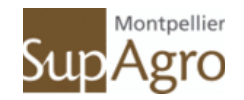

### **ECOLE DOCTORALE SIBAGHE**

Biologie des Systèmes Intégrés, Agronomie, Hydrologie et Environnement **MONTPELLIER** 

# **THESE**

Pour obtenir le grade de

## **DOCTEUR EN SCIENCES DE MONTPELLIER SUPAGRO**

**Spécialité :** Epidémiologie végétale des maladies transmises par vecteur

Soutenue publiquement le 16 Novembre 2011 à Montpellier SupAgro

Par

Zokou-Franck **ORO** 

## **ANALYSE DES DYNAMIQUES SPATIALES ET EPIDEMIOLOGIE MOLECULAIRE DE LA MALADIE DU SWOLLEN SHOOT DU CACAOYER AU TOGO :**

*Etude de la diffusion à partir des systèmes d'information géographiques* 

### **Membres du Jury :**

Ivan **Sache** : INRA / Paris Grignon Président Benoit **Marçais** : INRA / Nancy Rapporteur Claire **Neema** : INA-PG / AgroParisTech Rapporteur Christian Cilas: UR106 / CIRAD Montpellier Codirecteur de thèse Jean-Loup **Notteghem** : UMR BGPI / Montpellier SupAgro Directeur de thèse

### **Encadreurs :**

Eric **Delaitre** : UMR 228 Espace/ MTD-IRD Montpellier Emmanuelle **Muller** : UMR BGPI/ CIRAD Montpellier François **Bonnot** : UMR BGPI/ CIRAD Montpellier Bernard **Dufour** : UR 106 / CIRAD Montpellier

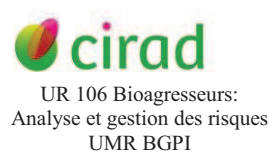

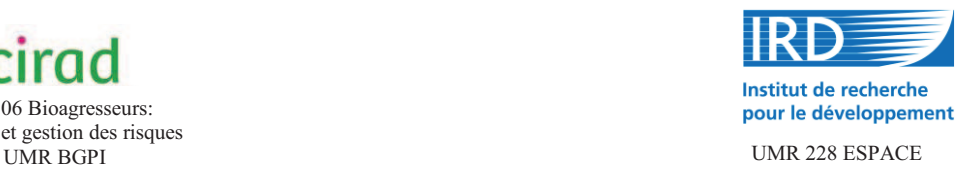

## **Remerciements**

Cette œuvre a été rendue possible grâce à la contribution de plusieurs institutions:

Le Centre Internationale de Recherche Agronomique pour le Développement (CIRAD) représenté par l'Unité de Recherche 106 «Bioagresseurs des cultures pérennes : Analyse des risques» de Montpellier. Cette institution m'a fait bénéfier durant trois ans (2008-2011) d'une allocation de recherche.

L'Institut de Recherche pour le Développement (IRD) représenté par l'UMR 228 Espace de Montpellier qui a assuré mon accueil et qui a mis toute la logistique nécessaire à ma disposition pour la réalisation de cette thèse de doctorat.

L'Institut de Recherche Togolaise (ITRA), représenté par le Centre de Recherche pour l'Agronomie Forestière (CRAF) de Kpalimé, qui a activement participé aussi bien financièrement que matériellement aux succès de mes deux missions de terrain en 2008 et en 2009 et enfin Montpellier SupAgro qui constitue mon établissement d'inscription.

Je voudrais adresser mes vifs remerciements à chacun des responsables de ces différentes institutions ci-dessus pour leur appui sans faille. Il s'agit de :

Christian Cilas, directeur de l'UR 106 du CIRAD de Montpellier.

Frédéric Huynh, directeur de l'UMR 228 Espace de l'IRD Montpellier.

Komlan Wegbe Pascal, Directeur du CRAF/ Togo et de Jean Loup Notteghem professeur à Montpellier SupAgro.

Au niveau scientifique, cette thèse a été encadrée par Christian Cilas (UR 106 CIRAD) qui en est le codirecteur, Emmanuelle Muller (UMR BGPI CIRAD), François Bonnot (UMR BGPI CIRAD), Eric Delaitre (UMR 228 Espace IRD), Bernard Dufour (UR 106 CIRAD) et Jean Loup Notteghem (Montpellier SupAgro) qui en ait le directeur. Je leur suis infiniment reconnaissant de s'être véritablement impliqués dans la réalisation de ce travail. Ils ont tout mis à mon profit tant par leur rigueur scientifique, leur disponibilité que par leur humanisme. Je voudrais leurs dire que ces valeurs qu'ils m'ont inculquées resteront toujours gravées en moi.

Je n'oublie pas aussi Cathy Fénouillet de l'UMR BGPI pour son aide précieuse concernant la caractérisation moléculaire des isolats du virus ainsi que Monsieur Ametefe Komi, Madame Mississo et Monsieur Piwu du CRAF pour leur soutien sur le terrain au cours de mes missions d'observation au Togo. Il en est de même pour Laurent Albrecht du CEMAGREF Montpellier pour le prétraitement des données GPS ainsi que Lorente du CIRAD Montpellier pour ces encouragements et aussi son apport dans la mise en forme de cette thèse. Mes remerciements vont également à Claudie Gobart (UR 106 CIRAD) et Sandrine Delmar (UMR 228 Espace IRD) qui m'ont souvent rendu la tâche facile au niveau de mes démarches administratives.

Que tous ceux qui d'une manière ou d'une autre ont contribué à la réalisation de cette œuvre retrouvent ici l'expression de ma grande gratitude.

# **Sommaire**

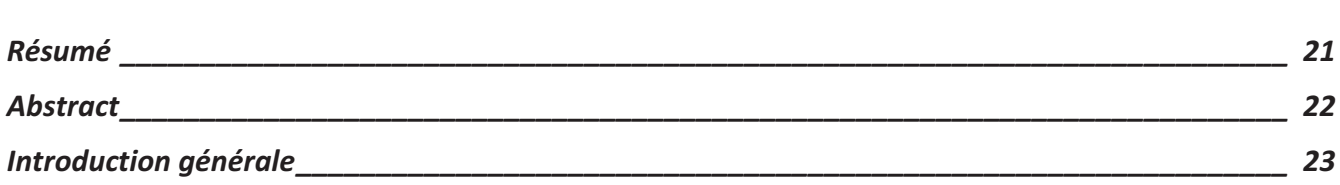

# **Chapitre 1: Connaissances bibliographiques de la maladie du Swollen shoot du cacaoyer**

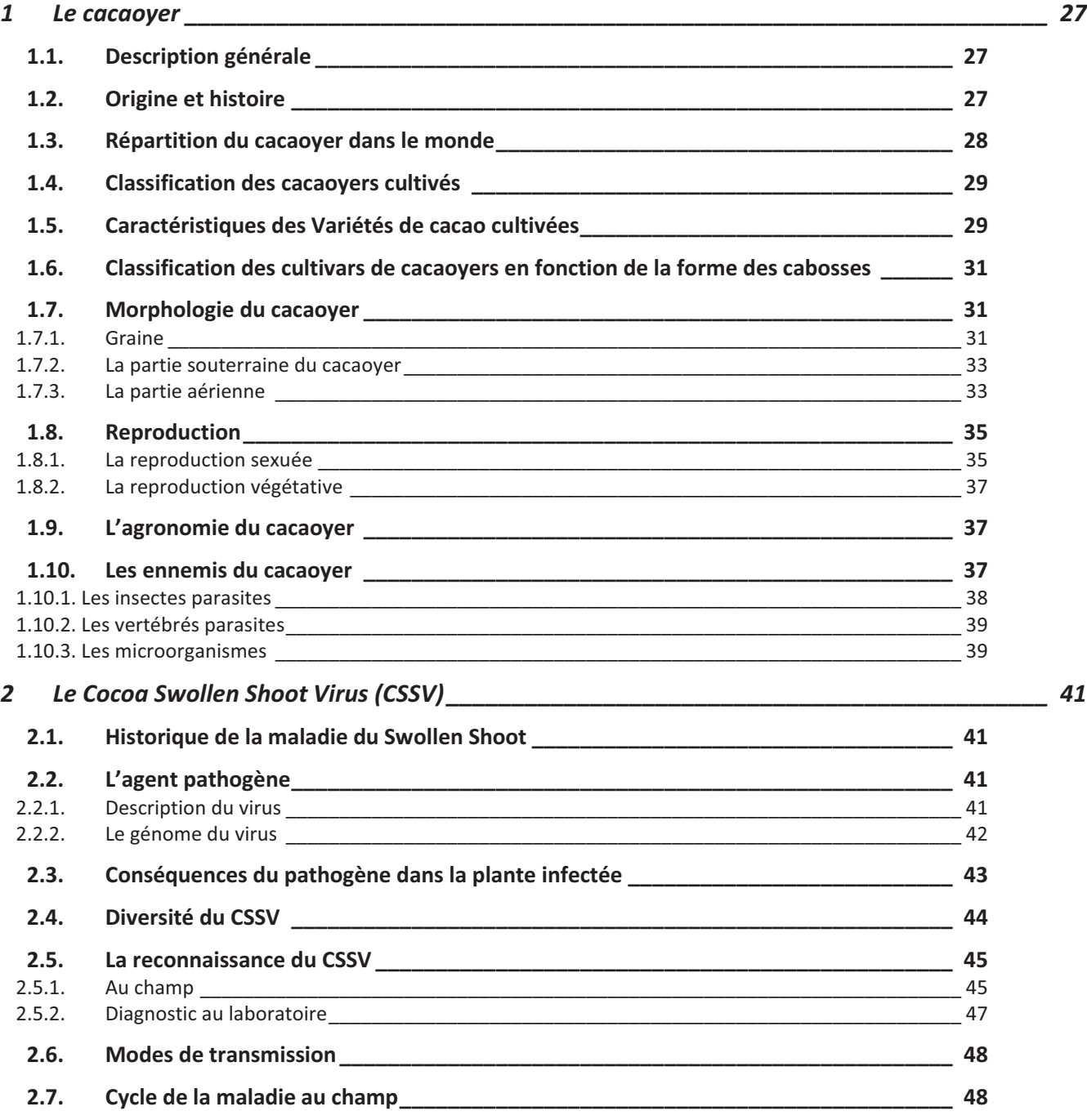

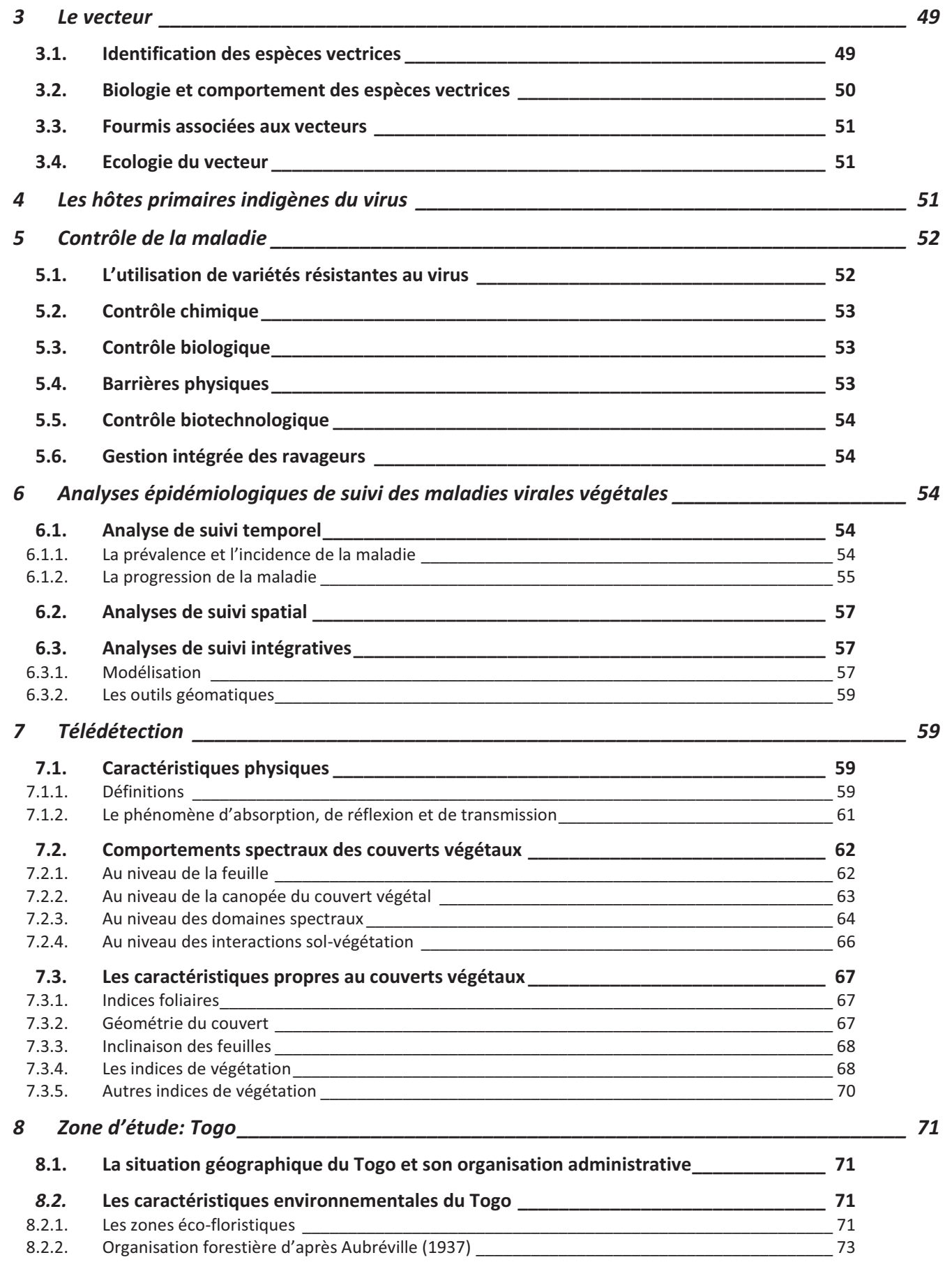

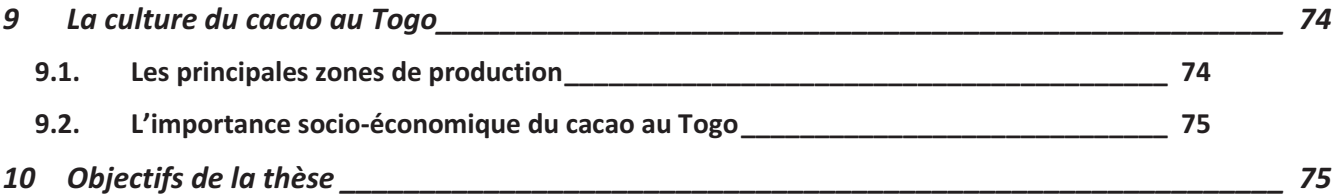

**Chapitre 2: Dynamiques spatiales et temporelles de la maladie du swollen shoot du cacaoyer.** 

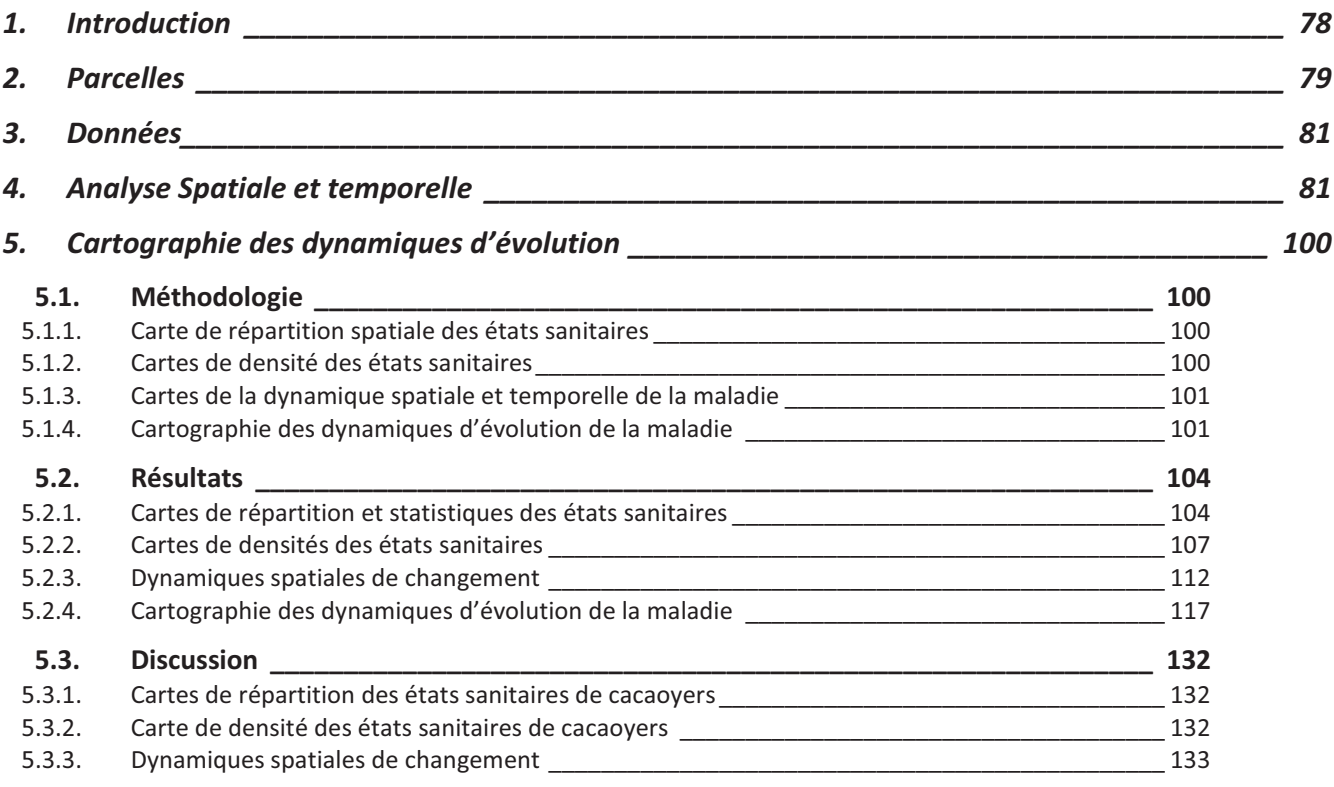

**Chapitre 3 : Différenciation géographique de la diversité moléculaire du** *Cacao Swollen Shoot Virus* **au Togo.**

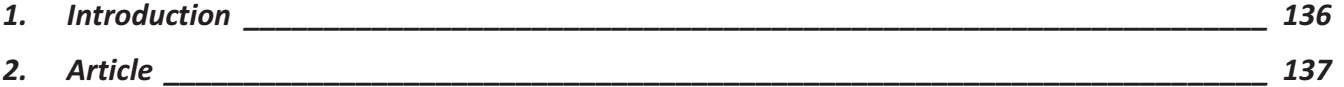

**Chapitre 4: Utilisation des SIG et des caractéristiques radiométriques pour le suivi de l'épidémie de CSSV à l'échelle des territoires.**

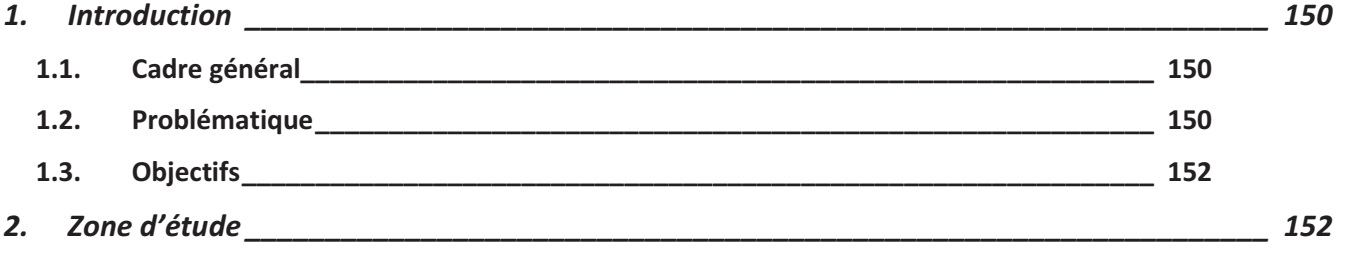

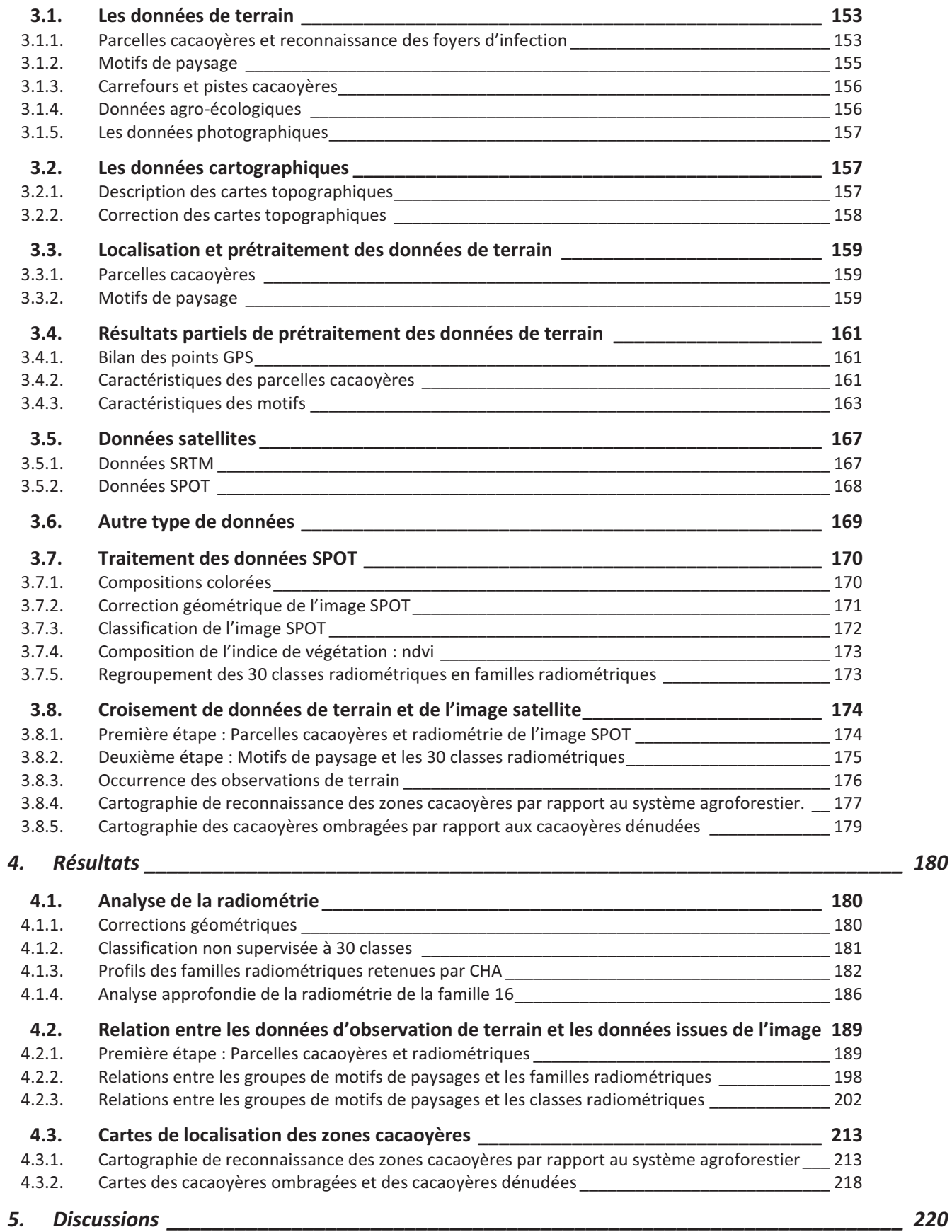

*3. Matériels et méthodes \_\_\_\_\_\_\_\_\_\_\_\_\_\_\_\_\_\_\_\_\_\_\_\_\_\_\_\_\_\_\_\_\_\_\_\_\_\_\_\_\_\_\_\_\_\_\_\_\_\_\_\_\_\_\_\_ 153*

*Conclusion générale \_\_\_\_\_\_\_\_\_\_\_\_\_\_\_\_\_\_\_\_\_\_\_\_\_\_\_\_\_\_\_\_\_\_\_\_\_\_\_\_\_\_\_\_\_\_\_\_\_\_\_\_\_\_\_\_\_\_\_\_\_\_ 222*

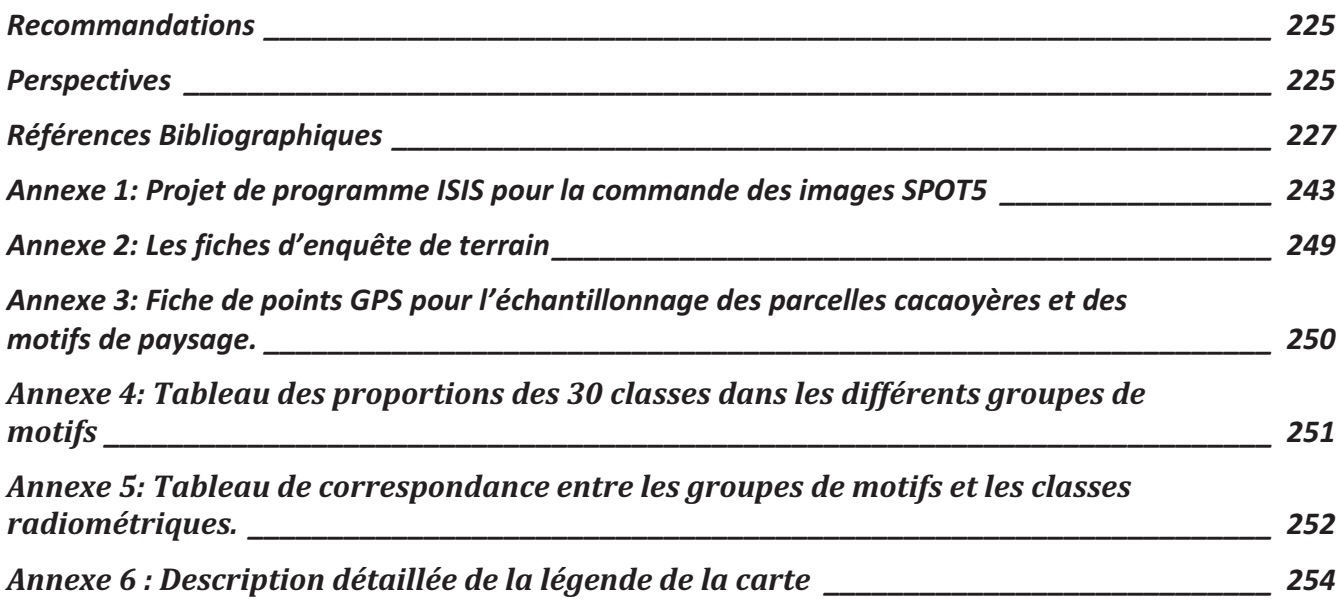

# **Liste des Tableaux**

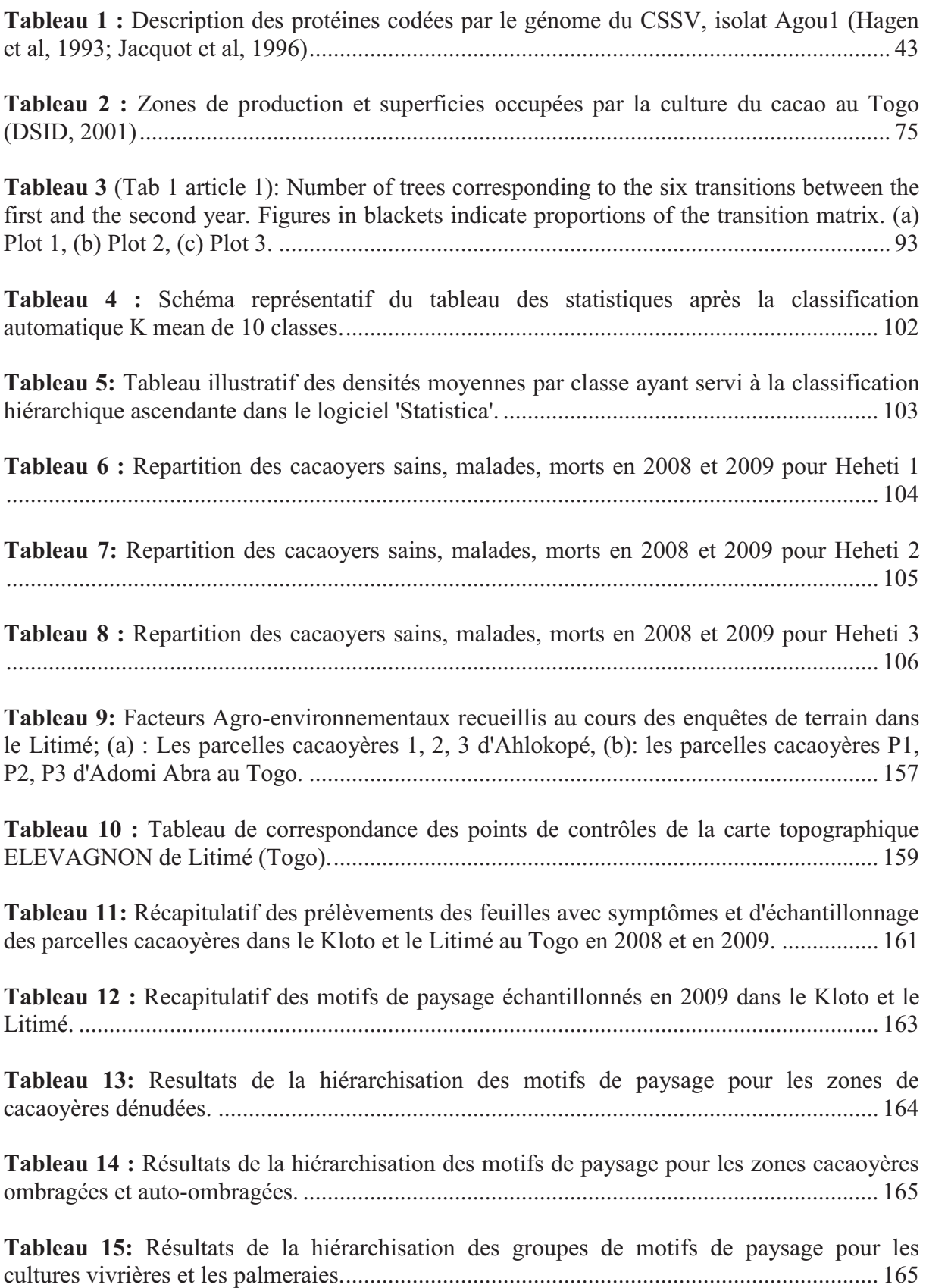

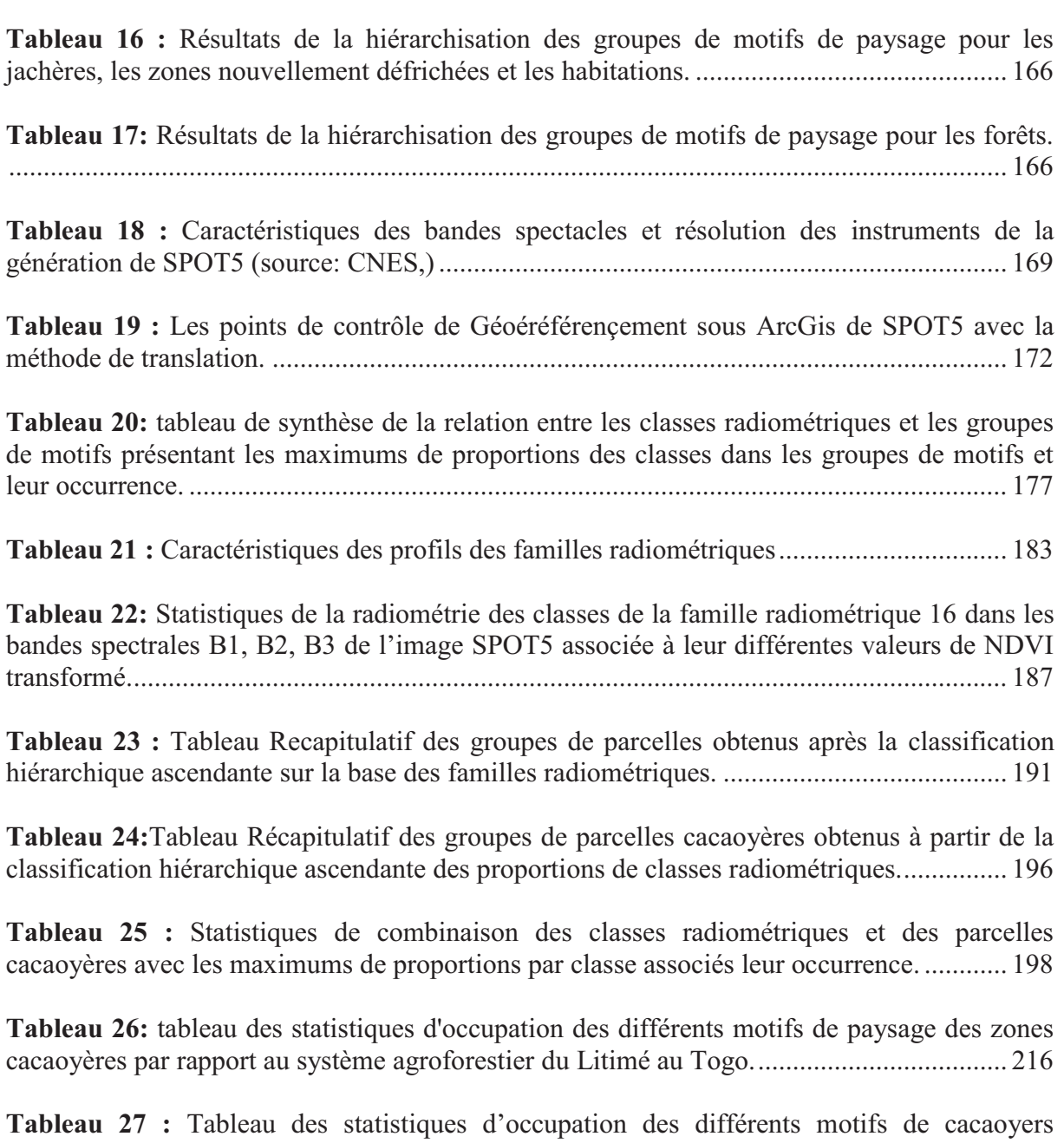

ombragés par rapport aux motifs de cacaoyers dénudés du Litimé au Togo. ........................ 219

### **Liste de photos**

**Photo 1:** Morphologie et germination de la graine de cacaoyer : (a) graines sèches sans leur enveloppe mucilagineuse prêtes à être semées, (b) Germination hypogée de la graine de cacao avec une apparition de la tigelle (future tige) et le système racinaire, (c) Germination de la graine de cacao, ouverture des cotylédons, montrant le germe qui sera à l'origine des premières feuilles. (d) Graine de cacaoyer avec les deux cotylédons ouverts, le germe au fond des deux cotylédons qui forme l'embryon (source : support Genagro). .................................. 32

**Photo 2 :** Arbuste de cacaoyer en développement avec le pivot de la racine principale et les racines latérales (source : support genagro) ............................................................................. 33

**Photo 3 :** Développement de la partie aérienne du cacaoyer après germination : (a) développement d'un arbuste avec la présence des axes orthotropes et plagiotropes, (b) Arbuste de cacaoyer avec les 5 axes plagiotropes formant la couronne, (c) les premières feuilles de cacaoyer après la germination de la graine. (d) feuille de cacaoyer adulte, verte et en bonne santé (source : support genagro). .............................................................................................. 34

**Photo 4 :** Organisation du système floral du cacaoyer : (a) Coussinet floral avec les boutons floraux, la fleur épanouie et le pédicelle floral, (b) tronc de cacaoyer avec un coussinet floral, (c) Diagramme floral de la fleur de cacaoyer avec les organes reproducteurs mâles et femelles, (d) Fleur de cacaoyer fraichement épanouie (source : cliché Lachenaud, Cirad 2009 et support genagro). ................................................................................................................................... 36

**Photo 5 :** Les clairières dans une cacaoyère causées par la maladie de swollen shoot au Togo : (a) Défoliation des cacaoyers dans une cacaoyère dans le Litimé, (b) Une cacaoyère complètement détruite par le virus du swollen shoot dans le Kloto. (Source de clichés : Muller, 2005) ............................................................................................................................ 45

**Photo 6 :** Symptômes de la maladie sur les feuilles et sur les fruits de cacaoyers : ( a) Gradient de rougeurs en forme de plume le long des nervures sur les jeunes feuilles, (b) Gradient de décoloration en forme de plume le long des nervures sur les feuilles adultes (mosaiques), (c) Rougeurs sans gradient entre les nervures sur les jeunes feuilles de cacaoyers, (e) marbrures sur les feuilles adultes, (f) cabosse rabougrie (source de chichés : Oro et al., 2009). ....................................................................................................................... 46

**Photo 7 :** Symptômes de la maladie du swollen shoot sur les tiges et sur les rameaux de cacaoyers : (a) Gonflement sur un rejet de tige, (b) Gonflement de rameaux (source de clichés, Oro, 2009) ................................................................................................................................ 47

**Photo 8 :** Les cochenilles vectrices de *Cacao swollen shoot virus*. (a) colonie de *Ferrisia virgata*, (b) colonie de *Planococcus citri* (Partiot, 1978), (c) colonie de *Formicococcus njalensis* associée aux fourmis de genre *Crematogaster* sur les branches de cacaoyer, (d) colonie de *Formicococcus njalensis* associée aux fourmis du genre *Oecophylla* sur les rameaux de cacaoyers (sources de clichés : Partiot et al, 1978; Oro et al, 2009). ................... 50

**Photo 9 :** Plage de photos de l'état des parcelles expérimentales en 2008. (a) : Heheti 1avec un état moins dégradé, (b) : Heheti 2 avec une dégradation très avançée et (c) : Heheti 3 avec un état de dégradation très avançé. ................................................................................................ 80

Photo 10 (Fig 1 article1) : Characteristic symptoms of swollen shoot disease. (a) : intense redness along the principal veins and between the secondary veins of young cacao leaf. (b): stem swelling of cacao tree. ..................................................................................................... 94

### **Liste de figures**

**Figure 1 :** Répartition des variétés de cacao cultivés dans le monde avec une prédominance des Criollo et des Trinitario en Amérique latine, des Forastero en Afrique de l'Ouest et des Trinitario en Asie du Sud (Sémhur, 2009) ............................................................................... 28

**Figure 2 :** Caractéristiques du *Cacao swollen shoot virus*, (a) Particules virales bacilliformes observées en microscopie électronique (30-150nm), (b) Génome du virus de Swollen shoot avec ses cinq cadres de lecture (ORF1, ORF2, ORF3, ORFX, ORFY) (Hagen, 1993). ......... 42

**Figure 3 :** Cycle de développement de la maladie de swollen shoot. 1. Infestation du vecteur par l'agent pathogène. 2. Infestation du cacaoyer par les cochenilles. 3. Apparition des symptômes six mois après l'infection. 4 Affectation des fonctions vitales du cacaoyer. 5. Généralisation de l'infection au bout de trois ans dans les parcelles de cacaoyers avec une perte foliaire. ............................................................................................................................ 49

**Figure 4** : Spectre électromagnétique (Bonn et Rochon,1993) ............................................... 60

**Figure 5 :** Fenêtres atmosphériques et spectres d'émission du soleil et de la Terre (Source : CCRS) ...................................................................................................................................... 61

**Figure 6 :** Absorption, réflexion et transmission (Bonn et Rochon, 1993) ............................. 61

**Figure 7 :** Structure anatomique d'une feuille de blé montrant les dispositions biologiques de la feuille en relation avec le rayonnement électromagnétique (Guyot., 1989)......................... 62

**Figure 8 :** Schéma simplifié de l'effet de couches multiples de feuilles sur la réflectance (Barriou et al, 1985)**.** ................................................................................................................ 63

**Figure 9 :** Réponse spectrale des feuilles de blé dans le domaine du visible (400-700 nm), du proche infrarouge (700-1300 nm) et du moyen infrarouge (1300-2500 nm) (Guyot, 1989). .. 64

**Figure 10 :** Spectre d'absorption des pigments de la plante. (a) : Autres pigments (carotènes, phycocyanine, phycoérythrines), (b) : Principaux pigments (chlorophylle a et chlorophylle b) (Bariou et al, 1985). .................................................................................................................. 64

**Figure 11 :** Effets de sénescence sur la réflectance d'une feuille de blé (Gausman *et al*., 1976). ........................................................................................................................................ 65

**Figure 12 :** Evolution de la réflectance de la végétation et du sol sous jacent dans les différents domaines spectraux (Visible, Proche infrarouge, Moyen infrarouge) (Guyot., 1995) .................................................................................................................................................. 66

**Figure 13 :** Orientation des rangs de cultures et leur réflectance en fonction de l'angle azimutal (CCT). ........................................................................................................................ 67

**Figure 14 :** Carte du Togo (a) : les limites frontalières du Togo, les cinq régions, les villes principales, et la zone d'intérêt comprenant la region de Litimé et celle di Kloto. (b) : les préfectures productrices de cacao et de café. ........................................................................... 72

**Figure 15 :** Situation géographique des parcelles expérimentales de Heheti 1, Heheti 2, Heheti 3 au Togo. (a) : Disposition des trois parcelles; (b) : Position géographique des trois parcelles sur la carte du Kloto. ................................................................................................. 80

**Figure 16 (Fig 2 article1) :** Percentage of cacao trees on the three plot for the two year observed ................................................................................................................................... 95

**Figure 17 (Fig 3 article 1) :** Maps of cases of Cacao Swollen Shoot in three plots at two dates : Plot 1, 2008 (a) and 2009 (b); Plot 2, 2008 (c) and 2009 (d); and Plot 3, 2008 (e) and 2009 (f). Each rectangle represents a tree with its disease status : healthy (white rectangle), diseased (gray rectangle) or dead (black rectangle). ............................................................................... 96

**Figure 18 (Fig 4 article 1):** Ripley's function  $L(r)$  for the three plots for 2008. (a) (d) (g) healthy trees, (b) (e) (h) diseased trees, and (c) (f) (i) dead trees. Plot1 : (a) (b) (c), Plot2 : (d) (f), Plot3 : (g) (h) (i). Solid line : observed values; Dashed lines : confidence under the null hypothesis of spatial randomness, obtained by simulation. ..................................................... 97

**Figure 19 (Fig 5 article 1) :** Ripley's function L(r) for three plots for 2009. (a) (d) (g) healthy trees, (b) (e) (h) diseased trees, and (c) (f) (i) dead trees. Plot1 : (a) (b) (c), Plot2 : (d) (e) (e), Plot3 : (g) (h) (i). Solid line : observed values. Dashed lines : 0.99 confidence envelope under the null hypothesis of spatial randomness, obtained by simulation. ........................................ 98

**Figure 20 (Fig 6 article 1) :** Spatial dependence between cases of Cacao Swollen Shoot in three plots at two dates : Plot 1, 2008 (a) and 2009 (b), Plot 2, 2008 (c) and 2009 (d), and Plot 3, 2008 (e) and 2009 (f). Each rectangle represents a distance class between. The shade of gray indicates the P-value the join count analysis (see legend) obtained from 1000 simulations. .............................................................................................................................. 99

**Figure 21 :** Schéma illustratif de constitution des cartes de densité des états sanitaires sain, malade et mort avec une grille de maille 3 m X 3 représentant les lignes et les colonnes de la parcelle cacaoyère. Chaque maille correspond à la position d'un cacaoyer. ......................... 100

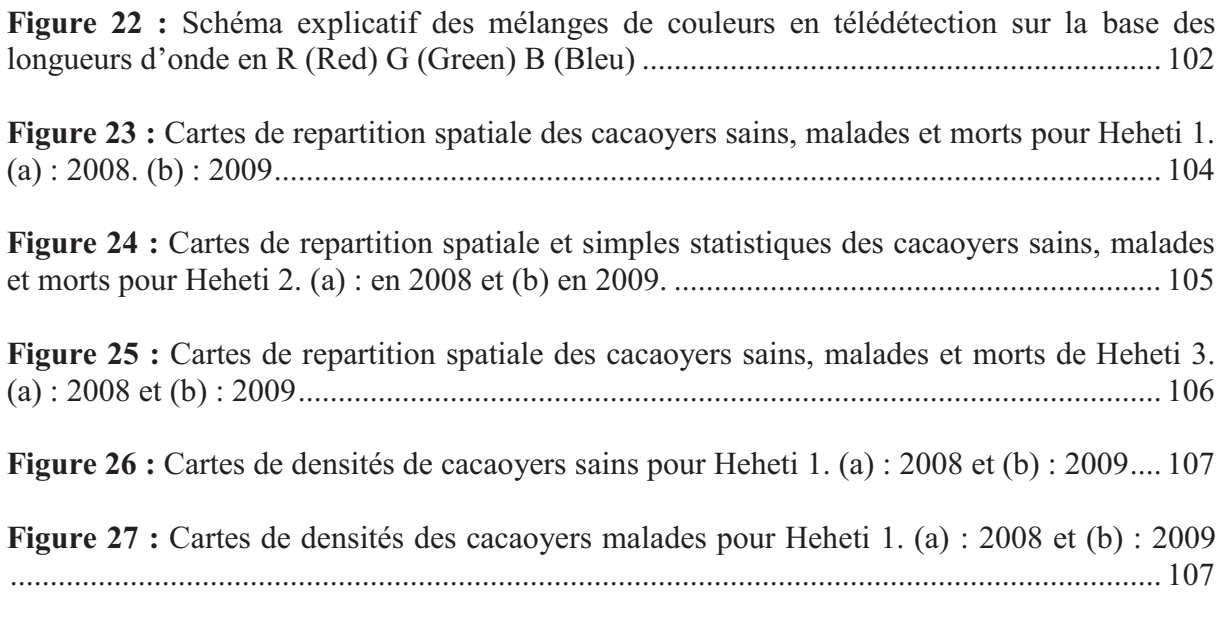

**Figure 28 :** Cartes de densités des cacaoyers morts pour Heheti 1. (a) : 2008 et (b) : 2009 . 108

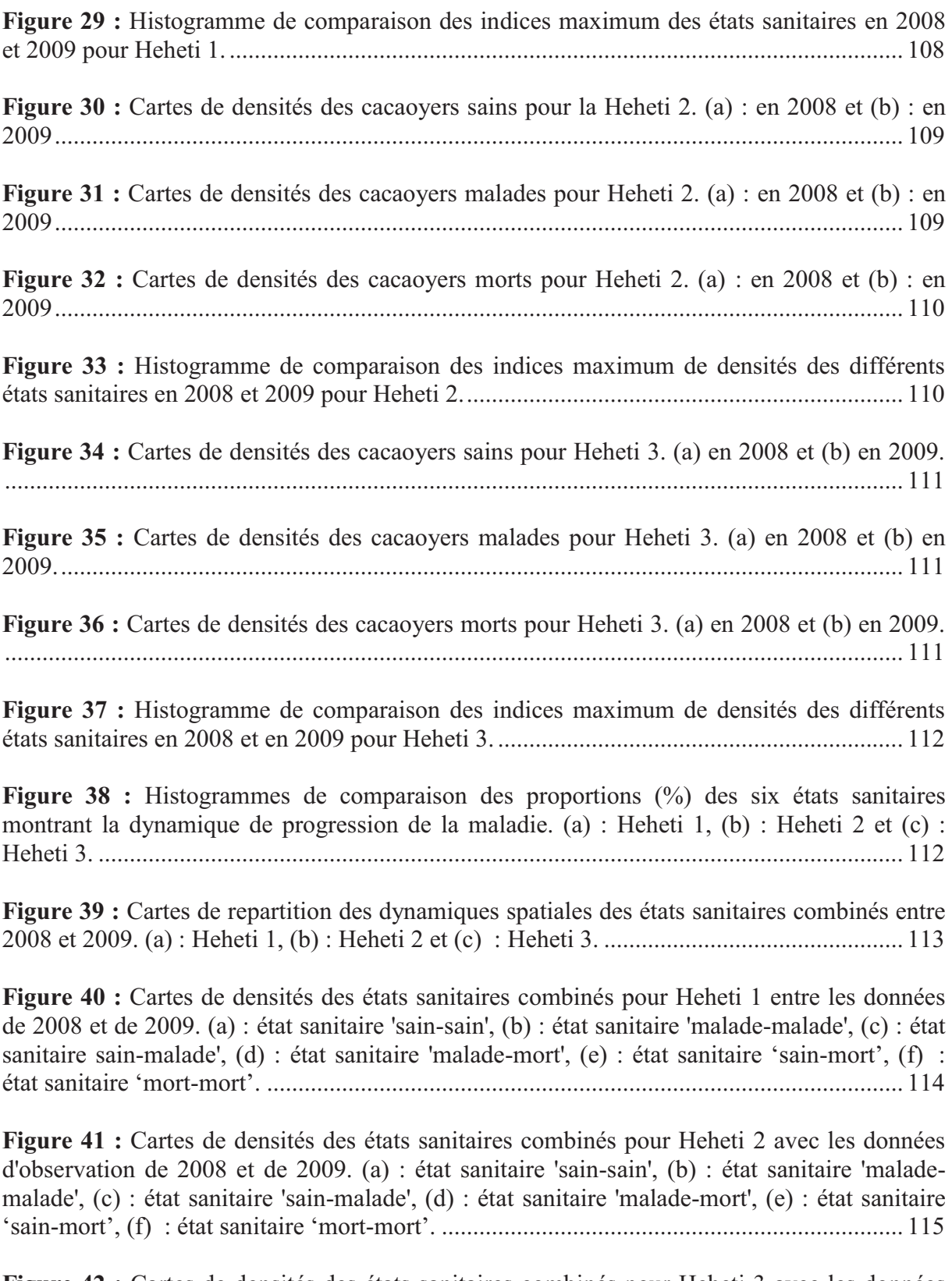

**Figure 42 :** Cartes de densités des états sanitaires combinés pour Heheti 3 avec les données d'observation de 2008 et de 2009. (a) : état sanitaire 'sain-sain', (b) : état sanitaire 'malademalade', (c) : état sanitaire 'sain-malade', (d) : état sanitaire 'malade-mort', (e) : état sanitaire 'sain-mort', (f) : état sanitaire 'mort-mort'. ........................................................................... 116

**Figure 43 :** Histogrammes de comparaison des dynamiques progressions de la maladie à partir des densités des états sanitaires combinés pour Heheti 1, Heheti 2 et Heheti 3. .......... 117

**Figure 44 :** Cartes de composition colorée en RGB sur la base des cartes de densités pour Heheti 1 avec la carte de densité des sains dans la longueur d'onde du vert (G), la carte de densités des malades dans la longeur d'onde du rouge (R) et la carte de densités des morts dans la longeur d'onde du bleu (B). (a) : 2008 et (b) : 2009. ................................................. 118

**Figure 45 :** Cartes de composition colorée en RGB sur la base des cartes de densités pour Heheti 2 avec la carte de densité des sains dans la longueur d'onde du vert (G), la carte de densités des malades dans la longueur d'onde du rouge (R) et la carte de densités des morts dans la longeur d'onde du bleu (B). (a) : 2008 et (b) : 2009. ................................................. 118

**Figure 46 :** Cartes de composition colorée en RGB sur la base des cartes de densités des états sanitaires simples pour Heheti 3 avec la carte de densités des sains dans la longueur d'onde du vert (G), la carte de densités des malades dans la longueur d'onde du rouge (R) et la carte de densités des morts dans la longueur d'onde du Bleu (B). (a) : 2008 et (b) : 2009. ................ 118

**Figure 47 :** Résultat de la classification hiérarchique ascendante des statistiques de Heheti 1 présenté sous forme d'arborescence. ...................................................................................... 119

**Figure 48 :** Profil individuel des classes densités entre deux années d'observation (2008 et 2009). (a) : classe 1, (b) : classe 2, (c) : classe 3, (d) : classe 4, (e) : classe 5, (f) : classe 6, (g) : classe 7, (h) : classe 8, (i) : classe 9 et (j) : classe 10. ............................................................ 120

**Figure 49 :** Dynamique d'ensemble des profils de classes de densités pour Heheti 1 de 2008 à 2009. (a) : Famille 1, (b) : Famille 2, (c) : Famille 3, (d) : Famille 4, (e) : Famille 5. ........... 122

**Figure 50 :** Résultat de la classification hiérarchique ascendante de Heheti 2 présenté sous forme d'arborescence. ............................................................................................................. 123

**Figure 51 :** Dynamique des familles de classes de densités pour Heheti 2 de 2008 à 2009. (a) : Famille 1, (b) : Famille 2, (c) : famille 3, (d) : Famille 4, (e) : Famille 5. ............................. 124

**Figure 52 :** Résultat de la classification hiérarchique ascendante de Heheti 3 présenté sous forme d'arborescence. ............................................................................................................. 125

**Figure 53 :** Dynamiques des familles de classes de densités pour Heheti 3 de 2008 à 2009. (a) : Famille 1, (b) : Famille 2, (c) : Famille 3, (d) : Famille 4. ................................................... 126

**Figure 54 :** Les pentes de changements des états sanitaires entre 2008 et 2009 pour la parcelle Heheti 1 par classes de densités. ............................................................................................ 127

**Figure 55 :** Carte des dynamiques d'évolution de la maladie de Swollen Shoot des cacaoyers entre 2008 et 2009 pour Heheti 1. .......................................................................................... 128

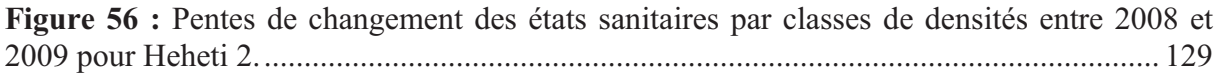

**Figure 57 :** Carte des dynamiques d'évolution de la maladie du Swollen Shoot des cacaoyers entre 2008 et 2009 pour Heheti 2. .......................................................................................... 130

**Figure 58 :** Pentes de changement des états sanitaires par classes de densités entre 2008 et 2009 pour Heheti 3. ................................................................................................................ 131

**Figure 59 :** Carte des dynamiques d'évolution de la maladie du Swollen Shoot du cacaoyer entre 2008 et 2009 pour Heheti 3. .......................................................................................... 131

**Figure 60 (fig. 1. article 2) :** Phylogenetic neighbour-joining tree generated by the Darwin 5 program based on the nucleotide sequences of the first part of ORF3. Numbers at the nodes of the branches represent percentage bootstrap values (1000 replicates) when over 70. Citrus mosaic virus was used as the outgroup (CMBV accession number AF347695). The names of sequences include the abbreviation of the locality name and the year of sampling (1993 to 2010 coded as 93 to 10). Abbreviations of the localities of Kloto are as follows: Agou-Dzogbepimé, AGOU, Akpotonou, AKP, Agotime-Koumassi, AGK, Agripakope, AGR, Heheti, Gadjagan, GAD, Heheti, HEH, KeboDalave, KDA, Kebotoé, KEB, Kpadape-Aveho, KPA, Nyogbo, NYO, Nyogbo- Agbetiko, NAG, Tove, TOV. Abbreviations of the localities of Litimé are as follow: Ahlokope, AHL, Abotsikope, ABO, Adomi-Abra, ADO, Danyi-Konta, DAN, Dzogbe, DZO, Itimogo, ITI, Kpete-Bena, KPB, Kpete-Maflo, KPM, Mangoassi, MAN, Obilalekope, OBK, Obitche, OBI, Tomegbe, TOM, Wobe, WOB. Isolates in grey boxes correspond to Ghanaian isolates. ..................................................................... 145

**Figure 61(fig 2. article 2):** Spatial distribution of CSSV groups of isolates in the Kloto region ................................................................................................................................................ 146

**Figure 62 (fig 3. article 2) :** Spatial distribution of CSSV groups of isolates in the Litimé region. ..................................................................................................................................... 147

**Figure 63 :** Position géographique du Togo en Afrique de l'Ouest et présentation des zones de production de cacao dans le Litimé et le Kloto. (a) : position du Togo en Afrique de l'ouest, (b) : les zones de production avec en A, le Litimé caractérisé par des forêts humides et en B, le Kloto, première zone de production de cacao caractérisée par des forêts de montagne. ... 152

**Figure 64 :** Planche de photos des différents symptômes de la maladie de Swollen Shoot, les conséquences physiologiques dans la parcelle et les vecteurs transmetteurs du virus. (a) : Symptomes sur les feuilles de type 1, (b) : Symptômes sur feuilles de type 2, (c) : les cochenilles vectrices (*Formicococcus njalensis*) de la maladie en association avec des fourmis (*grenre crematogaster*), (h) : symptomes sur les cabosses (rabougrissement). ..................... 154

**Figure 65 :** Schéma de dispositif de prélèvements des échantillons de jeunes feuilles virosées et de mesure de relevés des points GPS sur une parcelle infectée. En jaune le centre du foyer et en rouge les points de prélèvements des jeunes feuilles..................................................... 154

**Figure 66 :** Dispositif de repérage et de mesure des principaux points des motifs de paysage. (a) : Organisation de la fiche de terrai. (b) : Dispositif des points GPS. ................................ 156

Figure 67 : Cartes topographiques du Togo. (a) : Zone Litimé (Badou) et (b) : Zone Kloto (Kpalimé) avec des points de contrôles ou amers. ................................................................. 158 **Figure 68 :** Les limites des parcelles cacaoyères après la transformation en polygone sous Arcgis 9.1. (a) : parcelle cacaoyère de Tomegbe dans le Litimé et (b) : Parcelles cacaoyères de Ahlokopé dans le Litimé. ....................................................................................................... 162

**Figure 69 :** Les limites des parcelles cacaoyères échantillonnées dans le Litimé superposées à l'image SPOT5 de 2.5 m de résolution spatiale en composition colorée R G B : 3 2 1. (a) : Ahlokopé, (b) : Adomia Abra. ............................................................................................... 162

**Figure 70 :** Limites des polygones de motifs échantillonnés dans milieux variables du paysage cacaoyer dans le Litimé. ........................................................................................... 163

**Figure 71 :** Model Numérique de Terrain de la region de Litimé (Togo) associé aux différents points de référence des villages échantillonnés et des frontières du Litimé (Source : 'Land Cover Facility' NASA) .......................................................................................................... 167

**Figure 72 :** Carte d'occupation de sol du Litimé à a partir des cartes topographique du Togo produites par IGN France en 1954 (source : IGN 1954). ....................................................... 170

**Figure 73 :** Composition colorée de l'image SPOT5 à 2.5 m de résolution spatiale avec les combinaison des canaux 3 2 1 dans l'ordre des couleurs standards R (Rouge) G (Vert) B (Bleu). ..................................................................................................................................... 171

**Figure 74 :** Schéma de la combinaison sous ArcGis des motifs de paysage et des classes radiométriques. ....................................................................................................................... 175

**Figure 75 :** Résultats des corrections géométriques de l'image SPOT5 à 2.5 m de résolution spatiale avec les points GPS des carrefours et des pistes cacaoyères de 2008 et de 2009. (a) : Image non corrigée avec 60 m de décalage en  $X (\Delta X)$ . (b) : Image corrigée avec un meilleur positionnement des points de carrefours et de pistes cacaoyères. (c) : Image non corrigée avec des parcelles cacaoyères qui traversent la route. (d) : Image corrigée avec un meilleur positionnement des parcelles cacaoyères. .............................................................................. 180

**Figure 76 :** Résulats de la classification non supervisée avec le regroupement des classes radiométriques en familles radiométriques. (a) : Classification avec les parcelles d'Adomi Abra, (c) et (d) : Classification avec les parcelles d'Ahlokopé. ............................................. 181

**Figure 77 :** Arborescence de la séparabilité de la classification hiérarchique des 30 classes radiométriques formant les 16 familles radiométriques. ........................................................ 183

**Figure 78 :** Présentation d'ensemble des profils des 16 familles radiométriques de la classification de l'image SPOT 5 ............................................................................................ 184

**Figure 79 :** Histogramme de l'indice de végétation transformé (ndvit) moyen en fonction des 16 familles radiométriques et leur correspondance sur l'image SPOT5 brute. ...................... 185

**Figure 80 :** Arborescence de séparabilité des 14 classes radiométriques de la famille radiométrique 16. ................................................................................................................... 186 **Figure 81 :** Profils des sous familles radiométriques de la famille 16. (a) : G1( cl14), (b) : G2 (cl21, cl24, cl25), (c) : G3(cl20), (d) :G4 (cl18), (e) : G5 (cl19, cl22, cl23), (f) : G6 (cl13, cl15, cl16, cl17), (g) : G7 (cl10). ............................................................................................ 188

**Figure 82 :** Histogramme des superficies relatives des parcelles cacaoyères en fonction des familles radiométriques. ......................................................................................................... 189

**Figure 83 :** Courbes d'évolution des superficies relatives en pourcentage des familles radiométriques en fonction des parcelles cacaoyères. ............................................................ 189

**Figure 84 :** Résulats de la classification hiérarchique ascendante des 32 parcelles cacaoyères du Litimé (Togo) en fonction des superficies relatives des 16 familles radiométriques. ....... 191

**Figure 85 :** Comparaison des groupes de parcelles issus de la classification hiérarchique ascendante à partir de la classification à 16 familles radiométriques et l'image de base en composition colorée  $3 \ 2 \ 1$ . (a) : groupe  $1$ , (b) : groupe  $2$ , (c) : groupe  $3$ , (d) : groupe  $4$ , (e) : Groupe 5, (f) : Groupe 6, (g) : Groupe 7, (h) : Groupe 8, (i) : Groupe 9 et (j) : Groupe 10... 192

**Figure 86 :** Comparaison des parcelles du groupe 11 issue de la classification hiérarchique ascendante sur la base des 16 familles radiométriques et de l'image de base en composition colorée 3 2 1. .......................................................................................................................... 193

**Figure 87 :** Histogramme des superficies relatives des parcelles cacaoyères sur la base des classes radiométriques. ........................................................................................................... 194

**Figure 88 :** Résultats de la classification hiérarchique des 32 parcelles cacaoyères sur la base des superficies relatives des 30 classes radiométriques. ........................................................ 195

**Figure 89 :** Histogramme des maximums de proportions de superficies relatives des parcelles cacaoyères en fonction des classes radiométriques et occurrence des classes radiométriques dans les parcelles cacaoyères. ................................................................................................ 197

Figure 90 : Courbes d'évolution des proportions moyennes de superficies relatives des groupes de motifs en fonction des familles radiométriques pour la zone défrichée avec des cacaoyères dénudées. ............................................................................................................. 199

Figure 91 : Courbes d'évolution des proportions moyennes de superficies relatives des groupes de motifs en fonction des familles radiométriques pour la zone défrichée avec des cacaoyères ombragées et auto-ombragées. ............................................................................. 199

**Figure 92 :** Courbes d'évolution des proportions de superficies relatives des groupes de motifs en fonction des familles radiométriques pour les zones défrichées avec des cultures vivrières. ................................................................................................................................. 200

**Figure 93 :** Courbes d'évolution des proportions de superficies relatives des groupes de motifs en fonction des familles radiométriques pour les zones défrichées avec des jachères, zones nouvellement défrichées et les bâtiments. .................................................................... 201

**Figure 94 :** Courbes d'évolution des proportions de superficies relatives des groupes de motifs en fonction des familles radiométriques pour les zones non défrichées avec des forêts. ................................................................................................................................................ 202

**Figure 95 :** Histogramme des proportions maximum de superficies et occurrence des classes radiométriques dans les groupes de motifs. ........................................................................... 203

**Figure 96 :** Arborescence des groupes de motifs issues de la classification hiérarchique ascendante. ............................................................................................................................. 203

**Figure 97:** profil radiométrique des proportions de superficies relatives en fonction des classes. G06 représente les cacaoyères dénudées avec des palmiers et des bananiers. .......... 204

**Figure 98:** Profil radiométrique des proportions de superficies relatives des classes dans les groupes de motifs de paysage. G05 représente les cacaoyères dénudées avec le taro. .......... 204

**Figure 99:** Profil radiométrique des proportions de superficies relatives des classes dans les groupes de motifs. G10 représentant les cacaoyères ombragées avec de hautes herbes. ....... 205

**Figure 100:** Profil radiométrique des proportions de superficies relatives des classes dans les groupes de motifs. G28 représentant la forêt de bambous ..................................................... 205

**Figure 101 :** Profil radiométrique des proportions de superficies relatives des classes dans les groupes de motifs en fonction des classes radiométriques. G15 représentant les cultures de maïs. ....................................................................................................................................... 206

**Figure 102 :** Profil des proportions de superficies relatives des classes dans les groupes de motifs en fonction des classes radiométriques. G23 représentant les zones récemment défrichées avec de l'herbe. ...................................................................................................... 207

**Figure 103 :** Profils des proportions de superficies relatives des classes dans les groupes de motifs en fonction des classes radiométriques. G21 représente les zones défrichées avec du manioc, G16 représente les cultures de manioc. .................................................................... 207

**Figure 104 :** Profil de proportions de superficies relatives des classes dans les groupes de motifs en fonction des classes radiométriques. G18 représentant le riz de bas-fond. ............ 208

**Figure 105 :** Profil des proportions de superficies relatives des classes dans les groupes de motifs en fonction des classes radiométriques. G13 représentant les palmeraies. ................. 208

**Figure 106 :** Profil des proportions de superficies relatives des classes dans les groupes de motifs en fonction des classes radiométriques. G24 représentant les fermes. ....................... 209

**Figure 107 :** Profils des proportions de superficies relatives des classes dans les groupes de motifs en fonction des classes radiométriques. G17 représente la culture de gombo, G07 représente les cacaoyères dénudées avec des bananiers et G20, de la jachère avec des arbres. ................................................................................................................................................ 210

**Figure 108 :** Profils des proportions de superficies relatives des classes dans les groupes de motifs en fonction des classes radiométriques. G14 représente la culture de bananiers, G27 représente la forêt de petits arbres. ......................................................................................... 210

**Figure 109 :** Profils des proportions de superficies relatives des classes dans les groupes de motifs en fonction des classes radiométriques. G22 représente le défriché récent avec du planté de maïs. ........................................................................................................................ 211

Figure 110 : Profils radiométriques des proportions de superficies relatives des classes dans les groupes de motifs en fonction des classes radiométriques. G26 représente les forêts avec de grands arbres, G12 : Cacaoyères auto-ombragées avec de grands arbres et G02 : Cacaoyères dénudées avec replantation associée aux grands arbres et aux bananiers. .......... 212

**Figure 111 :** Profils radiométriques des proportions de superficies relatives des groupes de motifs en fonction des classes radiométriques. G09 : Cacaoyères ombragées avec des palmiers, G04 : Cacaoyères dénudées avec des herbes, G11 : Cacaoyères auto-ombragées avec des bananiers, des palmiers et de grands arbres, G19 : Jachère avec de hautes herbes et G08 : Cacaoyères ombragées avec de grands arbres, des bananiers et des palmiers. ............ 212

**Figure 112 :** Cartographie des motifs de paysages de cacaoyères de la zone forestières du Litimé au Togo à partir des images multispectrales de Spot5 à 2.5 m de résolution spatiale, acquises le 07 Mai 2007 et des groupes de motifs observés sur le terrain. (a) : Motif de paysage à dominante « cacaoyères » associées aux cultures vivrières à Ahlokopé,. (b) : Motif de paysage une dominante « cacaoyères, cultures vivrières et forêts ». ................................ 213

**Figure 113 :** Cartographie des motifs de paysages du Litimé au Togo à partir des images multispectrales de Spot 5 à 2.5 m de résolution spatiale, acquises le 07 mai 2007 et les groupes de motifs observés sur le terrain. (a) : Motif de paysage à dominante « cacaoyères », (b) Motifs de paysage à dominante « cultures vivrières », (c) : motifs de paysage à dominante « forêts de bambou et des forêt » associées aux cultures. ..................................................... 214

**Figure 114 :** Cartographie des motifs de paysage des cacaoyères ombragées et dénudées de Litimé au Togo à partir des images multispectrales de Spot 5 à 2.5 m de résolution spatiale, acquises le 07 Mai 2007 et des groupes de motifs observés sur le terrain. (a) : parcelles d'Ahlokopé, (b) : parcelles Adomiabra, (c) : parcelles de Manguassi, (d) : parcelles d'Itimogo......................................................................................................................................................218

# **Résumé**

Le *Cacao swollen shoot virus* (CSSV) est un virus infectant le cacaoyer transmis par des cochenilles farineuses de la famille des *Pseudococcidae*. La maladie qui en découle existe aujourd'hui dans les principales zones de production de cacao d'Afrique de l'Ouest qui représentent 72% de la production mondiale de cacao. Le CSSV a été découvert en 1922 au Ghana et identifié avec certitude dans le Kloto au Togo en 1955 ; le premier isolat étudié moléculairement est l'isolat très virulent Agou1 du Togo. Cet isolat provoque des gonflements de tiges et de rameaux ainsi que des colorations rouge intense au niveau des nervures des jeunes feuilles engendrant ensuite une défoliation complète de l'arbre et sa mort au bout de 5 ans. La progression actuelle du CSSV dans les nouvelles zones de production, notamment au Togo (Litimé) en 1996 et en Côte d'Ivoire (Issia, Bouaflé, Sinfra) en 2000, indique une nouvelle émergence de la maladie. La découverte de ces nouveaux foyers soulève des questionnements sur l'origine des isolats et sur les mécanismes épidémiologiques impliqués dans la propagation de la maladie à l'échelle parcellaire et à l'échelle des territoires.

Ces questionnements scientifiques sont pris en compte dans cette étude à trois niveaux : i) l'analyse statistique de la répartition spatiale et temporelle de la maladie à l'échelle des parcelles (fonctions de Ripley et analyse du nombre de liens entre arbres malades) et la cartographie des dynamiques d'évolution au moyen de systèmes d'information géographique (SIG), ii) la diversité moléculaire des isolats de CSSV en lien avec leur répartition géographique afin d'établir une carte de répartition dans les deux régions de production (Kloto et Litimé) et d'essayer de retracer l'historique de la propagation du virus, iii) la cartographie des zones cacaoyères, des cacaoyères saines en comparaison aux cacaoyères malades, à l'échelle des territoires par la combinaison des données satellites Spot5 à 2.5 m de résolution spatiale et des motifs de paysage relevés sur le terrain.

L'analyse spatiale avec les fonctions de Ripley et l'analyse du nombre de liens ont montré que les différents états sanitaires (sain, malade, mort) des cacaoyers sont agrégés indiquant ainsi une propagation à partir de foyers d'infection au niveau parcellaire. L'analyse du nombre de liens indique un processus de contamination de plante à plante dans les parcelles. Les études des dynamiques d'évolution au moyen de SIG ont montré à travers des cartes de densités que les cacaoyers malades et les cacaoyers morts sont regroupés en agrégats dans les parcelles et que la taille de ces agrégats augmente entre les deux années d'observation (2008 et 2009). Les dynamiques de changement ont permis de détecter une progression de la maladie plus rapide dans certaines parcelles, qui peut s'expliquer par leur moins bon entretien. La caractérisation des isolats de virus dans les cacaoyères togolaises a montré l'existence de trois groupes dont les groupes A et B uniquement dans le Litimé, et le groupe C uniquement dans le Kloto, indiquant une forte différenciation géographique. Les coefficients de corrélation de Pearson et de Spearman indiquent qu'il existe un lien entre distance génétique et distance géographique des isolats du groupe A, ce qui implique une contamination de proche en proche pour ce groupe à l'échelle du territoire. Compte tenu de la différenciation marquée entre les groupes du Kloto et du Litimé, nous pouvons conclure que les cacaoyères du Litimé n'ont pas été contaminées par du matériel venant du Kloto mais plus probablement à partir de parcelles cacaoyères situées au Ghana et contaminées précédemment pour se répandre ensuite dans le Litimé. L'étude des images satellites a montré qu'il n'existait pas de relation simple entre l'état sanitaire des motifs de cacaoyers et leur radiométrie en raison de la forte hétérogénéité du système agroforestier du Litimé. La combinaison des motifs de paysage et leur radiométrie a toutefois permis de distinguer les zones à dominante «cacaoyère», les zones à dominante «cultures vivrières», les zones à dominante «forêt». Parmi les zones à dominante «cacaoyère», nous avons distingué les cacaoyères dénudées qui correspondent à des zones potentiellement malades et les cacaoyères ombragées. Ces différents travaux indiquent que la progression de la maladie est lente et opère de proche en proche. Les émergences observées dans les nouvelles zones proviennent probablement des mouvements humains. L'organisation des paysages, notamment la création de discontinuités et l'adoption de systèmes agroforestiers adaptés, serait, avec la diffusion de matériel végétal moins sensible et l'arrachage systématique des arbres malades ou porteurs de la maladie, une voie possible pour limiter l'expansion de cette maladie.

**Mots clés** : Cacaoyer, CSSV, épidémiologie, analyse spatiale, Système d'information géographique, télédétection, Togo.

# **Abstract**

*Cacao swollen shoot virus* 'CSSV ' is a virus transmitted by mealybugs, insects of the *Pseudococcidae* family. The disease occurs in all the main cocoa-growing areas of Western Africa. It induces swellings on shoots and roots and mosaic and chlorosis on the leaves and has caused very serious crop losses in Ghana, Nigeria and more recently, Togo and Côte d'Ivoire. The cocoa production in Western Africa, representing about 72 % of the worldwide production is particularly important for the economic equilibrium of these countries. The actual progress of the CSSV epidemic in the large production areas in Togo like 'Litimé' and 'Kloto' and in Côte d'Ivoire (Issia, Bouaflé, Sinfra) requires to understand and forecast its spread in time. The discovery of these new focuses of the disease raises questions about the origin of the isolates and the mechanisms involved in the epidemiological spread of the disease at field scale and across territories.

These scientific questions are addressed in this study at three levels: i) the spatial and temporal distribution of disease across the plots with statistical methods (Ripley and analysis of the number of links) and geographical information systems (GIS) to map the dynamics of evolution, ii) the molecular diversity of CSSV isolates related to their geographical distribution in order to establish a distribution map in the two regions of production (Kloto and Litimé) and try to understand the history of the virus spread, iii) the mapping of cocoa area in Litimé, the mapping of disead cocoa in comparison with healthy cocoa at the territories scale by combining satellite data with SPOT5 2.5 m spatial resolution and landscape motifs field surveys.

The spatial analysis with Ripley's method and analysis of the number of links have shown that the different states of health (healthy, disead, dead) of cocoa trees are aggregated indicating a spread by patch at plot level. The analysis of the number of links indicates a process of contamination from plant to plant in the plots. Studies of the dynamics of evolution from Sig showed through density maps that disead cocoa trees and dead cocoa tree are grouped into clusters in the plots and the size of these aggregates increases significantly between the two years observation (2008 and 2009). The dynamics of change have detected a similar progression of the disease in plots 2 and 3 speedy than Parcel 1. This difference of the disease progress on the three plots can be explained by better maintenance of Parcel 1. The characterization of virus isolates on cocoa plots in Togo has shown the existence of three groups with groups A and B only in the Litimé, and group C only in the Kloto, indicating strong geographical differentiation. The correlation coefficients of Pearson and Spearman indicate a link between genetic distance and geographical distance of the isolates of group A, which implies a contamination step by step for this group at territories scale. Given the marked differentiation between the groups of Kloto and Litimé, we can conclude that the cocoa tree of Litimé were not contaminated with material from the Kloto but more likely from plots located in Ghana and previously infected then spread in the Litimé. The study with the satellite images showed that there was no simple relationship between the health patterns of cocoa trees and their radiometry because of the high heterogeneity of the agroforestry system of Litimé. The combination of landscape motifs and radiometry, however, possible to distinguish areas with dominant "cocoa", areas dominated by "crops", areas dominated by "forest". Among the areas to be dominant "cocoa", we have distinguished the cocoa denuded areas that correspond to potential disease areas and cocoa shade. These various studies indicate that disease progression is slow and works gradually. Emergences observed in new areas probably come from human movements. The organization of landscapes, including the creation of discontinuities and the adoption of appropriate agroforestry systems, would, with the spread of plant material less sensitive and the systematic uprooting of trees, diseased or carriers of the disease, a possible way to limit expansion of this disease.

**Keywords:** Cocoa, CSSV, epidemiology, spatial analysis, geographic information system, remote sensing, Togo.

# **Introduction générale**

Le cacaoyer (*Theobroma cacao* **L**) est une culture importante à l'échelle mondiale qui occupe 14 millions de personnes en Afrique de l'Ouest, notamment au Ghana, au Togo, au Nigéria et en Côte d'Ivoire qui produisent à eux seuls 70% de la production mondiale. Cette culture constitue la base de l'économie de ces pays producteurs**.** Elle contribue à 0.4% de produit intérieur brut (PIB) du Togo, à 13% du PIB au Ghana et à près de 15% du PIB en Côte d'Ivoire (ICCO, 2006).

Le cacaoyer est une plante pérenne tropicale de la famille des Malvaceae (Motamayor *et al.,* 2002) anciennement classée dans la famille des Sterculiaceae **(**Metcalfe et Chalk, 1950**).** Elle est originaire d'Amérique du sud et son centre d'origine se situe dans le bassin amazonien. (Motamayor et *al.,* 2002). La culture a été importée pour la première fois de Sao Tome (Guinée Equatoriale) dans les années 1820 puis au Ghana en 1880 (Legg, 1972). Le cultivar Amelonado, constitue encore la variété majoritairement présente en Afrique (Thresh et al, 1988).

La culture du cacao est aujourd'hui confrontée à plusieurs contraintes dans la plupart des pays producteurs. Ces contraintes sont de trois ordres: i) le vieillissement des vergers de cacaoyers, qui est lié au non renouvellement et au non entretien des vergers, voir dans les cas extrêmes à l'abandon des plantations; ii) l'instabilité des prix d'achat du cacao en raison de la grande fluctuation des cours mondiaux et de la spéculation, cette instabilité des prix conduit parfois les producteurs de cacao à recourir à des cultures de substitution telles que l'hévéa et le palmier à huile; enfin iii) les maladies et les ravageurs dont la pourriture brune des cabosses, les mirides et le Swollen Shoot qui sont les principaux bioagresseurs du cacaoyer en Afrique de l'Ouest.

Le Swollen Shoot est l'objet principal de ce travail de recherche. Cette maladie est considérée aujourd'hui comme un redoutable fléau pour la culture du cacaoyer en Afrique de l'Ouest où elle contribue fortement à la baisse de la production par la destruction des arbres atteints.

Le Swollen Shoot du cacaoyer est une maladie virale transmise par des cochenilles farineuses de la famille des *Pseudococcidae* dont l'isolat le plus virulent (Agou1) provoque des colorations rouges intenses sur les jeunes feuilles, des décolorations sur les feuilles adultes, des gonflements de tiges et de rameaux et des rabougrissements des cabosses. Cette maladie est apparue pour la première fois au Ghana en 1922 où elle s'est développée de manière importante en 1976 causant ainsi l'arrachage de plusieurs millions d'arbres et détruisant ainsi la majeure partie des vergers (Thresh, 1986).

Malgré ces campagnes d'éradication, la maladie a toujours progressé à l'échelle du pays. Cet échec d'éradication est lié à plusieurs raisons: i) les difficultés de reconnaissance précoce de la maladie au champ à cause de l'apparition tardive des symptômes, ii) le manque de rigueur politique dans l'application des règles d'éradication provoquant la propagation de ferme à ferme, iii) le suivi difficile après l'éradication des cacaoyers infectés, à cause des surfaces très importantes à surveiller. De plus les cacaoyers replantés dans les zones infectées ont une résistance partielle.

Mais l'expansion récente de la maladie dans les nouvelles zones de production de la sous région ouest africaine, notamment au Togo (Litimé) en 1996 et en Côte d'Ivoire en 2000 (Issia, Bouaflé, Adzopé, Sinfra) qui est le premier producteur mondial, montre qu'il y a une recrudescence de l'épidémie.

L'intérêt de l'étude de la maladie du Swollen Shoot au Togo se situe à deux niveaux: le premier niveau d'ordre économique est l'émergence récente de la maladie dans des zones de production jusque là indemnes dont le Litimé (Bekou, 2005) et plusieurs régions productrices de Côte d'Ivoire contribuant ainsi la baisse de la production. Le second niveau est d'ordre scientifique, en effet l'origine du virus et les mécanismes épidémiologiques impliqués dans la dispersion de la maladie sont mal connus et les techniques de lutte ou de prévention sont donc encore rudimentaires. A l'heure actuelle, les seules méthodes de lutte utilisées sont l'arrachage des arbres malades ou suspectés porteurs du virus, avec pour conséquence la disparition de grandes surfaces de production.

Pour pallier ces insuffisances, des études épidémiologiques sont nécessaires pour mieux comprendre le développement de la maladie à l'échelle des parcelles et à l'échelle des territoires (bassin de productions, pays). Il s'agirait notamment de bien identifier moléculairement le pathogène et de mieux comprendre les patterns de dispersion de façon à orienter les stratégies de lutte vers des systèmes intégrés où la prévention serait au cœur de la maîtrise des épidémies à différentes échelles spatiales (parcellaire, régionale, territoire). Les systèmes d'information géographiques et la télédétection devraient permettre, au delà de la simple visualisation des foyers d'infection, de caractériser les épidémies en termes de dynamiques spatiales et temporelles.

Les études réalisées dans cette thèse répondent à trois principales questions:

- 1. Comment se propage la maladie spatialement et temporellement, à l'échelle de la parcelle?
- 2. Quels sont les différents isolats de virus impliqués dans la réémergence de la maladie du Swollen Shoot? Et comment se repartissent géographiquement ces isolats à l'échelle des zones de production au Togo (Kloto, Litimé)?
- 3. Quelle relation y a-t'- il entre les données d'observation de terrain et la radiométrie issue des images satellites ? Peut-on différencier la réponse radiométrique des zones cacaoyères infectées et saines des autres objets du paysage ?

Cette thèse comprend quatre chapitres:

Le chapitre 1, intitulé 'Connaissances bibliographiques', situe d'abord le contexte général et particulier de la maladie du swollen shoot, les questions de recherches et positionne le sujet de thèse par rapport aux connaissances bibliographiques sur la plante hôte (cacaoyer), le pathogène lui même et les méthodes utilisées dans le cadre des études épidémiologiques des maladies à vecteur. Ce chapitre se termine par les objectifs de la thèse.

Le chapitre 2, se réfère à la répartition spatiale de la maladie du swollen shoot à l'échelle parcellaire. Il est subdivisé en deux parties. La première partie intitulée '*Spatial Analysis of cocoa swollen shoot virus in experimental plots in Togo*' a fait l'objet d'un article accepté pour publication dans la revue internationale 'Plant Pathology'. Cette partie caractérise le mode de dispersion de la maladie avec la méthode de Ripley et étudie aussi les autocorrélations entre les cacaoyers malades à partir des techniques spatiales du nombre de liens. La deuxième partie de ce chapitre étudie les dynamiques d'évolution au niveau spatiale de la maladie avec les systèmes d'information géographiques dans le but d'établir des cartes de suivi d'évolution de la maladie sur les différentes parcelles expérimentales en deux années d'observation.

Le chapitre 3, décrit l'étude de la diversité moléculaire des isolats de virus de swollen shoot impliqués dans l'épidémie au Togo. Ce travail a permis d'établir une cartographie de la répartition géographique des isolats dans les deux zones de production (Litimé et Kloto). Ce chapitre intitulé Différenciation géographique de la diversité moléculaire du *Cacao swollen shoot virus* au Togo (**'**Geographical differentiation of the molecular diversity of *Cacao swollen shoot virus* in Togo') a fait l'objet d'un article accepté dans la revue internationale 'Archives of Virology'.

Le chapitre 4, étudie la répartition spatiale de la maladie du swollen shoot au niveau des territoires à partir des images satellites et des données d'observation de terrain. Ce chapitre, confronte la radiométrie des couverts de cacaoyers issue des images satellites SPOT5 à 2.5 m de résolution spatiale et les données descriptives des motifs de paysages relevées sur le terrain afin d'étudier leur lien avec les couverts cacaoyers malades et les couverts de cacaoyers sains à l'échelle des bassins de production.

# CHAPITRE 1:

# Connaissances bibliographiques de la maladie du Swollen Shoot du cacaoyer

### **1 LE CACAOYER**

### **1.1. Description générale**

Le cacaoyer (*Theobroma cacao L*.) est une espèce diploïde issue de la famille des *Malvacées*. C'est un arbre cauliflore à feuilles persistantes qui peut mesurer jusqu'à 8 mètres de haut *(*Motamayor, 2002*)*. Sa hauteur peut atteindre 10 mètres lorsqu'il est en forêt. Sa tige principale orthotrope est droite et est constituée d'un bois de couleur claire et blanchâtre recouvert d'une écorce brune, fine et lisse. La floraison commence à partir de 2-3 ans après la plantation. C'est à partir de cet âge que l'arbre donne des fleurs tout le long de l'année pour atteindre son plein rendement entre 7 et 10 ans. Les fleurs mesurent environ un centimètre et seulement 1% d'entre elles donnent des fruits. Le fruit du cacaoyer est une baie allongée (cabosse) d'une taille de 15 à 25 centimètres avec environ 25 à 75 graines. Ces graines ont une couleur brune ou rougeâtre et sont entourées d'un mucilage blanchâtre. Les fèves de cacao sont utilisées dans l'industrie chocolatière pour produire un certain nombre de dérivées sous forme de liqueur, de pâte, de beurre, de tourteaux et de poudre de cacao.

Le cacaoyer est cultivé dans les régions tropicales et humides comprises entre 20 degrés nord et sud autour de l'équateur. Les principaux pays producteurs sont la Côte d'Ivoire, le Ghana, le Cameroun, le Nigeria, le Togo, le Brésil, l'Equateur, la Colombie, la République Dominicaine, le Mexique, Trinidad et l'Indonésie.

### **1.2. Origine et histoire**

Le cacaoyer est originaire du bassin amazonien et sa culture a commencé en Amérique centrale (Soconusco) et au Mexique dans la presqu'île du Yucatan. On le trouvait également dans le bassin de l'Orénoque où il pousse naturellement à basse altitude entre 200 et 400 m au pied de la cordière des Andes *(*Motamayor, 2002*).* 

A l'époque précolombienne, les fèves de cacao étaient utilisées par les populations autochtones Mayas et Aztèques comme monnaie et comme ingrédient pour préparer une boisson amer, le 'xocoalt', prisée par les classes dirigeantes (Thompson, 1956). Le cacao était donc connu sous l'intitulé évocateur de nourriture des dieux, ce qui a inspiré le nom scientifique du cacaoyer *Theobroma cacao*. Hernando Cortés, conquistador espagnol, a été le premier européen à découvrir les fèves de cacao en Amérique (empire aztèque) et leurs usages. Mais la popularité du cacao n'a pas gagné instantanément l'Europe. Ce n'est qu'en 1524 que Hernando Cortés fit parvenir pour la première fois une cargaison de cacao à l'empereur Charles Quint. En chauffant le mélange des fèves de cacao, les espagnols ajoutèrent du sucre de canne et un peu de vanille pour améliorer le goût afin d'utiliser ce breuvage à des fins essentiellement thérapeutiques. Cette recette a été conservée secrètement pendant près d'un siècle jusqu'au mariage de la fille du roi d'Espagne avec le roi de France Louis XIII en 1615.

L'invention en 1828 de la presse hydraulique pour extraire le beurre de cacao ainsi que la mise au point du processus de fabrication du chocolat solide au lait par les Suisses en 1879 ont marqué le début de l'ère de développement du secteur chocolatier actuel, notamment les plantations cacaoyères à l'échelle industrielle.

### **1.3. Répartition du cacaoyer dans le monde**

La culture du cacao s'est majoritairement développée au début en Amérique Centrale, en Amérique du sud, notamment au Brésil, puis en Afrique de l'Ouest (en Côte d'Ivoire, au Togo, au Ghana, au Cameroun et au Nigeria) et en Asie (en Malaisie et en Indonésie) (Figure 1). La répartition variétale dépend des continents, principalement en raison de l'adaptation du matériel végétal aux parasites et aux ravageurs des cultures. Ainsi les Criollo et les Trinitario sont majoritairement cultivés en Amérique centrale et en Amérique latine tandis que les Forastero, dont l'Amelonado, sont les principaux cacaoyers cultivés en Afrique de l'Ouest à cause de la vigueur des arbres et de leur résistance aux maladies (Thresh *et al*., 1988).

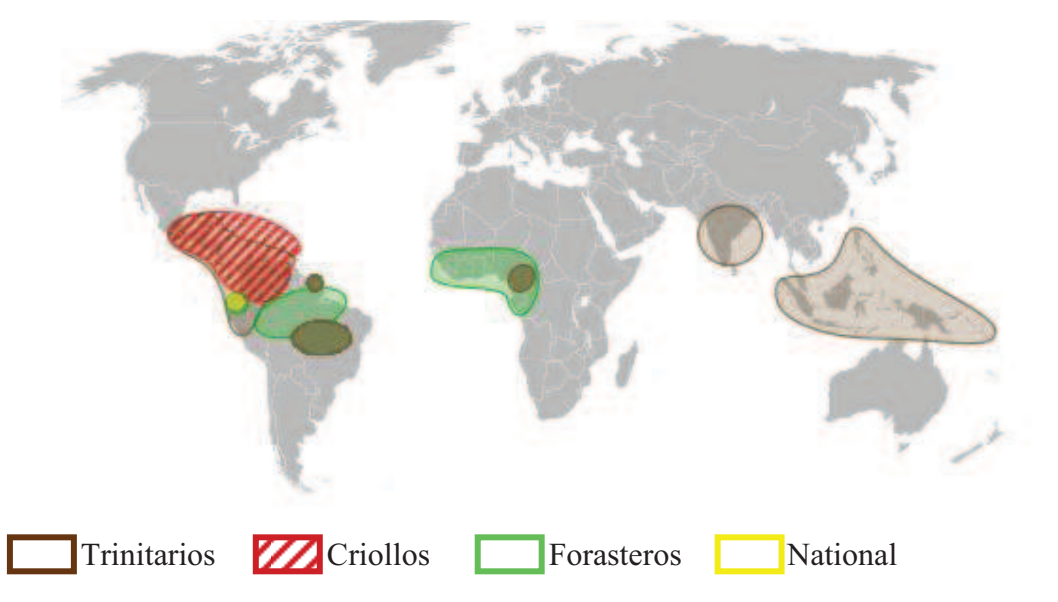

Figure 1: Repartition des variétés de cacao cultivés dans le monde avec une prédominance des Criollo et des Trinitario en Amérique latine, des Forastero en Afrique de l'Ouest et des Trinitario en Asie du Sud (Sémhur, 2009).

A l'époque précolombienne la culture de cacao était largement répandue parmi les indiens Mayas de l'Amérique centrale. Mais ce n'est qu'au 17<sup>ème</sup> siècle qu'une expansion rapide du marché au niveau du continent européen se produisit; les plantations s'étendirent alors dans la plupart des îles Caraïbes, au Venezuela, en Equateur et en Colombie. Au cours du même siècle, les espagnols avaient réussi le transfert de quelques plants à Manille aux Philippines. La culture s'est progressivement répandue vers le sud à travers l'Inde orientale puis au Sri Lanka au cours du 19ème siècle. Au début du 20ème siècle commence une série d'introductions de la culture par les anglais au Sri Lanka à partir de Trinidad, par les Hollandais à Java et par les allemands en Papouasie-Nouvelle-Guinée à partir de plusieurs régions d'Amérique latine. De manière autonome, l'Equateur et la province de Bahia au Brésil ont créé des zones cacaoyères importantes au 19ème siècle bien que les premières plantations aient été installées au milieu du 18ème siècle. C'est à partir de la région de Bahia que le cacao a pris la direction de l'Afrique de l'Ouest où d'importantes plantations ont été créées au 19ème et au 20ème siècle notamment au Cameroun, au Nigeria, au Ghana et en Côte d'Ivoire.

C'est à partir de ce moment que l'expansion de la culture est devenue plus importante en raison des besoins croissants des pays consommateurs. Les Etats Unis d'Amérique constituent le premier consommateur dans le monde, avec une consommation comprise entre 1 et 1,4 millions de tonnes de chocolat par an, pendant que le commerce mondial de la confiserie est estimé à 80 milliard de dollars américain par an. Le cacao, est devenu aujourd'hui un produit d'exportation vital pour de nombreux pays d'Afrique occidentale.

La majorité des surfaces occupées aujourd'hui par la cacaoculture dans le monde est détenue par de petits planteurs. Cette activité génère des emplois pour de nombreuses communautés rurales et contribue aussi à l'amélioration de la vie sociale des pays. Les petits planteurs pratiquent généralement une culture sous ombrage en forêts éclaircies, ou en association dans des systèmes agroforestiers (Vos *et al,* 2003).

### **1.4. Classification des cacaoyers cultivés**

*Theobroma cacao* (famille des Malvaceae, anciennement Sterculiaceae) est la seule espèce cultivée dans le monde pour la production du cacao. Il existe toutefois des polémiques au niveau de la classification de *T. cacao*. En effet, le premier botaniste qui s'est intéressé à la classification de *T. cacao* fût Morris. Ce dernier, en se basant sur la grande variabilité des couleurs, de la dimension des cabosses, des formes des fleurs et des fruits ou des graines a proposé une classification en 2 groupes: les Criollo et les Forastero (Morris, 1882).

Cette idée a été reprise par Hart en 1892, Preuss en 1901, Van Hall entre 1914-1932. Pittier à son tour reconnaît qu'il y a deux formes, mais distingue les Criollo des Forastero à partir de la forme des fruits. La variété Criollo a des fruits allongés, pointus avec des cotylédons blancs tandis que la variété Forastero a plutôt des fruits arrondis et presque lisses et des graines à cotylédon violet (Pittier, 1930). Cet auteur pense que ces deux formes correspondent à l'origine à deux espèces différentes dont *T. cacao* et *T. leicocarpum*. Le *T. cacao* est à l'origine de tout le cacao cultivé de la préhistoire et auquel appartiennent tous les types de Criollo du Mexique et de l'Amérique centrale. Le *T. Leicocarpum*, est originaire d'Amérique du sud et possède des cotylédons violets, il existe à l'état spontané. La grande diversité rattachée au Forastero surtout au Forastero de Trinidad ou encore Trinitario résulte selon Pittier de nombreux croisements effectués à partir des deux espèces originelles.

Cette théorie a été contredite par Cheesman en 1944, qui conserve l'hypothèse de la répartition variétale en deux groupes, mais ajoute cependant que ces deux variétés appartiennent à une même espèce. Il explique cela par le fait que tous les cacaoyers sont interfertiles et donnent une descendance hétérogène, et des hybrides vigoureux et fertiles sans aucune barrière génétique (Cheesman, 1944). Les cacaoyers cultivés appartiennent à la même espèce appelée *Theobroma cacao* L. Cela contredit la thèse de Contrecasas qui différenciait deux grandes sous espèces s'apparentant aux deux groupes décrits par Morris. En définitive, il est admis que *T. Cacao* se subdivise en trois grands groupes: les Criollo, les Forastero et les Trinitario. Ces groupes sont constitués de plusieurs cultivars qui seront décrits dans le sous chapitre suivant.

### **1.5. Caractéristiques des Variétés de cacao cultivées**

Criollo signifie 'Indigène' en langue vernaculaire et il est caractérisé au niveau de la graine par des cotylédons blancs qui représentent le caractère principal de la variété originelle du cacao. Les plus anciennes plantations de Criollo remontent au 17ème siècle au Venezuela, en Amérique centrale et au Mexique. Le Criollo se retrouve également en Equateur, au Nicaragua, au Guatemala et au Sri Lanka et il est réputé pour sa finesse et ses arômes

puissants. Le Criollo représente toutefois seulement 5% de la production mondiale à cause de sa fragilité aux maladies et aux insectes par rapport des espèces concurrentes comme le Forastero qui sont plus vigoureuses et résistantes aux maladies. Le groupe Criollo existe sous la forme de plusieurs cultivars qui sont: le Criollo du Mexique, le Criollo de Nicaragua, le Criollo de Colombie, le Criollo de Venezuela, le Criollo Pentagona et le Criollo de Madagascar. Chacun de ces cultivars a des caractéristiques particulières (Braudeau, 1969). En règle générale, le Criollo se distingue des autres variétés par ses staminodes roses pales, ses cabosses qui peuvent être de couleur rouge ou verte avant la maturité. De plus ses cabosses ont une forme allongée, lisse à leur surface avec une pointe à l'extrémité inférieure. Les sillons sont profondément marqués sur les cabosses et le péricarpe est verruqueux et très facile à couper. Le mésocarpe est très peu lignifié. Concernant les fèves, elles ont une section presque ronde avec un cotylédon frais de couleur blanche ou très légèrement pigmenté.

Le groupe des 'Forastero' signifie 'étranger' et est le plus diversifié des *T. Cacao*. Il est représenté par le Forastero amazonien qui est le groupe courant de cacao cultivé au Brésil, en Equateur et surtout en Afrique de l'Ouest. Le groupe Forastero représente près de 80% de la production mondiale. Il est originaire de la Haute Amazonie et s'est naturellement dispersé dans le bassin de l'Amazonie. Les Forastero sont des cultivars plus résistants et plus productifs que les Criollo. C'est un cacao de qualité ordinaire, avec des arômes peu prononcés et une amertume forte. Il existe sous forme de plusieurs cultivars: Amelonado de l'Afrique de l'Ouest, cacao 'commun' du Brésil, cacao 'Para' du Brésil et cacao 'National' de l'Equateur.

L'Amelonado de l'Afrique de l'Ouest est cultivé en Côte d'Ivoire, au Ghana, au Nigéria, au Togo, et au Cameroun. Il est caractérisé par des cabosses de taille moyenne et vertes qui deviennent jaunes à maturité. La base de la cabosse est légèrement étranglée en goulot de bouteille. La surface de la cabosse est lisse superficiellement sillonnée avec des fèves de taille moyenne et de couleur violée foncée.

Le cultivar cacao 'commun' du Brésil est plus exploité à Bahia au Brésil où il constitue 90% de la production brésilienne. Ces cabosses sont de la même forme que les Amelonado typique de couleur vert blanchâtre avant la maturité, marqué en surface par 10 sillons avec un léger étranglement à la base. Les fèves sont de taille moyenne ou petite et de couleur violette.

Le cultivar 'Para' du Brésil est caractérisé par ses petites cabosses, avec une surface lisse marquée de 10 sillons. Les cabosses sont de forme «Calabacillo» avec une couleur vert clair ou vert blanchâtre. Le cultivar 'Maranhão' est aussi originaire du Brésil. Les cabosses sont allongées et grandes, de forme Amelonado avec des constrictions basales.

Le cultivar 'National' est de l'Equateur. Il est caractérisé par des cabosses vertes, grandes, ovales, de forme Amelonado avec un étranglement à la base et une pointe émoussée, avec de grosses fèves.

Certains caractères particuliers permettent de différencier les Forastero des autres variétés de cacao. Il s'agit de la pigmentation violacée des staminodes, la coloration verte des jeunes cabosses qui devient jaune à maturité. Les formes sont très variables comparativement aux Criollo et aux Trinitario. Les cabosses sont lisses à extrémités allongées et avec un péricarpe épais qui est difficile à couper à cause de la lignification du mésocarpe. Les fèves ont des cotylédons de couleur pourpre foncé.

La variété Trinitario**,** est un hybride naturel entre les Criollo et les Forastero. Elle représente actuellement 10 à 15% de la production mondiale de cacao. Elle est actuellement prisée des chocolatiers car elle fournit une forte teneur en beurre de cacao. C'est une variété de qualité intermédiaire entre le cacao fin aromatique des Criollo et le cacao plus commun des Forastero. Le Trinitario est cultivé essentiellement au Mexique, en Amérique Centrale, à Trinidad, en Colombie et au Venezuela. Cette culture se répand de plus en plus en Amérique Centrale notamment en Equateur où elle remplace la variété locale ('National') ainsi qu'à Trinidad. Le Trinitario est aussi l'une des variétés présentes au Cameroun. Cette variété est souvent cultivée en association avec des Forastero.

### **1.6. Classification des cultivars de cacaoyers en fonction de la forme des cabosses**

Les formes des cabosses ont depuis longtemps servi de critère pour différencier le cultivar ou type dans les populations des variétés de cacaoyers. Ainsi on distingue 4 types dont: Angoleta, Cundeamor, Amelonado, Calabacillo. Ces quatre types de cacaoyers correspondent à des variétés distinctes. Ainsi, les Amelonado sont typiques des cultivars Amelonado amazonien, tandis que les forme Angoleta et Cundeamor caractérisent la variété Criollo. Les Trinitario sont les formes intermédiaires caractérisées par les Calabacillo (Cuatrecasas, 1964).

### **1.7. Morphologie du cacaoyer**

La morphologie du cacaoyer est partagée en trois principaux niveaux: la graine, la partie aérienne, la partie souterraine.

### *1.7.1. Graine*

La graine de cacao est sans albumen et plus ou moins dodue mesurant 2 à 3 cm de long et recouverte d'une pulpe mucilagineuse de couleur blanche à l'état frais, de saveur sucrée et acidulée. Mais une fois sèche, la graine perd la pulpe mucilagineuse (Photo 1a).

La graine de cacaoyer contient les deux cotylédons de l'embryon (Photo 1c et Photo 1d) dont les couleurs peuvent varier du blanc pour les Criollo au violet foncé pour les Forastero en passant par toutes les teintes intermédiaires qu'il est possible de rencontrer chez les hybrides. Entre les deux cotylédons, il y a le germe de la fève. Ces graines diffèrent d'une variété à une autre par leurs principaux caractères descriptifs qui sont la taille (la longueur moyenne), l'épaisseur, la largeur et le poids, la structure et la composition chimique. Ainsi les graines de Forastero (cacao le plus cultivé dans le monde) ont une longueur moyenne de 25 mm, une largeur moyenne de 12.5 mm, une épaisseur de 7 à 17 mm contre 8 à 8.5 mm pour les Criollo.

La graine de cacaoyer est composée de trois types de cellules que sont les cellules épidermiques, les cellules parenchymateuses et les cellules à pigment. Les cellules parenchymateuses incolores composent à 90% des tissus des cotylédons et contiennent des cristaux de matière grasse (beurre de cacao) et des protéines sous la forme de graine d'aleurone. Les cellules à pigment constituent environ 10% des tissus des cotylédons et sont responsables de leur coloration.

Au niveau de la composition chimique, les cellules des cotylédons contiennent des polyphénols composés de tannins, de catéchine, d'anthocyanine, de leucoanthocyanines et de purines dont la théobromine et la caféine. Les anthocyanines sont responsables de la coloration violette des cotylédons des Forastero et des Trinitario, mais ce pigment est aussi appelé le rouge du cacao et n'existe pas chez la variété Criollo.

Au niveau de la composition biochimique, la théobromine (3-7 dimethylxanthine) et la caféine (1-3-7 trimethylxanthine) se lient au tannin pour former dans les cotylédons frais des composés complexes. La théobromine est donc responsable de l'amertume des fèves de cacao et la saveur relativement moins amer des Criollo provient d'une teneur plus faible en cette base purique.

Le pouvoir germinatif maximum de la graine est atteint à sa maturité physiologique, c'est à dire juste avant que le fruit ne soit mûr. La graine perd rapidement son pouvoir germinatif dès qu'elle est extraite de la cabosse. La germination de la graine de *T. cacao* est épigée et a lieu au bout de 4 à 6 jours après le semis. Dans les 10-15 jours qui suivent la germination, le rachis s'allonge tandis que les cotylédons sortent de terre. Ils apparaissent revêtus des téguments de la graine qui se déchirent pour s'épanouir.

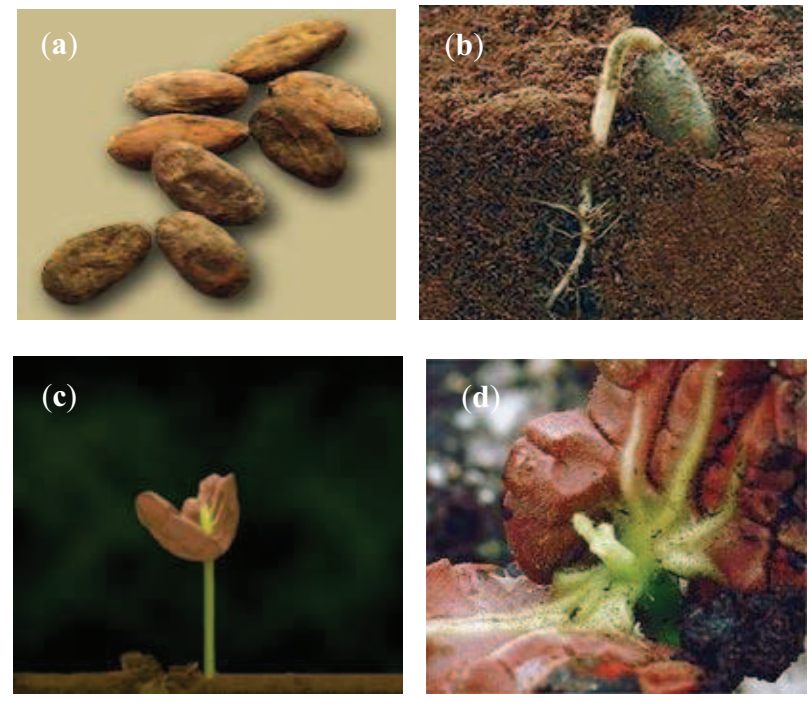

Photo 1: Morphologie et germination de la graine de cacaoyer: (a) Graines sèches sans leur enveloppe mucilagineuse prêtes à être semées, (b) Germination hypogée de la graine de cacao avec une apparition de la tigelle (future tige) et le système racinaire, (c) Germination de la graine de cacao, ouverture des cotylédons, montrant le germe qui sera à l'origine des premières feuilles. (d) Graine de cacaoyer avec les deux cotylédons ouverts, le germe au fond des deux cotylédons qui forme l'embryon (source: support Genagro).

L'hypocotyle et les cotylédons exposés à la lumière deviennent verts peu à peu et les premières vraies feuilles apparaissent avec le développement de la tigelle (Photo 1b).

Deux principaux facteurs influencent la germination des graines: la température et l'humidité relative. La température à laquelle la graine germe est de 18 à 30 °C (Ibanez, 1964); une

exposition de 4°C pendant 20 minutes suffit pour inhiber la germination de la graine. L'humidité relative optimale de conservation de la graine est de 100%. Dans le cas où cette humidité relative est plus faible, la teneur en eau des cotylédons diminue rapidement, mais la viabilité de la graine reste tout de même normale tant que la teneur en eau des cotylédons reste supérieure à 25 % du poids frais.

### *1.7.2. La partie souterraine du cacaoyer*

La partie souterraine du cacaoyer est composée de racines pivots et de racines latérales (Photo 2). En effet, après la germination de la graine, la radicelle s'allonge verticalement vers le bas pour former un pivot, tandis qu'à la base de l'hypocotyle des racines latérales prennent naissance. Ces racines disposées en 6 séries verticales se développent horizontalement. Le pivot s'allonge pour atteindre la taille de 30 à 40 cm en 4 ou 5 mois, et 70 à 80 cm après 5 à 6 ans. A l'âge de 10 ans tout le système racinaire a atteint son développement définitif avec les racines latérales qui deviennent très abondantes en se répartissant dans la couche humifère superficielle du sol.

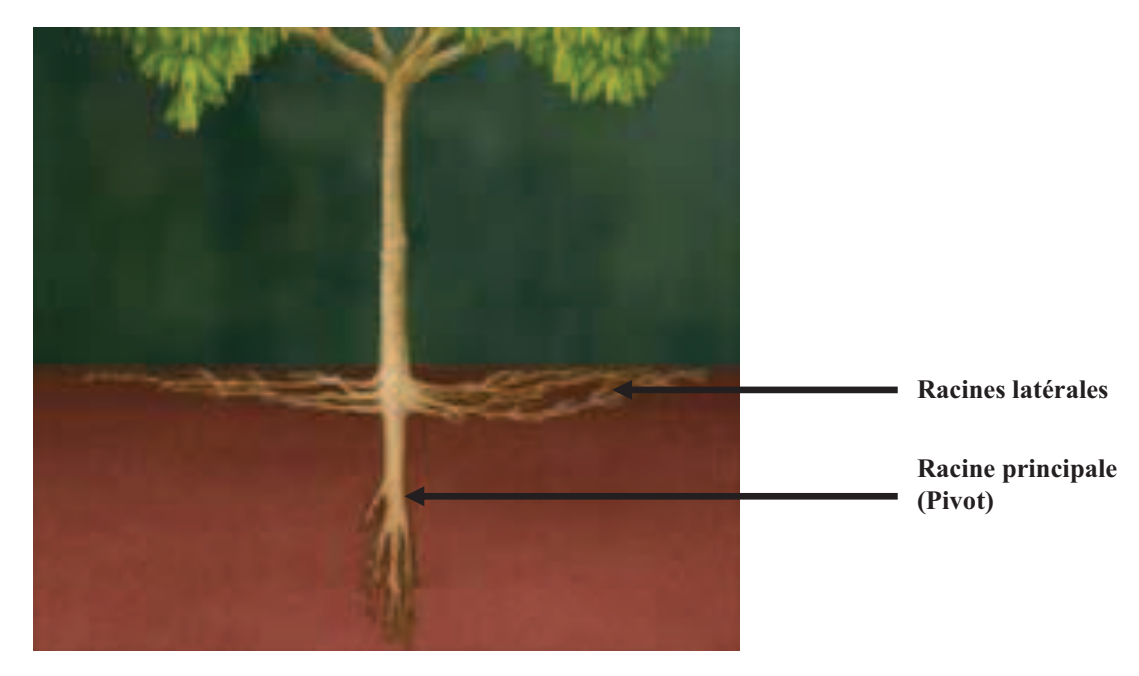

Photo 2: Arbuste de cacaoyer en développement avec le pivot de la racine principale et les racines latérales (source: support Genagro).

## *1.7.3. La partie aérienne*

La parie aérienne du cacaoyer est constituée de feuilles, de branches, de la tige et des fruits. Après l'apparition des premières feuilles, le développement de l'arbre se poursuit (Photo 3c). La tige croit verticalement tandis qu'à l'aisselle des feuilles, un ou plusieurs bourgeons axillaires suivent la phyllotaxie 3/8. Cette phyllotaxie peut varier de 3/8 à 5/13 et la croissance en hauteur de la tige s'interrompt à 18 mois. L'extrémité de la tige présente l'aspect caractéristique d'un massif de 5 bourgeons axillaires disposés en verticelle et dont le développement donne naissance à 5 branches plagiotropes qui forment la couronne (Photo 3a). Pendant ce temps, le bourgeon terminal disparaît et le bourgeon axillaire se développe pour donner naissance à un nouvel axe orthotrope qui se comporte comme la première tige. Ainsi, 1, 2, 3 et 4 étages se forment par superposition successivement à la tige. Des tiges

orthotropes peuvent également se développer sous forme de rejets à la base du tronc et sont appelées gourmands.

Quand aux jeunes feuilles, elles apparaissent très souvent pigmentées et leur couleur peut varier selon les cultivars en passant du vert pâle plus ou moins rosé au violet foncé (Photo 3c). Mais à maturité, ces jeunes feuilles perdent leur pigmentation, prennent la couleur vert foncé (Photo 3d) et acquièrent une rigidité qui leur permet de prendre un port subhorizontal. Au moment, de la période de vieillissement, elles perdent leur souplesse et deviennent cassantes.

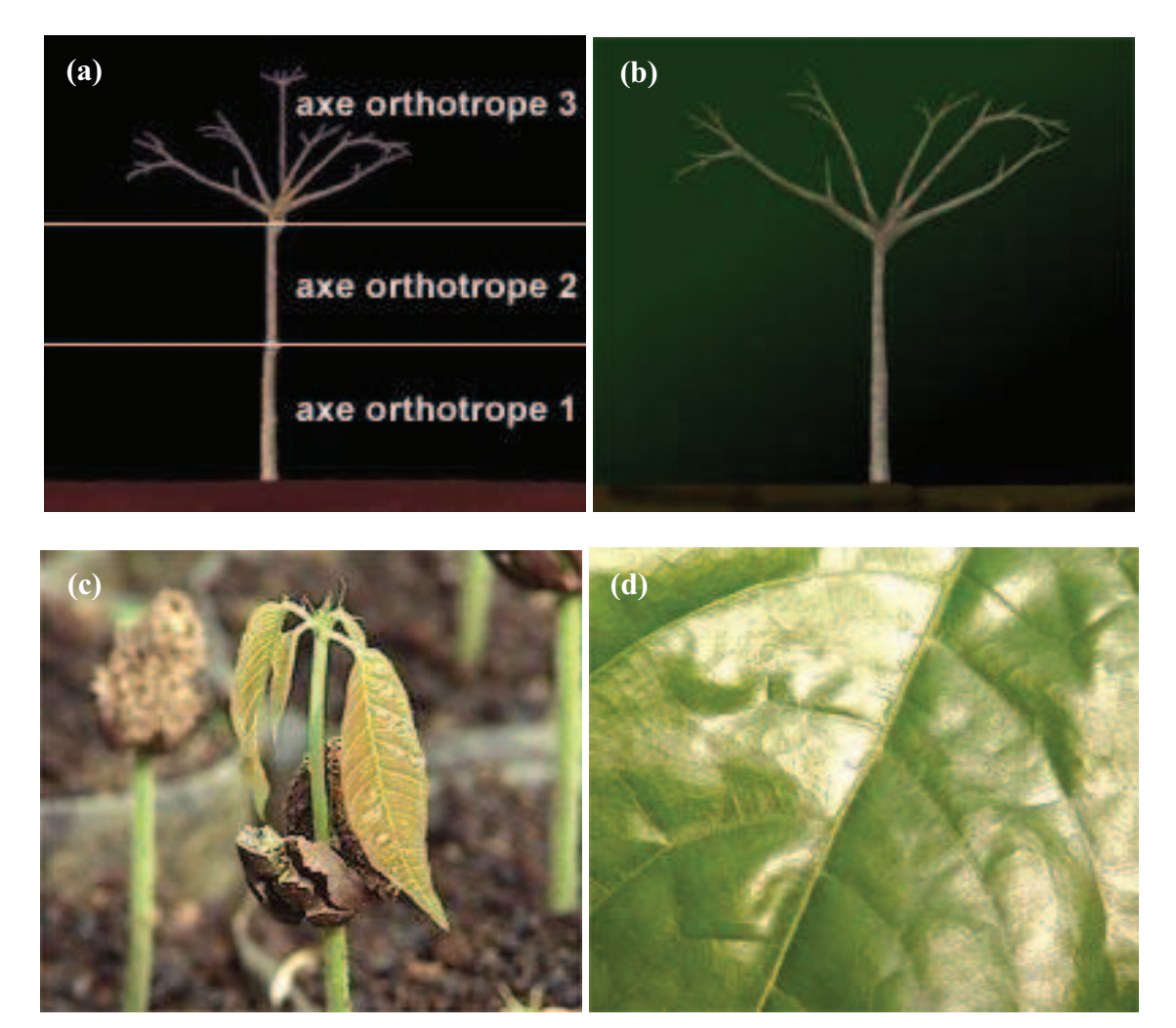

Photo 3 : Développement de la partie aérienne du cacaoyer après germination. (a) Développement d'un arbuste avec la présence des axes orthotropes et plagiotropes. (b) Arbuste de cacaoyer avec les 5 axes plagiotropes formant la couronne. (c) Les premières feuilles de cacaoyer après la germination de la graine. (d) Feuille de cacaoyer adulte, verte et en bonne santé (source: support Genagro).

### **1.8. Reproduction**

*Theobroma cacao* se reproduit de deux manières: la reproduction sexuée et la reproduction végétative.

### *1.8.1. La reproduction sexuée*

Dans le cas de la reproduction sexuée, le système floral constitue l'appareil sexué de la plante. Le cacaoyer est cauliflore avec des fleurs qui apparaissent sur le tronc, les branches principales ou les ramifications secondaires dans leur partie défeuillée. A l'aisselle des feuilles existe un bourgeon axillaire principal, toujours visible à l'œil nu, qui avorte peu de temps après la chute de la feuille lorsqu'il ne s'est pas développé pour donner un axe végétatif. A côté de ce bourgeon axillaire se forment successivement plusieurs bourgeons secondaires qui sont presqu'invisibles à l'œil mais qui deviennent visibles par dissection de l'écorce. Ces bourgeons axillaires secondaires peuvent souvent se substituer au bourgeon axillaire principal qui disparaît au profit d'un rameau végétatif. Mais ces bourgeons restent dormants pendant plusieurs années pour former finalement des inflorescences. La position des inflorescences sur le tronc et les branches suit donc la phyllotaxie de ces organes. Les inflorescences apparaissent chaque année et les zones où elles apparaissent sont visibles sur les arbres où elles forment de petits massifs renflés que l'on appelle 'coussinets floraux' (Photo 4a**,** 4b). Un coussinet peut porter de très nombreuses fleurs en même temps, caractérisées par des inflorescences avec une cyme bipare et aux ramifications très courtes.

La fleur (Photo 4d) est soutenue par un pédicelle de 1 à 3 cm. Elle est de petite taille (0.5 à 1 cm de diamètre), régulière, pentamère. Les 5 sépales, soudés à leur base, sont blancs ou teintés de rose. Les cinq pétales alternent avec les sépales et ont une forme très caractéristique. Elles sont très étroites à la base et s'élargissent progressivement pour devenir concaves en formant un petit capuchon appelé cuculle. La cuculle est de couleur blanche, bordé intérieurement de deux nervures violettes. L'ouverture de la cuculle est orientée vers l'axe de la fleur avec une partie supérieure étroite et prolongée par une ligule relativement large, lancéolée, de couleur jaunâtre, complètement retournée vers l'extérieur de la fleur. L'ovaire est supére et comprend 5 loges (Photo 4c) qui contiennent chacune six à dix ovules qui sont disposés autour de l'axe central. Le style est tubulaire et se termine par 5 stigmates. Quand à l'androcée, il est composé de cinq étamines qui alternent avec cinq staminodes stériles. Les étamines et les staminodes sont soudés à leur base pour former un tube très court tandis que les staminodes de couleur brun violacé sont érigés et entourent le style. Les étamines se recourbent vers l'extérieur c'est à dire vers les pétales auxquelles elles sont opposées avec des anthères logées à l'intérieur des cuculles de chaque pétale correspondant. Chaque étamine est double, et provient en réalité de la fusion de deux étamines. Les anthères comportent quatre sacs polliniques (Photo 4d).

La floraison proprement dite caractérise l'épanouissement du bouton floral (Photo 4d). Elle débute l'après midi lorsque les extrémités des sépales commencent à s'entrouvrir et devient complète aux premières heures de matinée suivante. La déhiscence des anthères survient dès l'épanouissement de la fleur rendant ainsi le pollen immédiatement fonctionnel. Les grains de pollen, qui sont sphéroïdes sont de petite dimension (16 à 23 microns) et leur viabilité est de courte durée et ne dépasse pas les 48 heures dans des conditions naturelles.

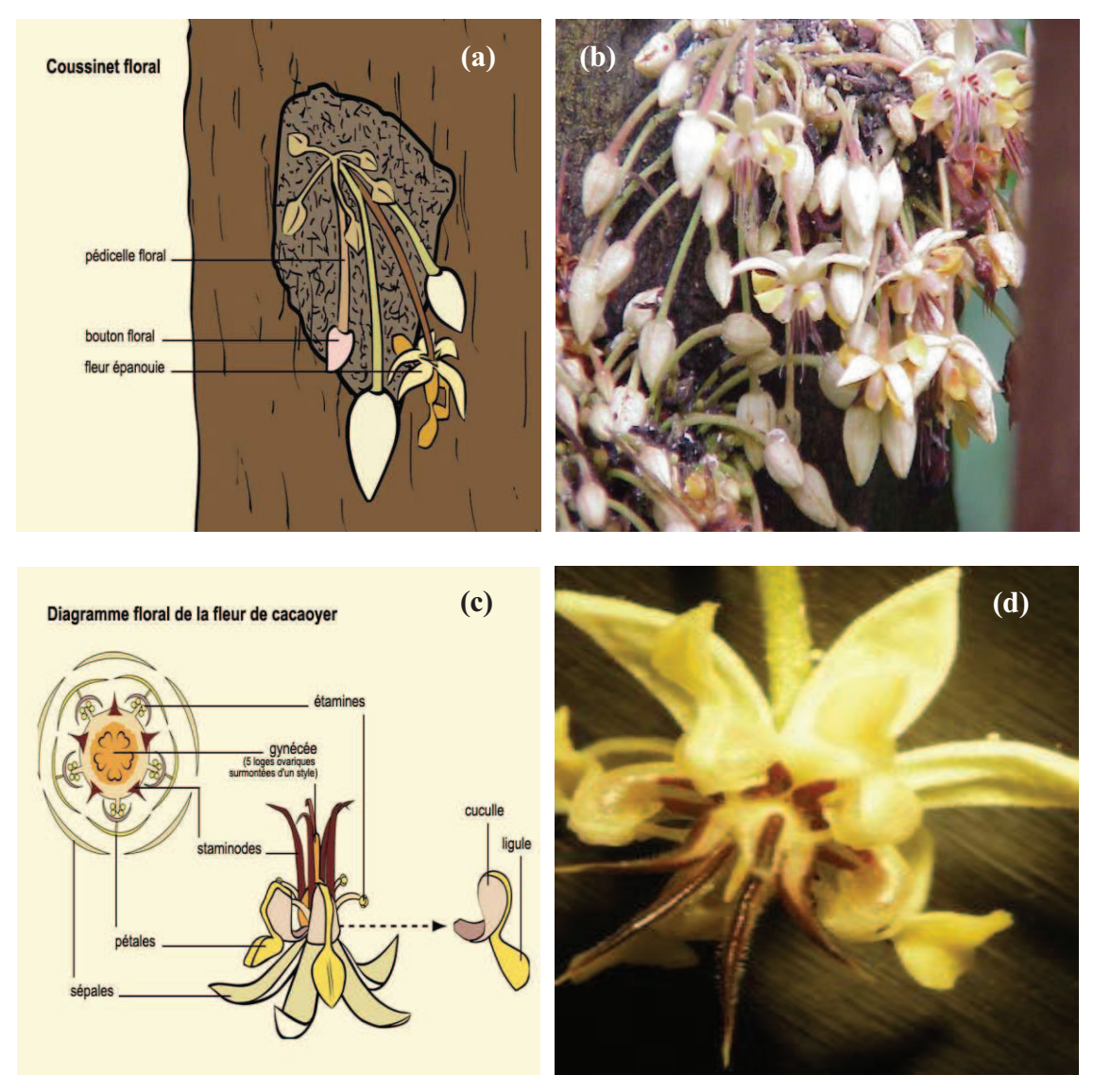

Photo 4: Organisation du système floral du cacaoyer. (a) Coussinet floral avec les boutons floraux, la fleur épanouie et le pédicelle floral. (b) Tronc de cacaoyer avec un coussinet floral. (c) Diagramme floral de la fleur de cacaoyer avec les organes reproducteurs mâles et femelles. (d) Fleur de cacaoyer fraichement épanouie (source: cliché Lachenaud, Cirad 2009 et support Genagro).

La pollinisation du cacaoyer est essentiellement entomophile. Elle est assurée par de petits moucherons parmi lesquels sont identifiées plusieurs espèces du genre *forcipomyia*. La plus grande proportion des fleurs produites par le cacaoyer ne sont pas pollinisées et tombent après 48 heures. En effet, un cacaoyer produit annuellement plusieurs milliers de fleurs alors que quelques dizaines de fruits seulement sont formés. Une pollinisation plus efficace serait susceptible d'augmenter la production. Certains auteurs pensent que la pollinisation ne serait pas un facteur limitant de la production et qu'un pourcentage plus élevé de fleurs pollinisées conduirait à une perte plus importante de jeunes fruits. Pour d'autres, il serait intéressant d'augmenter considérablement la production en effectuant une pollinisation manuelle. L'intérêt de cette méthode dépendrait du niveau de présence des insectes pollinisateurs.
L'ovaire est protégé par un long tuyau appelé 'style' qui se termine par un stigmate. Le stigmate retient le grain de pollen et la fécondation a lieu en trois étapes: la pollinisation, la germination et la fusion des gamètes.

La pollinisation désigne le transport du pollen depuis l'étamine jusqu'au stigmate du pistil. Le pollen peut provenir d'une même fleur, c'est l'autofécondation, ou bien provenir d'une fleur d'un autre cacaoyer, c'est l'hétéro-fécondation. Le grain de pollen une fois déposé sur le stigmate, germe, pénètre dans le tube pollinique et se développe jusqu'au sac embryonnaire des ovules vingt-quatre heures après la pollinisation. Les tubes polliniques pénètrent alors presque simultanément dans les ovules de la fleur et déversent l'anthère. Cette anthère fusionne complètement avec l'ovule trois jours après la pollinisation pour donner la graine de cacaoyer. Toutes les fleurs fécondées ne donnent pas de cabosses; la plupart sèchent et meurent sur l'arbre.

Le cacaoyer est diploïde avec  $(2n = 20)$  10 paires de chromosomes. Au cours de la reproduction, il se produit de nombreuses incompatibilités qui se traduisent par une chute de la fleur pollinisée consécutive à une absence de fécondation. L'auto-incompatibilité est une règle chez les Forastero Haut-Amazoniens, elle est aussi fréquente chez les Trinitario et rare chez les autres Forastero qui sont cultivés. Ce phénomène d'incompatibilité est un élément important pour le sélectionneur.

## *1.8.2. La reproduction végétative*

Les méthodes de reproduction végétatives les mieux connues sont: le bouturage et le greffage. Ces deux méthodes sont utilisées pour multiplier du matériel sélectionné en vu de sa distribution aux agriculteurs. Elle peut être aussi être une voie privilégiée pour lutter contre certaines maladies.

# **1.9. L'agronomie du cacaoyer**

La plantule de cacaoyer est cultivée d'abord en pépinière pendant 8 mois avant d'être plantée au champ. La germination a lieu en pépinière durant 4 à 5 jours et les premières feuilles apparaissent 15 jours après la germination. La plantule est replantée en début de la saison des pluies soit sous le couvert forestier aménagé ou sous ombrage artificiel, ou encore sous des végétaux plus grands comme le bananier et le cocotier. Le cacaoyer est de préférence cultivé entre 0 et 700 mètres d'altitude dans les zones de pluviosité régulièrement reparties tout au long de l'année avec un sol profond et fertile. En dehors des semis de graines, le cacaoyer peut aussi être propagé par bouture ou par greffe. C'est une culture extensive qui est de nature intégrée dans les systèmes de production complexes.

#### **1.10. Les ennemis du cacaoyer**

Les ennemis du cacaoyer existent sous trois formes principales: les insectes, les vertébrés parasites et les microorganismes (virus, bactéries, les maladies cryptogamiques). De manière générale la nature des parasites varie en fonction de la situation géographique et des conditions environnementales. Il est cependant, très important de les connaître afin de prévenir ou de limiter les dégâts qu'elles occasionnent.

#### *1.10.1. Les insectes parasites*

Ce sont pour l'essentiel des insectes piqueurs suceurs de la famille des mirides. Les dégâts occasionnés par ces insectes sont très variables d'une région à une autre. Ces dégâts sont très importants dans les pays africains qui sont les plus gros producteurs de cacao. A côté de la famille des mirides, il existe des insectes foreurs de rameaux et des tiges, défoliateurs, piqueurs ou suceurs des pousses ou des cabosses et aussi des rongeurs de racines. Mais parmi tous ces insectes, ceux qui causent le plus de dégâts sont les mirides.

Les mirides sont répartis en deux principaux groupes, les *Helopeltis* et les *Sahlbergella*. Les *Sahlbergella* sont aussi appelés moustique du cacaoyer. C'est le groupe auquel appartient les *Monalonion* tandis que le groupe des *Sahlbergella* est associé à *Distantiella*, *Byocoropsis, Boxiopsis*, *Plantyngomirioides*, *Odeniella*, de forme plus ou moins ramassée et de coloration généralement terne ou sombre désigné sous le nom de punaise ou encore de poux du cacaoyer.

Au niveau biologique, l'œuf est inséré dans les tissus tendres des rameaux. L'incubation dure 10 à 15 jours pour la plupart des espèces. Les larves s'alimentent sur les rameaux, les gourmands, les cherelles et les cabosses. Chaque piqûre se traduit par une tache allongée sur les petites branches ou des taches plus ou moins rondes sur les cabosses. Le genre *Sahlbergella* s'attaque principalement aux cabosses, aux gourmands, aux petites branches et provoque des chancres qui entraînent à la longue le dessèchement de l'organe. Dans cette situation, les dégâts peuvent être importants dans la mesure où les piqûres sont généralement associées à des champignons (*Calonectria rigidiuscula*) dont l'action complémentaire provoque la mort de l'arbre par dessèchement. En règle générale, les mirides parasitent les cacaoyers provoquant ainsi la rupture de la canopée (Cotterell, 1926).

Plusieurs facteurs favorisent le parasitage des mirides. Ce sont: l'abondance des cabosses, la pluviométrie modérée mais bien repartie, et un environnement forestier bien adéquat riche en plantes hôtes. Par contre les facteurs défavorables sont les périodes de sécheresse prolongées, les pluies battantes très violentes, la présence de nombreux prédateurs et aussi la régularité de l'auto-ombrage des cacaoyers.

Les punaises pentatomides (hémiptères) provoquent des chancres à la suite de leurs piqûres. Les plus nuisibles de ces punaises sont *Atelocera serrata* Fab et *Bathycoelia ovalis* stal*.* Le genre *Atelocera* est une grosse punaise caractérisée par un thorax marqué par une ligne rouge et découpée en dent de scie. Son abdomen dépasse de chaque côté et prend alternativement la couleur rouge et noire. Les dégâts de ses piqûres se manifestent par des taches noires qui conduisent à la formation de chancre. Quand à *Bathycoelia ovalis*, elle mesure 17 à 18 mm avec une tête subtriangulaire qui prend une grande importance au Ghana, et au Nigeria par suite des dégâts qu'elle provoque sur les cabosses.

Les cochenilles aussi infligent des piqûres en suçant la sève et provoquent ainsi l'affaiblissement de la plante. D'autres cochenilles, plus nuisibles sont vectrices de maladies à virus. En Afrique de l'Ouest, elles sont l'agent vecteur du virus du swollen shoot. Les espèces les plus importantes sont les *Formicococcus njalensis* Laing*, Planococcus citri* Risso et *Ferrisia Virgata* CKL. (Posnette et Strickland, 1951). Les femelles et les larves de ces cochenilles sont mobiles et s'attaquent aux cacaoyers. Elles se retrouvent particulièrement sur les pétioles, les feuilles, les cabosses, dans les fentes de l'écorce, quelque fois sur le collet.

Elles sont associées à plusieurs genres de fourmis dont les *Crematogaster* et les *Pheidole* qui les protègent et les véhiculent dans les plantations de cacaoyers.

Les Psylles du cacaoyer sont aussi des insectes dévastateurs. Ils sont de forme très petite de l'ordre d'une cigale et de couleur verdâtre parfois brunâtre. Les larves de ces insectes sécrètent une matière cireuse cotonneuse fixée près des nervures à la partie inférieure des feuilles. On les trouve en Afrique sur les bourgeons, les jeunes pousses et les feuilles anthocyanées. Les œufs sont pondus dans les écailles des bourgeons et le développement de l'insecte est fonction de celui de la végétation. Ces insectes pullulent dans les zones humides où le couvert est dense, mais particulièrement dans les pépinières où sont entreposés les jeunes plants ou boutures de cacaoyer. Depuis quelques temps, ils causent d'importants dégâts dans certaines vieilles cacaoyères, surtout quand les conditions écologiques deviennent difficiles. Les dégâts qu'ils occasionnent sont de plus en plus confondus avec ceux des mirides.

Quant aux cicadelles, elles sont minuscules de l'ordre 1,5 à 3 mm et se nourrissent de jeunes feuilles. Ces insectes provoquent des nécroses de la partie apicale. Les attaques liées aux cicadelles sont généralement provoquées par la suppression de l'ombrage. Ce groupe d'insectes comprend les coléoptères foreurs de tiges de genre *Tragocephala*, *Glenea, Steirastoma* et *Xyloborus*. Ce groupe de cicadelles comprend aussi les coléoptères défoliateurs et aussi des lépidoptères phytophages. Le stade larvaire de ces insectes est la chenille dont font partie les chenilles mineuses de tronc, de branches, les chenilles mineuses de cabosses (thrips de cacaoyer).

Et enfin les fourmis nuisibles qui vivent souvent en association avec les cochenilles vectrices du virus du swollen shoot. Ces insectes causent d'importants dégâts aussi bien au stade larvaire qu'adulte, en creusant des galeries dans les différents organes du cacaoyer.

#### *1.10.2. Les vertébrés parasites*

Les vertébrés parasites le plus souvent rencontrés dans les cacaoyères sont les singes, les écureuils, les rats et parfois certains oiseaux. Ces animaux apprécient la pulpe sucrée qui entoure les fèves. Ils s'attaquent aux cabosses mûres dans lesquelles, ils font un trou pour extraire la graine.

# *1.10.3. Les microorganismes*

Les microorganismes impliqués dans les pathologies des plantes cultivées sont les virus, les mycoplasmes, les bactéries et les champignons.

#### **Virus**

Les virus sont des microorganismes formés d'acide nucléique contenu dans une coque protéinique de petite dimension. Ils peuvent se présenter sous plusieurs formes: en bâtonnet (exemple de la mosaïque de tabac), sous forme de filament de 200 à 700 µm (exemple du virus Y de la pomme de terre), sous forme sphérique comme la mosaïque de concombre ou sous forme bacilliforme comme pour le cacao swollen shoot. Les virus sont des parasites obligatoires qui modifient le métabolisme cellulaire de l'hôte à leur profit. Ces virus sont introduits dans la plante par des vecteurs qui peuvent être des insectes, des nématodes ou des champignons, à partir des blessures occasionnées par des piqures ou des accidents naturels.

Les symptômes occasionnés par les virus sont de plusieurs types dont les taches ou encore anneaux chlorotiques, les mosaïques (mosaïque de tabac, *Cacao Swollen Shoot Virus*), les rougissements de feuilles, les nécroses, l'enroulement de feuilles (l'enroulement de la pomme), le nanisme de la plante (Jaunisse nanissante de l'orge ou encore Barley yellow dwarf).

#### **Champignons**

Parmi ces maladies, la plus dangereuse pour le cacaoyer en Afrique au vue de l'importance de ses dégâts est la pourriture brune des cabosses. C'est une maladie causée par un champignon du genre *Phytophtora*. Ce champignon cause près de 80% de pertes de récoltes en Afrique, 20 à 25% de pertes de récoltes au Brésil et 50% de pertes au Costa Rica. Au niveau épidémique, les zoospores des champignons germent à la surface de la cabosse quand les conditions d'humidité sont favorables. Ces zoospores infectent les tissus de la cabosse jusqu'aux fèves qui deviennent noires, affectant souvent la totalité de la récolte si aucun traitement n'est effectué.

# **Autres maladies cryptogamiques**

En dehors des pourritures brunes, il existe aussi d'autres maladies cryptogamiques importantes, notamment en Amérique latine, dont le balai de sorcière appelé aussi «witches broom» en anglais. Le balai de sorcière est provoqué par un champignon qui s'attaque à tous les tissus méristématiques de la plante. Les organes les plus touchés sont les jeunes fruits. Au niveau des symptômes, les jeunes cabosses attaquées par le balai de sorcière restent naines, prennent une forme atrophiée, sèchent et pourrissent sur l'arbre sans jamais atteindre la maturité.

Les galles des coussinets floraux, les pourridiés et la trachéomycose du cacaoyer ou encore «Die-Back» sont aussi des maladies qui provoquent le desséchement de la plante. Quand au Die Back, elle a été longtemps confondue avec la maladie du Swollen Shoot du cacaoyer. C'est une maladie qui constitue en effet le stade ultime de la maladie de dessèchement des rameaux. Cette maladie peut être consécutive à une attaque de mirides. Les dégâts occasionnés peuvent être liés à des conditions environnementales défavorables et à un mauvais état végétatif général.

# **2 LE COCOA SWOLLEN SHOOT VIRUS (CSSV)**

## **2.1. Historique de la maladie du Swollen Shoot**

La maladie du Swollen Shoot ou encore des gonflements des rameaux, est une maladie virale qui attaque le cacaoyer et qui est transmise par des cochenilles farineuse de la famille des *Pseudococcidae*. Le CSSV a été suspecté pour la première fois au Ghana sur de jeunes cacaoyers de 15 ans en 1922 (Steven, 1936; Posnette *et al.,* 1939; Posnette, 1952). Il a été identifié en 1936 (Steven, 1936; Posnette, 1948) et assimilé au Die-Back (Ollenu *et al.,* 1989).

L'origine virale de l'agent pathogène a été démontrée par Posnette (1942). C'est ainsi que la maladie a été caractérisée dans les pays producteurs d'Afrique de l'Ouest, notamment au Ghana, au Nigeria, au Togo et en Côte d'Ivoire (Posnette, 1952) et ensuite au Nigéria près d'Ibadan (Murry, 1945), en Sierra Leone, au Libéria (Alibert, 1946).

Depuis l'importation des fèves de cacao au Ghana en 1879 par Ferdinand Poo (Legg, 1972), le cultivar Amelonado a constitué la variété majoritaire en Afrique de l'Ouest en raison de sa bonne productivité. Le Ghana en était le premier exportateur mondial avec une production de 550 000 tonnes de 1964 à 1989 (Bateman, 1974). L'apparition de la maladie du Swollen Shoot a entraîné une baisse importante de la production de ce pays, le faisant passer du rang de premier producteur au rang de troisième producteur mondiale entre 1976 et 1977 (Bastide et al, 2007).

Au Togo, la présence du Swollen Shoot a été suspectée en 1949 par Meiffren à la frontière entre le Togo et le Ghana, dans un petit village appelé Klo-Mayondi. En 1955, cette maladie a été confirmée au pied du mont Agou dans le Kloto où des symptômes caractéristiques ont été observés dans plusieurs vieilles cacaoyères d'Amelonado. Entre 1967 et 1977, le CSSV a été signalé dans la partie sud-est du Kloto (Tové Nyivé) et Kpelé (Mont Toutou) avec 21% de superficies cacaoyères touchées (Anonyme, 1986). Ces superficies de cacaoyers infectées étaient situées pour la plupart dans la zone de production du Kloto. C'est en 1996 seulement que les symptômes caractéristiques de la maladie ont été rapportés pour la première fois dans le Litimé qui est actuellement la première zone de production cacaoyère du pays.

En Côte d'Ivoire, la maladie a été reconnue pour la première fois en 1942, à Sankadiokro et à Kongodia dans le Sud-Est à la frontière avec le Ghana. Depuis cette date, le virus est resté confiné dans ces zones sans influence majeure sur la production. Mais depuis 2005, la maladie se propage rapidement dans les nouvelles boucles cacaoyères (Issia, Bouaflé, Sinfra) qui sont géographiquement situés à plus de 500 kilomètres des anciens foyers d'infection (Kébé *et al.*, 2005).

#### **2.2. L'agent pathogène**

#### *2.2.1. Description du virus*

La maladie du Swollen Shoot est causée par un virus appelé *Cacao swollen shoot virus* (CSSV). Ce virus est caractérisé par des particules bacilliformes (Figure 1a) (Brunt *et al,* 1964) et appartient à la famille des *Caulimoviridae* et au genre *Badnavirus* (Lockhart, 1990).

La première séquence nucléotidique du CSSV correspondant à l'isolat Agou1 a été déterminée et analysée en en 1993 (Hagen, 1993).

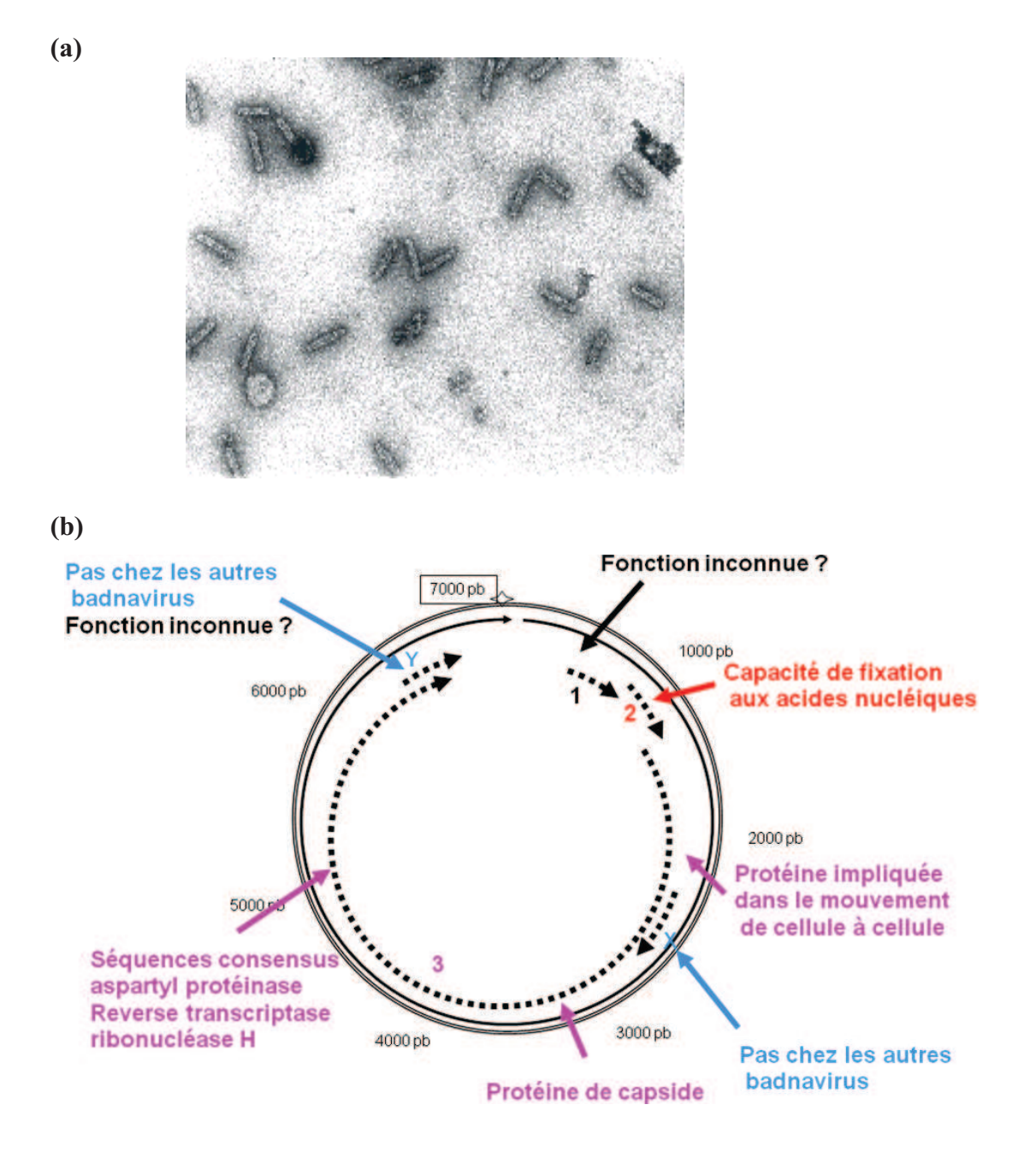

Figure 2: Caractéristique du Cacao Swollen Shoot Virus, (a) Particules virales bacilliformes observées en microscopie électronique (30-150 nm), (b) Génome du CSSV avec ses cinq cadres de lecture (1 : ORF1. 2 : ORF2. 3 : ORF3. 4 : ORFX. 5 : ORFY) (Hagen, 1993).

#### *2.2.2. Le génome du virus*

Le génome du CSSV est circulaire et constitué d'une seule molécule d'ADN double brin (ADNdb) de 7-7.3 kb. Son génome contient le plus couramment 5 cadres de lecture (ORFs: Open Reading Frames) localisés sur le brin supérieur de la séquence d'ADN (Tableau 1 et Figure 2b) (Lockhart, 1990; Lot *et al.,* 1991; Hagen *et al.,* 1993; Muller and Sackey, 2005). Après la pénétration et la décapsidation, le génome viral est converti dans le noyau de la

cellule hôte en une molécule surenroulée associé aux histones cellulaires pour former un minichromosome. L'ADN viral est alors transcrit en un ARN prégénomique qui possède des extrémités redondantes. C'est cet ARN qui sert à la fois de matrice pour la transcriptase inverse assurant ainsi la réplication du génome et de messager pour la synthèse des protéines virales (Murphy *et al,* 1995). La polyprotéine codée par l'ORF3 subit plusieurs clivages protéolytiques par la protéinase à acide aspartique pour constituer les différentes protéines fonctionnelles.

Tableau 1: Description des protéines codées par le génome du CSSV, isolat Agou1 (Hagen *et al.,* 1993; Jacquot *et al.,* 1996).

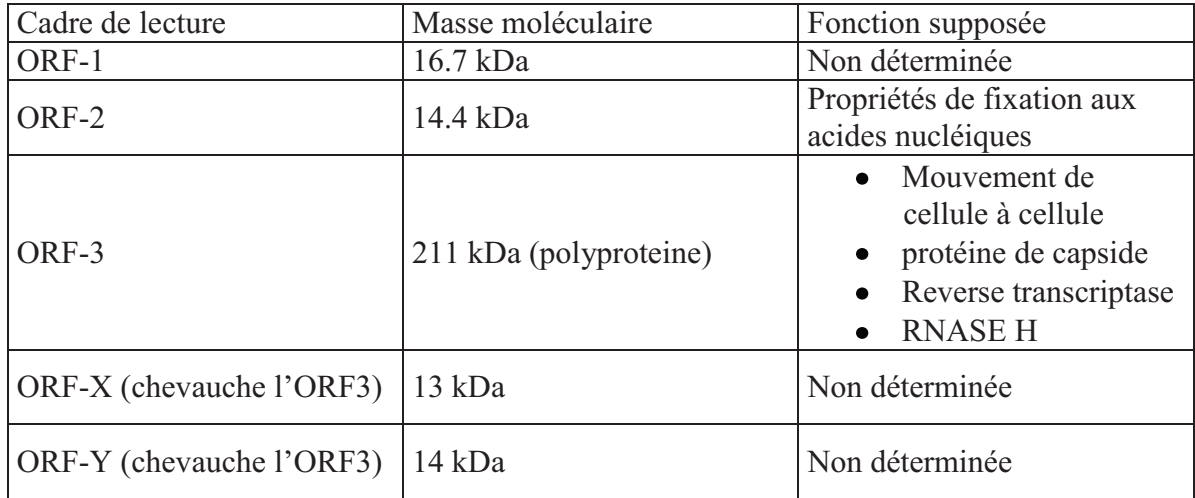

Le genre *Badnavirus* contient de nombreux virus affectant les plantes tropicales dont les plus connus sont: le *Banana streak virus* (BSV), le *Sugarcane bacilliform virus* (SCBV), le *Taro bacilliform virus* (TABV), le *Dioscorea bacilliform virus* (DBV) (Yang *et al,* 2003) et le *Citrus mosaic bacilliform virus* (CMBV) (Huang *et al,* 2001). Le CMBV est celui qui s'apparente le plus au CSSV, d'un point de vue phylogénétique. Le virus une fois transmis à la plante a des conséquences importantes sur ses fonctions vitales.

# **2.3. Conséquences du pathogène dans la plante infectée**

Le CSSV provoque des perturbations physiologiques importantes dans le cacaoyer infecté dont la morphogenèse, la sporogenèse, la nutrition hydrique, la nutrition minérale, la photosynthèse, la fécondation et la production (Partiot, 1979).

La morphogenèse correspond à la période entre deux poussées foliaires au cours de laquelle le virus provoque une multiplication anormale des cellules, un gonflement suivi de l'avortement de la racine pivotante, l'avortement des apex des rameaux et l'inhibition des fonctionnements du méristème terminal. L'une des conséquences directes du dysfonctionnement de la morphogénèse est le ralentissement de la croissance de l'arbre.

Pour la sporogenèse, les organes de reproduction que sont les grains de pollen et les ovules deviennent anormaux et stériles. Ils deviennent petits et perdent leur qualité féconde. Le nombre d'ovule par ovaire diminue et les plantes issues des cabosses malades sont anormales avec des feuilles gaufrées.

Pour la nutrition, le virus déséquilibre le bilan hydrique et modifie le métabolisme des sucres. Les cacaoyers malades souffrent alors de sécheresse et dépérissent. Ces zones desséchées sont généralement des zones qui indiquent la présence des foyers primaires de l'épidémie dans la parcelle cacaoyère.

Dans le cas de la photosynthèse, le virus provoque des décolorations plus ou moins intenses du limbe suivant son degré de sévérité. Parmi ces décolorations, les moins prononcées constituent des marbrures et les plus intenses sont appelées mosaïques. Les mosaïques s'observent dans la plus part des cas sur des feuilles adultes.

Le virus occasionne une faible floraison, un faible taux de nouaison, un dessèchement physiologique très prononcé et une diminution rapide du nombre de cabosses.

Toutes ces perturbations ont pour conséquence la chute rapide de la production qui est suivie de la mort à plus ou moins brève échéance des arbres attaqués après au moins trois ans d'infection (Mossu, 1990).

# **2.4. Diversité du CSSV**

Des études virologiques réalisées au Togo ont mis en évidence différentes formes de la maladie (Partiot *et al.,* 1978). Cette étude s'est basée sur l'observation des différents symptômes provoqués par le virus et le test d'ELISA pour confirmer sa présence dans les feuilles avec symptômes. De ces études, il ressort que:

La forme appelée Agou1, présente sur le mont Agou et Mont Toutou est plus agressive et s'apparente à la forme 1A (New Juaben) du Ghana. Agou 1 s'attaque à toutes les variétés de cacaoyers mais en l'occurrence à la variété Amelonado. Les symptômes de cette forme sont caractérisés par des nervures rouges en forme de plume sur les jeunes feuilles (Photo 6a) qui deviennent des mosaïques les feuilles deviennent adultes (Photo 6b). Elle provoque aussi des gonflements des tiges, de rameaux et des racines (Photo 7). Les cabosses sont rabougries, ce qui entraine une baisse importante de la production de fèves (Photo 6f). En conséquence, l'arbre arrête de produire au bout de trois ans et meurt rapidement après quelques années.

La forme appelée Agou 2 est faiblement agressive et s'apparente à la forme Kpevé du Ghana. Les symptômes qu'occasionne Agou2 sont marqués par des marbrures rouges sur les jeunes feuilles et des marbrures internervaires sur les feuilles âgées avec des bordures vert-foncées. Cet isolat n'induit pas de gonflement sur les tiges.

La forme Nyivé est d'une agressivité intermédiaire entre les formes Agou 1 et Agou 2 contrairement à la forme Kpélé qui est d'une agressivité faible et qui présente des petites taches circulaires le long des nervures. L'isolat Kpélé provoque uniquement une légère chute des feuilles et la formation de mosaïques mais n'affecte pas la production des fèves.

L'isolat Ananikopé est comparable à l'isolat Bisa au Ghana (Posnette, 1947). Ananikope est aussi faiblement agressive et provoque uniquement des gonflements de tiges, de rameaux et de racines.

Les symptômes de ces isolats sont reproductibles par greffe sur la variété indicatrice Amelonado. (Partiot, 1979; Dufour, 1988).

Les formes Agou 1 et Agou 2 sont typiques de la zone cacaoyère autour du mont Agou dans le Kloto, tandis que Nyivé et Kpelé se rencontre dans tout le Kloto contrairement à la forme Ananikopé qui se rencontre uniquement dans le Litimé (Partiot, 1983; Djiekpor *et al.,* 1979).

Des études réalisées au Ghana, ont permis de répertorier 60 isolats sur la base de leurs symptomatologies, leurs plantes hôtes et leurs vecteurs spécifiques (Dale, 1962). Mais des études sérologiques avec les techniques d'ELISA et ISEM (Immunosorbent electron microcopy) sur les feuilles virosées ont permis de décrire seulement 40 isolats. Ces techniques utilisent un antisérum polyclonal contre la souche de virus sévère 1A. De ces études, il a été montré que les isolats qui induisent uniquement les marbrures sur les feuilles (Isolat Kpeve) sont très différents des souches de virus 1A et réagissent faiblement à l'antisérum (Sagemann *et al*, 1985).

Les premières études moléculaires de variabilité du CSSV ont été réalisées au niveau de la partie de l'ORF3 codant pour la protéine de capside sur différents isolats ghanéens de type 1A en comparaison de l'isolat Agou1 (Hoffmann *et al.*, 1997). Des différences ont pu être mises en évidence entre les isolats analysés entrainant une diversité de la séquence de la protéine de capside. Des études moléculaires récentes ont permis de séquencer entièrement 5 nouveaux isolats de CSSV (Nyogbo 2 et Wobe 12 du Togo et New Juaben, Peki et N1A du Ghana) grâce à l'amplification par PCR (Polymerase Chain Reaction) des génomes entiers (Muller & Sackey, 2005). La comparaison de génomes entiers de CSSV a permis de mettre en évidence une zone conservée dans la première partie de l'ORF3 où ont pu être dessinées des amorces de diagnostic polyvalentes utilisées dans l'étude de diversité moléculaire présentée dans le chapitre 3.

# **2.5. La reconnaissance du CSSV**

Le virus du Swollen shoot est reconnaissable au champ et détectable au laboratoire.

# *2.5.1. Au champ*

Les indicateurs de reconnaissance de la maladie du Swollen Shoot au champ sont les clairières dans la parcelle et les symptômes observés sur les feuilles et les tiges de cacaoyer.

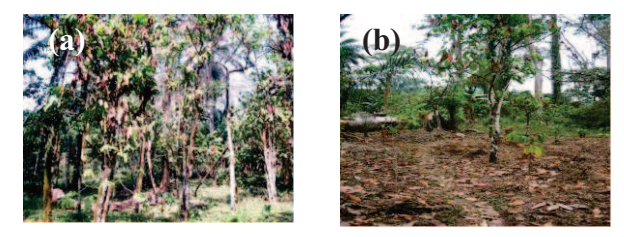

Photo 5: Les clairières dans une cacaoyère causées par la maladie de swollen shoot au Togo: (a): Défoliation des cacaoyers dans une cacaoyère dans le Litimé, (b): Une cacaoyère complètement détruite par le virus du swollen shoot dans le Kloto (Source de clichés : Muller, 2005

Les clairières dans une cacaoyère sont liées à un desséchement des arbres (Photo 5a**,** Photo 5b). Ces clairières peuvent être causées par plusieurs phénomènes dont les attaques de mirides, des carences nutritionnelles mais aussi à la maladie du Swollen shoot. Ce sont ces clairières qui attirent d'abord l'attention de l'observateur au champ. Ensuite, dans ces clairières, les symptômes sur les feuilles, tiges et rameaux confirment la présence de la maladie.

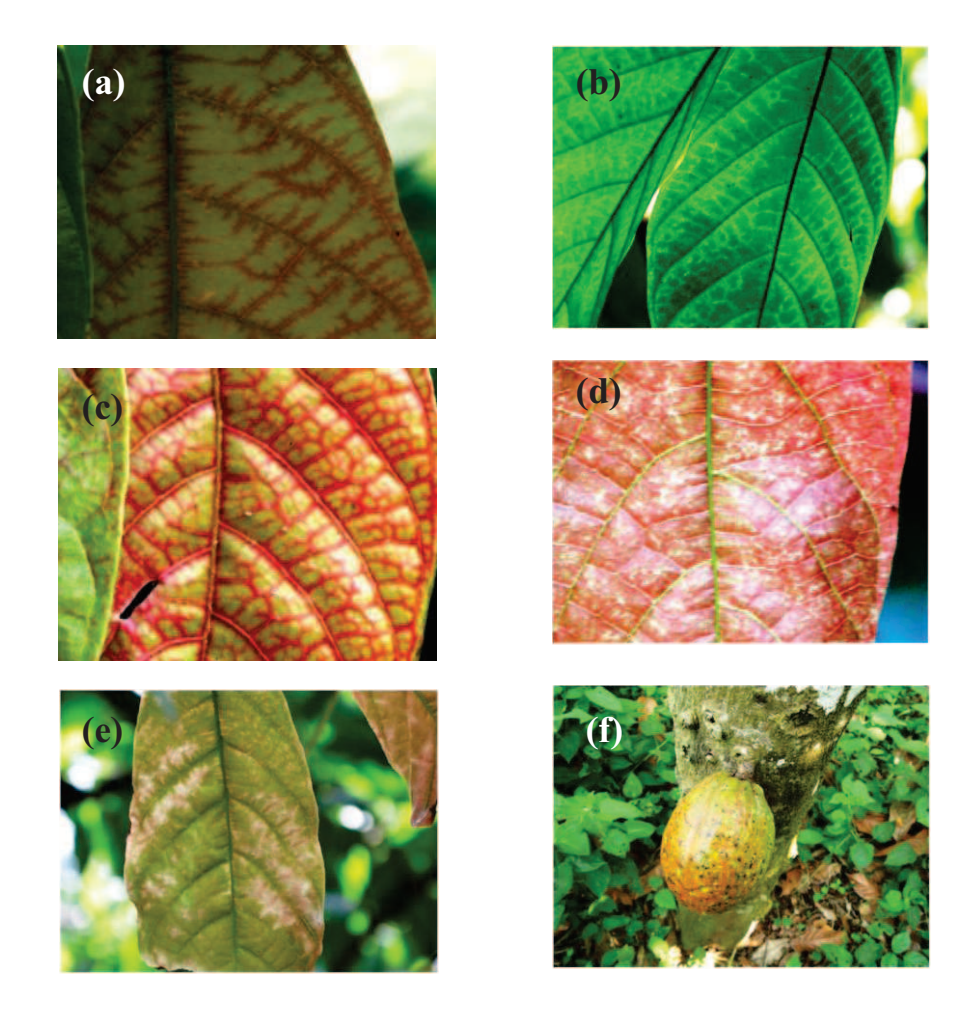

Photo 6: Symptômes de la maladie sur les feuilles et sur les fruits de cacaoyers: ( a) Gradient de rougissement en forme de plume le long des nervures sur les jeunes feuilles, (b) Gradient de décoloration en forme de plume le long des nervures sur les feuilles adultes (mosaiques), (c) Rougissement sans gradient entre les nervures sur les jeunes feuilles de cacaoyers, (e) marbrures sur les feuilles adultes, (f) cabosse rabougrie (source de clichés: F, Oro. 2009).

Trois types de symptômes caractérisent la maladie du swollen shoot: les symptômes sur les feuilles (Photo 6), les symptômes sur les tiges et rameaux et les symptômes sur les cabosses (Photo 7). Les symptômes sur les feuilles se manifestent fréquemment sur les jeunes feuilles par des colorations rouges qui peuvent être très intenses en fonction de la sévérité de la maladie. Ces colorations se présentent soit suivant un gradient en forme de plumes le long des nervures (Photo 6a), soit entre les nervures secondaires uniquement (Photo 6c). Quand les feuilles deviennent adultes et acquièrent plus de chlorophylle, ces colorations disparaissent au profit des décolorations (Photo 6, e). Ce sont des mosaïques.

D'autres symptômes sur les feuilles se manifestent par des tâches sous forme de petits points

sur le limbe (Photo 6d). Ce sont des marbrures qui sont plus marquées sur les feuilles adultes. Le troisième type de symptômes sur les feuilles se caractérise par des tâches translucides et circulaires à la fois sur les jeunes feuilles que sur les feuilles adultes (Photo 6d). Les symptômes sur les rejets de tiges ou de rameaux sont des gonflements qui peuvent être souvent être spectaculaires en fonction du degré avancé de la maladie (Photo 7a**,** Photo 7b). Les symptômes sur les cabosses sont des rabougrissements qui diminuent le poids marchand des fèves de cacao (Photo 6f).

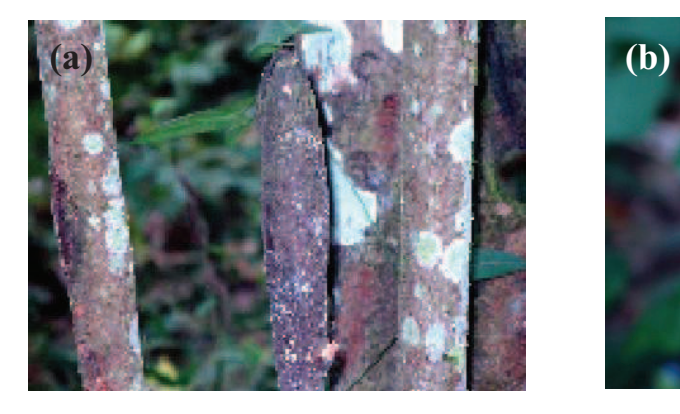

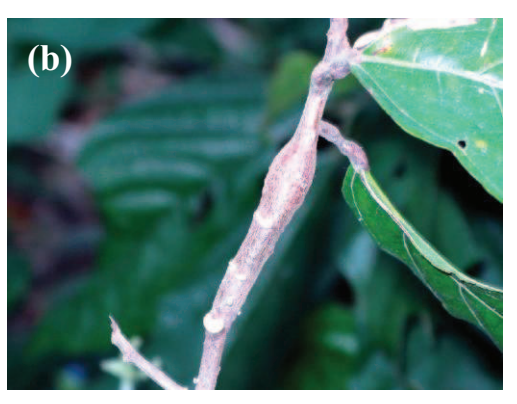

Photo 7: Symptômes de la maladie du swollen shoot sur les tiges et sur les rameaux de cacaoyers. (a) Gonflement sur un rejet de tige. (b) Gonflement de rameaux (source de clichés, Oro, 2009)

# *2.5.2. Diagnostic au laboratoire*

Le diagnostic moléculaire de la maladie a été développé à partir de deux techniques. Le test d'ELISA, l'Immunocapture -PCR et la Polymerase Chain Reaction (PCR). Le test d'ELISA (Enzyme-Linked Immunosorbent Assay) est un test immunologique qui utilise la réaction de reconnaissance entre des anticorps et la protéine de capside du virus. Ce test est rapide et permet de détecter dans un broyat de tissus virosés, la présence ou non du virus. Mais cette méthode n'est pas assez sensible et donne des résultats positifs uniquement avec des feuilles qui présentent des symptômes (Hagen *et al.,* 1994). De plus, elle nécessite au préalable d'obtenir un sérum polyvalent capable de détecter toutes les particules de CSSV potentiellement présentes dans les plantes testées et donc ce sérum doit être préparé à l'aide de virus les plus variables possibles.

La Polymérase Chain Reaction (PCR) est une technique moléculaire qui permet d'amplifier une fraction ou plusieurs fragments spécifiques de l'ADN en plusieurs millions de copies de séquences. Cette technique a été développée en 1983 (Bartlett & Stirling, 2003) et elle est aujourd'hui indispensable dans la recherche médicale et biologique pour des variétés d'application dont le clonage, les maladies héréditaires, les maladies infectieuse (Saiki et al, 1985; Saiki *et al,* 1988). La méthode d'extraction est particulièrement importante car beaucoup de molécules présentes dans les plantes jouent le rôle d'inhibiteurs pour les polymérases et perturbent l'amplification de l'ADN (Jacquot *et al.,* 1996). C'est finalement la méthode d'extraction avec le DNeasy Plant Mini Kit de Qiagen qui a permis de faire un diagnostic précoce des plantules âgées de 6 à 20 jours après l'inoculation. Cette méthode a été validée pour l'instant pour les isolats du Togo (Muller *et al.,* 2001).

Pour s'affranchir d'une extraction d'ADN, l'Immunocapture-PCR plus sensible que l'ELISA a également été mise au point. Cette technique consiste à fixer les anticorps spécifiques du virus sur les parois d'un tube. Dans un broyat contenant le virus, seul l'ADN du virus s'accroche aux anticorps (AC) et le reste du broyat est éliminé. L'inconvénient de cette méthode est qu'elle nécessite comme dans le cas de l'ELISA un sérum polyvalent pour les différents isolats de virus. Elle n'a été mise au point que pour les isolats ghanéens de type 1A.

# **2.6. Modes de transmission**

La transmission naturelle du virus CSSV d'une plante malade à une plante saine se fait par les cochenilles farineuses (Cotterell, 1943) de la famille des *Pseudococcidae* et de manière semipersistante. Les autres moyens de transmission sont le greffage (Posnette, 1940) et très rarement l'inoculation mécanique (Kenten & Legg, 1967). Des études récentes de Quainooa (2008) ont montré la possibilité d'une transmission de la maladie par la graine, mais les résultats n'ont finalement pas été confirmés.

# **2.7. Cycle de la maladie au champ**

Le cycle de la maladie (Figure 3) au champ commence par un ou deux arbres qui hébergent le virus. Ces quelques arbres contaminés constituent le foyer initial de l'épidémie. Une fois au champ, le CSSV est transmis à des plantes saines par des cochenilles en s'alimentant sur ces plantes. Les principales cochenilles vectrices du virus appartiennent à plusieurs espèces: *Formicococcus njalensis Laing*, *Pseudococcoide citri Risso* et *Ferrisia Virgata*. Ces insectes se retrouvent à l'état naturel sur les colatiers, les baobabs et certaines plantes herbacées dont les Commelinacées.

Les contaminations au champ sont plus importantes au cours de la période de reproduction des cochenilles vectrices. En effet, la pullulation des cochenilles a lieu environ 15 jours après la grande saison des pluies. Les larves et les femelles sont mobiles et se déplacent lentement d'arbre en arbre pour s'alimenter. En dehors des fourmis qui les déplacent généralement, les larves de cochenilles peuvent être transportées aussi par le vent mais de manière réduite.

L'agent infectieux peut se retrouver dans les bourgeons apicaux (Posnette et Strickland, 1948), dans les feuilles matures, dans l'écorce de la tige et dans l'écorce de la cabosse et aussi dans les racines (Posnette, 1947a; Posnette & Todd, 1955; Sagemann *et al,* 1948). Cependant, les plus fortes concentrations du virus sont localisées dans le limbe des feuilles tandis que les plus faibles se retrouvent dans le pétiole (Sagemann *et al.,* 1983). Dans ce cas, seules les zones chlorotiques sont privilégiées pour les virions (Sagemann *et al.,* 1985).

Une fois les premières plantes contaminées, l'épidémie progresse de manière exponentielle (Partiot, 1979). L'évolution de la maladie est rapide pendant les six (6) premières années. Les premiers symptômes sur les feuilles apparaissent six à neuf mois plus tard avec des manifestations visibles sur des jeunes feuilles (Cilas et al, 1988). Ces symptômes sur feuilles sont suivis de gonflements de tiges, de rejets de tige et de rameaux. Dans ce cas, la production diminue progressivement et dans les cas extrêmes, la mort des arbres survient au moins 3 ans après l'infection (Crondy et Posnette, 1947).

La mort de plusieurs cacaoyers dans une aire donnée crée un trou de lumière dans la cacaoyère qui constitue ainsi le cœur du foyer d'infection de la maladie. Ce foyer est extensible en fonction des arbres de la canopée qui sont en contact avec les plantes infectées. Ainsi au moins 40% de cacaoyers qui sont apparemment sains autour du foyer primaire sont en état d'infestation latente (Thresh, 1958; Ollenu, 1974; Legg, 1979).

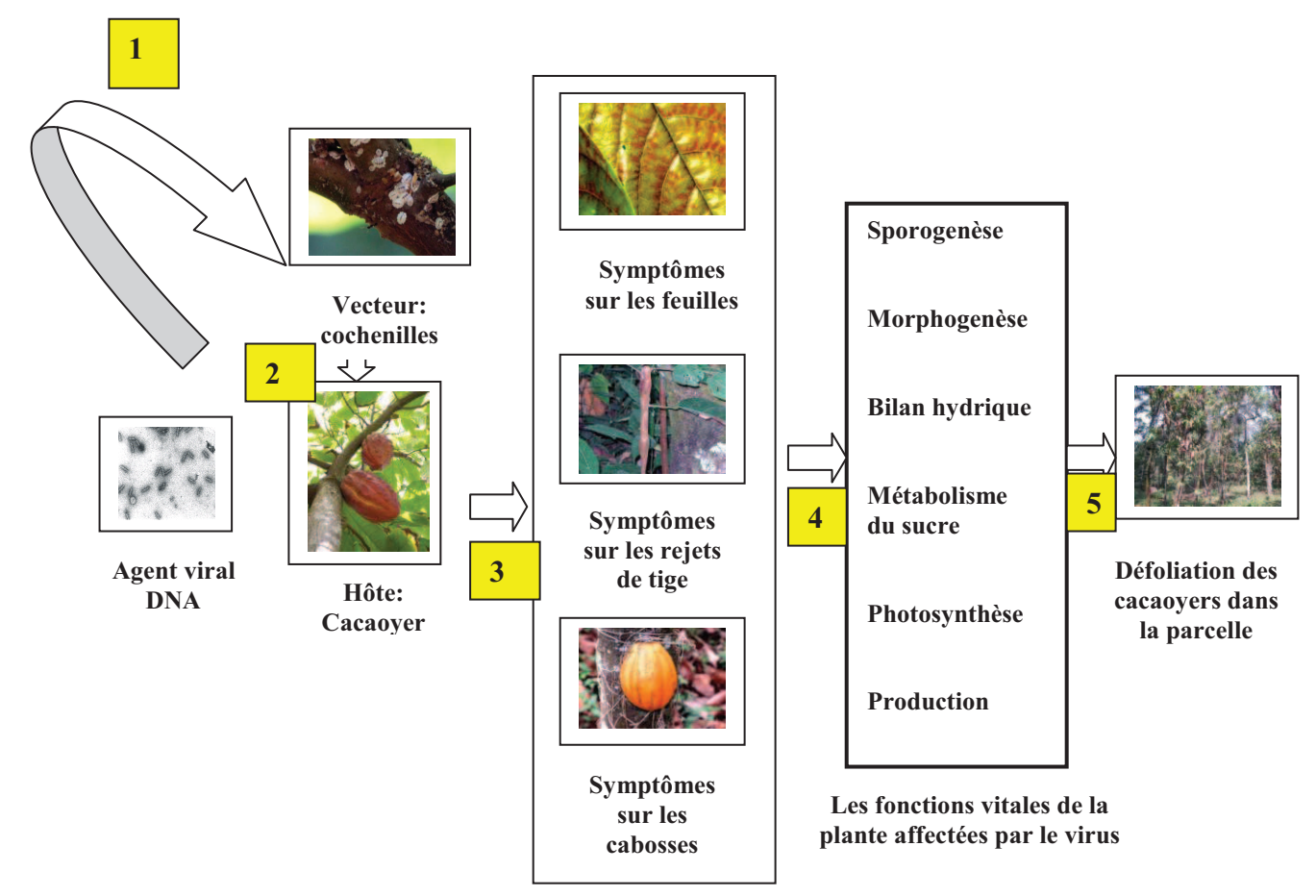

Figure 3 : Cycle de développement de la maladie de swollen shoot. 1. Infestation du vecteur par l'agent pathogène. 2. Infestation du cacaoyer par les cochenilles. 3. Apparition des symptômes six mois après l'infection. 4 Affectation des fonctions vitales du cacaoyer. 5. Généralisation de l'infection au bout de trois ans dans les parcelles de cacaoyers avec une perte foliaire.

# **3 LE VECTEUR**

#### **3.1. Identification des espèces vectrices**

Quatorze espèces de cochenilles ont été répertoriées comme susceptibles de transmettre le virus de la maladie de swollen shoot. Parmi ces espèces, celles qu'on retrouve le plus souvent dans les cacaoyères togolaises sont *Formicococcus njalensis* (Laing), le groupe *Planococcus citri* (Risso)/Planococcus kenyae (Le Pelley), *Ferrisia virgata* (Cockerell), *Pseudococcus longispinus* (Targioni), *Pseudococcus hargreavesi* (Laing), *Tylococcus westwoodi* (Photo 8 a, b, c, d).

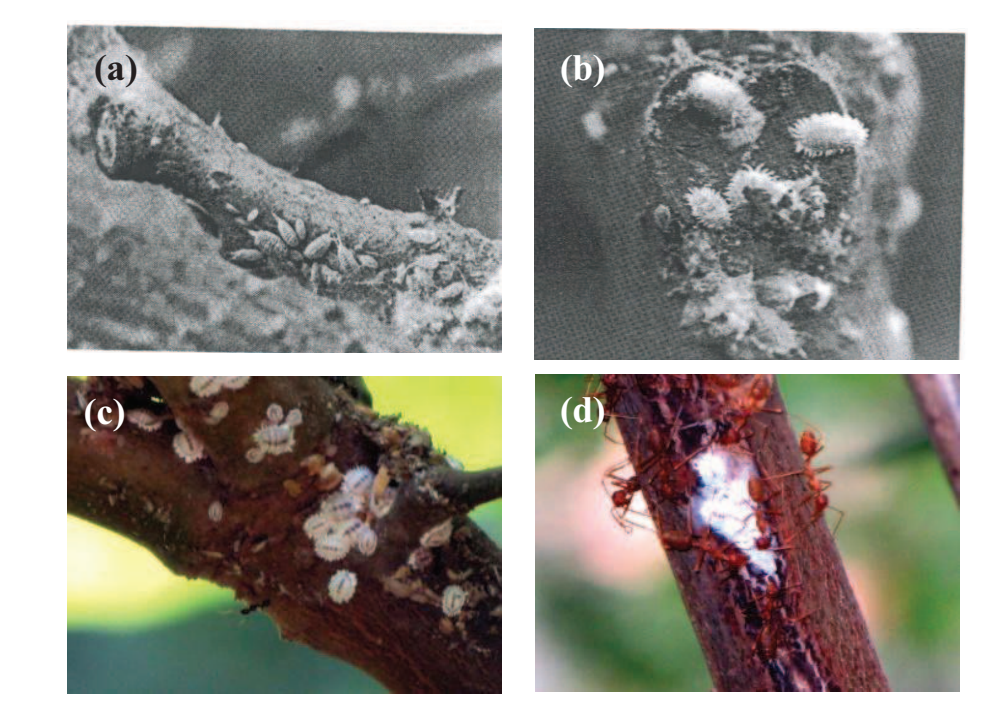

Photo 8: Les cochenilles vectrices du CSSV. (a) Colonie de *Ferrisia virgata*. (b) Colonie de *Planococcus citri* (Partiot, 1978). (c) Colonie de *Formicococcus njalensis* associée aux fourmis de genre *Crematogaster* sur les branches de cacaoyer. (d) Colonie de *Formicococcus njalensis* associée aux fourmis du genre *Oecophylla* sur les rameaux de cacaoyers (sources de clichées: Partiot *et al*., 1978; Oro, 2009).

#### **3.2. Biologie et comportement des espèces vectrices**

Les cochenilles farineuses, comme la majeure partie des insectes se reproduit à la fois sexuellement et par parthénogenèse. Certaines espèces comme *Planococcus citri* sont ovipares et pondent des œufs qui éclosent 3 à 5 jours après la ponte. D'autres espèces telles que *Formicococcus njalensis* sont ovovivipares. Les colonies de cochenilles deviennent importantes entre octobre et novembre de l'année. Cette période correspond à la fin des saisons des pluies et créé ainsi un climat favorable à la reproduction des cochenilles. Cependant il existe des différences au niveau de la reproduction entre les espèces de cochenilles (Entwiste, 1972).

Les larves de cochenilles s'alimentent immédiatement après leur éclosion. La durée de l'état larvaire est d'une trentaine de jours. La maturation sexuelle des femelles intervient au bout d'un mois et demi après avoir atteint l'état adulte (Magnin, 1953). Les males et les femelles ont des destinées différentes. Au cours de sa transformation, la femelle subit une métamorphose incomplète et devient adulte après trois stades larvaires sans passer par le stade nymphal. Elle est dépourvue d'ailes ce qui limite sa mobilité et sa dispersion. Le mâle subit une métamorphose complète avec deux stades larvaires et une nymphose. L'adulte est ailé et dépourvu de pièces buccales. Après fécondation des femelles, les mâles quittent la colonie et meurent par la suite (Cardon, 2003). Les cochenilles ont une durée de vie de 66 à 105 jours et produisent 5 à 6 génération par an (Entwiste, 1972; Alibert, 1951).

#### **3.3. Fourmis associées aux vecteurs**

Les cochenilles sont recouvertes d'un exsudat blanchâtre et secrètent un miellat sucré qui attire les fourmis. Ces fourmis vivent en association avec les cochenilles et leur servent de protection contres les agents physiques (pluies, rayonnement solaire) et contre les ennemis naturels en les élevant dans leur nid en terre (Dufour, 1991; Bacacaut, 1981). Les espèces de fourmis les plus fréquemment associées aux colonies de cochenilles appartiennent au genre *Oecophylla, au genre Crematogaster, au genre Pheidole* et au genre *Camponotus* (Photo 8, cd).

#### **3.4. Ecologie du vecteur**

Plusieurs facteurs environnementaux dont la pluie, le relief et l'ombrage influencent la biologie et la mobilité des cochenilles.

La pluie détermine le facteur le plus important dans la reproduction des cochenilles. Ainsi, *Pseudococcus kenyae* abonde dans les jeunes cacaoyères et se multiplie lorsque le régime pluviométrique est excédentaire. De même les *Formicococcus njalensis* qui sévissent dans les cacaoyères adultes ont leur pleine activité limitée par la saison sèche (Nguyen-ban, 1984). Quant à l'influence du relief, les observations d'une coupe topographique révèle que le degré d'attaque est de moins en moins important au fur et à mesure que l'on s'éloigne de la montagne et que les souches de virus les plus virulentes sont localisées sur les flancs de terres émergentes, ayant une nature géologique basique qui contraste avec les roches rencontrées sur les plaines et sur les plateaux. (Nguyen-ban, 1984).

L'ombrage entretien un microclimat qui favorise l'abondance des différentes espèces de cochenilles dans la cacaoyère. Un ombrage dense formé par le couvert forestier ou le propre couvert de la cacaoyère, favorise la pullulation de *Formicococcus njalensis*. Lorsque cet ombrage diminue ou disparait, *Formicococcus njalensis* cède progressivement sa place au groupe des *Planococcus citri*/*kenyae* qui deviennent dominants à leur tour dans la parcelle (Bigger, 1981**).** 

#### **4 LES HOTES PRIMAIRES INDIGENES DU VIRUS**

La présence d'hôtes primaires indigènes du virus pose des questions essentielles relatives à l'origine du virus et aussi de sa distribution géographique dans le monde. En effet, la maladie se trouve spécifiquement dans les savanes et les forêts de l'Afrique de l'Ouest (Attafuah et al, 1958) et non dans le bassin d'origine de la culture de *Theobroma cacao*. Cela suggère que le virus n'a pas été introduit en Afrique avec la culture, mais plutôt que certaines plantes spécifiques en Afrique de l'Ouest étaient déjà porteuses avant l'introduction de la culture du cacao (Tinsley, 1971).

Une quarantaine de familles floristiques sont associées aux cacaoyers parmi lesquelles, sept seulement ont été testées et constituent probablement des hôtes primaires du virus de Swollen Shoot (Posnette *et al.,* 1950). Les tests de transmission par greffage n'ayant pas permis d'infecter des cacaoyers à partir de plantes indigènes, des cochenilles (*Formicococcus njalensis* Laing) prélevées sur des cacaoyers infectés ont permis de reproduire des symptômes proches du Swollen Shoot sur ces plantes indigènes (Posnette *et al.,* 1950; Tinsley *et al.,* 1958)

Neuf espèces forestières sont concernées: *Adansonia digitata (Bombacacae), Ceiba pentandra (Bombacacae), Cola chlamydantha (Sterculiaceae), Cola cordifolia=Cola gigantea (Sterculiaceae), Sterculia rhinopeti (Sterculiaceae), Sterculia tragacantha (Sterculiaceae), Chlorophora excelsa (Moracae), Spondia monbin* **(***Anacardiacées***).**  Inversement des cochenilles ont pu être utilisées pour transmettre le virus de rameaux d'*Adansonia digitata* et de *Cola Chlamydantha* à des plantules de cacaoyers indicatrices (Attafuah and Tinsley, 1958; Todd, 1951; Posnette *et al.*, 1950).

D'autres études attestent que certaines herbacées peuvent être des hôtes primaires probables du virus de Swollen Shoot. Ces hôtes herbacées comprennent cinq espèces *: Corchorus olitorius* (Tiliacae), *C. trilocularis* (Tiliacae), *C aestruans* (Tiliacae), *Commelina erecta (*Commelinacées**)***, Xanthosoma sagitifolium* (Araceae). Mais il est actuellement admis que la dispersion la plus efficace du virus provient des cacaoyers infectés et non des hôtes primaires (Lockhart & Sackey, 2000).

#### **5 CONTROLE DE LA MALADIE**

Depuis l'apparition de la maladie en 1946, des campagnes d'éradication et de replantation avec des variétés résistantes ont été utilisées au Ghana jusqu'en 1988 avec plus de 20 millions de cacaoyers arrachés ou mort de la maladie (Ollenu et *al.,* 1989). Malgré les campagnes d'éradication, la maladie progresse toujours et se développe même dans de nouvelles zones cacaoyères. Cet échec d'éradication est lié à plusieurs raisons:

- la première est l'apparition tardive des symptômes qui est le seul indicateur de la présence de la maladie,
- la deuxième raison est plutôt politique ; l'éradication n'était pas obligatoire, et donc les règles n'étaient pas respectées dans l'absolu.
- la troisième raison est liée au système foncier: les zones infectées sont souvent des surfaces étendues de parcelles contigües appartenant à des propriétaires différents, donc difficiles à contrôler de manière coordonnée. De plus, l'éradication doit être suivie d'une replantation avec des variétés résistantes, ce qui n'a pas toujours été le cas.

Ces différents arguments ont contribué largement à des recrudescences dans les zones d'éradication et à une propagation rapide du virus (Thresh *et al.,* 1988b).

#### **5.1. L'utilisation de variétés résistantes au virus**

L'éradication doit être associée à la replantation avec des variétés résistantes. Le recours à la sélection d'arbres résistants est une solution à long terme et demande une expérimentation contraignante et longue qui nécessite une étape de sélection des cacaoyers pour leur résistance.

La sélection pour la résistance des plantes aux virus nécessite de pouvoir inoculer le virus de manière standardisée aux plantes saines pour en évaluer ensuite le niveau de résistance. La technique qui est traditionnellement utilisée pour inoculer le virus aux cacaoyers se fait par le biais de cochenilles vectrices infectieuses.

Mais cette technique n'est pas toujours facile à standardiser : dose d'inoculum et type d'isolat à transmettre. Cela a conduit à recourir aux techniques d'inoculation artificielles que sont le bombardement et l'agroinoculation.

Le bombardement consiste à cloner le virus à raison d'une copie par plasmide. Le plasmide digéré au site d'insertion est par la suite inoculé par bombardement à la plante. L'agroinoculation ou encore agroinfection est une technique qui consiste à introduire la séquence virale dans le génome de la bactérie *Agrobacterium tumefaciens* qui le transmet de manière naturelle à la plante (Grimsley & Bisaro, 1987). Cette technique a été couramment utilisée pour le *Cauliflower mosaic virus* (CaMV) et le *Tobacco mosaic virus* (TMV) (Gronenborn, 1987; Grimsley, 1990).

De nombreux programmes d'amélioration du cacaoyer pour sa résistance au CSSV ont été mis en place mais jusqu'à présent, aucune résistance totale n'a été mise en évidence. Dans la descendance de certains de ces croisements effectués, on constate cependant des hybrides tolérants au CSSV parmi lesquelles on compte par exemple le clone IMC 67 utilisé au Togo (Cilas *et al.,* 1988) et les clones T10/10 X T9/15, ICSI X Na32, C72 X C25, le C6 X C24 qui sont utilisés au Ghana (Atanda, 1972). Des hybrides tolérants devraient permettre de limiter fortement la réinfestation dans le cas où l'élimination des cacaoyers infectés a été parfaitement effectuée. Le screening de ces variétés devra cependant tenir compte de la variabilité du virus présente, au moins dans les régions adjacentes au risque d'observer le contournement de la résistance des variétés mises en place.

#### **5.2. Contrôle chimique**

Les contrôles chimiques sont constitués des produits insecticides usuellement utilisés par les planteurs. Ces insecticides sont systémiques et ont une action spécifique sur les cochenilles vectrices. Ce sont en général les Elocron 75 WP, Undeen 20 EC et Dursban 48 EC (Idowu, 1989). Mais ces produits sont de plus en plus onéreux pour les petits exploitants agricoles. De plus leur mauvaise utilisation expose l'agriculteur à de graves dangers d'intoxication, et peut aussi favoriser le développement des résistances au niveau des insectes avec des conséquences incontrôlables. C'est la raison pour laquelle, il est plutôt conseillé d'utiliser des formicides (dieldrine) en accompagnement de l'action d'arrachage des cacaoyers infectés.

#### **5.3. Contrôle biologique**

Le contrôle biologique consiste à transmettre des souches atténuées de CSSV aux cacaoyers sains de manière à les protéger contre des souches plus virulentes (Adegbola, 1973). Cependant, cette méthode est limitée en tant que moyen de contrôle car la souche atténuée peut présenter des risques. Cette souche atténuée peut en effet muter ou recombiner avec d'autres souches au fur et à mesure du temps pour devenir plus agressive surtout lorsqu'elle est disséminée à grande échelle (Broadbent, 1964).

#### **5.4. Barrières physiques**

Ces méthodes consistent à isoler les cacaoyers les uns des autres en utilisant des plantes immunes au CSSV entre les rangées des cacaoyers pour renforcer la séparation entre arbres afin d'intercepter l'inoculum et restreindre le mouvement des cochenilles (Thresh *et al.,* 1988b). La méthode des barrières physiques inclue également la suppression rapide des

cacaoyers infectés en les remplaçant par des variétés tolérantes à l'ombre des vieux arbres ou encore en les taillant (Adegbola, 1989; Adeyemi, 2000).

Il est aussi conseillé de ne pas se limiter à arracher uniquement les arbres infectés mais aussi les arbres autour du foyers dans un rayon raisonnable et bien déterminé (Lister and Thresh, 1957; Kébé, 2005).

# **5.5. Contrôle biotechnologique**

Le contrôle biotechnologique concerne la culture des tissus végétaux. C'est un procédé qui est utilisé pour obtenir du matériel végétal indemne de virus. Plusieurs études ont été menées dans ce cadre sur la micro propagation, pour produire des plantules par embryogenèse somatique (Esan, 1977, et 1982; Alemanno *et al.,* 1997). Les résultats de ces recherches ont montré qu'on peut obtenir des plantes saines à partir de certains organes de plantes infectées (Adenikinju *et al.,* 1989). Mais ces techniques ne sont pas envisageables à grande échelle et doivent être réservées pour la multiplication de variétés résistantes.

# **5.6. Gestion intégrée des ravageurs**

La gestion intégrée des ravageurs est un vaste programme de gestion pour lutter contre les maladies du cacao. Ce programme met l'accent sur l'intégration de toutes les méthodes de contrôle disponibles dans un programme unique. Il prend à la fois en compte la lutte biologique, la résistance génétique, les pratiques culturales et l'utilisation limitée de produits chimiques (Krauss and Hebbar, 1999). Dans un tel schéma, la réduction de l'utilisation globale des pesticides est recommandée. Ainsi que diverses techniques culturales comme la réduction de l'ombrage, la récolte régulière et fréquente, la réduction des mauvaises herbes, et d'autres pratiques agronomiques ainsi que le choix des cultivars résistants.

#### **6 ANALYSES EPIDEMIOLOGIQUES DE SUIVI DES MALADIES VIRALES VEGETALES**

Le suivi épidémiologique des maladies virales des plantes est caractérisé par l'analyse temporelle et l'analyse spatiale.

# **6.1. Analyse de suivi temporel**

L'analyse de suivi temporel caractérise l'évolution de la maladie en fonction du temps. Elle est déterminée par la prévalence, l'incidence et la progression de la maladie.

# *6.1.1. La prévalence et l'incidence de la maladie*

En épidémiologie végétal, le suivi et l'estimation de la maladie sont utilisés pour mesurer l'intensité de la maladie des plantes dans le temps. Ces mesures peuvent être quantitatives, qualitatives ou à la fois quantitatives et qualitatives. Dans le cas des mesures qualitatives, les plantes sont classées sur la base des observations des symptômes: 'malade' ou 'sain'. Dans le cas des mesures quantitatives, les symptômes sont caractérisés en fonction de leur intensité. Ainsi, on définit l'incidence de la maladie comme la proportion de plantes malades dans une population donnée. Cette incidence est aussi bien mesurée au niveau de la plante, qu'au niveau des feuilles ou des fruits (Hughes *et al.,* 1997 *in* Madden *et al.,* 2007; Turechek and Madden, 2001 *in* Madden *et al.,* 2007).

Au niveau des feuilles, l'incidence se rapporte à la proportion ou au nombre de feuilles malades d'une plante ou à la surface de lésions sur les feuilles. Dans ce dernier cas, on parle de degré d'infection. Dans le cas des surfaces de tissu affectées par la maladie, l'incidence est assimilée à la sévérité de la maladie.

La prévalence et l'incidence sont deux notions très proches qui sont différemment utilisées en épidémiologie. La prévalence est très souvent utilisée en épidémiologie animale tandis que l'incidence est utilisée en épidémiologie végétal. Mais le terme de prévalence de la maladie est aussi utilisé en pathologie végétale pour désigner le nombre de parcelles avec des plantes malades (Nutter, 2002a *in* Madden *et al.,* 2007).

# *6.1.2. La progression de la maladie*

La progression ou le taux de progression d'une maladie est la vitesse à laquelle elle se propage dans le temps. Ce taux de progression dépend de plusieurs paramètres liés au virus (dans le cas de maladies virales), au type de cultures, à l'environnement, et au mode de transmission.

En effet, la dispersion de la plupart des virus dans les populations végétales pérennes est relativement lente (Thresh, 1974). Dans de rares cas, des hôtes alternatifs peuvent intervenir dans la propagation du virus.

Certains virus se propagent dans les cultures uniquement à partir de leurs sources originelles par l'intermédiaire des vecteurs biotiques et abiotiques (vents, pluies), ce sont des viroses à propagation simple. D'autres, par contre, sont transmises d'abord à partir de leurs sources originelles qui en constituent la source primaire et ensuite à partir d'une source secondaire une fois dans les cultures, ce sont des viroses à propagation composée (Thresh, 1974). Dans le cas de virose à propagation composée, les nouveaux plants infectés deviennent des foyers secondaires favorisant ainsi la contamination de plante à plante. Ce type de propagation caractérise la maladie du Swollen Shoot du cacaoyer. Ainsi, le taux de progression est déterminé en fonction du mode de propagation du virus (Van der Planck, 1963).

# **Taux de progression des viroses à propagation simple**

La progression des viroses à propagation simple évolue dans le temps de manière sigmoïdale. Si R désigne cette progression, la proportion de plantes infectées est noté **X** et le temps d'observation est noté T. Le nombre de plantes infectées X augmentent de façon sigmoïdale avec un faible afflux au début de l'infection (Thresh, 1974). Cet afflux augmente progressivement dans le temps au fur et à mesure que les conditions climatiques deviennent favorables à de nouvelles infections. Dans ce cas,  $(X_2-X_1) / (T_2-T_1)$  défini le taux de progression absolu et exprime l'apparition de nouvelles infections. Ce taux diminue plus tard à mesure que l'afflux diminue.

L'amortissement de la progression de la maladie est principalement dû au fait que les plantes saines diminuent au cours du temps (Gregory, 1948). Dans ce cas, on utilise le facteur de correction 1-X pour déterminer le taux de progression R à partir de l'équation: Log X / (1-X) en fonction du temps T. L'obtention des valeurs de X est alors détaillée par Van der Planck (1963). Plusieurs maladies sont causées par des virus à propagation simple: le *Tomato spotted wilt virus, Lettuce necrotic yellows et maize rough dwarf.* 

La distribution des virus à propagation simple est fortement influencée par les conditions climatiques comme la température qui provoque le développement de la maladie et l'afflux des vecteurs adultes ailés. Une fois que la propagation commence, les périodes de hautes températures sont suivies par l'apparition de nouvelles infections quelques jours après. Ces infections peuvent aussi se développer au hasard sur des sites favorables. Les analyses statistiques de ces infections révèlent qu'il n'y a pas de regroupement de plantes malades comme dans le cas des propagations entre plantes voisines (Bald, 1937).

## **Taux de progression des viroses à propagation composée**

Les viroses à propagation composées sont des viroses pour lesquelles les virus se propagent à la fois à partir de leurs sources originelles et à partir des cultures infectées lié à une dissémination de plante à plante dans la parcelle. Ces viroses sont étroitement analogues à une augmentation logarithmique du taux d'infection qui est fonction du temps d'observation T (Thresh, 1974). Au début de l'infection, la maladie est limitée à quelques sources d'infection dans la parcelle parce que la population de vecteurs actifs est insuffisante et induit un taux de progression faible.

La phase initiale de la virose à propagation composée est strictement logarithmique et le nombre de nouvelles infections qui apparaissent est directement proportionnel à l'infection totale déjà présente. Par conséquent, il existe une relation linéaire entre  $log_{10}X$  et le temps T avec une pente qui indique le taux d'infection R. Toute déviation de la pente indique une variation de R et un aplatissement de la pente avec le temps. Pour calculer R, il est approprié d'utiliser le facteur de correction (1-X) qui caractérise la proportion des plantes non infectées. L'équation dans ce cas devient:  $log_{10} (X/(1-X))$  T. Les valeurs de R sont plus fortes durant la phase de propagation rapide, c'est-à-dire quand le nombre de plantes infectées augmente. A des valeurs intermédiaires de X autour de 0.5 (soit 50% d'infection) le taux absolu de croissance est relativement rapide parce que la propagation n'est plus restreinte par l'absence d'inoculum, de vecteurs ou de plantes saines.

Chez les cultures pérennes, la propagation du virus est facilitée par l'augmentation de la taille de la plante qui s'accompagne de l'augmentation de la population de vecteurs et de leur activité. La contamination au champ est proportionnelle à l'augmentation des contacts entre les plantes malades et les plantes saines (Strickland, 1951). C'est le mode de dispersion que suit la maladie de Swollen Shoot du cacaoyer (Cornwell, 1958; Thresh, 1958).

L'analyse de l'évolution de la maladie du CSSV montre que la propagation annuelle dans les plantations est directement proportionnelle au nombre d'arbres sains qui sont en contact avec ceux qui ont été infectés au début de l'année (Thresh, 1958). Plusieurs facteurs peuvent influencer la population de vecteurs notamment le contrôle chimique qui diminuent considérablement les populations de vecteurs. Les températures trop élevées et les irrigations fréquentes peuvent aussi freiner la croissance des populations de vecteurs. Les proportions finales de plantes infectées et le taux auquel les nouvelles infections apparaissent varient aussi en fonction du type de virus et du type de cultures.

Les travaux relatifs à la propagation des maladies virales chez les plantes pérennes sont encore peu nombreux, même si plusieurs maladies virales existent: *Citrus tristeza* des agrumes, *Cacao swollen shoot virus*, *Plum pox*, *Peach mosaic*, la mosaïque des péchers. Ces virus prennent des années pour se répandre dans les plantations en provoquant de graves pertes. Les facteurs qui concourent à la propagation entre les arbres sont le nombre et la

proximité des principales sources d'infection, le mode de propagation, la taille des arbres et l'âge des arbres. Certaines maladies virales peuvent varier en fonction des saisons ou de la disposition des arbres dans la plantation, comme le *Prumus necrotic rigspot virus*, qui est transmis par le pollen au début de la floraison. Il en est de même pour les cacaoyers qui hébergent les jeunes cochenilles dès le début des plantations jusqu'à ce que les branches forment une voute continue fermée qui facilite ainsi la propagation de la maladie dans la parcelle.

## **6.2. Analyses de suivi spatial**

La structure spatiale d'un couvert représente l'organisation des individus (arbres ou cultures) dans l'espace et décrit les relations de voisinage entre ces individus (Goreau, 2000). Il existe plusieurs méthodes pour décrire la structure spatiale des couverts. Ces méthodes se résument en deux grands groupes: les méthodes basées sur des quadras et les méthodes basées sur la distance.

Les méthodes de quadras sont des méthodes pour lesquelles les données sont des nombres d'individus dans des quadras de positions et de tailles variables (Chessel, 1978). Ces dernières permettent d'éviter des mesures précises de chaque position des individus mais nécessitent la délimitation des aires de comptage. Elles sont pratiques dans le cas de petits individus et denses, comme les plantes annuelles (Ngo-Bieng *et al.,* 2006).

Les méthodes basées sur les distances caractérisent les données de distance entre des individus ou encore des positions. Dans ce cas il est impératif de connaître la position de chaque arbre du domaine, ce qui peut être très couteux. Mais en conséquence, cette méthode caractérise la structure spatiale de manière simultanée pour plusieurs distances.

Ce sont les méthodes basées sur la distance qui ont été appliquées dans le cadre de cette étude: La fonction de Ripley et l'analyse du nombre de lien. Ces méthodes sont plus détaillées dans le chapitre 2.

# **6.3. Analyses de suivi intégratives**

Les virus des plantes constituent une contrainte très importante pour les cultures dans le monde. Rarement, les virologues, les entomologistes, les épidémiologistes et les géomaticiens travaillent ensemble pour rechercher des solutions durables pour les meilleurs suivis des épidémies virales (Thresh, 1974).

Mais aujourd'hui il est plus que nécessaire d'orienter le contrôle des maladies à virus vers des systèmes plus explicites pour comprendre non seulement la dispersion virus mais aussi mettre au point des outils de contrôle à grande échelle. Parmi les méthodes de suivi intégré il y a la modélisation et l'intégration des outils géomatiques

#### *6.3.1. Modélisation*

Historiquement, les approches de modélisation sont basées sur les vecteurs en utilisant des systèmes de prévision empiriques ou la simulation de la dynamique des populations des vecteurs. Plus récemment les modèles épidémiologiques tels que ceux utilisés en épidémiologie animale ont été appliquées en épidémiologie végétale pour caractériser et analyser l'écologie des populations des maladies virales.

Ces modèles permettent d'évaluer les stratégies de contrôle de la maladie en prenant en compte les interactions entre l'hôte, le virus et le vecteur. Les activités du vecteur et son comportement sont spéciquement mis en relation avec le mode de transmission du virus.

Les virus des plantes constituent un des facteurs clé qui limitent la modernisation de l'agriculture, surtout dans les pays en développement **(**Thresh, 1983; Freres *et al,* 2000**).** La plupart de ces virus sont transmis par des vecteurs arthropodes (Nault, 1997). Notamment, des insectes homoptères, et un ensemble de conditions environnementales aussi bien sur l'hôte, le vecteur, qui influencent la vitesse de propagation. La vitesse exprime l'ampleur de l'incidence de la maladie qui dépend essentiellement de la dynamique des populations de vecteurs, de leur comportement, de l'aptitude de la résistance des plantes aux virus, la résistance des plantes aux vecteurs et le processus de transmission lui même (Spence, 2001). En dehors du contrôle des maladies virales à travers la résistance génétique, les autres voies de contrôle sont souvent difficiles.

Le contrôle par les insecticides est aussi inefficace (Perrin *et al.,* 1999; Satapathy, 1998). L'arrachage des arbres dans les foyers d'infection, a été longtemps pratiquée et peut freiner la maladie plutôt que de l'éradiquer complètement (Fishman *et al.,* 1983; Thresh, 1988; Jeger and Thresh, 1993; Chan & Jeger, 1994).

Cela n'empêche pas les maladies virales de continuer émerger dans les cultures parce que les méthodes de contrôle intégrées qui impliquent à la fois les généticiens, les épidémiologistes, agronomes et les mathématiciens ont été négligées. Les virologues des plantes ont été souvent préoccupés uniquement par la structure moléculaire du virus, les entomologistes par la dynamique de la population et le comportement du vecteur, les épidémiologistes par la distribution temporelle et spatiale de la maladie et les agronomes par les pratiques culturales.

Les modèles mathématiques à travers les processus de transmission du virus, le développement spatio-temporel de la maladie peuvent permettre de mettre au point un système de suivi qui intègre les mesures pour identifier le virus, évaluer et concevoir les stratégies de contrôle appropriées. Il existe deux types d'approches de modélisation en épidémiologie végétale selon Jeger et al (2004): le model quantitatif et le modèle théorique général.

# **Modèles quantitatifs**

Les modèles quantitatifs de suivi des épidémies végétales sont basés sur l'analyse et la description de la propagation temporelle et spatiale de la maladie. Ces analyses sont développées dans une synthèse d'articles de Thresh (Thresh, 1974, 1976, 1983). En plus de la dispersion temporelle et spatiale, le modèle prend en compte la mobilité du vecteur. Comme application, ce type de modèle a été utilisé dans le cadre du suivi de certaines viroses de riz. (Holt & Chancellor, 1997,1999). Madden *et al.,* 1988; Gottwald *et al.,* 1999; Pethybridge and Madden, 2003 ont développé un modèle pour un virus de riz. Ce modèle décrit et analyse à la fois la dynamique de la maladie et intègre les mouvements des vecteurs. Les paramètres sur les vecteurs concernent leur nombre, leur activité en relation avec les variables climatiques et les pratiques agricoles. Dans ce cas, des méthodes multivariées sont utilisées pour associer l'incidence de la maladie aux espèces de vecteurs impliqués dans la transmission dans le cas des virus semi-persistants (Madden, 1983). Madden a aussi modélisé la croissance des maladies causées par un virus non persistent en fonction du nombre cumulé des vecteurs piégés (Madden *et al.,* 1990).

Ces modèles ont été adaptés aux ordinateurs pour plusieurs maladies de plantes depuis 1970 pour permettre la simulation de plusieurs épidémies de virus sur la base de la dynamique de population du vecteur et des données climatiques (Gutierrez *et al.,* 1974; Irwin *et al.,* 2000).

Les modèles quantitatifs sont de plus en plus pris en compte dans les modèles mathématiques, inspirés de l'épidémiologie humaine et animale. Ils sont caractérisés par une structure simple, et définis par des équations différentielles, qui décrivent les différentes catégories de maladies, tel est l'exemple du modèle SEIR (Susceptible-Exposed-Infection-Removed (Chan and Jeger, 1994) qui intègre dans ces paramètres la composante 'population de vecteurs'.

# **Modèle théorique général**

Quand au modèle théorique général, il est uniquement basé sur le processus de transmission du virus. Dans ce cas, il décrit en grande partie le processus de transmission et compare les différents modes de transmission du virus: non-persistant, semi-persistant, persistant-circulant et persistant-propagatif (Nault, 1997).

# *6.3.2. Les outils géomatiques*

La géomatique regroupe l'ensemble des outils et méthodes qui permettent de représenter, d'analyser et d'intégrer des données géographiques. Cette technique a pour avantage de géolocaliser la donnée, de la collecter, de la traiter et de la diffuser permettant ainsi de fournir des bases de données durables sur le vecteur et la culture infectée. Ces informations combinées peuvent aboutir à des cartes explicites de progression des maladies ou encore retracer l'historique de l'épidémie.

# **7 TELEDETECTION**

L'avantage de la télédétection, c'est qu'elle permet de mieux appréhender l'environnement à des échelles plus large au niveau du territoire, de la région et voir même du pays. Cette technique est habituellement utilisée pour caractériser les couverts forestiers ou les cultures annuelles, mais son application pour le suivi des épidémies est récente. Dans le cas des applications aux couverts végétaux comme ceux des plantations de cacaoyers, il convient de comprendre les facteurs qui influence l'émergence de CSSV afin de mieux appréhender l'évolution de cette maladie dans les cacaoyères togolaises.

# **7.1. Caractéristiques physiques**

# *7.1.1. Définitions*

La télédétection spatiale est un ensemble de techniques qui, à partir des images permet d'obtenir de l'information sur la surface de la terre sans établir de contact direct avec celle-ci. Pour cela elle mesure l'énergie lumineuse émise par la surface. Dans la plus part des cas, la source du rayonnement est soit le soleil soit le capteur embarqué sur le satellite lui même. Dans le cas où la source lumineuse provient du soleil, on parle de télédétection passive (le domaine du secte électromagnétique est alors celui de l'optique), mais si elle provient de l'instrument embarqué, il s'agit de la télédétection active (exemple : le radar ou le laser).

L'énergie lumineuse mesurée est composée d'une onde électromagnétique caractérisée par un champ électrique (E), d'un champ magnétique (M) et de la vitesse de la lumière. On distingue cinq domaines spectraux en télédétection qui sont caractérisés par différentes longueurs d'onde : le visible  $[0,4 \text{ à } 0,7 \text{ µm}]$ , le proche infrarouge  $[0,7 \text{ à } 1,5 \text{ µm}]$ , le moyen infrarouge [1,5 à 3 µm], l'infrarouge thermique [3 à 15 µm] et les hyperfréquences [1 mm à 1 m] (Figure 4 et Figure 5).

Le domaine du visible comprend trois intervalles de longueurs d'onde qui constituent chacun une bande spectrale de l'image satellite, dans la plupart des cas. Il s'agit de l'intervalle qui correspond à la couleur bleue  $(0.6$  à  $0.7 \mu m)$ , au vert  $(0.5$  à  $0.6 \mu m)$  et au rouge  $(0.4$  à  $0.5 \mu m)$ . Les informations radiométriques acquises par le capteur dans ces différents domaines spectraux représentent la mesure de l'intensité réfléchie ou émise à travers l'atmosphère dont la composition chimique conditionne sa réaction à l'excitation électromagnétique qui la traverse. C'est ainsi que les longueurs d'onde les moins affectées par les effets atmosphériques seront les plus adéquates pour suivre un couvert végétal. Ces perturbations atmosphériques sont liées au phénomène d'absorption de l'énergie dans les différentes longueurs d'onde.

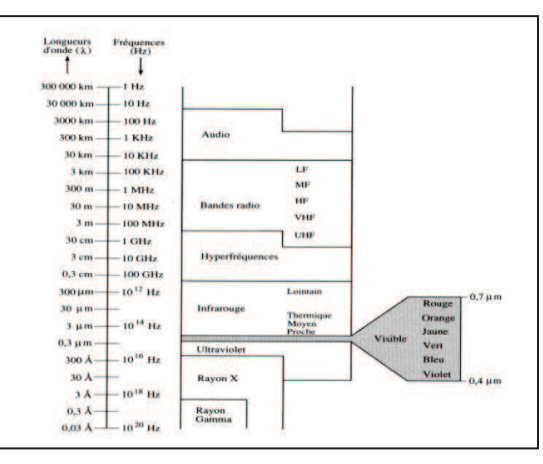

Figure 4 : Les différents domaines du spectre électromagnétique (Bonn et Rochon, 1993)

L'atmosphère ne laisse passer le rayonnement solaire que dans un nombre limité de bandes spectrales appelées fenêtres atmosphériques. L'interaction des fenêtres atmosphériques et spectre d'émission (Figure 5) montre que dans les longueurs d'onde du visible, la transmission de l'énergie reçue par l'objet est presque totale tandis que dans le domaine de l'infrarouge, seule une partie de l'énergie est transmise alors que l'autre partie est absorbée par l'atmosphère. Cela parce que l'atmosphère est relativement transparente dans le visible et opaque dans le domaine de l'infrarouge dans la fenêtre de 22 µm à 1 mm. C'est la raison pour laquelle, cette dernière portion du spectre est de moins en moins utilisée en télédétection. Dans les hyperfréquences, l'atmosphère est transparente au-delà de 3cm, mais devient opaque pour des longueurs d'onde supérieures à 30m. Ce sont des longueurs d'onde pour lesquelles il y a interaction avec l'ionosphère. Ces interactions sont dues à la présence des gaz dans l'atmosphère dont l'ozone  $(O_3)$ , l'eau sous la forme de vapeur  $(H_2O)$ , le dioxyde de carbone  $(CO<sub>2</sub>)$ , le méthane  $(CH<sub>4</sub>)$  et les aérosols qui proviennent des fumées industrielles, des brouillards et de la poussière. La vapeur d'eau, le dioxyde de carbone et le méthane sont principalement responsables du phénomène d'absorption de l'énergie électromagnétique.

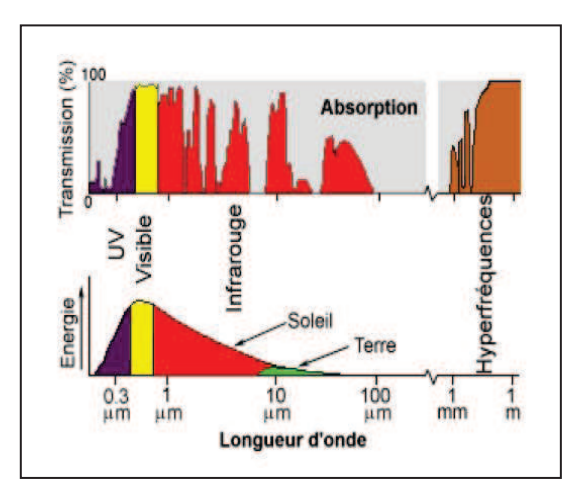

Figure 5 : Fenêtres atmosphériques (transmission) et spectres d'émission du soleil et de la Terre (énergie) (Source: CCRS).

#### *7.1.2. Le phénomène d'absorption, de réflexion et de transmission*

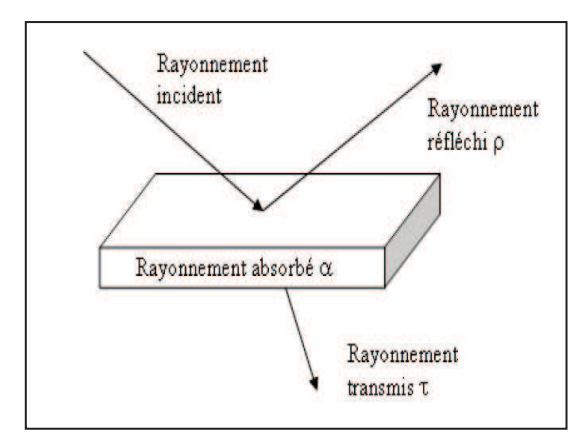

Figure 6 : Absorption, réflexion et transmission (Bonn et Rochon, 1993).

L'énergie lumineuse solaire constitue la source d'énergie de la télédétection passive optique. L'interaction entre cette source d'énergie lumineuse et la cible comporte trois composantes qui sont l'absorption, la réflexion et la transmittance (Figure 6). L'absorptance  $\alpha$  quantifie la part d'énergie incidente qui est absorbée par l'objet. La transmittance  $\tau$  évalue la part d'énergie incidente qui traverse l'objet sans être altérée. La réflectance  $\rho$  mesure la quantité d'énergie renvoyée par la surface par rapport à la quantité reçue.

La réflectance est définie comme étant le rapport entre la luminance réfléchie (intensité émise par unité de surface dans une direction par une source non ponctuelle) et la luminance incidente. La réflexion de la lumière solaire est définie comme étant le rapport entre la luminance (intensité émise par unité de surface dans une direction par une source non ponctuelle) réfléchie et la luminance incidente. Dans le cas d'une surface lisse par rapport à la longueur d'onde, la réflexion est dite spéculaire car elle se fait dans une direction privilégiée, alors que lorsque la rugosité augmente, la surface réfléchit dans toutes les directions. On parle dans ce cas de réflecteur lambertien, pour lequel la luminance réfléchie est indépendante des angles. Pour les surfaces naturelles, on observe plutôt une combinaison de ces deux

comportements limites. En somme, la notion de réflectance bidirectionnelle dépend des longueurs d'onde employées, de la nature et de la géométrie des surfaces de réflexion, des angles de l'éclairement solaire et de visée du capteur (Girard et Girard, 1999).

# **7.2. Comportements spectraux des couverts végétaux**

En télédétection, chaque couvert végétal a un comportement propre qui peut être détecté. Ce comportement se réfère à l'activité chlorophyllienne en générale, mais aussi aux propriétés optiques des végétaux, de leur organisation spatiale ainsi que des propriétés du sol sous jacent. Pour mieux comprendre ce comportement, il est important de comprendre les caractéristiques de ces couverts ainsi que des interactions que suscite le couple sol nuvégétation. Les caractéristiques radiométriques des couverts végétaux se situent à trois niveaux : la feuille, le couvert et les interactions sol-végétation.

# *7.2.1. Au niveau de la feuille*

Les propriétés optiques des feuilles qui dépendent de la structure (externe et interne) et des éléments absorbant influencent fortement le comportement spectral de la feuille (Figure 7).

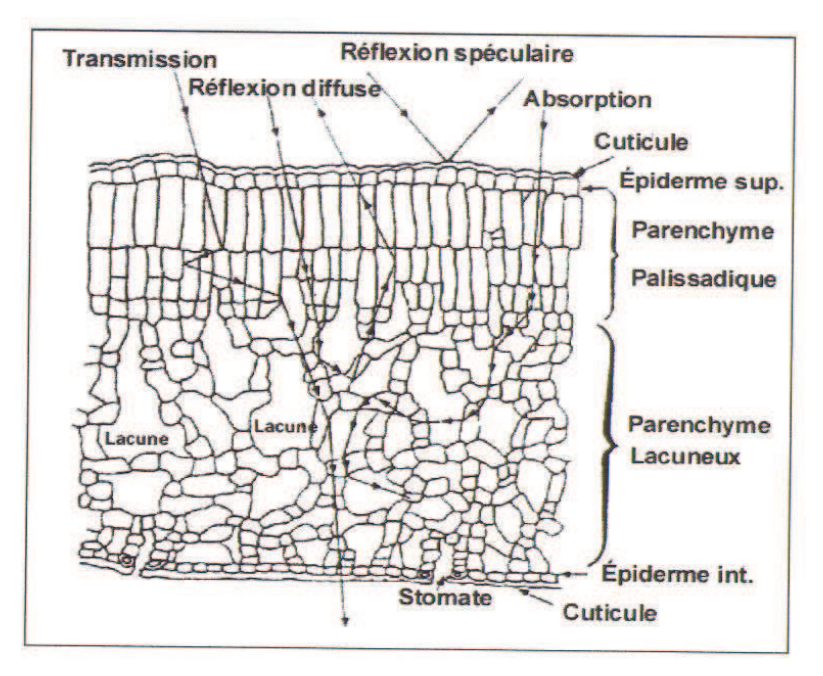

Figure 7 : Structure anatomique d'une feuille de blé montrant les dispositions biologiques de la feuille en relation avec le rayonnement électromagnétique (Guyot, 1989).

La structure de la feuille (Guyot, 1989), est constituée à l'extérieur d'une cuticule cireuse plus ou moins épaisse, d'un épiderme supérieur formé d'une rangée de cellules dont l'ensemble forme une enveloppe protectrice de la feuille. A l'intérieur, on observe deux assises de cellules allongées qui désignent le parenchyme palissadique. Les cellules de ce parenchyme palissadique sont de forme irrégulière et contiennent principalement des chloroplastes. Plus en profondeur de la structure interne, il existe le parenchyme lacuneux. Ces cellules lacuneuses sont remplies d'air et de vapeur d'eau. L'épiderme par conséquent porte les organes respiratoires qui sont les stomates. Le parenchyme palissadique est le siège de la plupart des chloroplastes, dans lesquels se déroule la réaction de photosynthèse. Les pigments de la chlorophylle (chlorophylle a et b) jouent un rôle essentiel dans la réaction de photosynthèse.

Cette réaction permet à tous les végétaux chlorophylliens autotrophes de transformer l'énergie lumineuse en énergie stockée sous forme chimique ou encore de glucides. Les éléments absorbants dans la feuille sont : le contenu en chlorophylle (Cab), le contenu en eau (Cw), le contenu en matière sèche (Cms) et le contenu en pigment brun. Le contenu en chlorophylle est constitué de la chlorophylle a et b qui affectent la réflectance dans le domaine du visible tandis que le contenu en eau par contre influence de manière importante l'absorption dans le domaine l'infra rouge moyen (1100 à 2500 nm) et le contenu en matière sèche est responsable de l'absorption de la lumière dans les longueurs de 800 à 2500 nm. Ces différents éléments absorbants sont étroitement liés au comportement radiométrique dans les domaines du visible et de l'infrarouge. Donc ils ont des conséquences sur les propriétés spectrales des feuilles.

#### *7.2.2. Au niveau de la canopée du couvert végétal*

La canopée ne se comporte pas de manière simple comme la feuille isolée à cause des interactions qui existent en son sein (Figure 8). En effet, dans une canopée, la réflectance d'une plante donnée augmente. En plus de cette réflectance, il faut ajouter que l'énergie transmise par une feuille peut être réfléchie par les feuilles qui se trouvent en dessous. Ceci provoque une hausse significative de la reflectance de l'ensemble (Barriou *et al.,* 1985).

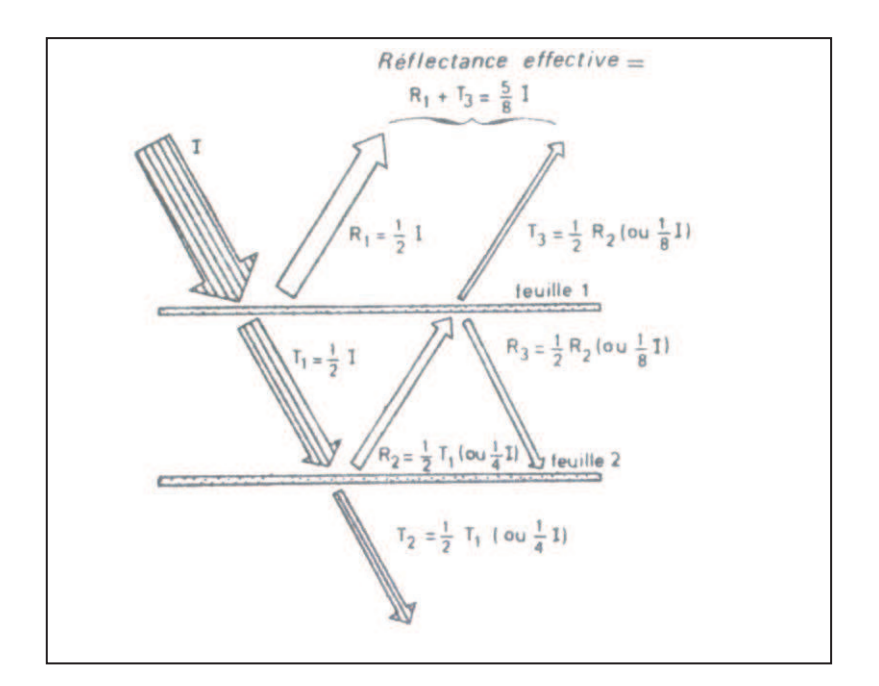

Figure 8 : Schéma simplifié de l'effet de couches multiples de feuilles sur la réflectance (Barriou *et al.,* 1985)**.**

Cette complexité de la reflectance de la canopée est liée au fait qu'il y ait la présence de plusieurs essences composées de différents individus à des stades de croissance divers. En plus de la diversité dans la canopée, il y a aussi les conditions d'illumination qui influence la réponse radiométrique de la canopées de sorte qu'elles ne se comportent pas comme une surface qui réfléchie dans toutes les directions. Plusieurs de ces effets conjugués peuvent perturber les mesures de la canopée entière, provoquant ainsi une variabilité de la réponse spectrale du couvert végétal. Ces perturbations s'observent à plusieurs niveau dont propriétés du végétal lui même (orientation des feuilles, l'âge du couvert), la géométrie de visée et les conditions de l'environnement.

#### *7.2.3. Au niveau des domaines spectraux*

Les éléments absorbants induisent le comportement du couvert dans les trois domaines spectraux: visible, proche infra rouge et moyen infra rouge (Figure 9).

Dans le visible, le comportement particulier des végétaux est lié aux pigments chlorophylliens dans les feuilles (Bariou *et al.,* 1985; Girard et Girard, 1999). Dans ce domaine les végétaux chlorophylliens présentent une réflectance faible au maximum de 15% à 550 nm (Figure 9) à cause de l'absorption des chlorophylles a et b dans les longueurs d'onde du bleu [430 à 450 nm] et du rouge [640 à 660 nm] (Figure 10b).

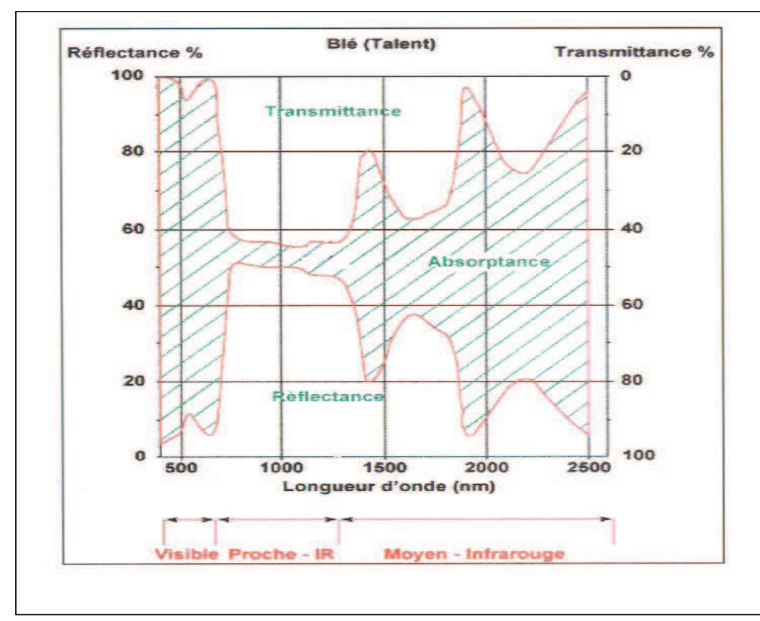

Figure 9 : Réponse spectrale des feuilles de blé dans le domaine du visible (400-700 nm), du proche infrarouge (700 à 1300 nm) et du moyen infrarouge (1300 à 2500 nm) (Guyot, 1989).

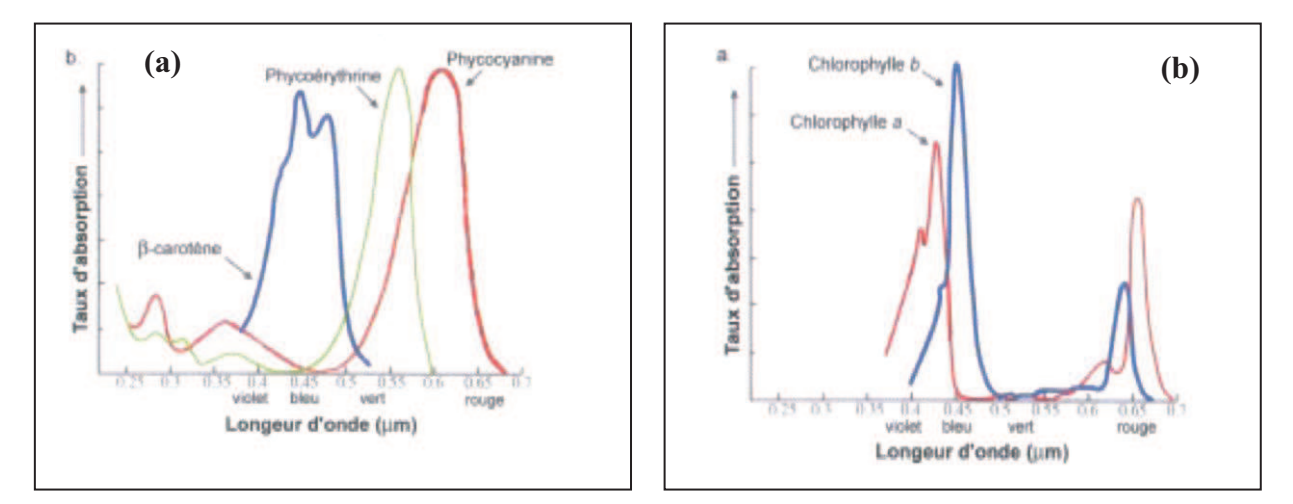

Figure 10 : Spectre d'absorption des pigments de la plante. (a): Autres pigments (carotènes, phycocyanine, phycoérythrines). (b): Principaux pigments (chlorophylle a et chlorophylle b) (Bariou *et al.,* 1985).

Les autres pigments (carotènes, xanthophylles) bien que absorbants dans le visibles sont masqués par l'action de la chlorophylle a et b (Figure 10a). Leur effet s'exprime si les végétaux sont à l'état jeune, sénescent ou soumis à des stress ou des carences. Dans le visible, les actions de la chlorophylle a et b sont inverses à celle de à la réflectance et se recouvrent entre elles avec une forte absorption dans la longueur d'onde du bleu et du rouge. Mais ce recouvrement n'est pas parfait dans la longueur d'onde du vert où la réflectance est plus élevée. Cela confère la couleur verte des végétaux chlorophylliens dans le visible. Dans ce domaine, la reflectance des feuilles vertes est toujours inférieure à celle des feuilles sèches permettant ainsi de détecter les maladies, les attaques parasitaires, les déficiences minérales qui affectent la teneur en chlorophylle des feuilles si le phénomène mesuré est très marqué.

Dans le proche infra rouge, les pigments chlorophylliens n'interviennent plus dans le comportement spectral de la feuille car la quantité de rayonnement absorbé est très faible. C'est la structure interne en rapport avec les tissus et les arrangements des cellules (espace intercellaires) qui sont principalement responsables de la réflectance. Cela se traduit pour les végétaux verts par une faible absorption entre 5 et 10%, une forte réflectance entre 40 et 60% et une transmission qui de même ordre de grandeur que la réflectance (Jensen, 2000; Gaussman *et al.,* 1976).

Les changements physiologiques qui accompagnent les phénomènes de maturation et de sénescence (diminution de la teneur en chlorophylle, la teneur en eau diminue et la structure interne se désorganise) sont responsables des changements de comportement des végétaux dans le Visible et le Proche infrarouge. Les végétaux sénescents ont des reflectances toujours plus fortes dans ces deux domaines spectraux que les végétaux verts et bien turgescents (Figure 11). Dans le proche infrarouge ce phénomène est lié à la combinaison des effets de changement de la structure interne et de la teneur en eau. La réflectance des plantes malades ou carencées diminue dans le moyen infrarouge et augmente dans le proche infrarouge. La diminution de la réflectance dans le moyen infrarouge correspond à la détérioration des cellules de la plante (Gausman *et al.*, 1976).

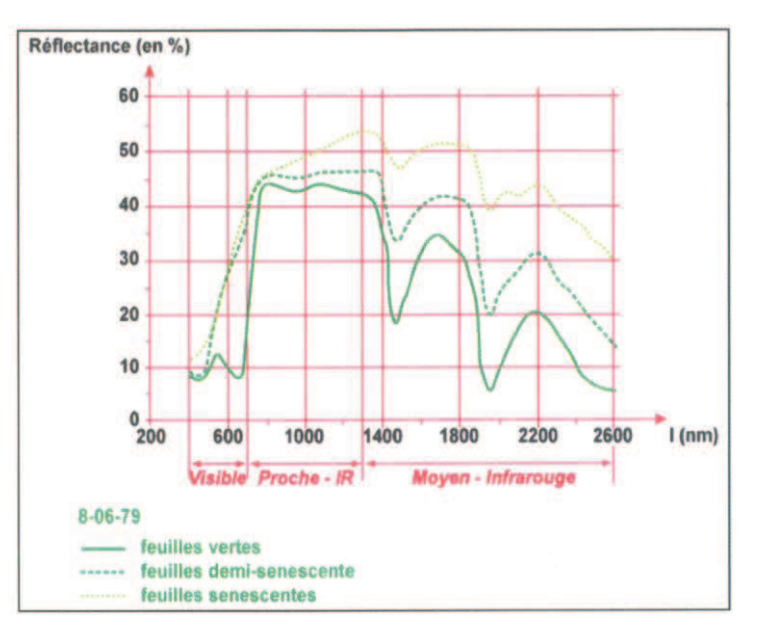

Figure 11: Effets de sénescence sur la réflectance d'une feuille de blé (Gausman *et al.*, 1976).

Dans le moyen infra rouge, le comportement des feuilles est principalement affecté par la teneur en eau des cellules Cette forte teneur en eau des plantes turgescentes diminue la réflectance dans le moyen infrarouge (Allen *et al.*, 1969; Turker et Garrat, 1977) à cause de la forte absorption qui a lieu. Cela est un indicateur important pour détecter le stresse hydrique des plantes. A titre d'exemple les bandes spectrales du moyen infrarouge de LANDSAT 4, 5 et 7 ont été utilisées dans le cadre d'une étude pour détecter le stress hydrique dans les forêts de conifères (Pierce, Running, & Riggs, 1990). Cela pourrait être utilisé dans le cadre de la détection des foyers d'infection du cacao Swollen shoot.

Il existe une relation étroite entre la réponse spectrale dans le proche infra rouge et la quantité de la biomasse verte (ou chlorophyllienne) et une relation inverse entre la réponse dans le visible (particulièrement dans la longueur d'onde du rouge) et la biomasse verte. Ces comportements particuliers dans ces différents domaines spectraux permettent de distinguer les végétaux verts, des autres objets à la surface de la Terre. Mais l'influence du sol peut être un facteur limitant pour la radiométrie de certains couverts.

#### *7.2.4. Au niveau des interactions sol-végétation*

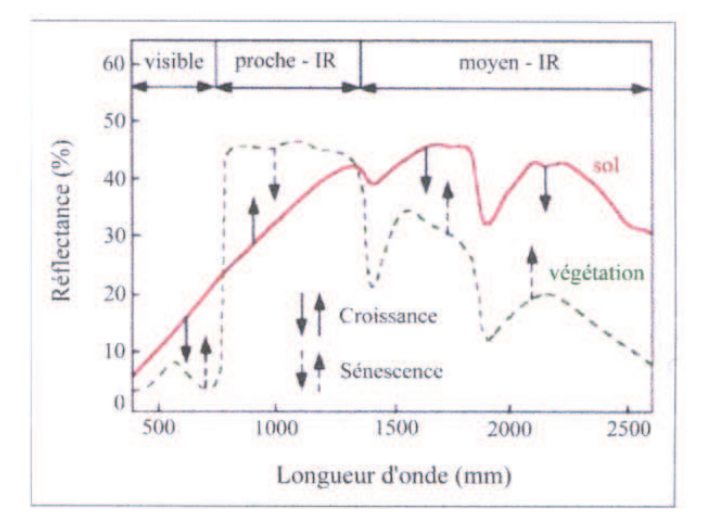

Figure 12: Réflectance de la végétation et du sol sous jacent dans les différents domaines spectraux (visible, proche infrarouge, moyen infrarouge) (Guyot, 1995).

L'interaction entre le couvert végétal et le sol sous jacent (Figure 12) peut être expliqué en fonction de trois type de couvrement du couvert végétale (Girard et Girard, 1999). Il s'agit des recouvrements complets, des recouvrements faibles et des recouvrements intermédiaires. Pour les recouvrements complets, la végétation couvre le sol à 100% et sont caractérisés par un effet de saturation avec un indice foliaire de l'ordre de 2 dans le visible et de l'ordre de 8 dans le proche infrarouge. De plus les matières sèches sur pied et non chlorophyllienne se mélangent à la phytomasse aérienne chlorophyllienne pour modifier le comportement spectral de l'ensemble des couverts. Dans le cas des couverts végétaux chlorophylliens moins couvrant, le sol contribue de manière importante au comportement de l'ensemble du couvert sol-végétation. Dans ce cas, les sols dans le domaine du visible réfléchissent plus que les couverts végétaux et cela contrairement à ce qui se passe dans le domaine du proche infrarouge. En effet, si le sol sous jacent est très réfléchissant, il aura une forte contribution spectrale détectable dans le domaine du visible mais le comportement du couvert sera peu modifié dans le domaine de proche infrarouge. Par contre un sol peu réfléchissant, contribuera faiblement au comportement spectral dans le visible mais diminuera fortement celui-ci dans le proche infrarouge.

Dans le cas des recouvrements intermédiaires, tous les comportements spectraux entre les deux précédents sont envisageables. A ces caractéristiques s'ajoutent d'autres phénomènes tels que la structure de la canopée, et pour les plantes cultivées l'effet des rangs (Figure 13) qui diminuent considérablement la réflectance du couvert végétal (Guyot, 1995).

#### **7.3. Les caractéristiques propres au couverts végétaux**

#### *7.3.1. Indices foliaires*

L'indice foliaire détermine le comportement radiométrique des couverts végétaux. Il caractérise la surface d'échange (exemple : eau et carbone) et le rayonnement avec l'atmosphère. IL est défini comme étant la surface cumulée sur toute la hauteur du couvert, des faces supérieures des feuilles par unité de surface de sol. Il est utilisé en écophysiologie pour modéliser le fonctionnement des couverts végétaux (Rosemberg *et al.,* 1983). Cet indice varie entre 0 et 10 pour les cultures annuelles avec une valeur maximale qui dépasse 15 dans les régions forestières des tropiques. Il a un impact direct sur les couverts.

#### *7.3.2. Géométrie du couvert*

La réflectance d'un couvert végétal dépend en grande partie de l'angle d'inclinaison des feuilles. Lorsque les feuilles sont dressées, il faut un indice foliaire beaucoup plus élevé pour masquer le sol que lorsqu'elles sont étalées horizontalement. La sensibilité de la réflectance à l'inclinaison des feuilles est beaucoup plus importante dans le proche infrarouge que dans le visible. Mais dans le visible, les feuilles ont une réflectance inférieure à celle du sol. Lorsque les feuilles sont redressées, la réflectance augmente en fonction de l'indice donné. Par contre dans le proche infra rouge, on peut observer le phénomène inverse, car les feuilles ont une réflectance supérieure à celle du sol.

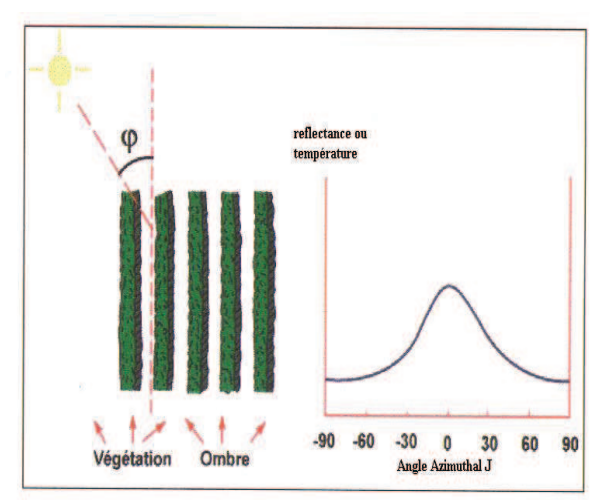

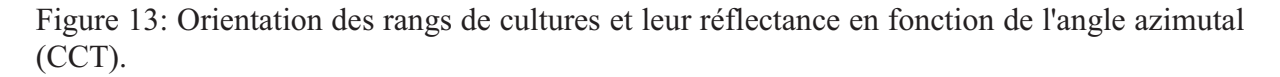

Dans un certains cas, lorsqu'un couvert est bas ou qu'une forêt subit une contrainte (déficit hydrique, déficience minérale, attaque parasitaire), les propriétés optiques des feuilles peuvent ne pas être affectées de façon sensible. Cependant, l'effet de ces contraintes peut, bien souvent, être détecté dans le visible et le proche infra rouge car elles entraînent une modification du port des feuilles et/ ou de l'indice foliaire. D'après la Figure 13, la réflectance

est à son maximum lorsque les rayons sont parallèles à la direction des rangs et minimum lorsqu'ils lui sont perpendiculaires (Figure 13). L'amplitude de variation de la réflectance en fonction de l'orientation des rangs dépend de deux facteurs : le domaine spectral et le taux de couverture du sol.

## *7.3.3. Inclinaison des feuilles*

L'inclinaison des feuilles est en fonction de la végétation, mais elle dépend fortement du stade de croissance et parfois de l'heure de la journée. Cependant, la fonction de distribution des angles foliaires est utilisée pour décrire l'inclinaison des feuilles (Sinoquest et Andrieu, 1993 ; Wit *et al.*, 1965; Bunnick, 1981). L'indice de surface foliaire (LAI, pour Leaf Area Index), l'inclinaison des feuilles et la fraction photosynthétiquement active sont des caractéristiques propres aux couverts végétaux. Ces indices sont observables au champ et peuvent être mesurés. Par conséquent, les méthodes modernes utilisent les images satellites pour estimer certains paramètres biophysiques des couverts végétaux dont les indices de végétation.

## *7.3.4. Les indices de végétation*

Les indices de végétation sont des indices radiométriques calculés à partir des images satellites. Ils sont utilisés dans plusieurs domaines d'application: l'estimation de la masse végétale qui couvre le sol, la description de l'état phénologique de la couverture végétale**,** la prévision des récoltes et l'évolution de la couverture végétale.

Ces indices permettent de suivre les interactions entre la géosphère, la biosphère, l'atmosphère et la végétation. Ces interactions induisent des changements, qui sont perceptibles à travers les meilleurs indices. Ils s'appuient essentiellement sur les différences de propriétés optiques de la végétation dans les trois domaines spectraux (visible, PIR, MIR) à partir des bandes spectrales des images satellites. Ces indices sont très fortement corrélés à l'activité photosynthétique des plantes ainsi qu'à leur structure (Asrar *et al.,* 1989a*;* Gamon *et al.,* 1995) et peuvent aussi décrire des phénomènes complexes à partir de paramètres simples (Bannari et *al.,* 1995). Les indices de végétation sont classés en deux catégories (Baret & Guyot, 1991; Goel & Quin, 1994):

- 1- Les indices qui sont obtenus à partir du calcul d'une pente comme par exemple RVI (Ratio Vegetation Index), NDVI (Normalized Difference Vegetation Index), SAVI (Soil Adjusted Vegetation Index), TSAVI (Transformed Soil Adjusted Vegetation Index).
- 2- Les indices qui sont caractérisés par une distance par exemple WDVI (Weighted Difference Vegetation Index), PVI (Perpendicular Vegetation Index).

Ces différents indices correspondent en général à des relations géométriques dans le plan des bandes spectrales du rouge et du proche infrarouge et discriminent de manière équivalente les couverts végétaux. Plusieurs de ces indices sont usuellement utilisés (Bariou *et* al*.*, 1985 ; Girard et Girard, 1999; Jensen, 2000; Caloz et collet, 2001) mais dans le cadre de cette étude, nous nous limiterons à description de quelques uns.

#### **Le NDVI ou : Normalized Difference Vegetation Index**

Le NDVI est défini couramment par la formule : NDVI= (PIR-R) / (PIR+R). Cet indice est explicitement une différence normalisée entre les réflectances dans le rouge (R) et dans le proche infra rouge (PIR). Cet indice est souvent utilisé dans de nombreuses applications car il rend compte de l'activité chlorophyllienne de la biomasse. Ce qui fait qu'il n'est efficace et pertinent que pendant les périodes de croissance végétative des plantes vertes.

Comme inconvénient majeur, cet indice est sensible aux perturbations atmosphériques et aux effets du sol sous jacent (Rouse *et al.*, 1974 ; Tucker, 1979). Cela rend difficile son application pour des couverts végétaux moins couvrants et aussi pour des zones de couverture nuageuse fréquente au cours l'année. Les valeurs de NDVI varient entre 0 et 1. Sur une image satellite, les fortes valeurs correspondent à des teintes claires et représentent la végétation qui a une activité chlorophyllienne tandis que les sols nus et les surfaces d'eau libre apparaissent dans des teintes très foncées et correspondent à des valeurs faibles ou négatives de l'indice.

#### **Le NDVI3**

Il existe également, un indice de construction similaire à celui du NDVI mais sur la base de la différence normalisée des canaux de moyen infrarouge et de proche infrarouge NDVI3 = (MIR-PIR) / (MIR+PIR). Ce dernier a l'avantage d'être moins sensible aux conditions atmosphériques que le NDVI et rend compte à la fois de l'activité chlorophyllienne et de l'état hydrique des plantes.

#### **Le SR ou : Simple Rapport de canaux**

L'indice de végétation normalisé peut aussi dériver des simples rapports de canaux (SR). Cette relation est non linéaire et s'exprime de la manière suivante:

$$
NDVI = \frac{SR - 1}{SR + 1} = 1 - \frac{2}{SR + 1}
$$

L'évolution de simple rapport de canaux (SR) est lente à saturer comparativement à l'indice de végétation, lorsque que la canopée devient très dense. Par contre, le *SR* augmente le contraste entre le sol et la végétation quand les effets des conditions d'illumination sont minimisés *(*Baret et Guyot, 1991*)*. Mais l'efficacité de ces indices est réduite quand la réflectance du sol varie sous la canopée. Pour palier à cela, d'autres indices ont été construits pour réduire les effets du sol (Wiegand *et al.*, 1992), parmi les quels il y a le PVI et MSR qui sont des transformations respectives de SR :

$$
MSR = \frac{SR - 1}{\sqrt{SR + 1}}
$$

#### **PVI ou : Indice perpendiculaire de végétation**

Le PVI représente la distance perpendiculaire entre un point de coordonnées X=rouge et Y=PIR représentant la végétation et la droite des sols. Théoriquement PVI est nul pour un sol quasi nu, négatif pour l'eau et positif pour la végétation (Richardson & Wiegang, 1977). Il est de plus en plus utilisé pour des applications forestières et agronomiques. Son expression est la suivante :

$$
PVI = \frac{pir - pr - b}{\sqrt{r^2 + 1}}
$$

Le terme pir, représente la réflectance dans la longueur d'onde du proche infrarouge, r la la réflectance dans la bande spectrale et  $\gamma$ , la pente du sol nu. La différence entre l'indice perpendiculaire de végétation et les simples indices de végétation est qu'il mesure la distance des pixels par rapport à la droite des sols alors que les autres indices mesurent l'angle de pixels de la végétation dans les bandes spectrales du rouge et du proche infrarouge en se référant à la ligne de sol.

#### **Les relations entre les indices foliaires et les indices de végétation**

La relation entre l'indice de végétation normalisé (NDVI) et l'indice de surface foliaire est une relation linéaire. Dans cette relation, le maximum de NDVI correspond au maximum de l'indice foliaire (LAI) du couvert (Justice, 1986). L'indice foliaire peut être calculé à partir des valeurs normales de NDVI comme suit :

$$
LAI_i = LAI_{\text{max}} \frac{NDVI_i - NDVI_{\text{min}}}{NDVI_{\text{max}} + NDVI_{\text{min}}}
$$

Avec le maximum (max), le minimum (min) et *i* la valeur de la période d'observation. Cette relation n'est pas toujours linéaire surtout lorsque les indices de végétation approchent le niveau de saturation, c'est à dire que pour un indice foliaire s'étendant de 2 à 6. La variation de l'indice foliaire dépend aussi du type de couvert et des conditions environnementales (Carlson & Riply, 1998). En considérant la relation non linéaire, les indices foliaires estimés à partir de l'indice de végétation sont fortement dépendants de la géométrie de la canopée, des propriétés optiques des feuilles, du sol, de la position du soleil et de la couverture des nuages. Dans ce cas, la variation du NDVI est comme une fonction de l'indice foliaire (LAI) et peut être exprimé par la loi de Béer (Guyot *et al.*, 1991).

#### *7.3.5. Autres indices de végétation*

En dehors des indices de végétation décrits ci-dessus, il existe plusieurs autres indices qui décrivent les couverts végétaux. Il s'agit du SAVI (Soil Adjusted Vegetation Index ou indice de végétation ajusté au sol), de TSAVI (Transformed Soil Adjusted Vegetation Index ou indice de végétation ajusté au sol et transformé) et le MSAVI (Modified Soil Adjusted Vegetation Index ou indice de végétation ajusté au sol et modifié) qui représentent le groupe des indices qui minimisent les effets de sol (Huete, 1988 ; Baret *et al.*, 1989; Qi *et al.*, 1994). Il y a aussi les groupes des indices qui minimisent les effets atmosphériques parmi lesquels on peut citer : GEMI (Global Environmental Monitoring Index ou indice de suivi global de l'environnement) et ARVI (Atmospherically Resistant Vegetation Index ou indice de végétation résistant à l'atmosphère) développés respectivement par Pinty (Pinty et Verstraete, 1991) et Kaufman (Koufman et Tanré, 1992).

## **8 ZONE D'ETUDE: TOGO**

## **8.1. La situation géographique du Togo et son organisation administrative**

Le Togo est situé en Afrique occidentale (Figure a) limité à l'Ouest par le Ghana, à l'Est par le Benin et au Nord par le Burkina Faso. Le pays s'étend entre les  $6^{<sup>ême</sup> et le 11<sup>ème</sup> degré de$ latitude nord et 0° degré et 2° degrés de longitude est. Le Togo a la forme d'un couloir d'environ 700km de long avec une ouverture de 50km sur l'océan Atlantique au Sud avec une superficie de 56.600 km<sup>2</sup> et 5 millions d'habitants. La capitale est Lomé avec plus de 1.200.000 habitants (FAO, 2000).

Au niveau administratif, le Togo est reparti en 5 entités régionales (Figure 14b) : la région maritime dans le Sud avec pour ville principale Lomé, la région des plateaux et la région centrale au centre avec pour ville principale respectives Atakpamé et Sokodé, les régions de Kara et des savanes dans le Nord. Chacune de ces régions a ses caractéristiques agroclimatiques qui constituent des atouts majeurs ou pas pour les activités agricoles.

# *8.2.* **Les caractéristiques environnementales du Togo**

## *8.2.1. Les zones éco-floristiques*

La végétation du Togo comme celle de la plupart des pays de l'Afrique de l'Ouest a été étudiée par Aubréville et organisé en différentes zones éco-floristique (Aubréville, 1937). Cette subdivision tient compte des conditions écologiques, ainsi que des domaines floristiques et physionomiques. Ainsi le Togo est caractérisé par cinq zones éco-floristiques :

# **Zone éco-floristique I**

La zone éco-floristique I est une zone continentale et sèche marquée par des pluviométries annuelles qui varient entre 1100 et 1300 mm avec 3 à 5 mois de sécheresse. Cette zone correspond aux savanes boisées guinéennes et occupe la plus grande partie du territoire togolais. Elle est aussi marquée par la présence de nombreuses galeries forestières le long des cours d'eau.

#### **Zone éco-floristique II**

La zone éco-floristique II est une zone littorale et sèche. Elle est marquée par une pluviométrie bi modale qui varie entre 800 et 1100 mm. Elle constitue la région la moins pluvieuse du Togo avec 3 à 4 mois de sécheresse. Cette zone est aussi caractérisée par un sol ferralitique très fertile et une humidité relative très élevée. On y rencontre comme culture le palmier à huile, soit à l'état naturel, soit à l'état semi-naturel. C'est aussi une zone de très forte pression démographique, ce qui contribue fortement à la dégradation des forêts semidécidues qui sont progressivement remplacées par des savanes arborées, des jachères et des cultures vivrières.

#### $\bullet$ **Zone éco-floristique III**

C'est la zone continentale très sèche qu'on retrouve dans l'extrême nord du Togo. Elle est marquée par une pluviométrie comprise entre 900 et 1100mm avec 5 à 6 mois de sécheresse. C'est la zone de la végétation arbustive.

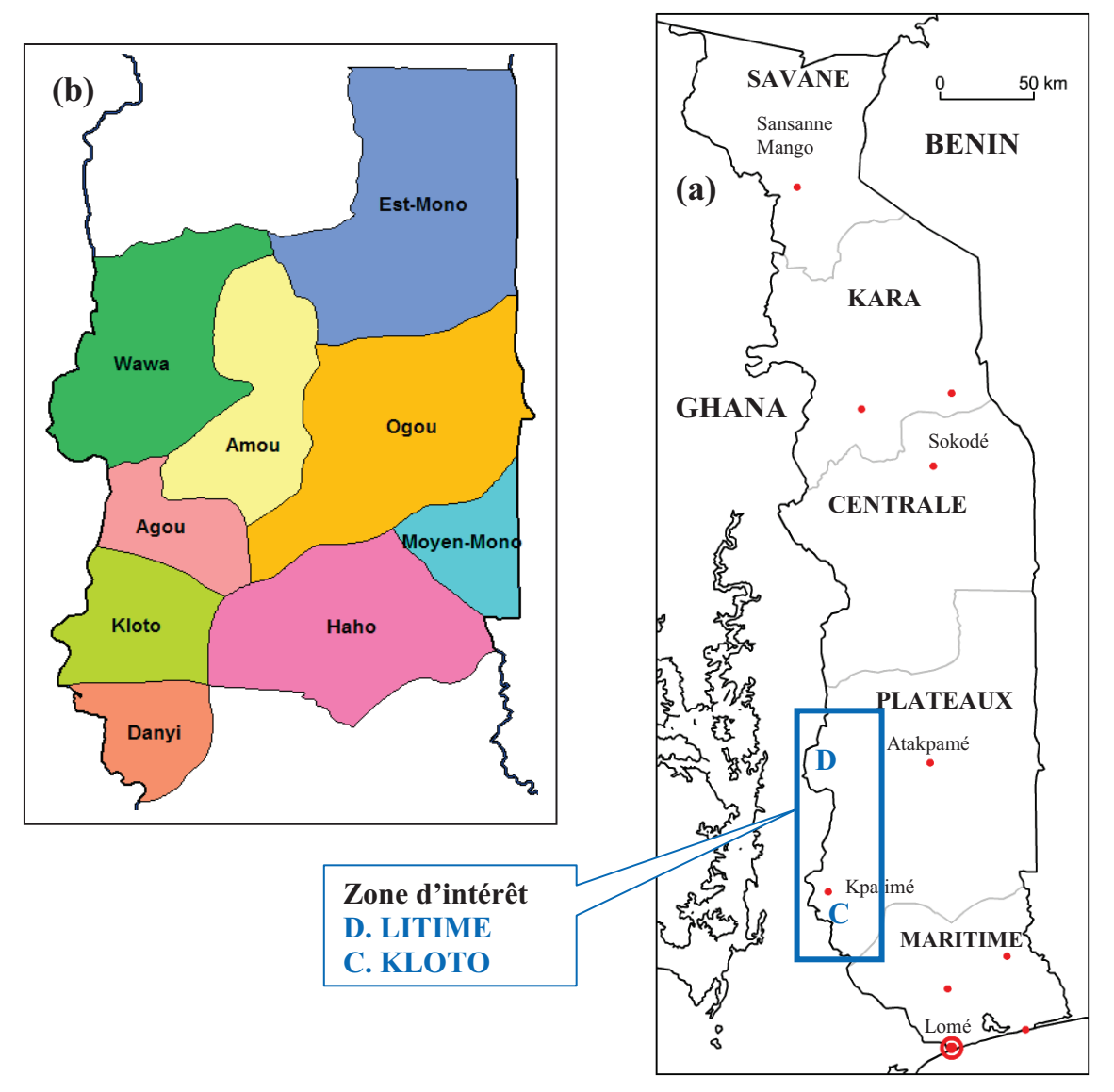

Figure 14: Carte du Togo. (a) : Les limites frontalières du Togo avec les cinq régions, les villes principales, et la zone d'intérêt comprenant la région du Litimé et celle du Kloto. (b) : Les préfectures productrices de cacao et de café au Litimé.

#### **Zone éco-floristique IV**   $\bullet$

La zone éco-floristique IV est une zone subhumide avec des altitudes moyennes de 300 à 900m et une pluviométrie annuelle qui varie entre 1400 et 1700mm. Cette zone caractérise le milieu potentiel forestier le plus important du Togo.
### **Zone éco-floristique V**

Cette zone est le prolongement vers le Nord de la zone éco-floristique IV, caractérisée par une altitude moyenne comprise entre 300 et 800 m, par une pluviométrie annuelle comprise entre 1200 et 1500 mm et trois mois de saison sèche. Ces cinq zones éco-floristiques caractérisent l'organisation forestière des différentes régions du Togo.

# *8.2.2. Organisation forestière d'après Aubréville (1937)*

# **Forêts denses semi-décidues**

Ce sont des formations forestières de basses et de moyennes altitudes qui perdent une bonne partie de leurs feuilles au cours de la saison sèche. Ce sont des forêts qui subsistent dans la zone éco-floristique IV située le sud Ouest du Togo où elles constituent une bande discontinue entre Atakpamé, Amlamé, Kpalimé, Agou et Kévé, précisément dans la partie ouest de la région des Plateaux. Ces forêts, par suite des exploitations abusives sont actuellement en voie de disparition et n'existent désormais que sous la forme d'îlots forestiers. Ces forêts semi-décidues ont entièrement disparues dans le Litimé en raison de la forte pression démographique et surtout de l'intensification de la culture du cacao.

# **Forêts denses sèches**

Les forêts denses sèches, à l'origine peu étendues, appartiennent à la zone éco-floristique I. Elles sont situées dans les régions Centrales et des Plateaux, précisément dans les préfectures d'Est-Mono, Moyen Mono et de Haho. Mais aujourd'hui, ces forêts sont complètement dégradées et subsistent sous forme d'ilots forestiers et de galeries forestières.

#### **Forêts denses sèches de montagne**

Ce sont des mosaïques de forêts de montagne et de versants de montagnes (Mont Agou, Mont Haito…) qu'on trouve dans la région des Plateaux et un peu dans la région Centrale (Blitta), spécifiquement dans les préfectures de Agou, Haho, Kloto, Amou, Danyi et Wawa. C'est le domaine de la zone éco-floristique IV.

#### **Recrues forestiers**

Les recrus forestiers sont des formations secondaires qui résultent de l'exploitation des forêts primaires. Ils sont localisés dans les zones éco-floristiques I, IV et V et surtout dans les aires protégées (les forêts de Togodo, d'Assrama, et de Haïto).

#### **Savanes boisées**

Elles appartiennent à la zone éco-floristique I et sont localisées dans les préfectures de Haho, Moyen Mono, Ogou, Est-Mono, Blitta, Sotouboua, Tchaoudjo et Tchamba. Elles constituent la formation végétale la plus étendue au Togo.

# **Savanes arborées**

Cette formation végétale est située dans le Sud, dans la zone sèche du littoral et dans le Nord du Togo. Elle est caractéristique dans le sud de la zone éco-floristique II et dans le Nord de la zone éco-floristique I.

### **Savanes arbustives**

Les savanes arbustives sont des stades de dégradation des savanes boisées et des savanes arborées. Elles sont essentiellement rencontrées dans la zone éco-floristique III dans l'extrême nord du Togo mais aussi en partie dans les zones éco-floristiques I et II.

# **Savanes herbeuses**

Les savanes herbeuses sont rares au Togo, mais au cas où elles existent, elles proviennent des dégradations des savanes arborées dans la partie septentrionale du Togo où l'aridité est très importante.

# **Jachères agricoles**

Les jachères agricoles se retrouvent dans toutes les zones éco-floristiques du Togo, mais d'une façon plus importante dans les zones éco-floristiques I, IV et V.

A la suite de cette analyse descriptive des caractéristiques environnementales du Togo, il convient de retenir que la culture du cacao est plus importante dans la zone éco-floristique IV. Cette zone représente le milieu des forêts denses semi-décidues et des forêts sèches de montagne. Ces forêts ont tendance de nos jours à disparaître à cause de l'intensification de la cacaoculture, faisant progressivement place à des recrues forestiers et des jachères agricoles.

# **9 LA CULTURE DU CACAO AU TOGO**

# **9.1. Les principales zones de production**

La culture du cacao occupe environ 17.641hectares au Togo (DSID, 2001). Ces superficies ne sont pas réparties de manière proportionnelle à la superficie des régions de production. Ainsi, 91% des superficies se retrouvent dans la région des plateaux soit 16049hectares et 9% pour la région centrale avec 1592,5hectares.

Au niveau des préfectures (Figure 14a), plus de 56% de la superficie totale se retrouve dans la préfecture de Wawa avec pour ville principale Badou. Cette forte proportion représente 9932 ha et fait de cette dernière, la principale zone de production cacaoyère du Togo. Cette zone est aussi appelée le Litimé. La préfecture de Wawa est suivie en terme de superficie de production décroissante par la sous-préfecture d'Akébou avec 2523hectares, la préfecture de Kloto qui abrite la zone de production du Kloto avec 1645 hectares et la préfecture d'Adélé avec 1593 hectares. Les autres préfectures sans être de grosses zones de production occupent des proportions non négligeables. Il s'agit de la préfecture d'Agou avec 847hectares, la préfecture de Kpélé-Akata avec 501 hectares, la préfecture d'Amou avec 444,14hectares et la préfecture de Danyi avec 146hectares (Tsatsu *et al.,* 2005). Les plus petites surfaces

cacaoyères se trouvent dans la préfecture de Haho avec un peu plus de 2,25hectares essentiellement dans «Haito» (Tableau 2).

| Zone/préfecture de production | <b>Superficie</b><br>(hectares) | Proportion de la cacaoculture<br>(%) |
|-------------------------------|---------------------------------|--------------------------------------|
| Litimé                        | 9932,30                         | 56,30                                |
| Akébou                        | 2522,70                         | 14,30                                |
| Kloto                         | 1645,10                         | 9,30                                 |
| Adélé                         | 1593,00                         | 9,00                                 |
| Agou                          | 847,47                          | 4,81                                 |
| Kpélé-Akata                   | 501,00                          | 2,87                                 |
| Amou                          | 446,33                          | 2,53                                 |
| Danyi                         | 146,42                          | 0,83                                 |
| Haho                          | 2,25                            | 0,01                                 |
| Total                         | 17641,50                        | 100,00                               |

Tableau 2: Zones de production et superficies occupées par la culture du cacao au Togo (DSID, 2001)

#### **9.2. L'importance socio-économique du cacao au Togo**

Le cacao est le troisième produit d'exportation du Togo après le coton et le café. Il est essentiellement cultivé dans le Sud-Ouest de la région des plateaux. La culture du cacao occupe environ 27000 planteurs, et constitue pour la plupart de ces planteurs leur principale source de revenus (DSID, 2001). Sa contribution économique à la formation de la valeur ajoutée a été de 28,8 milliards FCFA entre 1990 et 2000 soit 0,4% du PIB national (BDPA, 2000). La cacaoculture constitue aussi un atout considérable pour la protection du sol contre l'érosion et le maintien d'un couvert arboré (Békou, 2005).

#### **10 OBJECTIFS DE LA THESE**

Le but de ce travail était de comprendre les facteurs d'émergence de la maladie du Swollen Shoot au Togo et aussi étudier son mode de dispersion à différentes échelles. De manière spécifique, il convenait:

- 1. D'étudier la dynamique spatiale et temporelle de l'évolution de la maladie à l'échelle locale c'est à dire au niveau de la parcelle
- 2. D'établir la cartographie de la distribution géographique des isolats du virus.
- 3. D'étudier la relation spatiale entre les données d'observation de terrain et la radiométrie des couverts cacaoyers avec les images satellites à l'échelle du territoire.

Dans le premier objectif, l'étude de la dynamique spatiale à l'échelle locale a permis de comprendre le mode de propagation au niveau de la parcelle en étudiant d'une part les autocorrélations spatiales entre les arbres malades, les arbres sains et les arbres morts avec les outils statistiques. D'autre part la dynamique d'évolution de la maladie avec les outils du système d'information géographique.

Le deuxième objectif consistait d'abord à identifier moléculairement les isolats du virus extraits à partir des feuilles de cacaoyers avec symptômes prélevées au champ. Ensuite, il s'agissait d'établir la carte de répartition de ces isolats aussi bien pour le Litimé que pour le Kloto. Cela permet d'essayer de retracer les flux de l'agent pathogène et donc de comprendre l'historique de l'émergence de la maladie dans les zones atteintes.

Le troisième objectif concerne l'étude se suivi de la maladie à l'échelle du territoire (Litimé). Cette étude est réalisée avec les outils de la géomatique qui comprennent la télédétection, le système s'information géographique et les points GPS et les observations de terrain pour comprendre la relation qui existe entre la radiométrie issue des images satellites, des couverts de cacaoyers et leur état sanitaire ainsi que leur environnement immédiat.

# **CHAPITRE 2:**

# Dynamiques spatiales et temporelles de la maladie de Swollen Shoot du cacaoyer à l'échelle parcellaire

#### **1. INTRODUCTION**

La répartition spatiale de la maladie du Swollen Shoot de cacaoyer a été peu étudiée. En effet, contrairement aux cultures annuelles, les cultures pérennes nécessitent des expérimentations longues pour un suivi satisfaisant (Thresh, 1974). De plus le virus est semi-persistant et se répand très lentement dans les parcelles. Ces insuffisances sur la connaissance du mode de propagation ont été un des facteurs des échecs de l'éradication effectuée depuis l'apparition de la maladie (Thresh *et al.,* 1988b).

Selon leur mode de propagation, les épidémies des viroses peuvent être classées en deux groupes : les viroses à propagation simple et les viroses à propagation composée (Thresh, 1974). Les viroses à propagation simple admettent une seule source d'inoculum et il n'y a pas de contamination de plante à plante. Ce type de virose a une dispersion généralement aléatoire. Contrairement à cela, les viroses à propagation composée ont deux sources d'inoculum: une source primaire en dehors des cultures et une source secondaire dans les cultures avec une contamination de plante à plante. Connaître le mode de dispersion de la maladie du Swollen Shoot du cacaoyer à l'échelle de la parcelle peut contribuer à mettre au point des méthodes de lutte adaptées et efficaces. C'est ce à quoi nous nous attelons dans ce chapitre en étudiant les dynamiques spatiales et temporelles de la maladie à l'échelle des parcelles.

L'objectif recherché dans ce chapitre est de montrer dans un premier temps qu'il y a des autocorrélations entre les cacaoyers malades et aussi des agrégations entre les différents états sanitaires (sain, malade, mort);ensuite dans un deuxième temps de proposer une méthode de suivi de l'évolution de la maladie sur deux années d'observation de terrain. Pour cela, nous avons utilisé deux approches : Celles qui s'appuient les méthodes statistiques et celles qui utilisent les outils des systèmes d'information géographiques.

Dans le cadre des approches statistiques, nous avons d'abord utilisé la fonction de Ripley pour décrire le mode de dispersion de la maladie du Swollen Shoot du cacaoyer. La fonction de Ripley a été développée à l'origine pour caractériser la structure spatiale des couverts forestiers (Ripley, 1976; Ripley, 1977). Cette fonction permet de caractériser la structure spatiale d'un ensemble de points à différentes échelles et aussi de comparer cette structure d'ensemble de points à une distribution complètement aléatoire (Cressie, 1993), permettant de tester si les points qui définissent la structure sont repartis de manières aléatoire, agrégée ou régulière.

Si nous considérons un ensemble de points comprenant en moyenne  $\lambda$  points par unité de surface. La fonction de Ripley  $K(r)$  associée à cet ensemble est par définition  $\lambda^{-1}$ E(nombre de points situés à distance inférieure ou égale à *r* d'un point arbitraire de l'ensemble), où E(r) désigne l'espérance mathématique. Si le processus spatial est complètement aléatoire, le nombre de points moyen situé sur un disque de rayon *r* est  $\lambda \pi r^2$ , de sorte que  $K(r) = \pi r^2$ .

L'égalité  $\sqrt{\frac{K(r)}{r}} = r$  vérifiée dans le cas d'un processus aléatoire conduit alors à définir la

fonction transformée de Besag  $L(r) = \sqrt{\frac{K(r)}{r}} - r$  $(r) = \sqrt{\frac{K(r)}{r}} - r$  plus simple d'interprétation (Goreau, 2000)

puisque *L(r)*=0 pour l'hypothèse nulle. Dans le cas d'un processus agrégé, chaque point a en moyenne plus de voisins que dans le cas du processus aléatoire, donc  $K(r)$  π<sup>2</sup> et  $L(r)$  > 0. Dans le cas d'un processus régulier, chaque point a en moyenne moins de voisins, donc *K(r)<* πr2 et *L(r)<*0 (Ripley, 1977; Diggle, 1983; Cressie, 1993).

Nous avons utilisé, d'autre part, un test basé sur le nombre de liens entre arbres malades (Cliff & Ord, 1981). Un lien établit une connexion entre deux arbres séparés par X lignes et Y arbres le long de la ligne. Le couple (X, Y) définit alors un ensemble de liens caractérisés par une distance et une orientation entre deux arbres. Les liens relatifs au couple (X, Y) peuvent être classés dans une des trois catégories sain-sain, sain-malade ou malade-malade. Nous avons utilisé le nombre de liens malade-malade relatifs à chaque couple (X, Y) pour caractériser l'agrégation entre arbres malades. Pour chaque couple (X, Y), les liens malademalade sont comptés et leur nombre est comparé à la distribution du nombre de liens malademalade sous l'hypothèse de répartition spatiale complètement aléatoire. La distribution asymptotique du nombre de liens est connue (Cliff & Ord, 1981), mais nous avons utilisé des distributions simulées en raison du faible nombre d'arbres dans les parcelles étudiées. Le niveau critique du test relatif à chaque couple (X, Y) peut être représenté sur un corrélogramme à deux dimensions. Cette méthode est analogue dans son principe à celle des classes de distance à deux dimensions (Gray *et al.,* 1986).

Pour le suivi des épidémies végétales avec les outils de systèmes d'information géomatiques, très peu d'études ont été jusque là réalisées car leur utilisation dans ce domaine de recherche est très récente. Mais la gestion des épidémies végétales peut être améliorée en couplant l'information épidémiologique aux autres informations à partir des systèmes d'information géographiques (Merritt *et al.,* 1999). Le SIG permet d'assembler, de stocker, de manipuler, et d'afficher des données référencées par coordonnées géographiques (Star and Estes, 1990). L'avantage de ces outils, c'est qu'ils s'adaptent à toutes les échelles d'étude depuis la parcelle jusqu'à l'échelle de la région agricole. Quelques applications ont été réalisées sur le virus de la tomate et le champignon parasite des céréales (*Aspergillus flavus*) en combinant la position des plantes malades avec le GPS et les approches géostatistiques pour caractériser les autocorrélations spatiales. Ces autocorrélations spatiales ont été obtenues à partir des variogrammes et les modèles épidémiologiques. Les résultats obtenus avec ces méthodes sont bien plus souvent des cartes simples, des cartes de densités et les cartes de risques de la maladie qui intègrent les conditions environnementales de l'agent pathogène et aussi de la plante l'hôte (Nelson *et al.,* 1994).

Dans notre cas d'étude, il s'agit de décrire spatialement la répartition des différents états sanitaires de cacaoyers (sain, malade, mort) dans les parcelles à partir des cartes simples, des cartes de densité et de suivre la dynamique d'évolution sur les deux années d'observation en combinant les différentes informations issues des cartes de densités.

# **2. PARCELLES**

Dans cette partie, nous avons utilisé trois parcelles expérimentales de cacaoyers (Heheti 1, Heheti 2, Heheti 3) qui avaient été mises en place par l'Institut de Recherches sur le Café et le Cacao (IRCC) en 1989 (Dufour, 1989) dans le but d'expérimenter l'efficacité des plantes barrière dans le processus de retardement de la progression de la maladie de parcelle à parcelle.

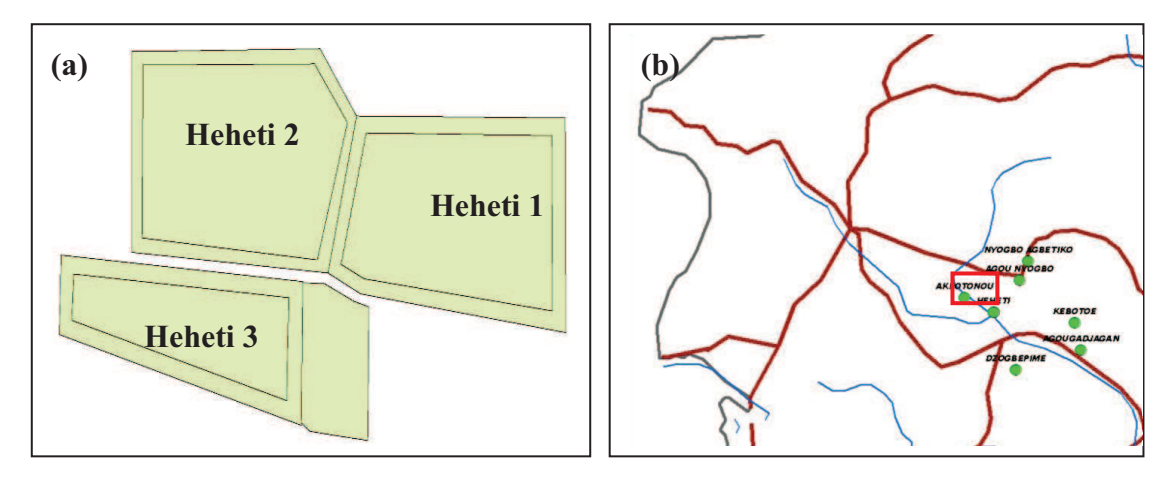

Figure 15 : Situation géographique des parcelles expérimentales de Heheti 1, Heheti 2, Heheti 3 au Togo. (a): Disposition des trois parcelles. (b): Localisation des trois parcelles sur la carte du Kloto.

Ces trois parcelles sont situées à Agou-Apegame, au lieu dit de Heheti (Figure 15b). Heheti est proche du Mont Agou et est situé géographiquement à -3,15°degrés de longitude Est et à 68,3052°degrés de latitude Nord. Heheti 1, Heheti 2, Heheti 3 sont contiguës (Figure 15a) et mesurent respectivement 0,8 hectare, 0,8 hectare, et 0,5 hectare.

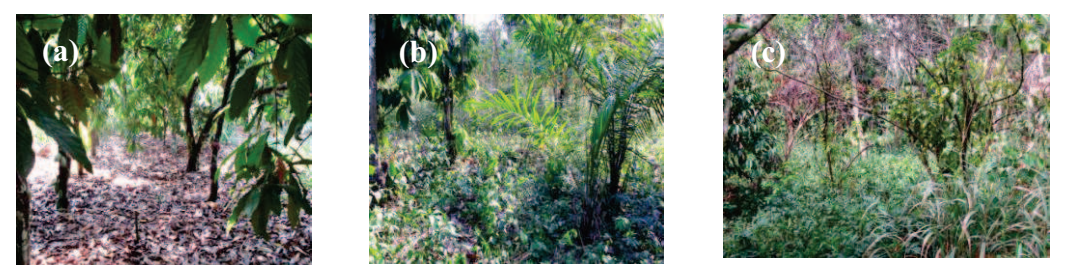

Photo 9: Vues de l'état des parcelles expérimentales en 2008. (a) : Heheti 1avec un état moins dégradé. (b) : Heheti 2 avec une dégradation très avançée. (c) : Heheti 3 avec un état de dégradation très avançée.

Les jeunes plants de cacaoyers qui ont été plantés sur les parcelles de Heheti en 1989 sont des hybrides issus de pollinisation manuelle. Cette pollinisation a été effectuée à partir d'un parent commun qui est le clone IMC67. La sensibilité de ce clone à la maladie de Swollen Shoot s'est avérée relativement faible après un test précoce de résistance. Trois hybrides ont été utilisés dans la cadre de cette replantation : IFC X IMC67, T12/5 X IMC67, et T20/21 X IMC67. Ces hybrides ont été plantés en lignes pures et toujours dans le même ordre de la première ligne à la dernière ligne de la parcelle.

La zone de replantation était préalablement occupée par une vieille cacaoyère virosée avec la variété Amelonado qui est sensible aux virus. Ces vieux pieds d'Amelonado ont été arrachés et brûlés, ainsi que tous les arbres probables réservoirs du virus dont *Adansonia digitata*, *Bombax buonopozense*, *Ceiba pentandra*, *Cola chlamydantha*, *Cola gigantea* et *Spondia mombin*, susceptibles d'héberger le virus. Le piquetage et la trouaison ont été conduits de la même manière qu'une replantation totale et standard avec 3m entre lignes et 2,5 m entre cacaoyers. Autour de chaque parcelle, trois rangées de caféiers dont l'innocuité a été préalablement testée, distantes de 2,5 m, ont été plantées comme arbres de haie. Ces caféiers jouent un rôle de barrière neutre ceinturant chaque parcelle cacaoyère. Cela permet de

supprimer tout contact direct entre les frondaisons des cacaoyers situés de part et d'autre de la limite commune des parcelles attenantes. Du point de vue épidémiologique, ce mode de replantation permet de d'isoler chaque plantation et donc de diminuer les risques de contamination d'une parcelle à une autre.

L'état initial d'entretien des parcelles observé en 2008 montre que les trois parcelles subissent une dégradation progressive à des degrés différents (Photo 9). La parcelle 1 est la moins dégradée (Photo 9a) et moyennement entretenue avec un traitement insecticide et le désherbage une fois l'année, tandis que les parcelles 2 (Photo 9b) et 3 (Photo 9c) sont dans un état de dégradation très avancé et ne subissent ni désherbage ni traitement insecticide au cours de toute l'année. La parcelle 2 était même abandonnée par le propriétaire en 2008.

#### **3. DONNEES**

Les données utilisées sont les symptômes observés au cours des deux années de campagnes 2008 et 2009 sur les trois parcelles. Chaque arbre a été inspecté une fois par campagne et noté '**sain**', '**malade**' ou '**mort**'. Les arbres malades portent des symptômes sur les feuilles ou sur les tiges contrairement aux arbres sains qui n'ont aucun signe de la maladie. Les arbres morts sont ceux qui manquent dans la ligne de plantation.

#### **4. ANALYSE SPATIALE ET TEMPORELLE**

# **Spatio-temporal pattern analysis of Cacao Swollen Shoot Virus in experimental plots in Togo**

(*Article accepté le 7 Novembre 2011 dans la revue international Plant Pathology*).

Chapitre 2: Dynamiques spatiales et temporelles de la maladie du Swollen Shoot du cacaoyer à l'échelle parcellaire

**Plant Pathology** 

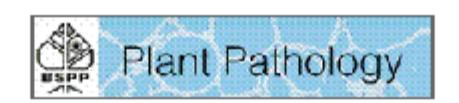

# Spatio-temporal pattern analysis of Cacao Swollen Shoot<br>Virus in experimental plots in Togo

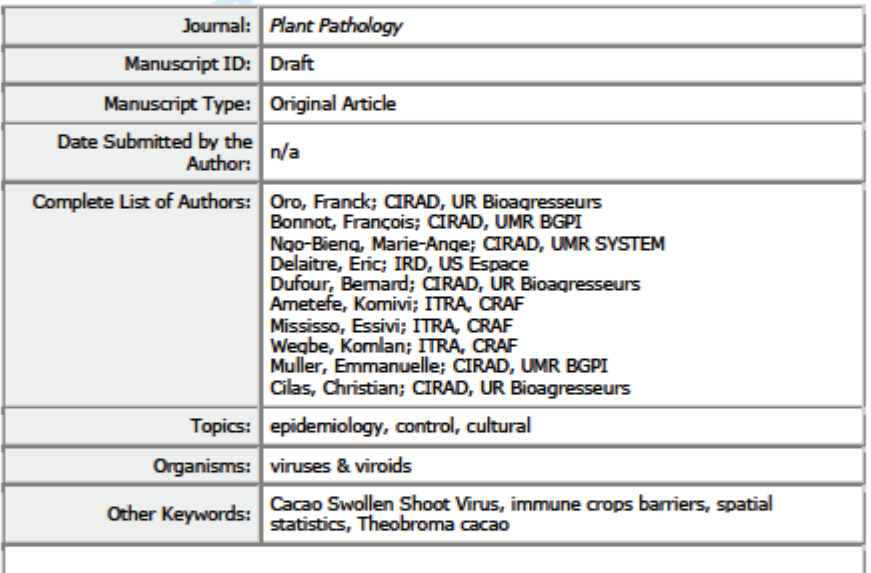

SCHOLARONE" Manuscripts

plantpath@bspp.org.uk

F. Oro<sup>a</sup>, F. Bonnot<sup>b</sup>, M-A. Ngo-Bieng<sup>c</sup>, E. Delaitre<sup>d</sup>, B. Dufour<sup>a</sup>, K. Ametefe<sup>e</sup>, E. Mississo<sup>e</sup>, K. Wegbe<sup>e</sup>, E. Muller<sup>b</sup> and C. Cilas<sup>a</sup>

*<sup>a</sup>CIRAD, UPR 106, F-34398 Montpellier, France <sup>b</sup>CIRAD, UMR BGPI, F-34398 Montpellier, France <sup>c</sup>CIRAD, UMR SYSTEM, F-34060 Montpellier, France d IRD, US Espace, F-34093, Montpellier, France <sup>e</sup>CRAF- ITRA, BP 90, Kpalimé, Togo* 

Corresponding author: Christian Cilas *CIRAD, UPR 106, TA A-31/02*  Avenue Agropolis 34398 Montpellier cedex 5, France Tel: (33) 4 67 61 56 09 Fax: (33) 4 67 61 55 81 christian.cilas@cirad.fr

#### **Abstract:**

The Cacao Swollen Shoot disease virus exists only on cacao trees in West Africa: in Ghana, in Togo, in Nigeria and more recently in Côte d'Ivoire. Eradication methods involving uprooting of diseased trees and their neighbours, then replanting with less susceptible plant material did not give satisfactory results. It appeared necessary to quantitatively analyse the spatial pattern of the disease and to evaluate the role of barriers of immune crops in delaying the disease development in plots affected, particularly in cases of re-emergence. For this purpose, three experimental plots were installed in an old diseased area after thorough cleaning and grubbing of plots. These three plots were planted with less susceptible plant material. Twenty years after replanting, a survey of healthy, diseased, and dead trees was carried out during two consecutive years. Data were analysed using Ripley's functions and join counts analysis. It appears clearly that the re-emergence of the disease occurred in patches or focus: following the two data analyses' methods, diseased trees and dead trees were clearly aggregated on the 3 observed plots for the 2 years. The observed progress of the disease was not the same on the 3 plots. The progress of the disease seems dependent on the initial state: the higher the attack rate of the first year, the higher the disease progression. The use of less susceptible plants has helped keep the land productive for fifteen years. The uprooting of the first infection focus would allow extension of the life of the cacao plots.

**Key words**: Cacao Swollen Shoot Virus, immune crops barriers, quantitative epidemiology, spatial statistics, *Theobroma cacao*

# **Introduction**

Although the cacao plant (*Theobroma cacao* L.) is a neotropical, small, evergreen tree native to South America (Motamayor et al., 2002), the main area of cultivation is currently in West Africa (Côte d'Ivoire, Ghana, Nigeria and Togo) where it represents nearly 70% of annual world exports.

Cacao Swollen Shoot disease (CSSD) is caused by a virus occurring only in the main cacaogrowing areas of West Africa. *Cacao swollen shoot virus* (CSSV) is a member of the genus *Badnavirus*, family Caulimoviridae, and possesses non-enveloped bacilliform particles and a double stranded DNA genome (Lockhart, 1990; Lot et al., 1991). Natural transmission is by mealybug vectors in the fields. Fourteen species of mealybugs belonging to the Pseudococcidae family are known to transmit the virus, but the main species present in Togo are *Formicococcus njalensis* (Laing), *Pseudococcus longispinus, Pseudococcus hargreavesi*  (Laing) *Planococcus kenyae, Planococcus citri,* and *Ferrisia virgata* (Cockerell) (Dufour, 1991). These mealybugs live in association with ants; the ants move the mealybugs from one cacao tree to another, ensuring the spread of virus in the plot (Castel et al., 1980; Dufour, 1991; Partiot et al., 1978). The virus can also be transmitted experimentally to susceptible species by grafting (Posnette, 1940).

Characteristic symptoms of the disease are red vein-banding of the young leaves and shoot, stem and root swelling (Figure 1a and 1b). The virulent isolate of CSSV Agou1 described in Togo (Lot et al., 1991) causes complete defoliation, small pods and death of the tree within three years (Crowdy & Posnette, 1947). This isolate was completely sequenced in 1993 (Hagen et al., 1993). Other isolates from Togo and Ghana were then molecularly studied and analysis of spatial repartition of the different isolates in Togo is in progress (Muller & Sackey, 2005; Oro et al., unpublished results). The epidemic cycle depends heavily on the biology of mealybugs, which can be strongly influenced by climatic factors including rainfall (Bigger, 1981).

Historically, CSSD appeared for the first time in Ghana in 1922 but was only described in 1936 (Steven, 1936). Its presence was suspected in 1949 by Meiffren (Meiffren, 1949) near the boundary between Togo and Ghana in a small village called Klo-Moyondi. The presence of this virus was confirmed in 1955 around the Mount Agou where the symptoms have been observed in several old cacao plots of the Amelonado variety. It was observed between 1967 and 1977, in the south-east of Kloto area (villages of Tové and Nyive) and Kpélé (Mount Tutu). At that time, nearly 21% of cacao areas in Kloto were infected and then only spread in that cropping area, where the epidemic was well documented (Partiot et al., 1978; Castel et al., 1980; Anonymous, 1986; Cilas et al., 1988). It is only towards the end of the 1990s that the disease was reported in Litimé, the main cocoa producing zone of the country (Cilas et al., 2005). The current low yield is largely related to the disease with nearly 70% of affected areas (Bekou et al., 2005).

CSSD has already caused enormous economic damage in West Africa and despite numerous eradication campaigns especially in Ghana, the disease is still a serious constraint to cocoa production in Ghana, Côte d'Ivoire and Togo. In fact, the cocoa bean exports in West Africa account for 70% of world total exports. The CSSD is recognized now as the most damaging disease affecting cacao in Togo.

The disease progresses exponentially (Partiot, 1979) with three major phases: the initial phase, the growth phase and the stable phase. The initial phase corresponds to the beginning of viral infection, and the growth phase lasts at least six months until the symptoms appear. The stabilization phase is the final stage characterized by the death of the cacao trees.

CSSD has long been considered as an archetypal 'crowd' disease (Thresh, 1988); a term proposed by Vanderplank (1948) for diseases that do not persist in the soil and do not spread

far in any considerable amount. There is much evidence to support this view which is consistent with the behaviour of the mealybug vectors; they are wingless and have low mobility. Mealybugs walk between the interlocking canopy branches of adjacent trees, they are often moved by ants from tree to tree, and occasionally by wind over greater distances. Consequently, CSSD outbreaks tend to occur in discrete patches that expand slowly by radial spread from around the perimeter and much less frequently by jump spread to initiate new outbreaks including some far from the source (Thresh, 1988, Jeger and Thresh, 1993). Based on these characteristics of the disease, reinfection of healthy replanted trees by CSSD has been already modeled and also specifically to evaluate the effect of a sanitary cordon separating the replanting plots from the surrounding diseased area (Jeger and Thresh, 1993). Eradication methods involving uprooting of diseased trees and their neighbours, then replanting with less susceptible plant material did not give satisfactory results. There are several reasons for this, ranging from the economic and socio-political to the scientific. Additionally, the control strategy involving the isolation of new cocoa planting by surrounding unplanted area or cordons of immune crops has been discussed and recommended (Ollenu et al., 1989; Dzahini-Obiatey et al., 2006) but scarcely evaluated in natural conditions. Spatio-temporal dynamic of the disease in experimental planting is poorly documented and is needed to devise a truly effective eradication and replanting program and to make the best use of the most resistant varieties currently available.

The main goal of this paper was to analyze the spatio-temporal pattern of CSSV in three fields of cacao trees planted for 20 years and recently infected by CSSV in Togo and with two statistical methods to better evaluate the speed of the disease spread and to confirm the effectiveness of the establishment of immune crops barriers.

# **Material and methods**

#### **History of cacao fields**

We used three experimental cacao plots which had been implemented by the "Institut de Recherche du Café et du Cacao" (IRCC) in 1989 (Dufour, 1989) in order to investigate efficient plant barriers in the process of delaying the disease progression both within and between plots. The three cacao plots were located in Heheti area (Agou-Apegame district, close to Mount Agou). Heheti is situated in Kloto region, which is characterized by humid forest and mountains. The three plots had contiguous boundaries and their areas were 0.8 ha for Plot 1 and Plot 2, and 0.5 ha for Plot 3. The numbers of planted trees were 747, 597 and 365 for Plot 1, Plot 2 and Plot 3 respectively

The three cacao plots were previously occupied by old Amelonado virus-infected cacao trees. These old cacao trees and all the other trees assumed to be virus reservoirs such as *Adansonia digitata*, *Bombax buonopozense*, *Ceiba pentandra*, *Cola chlamydantha*, *Cola gigantea* and *Spondias mombin* were uprooted and burned. The young cacao plants planted were hybrids from hand pollination: Hybrid 1: (IFC5 x IMC67), Hybrid 2: (T12/5 x IMC67), Hybrid 3: (T20/21 x IMC67). These hybrids were planted because of their lower susceptibility. The three cacao hybrids were planted by rows always in the same order from the first to the last row. The distance between rows was 3 meters and the distance between two trees in the same row was 2.5 meters. Each tree was identified by the row number and the tree number on the row.

Each cacao plot was surrounded by a hedge of three rows of coffee trees. Coffee trees served as an effective neutral barrier because they eliminated any direct contact between the cocoa trees located on both sides of the common boundary of neighboring plots. From an epidemiological point of view, this mode of replanting can isolate each plantation and thus

substantially reduce the risk of contamination from one plot to another. These three cacao plots were included in a broad area of food crops. Plot 1 was properly maintained in 2008 compared to the other two plots. Plot 2 was completely abandoned and Plot 3 was intermediate.

#### **Data collection and study area**

Only incidence data observed in the fields were considered. Observations were made during the two years 2008 and 2009 on the three cacao plots of Heheti. Cacao trees were monitored once a year and marked 'healthy' (no symptoms), 'diseased' (symptoms on leaf or stem) or 'dead' (or missing).

#### **Progress of the disease over time**

The disease dynamics can be observed by the transition matrices. A transition matrix is a square matrix describing the probabilities of moving from one state to another. In each row are the probabilities of moving from the state represented by that row, to the other states represented by columns. The number of trees corresponding to the six transitions 'healthyhealthy', 'healthy-diseased', 'healthy-dead', 'diseased-diseased', diseased-dead', 'dead-dead' between the first and the second year were estimated for the 3 plots and were used to compute the corresponding proportions. We used these transition matrices to compare the disease progression from one year to another on the three plots.

#### **Spatial statistical analysis of cacao tree health states**

#### **Ripley's function**

Ripley's *K(r)* function (Ripley, 1977) allows characterization of the spatial structure of a set of points at different scales. This function was used in the context of several studies to describe the forest stands (Ngo Bieng et al., 2006).

In the case of cacao trees, we define 3 set of points in each plot, following the marks of the different point: healthy, diseased, and dead trees. Thus we studied separately the patterns of each set of points. Trees having the studied state were considered as events, whereas other trees were considered as locations without event.

Consider an arbitrary event in a set of points, the expected mean number of events within a distance *r* of this event is equal by definition to  $\lambda K(r)$ , where  $\lambda$  is the average number of events per unit area and  $K(r)$  is the *K* function of Ripley.  $\lambda$  is estimated as the ratio of the total number of events to the total area, and  $\lambda K(r)$  is estimated as the average number of events in the disks of radius *r* centered on any event (Stoyan & Penttinen, 2000). In case of random pattern of events, the expected mean number of events within a distance *r* of any event is equal to  $\lambda \pi r^2$ , which is the average number of events per unit area multiplied by the surface of

a disk of radius r, so that  $\sqrt{\frac{K(r)}{r}} = r$ . We used the transformed function of Ripley

$$
L(r) = \sqrt{\frac{K(r)}{\pi}} - r
$$
 (Besag, 1977).

The *L* function simplifies the comparison with the null hypothesis. For a random pattern of events, a graphical plot of *L(d)* against *d* is a horizontal line equal to zero. For an aggregated pattern, an excess of short distance observations would be expected, compare to the random

pattern, so that  $K(r)$   $\pi r^2$  and  $L(r)$  > 0. For a regular pattern,  $L(r)$  < 0 (Ripley, 1977; Diggle, 1983; Cressie, 1993).

To assess the significance of departures from complete randomness hypothesis (CSR) for each set of points, we computed the confidence intervals for L(r), using Monte Carlo simulations of the null hypothesis, corresponding to a random distribution of the analysed set of points (Goreaud & Pélissier, 1999, Pélissier & Goreaud 2001). Thus the significance *L(r)* function does not depend on the density, as the comparison is made between the studied set of point with the same amount of points randomly distributed in the same area.

Upper and lower bounds for  $L(r)$  were generated at  $\alpha = 1\%$ , and for each range *r* at the  $\alpha = 1\%$ . The radius *r* varied from 4 m to 50 m by steps of 2 m.

#### **Join Count Analysis**

Join count analysis (Cliff & Ord, 1981) may be used to analyse spatial association for disease incidence data on a lattice. Sites are coded black (*B*) or white (*W*) according to the occurrence of a given event on each site of the lattice. If symptomatic plants in a field are coded *B* and asymptomatic plants are coded  $W$ , two plants may be classified by the type of join linking them: BB, BW, or WW. In an array of plants, one can consider joins at different distances in different orientations: along rows, across rows, diagonally, or a combination of these. Then the number of joins of the specified types in the orientation of interest are counted and compared with a distribution under the null hypothesis of no spatial autocorrelation.

We considered BB join counts for all the pairs of plants separated by r rows and t trees along the row. We used simulation to obtain the distributions of BB join counts under the null hypothesis of no spatial autocorrelation. We obtained 1000 permutations by randomly assigning the observed numbers of symptomatic and asymptomatic trees to locations in the field. For each permutation, the BB joins for each  $(r, t)$  class were counted and p-values were obtained by ranking the observed number and the 1000 simulated numbers in the class. The pvalues were plotted as a 2D-correlogram. We used 2 sided tests at levels 0.005 and 0.001 to detect significant correlations. Only classes corresponding to  $-10 \le r \le 10$  and  $t \le 10$  were represented.

#### **Software**

Join count analyses were programmed using the statistical software package *R*, version 2.10.0 (R Development Core Team, 2009), and the results from the Ripley's function were obtained using the *R* package ads (Pélissier & Goreaud, 2010).

# **Results**

#### **Progress of the disease over time**

In 2008, the proportion of healthy trees in Plot 1 was more than twice that of Plots 2 and 3 (Figure 2). In 2009, 37% of the trees were still healthy in Plot 1, against only 7% in Plots 2 and 3.

The transition matrix is used to compare changes in different states of health (Table 1). For Plot 1 (Table 1a), healthy trees remained healthy at 69.25%, 28.72% of healthy trees became diseased and 1.76% of healthy trees died. Diseased trees are still diseased at 84% and 16% died. For Plot 2 (Table 1b) and Plot 3 (Table 1c), there are not many healthy trees that are still healthy in the second year: 32.56% for the Plot 2 and 36.86% for the Plot 3. Over a third of healthy trees became diseased and a sizeable proportion died. The diseased trees remained diseased at 62% and 76% for the Plot 2 and Plot 3 respectively. In Plot 2, 38.27% of the diseased trees died while a quarter of diseased trees died in the Plot3.

According to the transition matrices, the three plots had different profil. The rate of disease progression is lower for Plot 1 and the proportion of healthy trees that were directly killed is very low or negligible (1.76%). The Plot 1 is the least diseased of the three plots. On the other two plots (Plot 2 and Plot 3) the percentages of state changes were higher, that means epidemics were faster in these plots. The proportions of healthy trees that were directly killed were sizeable, 33% and 22% for Plots 2 and 3 respectively.

Plot 2 and Plot 3 were more affected by the disease than Plot 1 in the first year of observation and, in Plot 2 and Plot 3, healthy trees were likely more to become diseased and more likely to die compared to Plot 1.

#### **Spatial statistical analysis of cacao tree health status**

#### **Distribution of cacao tree health status**

Maps of spatial distribution of the disease in 2008 and 2009 were prepared (Figure 3).

#### **Ripley's function**

Ripley's transformed functions were always positive for health states 'healthy' 'diseased' and 'dead', whatever the experimental plot in 2008 (Figure 4) and 2009 (Figure 5). This result indicates an aggregation of different health states at all distances.

#### **Join count analysis**

For Plot 1 in 2008 (Figure 6a), positive autocorrelation was detected at level  $0.5x10^{-3}$ perpendicularly to the rows up to a distance of two rows (6 m), along the row up to a distance of two trees (5 m), and diagonally up to a distance of one row and one tree (4.75 m). These distances represent an isotropic cluster of about 5 m radius. In 2009 (Figure 6b), the correlation that was perpendicular to the rows was significant only at a distance of one row (3 m), and the other correlations were unchanged or slightly lower. For Plot 2, autocorrelation at level  $0.5x10^{-3}$  was detected only along the rows up to a distance of four trees (10 m) in 2008 (Figure 6c) and one tree (2.5 m) in 2009 (Figure 6d). In 2008, significant negative autocorrelations at level  $0.5x10^{-3}$  were detected perpendicularly to the rows and diagonally at distances from four to eight rows (12 to 24 m). For Plot 3 in 2008 (Figure 6e), significant positive autocorrelations at level  $0.5x10^{-3}$  to  $2.5x10^{-3}$  at distances from 2.5 m to 30 m were clustered and oriented 135° relative to the rows. In 2009 (Figure 6 f), no significant autocorrelation at level  $0.5x10^{-3}$  was detected.

# **Discussion**

#### **Progress of the disease over time**

The comparison of the three plots' dynamics showed that Plots 2 and 3 were different from Plot 1, although the three plots were in the same environment and planted with the same plant material. However the three plots had not the same level of maintenance: Plot 1 was better maintained and had greater numbers of healthy trees than Plots 2 and 3; Plot 2 and Plot 3 had more dead trees in 2008 and 2009.

On the three plots, healthy trees can die within a year apart but at different proportions related to the level of maintenance. In Plot 1, only 1.76% of the healthy trees were directly killed, against 33% and 22% for Plot 2 and Plot 3 respectively. Either the progress of the epidemics was really higher for the Plots 2 and 3 or/and some trees died due to reasons other than CSSV in these two plots. For the other changes of states, the proportions of healthy trees becoming diseased and the proportions of diseased trees becoming dead were also lower for the Plot 1. Thus, the progress of the epidemics was lower in the Plot 1 in comparison to the other plots. These differences seem to be related to the lack of regular maintenance and also to a lack of treatment against insects in Plots 2 and 3. The absence of regular maintenance of cacao trees and the absence of insecticide treatments lead to a high parasite pressure, in particular populations of mealybugs carrying virus of swollen shoot.

#### **Ripley's analysis**

The positive function of Ripley whatever the health state and the year of observation, indicated an aggregation of the different health states of cacao trees. This aggregation of health states suggests that the disease is distributed by patches of infection. The spatial repartition in patches could have two possible causes: firstly the contamination in the plots can be done little by little or secondly by arrival of aggregated inocula. The gradual spread of CSSV coincides with the biological characteristics of mealybugs vector: mealybugs have low mobility and are moved in most cases by ants from tree to tree.

#### **Join count analysis**

Join count analysis detected positive spatial autocorrelations between neighbouring trees for each of the three studied plots. Significant positive correlations that were grouped around the central point of the 2D-correlogram and that constituted the core cluster (Gray et al, 1986) represented correlation between trees separated by 2.5 m to 30 m. The size of the core cluster decreased as the prevalence of the disease in the plot increased. This property can be explained merely by the decreasing power of the test as the proportion of symptomatic trees approaches 0% or 100%. For Plot 3 in 2009, where the prevalence was 93%, the core cluster completely disappeared. The size of the core cluster is not therefore a characteristic parameter of the epidemic, but can be used to compare plots with identical proportions of symptomatic trees using tests at the same level. The shape of the core cluster may also give valuable information on the epidemiological process. However, the three plots had different core cluster shapes. The core cluster of Plot 1 was approximately circular, indicating isotropic aggregation pattern. Conversely, the core cluster of Plot 2 was elongated and parallel to the rows, indicating anisotropic aggregation pattern along the rows. The core cluster of Plot 3 in 2008 was larger than the core clusters of Plots 1 and 2, and indicated anisotopy in direction 135° from the direction of the rows. This can be explained by the spatial pattern of Plot 3, where dead trees are concentrated in the upper right part of the map (Figure 3).

The clusters of negative autocorrelations that were not adjacent to the central point and that were detected for the three plots in 2008 and for Plot 1 in 2009 indicate the intra-plot heterogeneity of incidence. The distance between the central point and these clusters represents the distance that separates areas with different incidences. In 2008, this distance comprised between 12 m for Plot 2 and approximately 30 m for Plot 1 and Plot 3.

The three plots, although initially in the same physical environment, have very different behaviors; Plots 2 and 3 were more infested than Plot 1. This can be explained in two ways: the coffee barrier effect and the level of maintenance. The coffee barriers certainly played a

very important role in the isolation of Plot 1 from Plots 2 and 3. Lack of maintenance on Plots 2 and 3 played a similarly important role compared to Plot 1 which was well-maintained during observations.

The methods of Ripley and join count analysis showed that the health states of cacao trees were aggregated. This indicates that disease is spread by patches of infection. Indeed, these plots installed in affected areas have produced cacao for 15 years before the disease arrived. A good maintenance could increase this duration of cacao production, and assist especially in the control of mealybugs.

With the perspectives gained from this work, it could be possible to separate the barrier effect from the maintenance effect by specific experimentations; plots with barrier and without maintenance could be compared to plots with barrier and with maintenance. Since the disease spreads little by little in plots, it would be particularly interesting to develop agroforestry systems for new cacao plots to put barriers between the plots and thus to slow the disease. Also because of this kind of spread, disease control could be improved by early removal of the trees in infected patches when the plot is contaminated (Thresh & Owusu, 1986; Sosnowski et al., 2009).

#### **Acknowledgement**

The authors acknowledge ITRA (Institut Togolais de la Recherche Agronomique) for technical support and Sarah Bharath for reviewing the English version.

# **References**

Anonymous, 1986. Institut de recherche Café Cacao IRCC. Rapport annuel

- Bekou K, Wegbe K, Bassimbako KH, Tossah BK, 2005. Amélioration génétique et stratégie de lutte contre les ravageurs du cacaoyer au Togo : acquis et perspectives. Actes de l'atelier de restitution des acquis de recherches, ITRA-MAEP, 27-28 oct. 2005, p. 75- 86.
- Bigger M, 1981. The relative abundance of the mealybugs vectors (Hemiptera: coccidae and pseudococcidae) of cocoa swollen shoot disease in Ghana. *Bulletin of Entomological Research* 71, 435-48.
- Castel C, Amefia YK, Djiekpor EK, Partiot M, Segbor A, 1980. Le swollen shoot du cacaoyer au Togo. Les différentes formes de viroses et leurs conséquences économiques. *Café Cacao Thé* 24(2), 131-46.
- Cilas C, Dufour B, Djiekpor EK, 1988. Etude de la résistance au Swollen Shoot du cacaoyer (*Theobroma cacao* L.) dans un diallèle quasi complet 8 x 8. *Café Cacao Thé* 32(2), 105- 10.
- Cilas C, Muller E, Mississo E, 2005. Occurrence of *Cacao Swollen Shoot Virus* in Litimé, the Main Cocoa Producing Area of Togo. *Plant Disease* 89, 913.
- Cliff AD, Ord JK, 1981. Spatial processes: models and applications. Pion, London.
- Colinet F, 1997. Essai de regroupement des principales espèces structurante d'une forêt dense humide d'après l'analyse de leur répartition spatiale (Forêt de Paracou-Guyane). Thèse de doctorat, Université Claude Bernard, Lyon I.
- Cressie NAC, 1993. Statistics for spatial data. Wiley Series in Probability and Mathematical Statistics. 900 p.
- Crowdy SH, Posnette AP, 1947. Virus diseases of cocoa in West Africa. II. Cross Immunity Experiments with Viruses IA, IB, and IC. *Ann. Biol.* 34, 403-11.
- Diggle PJ, 1983. Statistical Analysis of Spatial Point Patterns. Academic Press, New York.148 p.
- Dufour B, 1988. Utilisation d'une méthode de transmission pour caractériser les formes togolaises du virus du cacao swollen shoot du cacaoyer*. Café, Cacao, Thé* 32(3), 219- 28.
- Dufour B., 1991. Place et importance des différentes espèces d'insectes dans l'écologie du CSSV (Cocoa swollen shoot Virus) au Togo. *Café Cacao Thé* 35(3), 197-203.
- Dzahini-Obiatey, H., Akumfi Ameyaw, G. and Ollennu, L.A., 2006. Control of cocoa swollen shoot disease by eradicating infected trees in Ghana: A survey of treated and replanted areas. *Crop Protection* 25, 647-652.
- Goreau F, Pélissier R, 1999. On explicit formulas of edge effect correction for Ripley's Kfunction. *Journal of Vegetation Science* 10, 433-8.
- Gray SM, Moyer JW, Bloomfield P, 1986. Two-dimensional distance class model for quantitative description of virus-infected plant distribution lattices. *Phytopathology* 76, 243-8.
- Hagen LS, Jacquemond M, Lepingle A, Lot H, Tepfer M, 1993. Nucleotide sequence and genomic organization of cocoa swollen shoot virus. *Virology* 196, 619-28.
- Jeger, M.J. and Thresh, J.M., 1993. Modelling reinfection of replanted cocoa by swollen shoot virus in pandemically diseased areas. *Journal of Applied Ecology* 30, 187-196.
- Lockhart BEL, 1990. Evidence for a double-stranded circular DNA genome in a second group of plant viruses. *Phytopathology* 80, 127-131
- Lot H., Djiekpor E., Jacquemond M., 1991. Characterization of genome of cocoa swollen shoot virus. *J. Gen. Virol.* 72, 1735-9.

Meiffren M, 1949. Swollen shoot, maladie du cacaoyer. *Agron. Trop.* 4, 563-78.

- Motamayor JC, Risterucci AM, Lopez PA, Ortiz CF, Moreno A, Lanaud C, 2002. Cacao domestication I: the origin of the cacao cultivated by the Mayas. *Heredity* 89, 308-86.
- Muller E, Sackey S, 2005. Molecular variability analysis of five new complete cacao swollen shoot virus genomic sequences. *Archive of Virology* 150, 53-66.
- Ngo Bieng MA, Ginistry C, Goreau F, Perot T, 2006. First typology of oak and scots pine mixed stands in Orleans forest (France), based on the canopy spatial structure. *New Zealand Journal of Forestry Sciences* 36, 325-46.
- Ollennu, L.A.A., Owusu, G.K. and Thresh, J.M., 1989. Spread of cocoa swollen shoot virus to recent plantings in Ghana. *Crop Protection* 8, 251-264.
- Partiot M, Djiekpor EK, Amefia YK, Bakar KA, 1978. Le Swollen shoot du cacaoyer au Togo. Inventaire préliminaire et première estimation des pertes causes par la maladie. *Café Cacao Thé* 22(3), 217-28.
- Partiot M, Agbodjan AK, 1979. Influence du swollen shoot du cacaoyer sur la cacaoculture au Togo. 7th Int. Res. Conf. Cocoa, Douala, Cameroun.
- Pélissier R, Goreau F, 2001. A practical approach to the study of spatial structure in simple cases of heterogeneous vegetation. *Journal of Vegetation Science* 12, 99-108.
- Pélissier R, Goreaud F, 2010. ads: Spatial point patterns analysis. R package version 1.2-10.
- Posnette AF, 1940. Transmission of swollen shoot disease of cacao. *Trop. Agr.* 17 (**5**), 98.
- R Development Core Team, 2009. R: A Language and Environment for Statistical Computing, Vienna.
- Ripley BD, 1977. Modeling spatial patterns. *Journal the Royal statistical society Series B-Methodological* 39, 172-212.
- Sosnowski MR, Fletcher JD, Daly AM, Rodoni BC, Viljanen-Rollinson SLH, 2009. Techniques for the treatment, removal and disposal of host material during programmes for plant pathogen eradication. *Plant Pathology* 58, 621-35.
- Steven, W.H., 1936. A new disease of cacao in the Gold Coast. *Gold Coast Farmer* 5, 122- 144.
- Stoyan D, Penttinen A, 2000. Recent applications of point process methods in forestry statistics. *Statistical Science* 15, 61-78.
- Thresh JM, Owusu GK, 1986, the control of cocoa swollen shoot disease in Ghana: an evaluation of eradication procedures. *Crop Protection* 5, 41-52.
- Thresh JM, Owusu GK, Ollennu LAA (1988) Cocoa swollen shoot: an archetypal crowd disease. *Zeitschrift für Pflanzenkrankheiten und Pflanzenschutz* 95: 428-446
- Vanderplank, J.E., 1948. The relation between the size of fields and the spread of plantdisease into them. I. Crowd diseases. *Empire Journal of Experimental Agriculture* 16, 134-142.

Tableau 3 (Tab 1 article 1): Number of trees corresponding to the six transitions between the first and the second year. Figures in blackets indicate proportions of the transition matrix. (a) Plot 1, (b) Plot 2, (c) Plot 3. **(a)** 

# **Plot1 2009 2008 healthy** diseased dead Total healthy |  $276 (69.52\%)$  114 (28.72%)  $7 (1.76\%)$  397 diseased 84 (84%) 16 (16%) 100 dead 250 (100%) 250 Total 276 198 273 747

# **(b)**

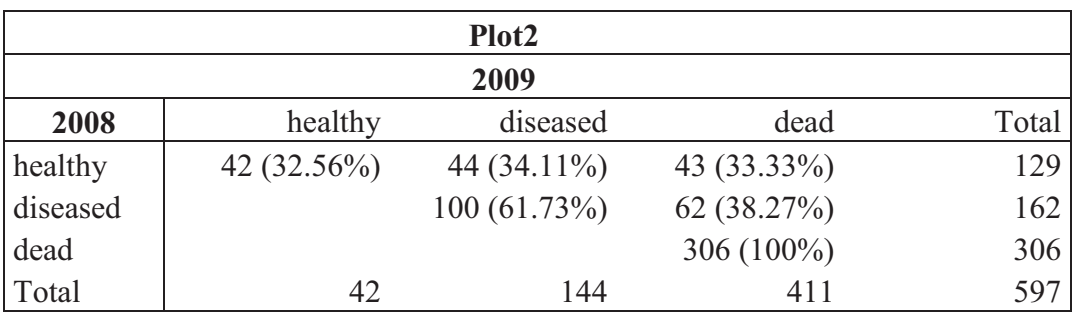

#### **(c)**

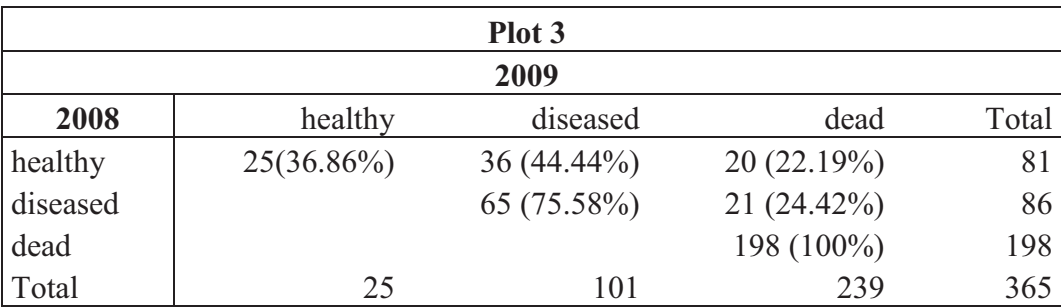

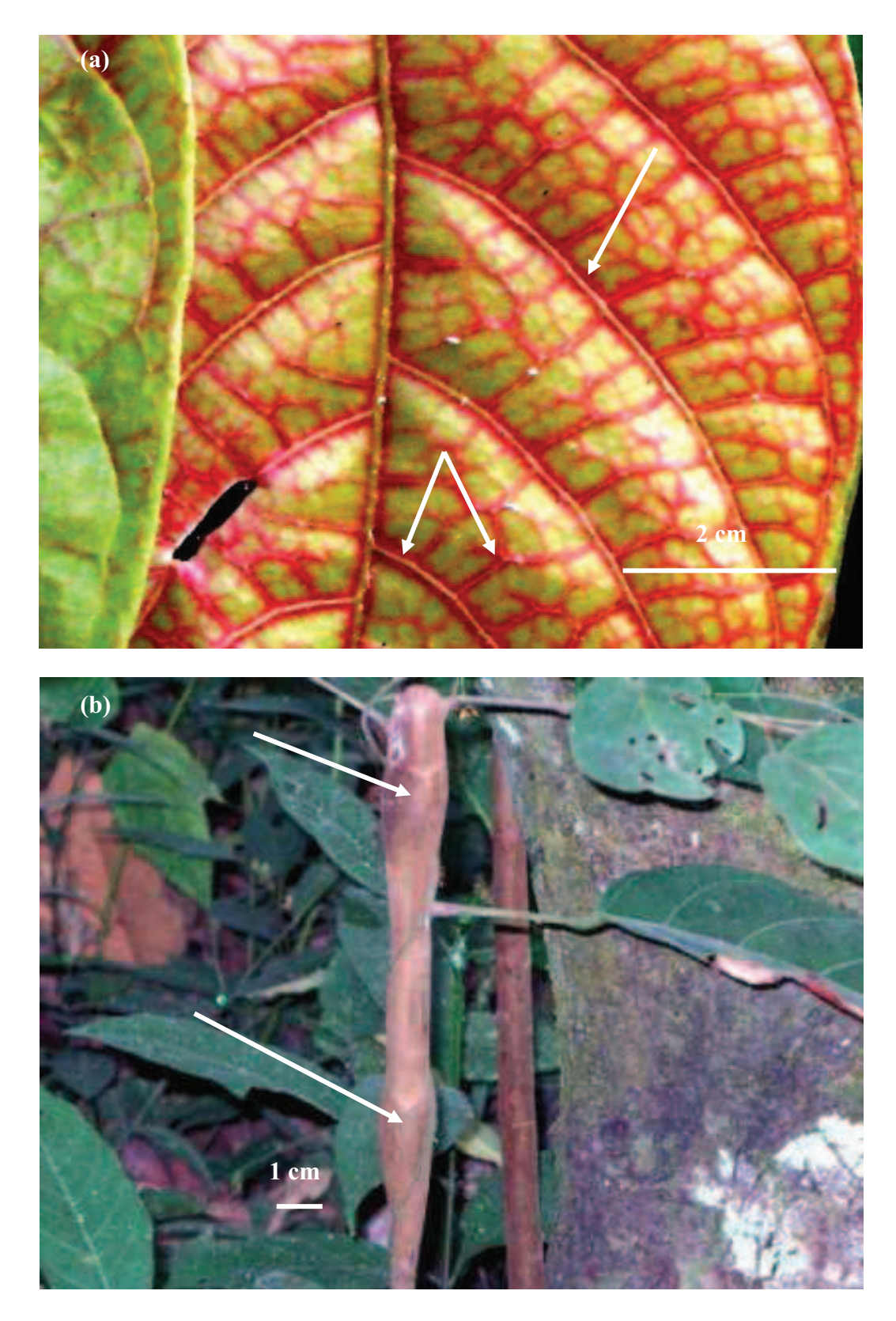

Photo 10 (Fig 1 article1): Characteristic symptoms of swollen shoot disease. (a): intense redness along the principal veins and between the secondary veins of young cacao leaf. (b): swelling of stem cacao.

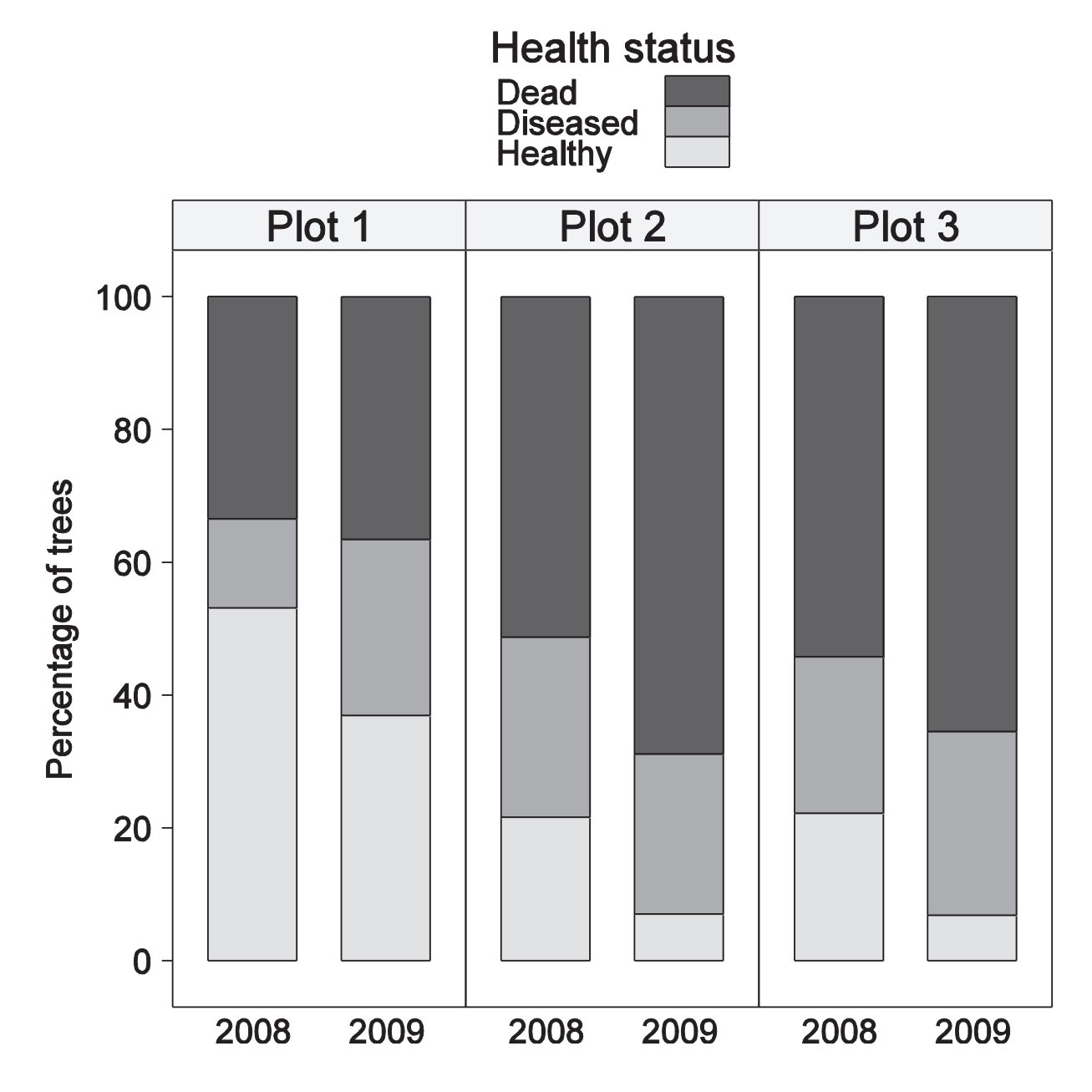

Figure 16 (Fig 2 article1): Percentage of cacao trees on the three plots for the two year observed

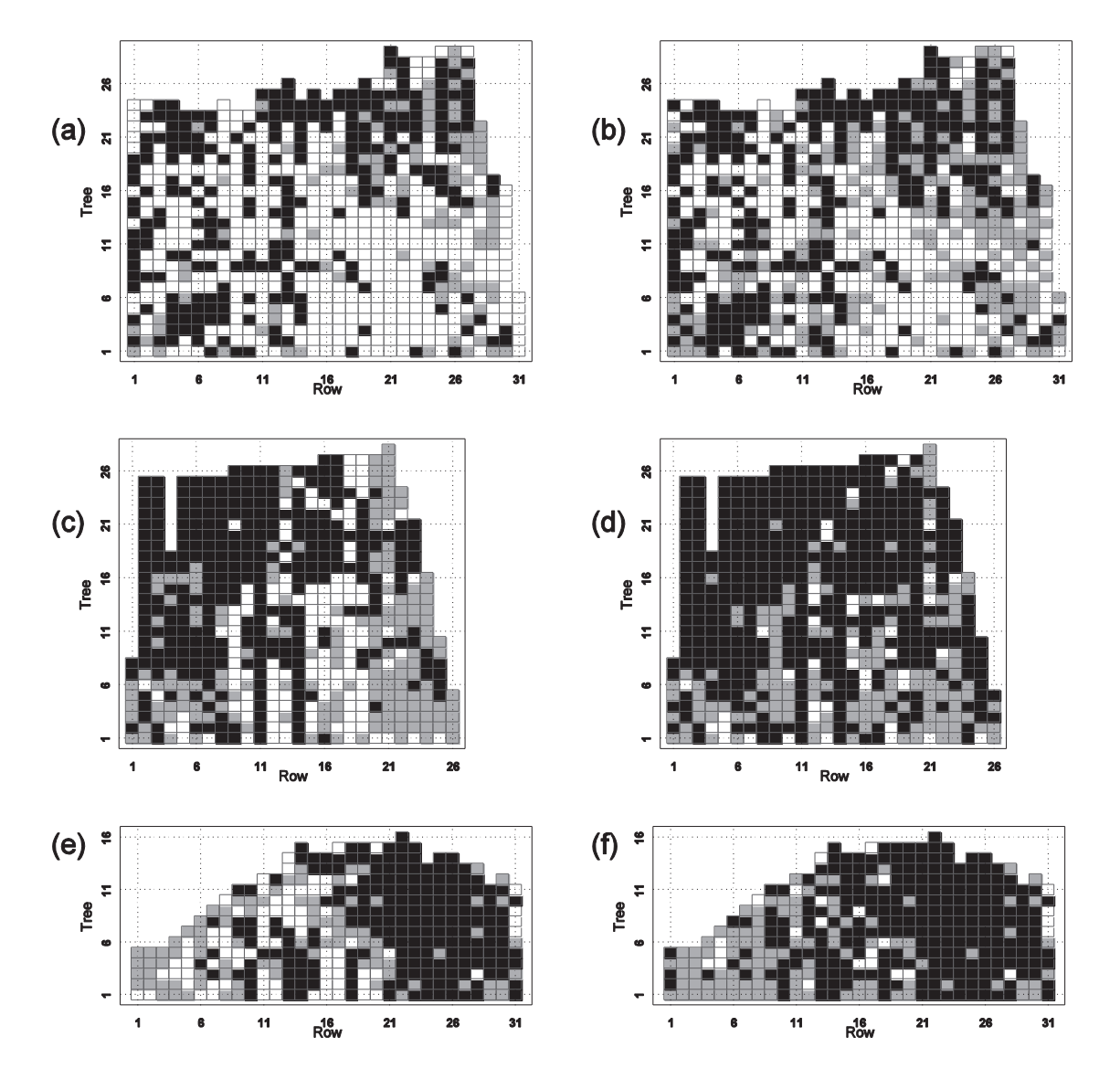

Figure 17 (Fig 3 article 1): Maps of cases of Cacao Swollen Shoot in three plots at two dates: Plot 1, 2008 (a) and 2009 (b); Plot 2, 2008 (c) and 2009 (d); and Plot 3, 2008 (e) and 2009 (f). Each rectangle represents a tree with its disease status: healthy (white rectangle), diseased (gray rectangle) or dead (black rectangle).

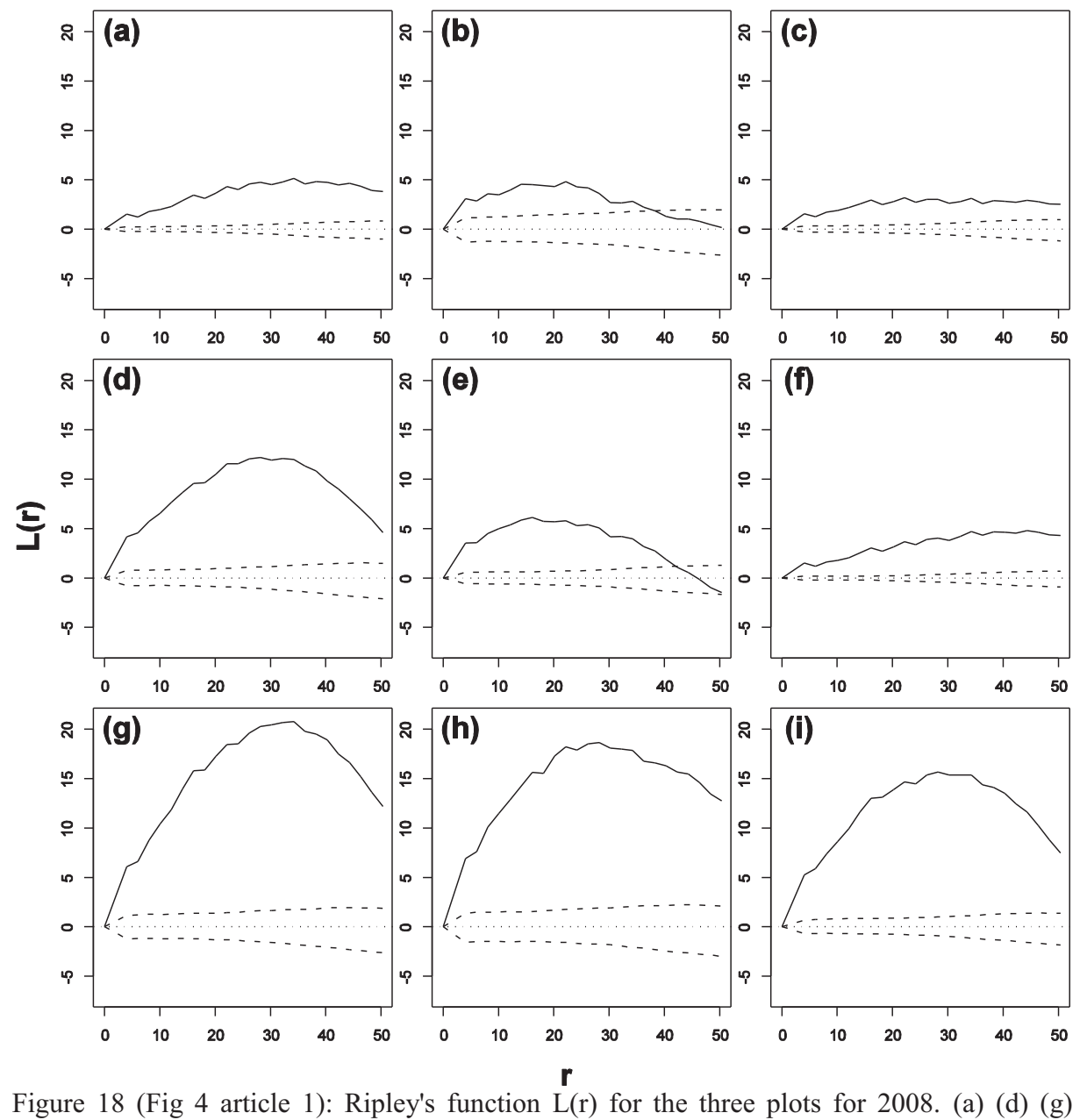

healthy trees, (b) (e) (h) diseased trees, and (c) (f) (i) dead trees. Plot1: (a) (b) (c), Plot2: (d) (f), Plot3: (g) (h) (i). Solid line: observed values; Dashed lines: confidence under the null hypothesis of spatial randomness, obtained by simulation.

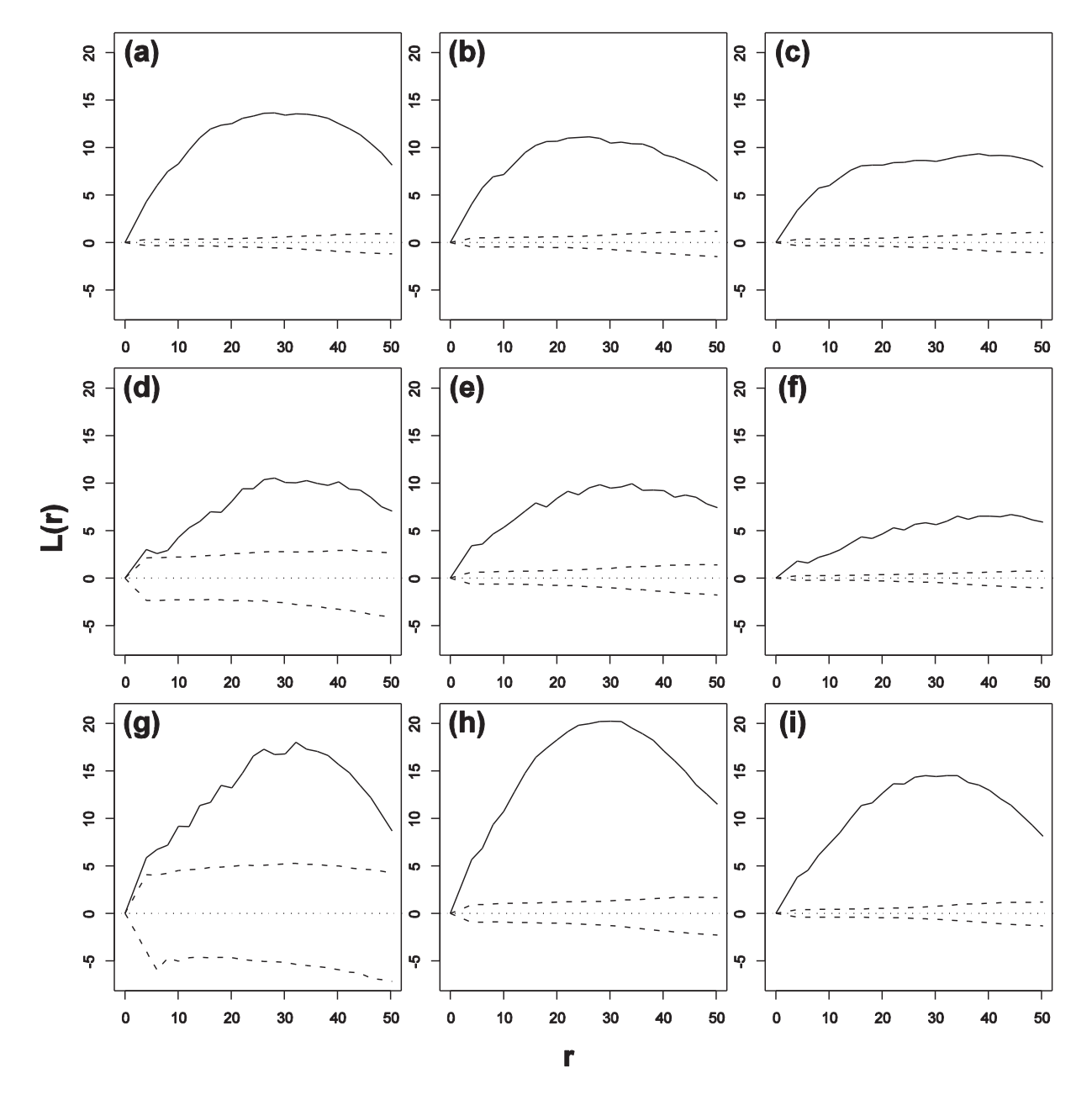

Figure 19 (Fig 5 article 1): Ripley's function  $L(r)$  for three plots for 2009. (a) (d) (g) healthy trees, (b) (e) (h) diseased trees, and (c) (f) (i) dead trees. Plot1: (a) (b) (c), Plot2: (d) (e) (e), Plot3: (g) (h) (i). Solid line: observed values. Dashed lines: 0.99 confidence envelope under the null hypothesis of spatial randomness, obtained by simulation.

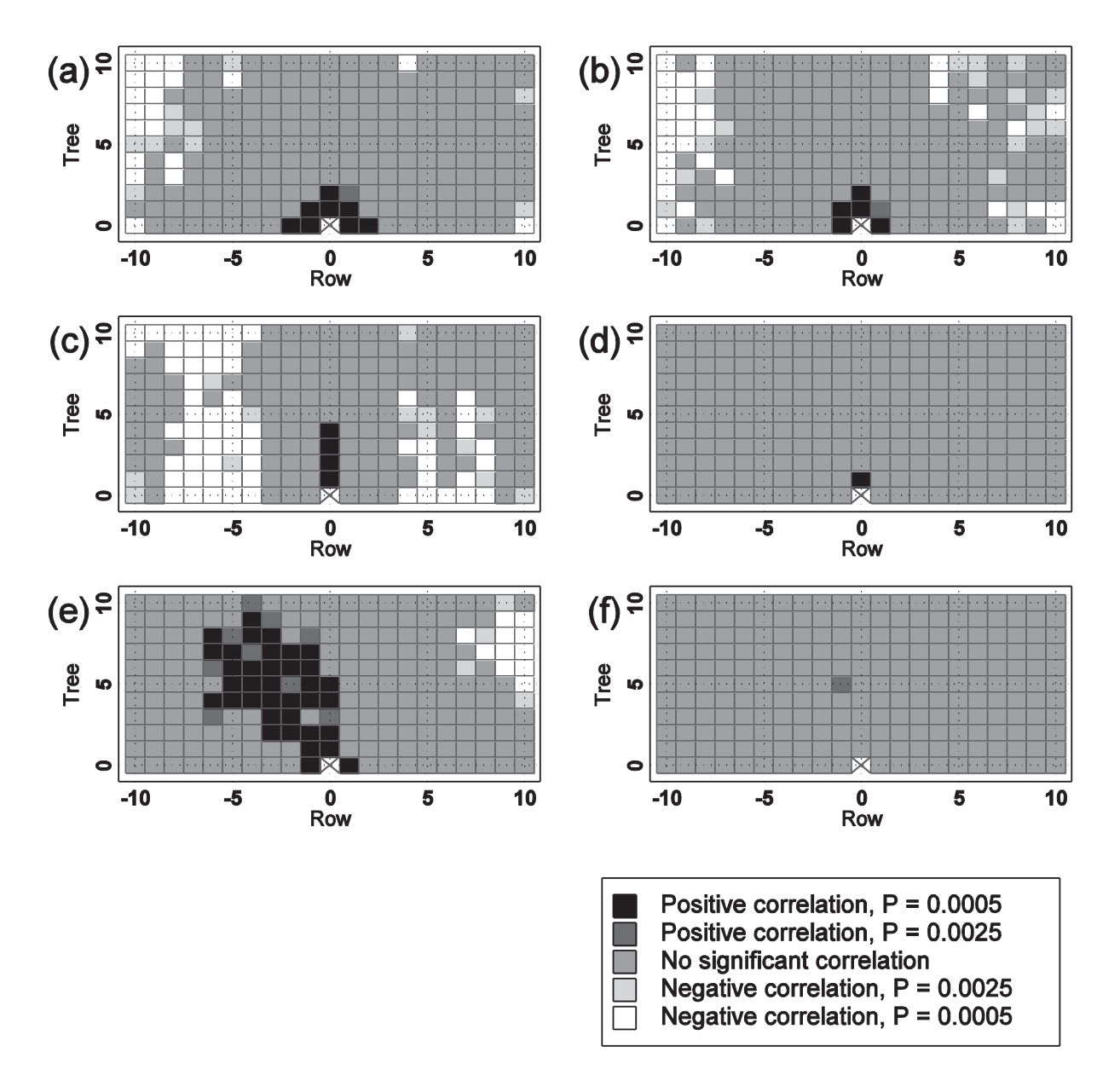

Figure 20 (Fig 6 article 1): Spatial dependence between cases of Cacao Swollen Shoot in three plots at two dates: Plot 1, 2008 (a) and 2009 (b), Plot 2, 2008 (c) and 2009 (d), and Plot 3, 2008 (e) and 2009 (f). Each rectangle represents a distance class between. The shade of gray indicates the P-value the join count analysis (see legend) obtained from 1000 simulations.

#### **5. CARTOGRAPHIE DES DYNAMIQUES D'EVOLUTION**

# **5.1. Méthodologie**

#### *5.1.1. Carte de répartition spatiale des états sanitaires*

Les cartes de répartition spatiale représentent la distribution des différents états sanitaires (sain, malade, mort) identifiés sur les parcelles pour les deux années d'observation. Pour réaliser ces cartes de répartition spatiale, chaque cacaoyer a été affecté des coordonnées X et Y représentant respectivement la position de la ligne et du cacaoyer sur la ligne. La distance entre les lignes de cacaoyers est de 3mètres et la distance entre deux cacaoyers sur la ligne est de 2.5mètres. Ces coordonnées ont été transformées en couche d'information sous le logiciel ArcGis.

#### *5.1.2. Cartes de densité des états sanitaires*

Les densités des différents états sanitaires ont été déterminées sur la base de leur carte de répartition spatiale en utilisant le logiciel ArcGis. Pour réaliser la carte de densité, on a d'abord constitué trois couches d'information binaire pour chacun des états sanitaires (sain, malade, mort) de chaque parcelle. Ces couches ont été codées en 'un' pour l'état sanitaire considéré et en 'zéro' pour les autres états de sorte de ne retenir que l'information fournie par les cacaoyers correspondant à l'état sanitaire pris en compte. Ainsi, on obtient six couches d'information binaire par parcelle pour les observations de 2008 et de 2009. Ensuite sur chaque couche d'information binaire de chaque parcelle, une grille de maille 3m x 3 m est automatiquement appliquée. La dimension de la maille de la grille a été choisie en fonction de la distance (2,5 m) qui sépare les cacaoyers d'une même ligne de manière à correspondre à un cacaoyer sur la parcelle. La grille 3 m x 3 m constitue la taille du pixel élémentaire de la nouvelle carte densité.

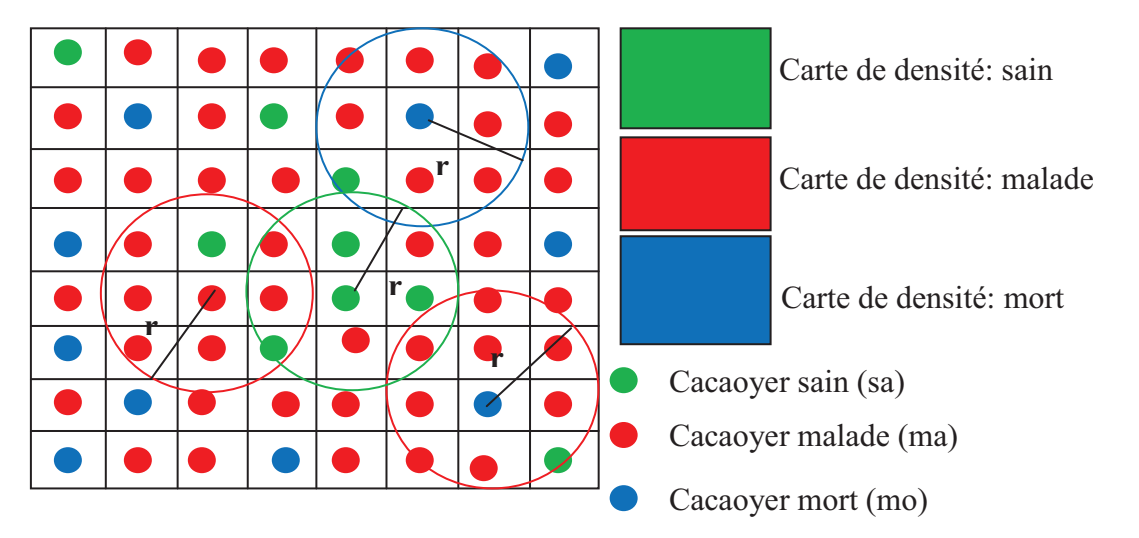

Figure 21 : Schéma illustratif de constitution des cartes de densité des états sanitaires sain, malade et mort avec une grille de maille 3 m x 3 m représentant les lignes et les colonnes de la parcelle cacaoyère. Chaque maille correspond à la position d'un cacaoyer.

Pour calculer les densités des états sanitaires (Figure 21), on positionne plusieurs cercles de rayon **r** = 6m sur les cacaoyers de l'état sanitaire dont on veut constituer la carte de densité. Dans chaque cercle, on dénombre les cacaoyers qui correspondent à l'état sanitaire retenu (nbc). Le nombre de cacaoyers dénombrés est rapporté à la surface du cercle  $s = \pi r^2$ . Le calcul est répété pour tous les cacaoyers de l'état sanitaire considéré, ainsi on obtient les cartes de densités des arbres sains, des arbres malades et des arbres morts en 2008 et en 2009.

#### *5.1.3. Cartes de la dynamique spatiale et temporelle de la maladie*

#### **Cartes de répartition des états sanitaires combinés**

La combinaison des états sanitaires de chaque cacaoyer en 2008 et en 2009 produit six états sanitaires combinés réalistes : 'sain-sain', 'sain-malade', 'sain-mort', 'malade-malade', 'malade-mort', 'mort-mort'. Cette combinaison représente le changement d'état de chaque cacaoyer entre 2008 et 2009. Pour chaque parcelle expérimentale, les six états sanitaires combinés ont été représentés sous forme de cartes de répartition spatiale.

# **Cartes de densités des états sanitaires combinés**

Les cartes de densités des états sanitaires combinées ont été réalisées avec les mêmes méthodes que pour les cartes de densités simples. Mais dans le cas des densités combinées, nous auront pour résultat six cartes qui correspondent aux six états sanitaires combinés.

#### *5.1.4. Cartographie des dynamiques d'évolution de la maladie*

Les dynamiques d'évolution de la maladie ont été étudiées à partir des analyses statistiques des classes de densités et des cartes de changement avec les outils de statistiques, de traitement d'image et cartographique.

#### **Composition colorée des cartes densités**

Les compositions colorées des cartes de densités ont été réalisées avec le logiciel de traitement d'image 'Envi' en utilisant les couleurs bleu, verte, rouge par synthèse additive pour chacune des cartes d'état, avec respectivement les densités de mort, de sain et de malade (Figure 22). En effet chacune des cartes de densités obtenues constitue une image de 3 m X 3 m de résolution spatiale. En considérant les deux années d'observation, nous avons six images qui correspondent aux six états sanitaires nommés pour 2008 : sain1 (sa1), malade1 (ma1), mort1 (mo1) et pour 2009: sain2 (sa2), malade2 (ma2), mort2 (mo2). Chaque image de densités représente une matrice avec pour chaque pixel une valeur de densité. Ces six images de densités ont été d'abord regroupées en une seule image de six canaux. Ces canaux de densités ont organisés dans l'ordre des états sanitaires énumérés préalablement. Pour chaque date d'observation, on réalise une composition colorée en associant les valeurs de densités des malades au canal du Rouge, celles des sains au canal du Vert et celles des morts au canal du Bleu. Ainsi, les différents densités de sains apparaissent dans des gammes de vert, celles des malades dans des gamme de rouge et celles des morts dans des gammes de bleu. Les couleurs obtenues sur la composition colorée résultent du croisement entre les couleurs de base, permettant ainsi de visualiser les zones de changement.

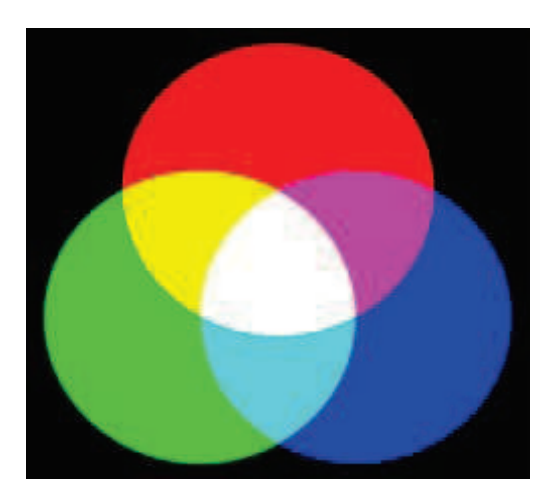

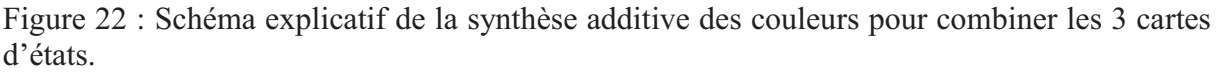

Le mélange des malades et des sains donne du jaune orangé, le mélange des malades et des morts donne du magenta, et le mélange des sains et des morts apparaît en cyan. C'est sur la base de cette règle de couleur que les cartes de compositions colorées pour les années 2008 et 2009 ont été interprétées.

# **Classes de densités**

A partir de l'image à six canaux de densités, on a appliqué une classification automatique du type K mean. Le K mean est une méthode statistique simple qui partitionne les observations en K groupes d'objets de sorte que les objets qui appartiennent au même groupe sont plus proches que ceux des autres groupes selon la règle de la 'Distance Minimale' (MacQueen, 1967). Le choix de K se fait visuellement en fonction de l'hétérogénéité du milieu à classer. Dans notre cas, nous avons choisi 10 classes avec 20 itérations en tenant compte de l'hétérogénéité des couleurs de base sur les compositions colorées des images brutes de densités.

Tableau 4 : Schéma représentatif du tableau des statistiques après la classification automatique K mean de 10 classes avec les valeurs moyennes de densités. Exemple de Heheti 2.

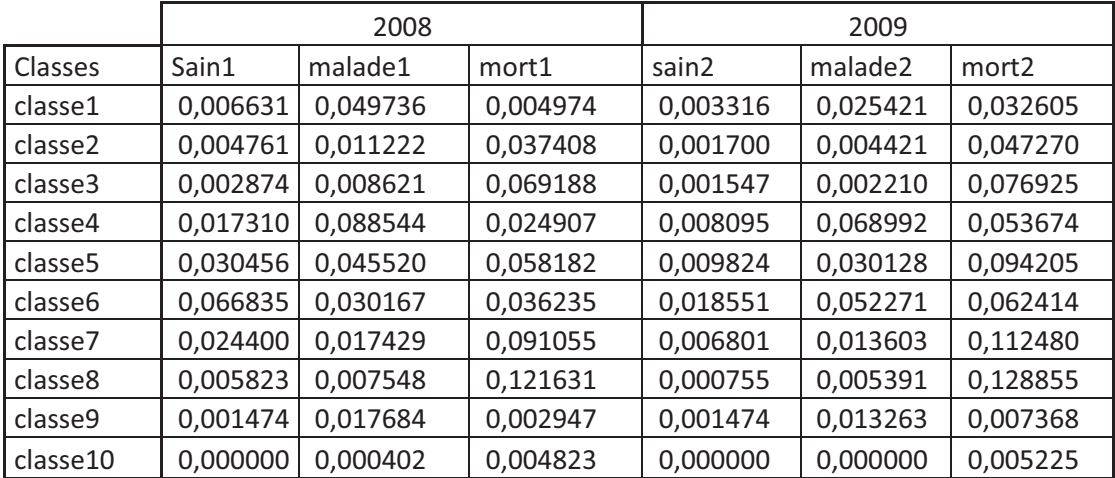

Les statistiques des 10 classes de densités ont été consignées dans un tableau. Ces statistiques sont constituées du maximum de densités par classe, du minimum de densités par classe, de la densité moyenne par classe, ainsi que de l'écart type moyen par classe. Seules les densités moyennes par classe ont été retenues et regroupées dans un tableau comme illustré dans le tableau 4. Dans ce tableau, chacune des classes a six valeurs de densités moyennes qui correspondent aux six états sanitaires de 2008 et de 2009.

#### **Familles de profils des densités**

Les profils de densités ont été obtenus en représentant les valeurs moyennes de densités des 10 classes des six états sanitaires comme illustré par le Tableau 5. Ce tableau a été importé par la suite sous le logiciel de statistiques. Dans 'Statistica', on a appliqué une classification hiérarchique ascendante pour constituer des familles de densités. En effet, la classification hiérarchique est une méthode statistique basée sur la distance euclidienne. Elle permet de séparer les objets ayant des distances éloignées des objets ayant des distances euclidiennes très proches sous forme d'arborescence. L'analyse de cette arborescence permet de constituer des profils de familles de densités.

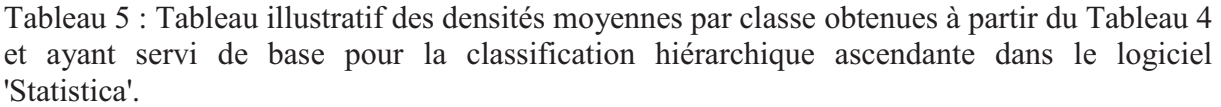

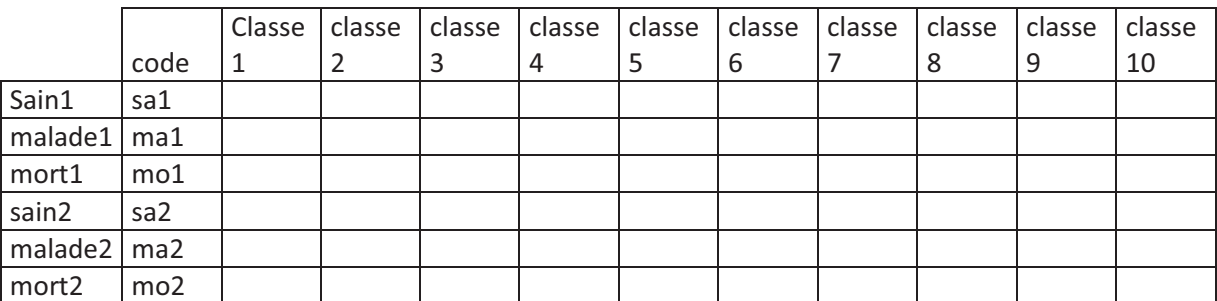

#### **Cartes des dynamiques de changement**

Chaque profil de densités a été d'abord interprété individuellement de sorte à identifier les zones qui changent d'une année à une autre sur les parcelles. Ensuite, nous avons déterminé les pentes de changement aux différences absolues entre les valeurs de densités des états sanitaires sain1 et sain2, malade1 et malade 2, mort1 et mort 2 entre 2008 et 2009. L'analyse de ces pentes de changement a permis de déterminer des zones à forte dynamique, des zones à moyenne dynamique et des zones à faible dynamique. Ces différentes zones de dynamique ont été présentées sous forme de carte pour chacune des parcelles.

#### **5.2. Résultats**

#### *5.2.1. Cartes de répartition et statistiques des états sanitaires*

#### **Heheti 1**   $\bullet$

On observe en 2008 (Figure 23a) sur la parcelle Heheti 1, un nombre plus important de cacaoyers sains que de cacaoyers malades et morts. Les cacaoyers malades sont pour la plupart isolés dans des groupes d'arbres sains ou morts. En 2009, la taille des agrégats de malades augmente, de même que le nombre d'arbres sains qui deviennent malades et aussi d'arbres malades qui meurent (Figure 23b).

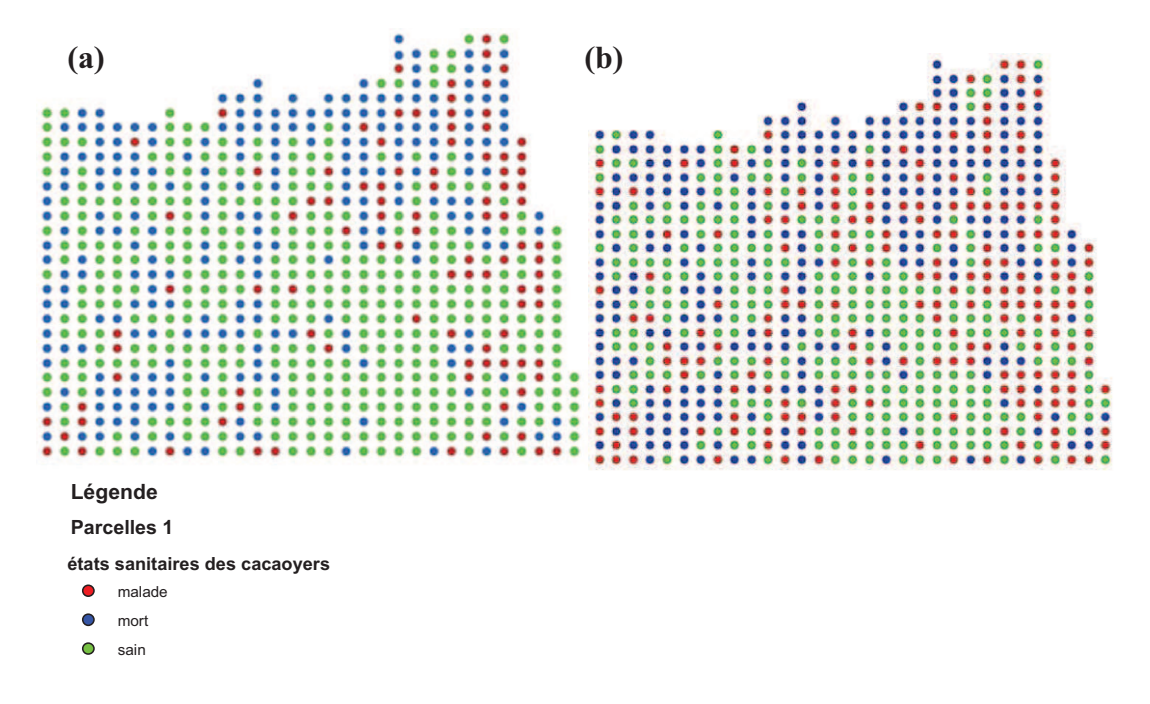

Figure 23 : Cartes de répartition spatiale des cacaoyers sains, malades et morts pour Heheti 1.  $(a)$ : 2008.  $(b)$ : 2009

Tableau 6 : Répartition des cacaoyers sains, malades, et morts en 2008 et en 2009 pour Heheti 1

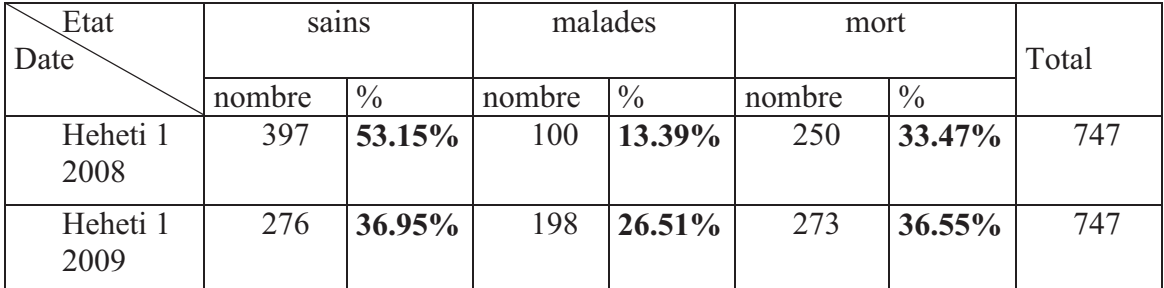

En 2008 (Tableau 6), la parcelle de Heheti 1 est caractérisée par plus de la moitié d'arbres sains, par plus du quart d'arbres morts et par à peine un dixième d'arbres malades. En 2009, plus du quart des arbres sains ou morts, contre un quart de malades. Entre 2008 et 2009, il y a 13% de nouveaux malades et 3% de nouveaux morts. Par contre les arbres sains ont diminué de 16%.

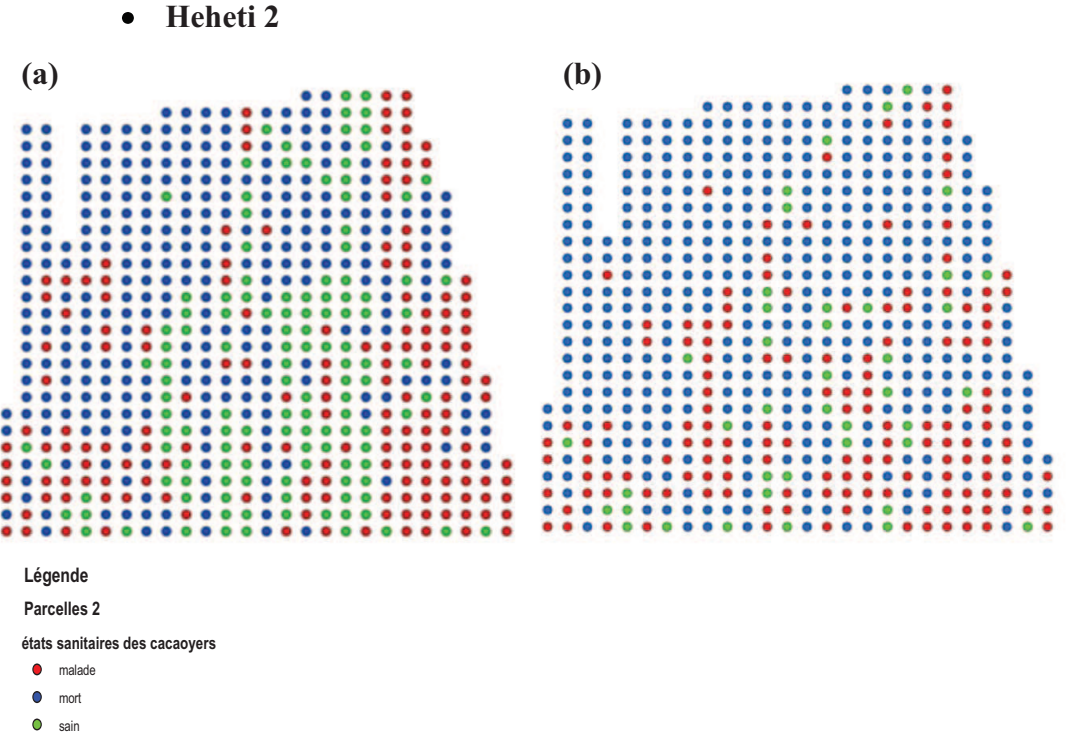

Figure 24 : Cartes de répartition spatiale et simples statistiques des cacaoyers sains, malades et morts pour Heheti 2. (a) : en 2008 et (b) en 2009.

Pour Heheti 2, on observe en 2008 (Figure 24a) davantage de cacaoyers malades et morts que de cacaoyers sains. Les cacaoyers morts et malades forment des agrégats. Il y a peu de cacaoyers sains qui forment de petits agrégats concentrés pour la plupart vers le milieu de la parcelle. En 2009 (Figure 24b), la configuration spatiale des cacaoyers change considérablement. Les arbres sains, dont le nombre diminue de manière importante, ne sont plus qu'isolés. Le nombre des arbres morts augmente ainsi que la taille des agrégats.

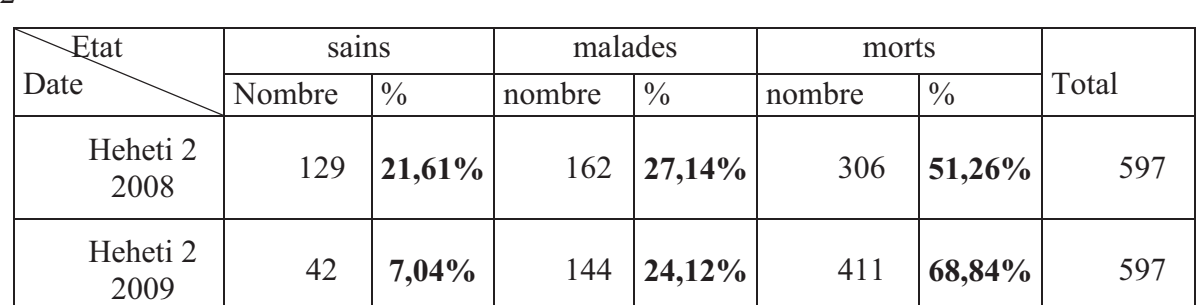

Tableau 7 : Répartition des cacaoyers sains, malades, et morts en 2008 et en 2009 pour Heheti  $\mathcal{D}$ 

En 2008 (Tableau 7), les cacaoyers sains et malades représentaient respectivement 22% et 27% des cacaoyers cultivés à l'origine tandis que les cacaoyers morts représentaient plus de la moitié. En 2009, la proportion de cacaoyers sains n'était plus que de 7%, celle des cacaoyers malades à près du quart et celle des cacaoyers morts à près de 70% des cacaoyers plantés. Entre 2008 et 2009, il y a eu 3% de nouveaux malades et 18% de nouveaux morts, alors que les arbres sains ont diminué de 15%.

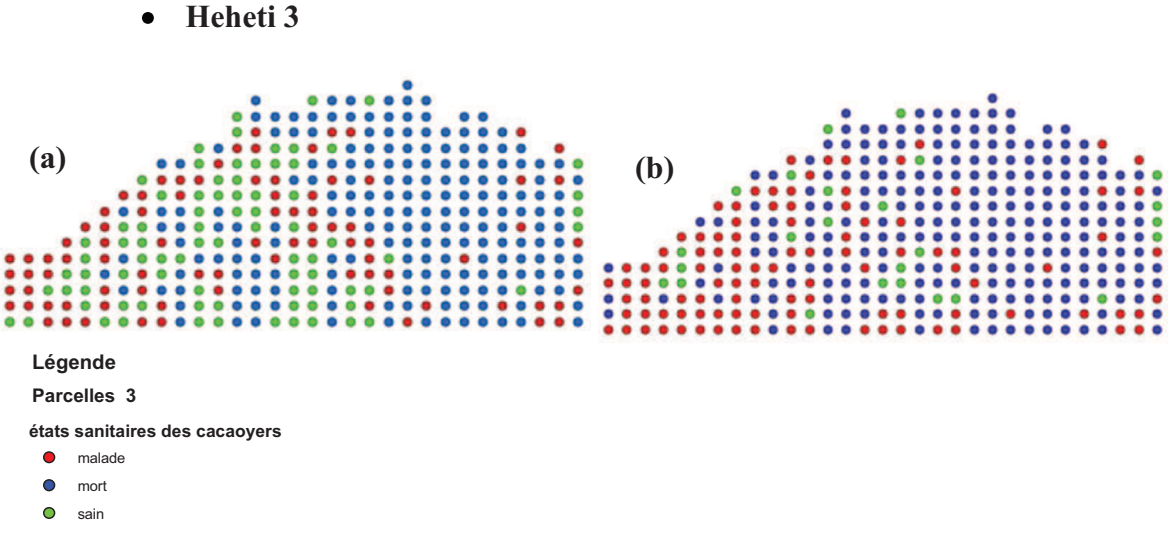

Figure 25 : Cartes de répartition spatiale des cacaoyers sains, malades et morts de Heheti 3. (a) : 2008 et (b) : 2009

Pour Heheti 3, on observe en 2008 (Figure 25a) que plus de la moitié de la parcelle est constituée de cacaoyers morts regroupés en agrégats de grande taille. Dans l'autre moitié, les cacaoyers sains sont les plus nombreux et forment des agrégats de petite taille répartis de façon homogène sur cette moitié de la parcelle. En 2009 (Figure 25b), la taille des agrégats d'arbres malades augmente, la plupart des arbres sains deviennent malades et quelques malades meurent. Les cacaoyers sains ne sont plus qu'isolés.

| Etat               | sains  |               | malades |               | morts  |               |       |
|--------------------|--------|---------------|---------|---------------|--------|---------------|-------|
| Date               | Nombre | $\frac{0}{0}$ | nombre  | $\frac{0}{0}$ | nombre | $\frac{0}{0}$ | Total |
| Parcelle 3<br>2008 | 81     | 22,19%        | 86      | 23,56%        | 198    | 54,25%        | 365   |
| Parcelle 3<br>2009 | 25     | 6,85%         | 101     | 27,67         | 239    | 65,48%        | 365   |

Tableau 8 : Tableau des statistiques des états sanitaires de Heheti 3 pour 2008 et 2009

En 2008 (Tableau 8), les arbres sains et malades représentaient chacun moins du quart des arbres plantés à l'origine tandis que les arbres morts représentaient plus de la moitié. En 2009, les arbres sains ne représentaient plus que 7% des arbres plantés. Entre 2008 et 2009, il y a eu 4% de nouveau cas de malades et 11% de nouveaux cas d'arbres morts, alors que les arbres sains ont diminué de 15%.

#### *5.2.2. Cartes de densités des états sanitaires*

 $\bullet$ 

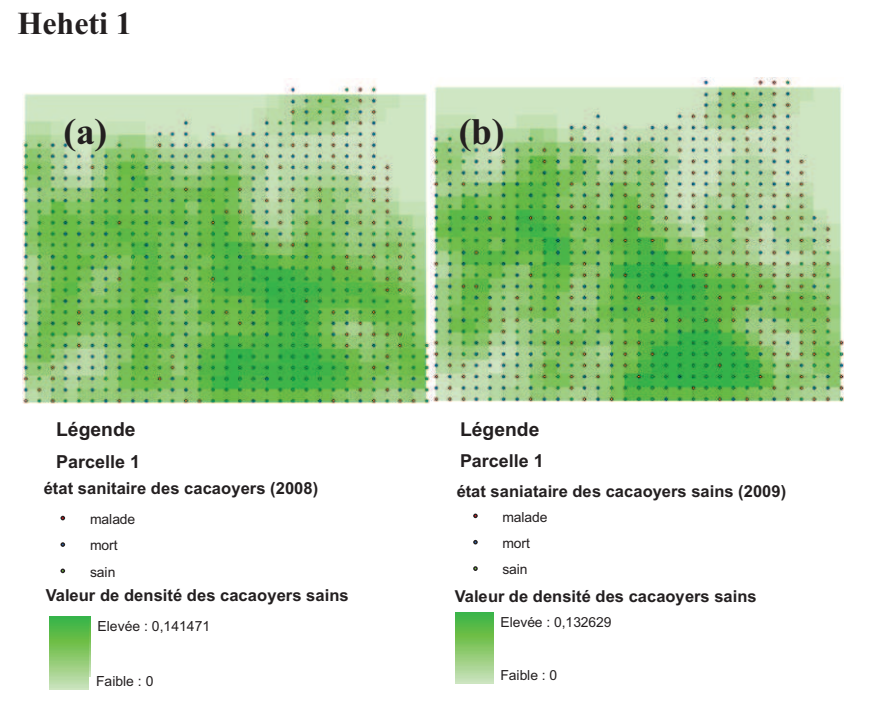

Figure 26 : Cartes de densités de cacaoyers sains pour Heheti 1. (a) : 2008 et (b) : 2009

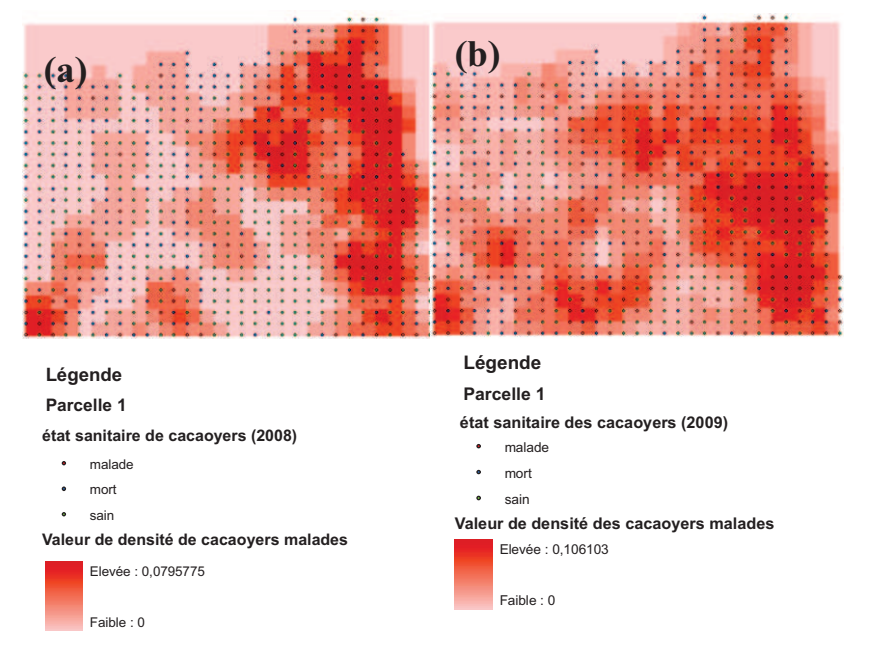

Figure 27 : Cartes de densités des cacaoyers malades pour Heheti 1. (a) : 2008 et (b) : 2009.

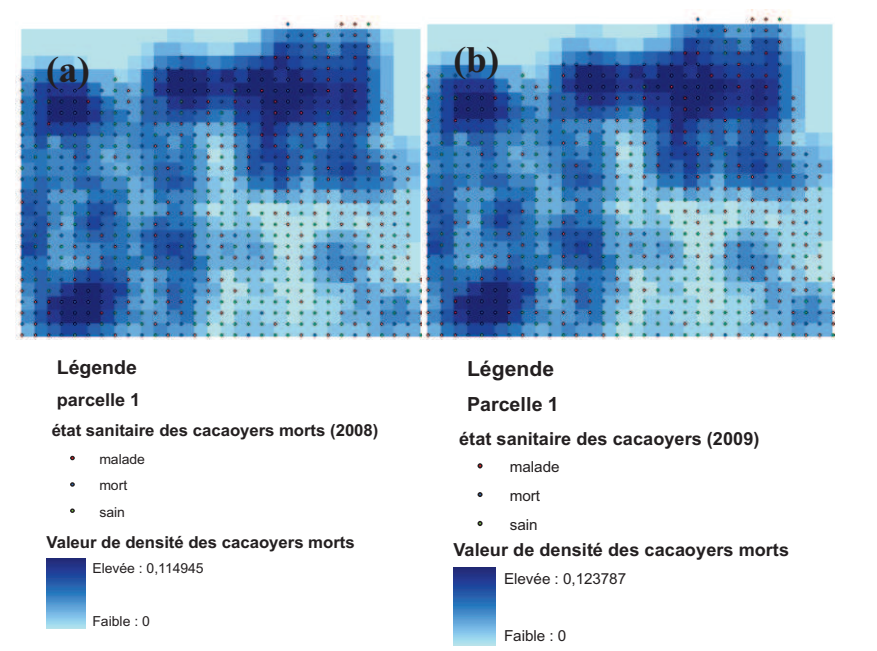

Figure 28 : Cartes de densités des cacaoyers morts pour Heheti 1. (a) : 2008 et (b) : 2009

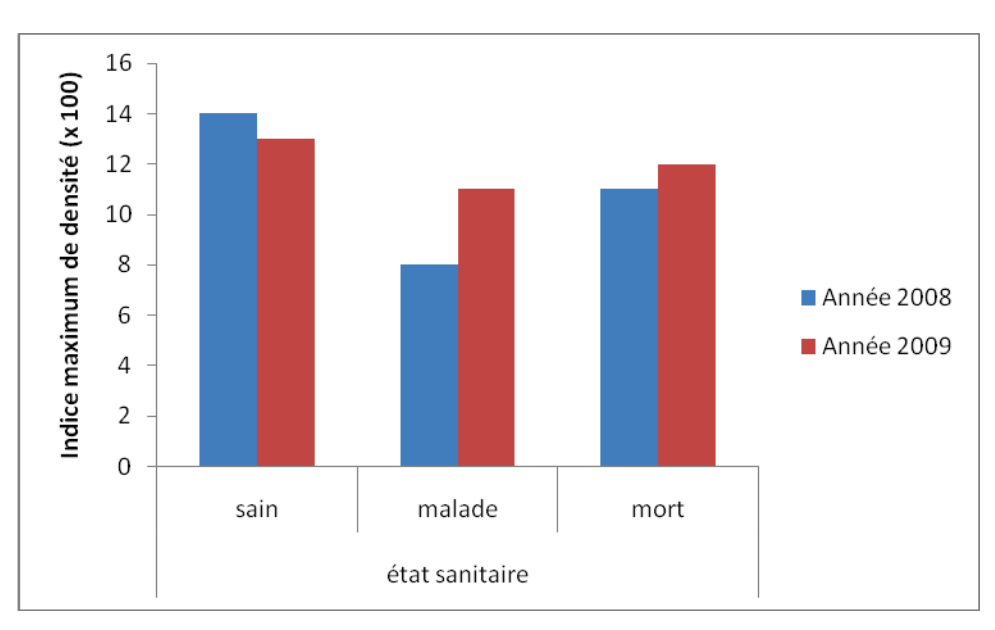

Figure 29 : Histogramme de comparaison des indices maximum des états sanitaires en 2008 et 2009 pour Heheti 1.

Les cartes de densités sur les parcelles de Heheti montrent des variabilités de densités au niveau des différents états sanitaires de cacaoyers. L'indice de densité maximum d'un état sanitaire détermine les zones de sa forte concentration sur la parcelle.

Pour la parcelle Heheti 1, les indices densités varient entre 0 et 14% en 2008 (Figure 26a) et entre 0 et 13% en 2009 (Figure 26b). Entre les deux années d'observation, l'indice maximum de densités des sains diminue de 1% (Figure 29). Les densités des arbres malades varient entre 0 et 8% en 2008 (Figure 27a) et entre 0 et 11% en 2009 (Figure 27b). Entre les deux années l'indice maximum de densités de malade augmente de 3% (Figure 29).
Quand aux densités des arbres morts, elles varient entre 0 et 11% en 2008 et entre 0 et 12% en 2009 soit une légère augmentation de l'indice maximum de densités d'environ 1% entre les deux années d'observation (Figure 29).

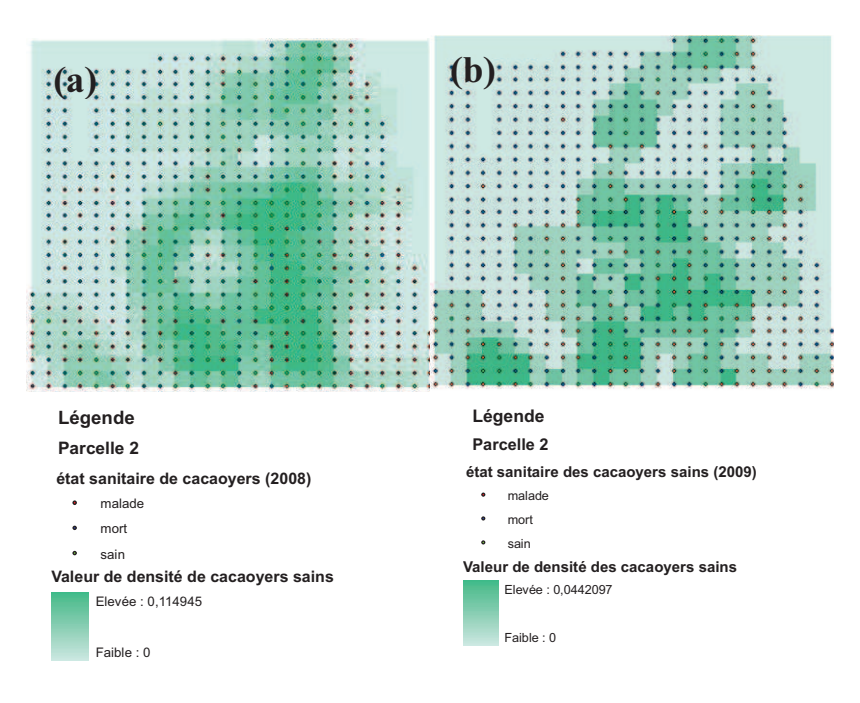

**Heheti 2**   $\bullet$ 

Figure 30 : Cartes de densités des cacaoyers sains pour la Heheti 2. (a) : en 2008 et (b) : en 2009

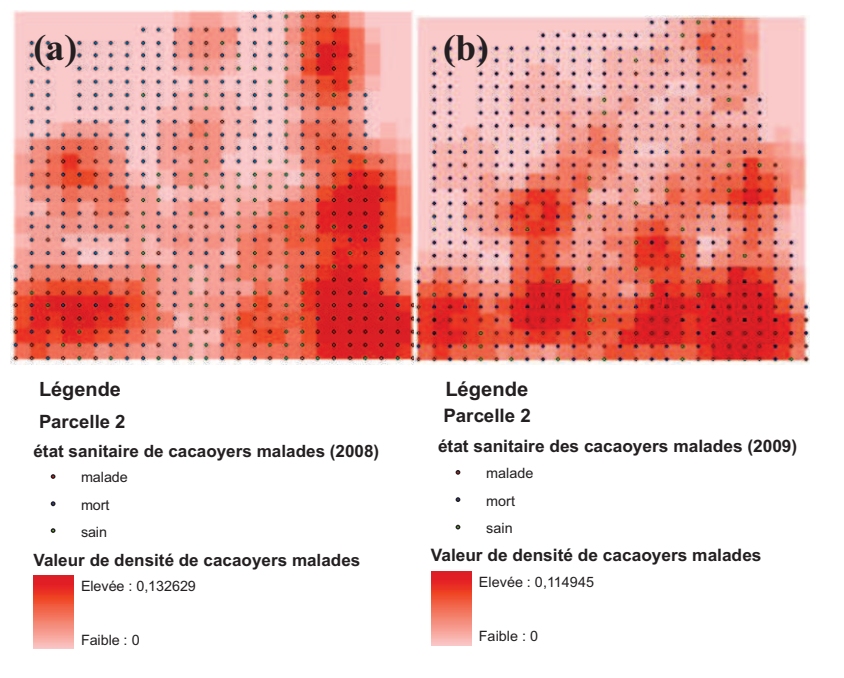

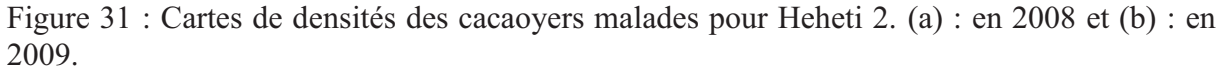

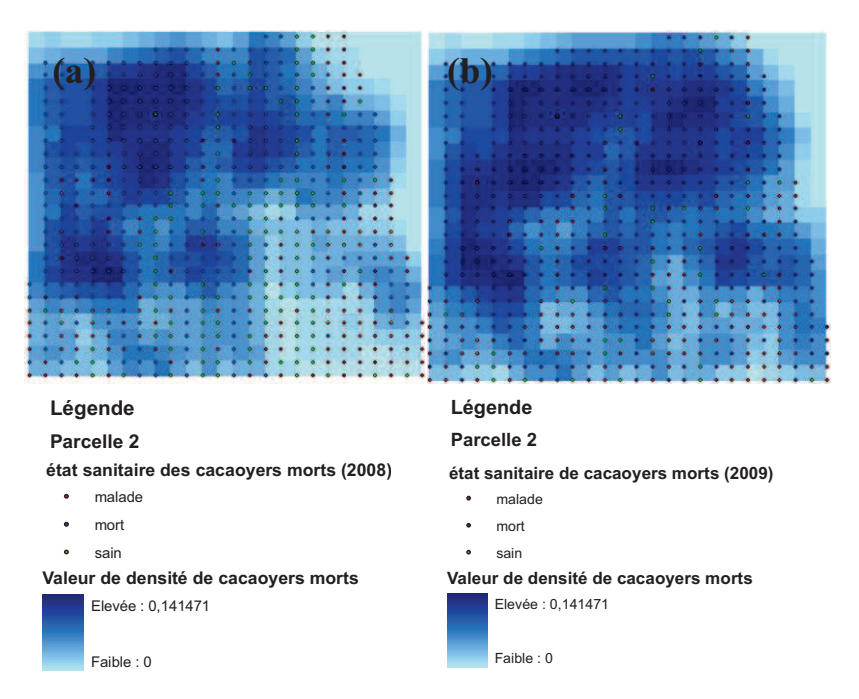

Figure 32 : Cartes de densités des cacaoyers morts pour Heheti 2. (a) : en 2008 et (b) : en 2009

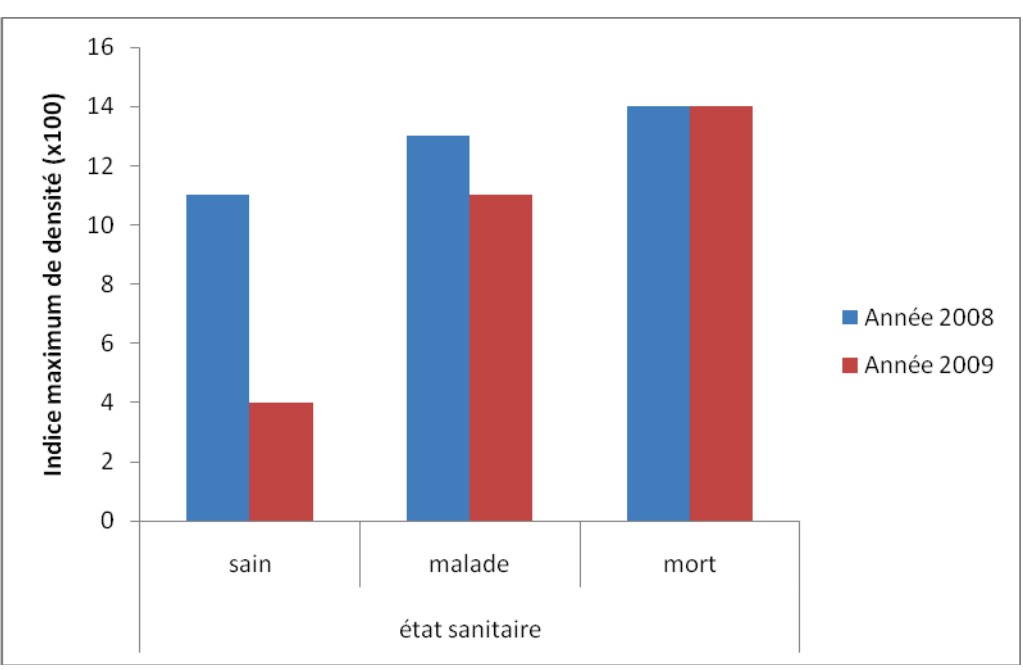

Figure 33 : Histogramme de comparaison des indices maximum de densités des différents états sanitaires en 2008 et 2009 pour Heheti 2.

Pour la parcelle Heheti 2, les indices densités varient entre 0 et 11% en 2008 (Figure 30a) et entre 0 et 4% en 2009 (Figure 30b). Entre les deux années d'observation, l'indice maximum de densités des sains diminue de 7% (Figure 33). Les densités des arbres malades varient entre 0 et 13% en 2008 (Figure 31a) et entre 0 et 11% en 2009 (Figure 31b). Entre les deux années l'indice maximum de densités de malade diminue de 2% (Figure 33). Quand aux densités des arbres morts, elles sont presque identiques et varient entre 0 et 14% aussi bien en en 2008 (Figure 32a) qu'en 2009 (Figure 32b). Il n'y a aucune variation d'indice maximum de densités des arbres morts bien que les arbres malades continuent de mourir sur la parcelle.

**Heheti 3**   $\bullet$ 

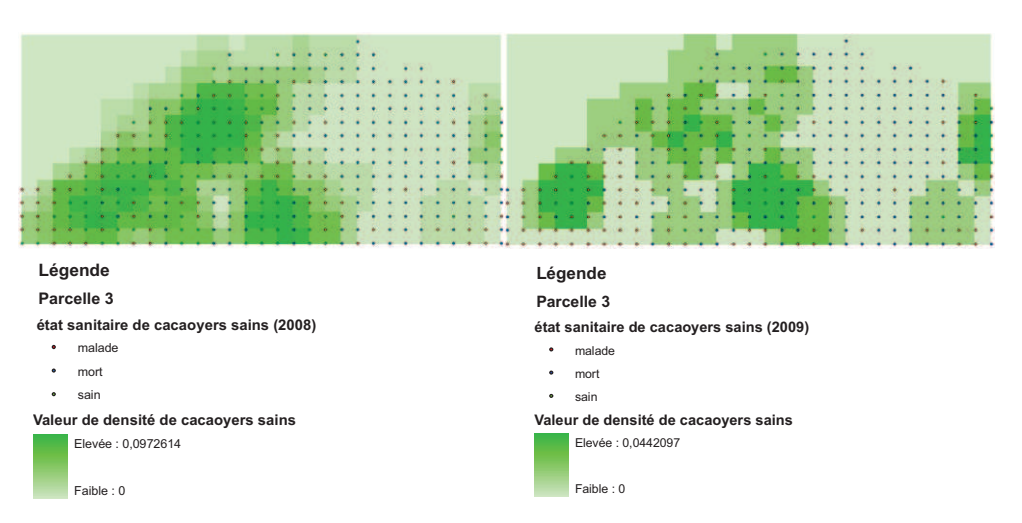

Figure 34 : Cartes de densités des cacaoyers sains pour Heheti 3. (a) en 2008 et (b) en 2009.

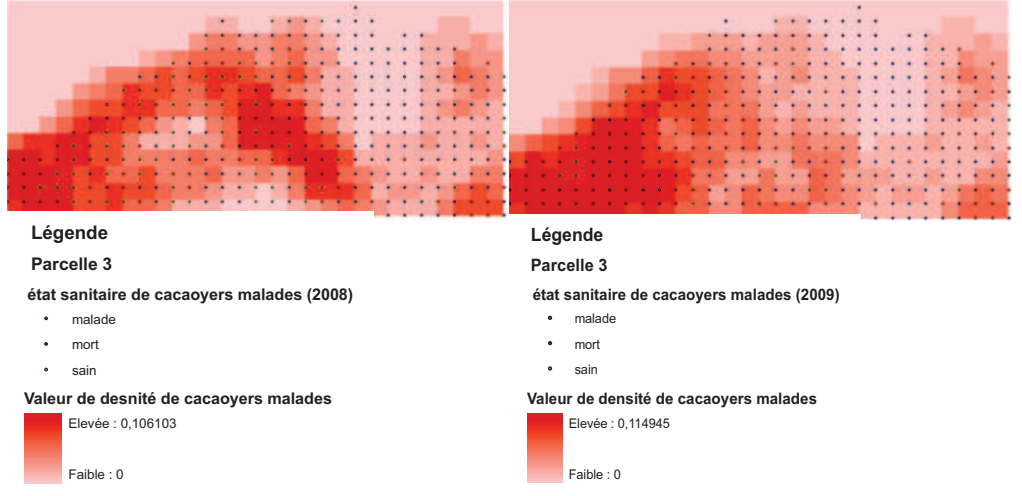

Figure 35 : Cartes de densités des cacaoyers malades pour Heheti 3. (a) en 2008 et (b) en 2009.

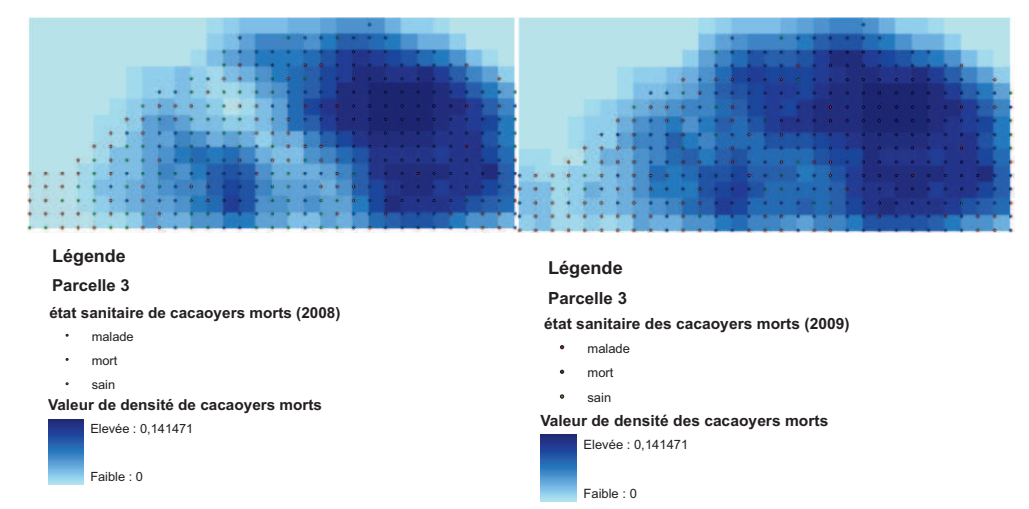

Figure 36 : Cartes de densités des cacaoyers morts pour Heheti 3. (a) en 2008 et (b) en 2009.

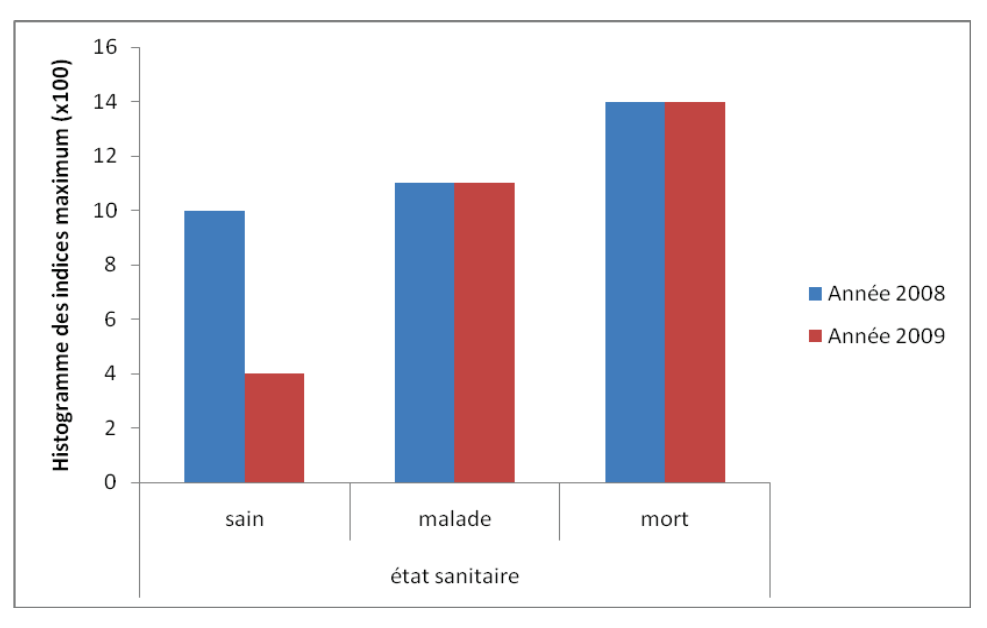

Figure 37: Histogramme de comparaison des indices maximum de densités des différents états sanitaires en 2008 et en 2009 pour Heheti 3.

Les indices de densités sur la parcelle 3 (Figure 37) varient pour les arbres sains entre 0 et 11% en 2008 (Figure 34a) et entre 0 et 4% en 2009 (Figure 34b). Pour les arbres malades et morts, cet indice varie autant en 2008 qu'en 2009 entre respectivement 0 et 11% pour les malades (Figure 35a et Figure 35 b) et entre 0 à 14% pour les morts (Figure 36a et Figure 36 b).

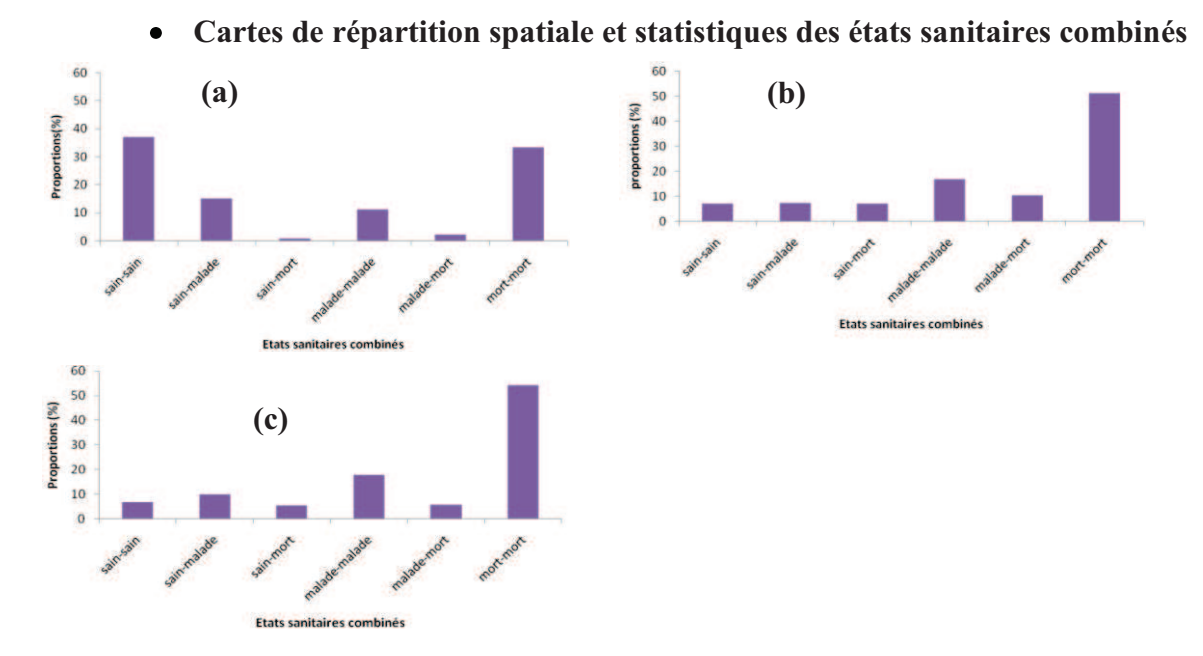

#### *5.2.3. Dynamiques spatiales de changement*

Figure 38 : Histogrammes de comparaison des proportions (%) de six types de changement des états sanitaires montrant la dynamique de progression de la maladie. (a) : Heheti 1, (b) : Heheti 2 et (c) : Heheti 3.

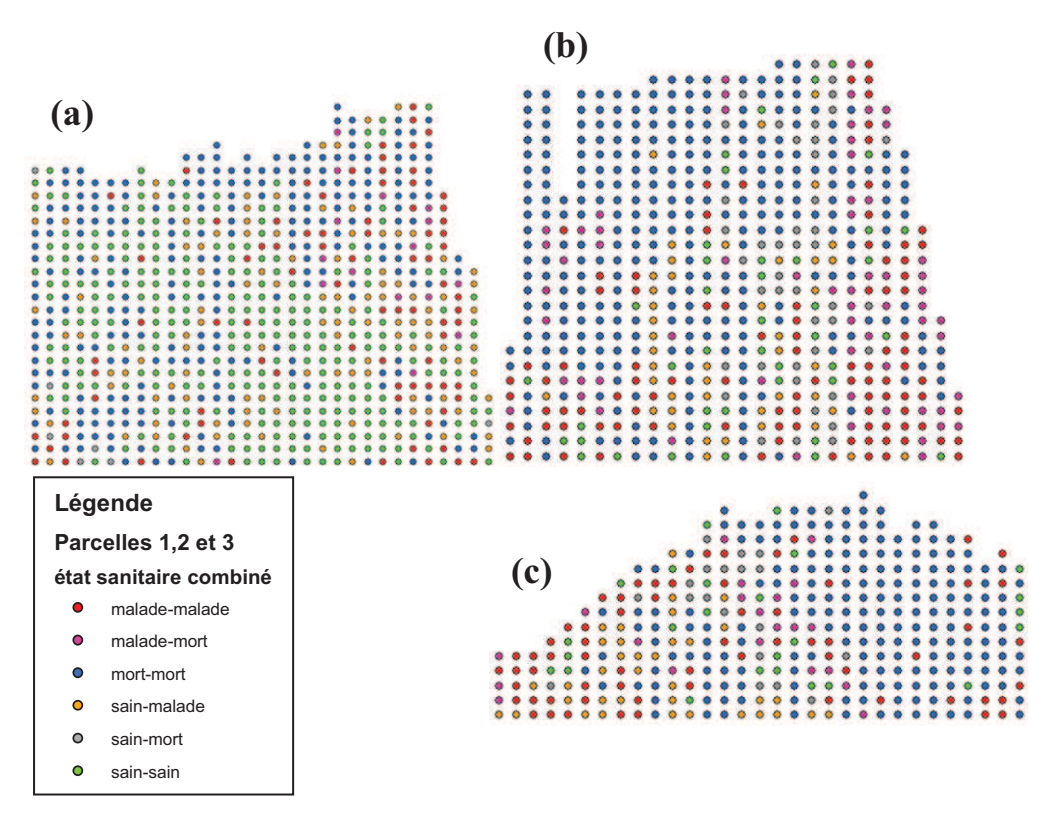

Figure 39 : Cartes de répartition des six types de changement des états sanitaires entre 2008 et 2009. (a) : Heheti 1. (b) : Heheti 2. (c) : Heheti 3.

La parcelle 2 (Figure 38b et Figure 39b) et la parcelle 3 (Figure 38c et Figure 39c) sont caractérisées par plus de 50% d'arbres morts entre 2008 et 2009 par rapport aux cacaoyers initialement plantés sur chacune des parcelles. Dans ces mêmes parcelles, prés de 20% des arbres malades en 2008 sont restés malades en 2009. En revanche, il y a 10% en moyenne d'arbres sains sur chacune des parcelles de 2008 à 2009. Pour les nouveaux cas d'état sanitaire apparus entre les deux années d'observation, environs 10% des arbres sains sont devenus malades et 10% des arbres malades sont morts. La proportion des arbres sains qui meurent directement est aussi proche de 10%.

Dans la parcelle 1 (Figure 38a et Figure 39a), il y a près de 40% d'arbres sains en 2008 qui sont restés sains en 2009. Cette parcelle est aussi caractérisée par 30% d'arbres morts. Concernant le changement des états sanitaires sur les deux années, 15% des arbres sains en 2008 sont devenus malades en 2009 et moins de 5% d'arbres malades et d'arbres sains meurent. Les arbres malades qui sont restés malades constituent environs 13% de l'état sanitaire combiné 'malade-malade'.

Pour conclure partiellement, les parcelles 2 et 3 sont proches du point vu de la dynamique d'évolution entre 2008 et 2009. En considérant la dynamique des proportions des différents états sanitaires combinés, tout changement d'état sanitaire (sain-malade, malade-mort et sainmort) s'effectue autour de 10% pour les parcelles 2 et 3 en 1 an d'intervalle. Ce changement est principalement marqué par des arbres sains qui deviennent malades autour de 15%.

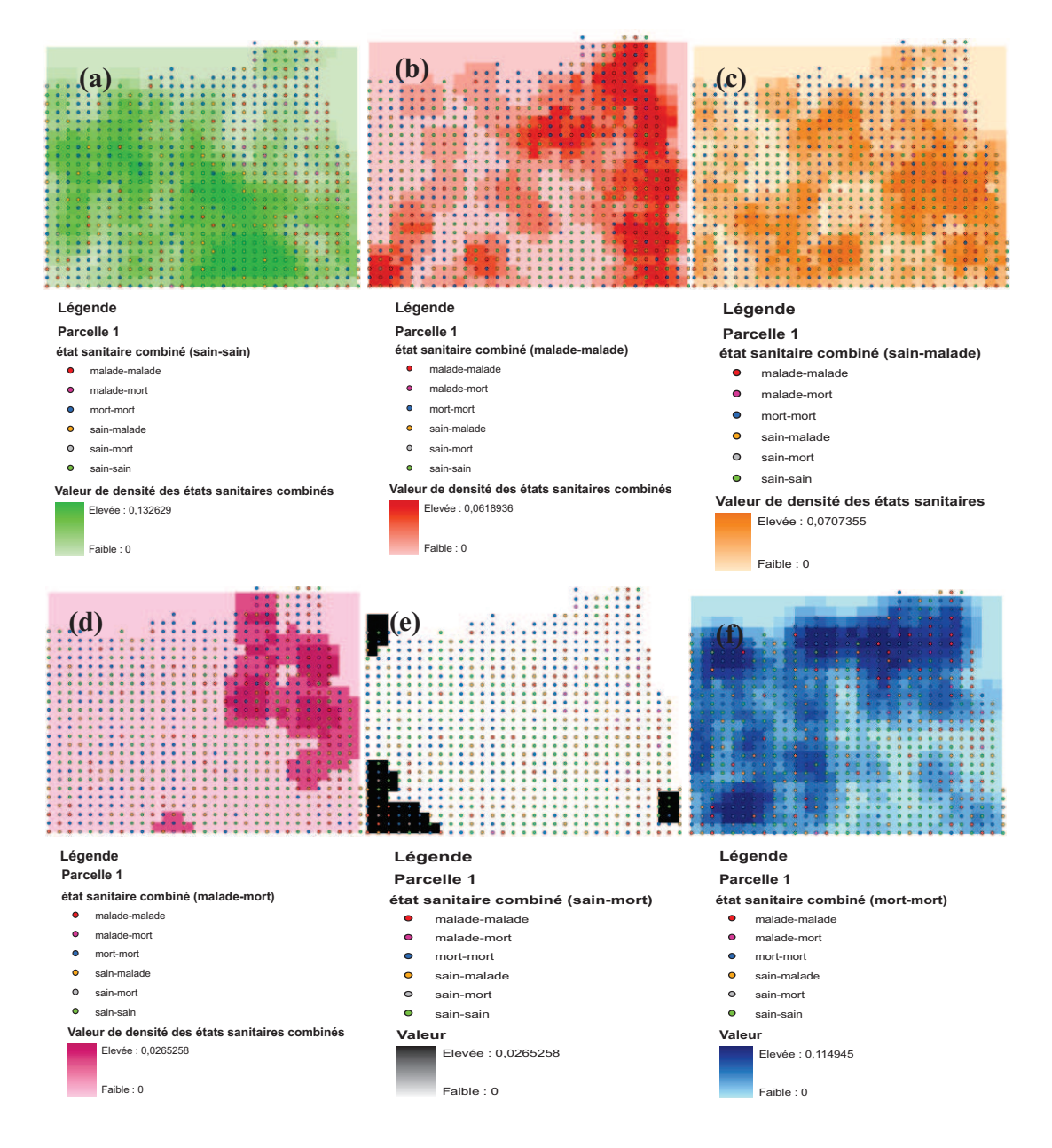

**Cartes de densités et statistiques des états sanitaires combinés**   $\bullet$ 

Figure 40 : Cartes de densités des états sanitaires combinés pour Heheti 1 entre les données de 2008 et de 2009. (a) : état sanitaire 'sain-sain', (b) : état sanitaire 'malade-malade', (c) : état sanitaire sain-malade', (d) : état sanitaire 'malade-mort', (e) : état sanitaire 'sain-mort', (f) : état sanitaire 'mort-mort'.

Dans Heheti 1, les indices de densités des états sanitaires combinés varient entre 0 et 13% pour les sain-sain (Figure 40a), entre 0 et 7% pour les sain-malade (Figure 40c), entre 0 et 3% pour sain-mort (Figure 40e), entre 0 et 6% pour malade-malade (Figure 40b), entre 0 et 3% pour les malade-mort (Figure 40d) et entre 0 et 11% pour les mort-mort (Figure 40f). Les sain-sain et les mort-mort ont les variations de densité les plus importante comprise en moyenne entre 0 et plus de 11%, contrairement aux sain-mort et malade-mort qui ont des indice de densités très faibles entre 0 et 3%. Les densités les plus fortes sur la parcelle sont représentées par les sain-sain. Les autres états sanitaires (sain-malade, malade-malade) ont des indices de densité qui varie moyennement entre 0 et 6%.

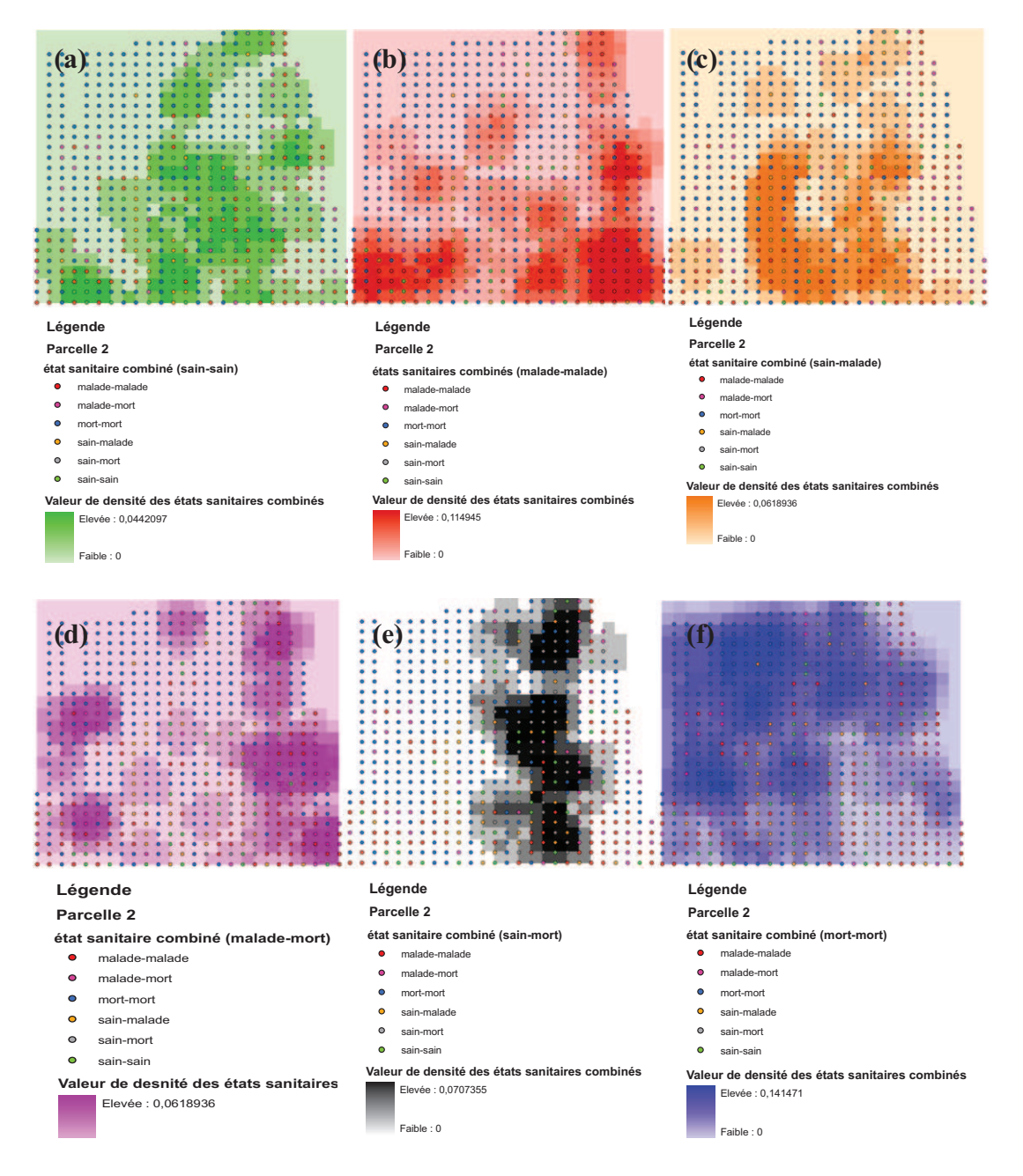

Figure 41 : Cartes de densités des états sanitaires combinés pour Heheti 2 avec les données d'observation de 2008 et de 2009. (a) : état sanitaire 'sain-sain', (b) : état sanitaire 'malademalade', (c) : état sanitaire 'sain-malade', (d) : état sanitaire 'malade-mort', (e) : état sanitaire 'sain-mort', (f) : état sanitaire 'mort-mort'.

Dans Heheti 2, les densités des états sanitaires combinés varient entre 0 et 4% pour les sainsain (Figure 41a), entre 0 et 6% pour les sain-malade (Figure 41c), entre 0 et 7% pour les sain-mort (Figure 41e), entre 0 et 11% pour les malade-malade (Figure 41b), entre 0 et 6% pour les malade-mort (Figure d) et entre 0 et 14% pour les mort-mort (Figure 41f). Les 'malade-malade' et les 'mort-mort' ont des indices maximum qui varient à plus 10% avec les 'mort-mort' ayant les densités les plus élevées contrairement aux sain-sain qui ont des densités très faibles sur la parcelle. Les autres états sanitaires (sain-malade, sain-mort, malade-mort) ont des indices de densités qui codominent en moyenne à 6%.

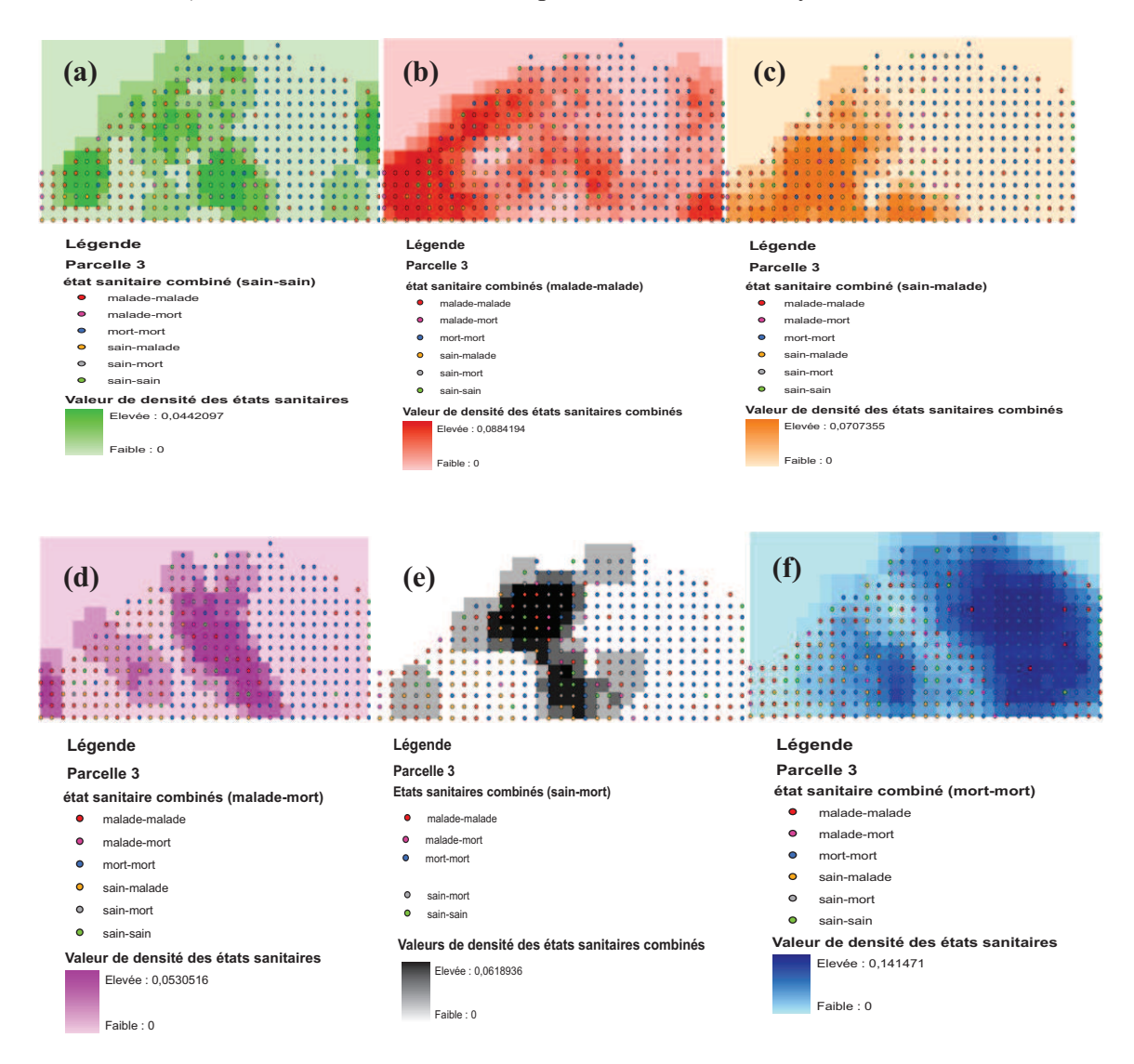

Figure 42 : Cartes de densités des états sanitaires combinés pour Heheti 3 avec les données d'observation de 2008 et de 2009. (a) : état sanitaire 'sain-sain', (b) : état sanitaire 'malademalade', (c) : état sanitaire 'sain-malade', (d) : état sanitaire 'malade-mort', (e) : état sanitaire 'sain-mort', (f) : état sanitaire 'mort-mort'.

Dans Heheti 3, les densités des états sanitaires combinés varient entre 0 et 4% pour les sainsain (Figure 42a), entre 0 et 7% pour sain-malade (Figure 42c), entre 0 et 6% pour les sainmort (Figure e), entre 0 et 9% pour les malade-malade (Figure 42b), entre 0 et 5% pour malade-mort (Figure 42d) et entre 0 et 14% pour les mort-mort (Figure 42f). Les plus fortes densités sont représentées par les malade-malade et les mort-mort avec des densités maximum respectives de 9% et de 14%. Les faibles densités caractérisent les états sanitaires sain-sain et malade-mort avec une densité moyenne de 4%. Les autres états sanitaires (sain-malade, sainmort) sont moyennement représentés dans la parcelle avec des densités maximum autour de 6%.

La comparaison des changements des trois parcelles effectués à partir des indices maximum de densités des états sanitaires combinés montre :

Pour Heheti 1 (Figure 43), l'indice maximum de densité des 'sain-sain' avoisine 14% comparativement aux parcelles 2 et 3 pour lesquelles l'indice maximum est proche de 4%. Par contre les indices maximum de densités des arbres malades entre 2008 et 2009 sont forts sur les parcelles de Heheti 2 et Heheti 3 par rapport à Heheti 1 avec des valeurs respectives et supérieures à 11% et à 9%. Les densités des mort-mort sont autant fortes sur Heheti 2 et Heheti 3 à raison de 14% et relativement faibles sur Heheti 1 avec 11%.

Concernant les changements, les indices de densité des états sanitaires malade-mort et sainmort sont faible pour Heheti 1 autour de 3% par rapport à ceux de Heheti 2 et Heheti 3 qui sont supérieurs à 5%. Quand aux 'sain-malade', les indices de densités restent dans le même ordre de grandeur autour de 6% pour les trois parcelles expérimentales. En considérant la dynamique d'évolution des indices de densité, il ressort que les parcelles 2 et 3 ont une évolution similaire comparativement à la parcelle 1.

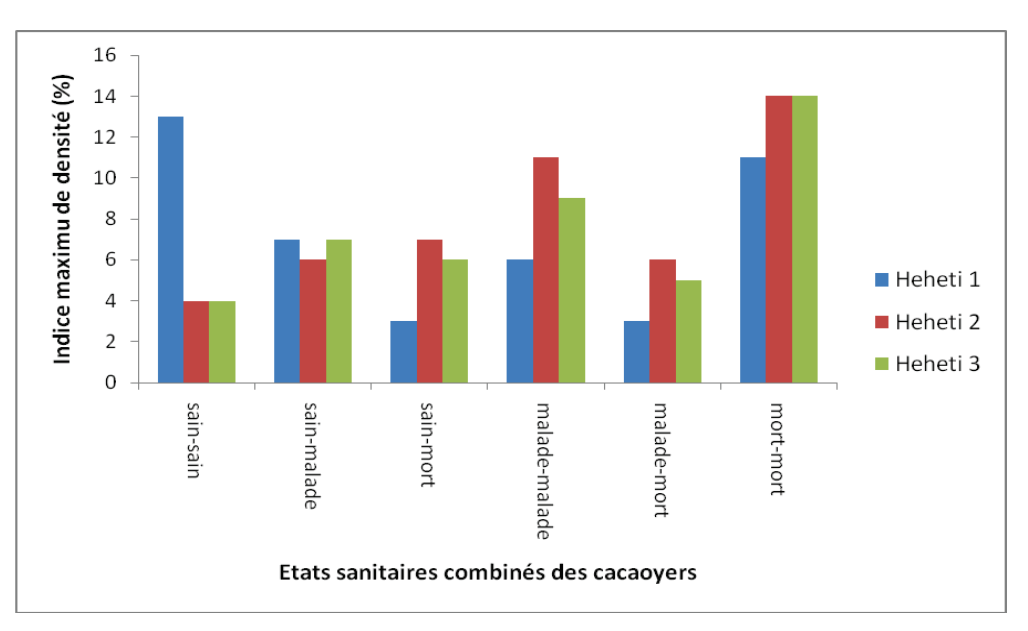

Figure 43 : Histogrammes de comparaison des dynamiques progressions de la maladie à partir des densités des états sanitaires combinés pour Heheti 1, Heheti 2 et Heheti 3.

## *5.2.4. Cartographie des dynamiques d'évolution de la maladie*

## **Cartes de compositions colorées en RGB sur la base des cartes de densité**

Les cartes de composition colorée constituent une visualisation rapide de changement des états sanitaires sur chacune des parcelles. Les pixels codés en vert d'après les valeurs de densité calculées indiquent les zones de cacaoyers sains, en rouge les zones de cacaoyers malades et en bleu les zones de cacaoyers morts. Les couleurs intermédiaires observées sur les cartes reflètent simplement la combinaison des valeurs de densité pour les 3 états sanitaires pour les parcelles de Heheti 1 (Figure 44), Heheti 2 (Figure 45) et Heheti 3 (Figure 46). Elles indiquent cependant les zones de changements.

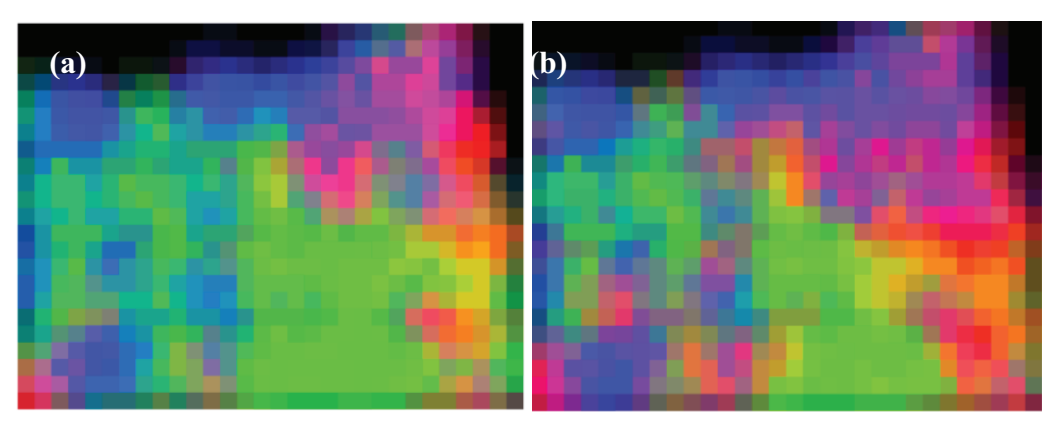

Figure 44 : Cartes de composition colorée en RGB sur la base des cartes de densités pour Heheti 1 avec la carte de densité des sains dans la longueur d'onde du vert (G), la carte de densités des malades dans la longeur d'onde du rouge (R) et la carte de densités des morts dans la longeur d'onde du bleu (B). (a) : 2008 et (b) : 2009.

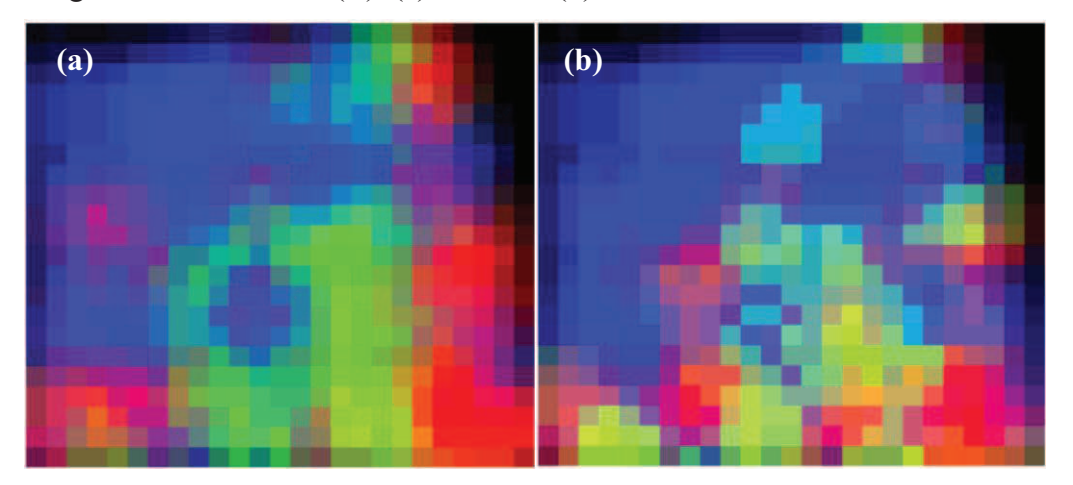

Figure 45 : Cartes de composition colorée en RGB sur la base des cartes de densités pour Heheti 2 avec la carte de densité des sains dans la longueur d'onde du vert (G), la carte de densités des malades dans la longueur d'onde du rouge (R) et la carte de densités des morts dans la longeur d'onde du bleu (B). (a) : 2008 et (b) : 2009.

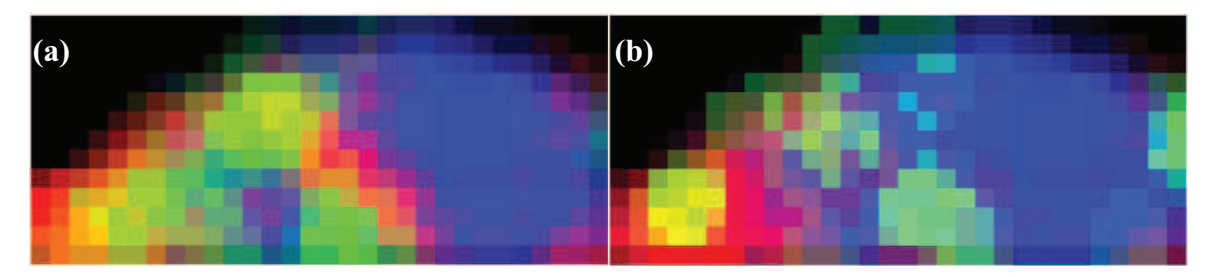

Figure 46 : Cartes de composition colorée en RGB sur la base des cartes de densités des états sanitaires simples pour Heheti 3 avec la carte de densités des sains dans la longueur d'onde du vert (G), la carte de densités des malades dans la longueur d'onde du rouge (R) et la carte de densités des morts dans la longueur d'onde du Bleu (B). (a) : 2008 et (b) : 2009.

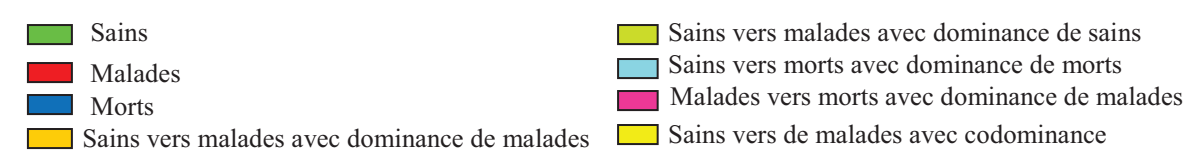

Ainsi, nous avons des zones saines qui bougent vers des zones malades avec une dominance d'arbres malades, des zones saines qui bougent vers des zones malades avec une dominance d'arbres sains, des zones saines qui bougent vers des zones mortes avec une dominance d'arbres morts, des zones malades qui bougent vers des zones mortes avec une dominance d'arbres malades et des zones saines qui codominent avec des zones malades. D'une année à une autre, on observe en général sur les trois parcelles une diminution des pixels des zones saines au profit des zones malades et des zones mortes. Cela est plus accentué pour Heheti 2 et Heheti 3 où de plus les zones malades changent aussi au profit des zones mortes.

#### **Familles de classes de densités**

#### v **Heheti 1 :**

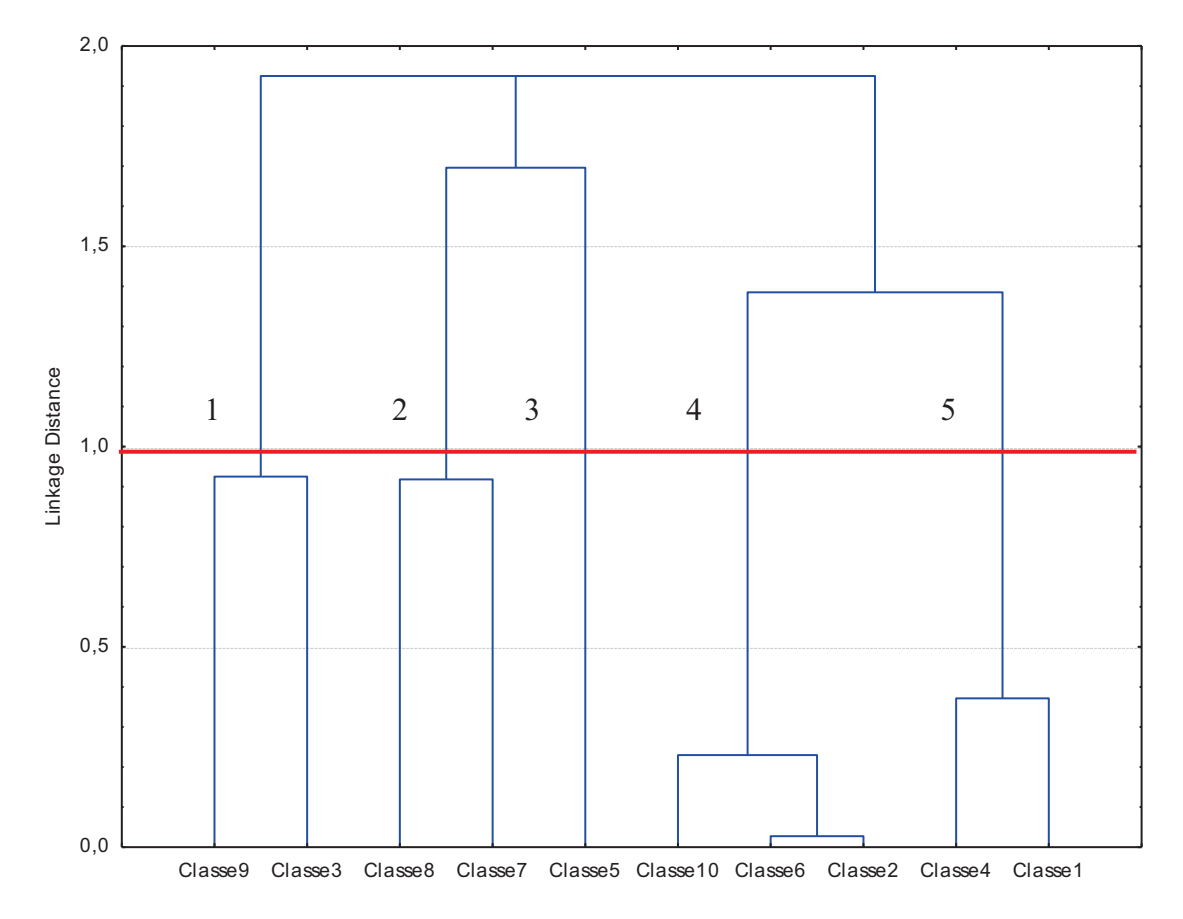

Figure 47 : Résultat de la classification hiérarchique ascendante des statistiques de heheti 1 présenté sous forme d'arborescence.

Le résultat de la classification hiérarchique ascendante a permis de regrouper les classes de densités en cinq familles (Figure 47) : F1 (classe 9, classe 3), F2 (classe 8, classe 7), F3 (classe 5), F4 (classe 10, classe 6, classe 2), F5 (classe 4, classe 1). Mais en observant les profils individuels de classes (Figure 48), certaines classes ont été reclassées dans d'autres familles. Ainsi la classe 10 a été associée à la classe 9 dans la famille 1, la classe 3 associée à la famille 2 et la classe 3 constituant une seule famille. La nouvelle composition des familles après le reclassement est : F1 (classe 9, classe 10), F2 (classe 3), F3 (classe 5, classe 7, classe 8), F4 (classe 1, classe 4), F5 (classe 2, classe 6).

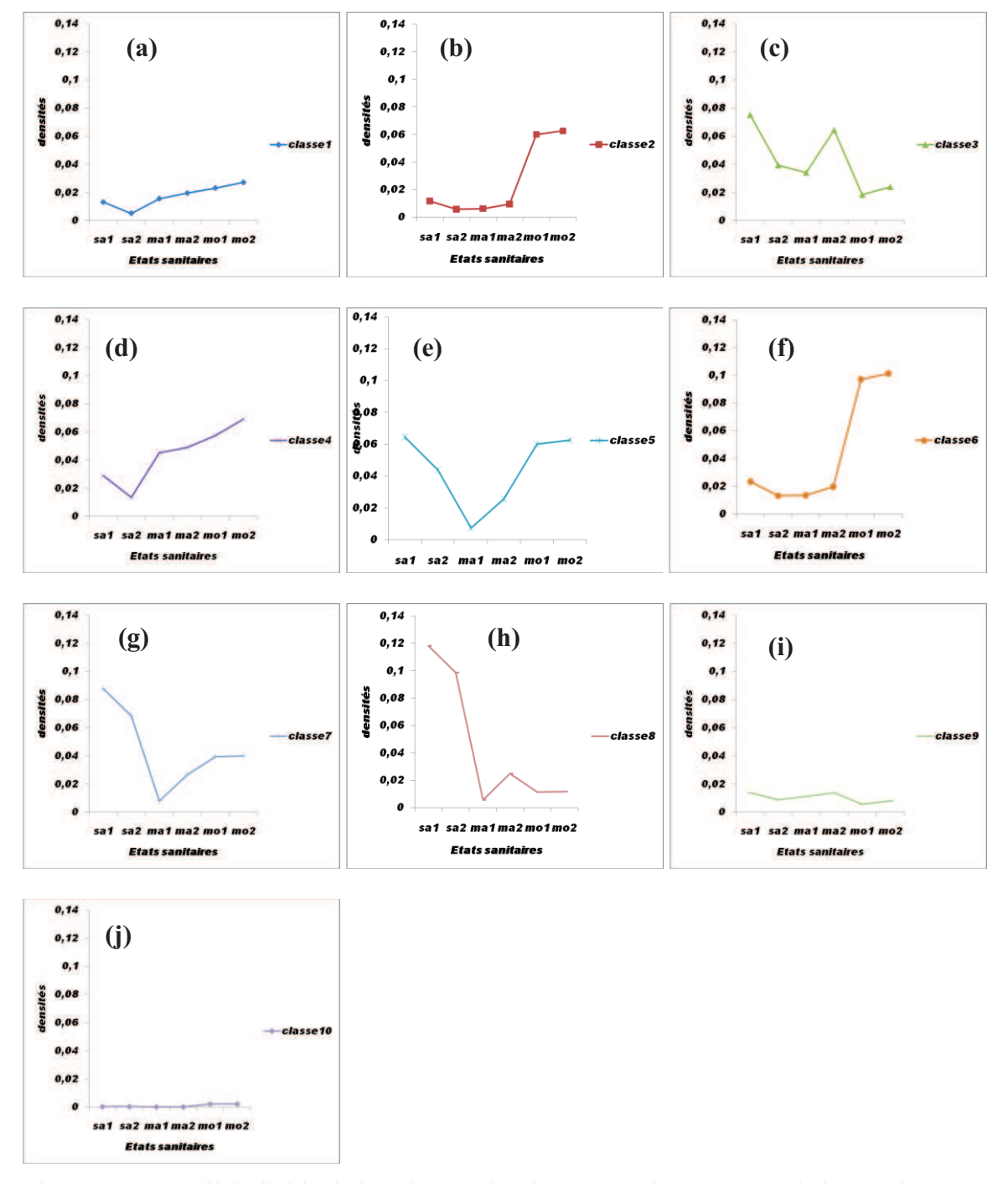

Figure 48 : Profil individuel des classes densités entre deux années d'observation (2008 et 2009). (a) : classe 1, (b) : classe 2, (c) : classe 3, (d) : classe 4, (e) : classe 5, (f) : classe 6, (g) : classe 7, (h) : classe 8, (i) : classe 9 et (j) : classe 10.

La classe1 (Figure 48a) est caractérisée par de très faibles densités de sains, des densités moyennes de malades et des densités moyennes de densité de morts. C'est une zone de limites de la parcelle. La classe 2 (Figure 48b) est localisée dans une zones où il ya une faible densité de cacaoyers sains, une faible densité de cacaoyers malades et une forte densité de cacaoyers morts en 2008. Ces densités augmentent légèrement pour les malades et fortement pour les morts en 2009. La classe 3 (Figure 48c) représente une zone ou il y a de fortes densités de sains, de faibles densités de malades et de très faibles densités de morts en 2008. En 2009, les densités des sains diminuent avec une forte pente tandis que celles des malades augmentent

fortement. Les arbres morts augmentent légèrement avec une faible pente. C'est donc une classe qui est caractérisée par beaucoup d'arbres sains qui tombent malades et qui meurent faiblement. La classe 4 (Figure 48d) est marquée par beaucoup d'arbres morts et d'arbres malades et une faible densité d'arbres sains en 2008. En 2009, les sains diminuent avec une forte pente tandis que les densités de malades et de morts augmentent. Cette classe caractérise la zone de où se regroupent les arbres malades et les arbres morts. La classe 5 (Figure 48e) est caractérisée par de fortes densités d'arbres sains, d'arbres morts et une faible densité d'arbres malades en 2008. En 2009, les densités des sains diminuent fortement tans disque celles des malades augmentent de manière relativement forte. Les densités de morts aussi augmentent légèrement en deviennent de plus en plus stables. C'est une zone qui est couverte par beaucoup d'arbres morts mais ou les arbres sains ont tendance à devenir malades. La classe 6 (Figure 48f) est marquée par de très faibles densités d'arbres sains et d'arbres malades aussi bien en 2008 qu'en 2009 et de fortes densités d'arbres morts en 2008 qui augmentent fortement en 2009. C'est une classe linéaire qui représente une zone d'arbres morts. La classe 7 (Figure 48g) comprend beaucoup d'arbres sains, moins d'arbres malades et peu d'arbres morts en 2008. En 2009, les densités des arbres sains diminuent fortement tandis que celles des arbres malades augmentent aussi fortement tandis que les densités des arbres morts se stabilisent. C'est une classe dans laquelle, les arbres sains deviennent malades. La classe 8 (Figure 48h) est celle qui comporte le plus d'arbres sains avec une faible densité des arbres malades et des arbres morts. En 2009, les densités des sains diminuent avec une très forte pente tandis que les densités des arbres malades augmentent et les arbres morts restent stables. C'est une classes qui est caractérisée par un changement d'état sanitaires des sains qui deviennent malades, mais à une vitesse très réduite. Dans la classe 9 (Figure 48i), les densités des arbres sains, malades et morts restent très faibles et avoisinent zéro. C'est une classe qui caractérise un artéfact lié à la bordure de la parcelle. Il en ait de même pour la classe 10 (Figure 48j).

Au niveau des familles (Figure 49a) de densités, la famille 1 est sans dynamique et caractérise l'artefact de bordure de la parcelle cacaoyère. La famille 2 (Figure 49b) correspond à de fortes densités de sains en 2008 qui diminuent progressivement au profit des densités des arbres malades en 2009. Dans cette famille, les arbres sains et les arbres malades meurent très peu et se mélangent. C'est une famille initialement à dominance d'arbres sains qui tombent malades. La famille 3 (Figure 49c) caractérise les zones de très fortes densités de cacaoyers sains, de faibles densités de cacaoyers malades et de fortes densités de cacaoyers morts en 2008. En 2009, les densités des cacaoyers morts restent stationnaires tandis que celles des cacaoyers sains diminuent avec une forte pente au profit des malades. C'est la famille dans laquelle les sains tombent malades avec un nombre important de cacaoyers déjà morts. Cette famille de densités constitue aussi une zone de dominance de cacaoyers sains mélangés aux quelques cacaoyers malades qui apparaissent.

La famille 4 (Figure 49d) est caractérisée par une faible densité de sains, une forte densité de cacaoyers malades et de cacaoyers morts en 2008. En 2009, les densités des sains diminuent fortement tandis que les malades et les morts augmentent. Cette famille appartient aux zones de cacaoyers malades mélangés aux cacaoyers morts. La famille 5 détermine les zones où il y a de très faibles densités d'arbres sains et d'arbres malades aussi bien en 2008 qu'en 2009 (Figure 49e), tandis que les densités des morts sont très fortes en 2008 et restent presque stationnaires en 2009. C'est une famille des zones où tous les arbres sont entrain de mourir.

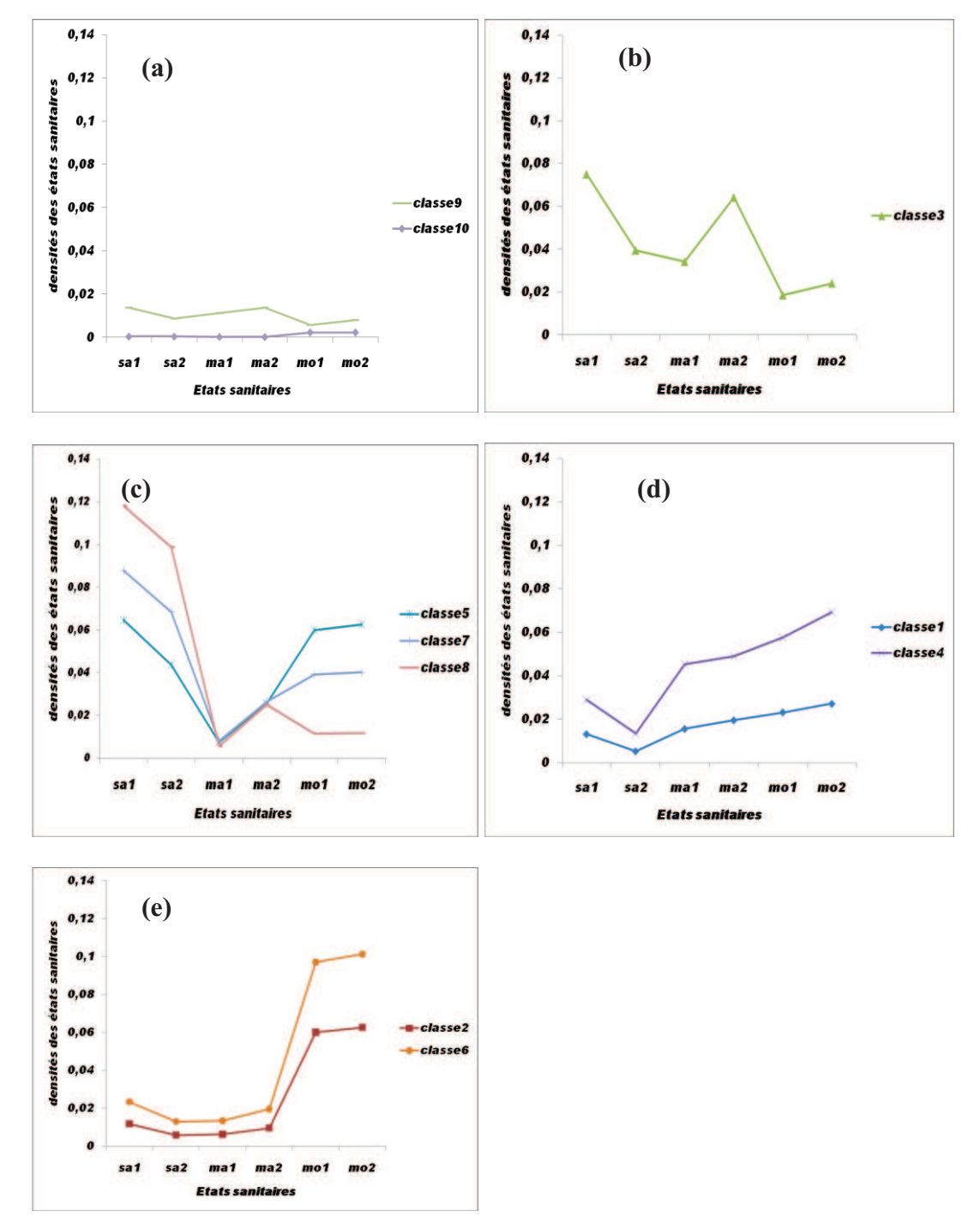

Figure 49 : Dynamique d'ensemble des profils de classes de densités pour Heheti 1 de 2008 à 2009. (a) : Famille 1, (b) : Famille 2, (c) : Famille 3, (d) : Famille 4, (e) : Famille 5.

#### v **Heheti 2**

Le résultat de la classification hiérarchique (Figure 50) issue des statistiques de Heheti 2 montre dans une première séparabilité, cinq familles de classes de densités (Figure 50). Ces familles comprennent : pour la F1, la classe 6, pour la F2, la classe 5, pour la F3, la classe 7, 8, 10, 3, 2, pour la F4, les classe 9 et 4 et pour la F5, la classe 1. En suite, la deuxième organisation des familles basées sur l'interprétation de la dynamique des profils individuel des classes de densités a permis de réorganiser à nouveau ces cinq familles de classes de densités.

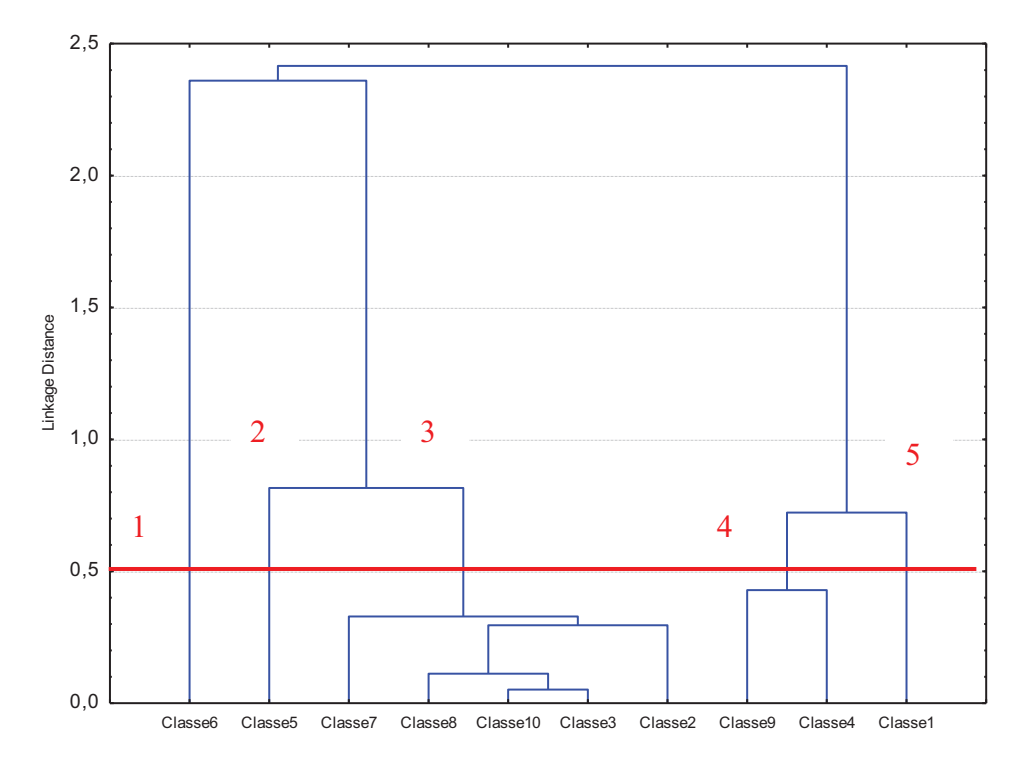

Figure 50 : Résultat de la classification hiérarchique ascendante de Heheti 2 présenté sous forme d'arborescence.

En effet, les classes 9 et 10 sont plus proches du point de vue de la dynamique des états sanitaires entre 2008 et 2009. Ce sont des classes qui ont une dynamique très faibles ou presqu'inexistant pour les arbres sains, malades et morts au cours des deux années d'observation. Ces deux classes constitue la famille 1 et représente les zones inertes qui sont des artefacts de bordures de la parcelle (Figure 51a).

Les classes 1 et 4 présentent des dynamismes proches marquées par une très faible densité d'arbres sains, d'arbres morts et une densité forte d'arbres malades en 2008. En 2009, la densité des sains diminuent fortement pour avoiner zéro, les densités des malades aussi diminuent fortement au profit des arbres morts qui augmentent. Ces deux classes constituent la famille 4 (Figure 51d) de classes de densités. Cette famille caractérise cependant, les zones de cacaoyers malades en fin de cycle et qui par conséquent meurent beaucoup sur la parcelle.

La classe 5 est la seule classe de la famille (Figure 51b) dans laquelle il y a de forte densité de cacaoyers sains, de fortes densités de cacaoyers malades et une forte densité de morts en 2008. En 2009, les densités des arbres sains diminuent avec une forte pente et les densités des arbres diminuent au profit des densités des cacaoyers morts qui augmentent fortement. C'est une famille des zones ou les cacaoyers sains et les cacaoyers malades meurent.

La classe 6 est aussi particulière comparativement à la classe 5 de la famille 2 et constitue la famille 3 des classes densités (Figure 51c). Elle est caractérisée par les plus fortes densités des arbres sains parmi les cinq familles avec des densités moyennes de malades et de mort en 2008. En 2009, les densités de cacaoyers sains diminuent avec une forte pente tandis que celles des malades et des morts augmentent fortement. C'est une famille des zones de cacaoyers sains qui tombent malades et des malades qui meurent aussi.

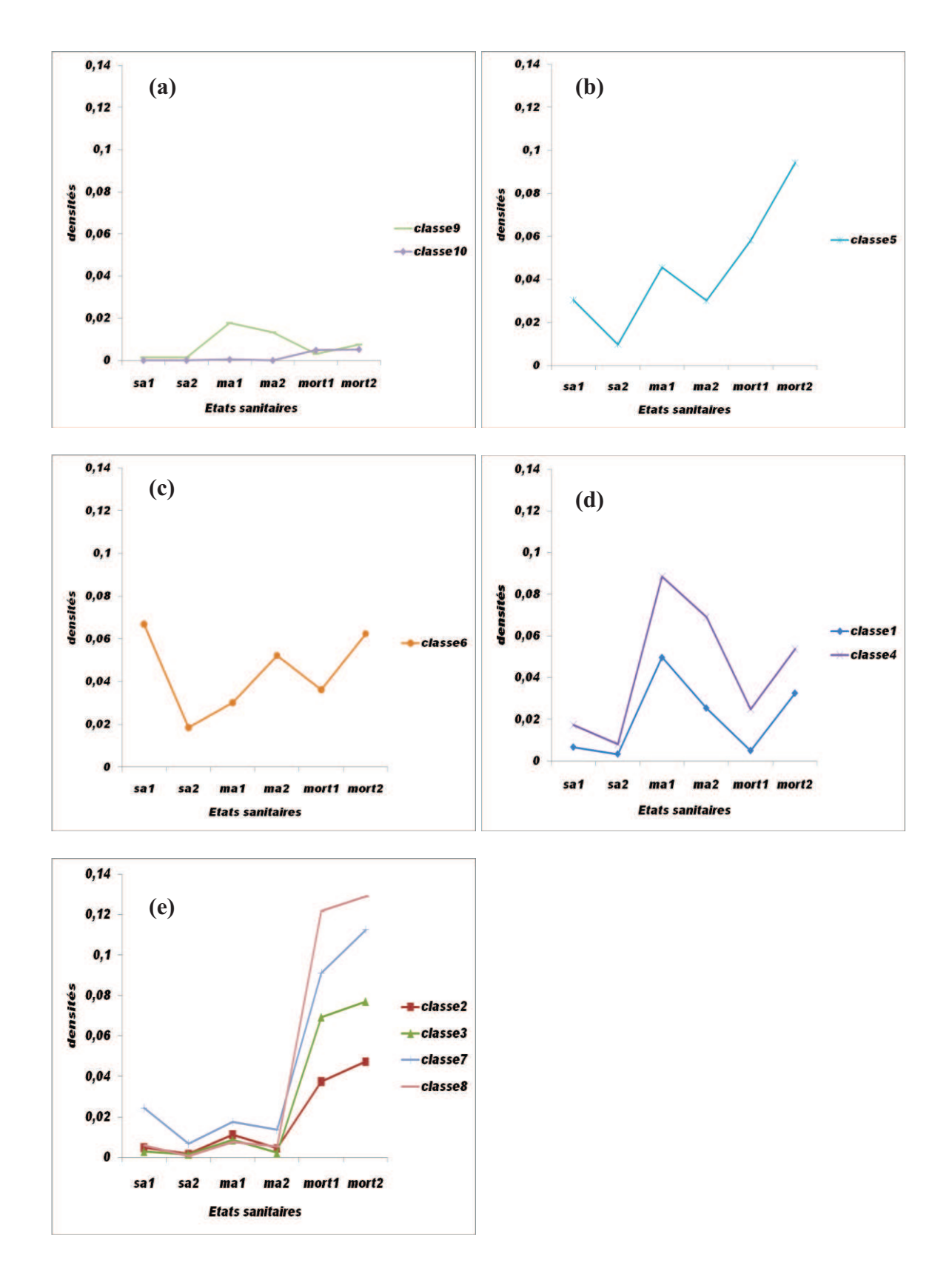

Figure 51 : Dynamique des familles de classes de densités pour Heheti 2 de 2008 à 2009. (a) : Famille 1, (b) : Famille 2, (c) : famille 3, (d) : Famille 4, (e) : Famille 5.

Les classes 2, 3, 7 et 8 constituent la famille 5 des classes de densités (Figure 51e). Cette famille est caractérisée par une quasi inexistence de cacaoyers sains et une très faible densités de cacaoyers malades parfois proche de zéro en 2008 et en 2009. Par contre, les densités des arbres morts dans cette famille est très forte en 2008 et augmentent jusqu'à être stationnaire. C'est la famille des zones d'arbres morts, ou les quelques malades qui existent continuent de mourir sur la parcelle.

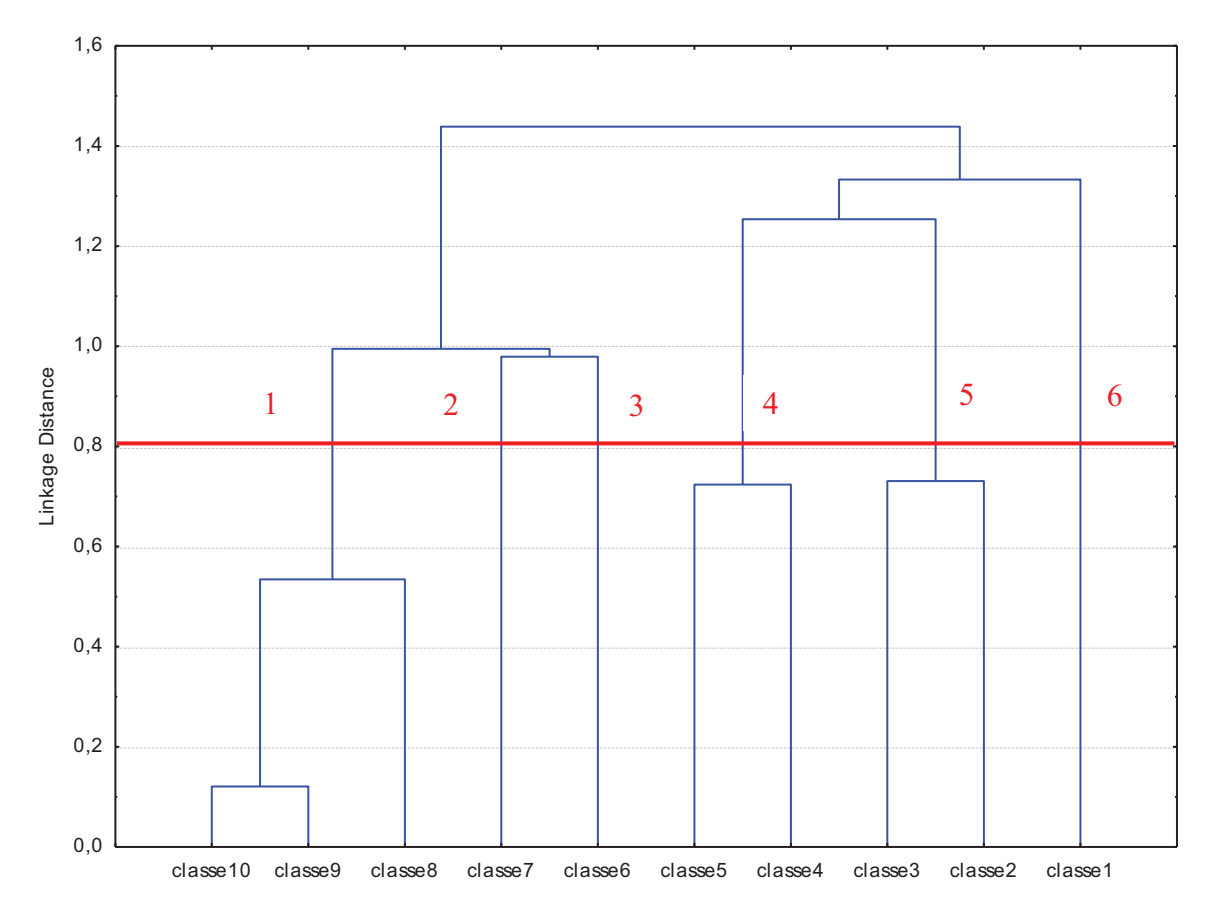

# v **Heheti 3 :**

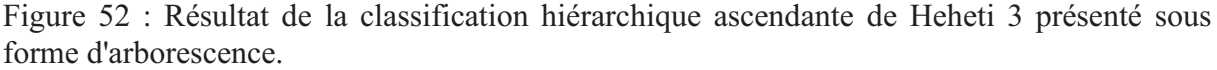

L'analyse de l'arborescence issue de la classification hiérarchique ascendante des statistiques de Heheti 3 abouti à six familles qui correspondent dans l'ordre de séparation à : la familles 1 avec les classes de densités 10, 9 et 8, la famille 2 à la classe 7, la famille 3 à la classe 6, la famille 4 aux classes 5 et 4, la famille 5 aux classe 3 et 2 et la famille 6 à la classe 1 (Figure 52). Parmi ces familles, certaines classes présentent des similitudes étroites du point de vu dynamique d'évolution des états sanitaires. Ainsi la reconstitution des familles, a permis d'obtenir quatre familles de classes densités dont la famille 1 (est représentée par les classes 1, 2 et 3; la famille 2 par la classe 7; la famille 3 par les classes 4, 5 et 6 et la famille 4 par les classes 8, 9 et 10.

La famille 1 (Figure 53a) caractérise dans la parcelle les artefacts de bordeurs avec des densités presque nulles des sains, malade et mort pour la classe 1 et une très faible dynamique des arbres sains, malade et mort pour les classes 2 et 3.

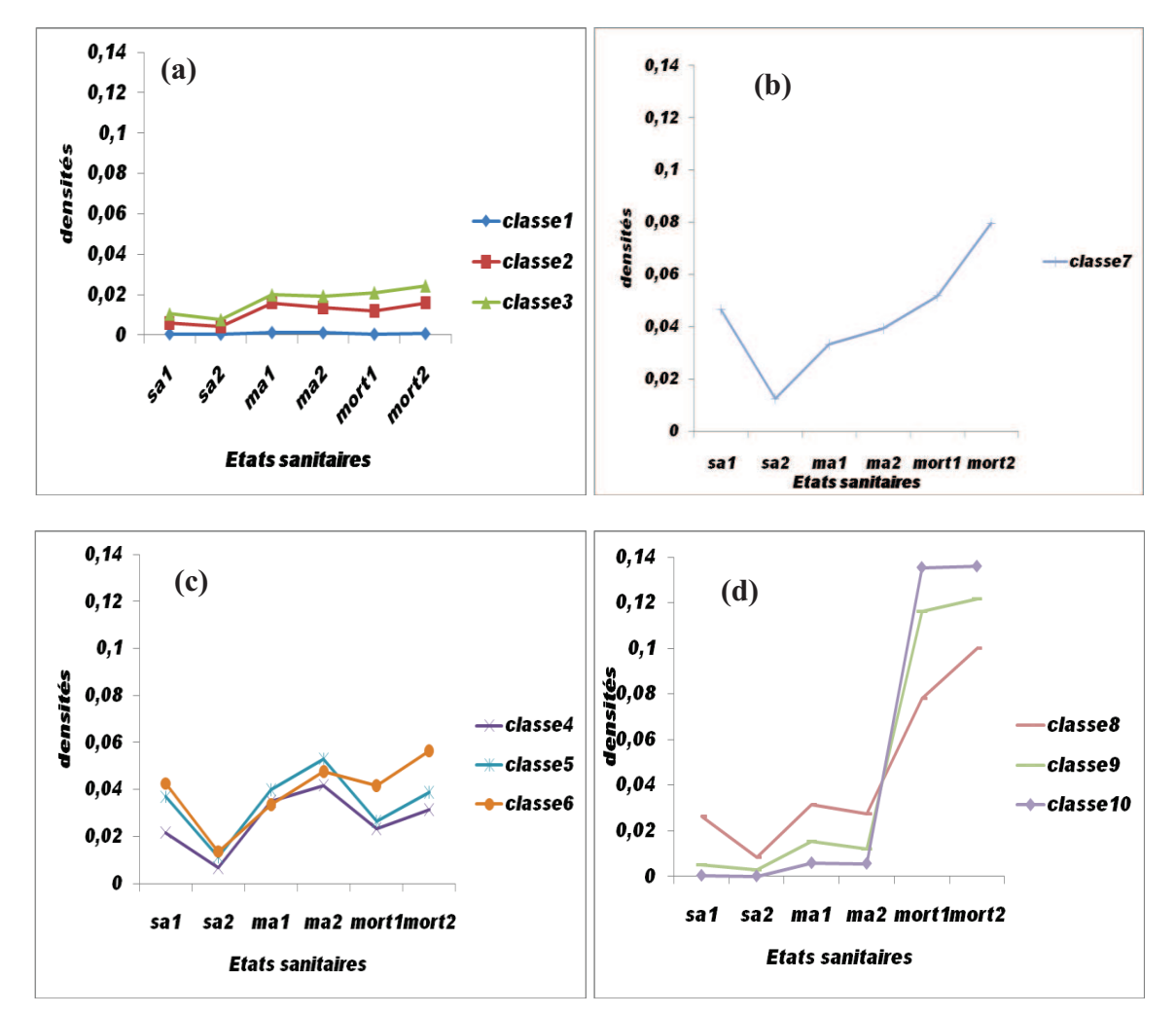

Figure 53 : Dynamiques des familles de classes de densités pour Heheti 3 de 2008 à 2009. (a) : Famille 1, (b) : Famille 2, (c) : Famille 3, (d) : Famille 4.

La famille 2 est très typique par rapport aux autres classes de densités et contient la classe de densité 7 (Figure 53b). Cette famille est caractérisée par des densités de cacaoyers sains les plus fortes de la parcelle, des densités moyenne d'arbres malades et des densités fortes d'arbres de morts en 2008. En 2009, les densités des arbres sains diminuent avec une forte pente et les celles des arbres malades augmentent de plus en plus tandis que les densités des arbres morts augmentent fortement. C'est la famille des zones où les cacaoyers sains tombent progressivement malades pendant que les arbres malades meurent aussi.

La famille 3 (Figure 53c) des classes de densités est caractérisée par densités moyennes de cacaoyers sains, de fortes densités de cacaoyers malades et de faibles densités de cacaoyers morts en 2008. En 2009, il y a peu de dynamisme au niveau de l'évolution des densités des trois états sanitaires avec les arbres sains qui diminuent fortement et les arbres malades et morts qui augmentent légèrement. C'est une famille des zones ou les sains disparaissent avec un fort dynamisme et deviennent malades tandis que les malades meurent peu. C'est donc une zone de cacaoyers malades.

Dans cette famille 4 (Figure 53d), il n'y a presque pas de cacaoyers sains pour les classes 8 et 9, mais une densité faibles des sains pour la classe 8. Les densités des cacaoyers sont faibles

tandis que les densités des cacaoyers morts sont les plus fortes des parcelles en 2008. En 2009, le dynamisme des arbres sains est faible avec des densités qui diminuent pour quasiment atteindre zéro dans le cas de la classe 10 et de la classe 9. Les densités des malades diminuent légèrement les densités des arbres morts ont presque atteint leur limites supérieures et deviennent stationnaires. En effet, les densités des sains Les malades déjà très peu diminuent faiblement tandis que les morts augmentent fortement. Cette famille caractérise les zones de cacaoyers ou la maladie est en fin cycle et où tous arbres sont presque morts et ceux qui sont encore vivants sont entrain de mourir.

## **Cartes des dynamiques de changement**

 Les cartes de dynamiques de changement ont été construites sur la base des différents profils des familles de densités décrit précédemment et des pentes de changement. En observant les pentes de changement sur les trois parcelles, on constate que les pentes les plus fortes sont à 0.05 et les pentes les plus faibles sont à zéro. A partir des ce deux extrêmes, on fixe un seuil à 0.02 de sorte que les valeurs de pentes supérieures à cette valeur détermine les zones à fortes dynamiques de changement et celles qui sont inférieures à 0.01 décrivent les zones à faibles dynamiques de changement. Pour les valeurs de pentes comprises entre 0.01 et 0.02, on détermine les zones à moyenne dynamique.

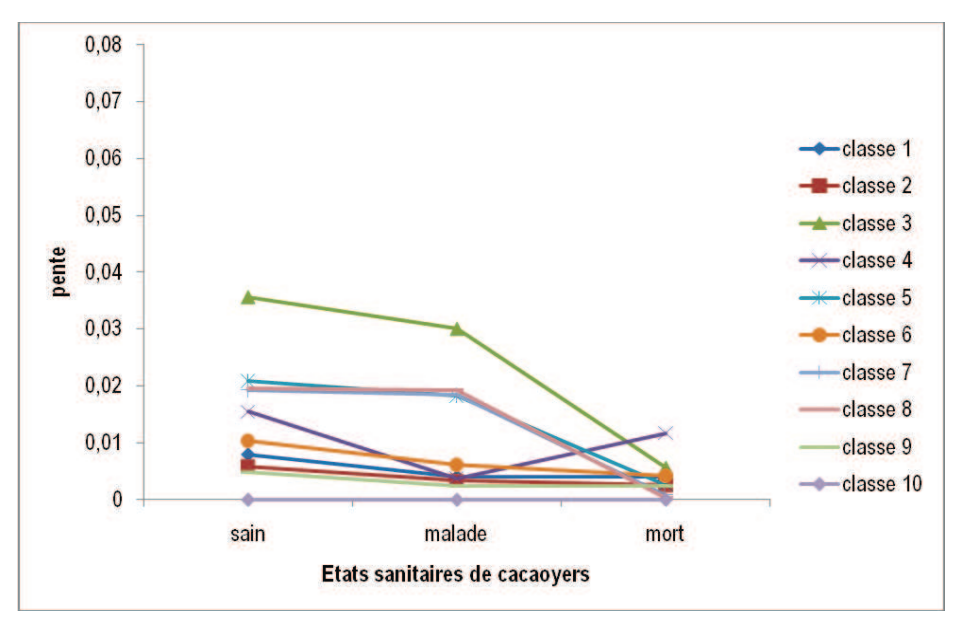

## v **Heheti 1 :**

Figure 54 : Les pentes de changements des états sanitaires entre 2008 et 2009 pour la parcelle Heheti 1 par classes de densités.

Pour l'état sanitaire sain (Figure 54), il y a de fortes dynamiques pour la classe 3 et la classe 5 avec des valeurs respectives de pentes de 0.035 et 0.021. Les classes 8, 7, 4 et 6 ont une dynamique d'évolution moyenne tandis que les classes 1, 2 et 9 ont des dynamiques faibles. Pour l'état sanitaire malade, seule la classe 3 a une forte dynamique d'évolution avec une pente de 0.03. Les classes 5, 8 et 7 et 4 ont des dynamiques d'évolution moyenne avec des valeurs de pentes qui avoisinent 0.018. Les classes 4, 6, 1, 2 et 9 sont dans la classe des dynamiques faibles avec des valeurs de pentes de 0.007 pour la classe 6 et environs 0.004 pour les autres classes.

Pour les arbres morts, la classe 4 a une dynamique moyenne dont la valeur de pente est de 0.012. Les autres classes (classe 3, classe 5, classe 8, classe 7, classe 6 classe 1, classe 2 et classe 9) sont rangées dans le groupe des dynamiques faibles avec des valeurs de pentes qui varient entre 0.04 et 0.

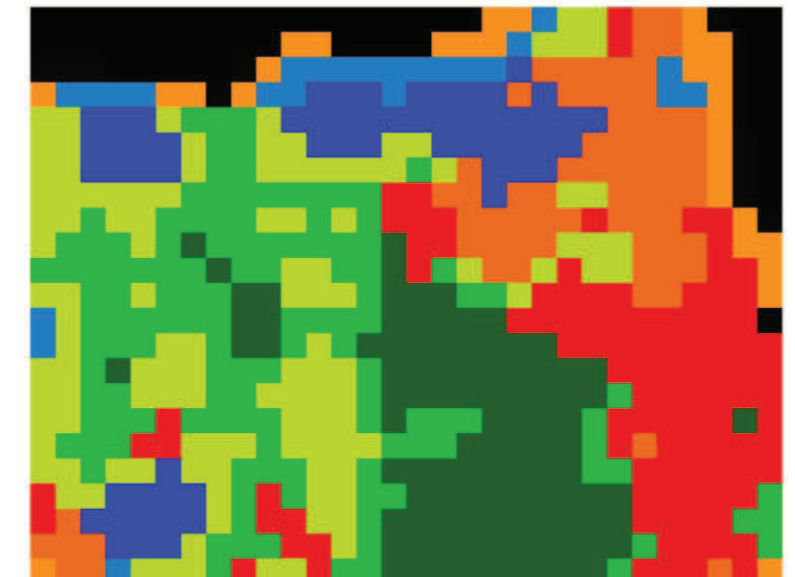

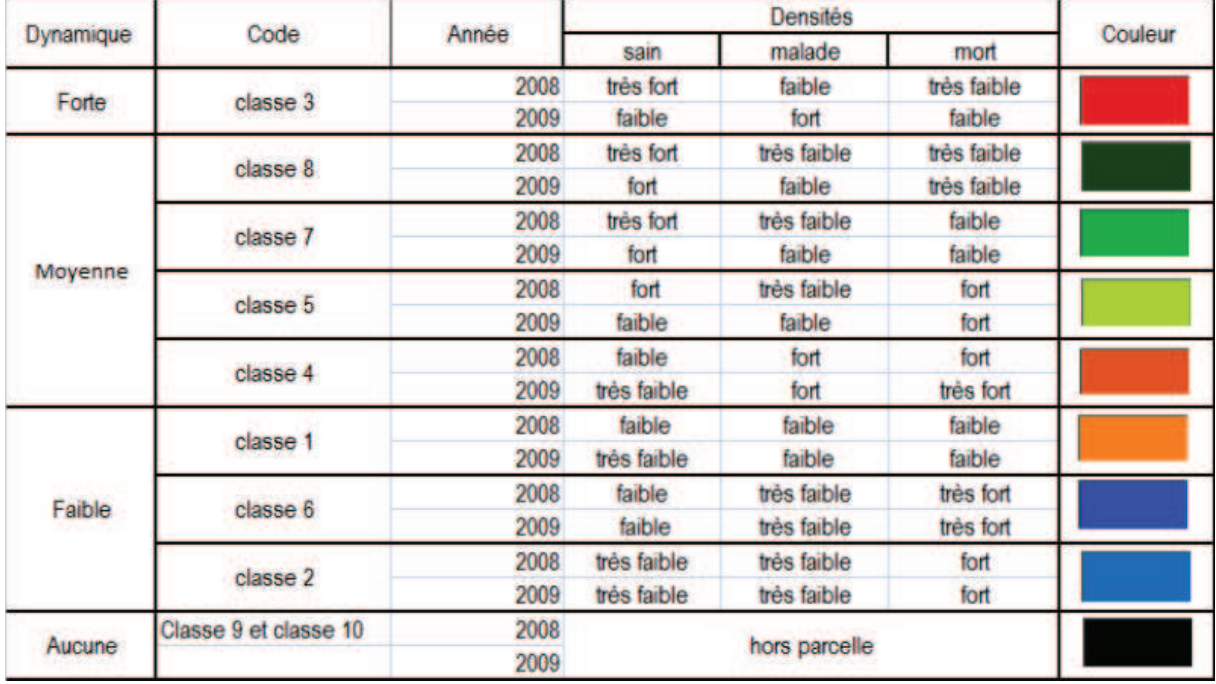

Figure 55 : Carte des dynamiques d'évolution de la maladie du Swollen Shoot des cacaoyers entre 2008 et 2009 pour Heheti 1.

L'analyse des pentes de changement (Figure 54) des états sanitaire a permit de distinguer trois type de dynamiques dans la parcelle : 1. les dynamiques fortes (classe 3), 2. Les dynamiques moyennes (classe 8, classe 7, classe 5, classe 4) et 3. Les dynamiques faibles (classe 1, classe 2, classe6) (Figure 55).

Les zones à fortes dynamiques caractérisent un fort changement avec une diminution importante des cacaoyers sains qui ont dans la plus part tendance à devenir malades. Les dynamiques moyennes caractérisent des zones avec des changements moyens des différents

états sanitaires d'une année à une autre. Ce sont des zones caractérisées par la présence de beaucoup d'arbres sains avec peu de changements. Les zones à faible dynamique sont marquées par de faibles densités de sains et de malades, mais par contre avec un nombre important de cacaoyers morts. Ce sont des zones pratiquement stationnaires où les cacaoyers ont tendance à mourir.

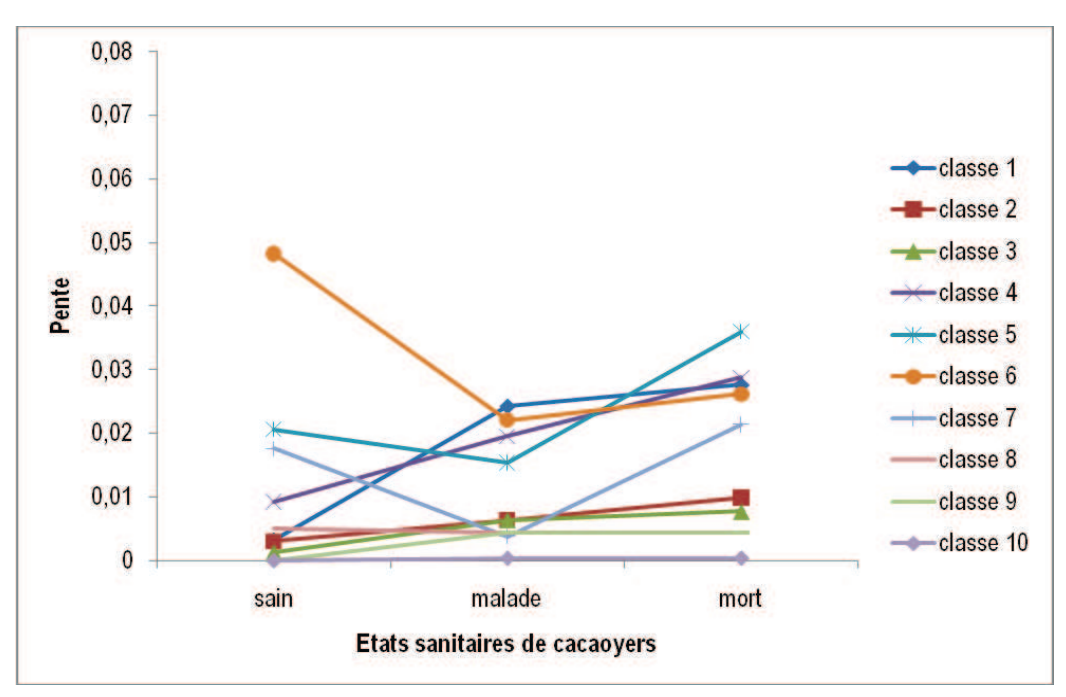

## v **Heheti 2**

Figure 56 : Pentes de changement des états sanitaires par classes de densités entre 2008 et 2009 pour Heheti 2.

Pour les cacaoyers sains (Figure 56), les classes 6, classe 5 ont des pentes fortes respectivement à 0.05, et 0.02. Les classes 7 et 4 ont des pentes moyennes proches de 0.018 et de plus de 0.01. Par contre toutes les autres classes (classe 1, classe 2, classe 3, classe 8, classe 9 et la classe 10) ont des pentes faibles de valeurs comprises entre 0 et 0.01.

Pour les malades, les classes 6 et 1 ont de fortes pentes respectives de 0.022 et 0.024. Les classes 5 et 4 ont des pentes moyennes de 0.015 et 0.02. Les autres classes sont dans le domaine de pentes faible comprises entre 0 et 0.01.

Pour les morts, les classe 5, classe 1, classe 4, classe 6, classe 7 ont de forte pentes respectives autour de 0.038, 0.027, 0.028, 0.026 et 0.022. La classe 2 est la seule classe qui a une pente moyenne de 0.011 tandis que les autres classes (classe 3, classe 9, classe 10) ont des pentes faible de 0.008, 0.005 et 0. Les classes 6, 5 et 1 et 4 ont des dynamiques fortes, la classe 7 a une dynamique moyenne et les classe 8, 2, 3, 9 ont des dynamiques faibles (Figure 57).

La classe 10 est particulièrement sans dynamique avec des valeurs de pentes égales à zéro dans toutes classes de densités. Dans la parcelle 2, les zones à fortes dynamiques correspondent aux zones où les quelques cacaoyers sains se mélangent avec les cacaoyers malades, tandis que les zones à dynamiques moyenne et à faibles dynamiques sont des zones stables où les cacaoyers sont déjà morts ou sont entrain de mourir. Ces dernières zones sont les plus importantes sur la parcelle.

| Dynamique | Code                  | Année | Densités      |             |             | Couleur |
|-----------|-----------------------|-------|---------------|-------------|-------------|---------|
|           |                       |       | sain          | malade      | mort        |         |
| Forte     | classe 6              | 2008  | très fort     | faible      | fort        |         |
|           |                       | 2009  | faible        | fort        | très fort   |         |
|           | classe 1              | 2008  | faible        | fort        | très faible |         |
|           |                       | 2009  | très faible   | faible      | faible      |         |
|           | classe 4              | 2008  | faible        | très fort   | faible      |         |
|           |                       | 2009  | très faible   | fort        | fort        |         |
|           | classe 5              | 2008  | faible        | faible      | faible      |         |
|           |                       | 2009  | très faible   | fort        | faible      |         |
| Moyenne   | classe 7              | 2008  | faible        | faible      | très fort   |         |
|           |                       | 2009  | très faible   | faible      | très fort   |         |
| Faible    | classe 8              | 2008  | très faible   | très faible | très fort   |         |
|           |                       | 2009  | très faible   | très faible | très fort   |         |
|           | classe 3              | 2008  | très faible   | très faible | très fort   |         |
|           |                       | 2009  | très faible   | très faible | très fort   |         |
|           | classe 2              | 2008  | très faible   | très faible | fort        |         |
|           |                       | 2009  | très faible   | très faible | fort        |         |
| Aucune    | Classe 9 et classe 10 | 2008  | hors parcelle |             |             |         |
|           |                       | 2009  |               |             |             |         |

Figure 57 : Carte des dynamiques d'évolution de la maladie de Swollen Shoot des cacaoyers entre 2008 et 2009 pour Heheti 2.

## v **Heheti 3**

Pour les arbres sains (Figure 58), les classe 6, classe 7 et classe 5 ont des pentes fortes respectives de 0.34, 0.34 et 0.025, les classe 8, classe 4 ont des pentes moyennes de valeur respective de 0.018 et de 0.015. Les autres classes ont des pentes faibles proches de zéro.

Pour les arbres malades (Figure 58) , les classe 6, classe 5 admettent des pentes de changement moyennes tandis que toutes les autres classes ont des pentes faibles qui avoisine zéro, avec des pentes relativement élevées et proche de 0.01 pour les classe 7 et 4 comparativement aux autres classes de densités du groupe.

Pour les arbres morts (Figure 58), les pentes de changement des classes 7 et 8 sont fortes et respectivement égales à 0.028 et 0.022. Les pentes moyennes caractérisent les classes 6 et 5 avec des valeurs respectivement proches de 0.015 et 0.012. Les classe 4, classe 9, classe 2, classe 3, classe 1 et classe 10 sont de pentes de changement faible relativement supérieures à 0.014 pour la classe 4, classe 9, classe 2 et la classe 3.

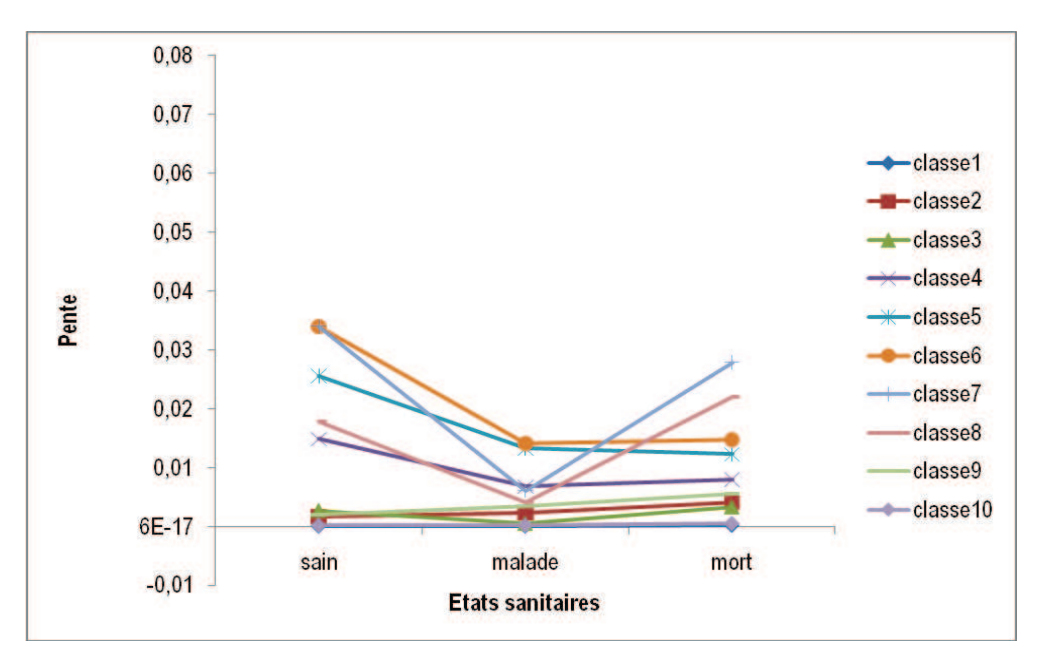

Figure 58 : Pentes de changement des états sanitaires par classes de densités entre 2008 et 2009 pour Heheti 3.

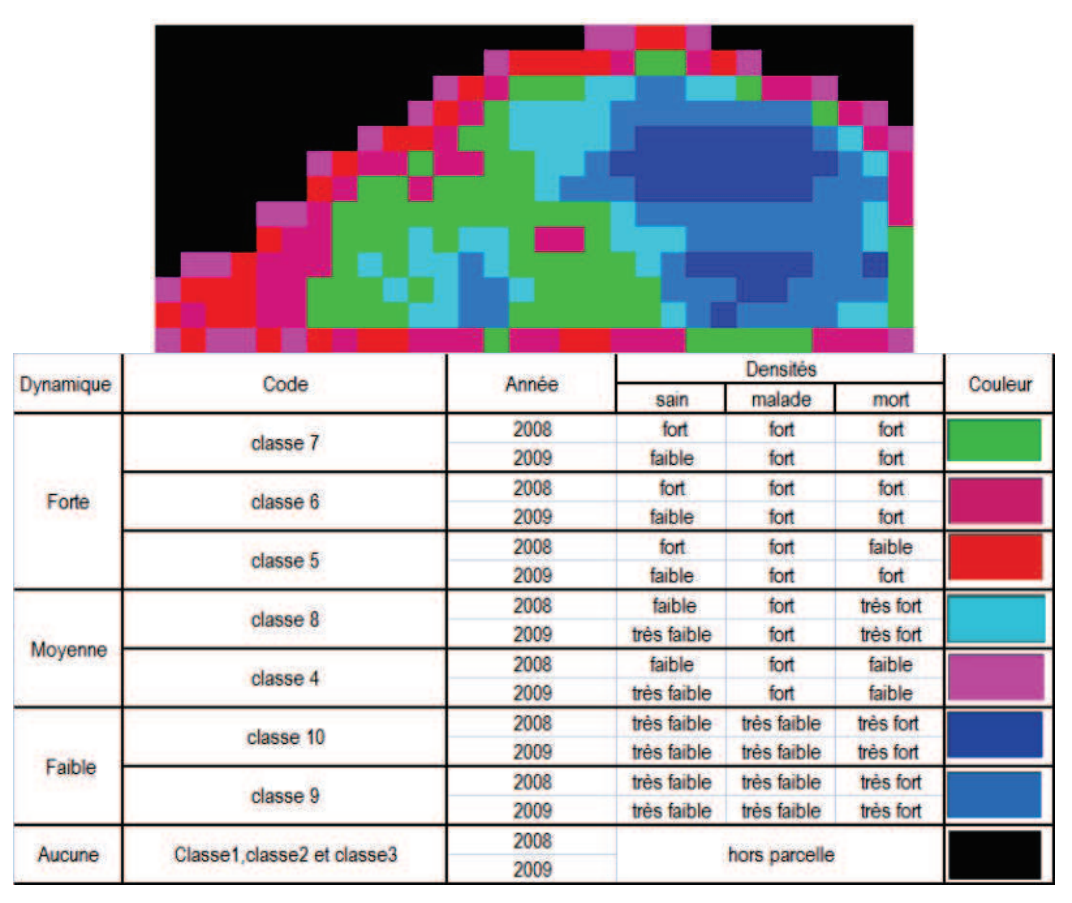

Figure 59 : Carte des dynamiques d'évolution de la maladie de Swollen Shoot des cacaoyers entre 2008 et 2009 pour Heheti 3.

Les classes 6, classe 7 et la classe 5 caractérisent sur cette parcelle, les zones de dynamiques fortes tandis que les classes 8 et 4 constituent les zones de dynamiques moyennes.

Quand aux autres classes (classe 1, classe 2, classe 3, classe 10, classe 9), elles appartiennent à des zones de dynamiques d'évolution faible (Figure 59). Les zones de dynamiques fortes caractérisent les zones ou il y a encore des arbres sains et des arbres malades sur la parcelle tandis que les zones à dynamiques moyennes sont des zones il y a uniquement des arbres malades qui meurent et aussi des arbres sains qui meurent. Dans les zones de dynamiques faibles presque tous les arbres sont morts. Cette dernière zone caractérise le stade ultime de maladie avec des états sanitaires des morts qui reste stationnaire dans le temps.

#### **5.3. Discussion**

#### *5.3.1. Cartes de répartition des états sanitaires de cacaoyers*

Les observations de la répartition des états sanitaires sur les trois parcelles expérimentales en 2008 et en 2009 montrent que les parcelles 2 et 3 sont plus infectées par la maladie que la parcelle 1. Cela est justifié par des proportions moyenne des états sanitaires des cacaoyers entre 2008 et 2009 avec près de 60% d'arbres morts, 25% d'arbres malades et 14% d'arbres sains pour les Heheti 2 et Heheti 3 (Tableau 7 et Tableau 8) tandis que pour Heheti 1, les proportions des arbres morts sont à 35%, les arbres malades à 20% et les arbres sains à 45% (Tableau 6). En effet, les fortes proportions des cacaoyers morts et malades lors de la première observation en 2008 est la cause de faibles proportions des arbres sains sur les parcelles 2 et 3. L'analyse des tableaux statistiques entre 2008 et 2009 montre :

Pour Heheti 1, 3% de nouveaux cas d'arbres morts, 13% de nouveaux cas d'arbres malades et 18% des arbres qui étaient sains ont changé d'état sanitaire. Pour Heheti 2, il y a 17% de nouveaux arbres morts, 3% de nouveaux arbres malades et 14% des arbres qui étaient sains ne sont plus sains. Ces premiers résultats montrent une évolution presque similaire de la maladie sur les parcelles 2 et 3 contrairement à la parcelle 1. Les parcelles 2 et 3 sont donc plus infectées avec de faibles proportions de cacaoyers sains. Ce qui explique le faible taux d'arbres qui deviennent malades d'une année à une autre contrairement à parcelle 1 sur laquelle les arbres sains deviennent malades.

#### *5.3.2. Carte de densité des états sanitaires de cacaoyers*

Les indices maximum de densités des parcelles 2 et 3 diminuent de 7% tandis que celles des arbres malades et morts augmentent respectivement de 3% entre les deux années d'observation. Cette évolution des indices est contraire à celle de la parcelle 1 où les indices des arbres sains diminuent légèrement de 1% tandis que celles des arbres malades et morts augmentent respectivement de 3% et de 1%. Encore une fois l'analyse des indices de densités montre que les parcelles 2 et 3 évoluent quasiment de la même manière que la parcelle 1. En effet, l'augmentation très importante des cacaoyers malades dans la parcelle 1 montre que les arbres sains deviennent malades tandis que très peu de ces arbres malades meurent comparativement à la parcelle 2 ou un grand nombre d'arbres malades a tendance à mourir.

Pour la parcelle 3, les arbres sains disparaissent avec un très fort indice tandis que les arbres malades meurent dans une proportion d'indice modéré. Cela justifie le fait que les arbres sains qui disparaissent ne passent pas forcement par le stade malade avant de mourir.

Les arbres sains meurent directement et les arbres malades aussi meurent. Cette grande tendance vers les arbres morts explique la saturation de l'indice de densité des arbres morts entre 2008 et 2009.

## *5.3.3. Dynamiques spatiales de changement*

Les dynamiques spatiales de changement sur les parcelles expérimentales sont discutées à travers les cartes de répartition, les cartes de densités des états sanitaires combinées et les cartes des dynamiques de changement.

Les parcelles 2 et 3 sont initialement caractérisées par des proportions importantes d'arbres morts contrairement à la parcelle 1. Ces arbres morts ont tendance à augmenter plus vite sur les parcelles 2 et 3 de 10% contre moins de 5% pour la parcelle 1. Cette augmentation importante des cacaoyers morts induit une réduction des proportions des arbres malades et des arbres sains; ce qui explique déjà en 2008, de faible proportions de cacaoyers sains et de cacaoyers malades sur la parcelle 2 et 3 contrairement à la parcelle 1.

Les états sanitaires sain-malade et malade-mort qui déterminent le changement sur chacune des parcelles augmentent respectivement 10% sur les parcelles 2 et 3 pour chacun des états sanitaires combinés en une année d'intervalle. Par contre les proportions les arbres sains qui deviennent malades sont relativement plus importantes sur la parcelle 1 autour de 15% par rapport aux parcelles 2 et 3 (8%). Mais très peu de malades meurent sur la parcelle 1 comparativement aux parcelles 2 et 3 et représentent respectivement 10% et 6% entre 2008 et 2009.

Ces résultats montrent qu'il y a d'importants changements d'état sanitaires entre les deux années d'observation mais à des degrés différents. En effet, la parcelle 1 est encore plus saine et la maladie suit son évolution normale sur cette parcelle avec des changements importants pour les arbres sains qui deviennent malades. Par contre au niveau des parcelles 2 et 3, la maladie est généralisée au point ou les arbres malades meurent à une forte proportion. En plus de cela le taux des arbres sains des parcelles 2 et 3 qui meurent directement est plus important que celui des arbres sains de la parcelle 1.

Ces résultats sont consolidés par ceux obtenus avec les forts indices de densité des sainmalade sur les parcelles 2 et 3 représentants plus de la moitié des indices des sain-malade de la parcelle 1. Les parcelles 2 et 3 sont aussi marquées par une activité très forte de changement des sain-mort autour d'une densité moyenne de 0.065.

Quand aux proportions des sain-malade, elles sont relativement fortes pour la parcelle 1 que pour les parcelles 2 et 3. Cette différence de proportions est lié au fait que la parcelle 1 présente encore un grand nombre cacaoyers vivants et sains contrairement aux deux autres parcelles où le nombre de cacaoyers morts est préalablement très élevé. Le passage de l'état sain à l'état mort n'est pas normal dans la progression de la maladie. Mais il peut être mis au compte d'autres anomalies tels que les feux de brousse, les intempéries climatiques ou des coupes opérées par les planteurs eux même. Par contre, le passage de l'état sanitaire malade à mort constitue le dernier stade dans la progression de la maladie. Les faibles proportions des malade-mort sur les parcelles par rapport aux parcelles 2 et 3 peuvent être expliquées par le niveau d'entretien des parcelles. En effet, d'après les enquêtes menées au près des propriétaires, les parcelles 2 et 3 ne font l'objet d'aucun traitement contre les insecticides et

de désherbage. La parcelle 2 est presqu'à l'abandon. Cela peut naturellement cette différence de pression de la maladie sur ces deux parcelles comparativement à la parcelle 1 qui est relativement entretenu au moins une fois une fois l'année.

Concernant les cartes de dynamiques de changement, elles permettent de visualiser en continue les différentes zones de pression de la maladie sur la parcelle. En observant les différentes dynamique des trois parcelles expérimentales, les zones à dynamique faible se ressemblent quelque soit la parcelle considérée. Par conséquent les zones de forte dynamique et de moyenne dynamique présentent des profils de changement qui ressemblent plus que celles de la parcelle 1. Ce qui confirme que les parcelles 2 et 3 ont une progression similaire contrairement à parcelle 1. Cette différence dans la progression semble être difficile à comprendre surtout pour des parcelles qui ont été mise en place à la même période et suivant les mêmes techniques agricoles.

Mais en réalité, en nous référent à l'état initiale en 2008 des trois parcelles, nous constatons que, ces parcelles bien que installées dans les mêmes conditions n'ont pas eu le même traitement au cours de toute leur existence. En effet, les parcelles n'ont surement pas été infectées en même temps.

L'infection a certainement commencé dans les parcelles 2 et 3 qui sont les moins entretenues et a progressivement gagné la parcelle 1. Cette propagation s'est soit réalisée par le mouvement naturel des cochenilles soit par plus probablement par l'action de l'homme en transportant les cabosses avec des cochenilles vectrices d'une parcelle à une autre. Ces assertions sont difficilement vérifiables dans la mesure où il n'y a pas eu de suivi régulier de la maladie dans les trois parcelles depuis leur installation. De plus le nombre d'observation est insuffisant pour élucider suffisamment la progression de la maladie sur les parcelles.

# **CHAPITRE 3:**

# Différenciation géographique de la diversité moléculaire du *Cacao swollen shoot virus* au Togo

## **1. INTRODUCTION**

Le Swollen shoot est reconnu aujourd'hui comme la maladie la plus dommageable (Cilas *et al.,* 1988) qui affecte le cacaoyer (*Theobroma cacao* L.) de l'Afrique de l'Ouest notamment au Togo où la présence de la maladie, signalée une première fois en 1949, a été confirmée en 1955 au pied du Mont Agou dans le Kloto. Vingt et un % de la superficie des cacaoyères de cette région étaient infectées entre 1967 et 1977 (IRCC, 1986).

Ce n'est qu'en 1996 que des symptômes évidents de la maladie ont été rapportés par les planteurs du Litimé qui est actuellement la zone de production de cacao la plus importante du pays. Les faibles rendements actuels des cacaoyères au Togo sont en partie dus à cette maladie (Bekou, 2005).

Aujourd'hui la maladie du Swollen shoot a pris des proportions alarmantes au point qu'on estime à plus de 70% les superficies cacaoyères atteintes (Bekou, 2005). En effet, dès son apparition dans les cacaoyères togolaises, plusieurs études avaient été menées pour comprendre l'évolution et les manifestations de la virose. Parmi ces études, il y a celles réalisées par Partiot (1979). Les expériences réalisées par Partiot au Togo étaient basées sur la reconnaissance de la maladie à partir de simples observations des symptômes au champ. Il ressortait de ces études que 5 principales formes de la maladie affectaient les cacaoyères togolaises dont la plus virulente était Agou 1. Cette forme L'associée à l'isolat Agou 1 séquencé par Hagen et al. (1993) présentait les symptômes est typiques reconnaissables par la présence sur les jeunes feuilles des colorations rouges intenses en forme de plume le long de la nervure principale et des nervures secondaires ainsi que par des gonflements des rameaux orthotropes. Cette forme avait été observée dans une grande partie du Kloto (Partiot *et al,* 1980).

Les méthodes de lutte préconisées à l'époque où la maladie a été découverte étaient l'arrachage des arbres atteints et la replantation avec des cacaoyers tolérants (Castel et al, 1980; Partiot, 1982). Dans l'espèce *Theobroma cacao*, des variétés de cacaoyers qui avaient un caractère de résistance au Swollen shoot ont été sélectionnées (Legg and Lockhart, 1977). Mais ces méthodes de lutte ne sont efficaces que si elles sont accompagnées de mesures rigoureuses et durables.

Si ces méthodes ont été en partie efficaces dans le Kloto, elles n'ont cependant pas permis d'enrayer la maladie et celle-ci est observée depuis 1996 dans une zone de production saine jusque là, le Litimé. Cette nouvelle localisation de la maladie peut être expliquée par plusieurs hypothèses i) le transport de matériel infecté de la région du Kloto vers la région du Litimé, ii) La contamination du Litimé par des isolats existants au Ghana (les cacaoyères dans cette région étant plantées de façon continue des deux cotés de la frontière). La difficulté à enrayer la maladie dans la région du Kloto est par contre la conséquence de plusieurs constats observés déjà au Ghana : 1) la résistance des cacaoyers au virus est partielle et non totale 2) les méthodes d'arrachage et de replantation ne sont pas conduites de manière assez rigoureuse et 3) la variabilité du virus, pas étudiée depuis assez longtemps pour être prise en compte dans les protocoles de screening des variétés résistantes (même partiellement).

Depuis 1998, des études moléculaires sont réalisées sur les isolats du CSSV présents au Togo ainsi que quelques isolats de collection du Ghana et ont permis de mettre en évidence trois groupes A, B et C avec l'obtention de séquences entières pour des isolats de chacun de ces trois groupes : Wobe 12, isolat prélevé dans le Litimé en 2002 représente le groupe A, Peki,

N1A et New Juaben du Ghana appartiennent au groupe B et Nyongbo 2, prélevé en 1998 dans le Kloto appartient au groupe C comme l'isolat Agou1. (Muller & Sackey, 2005). Cette étude a montré que la simple description des isolats sur la base des symptômes au champ n'était pas suffisante pour expliquer la variabilité du virus, puisque les isolats N1A et New Juaben respectivement décrits comme atténué et agressif se retrouvent dans le même groupe moléculaire B.

Trente ans après l'observation des premières manifestations du virus dans le Kloto, l'environnement de la cacaoculture a fortement changé et une grande variabilité des symptômes s'observe dans les plantations de cacaoyers infectés. En plus de cela, certains symptômes qui étaient typiques dans des zones bien déterminées se retrouvent de plus en plus dans les nouvelles zones d'infection. Aucune information n'est en outre disponible sur la description exhaustive de la variabilité du virus au Togo et sur la répartition géographique de cette variabilité.

Il convient au vu des menaces qui pèsent sur la cacaoculture togolaise, d'envisager d'approfondir nos connaissances sur la variabilité du virus de Swollen shoot dans les cacaoyères togolaises à l'aide des outils moléculaires mis au point précédemment. La connaissance de la variabilité devrait permettre de mieux comprendre l'origine de l'émergence au moins dans le Litimé et les programmes d'amélioration du cacaoyer pour la résistance au CSSV pourront s'appuyer sur la variabilité du virus pour mettre en place les protocoles de screening. L'objet principal de ce chapitre s'intéresse à la répartition géographique de la variabilité moléculaire du Swollen shoot du cacaoyer dans le Kloto et le Litimé afin de spécifiquement :

- i) Caractériser la variabilité moléculaire des isolats du virus dans le Kloto et Litimé.
- ii) Etablir la carte de répartition géographique des différents isolats.
- iii) Comparer la distance géographique et la distance génétique des isolats.

## **2. ARTICLE**

Geographical differentiation of the molecular diversity of C*acao swollen shoot virus* in Togo.  **(**Article accepté avec des corrections mineures dans *Archives of Virology*).

Oro F.<sup>1</sup>, Mississo E.<sup>2</sup>, Okassa M.<sup>3</sup>, Guilhaumon C.<sup>3</sup>, Fenouillet C.<sup>1</sup>, Cilas C.<sup>1</sup>, Muller, E.<sup>3</sup> <sup>1</sup> CIRAD, UR 106, 34398 Montpellier, France

2 Centre de Recherche Agronomique Zone Forestière (CRA-F), Kpalimé BP 90, TOGO <sup>3</sup> CIRAD, UMR BGPI, 34398 Montpellier, France.

Corresponding author: Emmanuelle Muller, CIRAD, UMR BGPI, TA A-54K Campus International de Baillarguet 34398 Montpellier, France Tel (33) 4 99 62 48 46 Fax (33) 4 99 62 48 08 emmanuelle.muller@cirad.fr

#### **ABSTRACT**

*Cacao swollen shoot virus* (CSSV) variability was studied in two areas of Togo with distinct epidemiological backgrounds, Kloto and Litimé. This molecular study was based on 120 sequence comparisons of the first part of ORF3 of the viral genome. The phylogenetic study distinguished three groups of CSSV isolates A, B, and C with clear geographical differentiation between the Kloto and Litimé areas. The only group detected in Kloto was group C, whereas the Litimé area only contained isolates from groups A and B, which most probably originated from Ghana. The divergence between the three groups strongly suggests a different origin for each of the groups.

#### **Introduction**

*Cacao swollen shoot virus* (CSSV) is a member of the family Caulimoviridae, genus *Badnavirus* [12]. CSSV is naturally transmitted to cacao (*Theobroma cacao)* in a semipersistent manner by several mealybug species, *Formicococcus njalensis*, *Ferrisia virgata* and *Planococcus citri*. Cacao swollen shoot disease (CSSD) occurs in all the main cacao growing areas of West Africa where it has caused enormous economic damage [4]. It was reported for the first time in Ghana in 1922 but was described and named in 1936. The disease was then identified in Nigeria in 1944, in Côte d'Ivoire in 1946, in Togo in 1949 and in Sierra Leone in 1963 [1, 15, 23, 25]. A disease similar to CSSD was also described in Trinidad and Tobago [10], but currently seems to have disappeared. CSSD is reported to be present in Sri Lanka and in Indonesia (Java and North Sumatra) [26]. Although present in Togo since 1949, the only areas infected have been the Kloto and especially the Agou districts. The main producing area of Litimé was not affected until recently [3]. Renewed outbreaks of CSSD also caused serious problems in Ghana and Côte d'Ivoire [8].

Apart from symptom variability between mild and severe isolates [2, 19], only scant information is available about the biodiversity of CSSV populations and their possible origins. A more extensive study of the molecular aspects of CSSV variability is very relevant for three reasons. Firstly, knowledge of molecular variability will make it possible to improve and validate a PCR diagnostic test for better virus-indexing procedures. Secondly, the variability of the virus must be taken into account in screening new cacao varieties for their resistance to CSSV. Lastly, a better understanding of the genetic diversity of CSSV in West Africa and elsewhere will in turn help to provide a better understanding of the development of epidemics and their eradication, and of the evolution of viral populations.

Badnaviruses are highly variable at both genomic and serological levels, a feature which complicates the development of both molecular and antibody-based diagnostic tests [7, 9, 13]. CSSV isolates were long classified according to the variability of the symptoms expressed on *T. cacao* [2], whereas there is no evidence that there is a correspondence between symptom severity and the intrinsic molecular variability of the virus [16]. The first entire nucleotide sequence of CSSV, containing five putative ORFs located on the plus strand, was determined in 1993 [6]. Recently the analysis of new whole sequences made it possible to gain a better idea of the variability of CSSV [16]. The alignment of the six full-length sequences of CSSV enabled the identification of conserved regions and the design of polyvalent primers (ORF3- CSSV-F and ORF3-CSSV-R) for the diagnosis of CSSV. These primers are located in the first part of ORF3 and amplify a fragment of 721-724 bp, including from isolates having only 70% nucleotide identity.

We present in this paper a study of CSSV variability in two areas of Togo having distinct epidemiological backgrounds, Kloto and Litimé. This molecular study was based on sequence comparisons of the first part of ORF3 of the viral genome. CSSD was reported for the first time in 1949 in Togo in the area of Kloto, a minor cocoa producing area, and then only spread in that cropping area, where the epidemic was well documented [2, 17]. It is only towards the end of the 1990s that the disease started to be observed in Litimé, the main cocoa producing zone of the country [3].

#### **Material and methods**

Three hundred CSSV isolates were collected between 2000 and 2010 in the form of symptomatic leaves from infected cacao trees in the Kloto and Litimé regions of Togo. The GPS position of each sample in 2009 and 2010 were collected by Leica500 and Garmin12. We used topographic maps of LITIME and KLOTO from 1954 at scale 1:50,000, provided by IGN in digital format-like image. The spatial reference of the maps is represented by the Clarke ellipsoid 1880 and UTM projection in meters (m). These maps were georeferenced so that they are stackable GPS data using a GIS. Five cacao leaves collected by Dr Sackey in 2000 in Ghana were also included in this study for sequence comparisons. As far as possible, young leaves with red vein banding were collected. Leaf samples were used fresh or dried. DNA was extracted from fresh or dried leaves, with the DNeasy® Plant Mini Kit (Qiagen) for each isolate. Thirty to 100 mg of material was ground in a microcentrifuge tube in the presence of ceramic beads with a Tissuelyser (or MP disrupter). Degenerate and polyvalent primers ORF3-CSSV-F (CAYMGNCARGARGARGGNACNATGG) and ORF3-CSSV-R (CCCANCCNGTNGCDATDATYTG) were designed in the first part of ORF3 that appeared to be a conserved region at the amino acid level for Agou1-93 (L14546), NewJuaben-00 (AJ608931), N1A-00 (AJ609020), WOB12-02 (AJ781003), Peki-00 (AJ609019), and NYO2- 98 (AJ534983) (nucleotide positions 1728-1752 and 2427-2448 accession number L14546). PCR amplifications were performed in 25  $\mu$ l of reaction mixture (reaction buffer supplied by the manufacturer) containing 5 µl of plant DNA extract, each dNTP at a concentration of 0.2 mM, each primer at a final concentration of 1  $\mu$ M and 1 U of Go-Taq® DNA polymerase (Promega). Reactions were carried out in a Biometra T personal thermal cycler using an initial denaturation step at 94°C for 2 min followed by 35 cycles at 94°C for 30s, 49°C for 30s and 72°C for 1 min and a final elongation step at 72°C for 10 min. Direct sequencing was done by Beckman Coulter Genomics (United Kingdom). The 115 sequences obtained have been deposited in the EMBL Sequence database under accession numbers JN165107-JN165221. Vector NTI Suite software was used to analyse the DNA sequence. Nucleotide sequences were aligned using the Clustal W algorithm [24], and phylogenetic relationships between CSSV isolates were estimated using the Darwin 5 program [18] with the Neighbour-joining method. The robustness of the tree was determined by bootstrap sampling of the multiple alignment (1,000 sets). Nucleotide diversity (average number of nucleotide differences per site between two sequences), its standard error, and DNA divergence between the different populations were estimated by DnaSP [22].

GPS coordinates were recorded for each sample collected in Litimé in 2009 and 2010 and belonging to group A. A geographical distance matrix was calculated. A matrix of genetic dissimilarities was constructed with Darwin 5 using the Kimura distance and 100 bootstrap sampling. Pearson and Spearman correlations were established between these two matrices.

Depending on the area, the polyvalent primers designed in the first part of ORF 3 were able to detect from 66 to 77% of the samples expressing typical symptoms of swollen shoot disease. The phylogenetic tree built from the sequence alignment of 120 CSSV isolates (Figure 1) distinguished three groups (A, B and C), as did the analysis based on complete genome sequences of six isolates published previously [16]. The three groups had a similar structure, they gathered very close isolates with a very good bootstrap value (100%) and two sequences belonging to a given group shared more than 95% sequence identity. The nucleotide diversity of sequences amplified from the first part of ORF3 and corresponding to the putative movement protein were estimated for each group taken separately and for all CSSV isolates. Within-group diversity varied from 0.02327 to 0.02671 (with a maximum standard error of 0.00164) and was much smaller than the nucleotide diversity of all the isolates, 0.12484. Additionally, DNA divergence between sequences populations varied from 0.1545 to 0.1989 when we estimated the average number of nucleotide substitutions per site between populations. These values supported the structure of these three groups, each one containing only very close isolates. Sequences from group B shared only around 85% identity with sequences from group C. One of these groups, A, was more distantly related to the others; the isolate completely sequenced and representative of this group shared around 75% sequence identity in the first part of ORF3, as well as in the RT/RNaseH domain, with representatives of groups B or C. Using the 80% nucleotide identity threshold in the RT/RNase H domain for discriminating badnavirus species, this isolate from group A (WOB12-02, Wobe12 collected in 2002, AJ781003) could then be considered as a different species [5]. Moreover, the amplified sequence of all isolates from group A (724 bp instead of the 721 bp amplified for the other isolates) coded for an additional amino acid (data not shown).

The molecular groups of CSSV isolates were associated with their GPS positions. For each locality, we determined an average latitude (Y) and longitude (X) value for the GPS points in order to create information layers with ArcGis 9.2 software so as to locate them. The members of each group of virus isolates were determined for each locality and represented as a pie chart with ArcGis. The pie charts were superimposed with the information layers for the sampled localities and the information layers for the cocoa plot boundaries and track layouts, in order to draw up the spatial distribution map for the virus isolates.

## **Results and discussions**

We found clear geographical differentiation for the three different CSSV molecular groups between the two cocoa growing areas, Kloto and Litimé (Figures 2 and 3). Since the first molecular study of CSSV in Togo and the complete sequencing of the Agou 1 isolate [6, 14], the only group detected in Kloto has been group C. In contrast, the Litimé area only contains isolates from groups A and B. On a plot level, we found either plots infected by only one of two groups or infected by both groups. As all the isolates analysed until now have been from Ghana, we found that four out of five belonged to group B and, for the first time, one of the Ghanaian isolates analysed in this study fell into group A.

The Pearson and Spearman correlation indices between geographical and genetic distances were only calculated for isolates from group A, whose dispersion is recent in this area. The Pearson correlation was 0.24 and was significant at 1 per 1000, the Spearman correlation being 0.33. We were able to conclude that contamination between the closest trees has been greater than contamination from an outside source (indigenous plants, transportation of contaminated material, etc.) since the initial introduction of group A.

Sixty-six to 72% of the samples expressing typical swollen shoot disease symptoms were detected by the polyvalent primers described in this study. Detection effectiveness is still to be improved. Detection failure may be due to the low concentration of the virus in the leaves and the old age of the leaves. We need to obtain more full sequences (or at least larger than 721 bp) to modify the primers and make them much more polyvalent. The choice to amplify the first part of ORF3 by direct PCR, even though that part is not the usual part studied for badnaviruses, was made to avoid the risk of detecting retrotransposons, as we might have done with primers in the RT region of ORF3. However, for some isolates, it was possible to amplify the RT region and the resulting distribution of isolates in the three groups A, B and C

was exactly the same as the distribution obtained with the analysis of the first part of ORF3 (data not shown).

The divergence between the different groups supported by the DNA divergence study between the different CSSV groups strongly suggests the possibility of a different origin for each of the three groups. Therefore, the coexistence of the two groups, A and B, which are so divergent one from the other, and often within the same plot in the just recently infected Litimé area, suggests the existence of contaminations caused by at least two different viral introductions (for example, via accidental transport of viruliferous mealybugs). This is corroborated by the correlation between geographical and genetic distances, which supports the assumption of contamination between the closest trees for isolates inside one group of sequences.

We observed very good spatial differentiation between group C on the one hand, and groups A and B on the other hand. Group C is the only group of isolates that has been present in Kloto for 20 years, whereas in the Litimé area the two diversity groups, B and A, have coexisted for 10 years. CSSV groups A and B cannot therefore originate from the Kloto area, infected only by group C. They most probably originate via mealybugs transmissions from Ghana, which was infected before and which borders on the Litimé area without any separation between cocoa farms in the two countries. This is now strongly supported by the detection of isolates from group B and A, collected in 2000 in Ghana ([16] and this study). The single Ghanaian isolate (Ghana 30-00, JN165217) from group A has moreover a closer relationship with AHL4-00 (Ahlokope4 collected in 2000, JN165110) than with any other isolates, indicating the possibility that the contamination of Litimé by group A could have arisen from the contamination of an Ahlokope plot. The presence of CSSV only in Kloto up to 2000 [3] should be moderated, considering the description of the mild Ananikope form of swollen shoot, without the red-veined banding symptom, in the Litimé area in 1980 [2]. This small outbreak previously located near the locality of Ahlokope (figure 3) was eliminated as well as the outbreak nearby in Ghana [2].

The very homogeneous group C that has been detected in Kloto for 20 years is surprising compared to the symptom variability observed in that area. In fact, 4 different forms of the disease according to the description of the virus symptoms were described in Kloto in 1980 by Castel et al. [2]. We were, however, not able to find any outbreak in 1998 in the localities of Nyive and Kpele, where different forms were described. These very small outbreaks described in 1980, associated with the Kpele, Nyive and Agou 2 forms of the virus may eventually have totally disappeared from the Kloto area. Given the absence of correlation between symptom severity and the molecular group of isolates [16], the genetic diversity observed in the first part of ORF3 should probably not be linked either to a specific symptom type, or to the aggressiveness of the isolates. The 5% of divergence existing between sequences of this group suggests the possibility of finding motifs specifically associated with symptom types or aggressiveness patterns.

To gain a better idea of the historical dispersion of the disease in West Africa, we now need to study more isolates from Ghana, particularly as that is the country where the disease is the most widespread and it was the first country where CSSV was reported. Even if CSSD is now so widespread in cocoa that other hosts appear to be of limited epidemiological importance, the exact role of indigenous hosts has to be explored to explain the origin of the different molecular groups of CSSV diversity. Several experiments suggest that indigenous trees such as *Cola chlamydantha*, *C. gigantea*, *Ceiba pentandra* or *Adansonia digitata* were the original

hosts of swollen shoot virus and that the spread to cocoa occurred after the crop was introduced to West Africa at the end of the  $19<sup>th</sup>$  century [11, 20, 21, 27]. The hypothesis that each homogeneous diversity group could originate from a different original host species could be tested if we succeed in amplifying some viral sequences from these alternative indigenous trees.

## **Acknowledgments**

We should like to thank Sammy Sackey, originally from CRIG, Ghana, and now from the University of Legon, who collected isolates from Ghana in 2000.

The authors wish to thank Peter Biggins for reviewing the English of the manuscript.

## **References**

- 1. Attafuah A, Blencowe J, Brunt AA (1963) Swollen shoot disease of cocoa in Sierra Leone. Trop Agr, Trinidad 40: 229-232
- 2. Castel C, Amefia YK, Djiekpor EK, Partiot M, Segbor A (1980) Le swollen shoot du cacaoyer au Togo. Les différentes formes de viroses et leurs conséquences économiques. Café, Cacao, Thé 24: 131-146
- 3. Cilas C, Muller E, Mississo E (2005) Occurrence of *Cacao swollen shoot virus* in Litimé, the Main Cocoa-Producing Area of Togo. Plant Dis 89: 913
- 4. Crop protection Compendium (2002) Cacao swollen shoot virus. CABI Publishing, Wallingford, UK
- 5. Fauquet C, Mayo M, Maniloff J, Desselberger U, Ball L (2005) Virus Taxonomy : Eighth Report of the International Committee on Taxonomy of Viruses. Elsevier Academic Press
- 6. Hagen LS, Jacquemond M, Lepingle A, Lot H, Tepfer M (1993) Nucleotide sequence and genomic organization of C*acao swollen shoot virus*. Virology 196: 619-628
- 7. Harper G, Hart D, Moult S, Hull R, Geering A, Thomas J (2005) The diversity of Banana streak virus isolates in Uganda. Arch Virol 150: 2407-2420
- 8. Kebe BI, Kouakou K, N'Guessan NF, Assiri AA, Adiko A, Aké S, Anno AP (2006) Le swollen shoot en Côte d'Ivoire: situation actuelle et perpectives. In: 15 ème conférence internationale sur la recherche cacaoyère, San José, Costa Rica, pp 907- 922
- 9. Kenyon L, Lebas BS, Seal SE (2008) Yams (Dioscorea spp.) from the South Pacific Islands contain many novel badnaviruses: implications for international movement of yam germplasm. Arch Virol 153: 877-89
- 10. Kirkpatrick TW (1953) Insect pests of cacao and insect vectors of cacao virus diseases. Cocoa Research 1945-1951. Imperial College of Tropical Agriculture, pp 130-131
- 11. Legg JT, Bonney JK (1967) The host range and vector species of viruses from *Cola chlamydantha* K. Schum., *Adansonia digitata* L. and *Theobroma cacao* L. Ann appl Biol 60: 399-403
- 12. Lockhart BEL (1990) Evidence for a double-stranded circular DNA genome in a second group of plant viruses. Phytopathology 80: 127-131
- 13. Lockhart BEL, Olszewski NE (1993) Serological and genomic heterogeneity of banana streak badnavirus: implications for virus detection in *Musa* germplasm. In: Ganry J (ed) Breeding banana and plantain for resistance to diseases and pests. CIRAD/INIBAP, Montpellier, France, pp 105-113
- 14. Lot H, Djiekpor E, Jacquemond M (1991) Characterization of the genome of *Cacao swollen shoot virus*. J Gen Virol 72: 1735-1739
- 15. Mangenot G, Alibert H, Basset A (1946) Sur les caractères du swollen shoot en Côte d'Ivoire. Rev int Bot appl 283: 13
- 16. Muller E, Sackey S (2005) Molecular variability analysis of five new complete *Cacao swollen shoot virus* genomic sequences. Arch Virol 150: 53-66
- 17. Partiot M, Djiekpor EK, Amefia YK, Bakar KA (1978) Le "swollen shoot" du cacaoyer au Togo. Inventaire préliminaire et première estimation des pertes causées par la maladie. Café, Cacao, Thé 22: 217-228
- 18. Perrier X, Flori A, Bonnot F (2003) Data analysis methods. In: Hamon P, Seguin M, Perrier X and Glaszmann JC (eds) Genetic diversity of cultivated tropical plants. Enfield Science Publishers, Montpellier, pp 43-76
- 19. Posnette AF (1947) Virus diseases of cacao in West Africa, Cacao viruses 1A, 1B, 1C, and 1D. Ann appl Biol 34: 388-402
- 20. Posnette AF, Robertson NF, Todd J (1950) Virus disease of cacao in West Africa. V. Alternative host plants. Ann appl Biol 37: 229-240
- 21. Posnette AF (1981) The role of wild hosts in cocoa swollen shoot disease. In: Thresh JM (ed) Pests, pathogens and vegetation. Pitman, London, pp 71-78
- 22. Rosas J, Sanchez-DelBarrio JC, Messeguer X, Rozas R (2003) DNASP, DNA polymorphism analysis by the coalescent and other methods. Bioinformatics 19: 2496- 2497
- 23. Steven WH (1936) A new disease of cacao in the Gold Coast. Gold Coast Farmer 5: 122-144
- 24. Thompson JD, Higgins DG, Gibson TJ (1994) CLUSTAL W: improving the sensitivity of progressive multiple sequence alignment through sequence weighting, position-specific gap penalties and weight matrix choice. Nucleic Acids Res 22: 4673- 4680
- 25. Thresh JM (1959) The control of cacao swollen shoot disease in Nigeria. Trop Agr, Trinidad 36: 35-44
- 26. Thresh JM, Owusu GK, Ollennu LAA (1988) Cocoa swollen shoot: an archetypal crowd disease. Z Pflanzenk Pflanzen 95: 428-446
- 27. Thresh JM (1991) The ecology of tropical plant viruses. Plant Pathol 40: 324-339
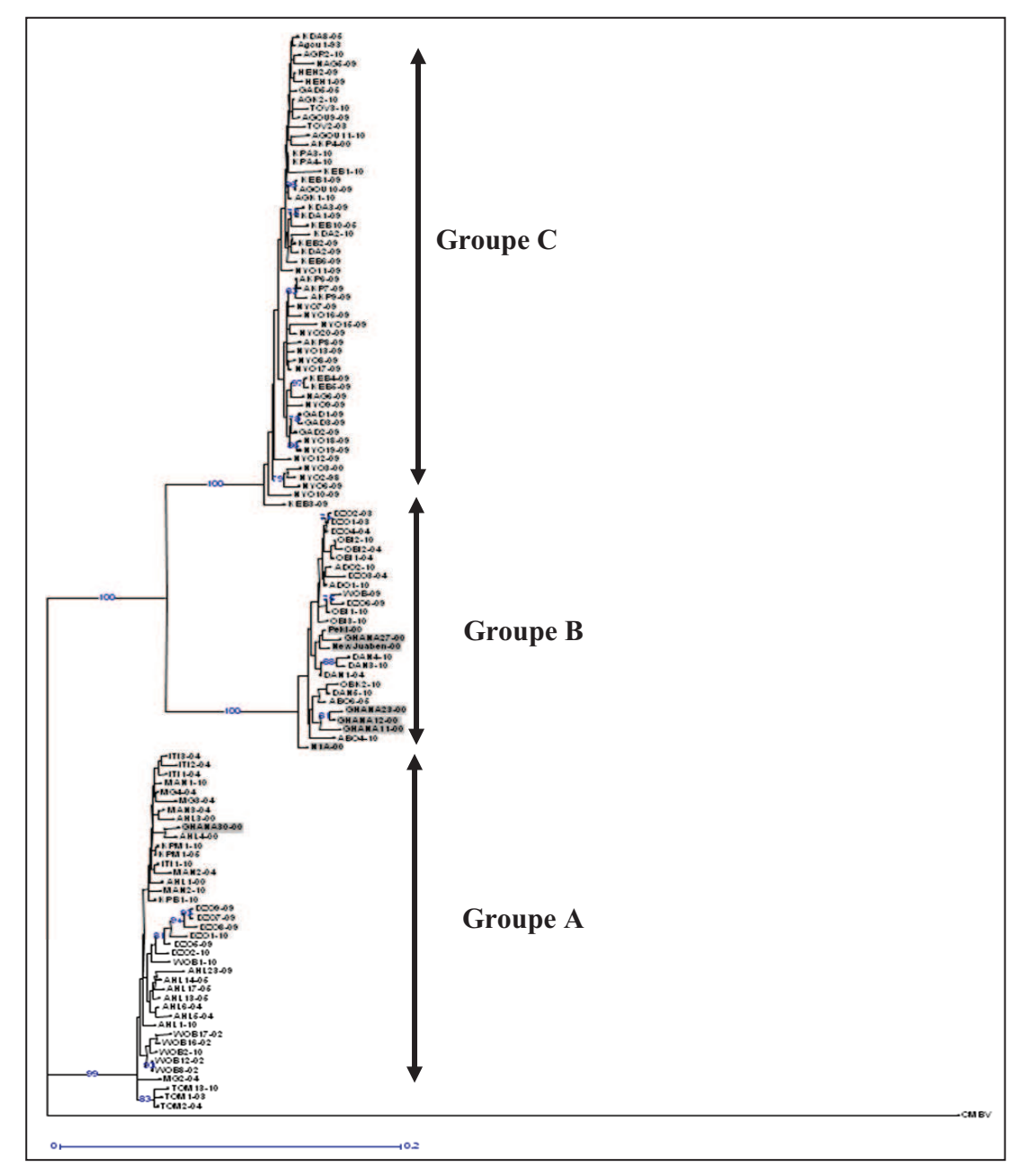

Figure 60 (article 2): Phylogenetic neighbour-joining tree generated by the Darwin 5 program based on the nucleotide sequences of the first part of ORF3. Numbers on the branches represent percentage bootstrap values (1000 replicates) when over 70. Citrus mosaic virus was used as the outgroup (CMBV accession number AF347695). The names of sequences include the abbreviation of the locality name and the year of sampling (1993 to 2010 coded as 93 to 10). CSSV isolates Agou1-93 (L14546), NewJuaben-00 (AJ608931), N1A-00 (AJ609020), WOB12-02 (AJ781003), Peki-00 (AJ609019), and NYO2-98 (AJ534983) were used in comparison. Abbreviations of the localities of Kloto are as follows: Agou-Dzogbepimé, AGOU, Akpotonou, AKP, Agotime-Koumassi, AGK, Agripakope, AGR, Gadjagan, GAD, Heheti, HEH, KeboDalave, KDA, Kebotoé, KEB, Kpadape-Aveho, KPA, Nyogbo, NYO, Nyogbo- Agbetiko, NAG, Tove, TkOV. Abbreviations of the localities of Litimé are as follow: Ahlokope, AHL, Abotsikope, ABO, Adomi-Abra, ADO, Danyi-Konta, DAN, Dzogbe, DZO, Itimogo, ITI, Kpete-Bena, KPB, Kpete-Maflo, KPM, Mangoassi, MAN, Mangbe, MG, Obilalekope, OBK, Obitche, OBI, Tomegbe, TOM, Wobe, WOB. Isolates in grey boxes correspond to Ghanaian isolates.

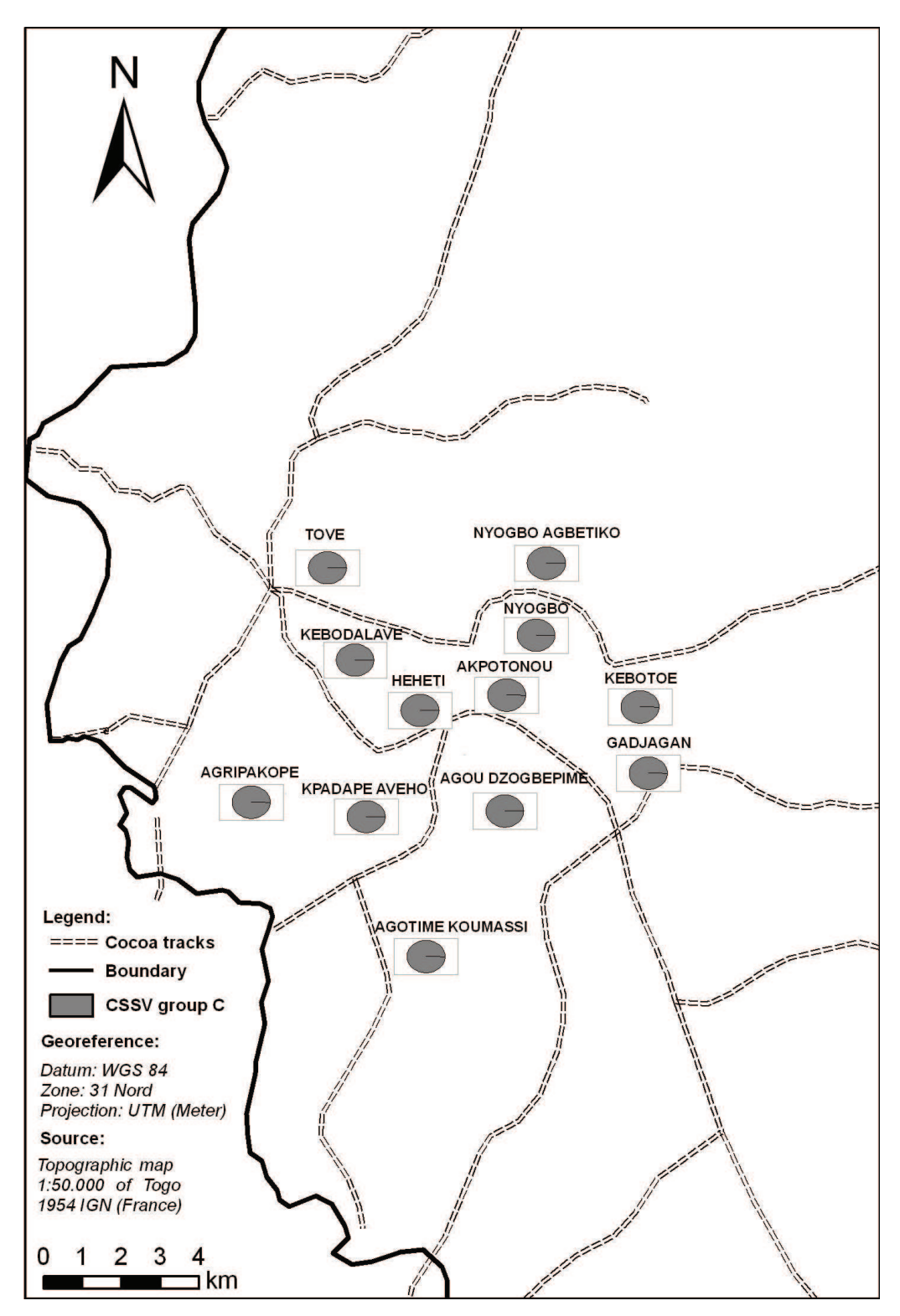

Figure 61 (article 2): Spatial distribution of CSSV groups of isolates in the Kloto region.

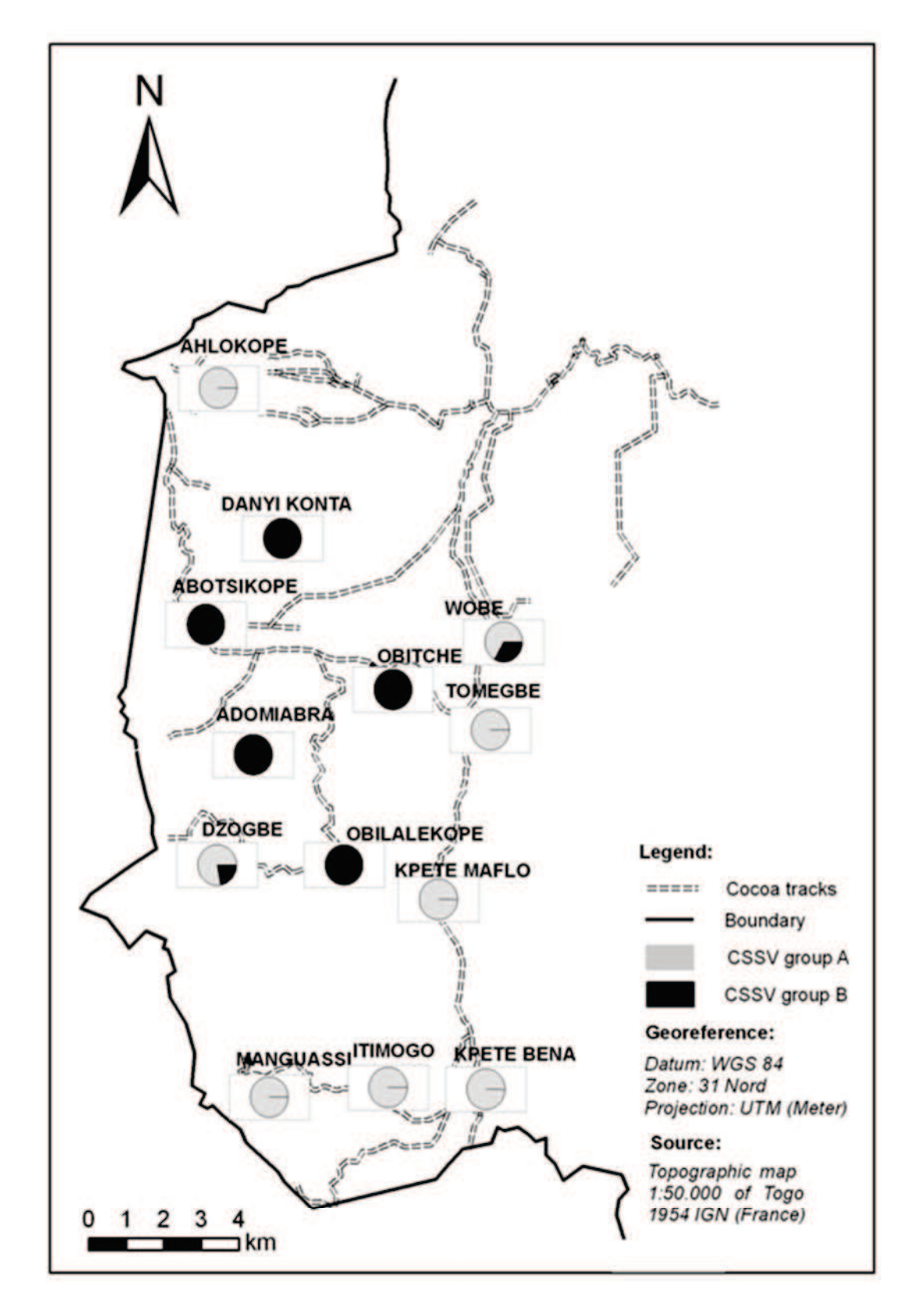

Figure 62 (article 2): Spatial distribution of CSSV groups of isolates in the Litimé region.

# CHAPITRE 4

Utilisation des SIG et des caractéristiques radiométriques pour un suivi de l'épidémie de CSSV à l'échelle des territoires.

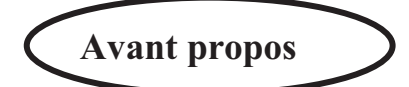

La caractérisation radiométrique des paysages cacaoyers a fait l'objet d'une première étude de prospection pour tester la résolution spatiale à laquelle suivre l'épidémie de CSSV à l'échelle des territoires au Togo. Cette étude a été réalisée en 2008 dans le cadre de mon stage en télédétection à l'UMR 228 Espace Dev de l'IRD à la Maison de la Télédétection de Montpellier. Dans cette étude il s'agissait de rechercher les caractéristiques radiométriques des couverts cacaoyers malades dans les systèmes agroforestiers au Litimé et à Kloto. En effet l'une des plus grandes difficultés concernant cette étude est de reconnaître les cacaoyers dans un paysage très hétérogène avec des images satellites à haute résolution spatiale.

Cette première étude consistait à combiner des données LANDSAT-TM à 30 m X 30 m de résolution spatiale et acquises en 2001 avec des données de terrain (GPS des couverts cacaoyers malades, pistes cacaoyères) révélées en 2005 dans les deux régions de production cacaoyères (Kloto et Litimé).

La méthodologie adoptée a été de réaliser d'abord une classification non supervisée K mean de 20 classes sur l'image LANDSAT-TM centrée sur les zones de Kloto et Litimé. Cette classification a été par la suite superposée aux données GPS, dans la même référenciel définie par une projection en UTM (m) et une référence spatiale WGS 84 de la zone 31 Nord de manière à rendre les données observées sur le terrain et les données satellites compatibles. Ainsi une zone tampon de 50 m de rayon a été définie autour de chaque point GPS. Cette zone tampon a été choisie en fonction de la taille minimum des parcelles cacaoyères (0.5ha), de la position des cacaoyers dans la parcelle et aussi de la résolution spatiale de l'image satellite.

En effet, les cacaoyers sont plantés dans les parcelles séparés en lignes par une distance de 3 m et en colonne par une distance de 2.5 m. Les 50 m de rayon permettent cependant de circonscrire chaque cacaoyer dans une surface de  $30 \times 30 \text{ m}^2$  définie par la résolution spatiale de l'image LANDSAT-TM. Les statistiques des radiométries des classes ont été obtenues par combinaison des classes obtenues et des bandes spectrales représentées par les longueurs d'onde du bleu, du vert, du rouge et du proche infrarouge, ainsi que de la bande synthétique de l'indice de vegetation. Les classes radiométriques ayant des comportements similaires ont été regroupées en familles radiométriques à partir de la classification hiérarchique ascendante et aussi en fonction des différentes valeurs d'indice de végétation.

Le résultat obtenu montre que les zones de couverts de cacaoyers ont un comportement similaire dans tous les cas avec les zones de forêts. Cette confusion radiométrique pourrait être expliquée par deux raisons essentielles : i) l'échantillonnage au niveau des parcelles cacaoyères présente des insuffisances en terme de précision, ii) la résolution spatiale de 30 m x 30 m de LANDSAT-TM n'est pas assez adaptée pour suivre les couverts cacaoyers atteints de Swollen Shoot en zone forestière, iii) la méthodologie d'échantillonnage au sol n'est pas assez précise pour caractériser les cacaoyers dans le paysage forestier.

Ces différentes hypothèses, nous ont conduits à faire le choix d'une résolution spatiale plus fines dont celle de l'image SPOT5 à 2.5 m X 2.5 m de résolution spatiale. De plus, cette prospection nous a permis d'améliorer les méthodes d'échantillonnage au sol de sorte à mieux appréhender la relation entre la radiométrie de l'état sanitaire des couverts cacaoyers et les données d'observation de terrain dans la suite du travail.

### **1. INTRODUCTION**

### **1.1. Cadre général**

Les maladies virales constituent l'enjeu majeur de menaces de l'agriculture dans de nombreuses régions du monde. Plus de mille virus de nos jours, infectent les plantes cultivées et baissent considérablement la production.

Les symptômes provoqués par ces virus varient en fonction du type de virus lui même mais aussi en fonction de la variété de la culture, de l'environnement et de l'état physiologique de la plante. De nombreux virus provoquent sur les feuilles des colorations irrégulières visibles sur les jeunes feuilles. Ces colorations sont parfois associées à des déformations au niveau de certains organes vitaux de la plante. D'autres maladies virales provoquent des jaunissements de feuilles, plus marqués au niveau des feuilles adultes, des nécroses plus ou moins prononcées sur les fleurs, les feuilles, les tiges et les fruits. Ces symptômes sont la conséquence de l'affectation des fonctions vitales de la plante (la photosynthèse, le métabolisme de sucres) par le virus provoquant ainsi le dépérissement des plantes (Partiot *et al,* 1978).

Ces conséquences influencent considérablement la photosynthèse en baissant l'activité chlorophyllienne des plantes dans les zones infectées. Cette baisse de l'activité chlorophyllienne peut être caractérisée et être suivi à partir des images de satellites, permettant ainsi de caractériser radiométriquement les couverts de cacaoyers malades et les couverts de cacaoyers sains à des échelles géographiques plus larges dont l'échelle du territoire ou l'échelle de la région.

Les images satellites sont de plus en plus utilisées ces dernières années pour suivre des épidémies, surtout chez les animaux à cause des émergences des maladies à vecteur (maladie transmises par des arthropodes) (Gubler, 2002, Morse., 2004). Ces applications commencent à avoir un intérêt dans le suivi des épidémies végétales depuis peu de temps en prenant en compte plusieurs facteurs dont les modifications environnementales liés au climat, les mouvements démographiques, l'évolution et l'adaptation des pathogènes (Morse, 1995). Les plus déterminants de ces facteurs de réémergences sont associés aux anciens foyers d'infection (Gubler, 2002) et aussi aux changements environnementaux qui comprennent les pratiques agricoles et les changements climatiques.

Dans le contexte actuel, il est important d'établir le lien entre le développement de la maladie et l'environnement sous jacent. Les outils de la géomatiques que sont la télédétection, le Système d'information Géographique (SIG), le GPS, la cartographie, peuvent véritablement contribuer à visualiser les foyers d'infection et suivre les épidémies en temps réel à partir des cartes. Ces outils contribuent aujourd'hui à la mise en place en place des systèmes de suivi précoces des épidémies à moyen terme et à long terme.

### **1.2. Problématique**

La question essentielle que pose le suivi des épidémies végétales avec la télédétection et les SIG est la résolution spatiale la plus appropriée. La plupart des plantes cultivées poussent dans des milieux parfois très hétérogènes où il est difficile de dissocier la réponse

radiométrique des cultures de celles des autres plantes cultivées. Dans les paysages forestiers, la question est plus accrue car les arbres forestiers font ombrage aux couverts cacaoyers. Mais les foyers d'infection de Swollen shoot dans ce paysage s'apparentent à des clairières dans le couvert végétal à cause des cacaoyers atteints qui y meurent.

Plusieurs études sont menées depuis longtemps pour détecter les clairières dans les couverts forestiers et aussi dans les écosystèmes agricoles. Ces études pourraient servir de base pour suivre les épidémies de CSSV. En effet, les clairières dans le couvert forestier constituent des changements qui peuvent être détecté à partir des images satellite à haute résolution spatiale.

Les premières méthodes qui ont été utilisées depuis l'apparition des images satellites pour suivre ces changements dans les couverts ont été basées pour la plupart sur les indices de végétation. Ces indices rendent compte de l'activité chlorophyllienne des plantes et de leur structure (Asrar *et al.,* 1989). De tous ces indices, le NDVI a été l'indice de végétation le plus utilisé pour établir les cartes de changement et d'occupation de sol. Cet indice a été aussi un paramètre important dans la modélisation de la biomasse des plantes cultivées (Lambin et al, 1993). L'un des ces inconvénient majeure dans son utilisation est qu'il sature pour des couverts végétaux très denses (Tucker, 1980). C'est la raison pour laquelle, son utilisation s'accompagne des données de terrain pour renforcer l'information radiométrique acquise. Cet indice bien que étroitement lié à la biomasse est très limité quand au suivi des épidémies végétales à cause l'effet de bruits radiométrique provoqué par l'hétérogénéité des agrosystèmes forestiers. Mais il peut servir de bon indicateur dans le cas où la résolution spatiale de l'image satellite est fine et est couplée avec des informations détaillées au sol.

Depuis l'apparition des images à haute résolution spatiale (LANDSAT) en 1972, le suivi des épidémies par télédétection a pris un essor à cause de nouvelles capacités spectrales, spatiales et temporelles qu'elles offrent pour explorer les facteurs de risques des épidémies (Louisa *et al,* 2000). Progressivement ces informations radiométriques ont été couplées avec le traitement informatique, le système d'information géographique et le système mondial de positionnement pour faciliter l'intégration des données des paramètres environnementaux issus de la télédétection. Ces paramètres sont relatifs aux pathogènes, aux vecteurs, aux réservoirs de pathogènes et à l'écologie de l'hôte. Ils permettent de développer des modèles de surveillance et de contrôle des maladies à vecteur. Les images Spot avec une radiométrie plus fine sont apparues plus tard et ont aussi contribué à l'amélioration des cartographies d'occupation de sol et de détection de changement de paysage (Compton *et al,* 1984 ; Oro *et al*, 2002).

Mais les applications de la télédétection au suivi des épidémies végétales sont récentes et nécessitent des résolutions spatiales plus fines à cause de l'hétérogénéité des couverts végétaux. A cet effet, des études ont été menées dans le cas de la détection des clairières en paysages forestiers. Ces études sont basées sur des approches qui minimisent l'effet d'hétérogénéité (Timo *et al,* 2003). Parmi ces approches figurent les approches de différenciation pixel par pixel et de segmentation, les approches de différenciation de bloc de pixels et de seuillage et les approches de classification non supervisée (Varjo, 1996). La méthode basée sur le pixel n'est pas très applicable quand les données ont une très haute résolution spatiale et l'analyse de changement est souvent très sensibles aux erreurs de géoréférencement de l'image (Häme, 1991 ; Varjo, 1997). Ce problème peut être résolu lorsqu'il s'agit d'une unité large de pixels plutôt qu'un seul pixel. Les méthodes les plus usuelles sont les classifications non supervisées dont les K mean, les isodata.

D'autres méthodes plus récentes détectent le changement à partir des réseaux de neurones (Gopal & Woodcook, 1996). Ces méthodes se sont avérées plus efficaces dans la détection des changements mais elles sont encore au stade de développement. Les nouvelles générations de Spot (Spot5) à très haute résolution spatiale répondraient davantage à la problématique de l'hétérogénéité des paysages forestiers. C'est la question à laquelle se consacre ce chapitre dont le but principal est de caractériser radiométriquement les paysages cacaoyers dans les couverts forestiers du Litimé au Togo à partir des images Spot5 à 2.5m de résolution spatiale.

### **1.3. Objectifs**

Dans ce chapitre, on veut étudier les relations entre la radiométrie des paysages agroforestiers avec les cacaoyers et les motifs de paysage décrit sur le terrain afin de :

1) Reconnaître et cartographier les cacaoyères pures dans les agroforêts par rapport aux cacaoyères associées à d'autres cultures.

2) Caractériser radiométriquement et cartographier les couverts cacaoyers sains par rapport aux couverts cacaoyers malades.

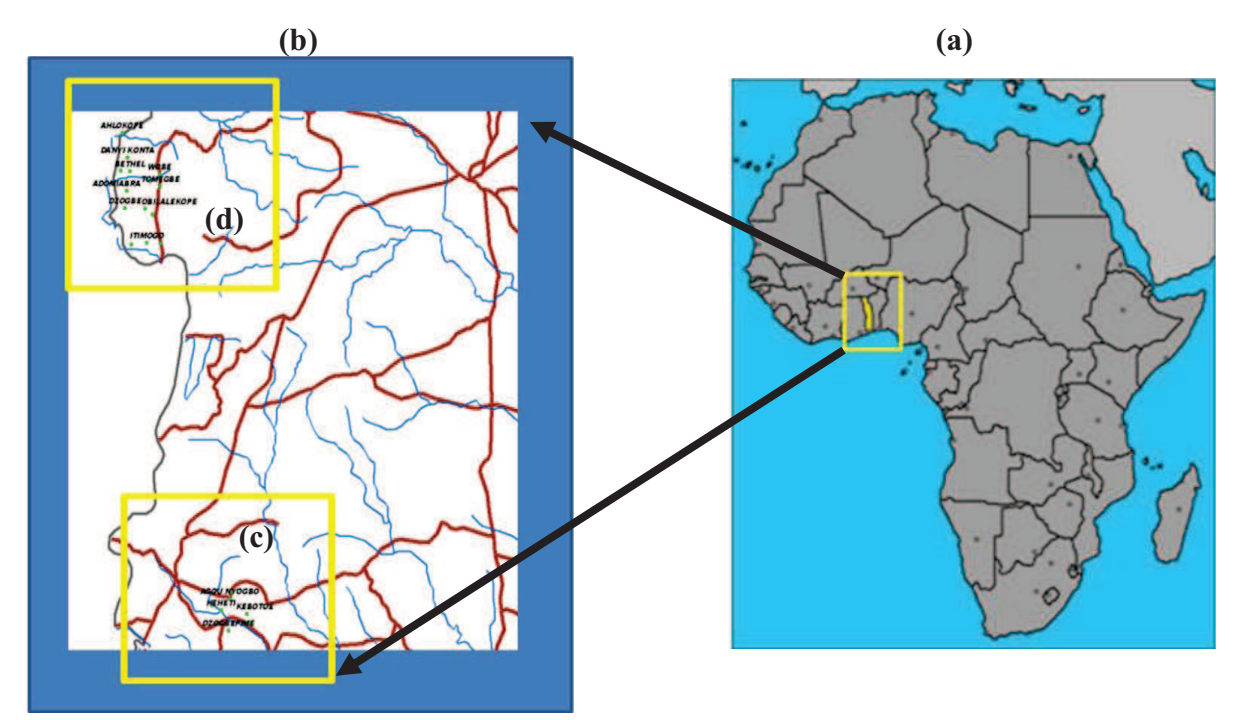

### **2. ZONE D'ETUDE**

Figure 63 : Position géographique du Togo en Afrique de l'Ouest et présentation des zones de production de cacao dans le Litimé et le Kloto. (a) : Localisation du Togo en Afrique de l'ouest. (b) : Les zones de production de cacao au Togo avec en (d), le Litimé caractérisé par des forêts humides et en (c), le Kloto, première zone de production de cacao caractérisée par des forêts de montagne.

Le Kloto et le Litimé sont les deux principales zones de production cacaoyère situées dans la partie Ouest de la région de Plateaux (Figure 63). Ces deux zones appartiennent à la zone éco-

floristique IV (Aubréville, 1937) caractérisée par les forêts denses semi-décidues qui perdent partiellement leurs feuilles une fois dans l'année. Ces forêts sont exploitées de manière importante à cause de la culture du cacao et aussi de la pression démographique. Ces pressions font disparaitre progressivement la forêt au profit des îlots forestiers. Le Kloto, est particulièrement caractérisé par des montagnes dont les plus connues sont le Mont Agou et le Mont Haito sur lesquelles sont installées des forêts de montagne.

#### **3. MATERIELS ET METHODES**

### **3.1. Les données de terrain**

La base de données récoltées sur le terrain dans le cadre de ce travail concerne les données GPS, les informations relatives aux enquêtes de terrain sur les pratiques agricoles dans les parcelles cacaoyères échantillonnées, la description des motifs de paysage, les données photographiques des symptômes (feuilles, tiges, rameaux, cabosses) de la maladie. Ces données ont été récoltées au Togo au cours de deux missions successives de trois mois en 2008 et en 2009.

### *3.1.1. Parcelles cacaoyères et reconnaissance des foyers d'infection*

Pour les parcelles cacaoyères, plusieurs parcelles dans le Kloto et le Litimé ont fait l'objet d'abord d'inspections et ensuite d'échantillonnages. Ces parcelles ont été choisies en fonctions de certains indicateurs :

Le premier indicateur qui nous a orienté dans le choix de la cacaoyère est la présence des clairières dans lesquelles on rencontre très souvent des cacaoyers morts (Figure 64g). Ces clairières constituent pour la plupart des foyers d'infection de la maladie de Swollen shoot. Dans la suite de l'inspection de la parcelle, les foyers d'infection détectés sont confirmés par l'observation fine des symptômes sur les jeunes feuilles lorsqu'elles sont disponibles sur les arbres ou dans le cas contraire sur les feuilles adultes. En dehors des symptômes sur les feuilles, il y a des symptômes sur les tiges et sur les rameaux qui sont caractérisés par des gonflements ou encore un rabougrissement de cabosse (Figure 64h). Ces indicateurs sont de vrais signaux d'alerte pour la parcelle qui est infectée par le virus. La présence de cochenilles vectrices de la maladie (Figure 64d) et la rencontre régulière de certains arbres soupçonnés d'être des réservoirs tels que les *Ceiba pentandra* (Bombacacée), peuvent aussi servir d'indicateur pour détecter la présence de la maladie. Cependant, il faut faire très attention car une clairière dans une cacaoyère, n'exprime pas forcement la présence du virus, seule la présence des symptômes confirment l'existence d'un foyer d'infection.

Ces symptômes une fois observés, sont classés en trois principales catégories en fonction de leur architecture sur les nervures et le limbe des feuilles. Ainsi, le premier type de symptômes sur les feuilles est caractérisé par des colorations rouges intenses avec un gradient en forme de plume le long de la nervure principale et des nervures secondaires (Figure 64a).

Le deuxième type est identifié par des rougeurs intenses sur le limbe et entre les nervures secondaires de la feuille, mais sans gradient particulier (Figure 64b).

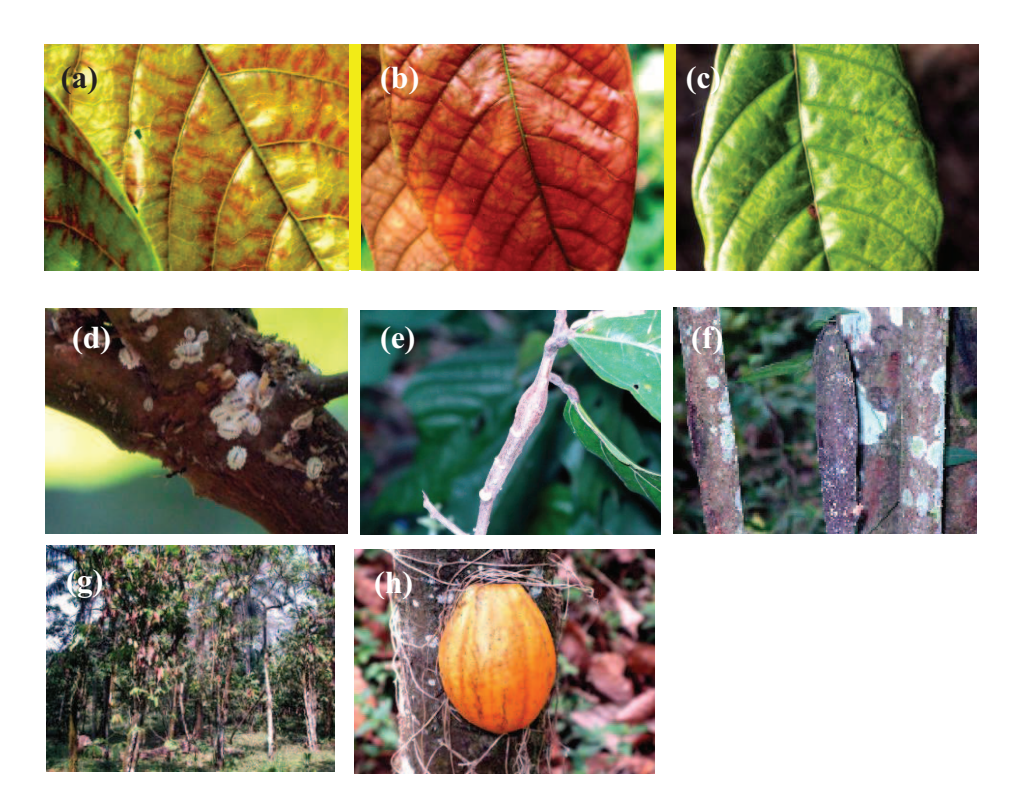

Figure 64 : Planche de photos des différents symptômes de la maladie de Swollen Shoot, les conséquences physiologiques dans la parcelle et les vecteurs transmetteurs du virus. (a) : Symptomes sur les feuilles de type 1. (b) : Symptômes sur feuilles de type 2. (c) : les cochenilles vectrices (*Formicococcus njalensis*) de la maladie en association avec des fourmis (*grenre crematogaster*). (h) : Symptomes sur les cabosses (rabougrissement).

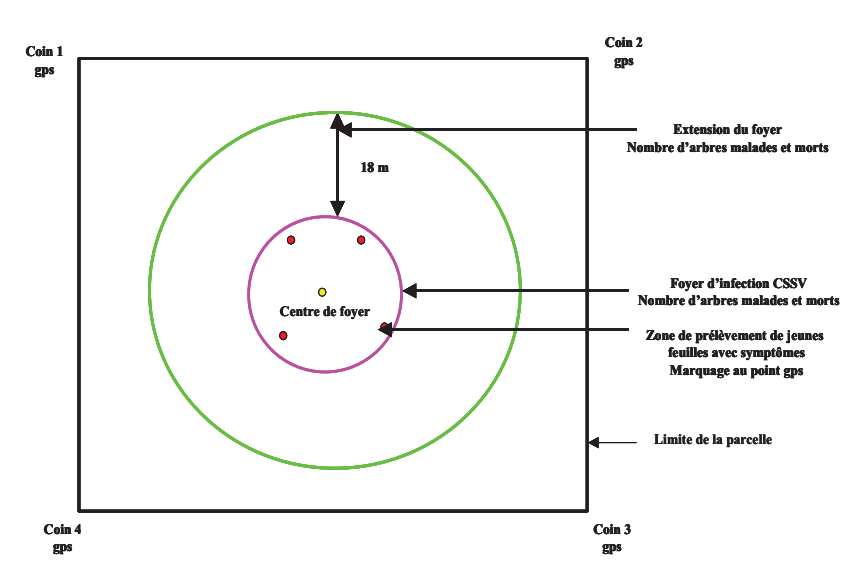

Figure 65 : Schéma du dispositif de prélèvements des échantillons de jeunes feuilles virosées et de mesure de relevés des points GPS sur une parcelle infectée. En jaune le centre du foyer et en rouge les points de prélèvements des jeunes feuilles.

Le troisième type de symptômes est caractérisé par des taches de décoloration translucide souvent circulaires sur le limbe de la feuille. Ces trois types de symptômes s'observent quand les feuilles sont encore jeunes et fraiches, mais quand ces feuilles deviennent adultes, les rougeurs disparaissent et laissent les traces qui se manifestent par des décolorations (Figure 64c).

Après l'inspection de la parcelle cacaoyères, nous relevons d'abord les points GPS des quatre coins de la parcelle avec le GPS Leica 500 de manière à reconstituer les limites avec Système d'Information Géographique. Ces points GPS sont relevés dans la parcelle en tenant compte du sens trigonométrique (Figure 65). Ensuite, nous délimitons en fonction de l'état d'avancement de la maladie sur la parcelle des foyers d'infection dans lesquels trois à quatre échantillons de jeunes feuilles avec des symptômes visibles sont prélevées. Chaque échantillon de feuilles prélevé est marqué par sa position au GPS au pied de l'arbre échantillonné. Les échantillons de feuilles sont ensuite enveloppés et identifiés comme suit : 1). La zone (Kloto/Litimé), 2). Le numéro de la parcelle échantillonnée et 3). Le numéro de foyer dans la parcelle. Les coordonnées du centre du foyer d'infection sont aussi marquées au GPS. Ainsi, dans une extension de 18 mètres à partir du centre du foyer nous déterminons le nombre arbres vivant susceptible d'être malades et les arbres absents susceptibles d'être morts de la maladie (Figure 65). Les cordonnées des limites de quelques parcelles cacaoyères saines ont aussi été prise mais ces parcelles sont extérieures à l'image satellite utilisée.

### *3.1.2. Motifs de paysage*

Le motif de paysage représente une unité de paysage qui peut caractériser aussi bien des cacaoyers dans les parcelles que son environnement agroforestier. Ces motifs de paysage ont été relevés en 2009 au cours de la deuxième année d'observation de terrain. Ils couvrent 100 m<sup>2</sup> (soient 10m x 10m) de superficie et caractérisent les couverts de cacaoyers (dénudés, ombragés, auto-ombragés), les couverts de forêts, les jachères, les milieux défrichés avec des cultures vivrières (maïs, taro, bananiers, gombo) et les zones d'habitations (fermes, villages).

Les points principaux de ces motifs ont été préalablement choisis en fonction de l'image satellite et des parcelles cacaoyères. Ces point sont d'abord codés et consignés dans un tableau pour constituer une fiche de terrain. Cette fiche de terrain comprend quatre paramètres essentiels : i). Le code du point de motif qui est caractérisé par la famille radiométrique de chaque point échantillon choisi sur l'image et le numéro d'ordre du point, ii). La description de la famille radiométrique sur l'image, iii). Le descriptif du motif de paysage de ce point échantillon sur terrain et iiii). Les coordonnées GPS des limites du motif de paysage (Figure 66a). Ensuite, ils sont transférés dans le GPS de poche Garmin12 pour une utilisation sur le terrain. Sur le terrain, les coordonnées des points principaux des motifs les plus proches de la parcelle indicatrice sont actionnées dans le GPS avec la fonction 'GOTO' permettant ainsi de donner la distance et la direction du point recherché. Le GPS affiche zéro de distance une fois que le point principal est retrouvé. En ce point indiqué, un piqué taillé en bois est planté constituant ainsi le centre du motif de paysage. C'est à partir de ce point et à l'aide d'un décamètre que les limites du motif sont définies soient de 10 mètres sur 10 mètres de côtés. Les limites une fois définies, le centre du motif de paysage est marqué avec le GPS LEICA500, ainsi que les quatre coins dans le sens trigonométrique (Figure 66b). Après les relevés au GPS, le motif de paysage est décrit en fonction du paysage qu'il représente. Le paysage environnant le motif est aussi décrit.

Les motifs ont été décrits en fonction des activités humaines et ensuite en fonction des cultures rencontrées dans chaque motifs. Ainsi, nous avons des unités de paysages défrichés et des unités de paysages non défrichés. Dans les unités de paysages défrichés, on y rencontre les cacaoyères, les cultures vivrières, les cultures pérennes autres que les cacaoyers (palmiers), les jachères et les zones d'habitation. Tandis que les unités de paysages non défrichés sont représentées par les forêts.

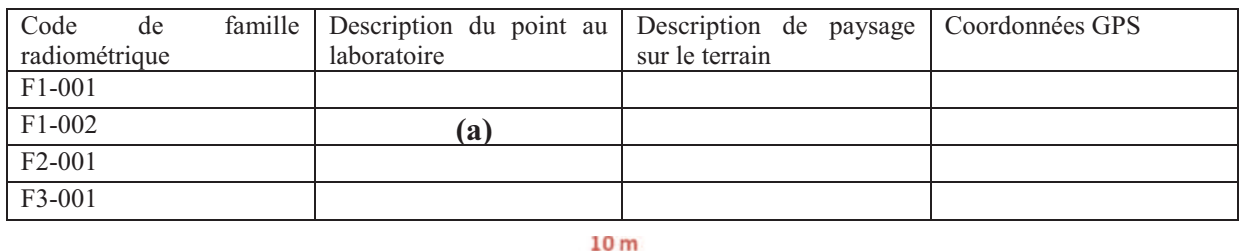

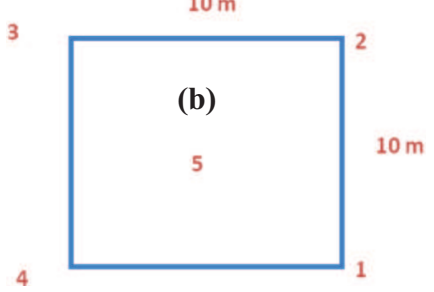

Figure 66 : Dispositif de repérage et de mesure des principaux points des motifs de paysage. (a) : Organisation de la fiche de terrai. (b) : Dispositif des points GPS.

### *3.1.3. Carrefours et pistes cacaoyères*

Les points GPS des pistes cacaoyères ont été aussi relevés ponctuellement pour les carrefours à l'aide du GSP de marque LEICA500 et en continue avec le GPS de marque garmin 12. Ces différents points GPS ont permis de recaler l'image satellite.

### *3.1.4. Données agro-écologiques*

Les enquêtes de terrain ont portées uniquement sur les parcelles cacaoyères échantillonnées. Ces enquêtes ont été réalisées à partir des réponses recueillies auprès des différents propriétaires des parcelles (Annexe 2). Les questions d'enquête ont fait l'objet de fiches d'enquêtes qui portent sur les renseignements suivants : 1) l'âge de la parcelle cacaoyère, 2) le type de matériel végétal utilisé (hybride ou amelonado), 3) l'environnement de la cacaoyère (c'est à dire la végétation qui existait avant la mise en place de la cacaoyère), 4) la description de l'état sanitaire de la parcelle (malade/ sain), 5) l'importance de l'infection (début d'infection ou infection moyenne ou infection avancée), 6) le mode d'entretien de la parcelle (parcelle entretenue: fréquence de désherbage, fréquence d'utilisation des insecticides ou parcelle non entretenue) et aussi 7) le nom du propriétaire de la parcelle.

En plus de ces éléments, nous avons renseigné aussi, la nature du sol et le nombre de foyers d'infection dans la parcelle infectée. Ces données ont été mises en forme et organisées sous forme de tableaux statistiques (Tableau 9a et Tableau 9b).

Tableau 9 : Exemples de facteurs agro-environnementaux recueillis au cours des enquêtes de terrain dans le Litimé. (a) : Les parcelles cacaoyères P1, P2, P3 d'Ahlokopé. (b) : Les parcelles cacaoyères P1, P2, P3 d'Adomi Abra.

|                   |                                                                                          | Parcelle 1     |    | Parcelle 2         |  | Parcelle 3           |  |
|-------------------|------------------------------------------------------------------------------------------|----------------|----|--------------------|--|----------------------|--|
| Age (années)      | 31                                                                                       |                | 70 |                    |  | 31                   |  |
| État sanitaire    | malade<br>$\overline{2}$<br>Amelonado+hybrides<br>Avec ombrage<br>moyen<br>non<br>Faible |                |    | malade             |  | malade               |  |
| Nombre de foyers  |                                                                                          |                |    | $\overline{2}$     |  | $\overline{2}$       |  |
| Matériel végétal  |                                                                                          |                |    | Amelonado+hybrides |  | Amelonado+hybrides   |  |
| Superficies (ha)  |                                                                                          |                | 3  |                    |  |                      |  |
| État d'ombrage    |                                                                                          |                |    | Sans ombrage       |  | Avec ombrage         |  |
| Entretien         |                                                                                          |                |    | moyen              |  | moyen                |  |
| Traitement        |                                                                                          |                |    | non                |  | non                  |  |
| Dégâts d'insectes |                                                                                          |                |    | Moyen              |  | Faible               |  |
| (b)               |                                                                                          |                |    |                    |  |                      |  |
|                   |                                                                                          | Parcelle 1     |    | Parcelle 2         |  | Parcelle 3           |  |
| Age (années)      |                                                                                          | 20             |    | 30                 |  | 4                    |  |
| État sanitaire    |                                                                                          | Malade avançée |    | Malade avançée     |  | Malade début         |  |
| Nombre de foyers  |                                                                                          | 3              |    | 3                  |  | $\overline{2}$       |  |
| Matériel végétal  |                                                                                          | Amelonado      |    | Hybrides           |  | Hybrides + Amelonado |  |
| Superficies (ha)  |                                                                                          |                |    | $\overline{2}$     |  | $\overline{2}$       |  |
| État d'ombrage    |                                                                                          | Sans ombrage   |    | Peu ombrage        |  | Sans ombrage         |  |
| Entretien         |                                                                                          | moyen          |    | moyen              |  | moyen                |  |
| Traitement        |                                                                                          | Non régulier   |    | Non régulier       |  | Non régulier         |  |
| Dégâts d'insectes |                                                                                          | Faible         |    | Moyen              |  | Faible               |  |

## *3.1.5. Les données photographiques*

La base de données photographique est constituée d'une part des photographies des symptômes de la maladie : sur les feuilles, des symptômes sur les tiges, sur les rameaux et aussi sur les cabosses et d'autre part des photographies des différents motifs du paysage. Ces photographies ont été organisées en fonction de chaque site d'échantillonnage.

## **3.2. Les données cartographiques**

### *3.2.1. Description des cartes topographiques*

Les données cartographiques utilisées se rapportent aux cartes topographiques d'échelle 1/ 50.000 et produites en 1954 par l'Institut Géographique National de France (IGN). Ces cartes sont constituées de quatre feuillets. Les deux premiers [NB-31-XIX-4a (Badou); NB-31-XIX-2c (Elevagon)] représentent le paysage agroforestier de la de la zone de LITIME avec comme chef lieu la ville de Badou au centre-ouest du Togo. Les deux autres feuillets [NB-31-XIII-4c (Palimé); NB-31-XIII-4d (Kati)] indiquent la zone de Kloto avec comme ville principale Kpalimé dans le sud-ouest du Togo. Le Litimé et le Kloto sont les deux grandes zones de production de cacao au Togo, constituant ainsi le centre d'intérêt de ce travail. Ces cartes topographiques ont des caractéristiques géodésiques suivantes : Ellipsoïde de Clarke 1880,

Projection est en U.T.M (Universal Transversal Mercator) avec pour unité le mètre (m), Fuseau n°31 Méridien d'origine 3° à l'est du Méridien international, Equidistance des courbes est à 20 m et Facteur d'échelle k=1.0004-quadrillage kilométrique.

### *3.2.2. Correction des cartes topographiques*

Les cartes topographiques ont été géoréférençées sous le logiciel 'Envi' avec seize (16) points de contrôle (Tableau 10). Ces points de contrôle ont été placés à l'interception des parallèles (Latitude) et des méridiens (Longitude) (Figure 67a et Figure 67b).

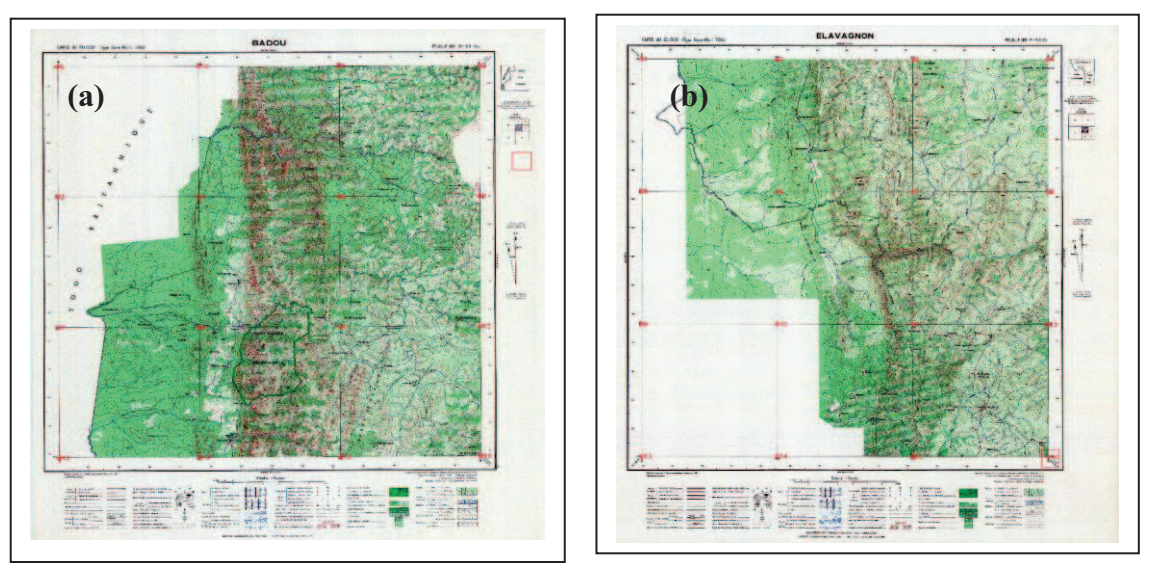

Figure 67 : Cartes topographiques du Togo. (a) : Zone Litimé (Badou) et (b) : Zone Kloto (Kpalimé) avec des points de contrôles ou amers.

Ensuite, nous avons appliqué deux options du menu Warp pour corriger la carte topographique. Ces deux options sont le ré-échantillonnage avec le modèle du plus proche voisin et la méthode RTS pour le recalage spatiale. Les corrections des cartes ont été réalisées avec une résolution spatiale d'une de 10m X 10m en prenant en compte les caractéristiques géodésiques de chaque carte.

La carte topographique avait à l'acquisition un Datum nommé Lome\_UTM\_Zone\_31N (2S231). Ce Datum correspond par défaut à l'Ellipsoïde de Clarke 1880 sur la carte et a été transformé en WGS 84 sous ARCGIS pour rendre compatibles les cartes topographiques aux autres données. La projection est restée en UTM (mètre). Les résultats des corrections géométriques des deux feuillets de la carte topographique de la zone LITIME donne des RSME respectifs de 2.58 m et de 2.68 m.

| $N^{\circ}$ de GCP | Map(X)        | Map(Y)    | Image $(X)$ | Image (Y) | Predict $(X)$ | Predict (Y) | Error $(X)$ | Error(Y) | <b>RMS</b> |
|--------------------|---------------|-----------|-------------|-----------|---------------|-------------|-------------|----------|------------|
|                    | 1224246.78    | 857393.59 | 616.25      | 1012.50   | 616.98        | 1014.03     | 0.73        | 1.53     | 1.70       |
|                    | 2233443.94    | 857340.34 | 3500.50     | 1005.75   | 3502.66       | 1005.75     | 2.16        | 0.00     | 2.16       |
|                    | 3242640.55    | 857288.90 | 6387.75     | 995.00    | 6388.15       | 996.89      | 0.40        | 1.89     | 1.93       |
|                    | 4251836.63    | 857239.28 | 9272.75     | 985.75    | 9273.47       | 987.43      | 0.72        | 1.68     | 1.83       |
|                    | 5224192.78    | 848173.39 | 628.50      | 3935.75   | 626.38        | 3935.64     | $-2.12$     | $-0.11$  | 2.12       |
|                    | 6233391.75    | 848120.70 | 3512.00     | 3927.00   | 3512.20       | 3925.86     | 0.20        | $-1.14$  | 1.15       |
|                    | 7242590.16    | 848069.81 | 6398.50     | 3915.00   | 6397.83       | 3915.50     | $-0.67$     | 0.50     | 0.84       |
|                    | 8251788.04    | 848020.70 | 9284.25     | 3905.50   | 9283.29       | 3904.56     | $-0.96$     | $-0.94$  | 1.34       |
|                    | 9224139.37    | 838953.23 | 638.25      | 6858.00   | 635.97        | 6857.25     | $-2.28$     | $-0.75$  | 2.40       |
|                    | 10 233340.12  | 838901.10 | 3520.50     | 6850.50   | 3521.92       | 6845.97     | 1.42        | $-4.53$  | 4.74       |
|                    | 11 242540.31  | 838850.74 | 6411.00     | 6838.00   | 6407.68       | 6834.12     | $-3.32$     | $-3.88$  | 5.10       |
|                    | 12 25 1739.98 | 838802.15 | 9294.00     | 6824.50   | 9293.28       | 6821.70     | $-0.72$     | $-2.80$  | 2.90       |
|                    | 13 224 086.53 | 829733.09 | 644.00      | 9777.00   | 645.74        | 9778.87     | 1.74        | 1.87     | 2.55       |
|                    | 14 233289.05  | 829681.52 | 3530.50     | 9764.50   | 3531.82       | 9766.09     | 1.32        | 1.59     | 2.07       |
|                    | 15 242491.01  | 829631.70 | 6418.50     | 9750.75   | 6417.71       | 9752.74     | $-0.79$     | 1.99     | 2.14       |
|                    | 16251692.45   | 829583.64 | 9301.25     | 9735.75   | 9303.43       | 9738.83     | 2.18        | 3.08     | 3.78       |

Tableau 10 : Tableau de correspondance des points de contrôles de la carte topographique ELEVAGNON de Litimé (Togo).

### **3.3. Localisation et prétraitement des données de terrain**

### *3.3.1. Parcelles cacaoyères*

Les relevés GPS des limites des parcelles cacaoyères ont été transformés en polygone d'information avec le logiciel ArcGis. Ces polygones de parcelles présentent des formes géométriques diverses sous forme de rectangle ou de triangle.

### *3.3.2. Motifs de paysage*

Les données des motifs de paysage ont suivi deux traitements. Le premier traitement a consisté à transformer les limites des motifs en polygone et le deuxième traitement est relatif à la hiérarchisation des motifs de paysage en fonction leurs descriptions sur le terrain.

### **Transformation des limites des motifs de paysage en polygone**

La transformation des limites des motifs de paysage en polygone s'est faite sous le même principe que celui des parcelles cacaoyères. Les polygones des motifs de paysage sont en principe de forme géométrique régulière représentant des carrés de 10 m X 10 m. Mais plusieurs de ces polygones ne sont pas toujours parfaits à cause certainement des erreurs de mesures du GPS utilisé. Ces motifs au niveau spatial, tombent aussi bien dans les parcelles cacaoyères qu'en dehors décrivant ainsi à la fois l'état des cacaoyères que du paysage qui les entoure.

### **Hiérarchisation des descriptifs des motifs de paysage**

Dans le cas de la hiérarchisation des motifs, nous avons d'abord affecté un code unique en liaison avec le lieu d'échantillonnage, de la famille radiométrique (exemple : AHL\_F12 qui désigne le village AHOLOKOPE et la famille radiométrique 12). Pour chaque code, on associe un numéro pour repérer le motif et la description qui correspond.

Nous avons par la suite constitué des groupes de paysages en fonction de la description du motif sur le terrain. Cela a permis de mieux organiser les différents milieux rencontrés. Cette organisation consiste à séparer les grands ensembles de motifs de paysage en fonction des activités agricoles et aussi en fonction du mode de vie des populations directement liées à l'environnement de la cacaoyère étudié. Ainsi, on distingue d'abord les milieux défrichés et les milieux non défrichés.

Les milieux défrichés sont des milieux utilisés par l'homme pour cultiver ou pour s'abriter, tandis que les milieux non défrichés sont les milieux encore couvert de forêts et qui ne sont pas encore exploités par l'homme. Dans les milieux défrichés, on distingue six types : les cacaoyères, les palmeraies, les cultures vivrières, les jachères, les zones nouvellement défrichées et les zones d'habitation.

Le cacaoyer est caractérisé en fonction de son état et de l'ombrage, ce qui permet de distinguer trois groupes de motifs caractérisés par :

1) Les cacaoyères dénudées qui sont associées à des zones d'infection CSSV, ou à la replantation de jeunes cacaoyers. Ces zones cacaoyères dénudées sont associées avec quelques grands arbres, ou des herbes ou des cultures vivrières comme le taro, le palmier à huile, le maïs et le bananier ;

2). Les cacaoyères avec de l'ombrage de grands arbres associées aux cultures telles que le bananier, le palmier et souvent de hautes herbes ;

3) Les cacaoyères avec un auto-ombrage important qui correspondent à des cacaoyères adultes et bien épanouis. Ces cacaoyères auto-ombragées peuvent être aussi associés à quelques bananiers, ou à quelques palmiers ou encore à quelques grands arbres ;

Les zones de palmeraies correspondent à de grands espaces de cultures du palmier à huile. Quand aux cultures vivrières, elles sont représentées dans la majeure partie des cas par le bananier, le maïs, le manioc, le gombo et le riz de bas-fond. Ces zones de cultures sont généralement localisées à proximité des zones d'habitation (fermes, villages) dans des clairières très ouvertes.

Les zones de jachères sont associées à de hautes herbes avec la présence de quelques arbres isolés.

Les zones nouvellement défrichées peuvent être associées au sol nu avec des nouvelles posses de manioc, de maïs. Quand aux zones d'habitation, elles sont associées aux clairières ouvertes dans la forêt et désignent les villages et les fermes des agriculteurs.

Les zones non défrichées sont caractérisées par des forêts denses avec des arbres de toutes les tailles et un sous-bois herbacé. Certaines formations particulières telles que la forêt de bambous se rencontre dans des milieux humides permanence.

Dans le processus de hiérarchisation, les différents groupes de motifs de paysage ont été associés à leur effectif, c'est à dire le nombre de fois que le groupe a été rencontré sur les 164 motifs préalablement échantillonnés.

### **3.4. Résultats partiels de prétraitement des données de terrain**

### *3.4.1. Bilan des points GPS*

Plus de 360 points GPS pour les parcelles cacaoyères et 685 points GPS pour les échantillons de jeunes feuilles avec symptômes ont été relevés pour le Kloto et le Litimé. Pour les motifs de paysage, au total plus de 956 points GPS ont été relevés. Ces points GPS sont repartis en 300 point GPS pour le Kloto et en plus de 656 points GPS pour le Litimé. Pour les points de carrefour, nous avons recueilli 18 points GPS dans le Litimé contre 5 points GPS pour le Kloto.

### *3.4.2. Caractéristiques des parcelles cacaoyères*

Dans le Litimé, nous avons échantillonné 45 parcelles cacaoyères avec 39 parcelles en 2008 et 6 parcelles en 2009. Sur l'ensemble de ces parcelles, nous avons détecté 84 foyers d'infection avec 6625 cacaoyers morts, 7496 cacaoyers malades et plus de 300 prélèvements de jeunes feuilles avec des symptômes apparents (Tableau 11).

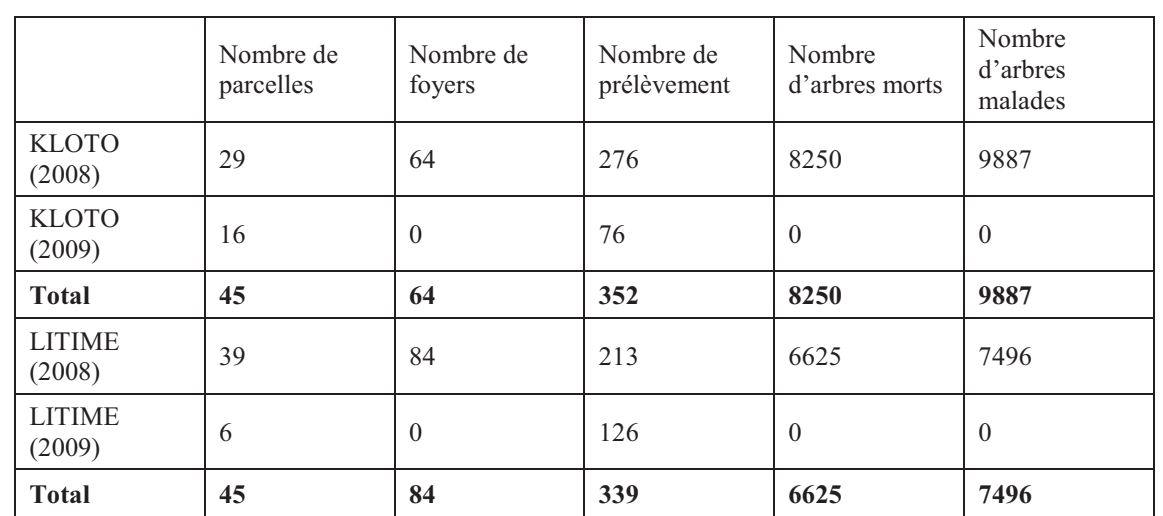

Tableau 11 : Récapitulatif des prélèvements des feuilles avec symptômes et d'échantillonnage des parcelles cacaoyères dans le Kloto et le Litimé au Togo en 2008 et en 2009.

Dans le Kloto, nous avons échantillonné 45 parcelles cacaoyères avec 64 foyers d'infection détectés et 8250 cacaoyers morts contre 9887 cacaoyers malades. Le nombre total de jeunes feuilles avec symptômes prélevés dans ces parcelles est de 352 au cours des campagnes 2008 et 2009 (Tableau 11). Les formes des parcelles cacaoyères échantillonnées sont variables car ce sont des exploitations paysannes dont les limites sont souvent mal connues des propriétaires (Figure 68). Ces limites sont essentiellement fixées d'après les connaissances empiriques des exploitants.

Dans ce chapitre, seules les limites des parcelles cacaoyères du Litimé ont été retenues car c'est pour cette zone que nous avons pu avoir une image satellite de bonne qualité du point de vu des perturbations atmosphériques.

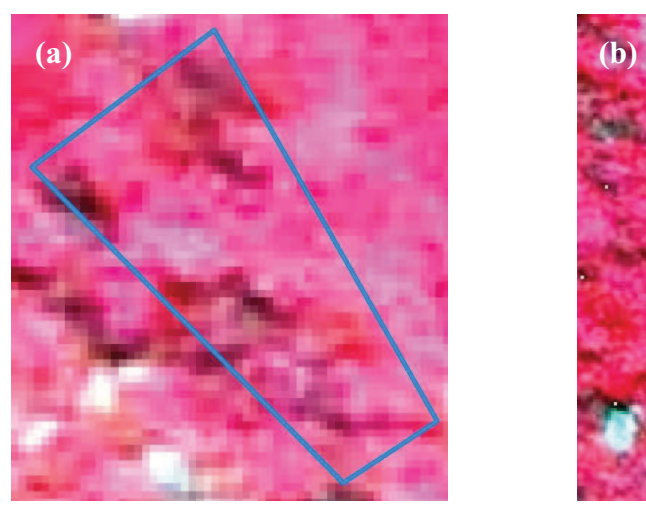

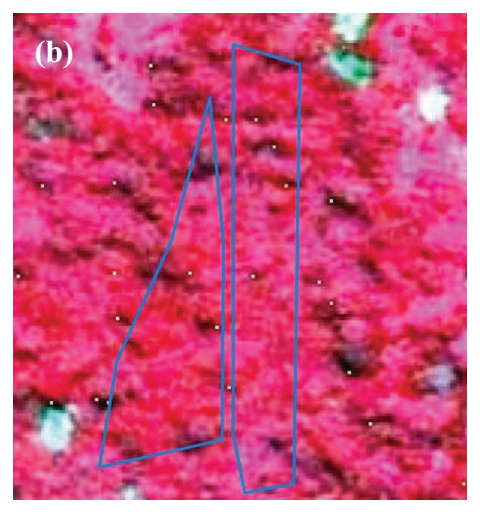

Figure 68 : Exemple de limites des parcelles cacaoyères après la transformation en polygone sous Arcgis 9.1, vues de manière grossière. (a) : Parcelle cacaoyère de Tomegbé dans le Litimé. (b) : Parcelles cacaoyères d'Ahlokopé dans le Litimé.

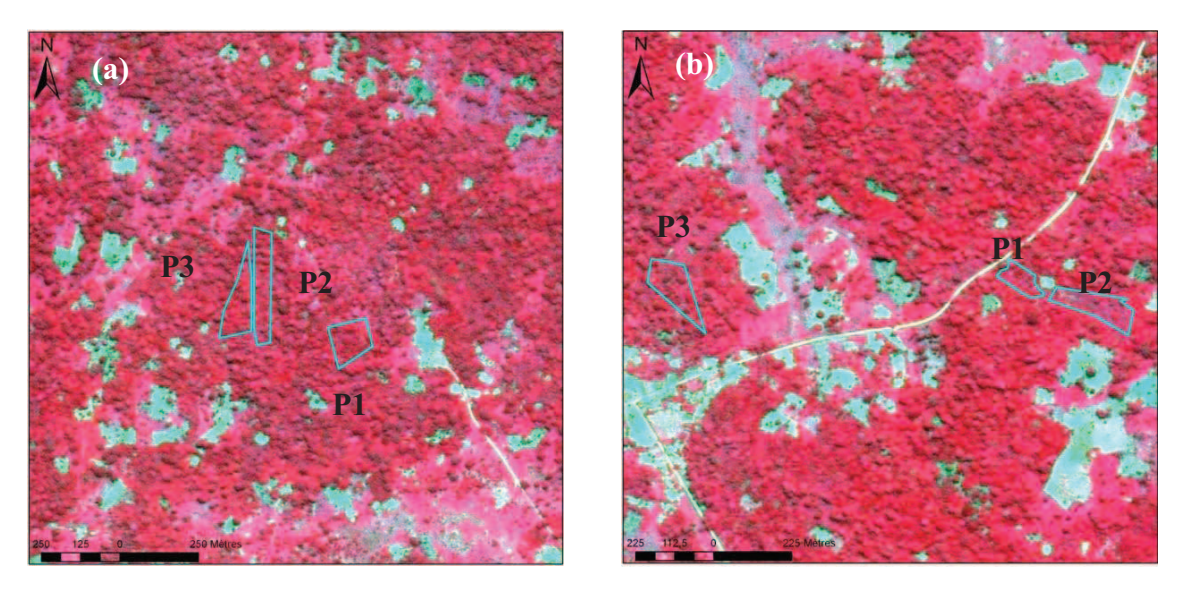

Limites de parcelles cacaoyères

Figure 69 : Exemple de limites des parcelles cacaoyères échantillonnées dans le Litimé superposées à l'image SPOT5 de 2.5 m de résolution spatiale en composition colorée R V B : 3 2 1, vues dans le paysage agroforestier. (a) : Ahlokopé. (b) : Adomia Abra.

Les parcelles échantillonnées dans le Litimé et le Kloto ont des superficies qui varient entre 0.5 hectare et 3 hectares. La plupart des ces parcelles ne sont pas régulièrement entretenues par leurs propriétaires et sont dans un état de dégradation avancée (Tableau 20 et Figure 69). Ces parcelles ont un âge qui varie au moins de 5 ans pour les plus jeunes cacaoyères et au plus de 75 ans pour les cacaoyères plus anciennes. La plupart des ces parcelles subissent d'importantes pressions des insectes ravageurs.

#### *3.4.3. Caractéristiques des motifs*

#### **Limites de motifs**

Tableau 12 : Récapitulatif des motifs de paysage échantillonnés en 2009 dans le Kloto et le Litimé.

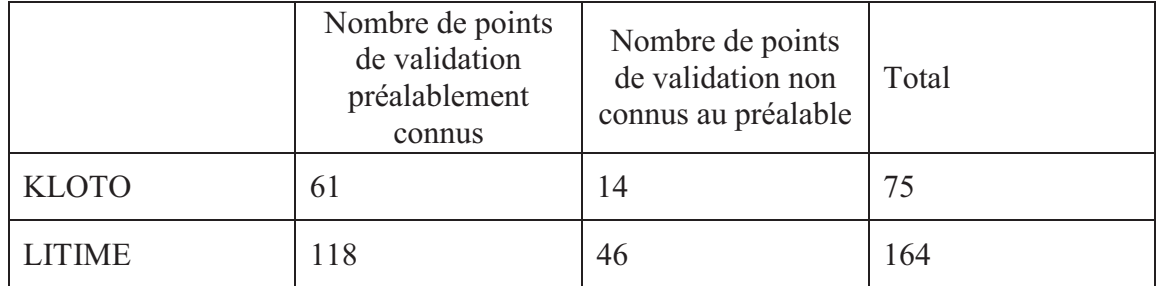

Les motifs de paysage constituent aussi des points de validation par rapport à la classification de l'image SPOT. Pour la seule année 2009, nous avons relevé 164 points GPS de motifs pour le Litimé et 75 points GPS de motifs pour le Kloto (Tableau 12). Chaque motif représente une unité du paysage qui peut décrire soit l'état de la cacaoyère soit le milieu environnant (Figure 70). Ces motifs représentent l'information fine par rapport aux parcelles cacaoyères.

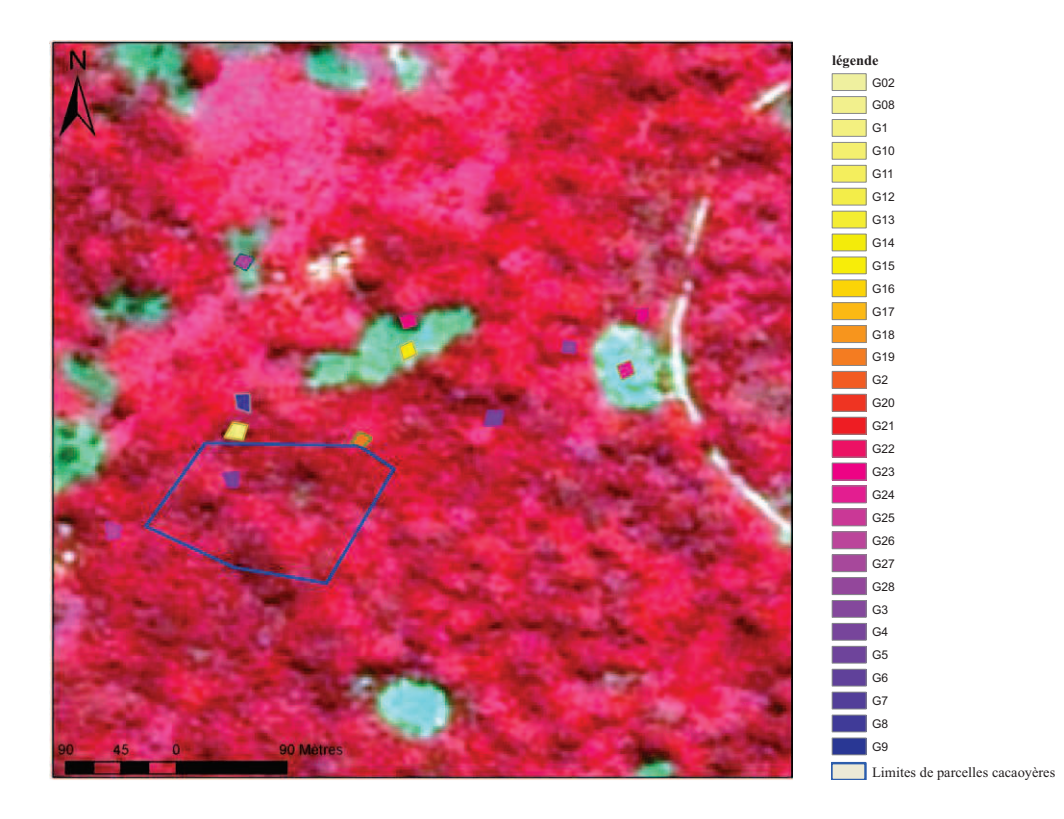

Figure 70 : Limites des polygones de motifs échantillonnés dans différents milieux situés à proximité des parcelles de cacaoyers dans le Litimé.

### **Différents types de motifs de paysages**

La hiérarchisation des différents motifs de paysage a abouti à 28 groupes de motifs de paysage représentant respectivement 25 groupes pour les milieux défrichés et 3 groupes pour les milieux non défrichés.

### v *Zones défrichées*

Les zones défrichées comprennent les zones cacaoyères et les zones non cacaoyères. Dans les zones cacaoyères, nous avons aussi des groupes de motifs qui représentent spécifiquement les cacaoyères dénudées (Tableau 13), les cacaoyères ombragées et les cacaoyères autoombragées (Tableau 14). Les cacaoyères dénudées sont caractérisées par un couvert ouvert exposé à la lumière. Ces groupes de paysages peuvent être représentées par des zones d'infection dans la cacaoyère, ou par une replantation de jeunes cacaoyers. Les cacaoyères dénudées peuvent être associées à quelques grands arbres, aux hautes herbes surtout pour les cacaoyères très dégradées et aussi aux cultures vivrières comme le taro, le palmier à huile, le maïs et le bananier. Ces zones sont représentées dans la hiérarchisation par six groupes de motifs (G1, G2, G3, G5, G6 et G7). Dans le cas des cacaoyères ombragées et auto-ombragées, le couvert cacaoyers est semi ouvert avec un important ombrage des grands arbres dans la cacaoyère ou un auto-ombrage des cacaoyers eux mêmes liés à leur très bon développement dans la parcelle. Ces zones cacaoyères peuvent dans certains cas être associées à cultures telles que le bananier, le palmier à huile et quelques fois de hautes herbes dans des endroits plus éclairés de la parcelle. Les zones ombragées et auto-ombragées sont représentées dans l'échelle de la hiérarchisation par cinq groupes de motifs (G8, G9, G10, G11 et G12).

Tableau 13 : Résultats de la hiérarchisation des motifs de paysage pour les zones de cacaoyères dénudées.

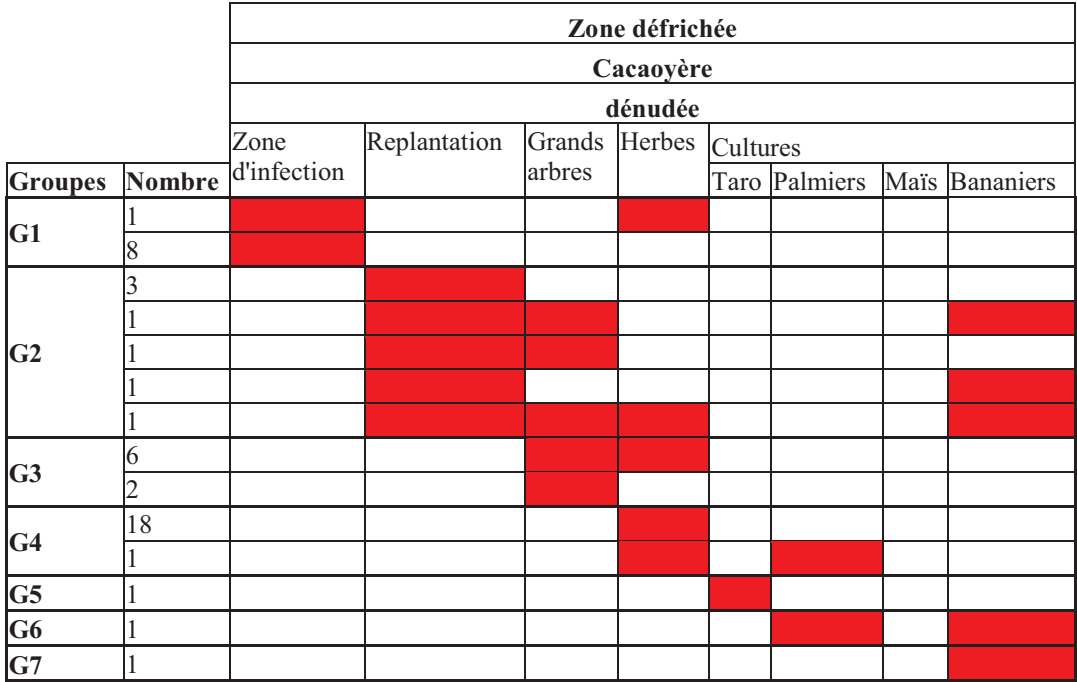

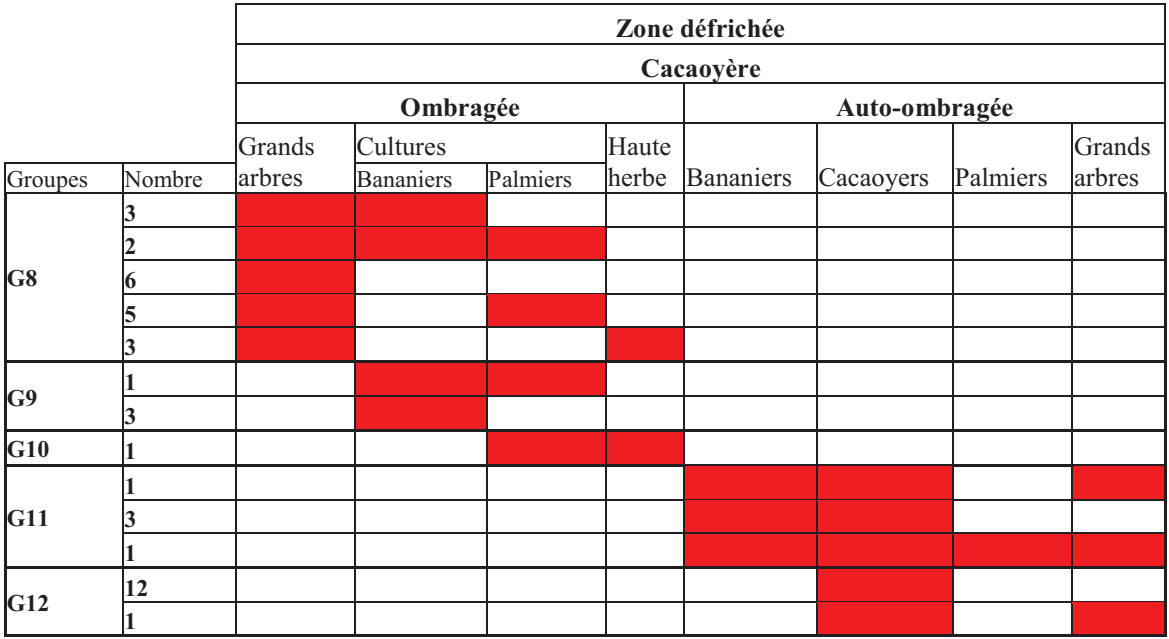

Tableau 14 : Résultats de la hiérarchisation des motifs de paysage pour les zones cacaoyères ombragées et auto-ombragées.

Dans les zones défrichées, mis à part les cacaoyères, il y a des cultures vivrières, des palmeraies (Tableau 15), des jachères, des zones nouvellement défrichées et les zones d'habitation (Tableau 16). Les cultures vivrières sont associées à cinq groupes de motifs (G14, G15, G16, G17 et G18) qui représentent les bananiers, le maïs, le manioc, le gombo et le riz de bas-fond. Les palmeraies sont associées un seul groupe de motif (G13), les zones d'habitation à deux groupes (G24 et G25), les jachères deux groupes de motifs (G19, G20) et les zones nouvellement défrichées correspondent trois groupes (G21, G22 et G23).

Tableau 15: Résultats de la hiérarchisation des groupes de motifs de paysage pour les cultures vivrières et les palmeraies.

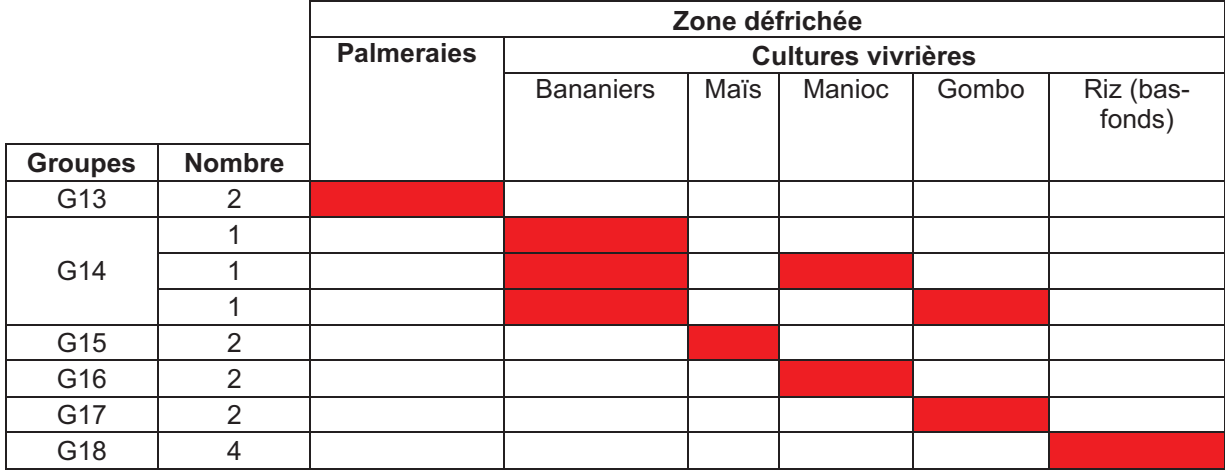

Tableau 16 : Résultats de la hiérarchisation des groupes de motifs de paysage pour les jachères, les zones nouvellement défrichées et les habitations.

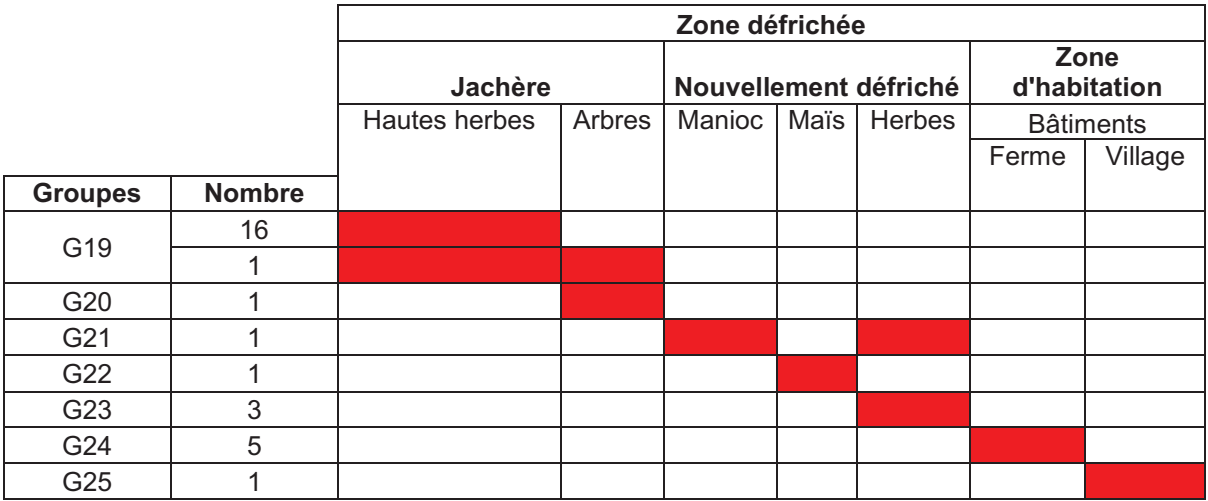

Les zones défrichées représentent près de 87% de l'effectif des motifs échantillonnés par rapport aux zones non défrichées qui ne représentent que 13%. Parmi les zones défrichées, les cacaoyères dénudées représentent 30% des motifs, les cacaoyères ombragées et autoombragées sont à 28% des motifs tandis que les cultures vivrières et les palmeraies représentent 10% et les zones nouvellement défrichées, les jachères, les habitations sont à une proportion de 19%.

### v *Zones non défrichées*

Tableau 17 : Résultats de la hiérarchisation des groupes de motifs de paysage pour les forêts.

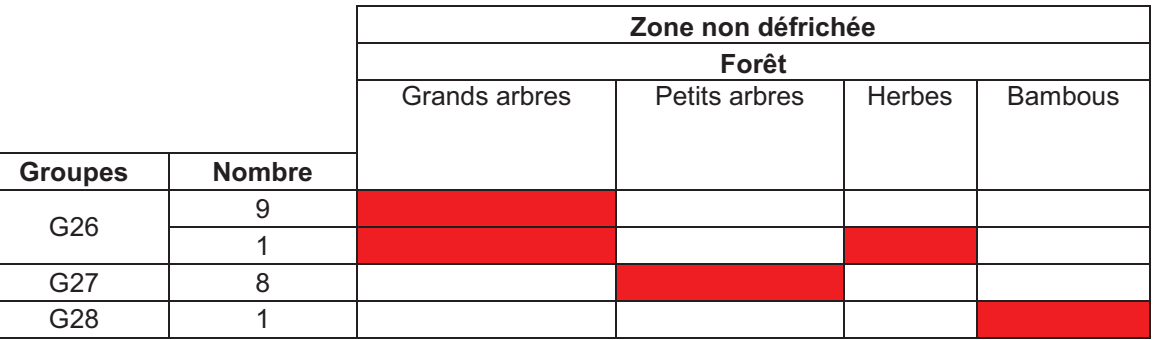

Les zones non défrichées (Tableau 17) sont constituées de forêts à grands arbres, de forêts à petit arbres et de forêts de bambous. Les forêts à grands arbres sont caractérisées par un groupe de motifs G26 et les forêts à petits arbres par le groupe de motifs G27. Les forêts de bambous quand à elles sont associées au groupe de motifs G28. Parmi ces trois groupes de motifs de la zone non défrichée, les groupes G26 et G28 sont les plus représentatifs avec des effectifs respectifs de 10 et de 8 motifs. Le groupe 28 est le moins représentatif avec 1 seul motif.

### **3.5. Données satellites**

Les données satellites utilisées dans le cadre de ce chapitre sont les images multispectrales de du satellite SPOT5 à haute résolution spatiale et les données du Model Numérique de terrain (SRTM) qui caractérisent l'altitude de la zone d'intérêt.

## *3.5.1. Données SRTM*

Le Model Numérique de Terrain (SRTM) que nous avons utilisé dans le cadre de ce travail a été fourni par le site de la NASA dénommé '*Land Cover Facility*'. Cette image a une dimension de 341 pixels en colonnes et 332 pixels en lignes avec un seul canal spectrale. La résolution spatiale est représentée par un pixel élémentaire de taille 90 m x 90 m et caractérisée par un Datum : WGS 84, une projection : UTM en mètre et une zone 31 Nord. La portion de l'image utilisée correspond à la région de Litimé qui représente notre zone d'intérêt. Nous avons combiné cette image avec les couches d'information des villages échantillonnés en 2008 et en 2009 et les limites de la frontière du Litimé. Cette combinaison de couches d'information sous ArcGis a permis d'établir une carte de variation de l'altitude de la zone de Litimé (Figure 71).

La carte d'altitude du Litimé montre de forts gradients d'altitude qui varient des plus fortes valeurs aux plus faibles valeurs à partir de l'Est vers l'Ouest de la zone de production. Les altitudes les plus élevées correspondent à 945 m tandis que les altitudes les plus faibles sont de l'ordre de 112 m. La plupart des parcelles cacaoyères échantillonnées se trouvent dans les terres à faibles altitudes à l'exeption de Kpété Maflo qui est situé dans les terres de fortes altitudes.

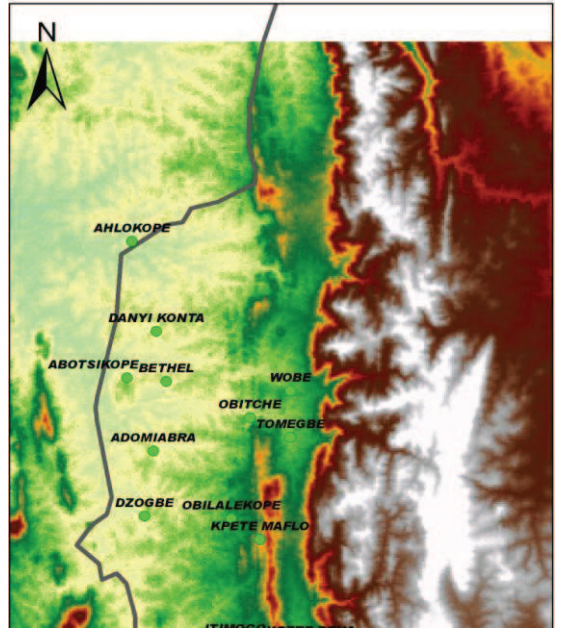

Figure 71 : Model Numérique de Terrain de la région de Litimé (Togo) associé aux différents points de référence des villages échantillonnés et des frontières du Litimé (Source : 'Land Cover Facility' NASA, SRTM).

### *3.5.2. Données SPOT*

Le programme SPOT signifie Satellite pour l'Observation de la Terre. Ce satellite a été conçu conjointement avec France, la Belgique et la Suède. Les premières générations ont été lancées le 21/02/1986 pour SPOT1, le 21/01/1990 pour SPOT2 et le 25/09/1993 pour SPOT3. Ces trois générations de satellites ont une caractéristique commune de par leur charge utile qui est constituée de l'instrument HRV (Haute Résolution Visible) avec trois bandes en mode multi spectral (B1 : Vert, B2 : Rouge, B3 : Proche Infrarouge) avec une résolution spatiale de 20 m X 20 m. En plus de ces trois bandes multispectrales, ces générations de SPOT admettent une bande panchromatique de 10 m X 10 m de relution spatiale (CNES).

C'est le 24/ 03/ 1998 que SPOT4 est apparu. A la différence des générations précédentes, SPOT4 est constitué de plusieurs capteurs dont deux instruments optiques identiques HRVIR (Haute Résolution Visible et InfraRouge) en plus du capteur VEGETATION. Le capteur HRVIR est similaire au capteur HRV des générations précédentes du point de vue de la résolution spatiale, mais il diffère de ce dernier par la présence d'une bande spectrale additionnelle dans le moyen infrarouge (MIR :1.58-1.75 µm), le remplacement de la bande panchromatique (0.51-0.73  $\mu$ m) par la bande B2 : R (0.61-0.68  $\mu$ m) qui fonctionne aussi bien en mode 10m X 10m qu'en mode 20 m X 20 m de résolution spatiale, la superposition à bord de toutes bandes spectrales.

SPOT 5 date depuis le 4/05/2002 et est constituée d'instruments imageurs de haute résolution améliorés par rapport à la génération de SPOT 4. Il dispose de deux instruments, le HRS (Haute Résolution Stéréoscopique) et le HRG (Haute Résolution Géométrique) qui permet d'acquérir des couples d'images stéréorocopiques de manière simultanée sur de vastes étendues de l'ordre du mètre (Tableau 18). Cet instrument dispose aussi d'une résolution au sol plus élevée en mode multispectral qui est de 10 m contre 20 m pour le SPOT 4 pour chacune des bandes multispectrale : Visible (Vert, Rouge) et Proche infrarouge. La haute résolution géométrique génère des données de quatre niveaux de résolution pour un champ d'observation de 60 km avec des images dans le moyen infrarouge (MIR) de 20 m de résolution, des images multispectrales dans les bandes du Vert, du Rouge et du Proche Infrarouge à 10 m de résolution spatiale, des images panchromatiques de 5 m de résolution spatiale et des images panchromatiques supermode de 2.5 m de résolution spatiale.

L'avantage de la génération des SPOT 5 est qu'il permet d'obtenir des images multispectrales à 2.5m X 2.5m de résolution spatiale en fusionnant la panchromatique à 5m et la multispectrale à 10m de résolution.

L'objectif de l'instrument VEGETATION embarqué à bord de SPOT 4 puis de SPOT 5 est de fournir des images à basse résolution spatiale de 1 km de manière opérationnelle sur les caractéristiques des couverts végétaux. C'est un outil primordial pour observer l'évolution de l'environnement à long terme tant à l'échelle régionale qu'à l'échelle mondiale.

| <b>Bandes spectrale</b>                  | <b>HRG</b>       | <b>VEGETATION</b> | <b>HRS</b>      |
|------------------------------------------|------------------|-------------------|-----------------|
| PA $(0.49 - 0.69 \mu m)$                 | $2.5$ m ou $5$ m |                   | 10 <sub>m</sub> |
| B0 Bleu (0.43-0.47 μm)                   |                  | $1 \text{ km}$    |                 |
| B1 Vert $(0.49-0.61 \text{ µm})$         | 10 <sub>m</sub>  |                   |                 |
| B2 Rouge $(0.61 - 0.68 \,\mu m)$         | 10 <sub>m</sub>  | 1 km              |                 |
| B3 PIR $(0.78-0.89 \text{ }\mu\text{m})$ | 10 <sub>m</sub>  | $1 \text{ km}$    |                 |
| B4 MIR (1.58-1.75 µm)                    | 20 <sub>m</sub>  | $1 \text{ km}$    | ---             |
| Champ de vue                             | 60 km            | 2250 km           | 120 km          |

Tableau 18 : Caractéristiques des bandes spectacles et résolution des instruments de la génération de SPOT5 (source : CNES,)

Dans le cadre de notre étude, nous avons utilisé les données multispectrales de SPOT5 à 2.5m X 2.5m de résolution spatiale. Ces données ont fait l'objet d'une demande spéciale dans la cadre du programme de recherche ISIS (Annexes 1) du Centre National d'Etude Spatiale (CNES). Plusieurs images ont été commandées à cet effet parmi lesquelles une seule a été retenue à cause de sa bonne qualité atmosphérique et radiométrique. Cette image est acquise le 08 mai 2007 et correspond à la zone de Litimé. La partie de l'image utilisée a une dimension de 277 pixels X 500 pixels. Elle est constituée de trois bandes multispectrales dont le Vert, le Rouge et le Proche Infrarouge. Au niveau des caractéristiques géodésiques, elle est en projection UTM mètrique et appartient à la zone 31 Nord. Le Datum est WGS 84 et les coordonnées du coin inférieur gauche sont de 198827,500 m et 862640,00 m.

## **3.6. Autre type de données**

Les autres types de données représentent l'occupation de sol de la zone cacaoyère du Limé (Figure 72). Cette carte d'occupation de sol a été construite sur la base des cartes topographiques fournies par l'Institut Géographie National France (IGN, 1954). Ces cartes représentaient les limites des frontières, les positions des plantations de caféières, des plantations cacaoyères en 1954 et la description de la végétation naturelle (Figure 67). Ces informations ont été d'abord digitalisées sous ArcGis pour extraire les informations cartographiques des limites de frontières, des cacaoyères, des caféières et de la végétation naturelle environnante. Ensuite, ces différentes couches d'information ont été combinées avec les limites des parcelles cacaoyères échantillonnées en 2008 et en 2009, les positions des villages qui abritent les parcelles cacaoyères et les pistes cacaoyères, aboutissant ainsi à la carte d'occupation de sol de Litimé (Figure 72). Le paysage de la zone Litimé en référence à la carte IGN de 1954, est constitué en majorité de brousse secondaire avec des ilots d'arbres peu élevés et à hauteur régulière dispersés isolement sur l'ensemble de la zone. Les cultures de caféiers et de cacaoyers sont les cultures prépondérantes d'intérêt économique rencontrées dans ce paysage. Ces cultures participent à la dégradation du paysage depuis l'intensification des vergers de cacaoyers et de caféiers, car ils sont installés pour la plupart à proximité des pistes principales.

![](_page_169_Figure_1.jpeg)

Figure 72 : Carte d'occupation de sol du Litimé à a partir des cartes topographique du Togo produites par IGN France en 1954 (source : IGN 1954).

## **3.7. Traitement des données SPOT**

#### *3.7.1. Compositions colorées*

La composition colorée est une simple visualisation des structures observables sur l'image à partir de l'interprétation des couleurs. Elle est constituée à partir des trois canaux de l'image SPOT5 : B1, B2 et B3 qui représentent respectivement les longueurs d'onde du Vert, du Rouge et du Proche Infrarouge. Ces trois canaux sont combinés avec les couleurs standards en R G B en faisant correspondre le canal du Proche Infrarouge (B3) au R (Rouge), le canal du Rouge (B2) au G (Vert) et le canal du Vert au B (Bleu).

![](_page_170_Figure_1.jpeg)

Figure 73 : Composition colorée de l'image SPOT5 à 2.5 m de résolution spatiale avec les combinaison des canaux 3 2 1 dans l'ordre des couleurs standards Rouge, Vert, Bleu.

L'observation de la composition colorée (Figure 73) nous montre diverses structures qui peuvent être regroupées à l'œil nu en quatre grandes structures : végétation dense, végétation claire, la végétation en formation et les sols nus. On observe aussi par endroit des structures sombres.

### *3.7.2. Correction géométrique de l'image SPOT*

Les trois canaux de SPOT5 ont été corrigés géométriquement à deux reprises avec les données GPS de points des carrefours, des fermes et des pistes cacaoyères relevées sur le terrain en 2008 et en 2009.

La première correction a été réalisée uniquement avec 12 points de contrôle des fermes et des carrefours de la première année d'observation en utilisant le logiciel ArcGis. Dans le cas de cette première correction, nous avons utilisé une méthode de simple translation. Cette méthode consiste à calculer d'abord le décalage en X  $(\Delta X)$  et le décalage en Y  $(\Delta Y)$  pour chaque point GPS particulier (carrefours, fermes) dont on connaît les positions préalablement sur le terrain. Ensuite, nous avons déterminé le décalage moyen  $(\overline{\Delta X})$  de tous les points de contrôle qu'on a adapté ensuite à l'image de base pour effectuer la correction. D'après le tableau, le décalage moyen en X est  $\overline{\Delta X}$  = -33.824375 et en Y,  $\overline{\Delta Y}$  = -129.015 (Tableau 19). Dans le tableau, le couple de coordonnées (X1,Y1) constitue celui relatif aux points GPS réels rélévés au sol tandis que le couple de coordonnées (X2, Y2) désigne les nouveaux points de l'image vers lesquels le décalage doit s'opérer.

![](_page_171_Picture_189.jpeg)

Tableau 19 : Les points de contrôle de géoéréférençement sous ArcGis de SPOT5 avec la méthode de translation.

L'idée recherchée est de recalculer les nouvelles valeurs de coordonnées de l'image de manière à ce qu'elles concordent avec les coordonnées des points GPS. C'est pour cela que nous calculons d'abord le décalage élémentaire de chaque point  $(\Delta X, \Delta Y)$  à partir d'une positions 1 qui représente celle du point GPS de terrain et d'une position 2 qui est le point de repère de l'image. La détermination du décalage moyen en X et en Y  $(\Delta X, \Delta Y)$  permet de caler l'image satellite.

Mais les seuls points GPS des carrefours utilisés dans le cadre de la première correction sont insuffisants pour obtenir une meilleures erreur quadratique moyenne (RMSE). Alors nous avons rélévés au cours de notre deuxième mission de terrain de nouveaux points GPS à partir des carrefours et des pistes cacaoyères relevés en continu lors de nos déplaçements. Ces différentes données GPS ont permis de réaliser une deuxieme correction de l'image satellite avec le logiciel de traitement Envi. Dans le cas de la deuxieme correction géométrique, nous avons utilisé 26 points d'amers. Nous avons d'abord appliqué la transformation géométrique de type RST (Rotation Scaling Translation) pour caler l'image afin d'eviter des déformations de pixels, ensuite nous avons utilisé une fonction polynomiale de premier ordre avec un rééchatillonnage au plus proche voisin. Cette dernière transformation garde la même valeur radiométrique du pixel élémentaire de base à la fin de la procédure de correction.

## *3.7.3. Classification de l'image SPOT*

Après la correction géométrique, une classification non supervisée basée l'algorithme du k mean a été appliquée sur les trois canaux spectraux de SPOT5. Cette classification a été effectuée pour 30 classes et avec 100 itérations. L'algorithme K mean est une technique de classification basée sur les 'Distances Minimales'. Cette technique partitionne les données en K classes qui ne se chevauchent pas. K représente le nombre de centroïdes dans la population et chaque classe contient les pixels qui sont proches d'un centroïde.

Les centroïdes sont positionnés par une procédure itérative qui les emmène progressivement dans leur position finale stable. Mais l'avantage de cet algorithme, c'est qu'il est simple de conception et rapide avec de faibles exigences en taille de mémoire. Son inconvénient est que K est choisi en fonction d'une simple visualisation, ce qui peut rendre l'interprétation difficile surtout dans le cas d'un grand nombre de données.

Les statistiques des classes ont été obtenues en combinant sous le logiciel 'Envi' la classification à 30 classes et les trois canaux de l'image de base. Ainsi pour chaque canal spectral, on a obtenu pour chaque classe, la moyenne radiométrique, l'écart type, les minimums et les maximums. Les moyennes radiométriques de chaque classe ont été utilisées d'une part pour calculer les valeurs de NDVI sur la base des statistiques des canaux du Rouge et du Proche Infrarouge. La radiométrie des classes est ainsi représentée sous forme de profils pour observer les caractéristiques des classes en fonction des différents canaux spectraux.

#### *3.7.4. Composition de l'indice de végétation : ndvi*

L'Indice de Différence Normalisé de la Végétation Différence Normalisée : ndvi est un indicateur numérique simple qui peut être utilisé pour caractériser la végétation verte. Cet indice est simple de calcul et est plus utilisé pour comparer des couverts végétaux moins dense, permettant ainsi de distinguer nettement des couverts à forte activité chlorophyllienne par rapport aux couvert à faible activité chlorophyllienne ou rendre compte des objets abiotiques tels que les sols nus. Le ndvi a été calculé à partir des valeurs radiométriques des classes dans les canaux du Rouge et du Proche Infrarouge de l'image SPOT-5. Les valeurs de ndvi varient entre -1 et 1. Ces valeurs ont été ré-étalées entre 0 et 255 de sorte à les représenter dans le même repère que les valeurs radiométriques des classes. Le ndvi ré-étalé constitue le ndvi transformé : ndvit. C'est ainsi que les profils radiométriques des classes ont été obtenues.

### *3.7.5. Regroupement des 30 classes radiométriques en familles radiométriques*

Les 30 classes radiométriques ont été regroupées en familles radiométrique à partir de la classification hiérarchique ascendante (CHA) en appuis avec l'interprétation des valeurs de ndvi des classes. La classification hiérarchique ascendante est un ensemble de techniques de classification non supervisées qui permettent de constituer des groupes d'individus similaires sur la base de leurs distances de séparation. En effet, les individus qui fusionnent sont ceux qui admettent des distances de séparation faibles et ceux qui s'en éloignent ont des distances de séparation fortes. La distance entre les individus est définie souvent par la distance euclidienne. Dans notre cas, la classification hiérarchique ascendante a permis de former des groupes de classes sur la base de leur radiométrie dans les trois bandes spectrale de l'image SPOT5. Les résultats issus de cette classification sont présentés sous forme d'arborescence dont l'analyse permet d'obtenir 16 familles radiométriques comme résultat.

### **3.8. Croisement de données de terrain et de l'image satellite**

Le croisement des données de terrain et l'image satellite permettent d'étudier :

Dans une première étape, la relation entre les parcelles cacaoyères et les 16 familles radiométriques qui résultent du regroupement par classification hiérarchique ascendante des 30 classes radiométriques.

Dans une deuxième étape, la relation les motifs de paysage et les 16 familles radiométriques d'une part et d'autre part la relation entre les motifs de paysage et les 30 classes radiométriques.

Les objectifs recherchés de ces combinaisons entre les données d'observation de terrain (parcelles, motifs de paysage) et la radiométrie de l'image satellite (30 classes radiométriques, 16 familles radiométriques) sont :

- Déterminer statistiquement les familles radiométriques qui tombent dans les différentes parcelles cacaoyères.
- Reconnaitre et établir la cartographie des zones cacaoyères par rapport au système agroforestier.
- Etablir la cartographie des cacaoyères ombragées par rapport aux cacaoyères dénudées.

### *3.8.1. Première étape : Parcelles cacaoyères et radiométrie de l'image SPOT*

### **Parcelles cacaoyères et 16 familles radiométriques**

Cette première étape a consisté à combiner les données vectorielles de 32 parcelles cacaoyères et l'image à 16 familles radiométriques sous ArcGis. Le tableau statistique qui en ressort présente des superficies relatives des familles radiométriques dans les différentes parcelles. Avec ces superficies relatives, nous avons déterminé les proportions des familles présentes dans les parcelles en rapport avec la superficie totale des familles dans chaque parcelle cacaoyère. Pour chaque famille, nous avons calculé la moyenne de la superficie relative ainsi que l'écart type moyen correspondant. Ces données de superficies relatives ont été d'abord représentées sous forme d'histogramme en fonction des familles, ensuite représentées sous forme de courbes évolutives pour évaluer les familles radiométriques qui sont les plus représentatives par rapport à celles qui sont moins les moins présentes les parcelles cacaoyères.

Les données de superficies relatives obtenues ont été repris sous le logiciel Statistica pour une classification hiérarchique ascendante de sorte à distinguer les familles qui ont des comportements radiométriques plus proches par rapport à celles qui sont complètement différentes.

### **Parcelles cacaoyères et 30 classes radiométriques**

L'analyse de la combinaison des parcelles cacaoyères et des 30 classes radiométriques a suivi la même procédure que celle relative à la combinaison des parcelles cacaoyères et des 16 familles radiométriques.

Mais les résultats issus de ces croisements donnent des informations grossières à cause de la grande hétérogénéité des paysages cacaoyers. Ils permettent pas de retrouver une réponse radiométrique propre aux couverts cacaoyers. Pour pallier à cela, nous avons eu recours à la combinaison des motifs de paysage qui représentent l'information plus fine au sol et de la radiométrie des 30 classes pour mieux distinguer les couverts cacaoyers des autres types de paysages.

![](_page_174_Figure_2.jpeg)

*3.8.2. Deuxième étape : Motifs de paysage et les 30 classes radiométriques* 

**Classification avec 30 classes radiométriques** 

Л

### **Tableau de relation entre les groupes de motifs et les classes radiométriques**

|                      | Classes radiométriques |          |          |          |           |           |  |  |
|----------------------|------------------------|----------|----------|----------|-----------|-----------|--|--|
| Groupes de motifs    | classe 1               | classe 2 | classe 3 | classe 6 | classe 10 | classe 30 |  |  |
| G01                  |                        |          |          |          |           |           |  |  |
| G02                  |                        |          |          |          |           |           |  |  |
| G03                  |                        |          |          |          |           |           |  |  |
| G06                  |                        |          |          |          |           |           |  |  |
| G10                  |                        |          |          |          |           |           |  |  |
| G28                  |                        |          |          |          |           |           |  |  |
| <b>Maximum</b>       |                        |          |          |          |           |           |  |  |
| Occurrence (NB si>0) |                        |          |          |          |           |           |  |  |

Figure 74 : Schéma de la combinaison sous ArcGis des motifs de paysage et des classes radiométriques.

Cette deuxième étape a permis de combiner les motifs de paysage et les classes radiométriques pour une analyse plus fine de la relation entre les données d'observation de terrain et la radiométrie de l'image satellite.

#### **Affinement de la famille radiométrique 16**

La famille radiométrique 16 est composée de plusieurs classes radiométriques qui représentent à la fois les parcelles cacaoyères et la majeure partie du reste du système agroforestier. L'affinement de cette famille permet de distinguer des sous familles qui caractérisent au mieux le paysage agroforestier du Litimé. Pour cela, nous avons appliqué une classification hiérarchique ascendante uniquement sur les classes radiométriques de la famille 16 créant ainsi sept sous familles.

#### **Combinaison des motifs de paysage et des 30 classes radiométriques**

Les données vectorielles des motifs ont été combinées avec la radiométrie de l'image à 30 classes sous ArcGis (Figure 74). Cette opération consiste à déterminer les superficies en **m 2** des classes qui composent chaque motif de paysage afin d'analyser leur organisation spatiale.

Dans le tableau statistique issu de cette combinaison, on a d'abord calculé la moyenne de superficies relatives des classes par groupe de motifs, ainsi que l'écart type. Ces superficies relatives des classes par rapport aux groupes de motifs ont été exprimées en pourcentage (%) en rapport avec la superficie totale occupée par toutes les classes de chaque motif. Le tableau de statistiques présente ainsi des motifs homogènes et des motifs hétérogènes. Les motifs homogènes sont représentés par 100% d'une classe radiométrique alors que les motifs hétérogènes contiennent plusieurs classes radiométriques à des proportions variables.

Ensuite, on a déterminé les valeurs maximum de superficies relatives par classe radiométrique ainsi que l'occurrence (le nombre de fois que la classe radiométrique se rencontre dans les différents groupes de motifs). Les valeurs maximum des superficies relatives des classes, ainsi que leur occurrence ont été représentées sous forme d'histogramme et de courbe dans un même graphique pour faciliter leurs analyses. Cela nous a permis de distinguer les classes radiométriques qui correspondent au mieux aux motifs de paysage. Pour une analyse plus fine, on a appliqué une classification hiérarchique ascendante sur le tableau statistique des proportions de superficies relatives des classes radiométriques pour regrouper davantage les classes qui ont le même comportement radiométrique afin de caractériser le comportement propre des couverts cacaoyers. Ces groupes de classes radiométriques ont été mis en relation avec les groupes de motifs de paysage sous forme de profils radiométriques de manière à étudier leurs liens.

#### *3.8.3. Occurrence des observations de terrain*

L'occurrence des observations de terrain permet de déterminer le nombre de fois qu'une famille radiométrique ou une classe radiométrique correspond à une parcelle cacaoyère ou à un groupe de motifs de paysage. Cette occurrence est déterminé par la fonction 'nb si  $> 0$ 'qui est appliqué sur chaque donnée de combinaison. Cela se matérialise par un tableau à double entrée avec d'une part les familles radiométriques ou les classes radiométriques et d'autre part

les groupes de motifs ou les parcelles cacaoyères qui représentent les observations au sol (Figure 74).

### *3.8.4. Cartographie de reconnaissance des zones cacaoyères par rapport au système agroforestier.*

La cartographie de reconnaissance des zones cacaoyères par rapport au système agroforestier été réalisée à partir des analyses statistiques issues des interprétations entre les caractéristiques radiométriques (familles radiométriques, classes radiométriques) et les observations de terrain (parcelles cacaoyères, motifs de paysage).

### **Analyses statistiques**

Tableau 20 : tableau de synthèse de la relation entre les classes radiométriques et les groupes de motifs présentant les maximums de proportions des classes dans les groupes de motifs et leur occurrence.

![](_page_176_Picture_173.jpeg)

La première étape de la construction de la carte commence par l'analyse statistique du tableau 20. Ce tableau constitue le résultat de la combinaison des classes radiométriques et des groupes de motifs. Il présente les proportions maximum des classes dans les groupes motifs et le nombre de fois qu'elles apparaissent dans ces motifs (Tableau 20). En analysant ce tableau, nous avons considéré que toutes les classes qui ont un maximum de proportions inférieur à 10% et qui ne sont présents que dans au plus 5 groupes de motifs sont moins représentatifs et ne sont pas pris en compte dans la construction de la légende.

C'est le cas des classes radiométriques 3, 4 et 6. Préalablement à cela, dans l'analyse des classes radiométriques et des parcelles cacaoyères, les classes 1 et 30 avaient été identifiées comme des classes qu'on ne retrouve jamais dans les parcelles cacaoyères. Ces cinq classes radiométriques n'ont pas été prises en compte dans la caractérisation des couverts cacaoyers.

### **Construction de la légende**

La légende constitue la deuxième étape de la construction de la cartographie. En effet, la classification hiérarchique ascendante des statistiques issus de la combinaison des classes radiométriques et des groupes de motifs a permis de différencier plusieurs profils de comportements radiométriques. Pour une meilleure interprétation de ces profils, nous avons d'abord organisé les classes radiométriques sur ces différents profils radiométriques en tenant compte de l'ordre de séparation des classes dans l'arborescence de la classification hiérarchique ascendante. Cela nous a permis de mieux distinguer les comportements des classes radiométriquement proches par rapport aux classes qui ont des comportements radiométriques très différents.

Ensuite, pour chaque profil on a déterminé les classes radiométriques qui correspondent à un pic du profil. Ces différents pics des profils ont été aussi accompagnés de l'interprétation de l'activité chlorophyllienne des couverts sur la base des valeurs de ndvi transformé. Ainsi, nous avons constitué un tableau de proportions à double entrée avec d'une part les classes radiométriques issues des pics des profils et d'autre part leur correspondance par rapport aux groupes de motifs de paysage (Annexe 4). C'est sur la base de ce tableau de proportions que nous avons établie le tableau de correspondance pour élaborer la légende des cartes (Annexe 5).

Dans le tableau de correspondance, nous avons d'abord hiérarchisé les groupes de motifs dans les classes radiométriques en partant des proportions des groupes dominants aux proportions des groupes faiblement représentés (Annexe 5). Cette hiérarchisation nous a permis de distinguer deux types de classes radiométrique. D'une part les classes radiométriques qui ont une dominance nette de un ou deux groupes de motifs par rapport aux autres groupes de motifs et d'autre part des classes radiométriques très bruitées caractérisées par de faibles proportions pour tous les groupes de motifs et qui ne présentent aucune dominance particulière.

Dans le cas des classes à dominance majeure, les groupes de motifs qui ont des proportions inférieures à 10% sont négligées et seuls les groupes de motifs dominants au delà de 10% de proportions sont retenus. C'est l'exemple de la classe 2 et de la classe 29 (Annexe 6). Dans la classe 2, les motifs dominants sont représentés par les cultures vivrières à 25% et ensuite par les cacaoyères et les jachères respectivement à 19% et à 13%. La forêt qui est représentée dans de faibles proportions (3%) est négligée dans la légende de la carte. Cela résume la classe 2 à trois motifs de paysage hiérarchisés comme suit : 1) Les cultures vivrières, 2) Les

cacaoyères, et 3) La jachère. La classe 29 représentée par 8 motifs au départ a été finalement résumée en deux motifs dont : 1) Les cacaoyères et 2) Les cultures vivrières. Toutes les proportions superficie relatives des motifs qui sont inférieures à 10% et qui sont représentées par les cacaoyères ombragées, les fermes, les forêts et les jachères ont été cependant négligées.

Dans le cas des classes bruitées, les groupes de motifs qui apparaissent plusieurs fois, même dans des proportions faibles sont dominants. C'est l'exemple de la classe 17, et de la classe 10 (Annexe 5). La classe 17 présente de fortes proportions de superficies relatives des motifs autour de 13% . Cette classe se retrouve deux fois dans les cacaoyères et une fois dans les cultures vivrières. En plus les motifs cacaoyères se retrouvent aussi 5 fois dans les proportions faibles autour de 5% comparativement aux autres motifs de paysage. Cela confère à la classe 17, la dominance des cacaoyères. C'est aussi le cas des classes 10 dont les fortes proportions de motifs de paysage sont à 9%. Mais les motifs de cacaoyers sont représentés 5 fois dans cette classe à des proportions faibles autour de 4%. Cela confère aussi à cette classe la dominance des motifs de paysage cacaoyers. C'est ainsi a été constituée la carte de reconnaissance des cacaoyères par rapport au reste du système agroforestier avec des zones cacaoyères pures et des zones de mélange des cacaoyères et d'autres motifs du système agroforestier.

## *3.8.5. Cartographie des cacaoyères ombragées par rapport aux cacaoyères dénudées*

Pour la cartographie des cacaoyères ombragées par rapport aux cacaoyères dénudées, nous avons utilisé le tableau de correspondance précédent (Annexe 5). Dans ce tableau, nous avons retenu que les proportions des classes radiométriques qui correspondent à une dominance de cacaoyères ombragées ou auto-ombragées et de cacaoyères dénudées pour lesquels nous avons appliqué les même règles que précédemment pour obtenir d'une part des zones cacaoyères ombragées ou des zones cacaoyères dénudées en cas de dominance des proportions et des zones cacaoyères ombragées et dénudées dans le cas d'une codominance de proportions des groupes de motifs.

#### **4. RESULTATS**

#### **4.1. Analyse de la radiométrie**

#### *4.1.1. Corrections géométriques*

![](_page_179_Picture_4.jpeg)

#### **Légende**

- **Limites parcelles cacaoyères**
- Points GPS des carrefours
	- Points GPS de pistes cacaoyères
- Points GPS de pistes cacaoyères

Figure 75 : Résultats des corrections géométriques de l'image SPOT5 à 2.5 m de résolution spatiale avec les points GPS des carrefours et des pistes cacaoyères de 2008 et de 2009. (a) : Image non corrigée avec 60 m de décalage en  $X (\Delta X)$ . (b) : Image corrigée avec un meilleur positionnement des points de carrefours et de pistes cacaoyères. (c) : Image non corrigée avec des parcelles cacaoyères qui traversent la route. (d) : Image corrigée avec un meilleur positionnement des parcelles cacaoyères.

Les images non corrigées présentent un fort décalage en X de l'ordre de 60 m et un faible décalage Y de l'ordre de l'ordre de 15 m. Ce décalage en X et en Y est lié au fait que l'image SPOT-5 est originellement corrigée de façon grossière et pas très précise par rapport à notre zone d'intérêt. Les point GPS des carrefours et des pistes cacaoyères qui reflètent la réalité de terrain ont permis de supprimer ces anomalies observées précédemment après correction, permettant ainsi de mieux positionner les parcelles, les fermes par rapport aux routes (Figure 75c et Figure 75d) et aux carrefours (Figure 75a et Figure 75b) avec une erreur quadratique moyenne de 6.458 m.
# *4.1.2. Classification non supervisée à 30 classes*

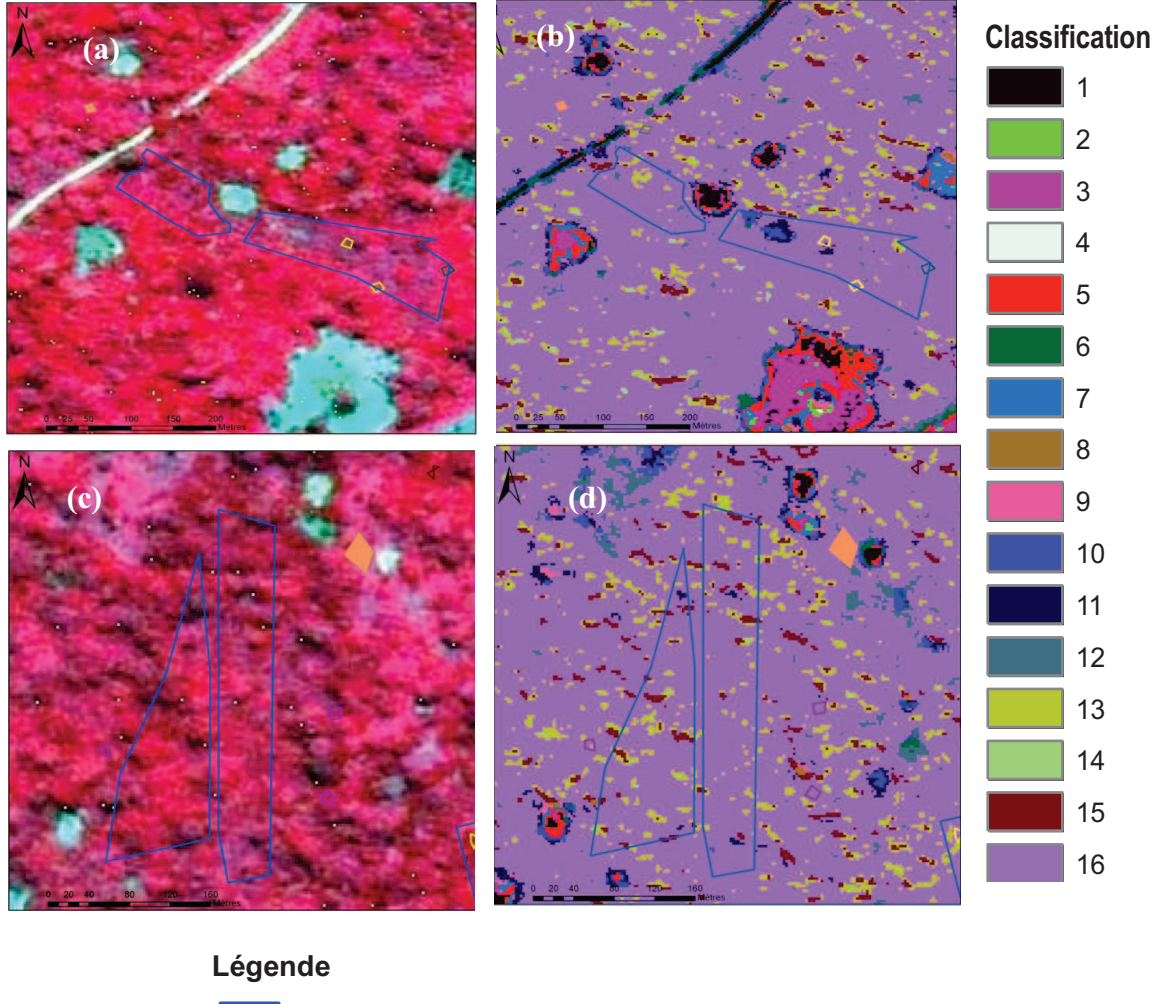

# **Comparaison de la classification et de la composition colorée (3 2 1)**

Limites de parcelles cacaoyères à Ahlokope

### **Motifs associés**

G4: Cacaoyère dénudée à dominance d'herbe et de cultures vivrières

- G1: zone d'infection dans une parcelle cacaoyère
- G27: Forêt de petits arbres

Motif non groupé

Figure 76 : Résultats de la classification non supervisée avec le regroupement des classes radiométriques en familles radiométriques. (a) et (b) : Classification avec les parcelles d'Adomi Abra, (c) et (d) : Classification avec les parcelles d'Ahlokopé.

La comparaison visuelle de la classification à 30 classes et de l'image de base en composition colorée 3 2 1, montre que les classes 1 et 30 correspondent aux zones les plus sombre et les zones de nuage sur l'image. Les classes 3, 2, 5 et 4 correspondent aux zones de clairières dont les villages, les fermes et les pistes cacaoyères. Mais la simple comparaison de la classification et de l'image de base ne suffit pas pour mieux caractériser les classes. C'est la raison pour laquelle nous avons eu recours à l'analyse statistique des classes et aux profils

radiométriques de chaque classe dans les différentes bandes spectrales (Vert, Rouge, Proche Infrarouge) de l'image.

# **Comparaison des profils individuels des classes radiométriques**

Les profils individuels des classes radiométriques représentent l'évolution des différentes classes dans les longueurs d'onde du Vert (B1), du Rouge (B2), du Proche Infrarouge (B3) et aussi de l'indice de végétation. L'analyse de cette évolution montre des classes radiométriques à structure concave, convexe et linéaire. Les structures concaves ont de fortes réflectances dans le Rouge (B2) tandis que les structures convexes sont de faibles reflectances. Quand aux structures linéaires, elles ont des reflectances très faibles et proches de zéro dans les trois bandes spectrales. Par exemple, les classes 30 et 1 qui sont des classes particulières observées précédemment, ont des valeurs radiométriques dans B1 (Vert), B2 (Rouge), B3 (Proche Infrarouge), respectivement très fortes, proches de 255 et faibles proche de zéro. Cela indique que la classe 1 est sans activité chlorophyllienne. Ce type de caractéristique radiométrique représente les zones très sombres de l'image. Quand à la classe 30, les valeurs radiométriques très élevées indiquent des structures saturées qui représentent les nuages sur l'image.

# *4.1.3. Profils des familles radiométriques retenues par CHA*

Le regroupement des 30 classes radiométriques à partir de la classification hiérarchique ascendante a fourni 16 familles radiométriques représentant différentes structures de paysage (Figure 77). En observant les valeurs moyennes de ndvi transformé et la radiométrie dans les trois bandes spectrales de l'image SPOT, on constate qu'il y a des structures à forte activité chlorophyllienne, des structures à moyenne activité chlorophyllienne et des structures à faibles activité chlorophyllienne (Tableau 21).

Les valeurs de ndvi normal sont comprises entre  $[-1 \text{ et } 1]$  qui ré-étalé  $[0 \text{ et } 255]$  pour obtenir le ndvi transformé. Cette transformation considère que le ndvi à 0 correspond au ndvi transformé à 127.5. De ce fait, toutes les structures qui ont des valeurs de ndvi transformé en dessous de 127.5 sont faibles et sans activité chlorophyllienne, celles qui ont des valeurs de ndvi transformé proche ou légèrement supérieurs à 127.5 ont une activité chlorophyllienne moyenne et celles dont les valeurs sont largement supérieures à 127.5 ont une forte activité chlorophyllienne (Tableau 21).

Les familles radiométriques 6, 10, 12, 13, 14 et 16 ont des fortes activités chlorophyllienne (Figure 78, f, j, l, m, n, p) tandis que les familles 7, 11 et 15 constituent des structures à moyenne activité chlorophyllienne (Figure 78 g, k, o). Les autres familles radiométriques ont des activités chlorophylliennes faibles. Les parcelles cacaoyères correspondent dans le majeur partie des cas aux familles radiométriques à forte activité chlorophyllienne.

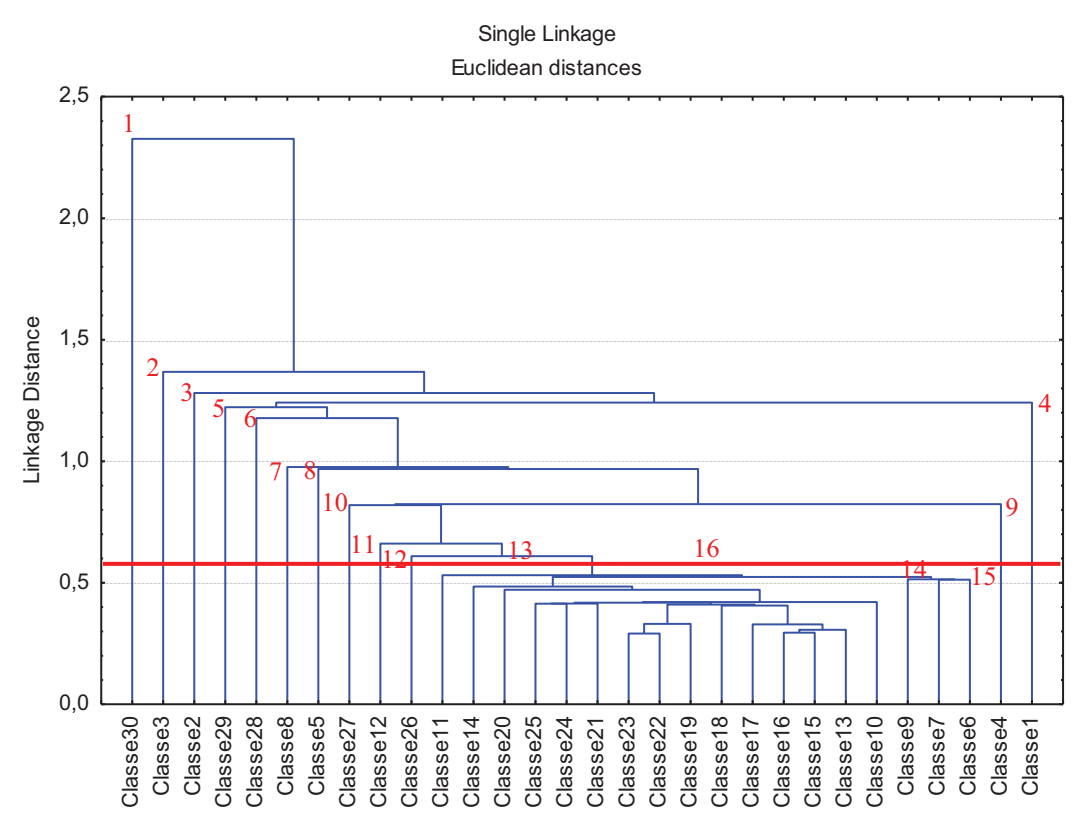

Figure 77 : Arborescence de la séparabilité de la classification hiérarchique des 30 classes radiométriques formant les 16 familles radiométriques.

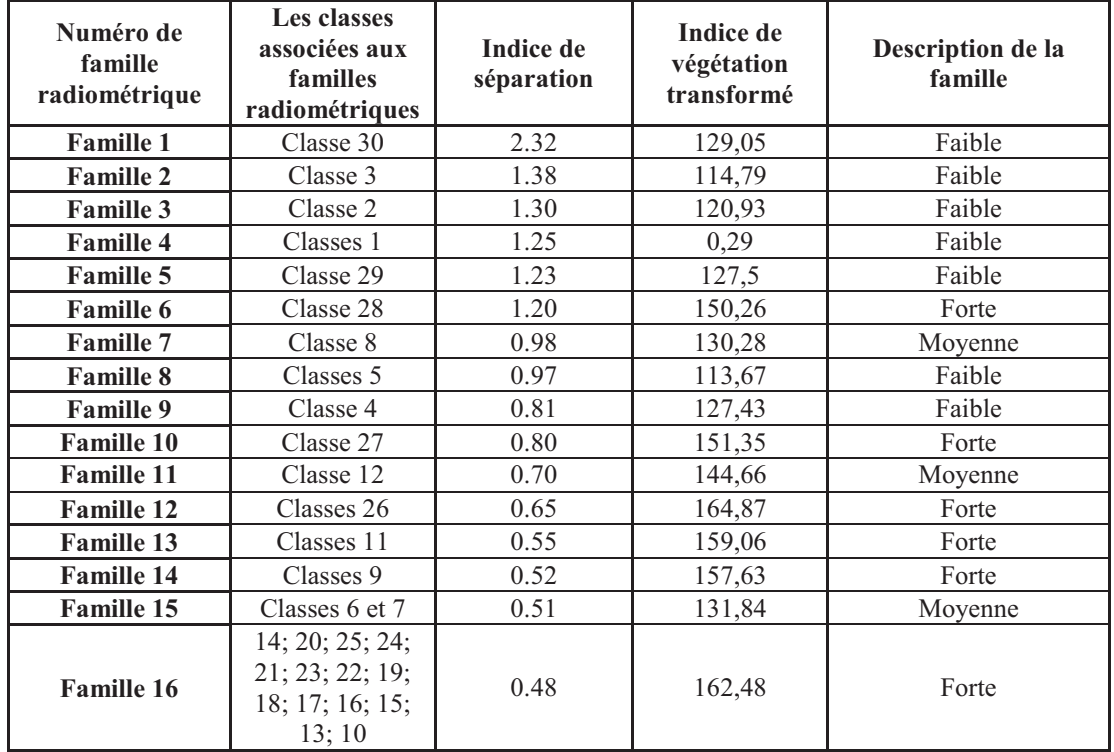

Tableau 21 : Caractéristiques des profils des familles radiométriques

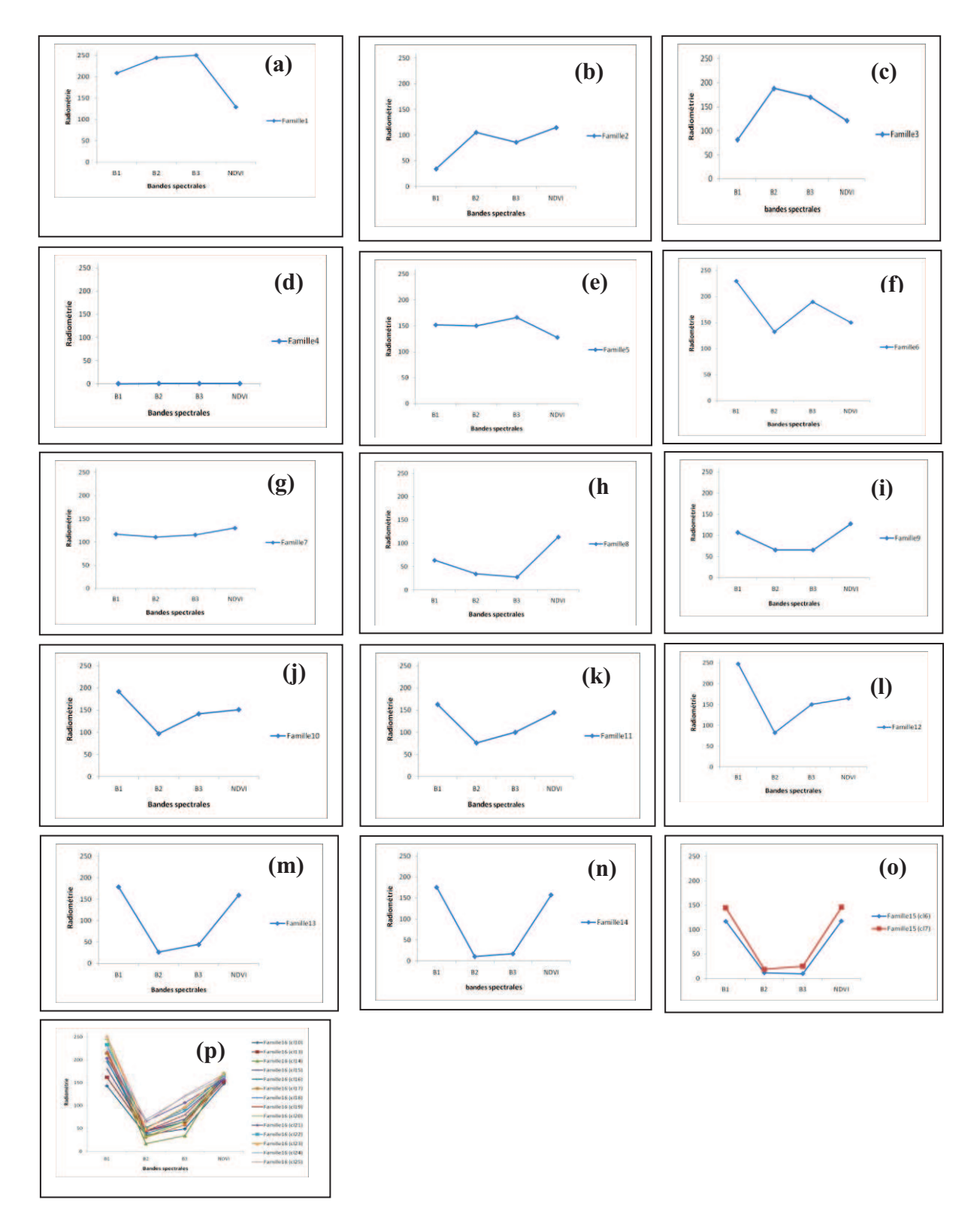

Figure 78 : Présentation d'ensemble des profils des 16 familles radiométriques de la classification de l'image SPOT 5.

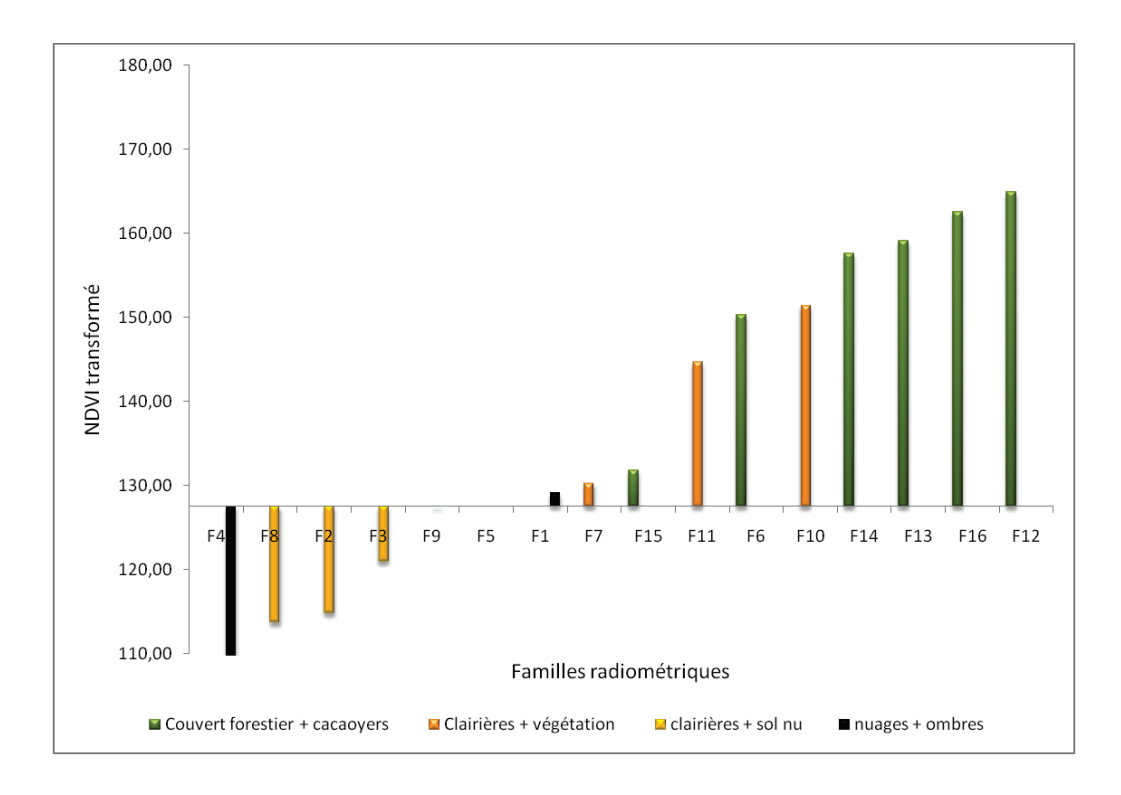

Figure 79 : Histogramme de l'indice de végétation transformé (ndvit) moyen en fonction des 16 familles radiométriques et leur correspondance sur l'image SPOT5 brute.

Les familles radiométriques à forte activité chlorophyllienne représentent sur l'image SPOT-5 brute des couverts arborés qui peuvent être associées aux cultures vivrières, aux parcelles cacaoyères et aux jachères. Par contre les zones à moyennes activité chlorophyllienne représentent des zones de clairières qui peuvent être associées en leur périphérie à la végétation très basse. Ces clairières désignent des lieux d'habitation représentés par les villages et les fermes. Autour de ces habitations se développent des cultures vivrières ou encore des jachères occupées par des herbes. Quand aux zones à faible activité chlorophyllienne, elles désignent deux types de structures sur l'image SPOT-5. En effet, les activités chlorophylliennes autour de la valeur de référence 127.5 sont des zones de clairières associées au sol nu. Ces zones représentent les fermes, les villages, les pistes cacaoyères et le sol nu uniquement. Par contre les familles radiométriques dont les valeurs de ndvi transformée sont faibles et négatives représentent des structures sans activité qui sont des anomalies liées à la mauvaise qualité de l'image satellite. Cette mauvaise qualité de l'image est relative aux perturbations atmosphériques ou radiométriques (nuages et les zones sombres) (Figure 79).

En observant les profils des différentes familles radiométriques, on constate que mis à part les familles 15 et 16 qui sont constituées de plusieurs classes radiométriques, les autres familles ont des classes uniques. La famille 16 comporte 14 classes radiométriques qui sont proches des profils des classes radiométriques des familles 13, 14, et 15. Les profils des familles 10, 11 et 12 sont aussi très proches, ainsi que les familles 8 et 9. Parmi ces familles radiométriques, seule la famille radiométrique 16 est la plus représentée sur l'image satellite. Cette correspond aussi bien aux parcelles cacaoyères qu'au reste du couvert agroforestier.

Le résultat de cette première analyse est très limité et ne permet pas de distinguer la réponse radiométrique propre des parcelles cacaoyères par rapport au reste du système agroforestier. Cela nous a conduits à la deuxième étape qui concerne l'affinement des 14 classes de la famille radiométrique 16 et l'analyse des 30 classes radiométriques.

# *4.1.4. Analyse approfondie de la radiométrie de la famille 16*

## **Classification hiérarchique ascendante**

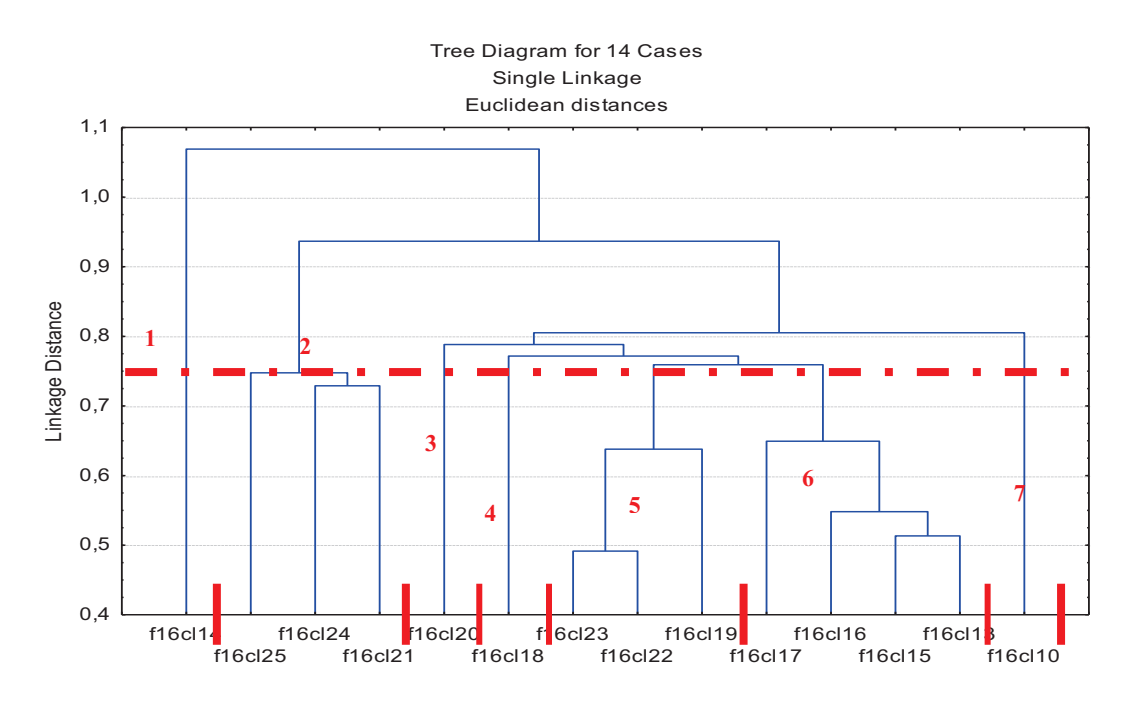

Figure 80 : Arborescence de séparabilité des 14 classes radiométriques de la famille radiométrique 16.

Le résultat de la classification hiérarchique ascendante de 14 classes de la famille 16 a donné 7 sous familles (Figure 80). Les sous famille 1, 3, 4 et 7 sont constitués chacune d'une seule classe radiométrique représentées respectivement par la classe 1, la classe 20, la classe 18 et la classe 10. Les sous familles 2, 5 et 6 sont formés d'au moins trois classes qui sont très proches radiométriquement. Il s'agit des classes 21, 24 et 25 pour la sous famille 2, des classes 19, 22 et 23 pour la sous famille 5 et des classes 13, 15, 16 et 17 pour la sous famille 6.

L'observation du tableau des statistiques (Tableau 22) montre que les valeurs radiométriques dans la bande spectrale du Proche Infrarouge (B3) sont toujours supérieures à celles de la bandes spectrale du Rouge (B2) quelque soit la sous famille. Cela se traduit par des valeurs de ndvi moyen toujours positives pour les différentes classes radiométriques.

Ces valeurs positives de l'indice de végétation transformé montrent aussi la présence d'une activité chlorophyllienne mais à des degrés diverses montrant ainsi que les couverts végétaux qui composent la famille radiométrique 16 sont divers.

Tableau 22 : Statistiques de la radiométrie des classes de la famille radiométrique 16 dans les bandes spectrales B1 (Vert), B2 (Rouge), B3 (Proche Infrarouge) de l'image SPOT-5 associée à leur différentes valeurs de ndvi transformé.

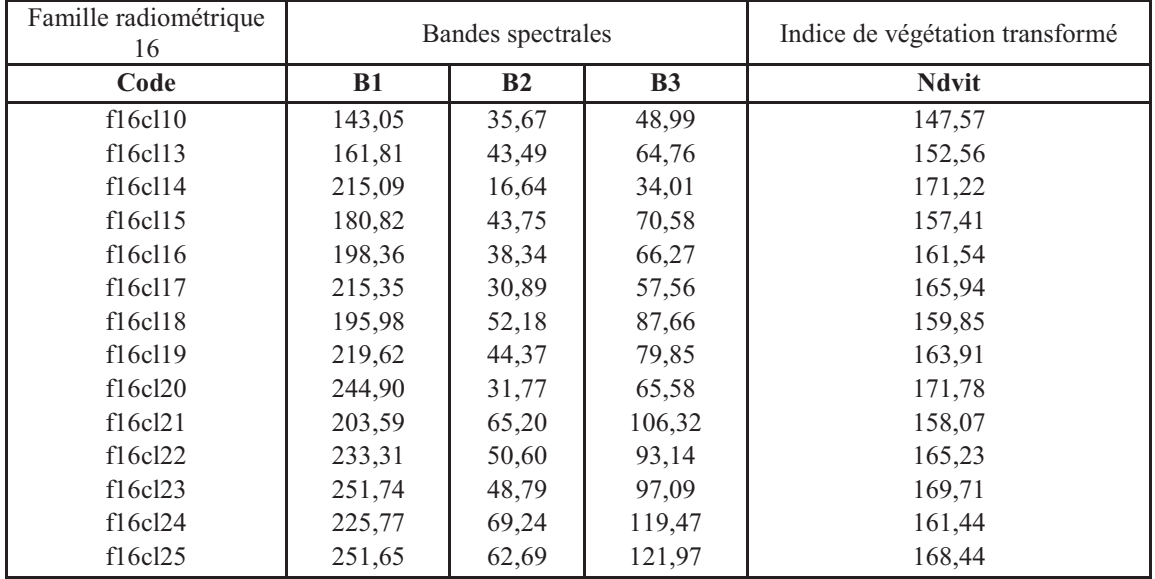

# **Profils radiométriques**

Les profils radiométriques des 7 sous familles de la famille 16 dans l'ensemble ont une tendance évolutive similaire dans les trois bandes spectrale de l'image SPOT-5 avec des réflectance faibles dans le Rouge (B2) et fortes dans le Vert (B1) tandis que les reflectances dans le Proche Infrarouge (B3) sont moyennes. Cela a pour conséquence un indice de végétation positif et supérieur à la valeur de référence (127.5) (Figure 81).

Les différents profils de ces sous familles se différencient par leurs valeurs d'indice de végétation. En effet, les faibles indices de végétation sont à 171 et correspondent aux classes 14 et 20 respectivement à la sous famille 1 et à la sous famille 4 (Figure 81a, Figure 81c). Les indices de végétations les plus faibles correspondent à la classe 10 de la sous famille 7 (Figure 81g). Les autres classes radiométriques sont autour d'une valeur de 160 (Figure 81, b, d, e, f). Ces différences au niveau des activités chlorophylliennes montrent aussi qu'il y a des différences au niveau des couverts de végétation qui composent la famille radiométrique 16.

L'analyse plus fine de la famille 16, montre qu'il y a différents couverts dans cette grande famille dans laquelle tombe les parcelles cacaoyères. Mais cette analyse ne permet pas de dissocier la réponse radiométrique des couverts cacaoyers des autres objets de la forêt. Cela nous conduit à étudier la relation entre les données de terrain (parcelles, motifs) et la radiométrie des couverts.

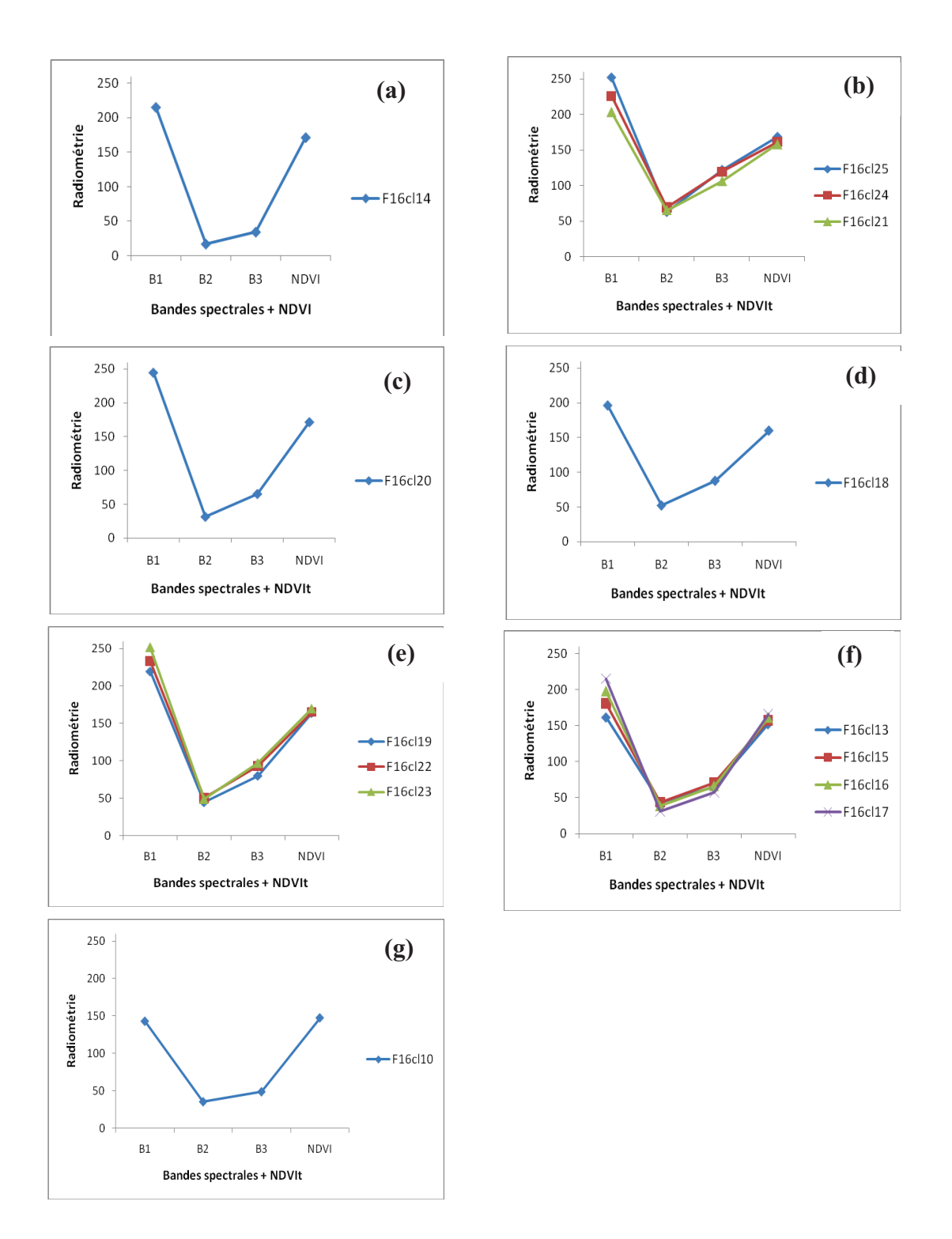

Figure 81 : Profils des sous familles radiométriques de la famille 16. (a) : G1 (cl14), (b) : G2 (cl21, cl24, cl25), (c) : G3 (cl20), (d) :G4 (cl18), (e) : G5 (cl19, cl22, cl23), (f) : G6 (cl13, cl15, cl16, cl17), (g) : G7 (cl10).

# **4.2. Relation entre les données d'observation de terrain et les données issues de l'image**

## *4.2.1. Première étape : Parcelles cacaoyères et radiométriques*

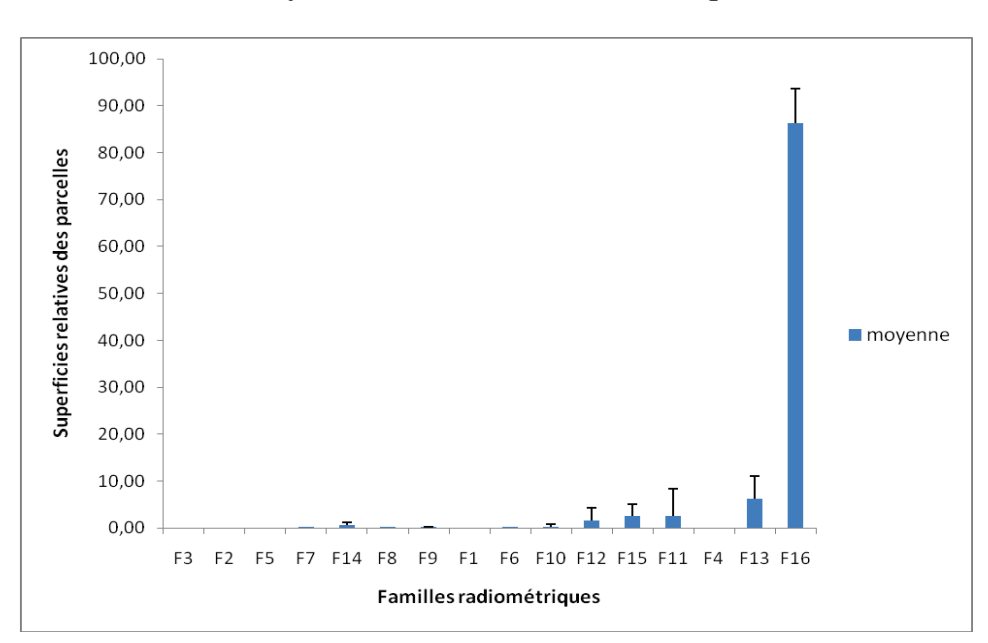

**Parcelles cacaoyères et 16 familles radiométriques**   $\bullet$ 

Figure 82 : Histogramme des superficies relatives des parcelles cacaoyères en fonction des familles radiométriques.

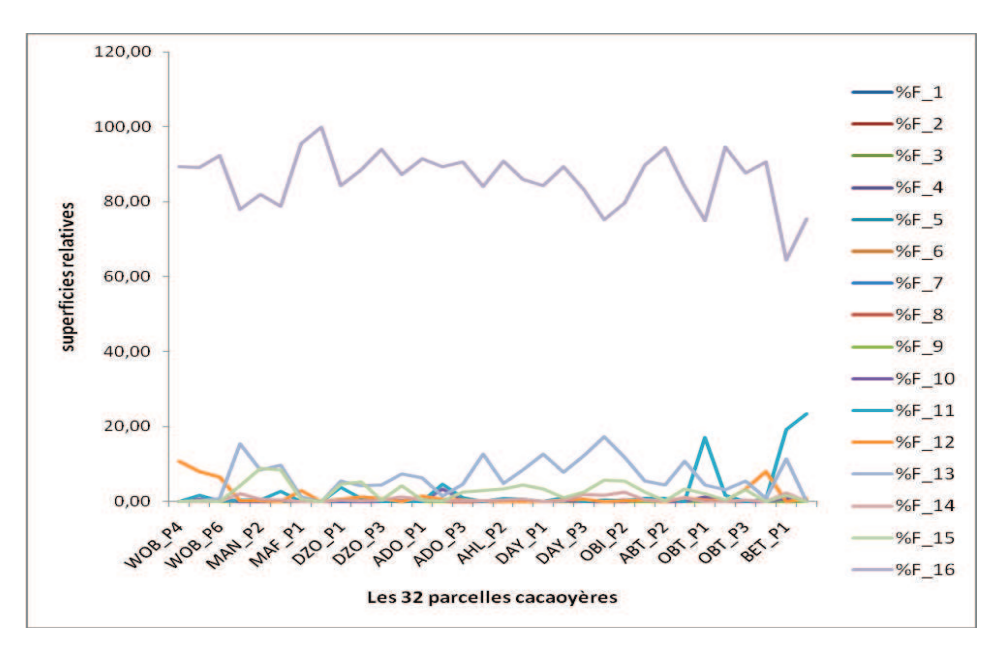

Figure 83 : Courbes d'évolution des superficies relatives en pourcentage des familles radiométriques en fonction des parcelles cacaoyères.

Le résultat de la combinaison des parcelles cacaoyères et des 16 familles radiométriques montre trois catégories de familles en fonction de leur représentativité dans les différentes parcelles cacaoyères (Figure 82). Ainsi dans les parcelles cacaoyères, Il y a des familles radiométriques à fortes représentativité, des familles radiométriques à moyenne représentativité et des familles radiométriques à faibles représentativité. Les familles radiométriques à forte représentativité correspondent principalement à la famille 16 (F16) qui couvre en moyenne 86% des parcelles cacaoyères avec un écart type moyen de près de 7%. Les familles à moyenne représentativité comprennent la famille radiométrique 13 (F13) qui est présente en moyenne à une proportion de 6% dans les parcelles cacaoyères avec une variation de 5%. Les familles à faibles représentativité sont les familles 11, 12 et 15, qui contrairement aux deux précédentes familles couvrent les parcelles cacaoyères avec des proportions comprises entre 1 et 3%. Certaines familles tombent dans les parcelles à des proportions inférieures à 1%. Ces familles sont représentées par les familles radiométriques 6, 7, 14, 8, 9, et 10. D'autres par contre ne s'observent jamais dans les parcelles cacaoyères. Il s'agit des familles radiométriques 3, 2, 5, 1 et 4.

La majeure partie des parcelles cacaoyères ont une radiométrie qui correspond à celle de la famille radiométrique 16.

La première analyse des courbes d'évolution des superficies relatives en fonction des familles radiométriques a révélé des anomalies au niveau de certaines parcelles. Ces anomalies sont liées à la mauvaise qualité de l'image dont les nuages et les zones sombres. A cet effet, 5 parcelles se situent dans ces zones perturbées. Il s'agit des parcelles de Kpété Bena (bena\_P1, bena\_P2) et de Wobé (wob\_P1, wob\_P2, wob\_P3). Ces parcelles ont été supprimées pour ne pas biaiser le résultat des combinaisons.

La seconde combinaison réalisée avec les données vectorielles des 32 parcelles et des 16 familles radiométriques montre que la famille radiométrique 16 domine en grande partie l'ensemble des parcelles cacaoyères avec des proportions fréquemment supérieur à 75%, à l'exeption des parcelles de Itimogo (Iti\_p1) et de Bethel (bet\_p1 ) pour lesquelles les proportions de la famille radiométrique 16 atteignent respectivement les 100% et les 64% de couverture (Figure 83). Les autres familles radiométriques couvrent globalement moins de 20% des parcelles cacaoyères.

En conclusion, on a plus de chance de trouver les parcelles cacaoyères dans les familles radiométriques 16 avec des proportions maximum comprises entre 60 et 100% que dans les autres familles.

La classification hiérarchique ascendante des parcelles cacaoyères sur la base des proportions des familles radiométriques permet de regrouper les parcelles qui ont un comportement radiométrique similaire. Le résultat de la classification a fourni 11 groupes radiométriques de parcelles (Figure 84 et Tableau 23). Les groupes 1, 2, 3, 4, 5, 6, 7, 8, 9 sont constitués chacun d'une parcelle particulière contrairement au groupe 9 et 10 qui comptent respectivement 2 et 21 parcelles en tenant compte du niveau de séparation indiqué. Le grand regroupement des parcelles à une faible distance euclidienne (1.78) montre que les superficies relatives de ces parcelles sont constituées de familles radiométriques très proches contrairement aux autres groupes de parcelles. Cela veut dire que la majeure partie des parcelles d'Obitché, Danyi Konta, Ahlokopé, Dzogbé, Obilalekopé, Maflo, Manguassi et Wobé sont similaires du point de vue radiométrique.

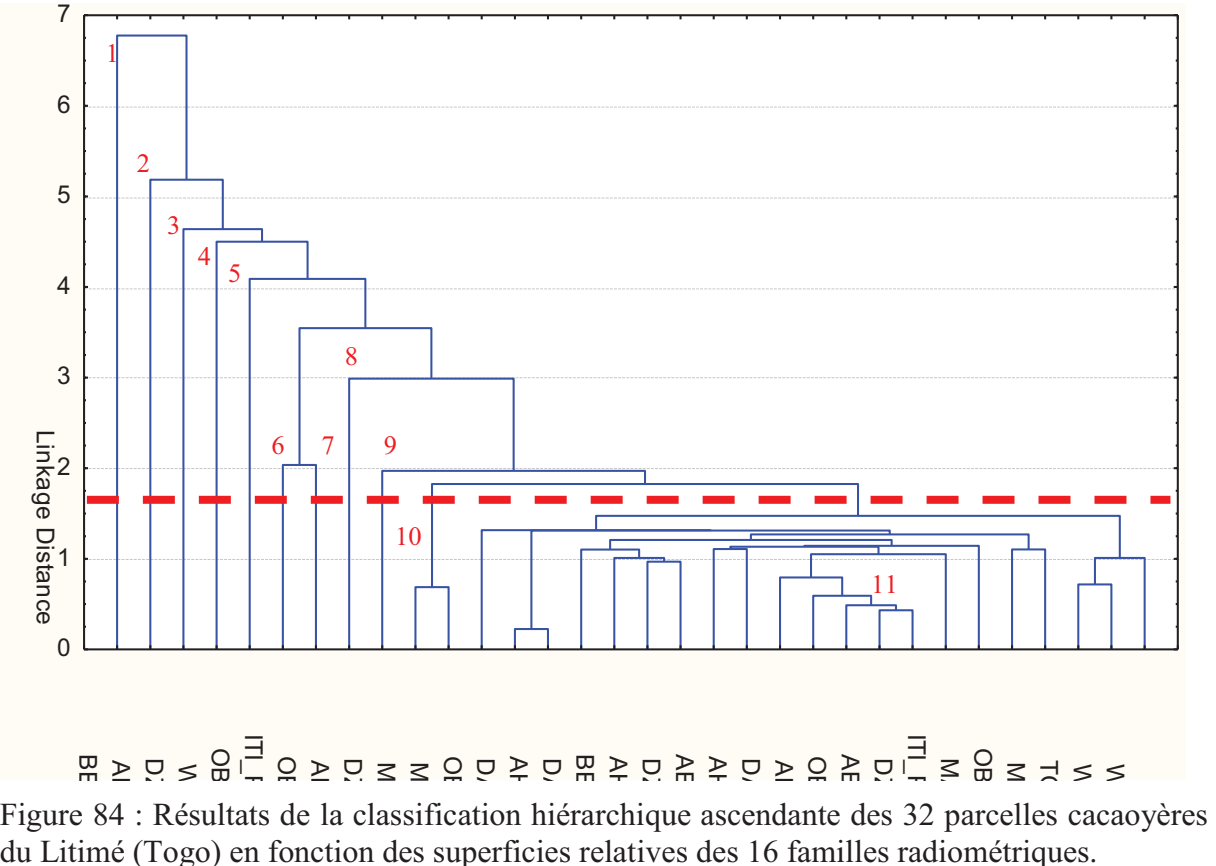

du Litimé (Togo) en fonction des superficies relatives des 16 familles radiométriques.

Tableau 23 : Tableau Récapitulatif des groupes de parcelles obtenus après la classification hiérarchique ascendante sur la base des familles radiométriques.

| Distance de<br>séparation | <b>Groupes</b> | Code des parcelles cacaoyères                                                                                                    |
|---------------------------|----------------|----------------------------------------------------------------------------------------------------|
| 6.75                      | Groupe 1       | Bet-P1 (Bethel)                                                                                                    |
| 5.25                      | Groupe 2       | Ado P2 (Adomiabra)                                                                                                    |
| 4.5                       | Groupe 3       | Dzo P1 (Dzogbé)                                                                                                    |
| 4.30                      | Groupe 4       | Wob P5                                                                                                    |
| 4.10                      | Groupe 5       | Obi P2 (Obilalekopé)                                                                                                    |
| 3.50                      | Groupe 6       | Iti P1 (Itimogo)                                                                                                    |
| 3.50                      | Groupe 7       | Obt P1 (Obitché)                                                                                                    |
| 3                         | Groupe 8       | Ado P3 (Adomiabra)                                                                                                    |
| $\overline{2}$            | Groupe 9       | Dzo P2 (Dzogbé)                                                                                                    |
| 1.78                      | Groupe 10      | Man P3 (Manguassi)<br>Man P2 (Manguassi)                                                                                                    |
| 1.78                      | Groupe 11      | Obt p3, Day P1, Ahl P1, Day P3,<br>Bet P2, Ahl P3, Dzo P4, Abt P1,<br>Ahl P2, Day P2, Ado p1, Obt P2,<br>Abt P2, Maf P2, Obi P1, Man P1,<br>Tom P1, Wob P6, Wob p4. |

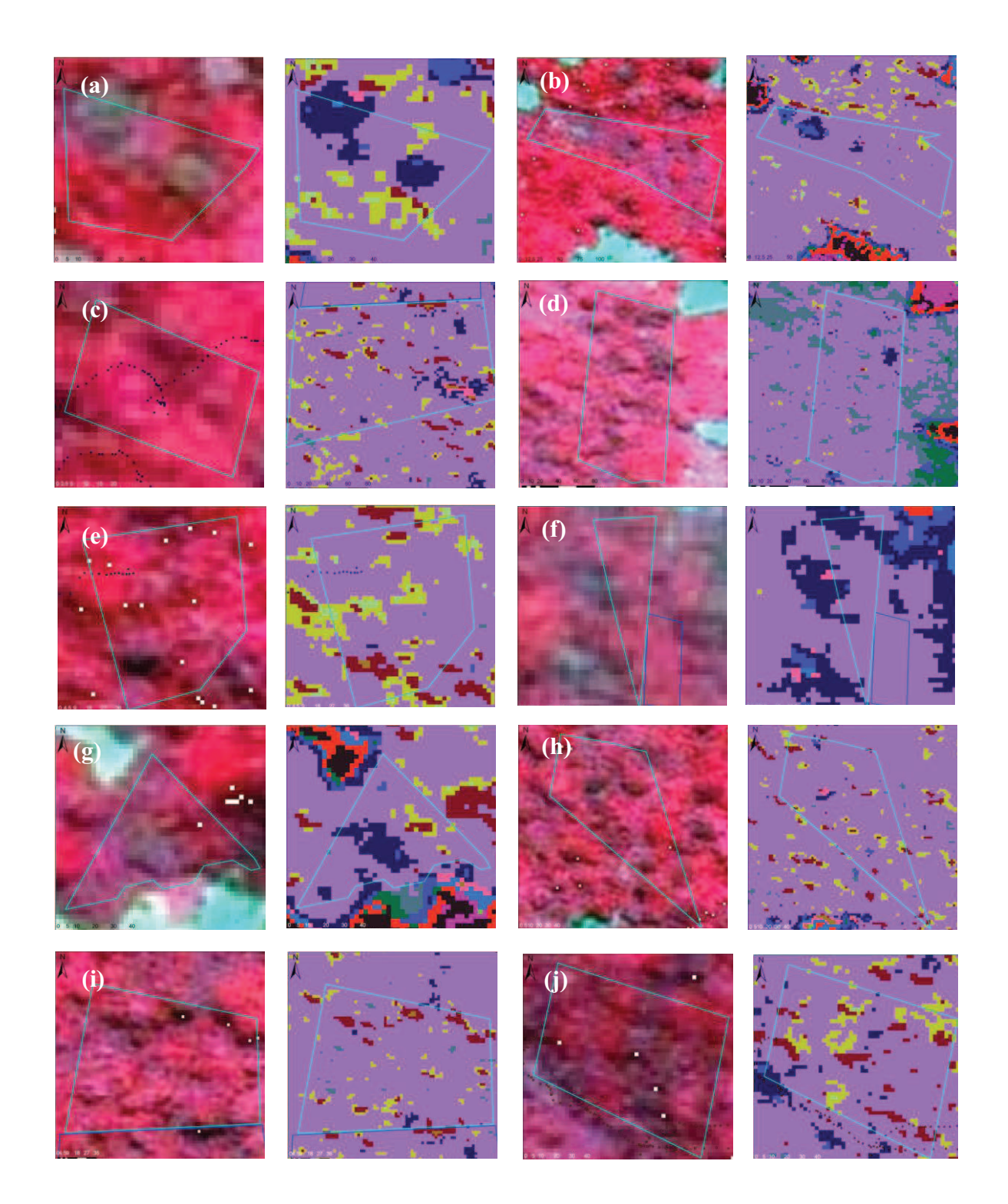

Figure 85 : Comparaison des groupes de parcelles issus de la classification hiérarchique ascendante à partir de la classification à 16 familles radiométriques et l'image de base en composition colorée 3 2 1. (a) : Groupe 1. (b) : Groupe 2. (c) : Groupe 3. (d) : Groupe 4. (e) : Groupe 5. (f) : Groupe 6. (g) : Groupe 7. (h) : Groupe 8. (i) : Groupe 9. (j) : Groupe 10.

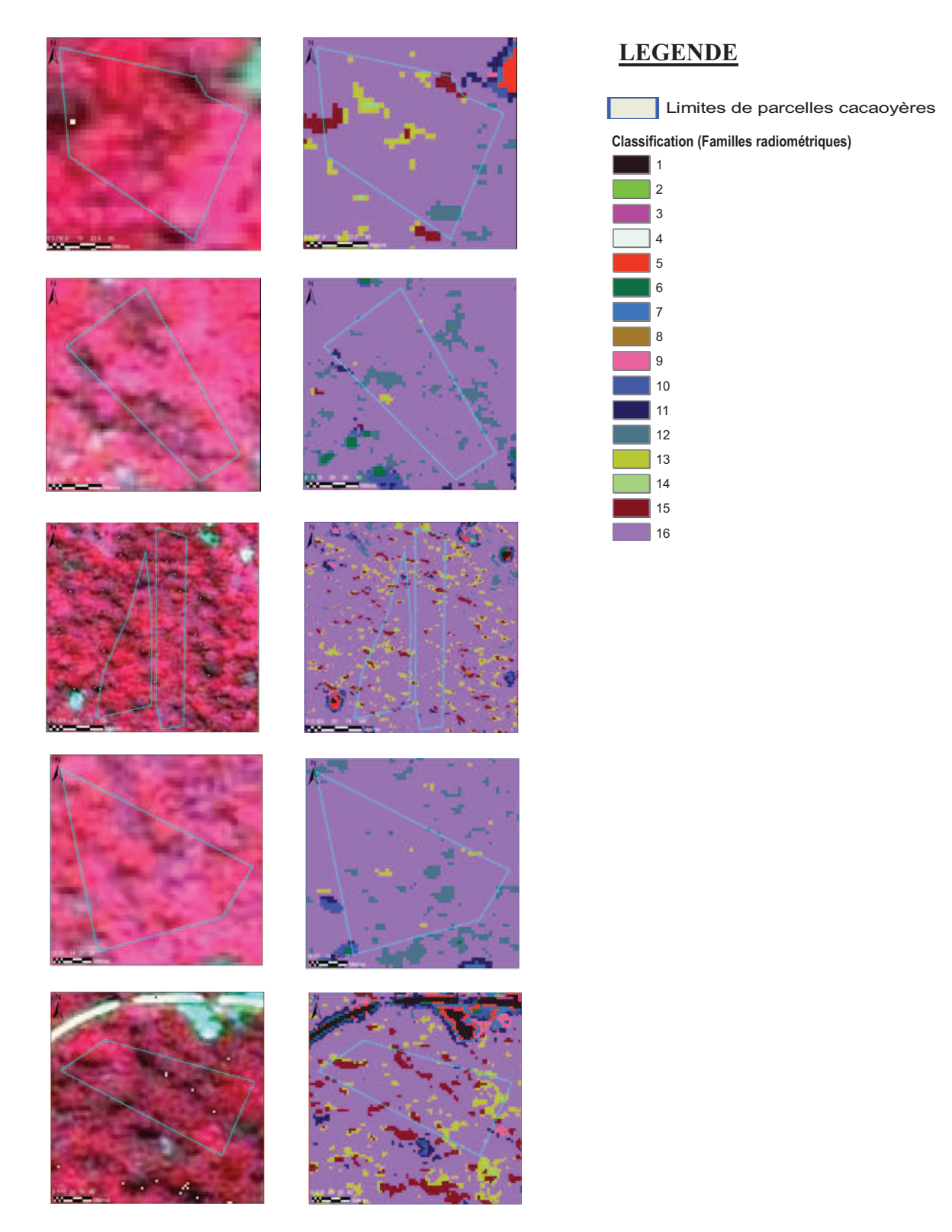

Figure 86 : Comparaison des parcelles du groupe 11 issue de la classification hiérarchique ascendante sur la base des 16 familles radiométriques et de l'image de base en composition colorée 3 2 1.

L'analyse de l'arborescence de la séparabilité, la comparaison de la classification à 16 familles et de l'image brut montrent que les groupes de parcelles uniques (1, 2, 3, 4, 5, 6, 7, 8, 9 et 10) sont caractéristiques entre elles par rapport à la proportion des familles radiométriques F10, F11 et F7 qui correspondent aux zones de clairières sur l'image. Ces trois familles radiométriques qu'on trouve dans ces parcelles tombent dans les 10 groupes de parcelles ci dessus, mais à des proportions déférentes (Figure 85). C'est ce qui explique la particularité de ces groupes de parcelles.

La différence fondamentale entre le groupe 11 et les autres groupes de parcelles se situe au niveau des familles radiométrique F7, F11 et F10 qu'on retrouve à la fois dans les groupes précédents qu'au niveau des clairières. Contrairement à cela, dans les parcelles du groupes 11, les familles radiométriques F7, F11, F10 ne sont pas présentes dans les parcelles mais il y existe une prédominance des familles radiométrique F16, F15, F14, F13 et F12 qui caractérisent les agroforêts mais aussi les cacaoyères (Figure 86).

# **Parcelles cacaoyères et 30 classes radiométriques**

L'étude de la relation entre les parcelles cacaoyères et les 30 classes radiométriques s'est réalisée à deux niveaux d'analyse. Il s'agit d'une part de l'analyse statistique des superficies relatives par rapport aux classes radiométriques et d'autres l'analyse de l'occurrence des classes radiométriques dans les parcelles cacaoyères.

# v *Analyses statistiques des superficies relatives des parcelles en fonction des classes radiométriques*

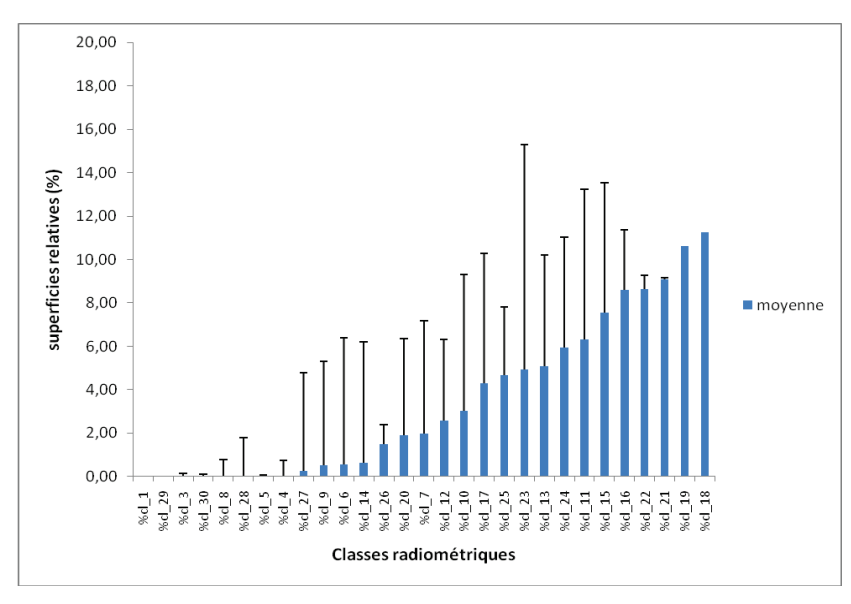

Figure 87 : Histogramme des superficies relatives des parcelles cacaoyères sur la base des classes radiométriques.

L'analyse de l'histogramme des superficies relatives des parcelles cacaoyères en fonction des classes radiométriques (Figure 87) nous montre trois grandes tendances des classes radiométriques en relation avec les parcelles. Il s'agit : 1) Des classes radiométriques qu'on retrouve dans les parcelles à des proportions importantes et invariables, 2) Des classes

radiométriques qu'on retrouve dans les parcelles à des proportions variables et 3) des classes radiométriques qu'on ne trouve jamais dans les parcelles cacaoyères.

Parmi les classes radiométriques de la première tendance, il y a les classes 18, 19 et 21 qu'on retrouve toujours dans les parcelles cacaoyères à des proportions respectives de près de 12%, 10% et 9%. Les classes qui appartiennent à la deuxième tendance c'est à dire les classes radiométriques qu'on trouve pas toujours dans les parcelles, elle sont caractérisées par la classe 16 à 9%, la classe 15 à 8%, la classe 11 à 6%, la clase 24 à 6%, la classe 13 à 5%, la classe 23 à 5%, la classe 25 à près de 5%, la classe 17 à près de 4%, la classe 10 à 3%, la classe 12 à près de 2%, la classe 7 à 2%, la classe 20 à 2%, la classe 26 à près de 2%, la classe 14 à près de 1%, la classe 6 à près de 1%, la classe 9 à près de 1% et la classe 27 à 0.5%. Les classes radiométriques qu'ont ne trouve jamais dans les parcelles cacaoyères sont représentées par les classes 4, 5, 28, 8, 30, 3, 29, et 1 à 0%.

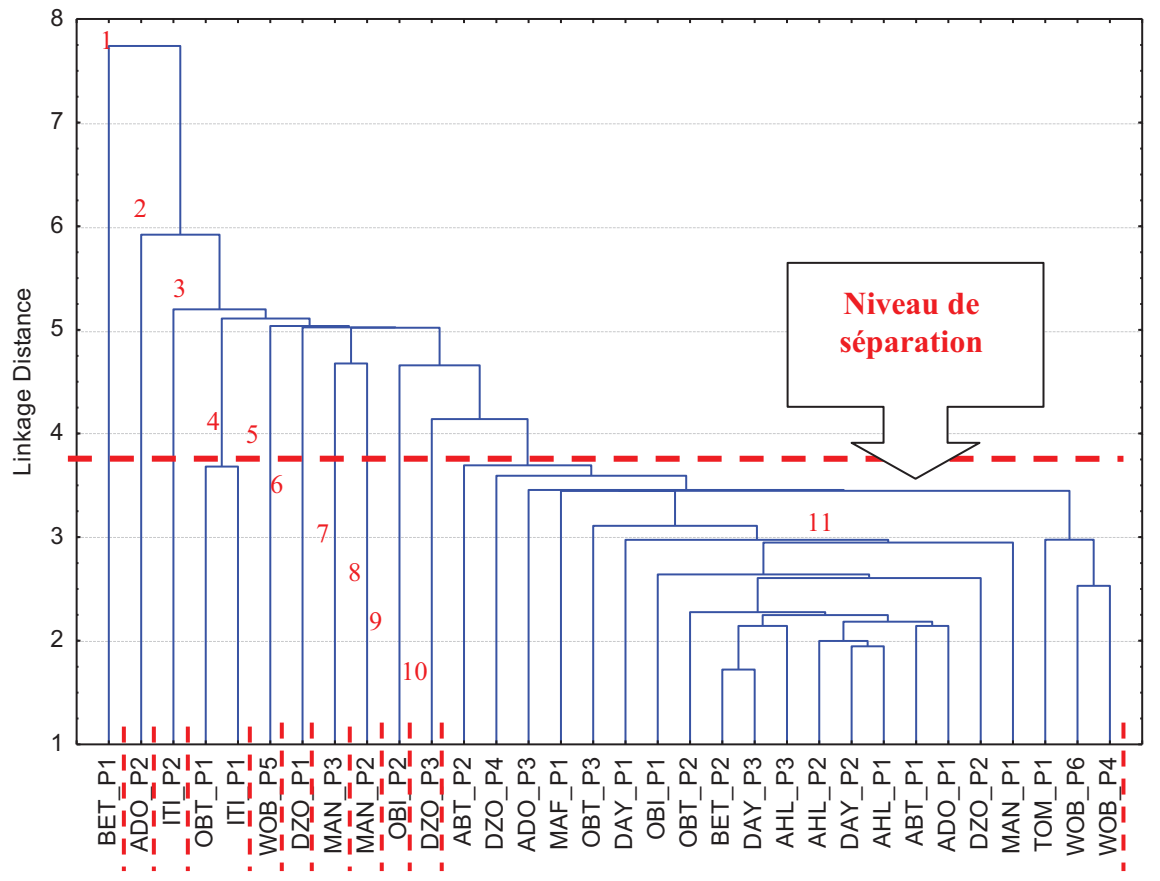

Figure 88 : Résultats de la classification hiérarchique des 32 parcelles cacaoyères sur la base des superficies relatives des 30 classes radiométriques.

Le résultat de la classification hiérarchique des parcelles cacaoyères à partir des proportions de classes radiométriques a permis de distinguer 11 groupes de parcelles cacaoyères (Figure 88). Parmi ces groupes, les groupes de parcelles 1, 4, 5, 6, 7 sont représentées par les classes radiométriques 12, 27 et 8 qui correspondent aux zones de clairières. Par conséquent les groupes de parcelles 2 et 3 sont occupés en majorité par les classes 21 et 18 et ne comportent pas de zone de clairières. Les groupes de parcelles 6, 7, 8, 9, 10 ont peu de clairières avec une grande variabilité des classes radiométriques. Le groupe 11 est très différents des autres et présente de nombreuses zones d'ombrage caractérisées les classes radiométriques 6, 7, 11, 18, 16, 5 et 10 (Tableau 24). BET\_P1 ADO\_P2 ITI\_P2 OBT\_P1 ITI\_P1 WOB\_P5

Ces parcelles sont aussi marquées par une très grande variabilité de classes radiométriques. En tenant compte de l'indice de séparation, les groupes 5, 6, 7, 8, et 9 sont relativement plus proches en termes de caractéristiques radiométriques.

Les zones de clairières observées sur l'image correspondent aux zones d'habitation mais ces zones se retrouvent dans certaines anciennes parcelles cacaoyères (Bethel\_P1, Wobé\_P5, Dzogbé P1 et Manguassi P3) qui sont marquées par une dégradation très avançée selon les enquêtes de terrain (Tableau 9).

Tableau 24 : Tableau Récapitulatif des groupes de parcelles cacaoyères obtenus à partir de la classification hiérarchique ascendante des proportions de classes radiométriques.

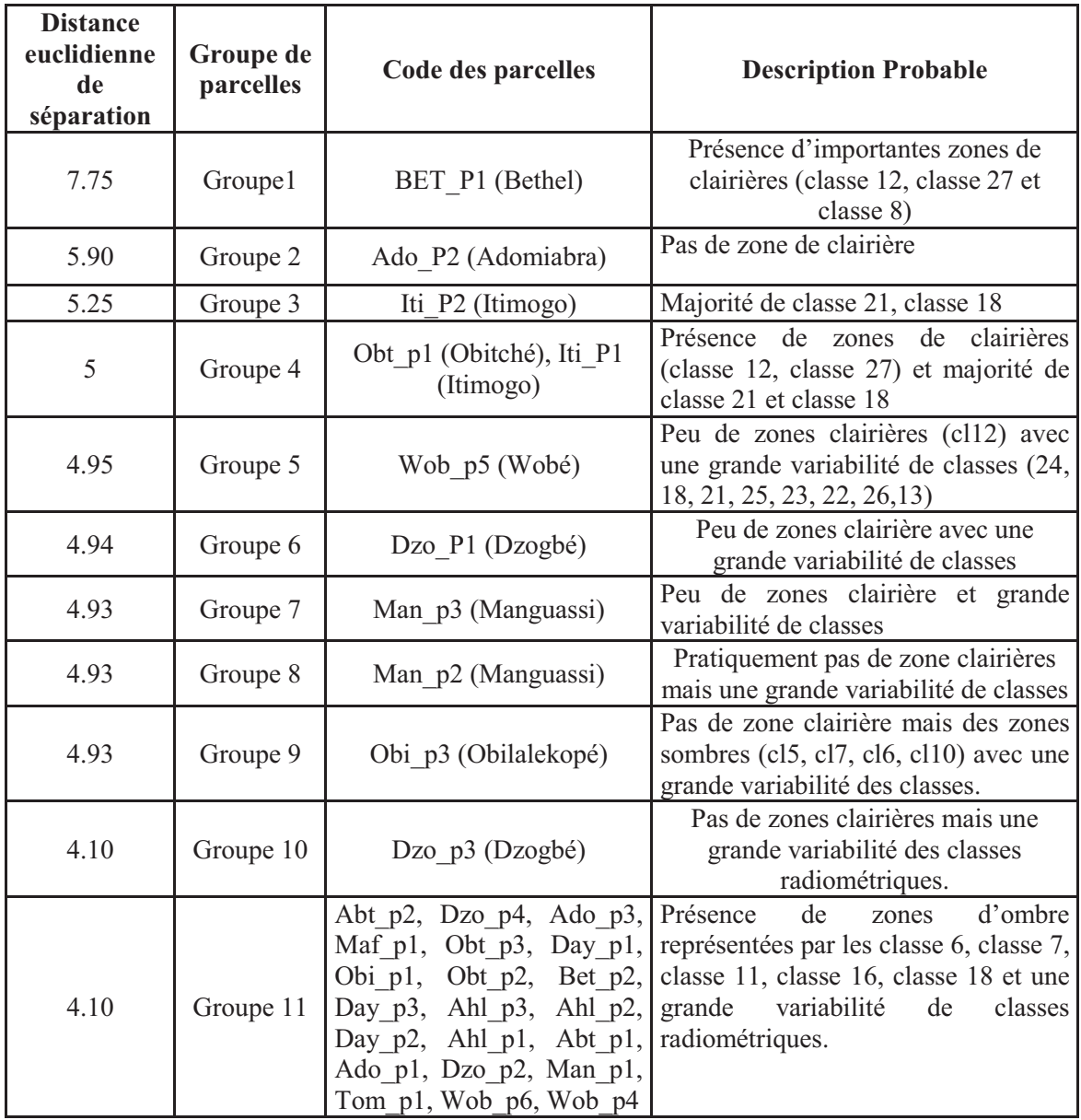

# **Analyse de l'occurrence des classes radiométriques par rapport aux parcelles**

L 'histogramme des maximums de superficies relatives des parcelles cacaoyères en fonction des classes radiométriques montre d'une part des classes radiométriques à 0% et qui ne correspondent à aucune des parcelles cacaoyères échantillonnées (Figure 89). Parmi ces classes, il y a les classes 1, classe 2, classe 3, classe 29 et classe 30.

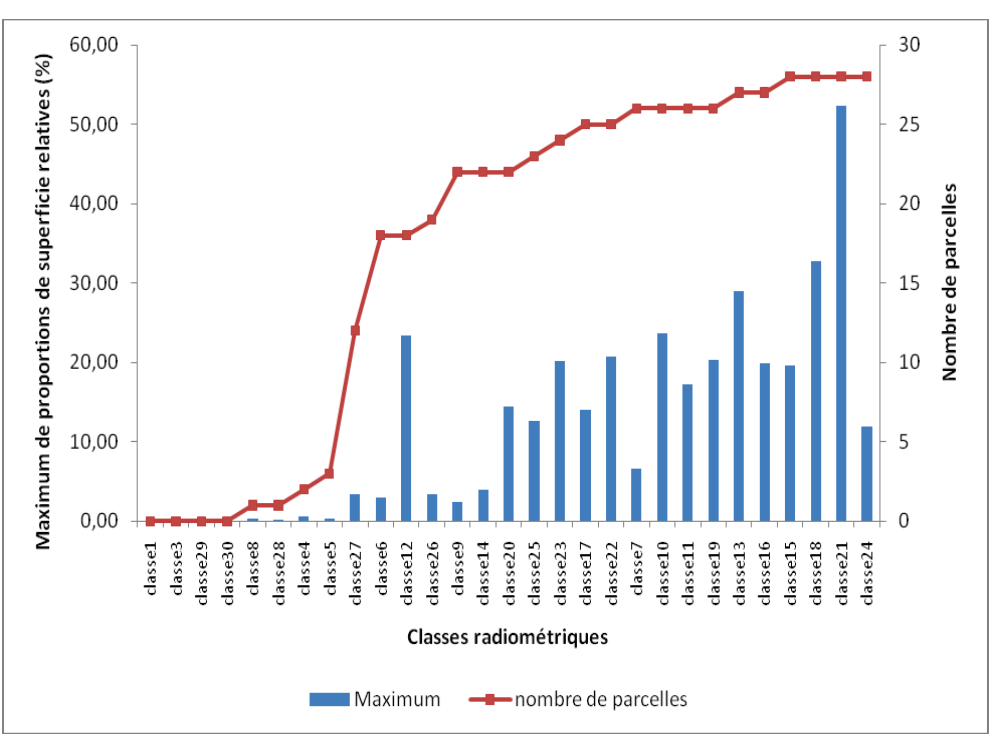

Figure 89 : Histogramme des maximums de proportions de superficies relatives des parcelles cacaoyères en fonction des classes radiométriques et occurrence des classes radiométriques dans les parcelles cacaoyères.

D'autre part, dans les classes radiométriques restantes, il y a des classes à proportions faibles inférieures à 10% et des classes à fortes proportions supérieures à 10%. Parmi les classes à proportions faibles, les classe 8, 28, 4 et 5 ont des proportions maximums inférieures à 1% et ne se retrouvent que dans au plus 3 parcelles cacaoyères. Tandis que les classes radiométriques 27, 6, 26, 9 et 14, bien que ayant des proportions maximums faibles sont présentent dans au moins 12 parcelles et dans au plus 22 parcelles cacaoyères (Figure 89). Quand aux classes radiométriques à forts maximums de proportions, elles sont constituées des classes 20, 25, 23, 17, 22, 7, 10, 11, 19, 13, 16, 15, 18, 21, 14, 12 et sont présentes dans au moins 22 parcelles et au plus 28 parcelles cacaoyères. La classe radiométrique la plus importante est la classe 21 avec 52% de proportions maximum et qu'on retrouve dans 28 parcelles cacaoyères (Figure 89).

L'analyse des résultats de la combinaison des parcelles cacaoyères et des classes radiométriques a montré que 14% des classes (soient 4 classes) radiométriques ne correspondent pas aux parcelles cacaoyères, 14% des classes radiométriques sont faiblement représentées dans les parcelles. Par conséquent 72% des classes radiométriques coïncident avec les parcelles cacaoyères dans de fortes proportions de superficies relatives. Ces classes radiométriques appartiennent à la famille radiométrique 16 (Tableau 24).

Tableau 25 : Statistiques de combinaison des classes radiométriques et des parcelles cacaoyères avec les maximums de proportions par classe associés leur occurrence.

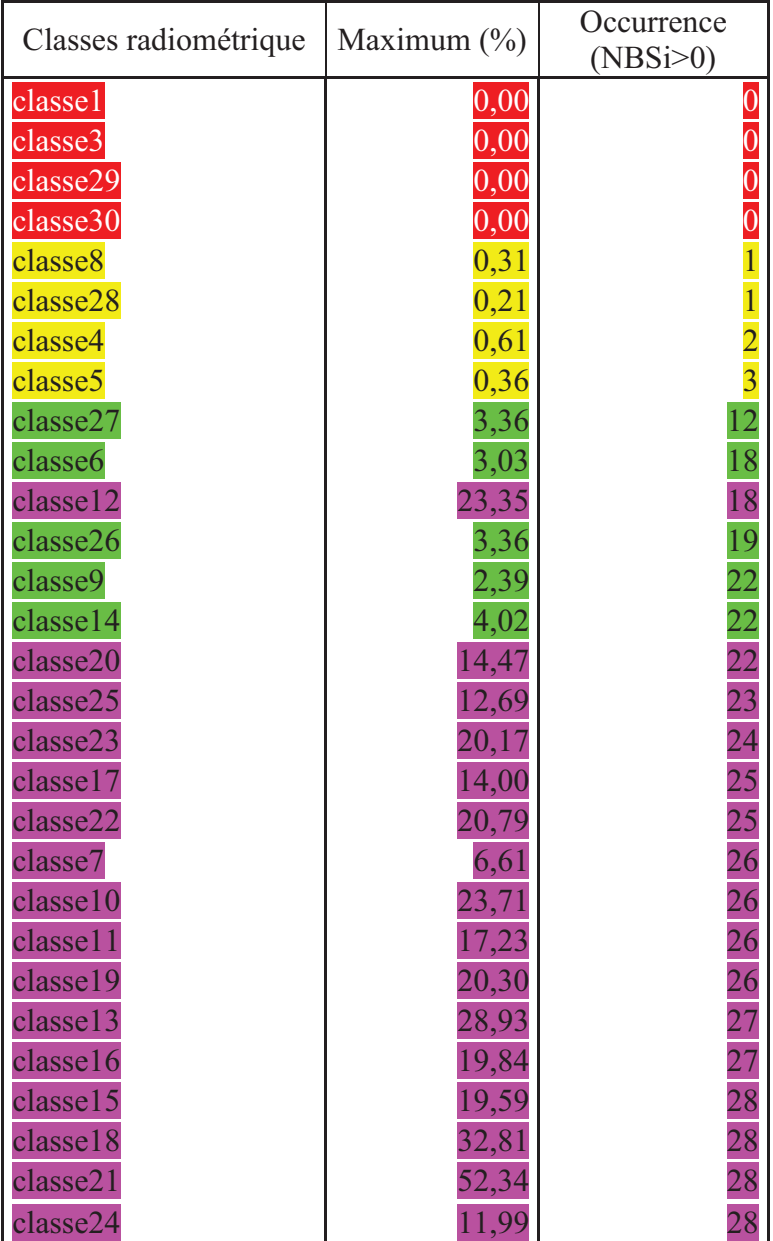

# *4.2.2. Relations entre les groupes de motifs de paysages et les familles radiométriques*

Dans les zones défrichées avec des cacaoyères dénudées, la famille radiométrique 16 couvre au moins 60% des groupes de motifs. Les proportions les plus élevées dans cette famille varient entre 80 et 100% couvrant respectivement les groupes de motifs 7 et 5 (

Figure 90 et Tableau 13). Ces deux groupes de motifs désignent les zones de cacaoyères dénudées associées à la culture de taro d'une part et aux cultures de bananiers d'autre part.

Concernant les autres familles de cette zone, le signal radiométrique est difficilement dissociable, mais les familles 10 et 11 admettent quelques pics particuliers.

En effet, la famille 10 couvre le groupe de motifs 6 (palmiers) à plus de 20% et la famille 11 couvre les zones cacaoyères dénudées à moins de 20% aussi bien pour les zones d'infection (G1) que pour les zones de replantation (G2) dans le cas de jeunes cacaoyères. En réalité une zone infectée au stade ultime de la progression de la maladie se comporte comme une zone dégradée avec moins de couverture végétale. Ce type de comportement radiométrique est similaire dans le cas d'une replantation de la cacaoyère. C'est ce qui explique la proximité du signal radiométrique des groupes de motifs 1 et 2.

#### **Zone défrichée avec cacaoyères dénudées**   $\bullet$

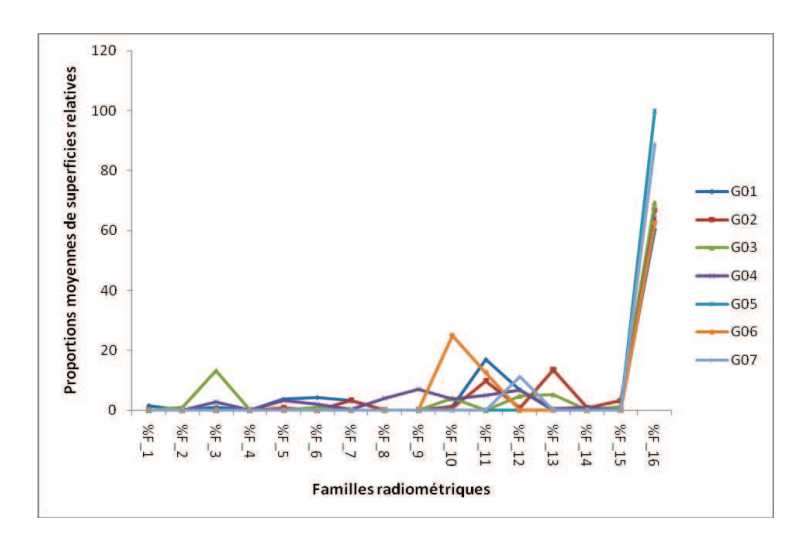

Figure 90 : Courbes d'évolution des proportions moyennes de superficies relatives des groupes de motifs en fonction des familles radiométriques pour la zone défrichée avec des cacaoyères dénudées.

## **Zone défrichée avec cacaoyères ombragées**

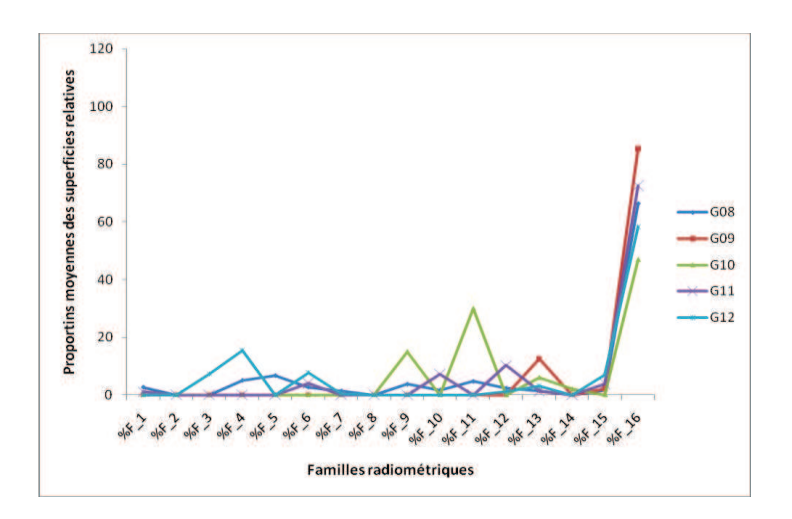

Figure 91 : Courbes d'évolution des proportions moyennes de superficies relatives des groupes de motifs en fonction des familles radiométriques pour la zone défrichée avec des cacaoyères ombragées et auto-ombragées.

Dans la zone défrichée avec des cacaoyères, la famille radiométrique 16 couvre fortement les groupes de motifs 8, 9, 10, 11 et 12 au moins à 40% et au plus à 80% (Figure 91). Ces groupes de motifs représentent dans l'ensemble les zones défrichées avec des cacaoyères ombragées. La famille radiométrique 16 couvre cependant au moins à 47% le groupe de motif 10 et à plus 80% le groupe de motif 9 qui représentent respectivement les cacaoyères ombragées avec des bananiers et les cacaoyères ombragées avec des bananiers et des palmiers à huile.

Le profil individuel de chaque groupe de motifs n'est pas distinguable à cause de trop grande hétérogénéité du milieu. Mais mis à part la famille 16, quelques familles radiométriques moins importantes caractérisent les groupes de motifs en se distinguant par leurs pics particuliers. C'est ainsi que les familles radiométriques 11, 9 et 13 ont des pics associées au groupe de motifs 10 avec respectivement 30%, 15% et 6% de couverture. Ainsi que les familles 3, 4 et 6 qui caractérisent le groupe de motif 12 avec 7%; 15% et 8% de couverture. Le groupe de motifs 12 représentant les cacaoyères bien développées et qui font de l'autoombrage en association avec des grands arbres. La famille 13 aussi couvre le groupe de motif 9 qui désigne les cacaoyères ombragées avec bananiers et parfois des palmiers. On constate aussi que la famille radiométrique 13 appartient à la fois aux groupes de motifs 10 et 9. En nous référant aux observations de terrain (Tableau 14), les groupes de motifs 9 et 10 sont très proches et ont en commun la présence des palmiers. Les palmiers au stade ultime de leur développement émettent de longues et larges feuilles composées qui masquent complètement le sous bois.

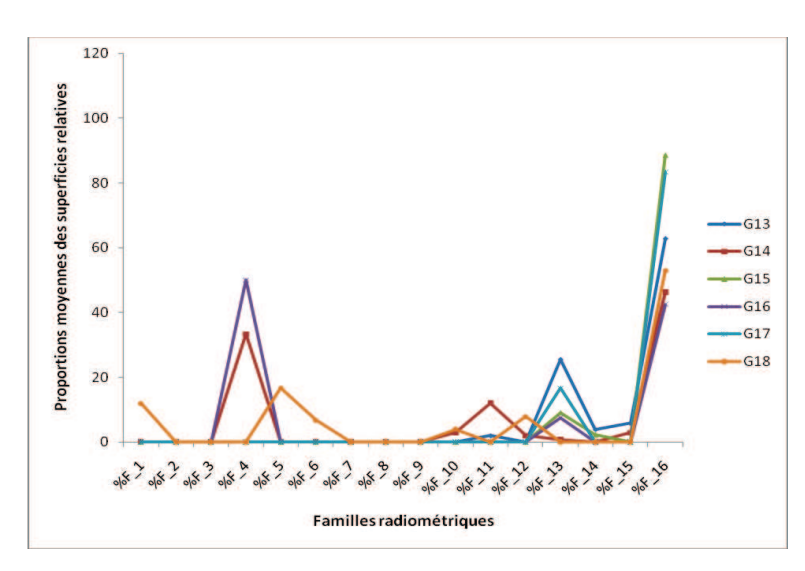

## **Zone défrichée avec les cultures vivrières**

Figure 92 : Courbes d'évolution des proportions de superficies relatives des groupes de motifs en fonction des familles radiométriques pour les zones défrichées avec des cultures vivrières.

Dans le cas des zones défrichées avec les cultures vivrières (Figure 92), la majorité des groupes de motifs correspondent à la famille radiométrique 16 au moins à 40% et au plus à 85% des proportions de superficies relatives. Les valeurs maximums de proportions sont atteintes avec les groupes de motifs 15 et 17 qui à eux seuls constituent plus de 85% des proportions. Mais particulièrement, la famille 4 correspond aux groupes de motifs 16 et 14 dans des proportions respectives de 50% et de 33%.

Ces deux groupes de motifs sont très proches et désignent respectivement les cultures de bananiers et de manioc. La famille 12 est particulière au groupe 14 mais à une faible proportion. Les familles 5 et 12 caractérisent le groupe de motifs 18 qui désigne le riz de bas fond à 17% et à 8% (Tableau 15). Quand à la famille 13, elle appartient à la fois aux groupes de motifs de paysage 13, 15, 16 et 17 avec de faibles proportions respectivement de 26%, 9%, 8% et 17%.

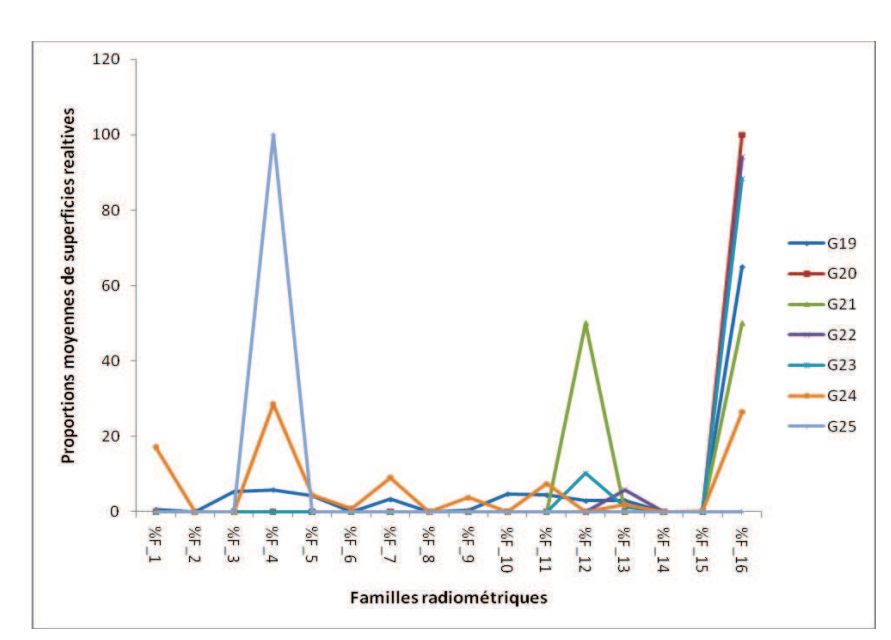

# **Zones défrichées avec des jachères, zones nouvellement défrichées et des bâtiments**

Figure 93 : Courbes d'évolution des proportions de superficies relatives des groupes de motifs en fonction des familles radiométriques pour les zones défrichées avec des jachères, zones nouvellement défrichées et les bâtiments.

Dans zone défrichée avec des jachères, zones nouvellement défrichées et habitations qui (Figure 93), tous les groupes de motifs de paysage correspondent à la famille 16 avec des valeurs maximum de 100% dans le groupe de motifs 20 qui désigne des jachères avec des arbres. La famille radiométrique 4 correspond à 100% au groupe de motifs 25 et à 30% au groupe de motifs 24. Les groupes de motifs 24 et 25 représentent les zones d'habitations qui peuvent être des fermes ou des villages. Mais le groupes 24 est aussi faiblement caractérisé par la famille 1 à 17%, la famille 7 à 9% et la famille 11 à 7%. Quand à la famille radiométrique 12, elle a un fort pic dans le groupe de motifs 21 à 50% et un faible pic dans le groupe de motifs 23 à 10%. Ces deux groupes de motifs représentent respectivement des zones nouvellement défrichées associées aux cultures de manioc et mélangés à des herbes (Tableau 16).

Dans les zones non défrichée avec des forêts (Figure 94), la famille 4 caractérise le groupe de motifs 27 à 17%. Ce groupe correspond à la forêt avec de petits arbres. La famille radiométrique 8 caractérise le groupe de motif 26 à 7% et la famille 13 est assimilées à la fois au groupe de paysage 28 et 26 respectivement à 14 % et à 8%.

### **Zones non défrichées avec forêt**

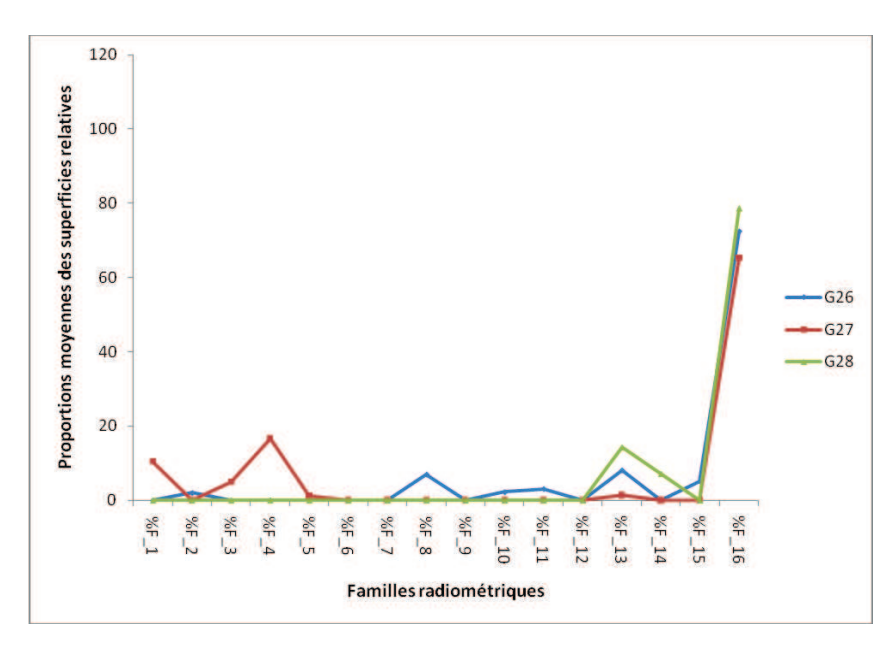

Figure 94 : Courbes d'évolution des proportions de superficies relatives des groupes de motifs en fonction des familles radiométriques pour les zones non défrichées avec des forêts.

En conclusion partielle, la famille radiométriques 16 correspond dans des proportions variables à tous les groupes de motifs de paysage et concentre la plus part des fortes proportions de superficies relatives. Cela montre que les groupes de motifs observés sont très hétérogènes et suggère que chaque famille radiométrique est associée à plusieurs groupes de motifs. Il est cependant intéressant de pousser les analyses radiométriques au niveau de l'étude de la relation entre les 30 classes radiométriques et les groupes de motifs.

# *4.2.3. Relations entre les groupes de motifs de paysages et les classes radiométriques*

L'étude de la relation entre les groupes de motifs et les 30 classes radiométriques s'est fait à partir de l'analyse de l'occurrence des classes radiométriques dans les motifs et de l'analyse de l'arborescence de la classification hiérarchique ascendante des groupes de motifs en fonction de leurs proportions dans les classes.

## **Occurrence des classes radiométriques dans les motifs de paysage**

Les classes 11, 20, 24 et 29 ont des proportions maximums plus importantes supérieures à 50% et moins présentes dans les motifs avec une occurrence de moins de 9 motifs. Les classes 1, 3, 4, et 6 sont à la fois moins présentes dans les motifs avec une occurrence de 5 motifs et ont des proportions maximums à moins de 10%. Ces classes sont les moins représentatives dans les motifs de paysage.

Les autres classes sont plus présentes dans les motifs avec une occurrence qui varie entre 5 et 17 motifs et des proportions maximums qui varient entre 9% et 40%. Ce sont ces classes qu'on retrouve le plus dans les différents groupes de motifs (Figure 95).

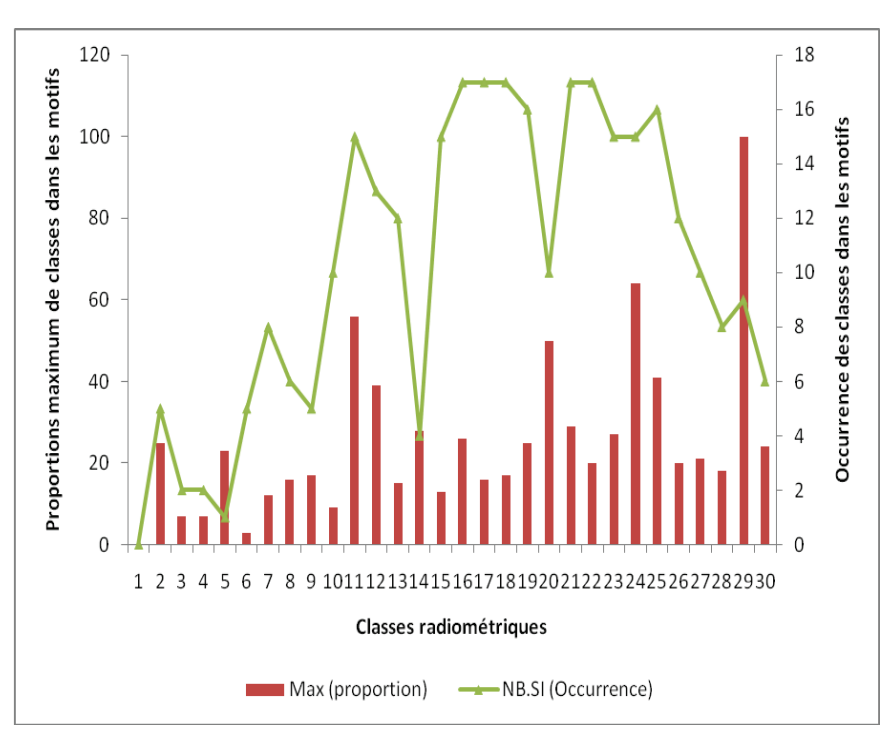

Figure 95 : Histogramme des proportions maximum de superficies et occurrence des classes radiométriques dans les groupes de motifs.

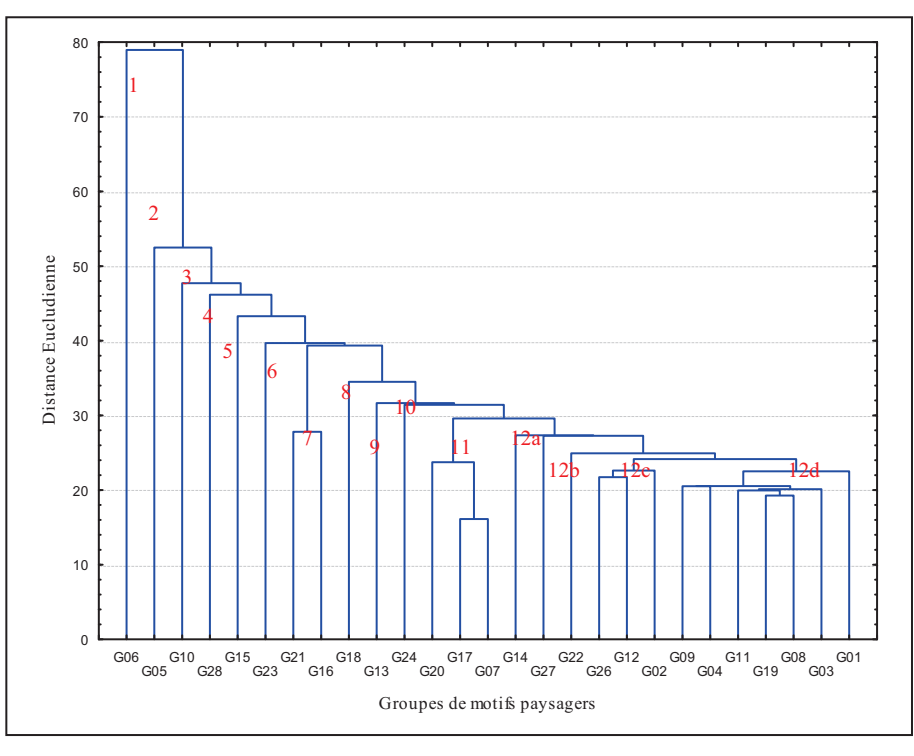

#### $\bullet$ **Classification hiérarchique ascendante des groupes de motifs de paysage**

Figure 96 : Arborescence des groupes de motifs issus de la classification hiérarchique ascendante.

L'analyse de l'arborescence de la classification hiérarchique ascendante a fourni 12 groupes de motifs distincts (Figure 96). Nous avons subdivisé le groupe 12 en quatre sous groupes (12a, 12b, 12c, et 12d) pour minimiser au mieux la confusion radiométrique. Ces quatre sous groupes sont similaires dans l'ensemble par leur faible indice de séparation.

# **Profils radiométriques des groupes de motifs séparés**

Le groupe 1 (Figure 97) est celui qui se sépare en premier par rapport aux autres. Ce groupe représente le groupe de motif G6 qui correspond à un seul motif de paysage des cacaoyères dénudées avec des palmiers et des bananiers. Le profil radiométrique de ce groupe est marqué par la dominance de la classe 29 à une proportion de 100% et une valeur d'indice de végétation faible.

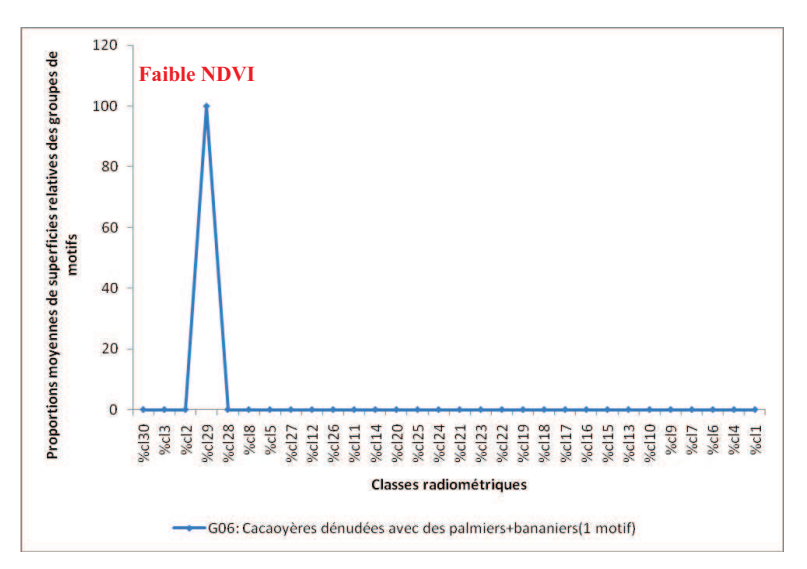

Figure 97 : profil radiométrique des proportions de superficies relatives en fonction des classes. G06 représente les cacaoyères dénudées avec des palmiers et des bananiers

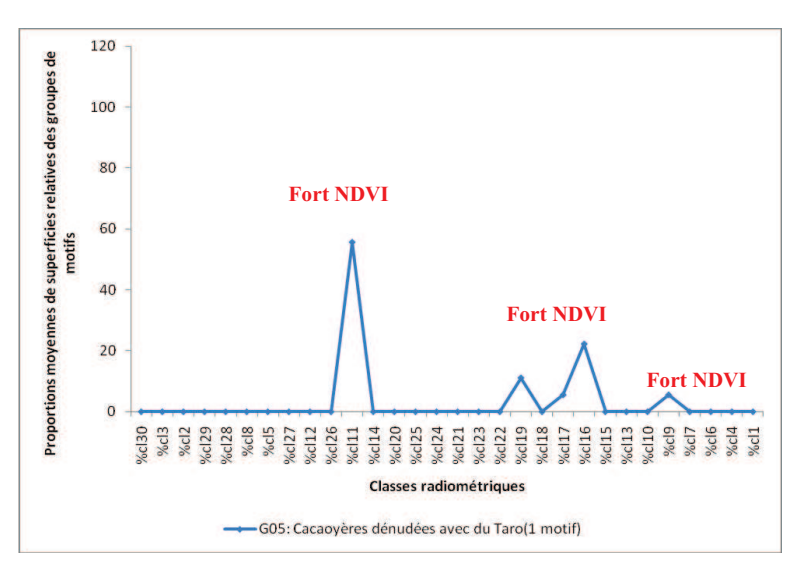

Figure 98 : Profil radiométrique des proportions de superficies relatives des classes dans les groupes de motifs de paysage. G05 représente les cacaoyères dénudées avec le taro.

Le groupe 2 de la séparation dans l'arborescence est représenté par le groupe de motifs G5 (Figure 98) qui est composé d'un seul motif de paysage. Ce groupe de motifs est caractérisé par la classe radiométrique 11 qui domine à presque 60% avec une très forte valeur de ndvi. En plus de la classe 11, ce groupe contient aussi les classes 19, 16 et 9 mais à faibles proportions avec un fort indice de végétation. C'est un groupe de motif qui a une forte activité chlorophyllienne mais moins représentatif sur l'ensemble des groupes de motifs.

Le groupe 3 dans la séparation de l'arborescence est représenté par le groupe de motifs 10 (G10) (Figure 99) qui décrit des cacaoyères ombragées avec de hautes herbes. Ce groupe est moins représentatif et comprend deux motifs de paysage. Il est dominé par la classe radiométrique 12 avec un ndvi moyen et une proportion de l'ordre de 40%. En plus de la classe 12, le groupe 3 comprend les classes 29 et 21 à des proportions moyennes respectives de 35% et de 10%. Ces dernières classes représentent respectivement des paysages à faibles activité chlorophyllienne et à forte activité chlorophyllienne. Le groupe de motif de paysage G10 décrit donc globalement les paysages à forte activité chlorophyllienne.

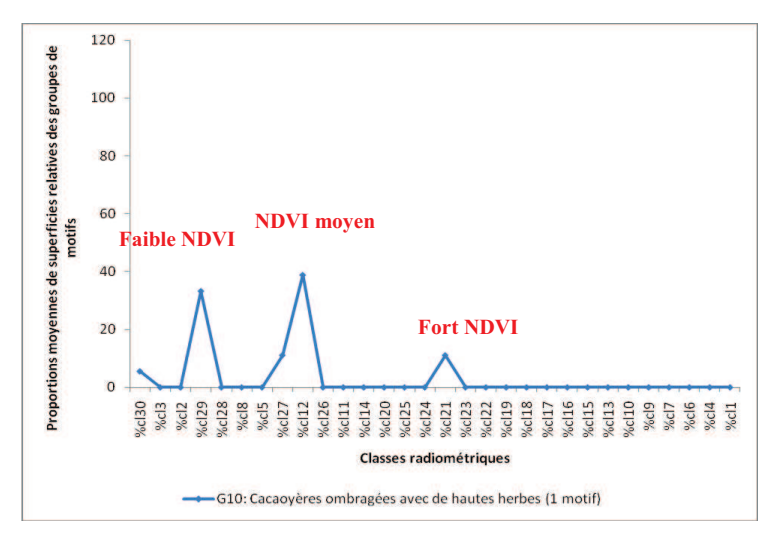

Figure 99 : Profil radiométrique des proportions de superficies relatives des classes dans les groupes de motifs. G10 représentant les cacaoyères ombragées avec de hautes herbes.

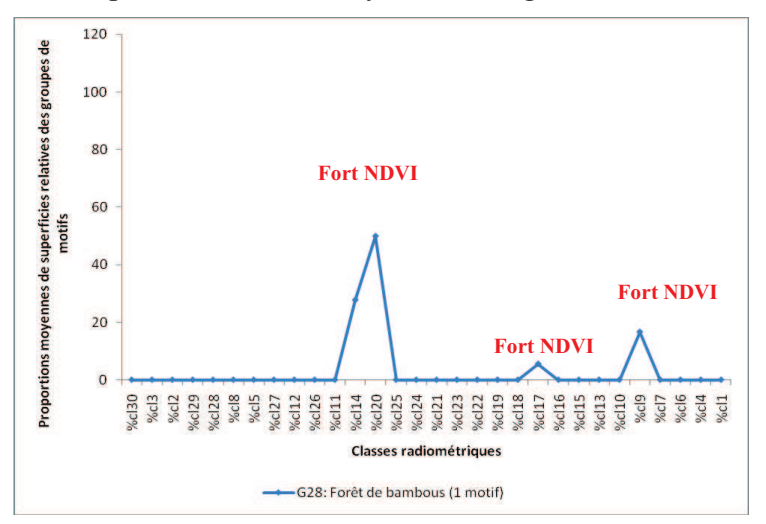

Figure 100 : Profil radiométrique des proportions de superficies relatives des classes dans les groupes de motifs. G28 représentant la forêt de bambous.

Le quatrième groupe qui se sépare dans l'arborescence de la classification hiérarchique ascendante est le groupe de motif 28 (G28) qui décrit les forêts de bambous (Figure 100). Le groupe de motif G28 comprend un seul motif et est dominé par la classe radiométrique 20 dans une proportion moyenne de 50% avec un fort indice de vegetation. La classe 20 est accompagnée dans ce groupe de motif par la classe 14 à 35% et par la classe 9 à 20%. Les classes 14 et 9 ont toutes les deux une forte activité chlorophyllienne. Le groupe de motif 28 est un groupe à forte activité chlorophyllienne mais moins représentatif par rapport à l'ensemble des groupes de motifs.

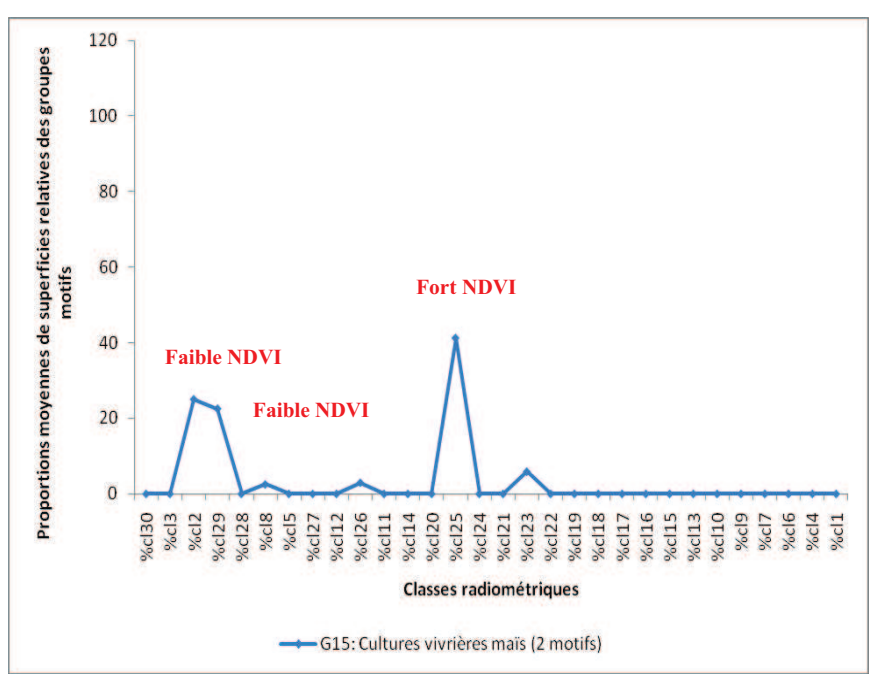

Figure 101 : Profil radiométrique des proportions de superficies relatives des classes dans les groupes de motifs en fonction des classes radiométriques. G15 représentant les cultures de maïs.

Le groupe 5 dans la classification hiérarchique ascendante correspond au groupe de motifs 15 (G15) qui représente les cultures de maïs (Figure 101). Ce groupe est en majorité représenté par la classe 25 à 40% et en minorité par les classes 2 et 29 à des proportions moyennes de l'ordre de 25%. Les classes 2 et 9 ont de faibles activités chlorophylliennes contrairement à la classe 25 qui a une forte activité chlorophyllienne. Cela montre que les deux motifs de paysage qui constituent le groupe de motif 15 sont radiométriquement différents avec de forte variation de l'indice de végétation révélant ainsi un couvert dans lequel, il y a des changements en fonction des saisons.

Le groupe 6 dans l'arborescence de séparation (Figure 102) est le groupe de motifs 23 (G23) qui comprend trois motifs de paysage. Le groupe de motifs G23 est constitué en majorité des classes 5 et 28 à près de 20% et d'autres classes radiométriques dont les classes 17, 10, 3 et 11 à des proportions faibles inférieures 5%. Ce groupe comprend 3 motifs de paysage qui ont en majorité de faibles activités chlorophylliennes. Cela implique que les trois motifs de paysage de G23 sont très hétérogènes entre elles et varient radiométriquement d'un motif à un autre.

Le groupe 7 dans l'arborescence de séparation comprend les groupes de motifs G21 et G16 (Figure 103). Ces deux groupes de motifs sont constitués chacun et respectivement de 1 motifs de paysage et de 2 motifs de paysage. Les profils des deux groupes de motifs sont

dominés par la classe radiométrique 24 avec 50% de proportions. Ce groupe comprend aussi les classes 21 et 27 à des proportions inférieures à 20%. La classe 27 a particulièrement une proportion de 20% dans le groupe de motif 16. Toutes ces classes radiométriques qui caractérisent les groupes de motifs G21 et G16 ont de fortes activités chlorophylliennes.

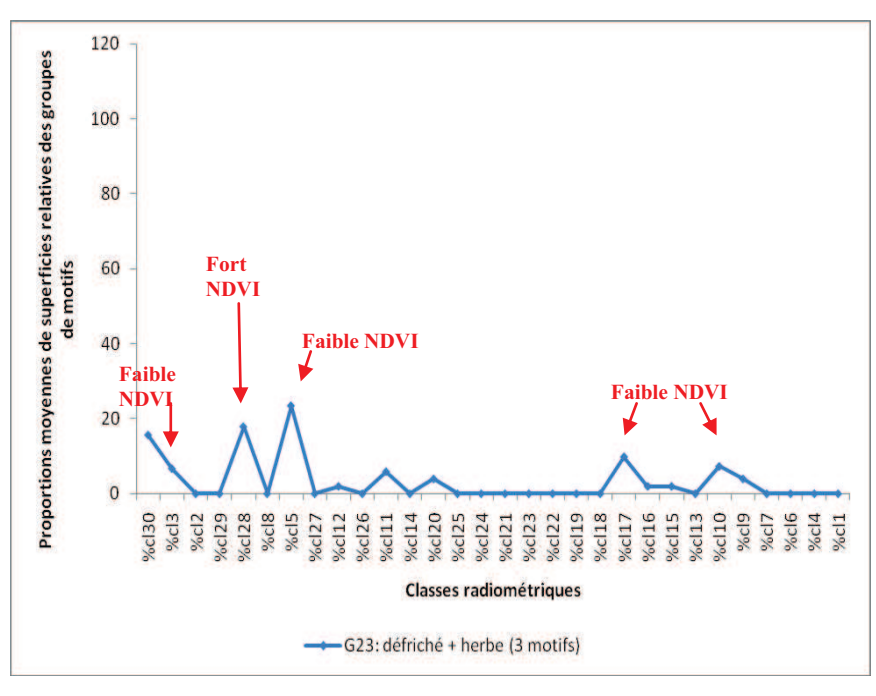

Figure 102 : Profil des proportions de superficies relatives des classes dans les groupes de motifs en fonction des classes radiométriques. G23 représentant les zones récemment défrichées avec de l'herbe.

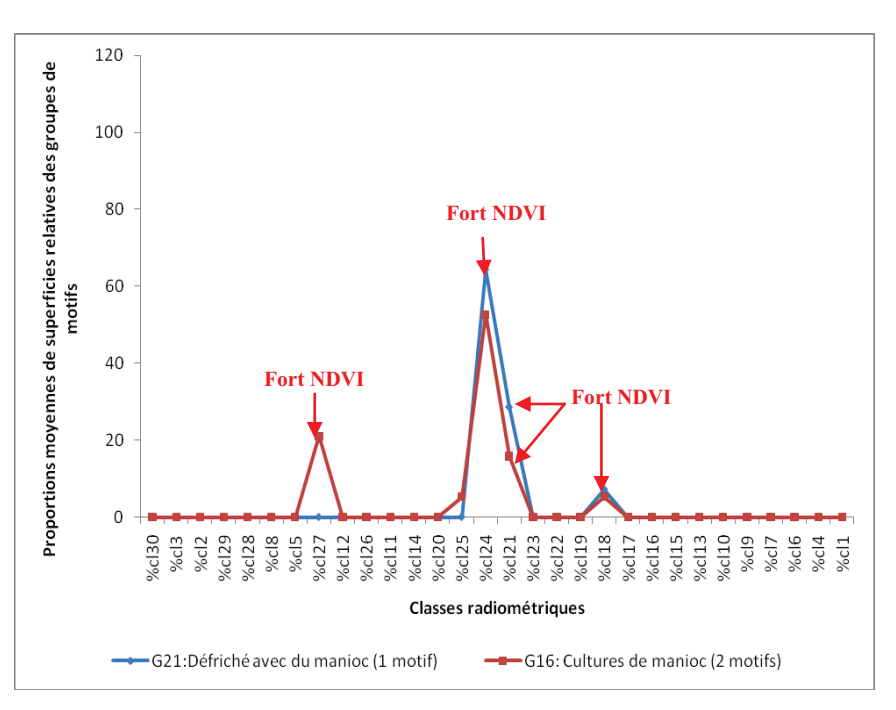

Figure 103 : Profils des proportions de superficies relatives des classes dans les groupes de motifs en fonction des classes radiométriques. G21 représente les zones défrichés avec du manioc, G16 représente les cultures de manioc.

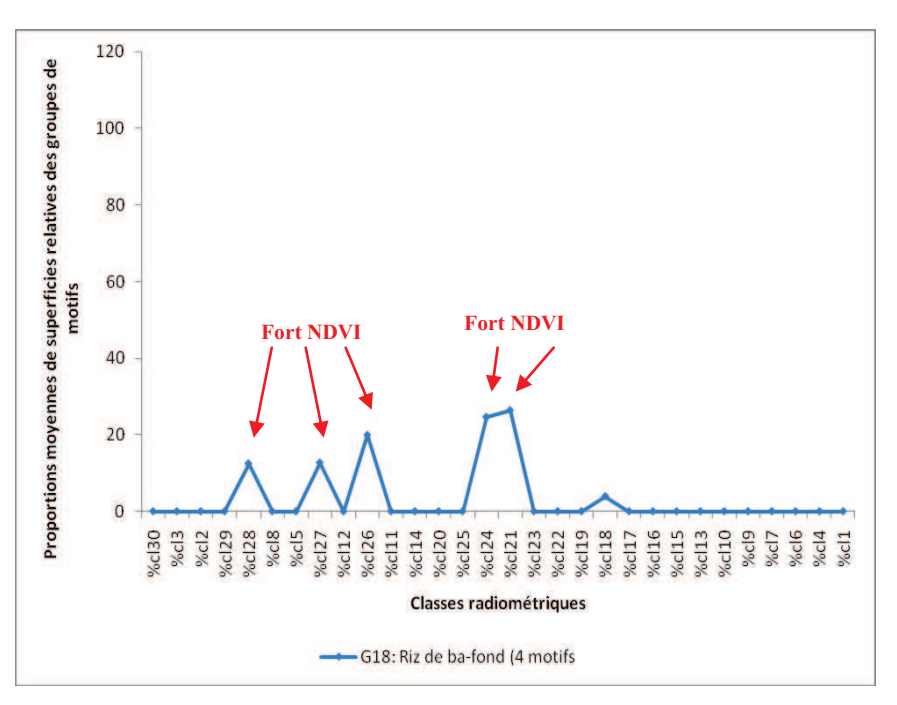

Figure 104 : Profil de proportions de superficies relatives des classes dans les groupes de motifs en fonction des classes radiométriques. G18 représentant le riz de bas-fond.

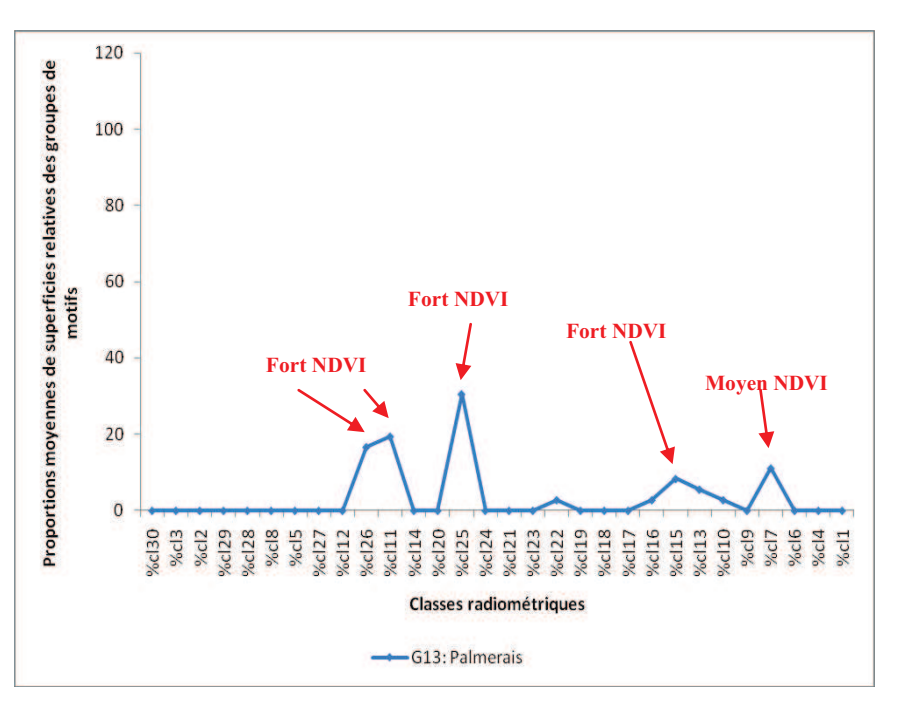

Figure 105 : Profil des proportions de superficies relatives des classes dans les groupes de motifs en fonction des classes radiométriques. G13 représentant les palmeraies.

Le groupe 8 dans l'arborescence de séparation comprend le groupe de motifs G18 avec quatre motifs de paysage (Figure 104). Le groupe de motifs G18 est principalement dominé par les classes 24 et 21 à une proportion de près de 30%. Les autres classes des groupes 26, 27 et 28 sont représentées dans les motifs par des proportions faibles inférieures à 20%. Toutes ces classes constituent des zones à forte activité chlorophyllienne. On note cependant après cette analyse de mis parcours que les groupes de motifs G18, G16 et G 21 sont radiométriquement très proches.

Le groupe 9 dans l'ordre de séparation comprend le groupe de motifs G13 (Figure 105). Le groupe G13 comprend deux motifs de paysage et représente les couverts de palmeraies. La classe radiométrique dominante dans ce groupe de motifs est la classe 25 avec plus de 35% de proportions en superficies relatives tandis que les autres classes radiométriques (classe 11, classe 26, classe 7) qui composent G13 ont des proportions de l'ordre de 20%. Ces classes radiométriques décrivent pour la plus part des zones à forte activité chlorophyllienne.

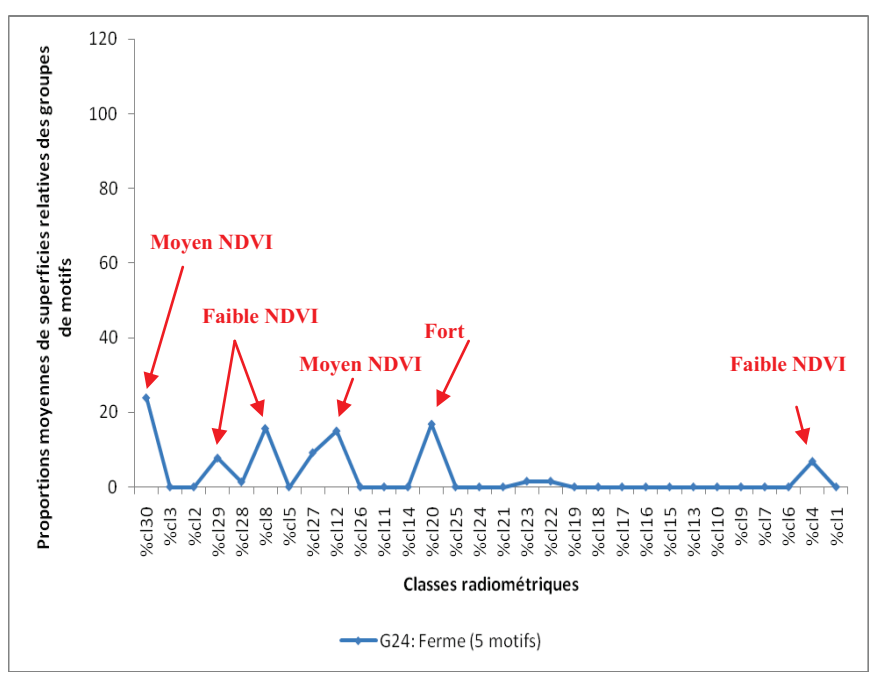

Figure 106 : Profil des proportions de superficies relatives des classes dans les groupes de motifs en fonction des classes radiométriques. G24 représentant les fermes.

Le groupe 10, est constitué du groupe de motifs 24 (G24) (Figure 106) qui caractérise les clairières sur l'image SPOT (ferme, et village). Ce groupe est représenté par 5 motifs de paysage parmi lesquels, un seul est homogène et correspond à 100% de la classe radiométrique 30. Les autres motifs sont très hétérogènes représentés par les classes radiométriques 29, 8, 27, 12, 20, 4 à des proportions inférieures à 20%. Ces classes correspondent en général de faibles activités chlorophylliennes.

Le groupe 11 se compose de trois groupes de motifs dont le G17 : culture de gombo, le G7 : cacaoyères dénudées avec des bananiers et le G20 : Jachère avec des arbres (Figure 107). Ces trois groupes de motifs représentent respectivement au total 4 motifs qui sont constitués des classes 25 et 23 à des proportions moyennes de 30%. Les pics de ces différentes classes correspondent aux motifs de paysages à forte activité chlorophyllienne. Mais la classe 25 désigne aussi les palmeraies dans le groupe de motif 13, dont la radiométrie est proche de celle des cultures de maïs (G15), des cultures de Gombo (G17) et des cacaoyères dénudées avec des bananiers (G7).

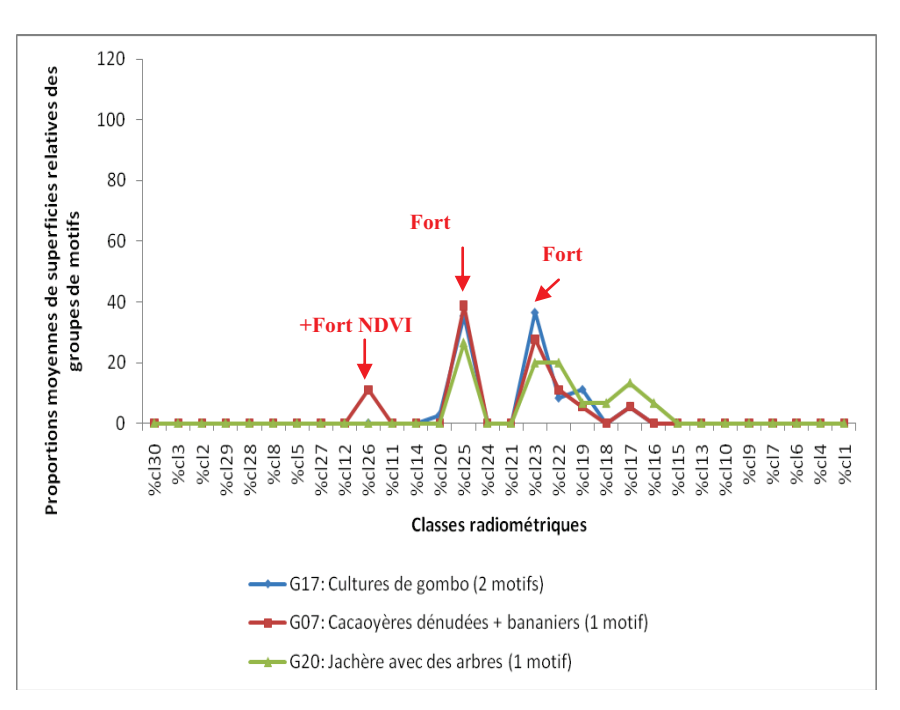

Figure 107 : Profils des proportions de superficies relatives des classes dans les groupes de motifs en fonction des classes radiométriques. G17 représente la culture de gombo, G07 représente les cacaoyères dénudées avec des bananiers et G20, de la jachère avec des arbres.

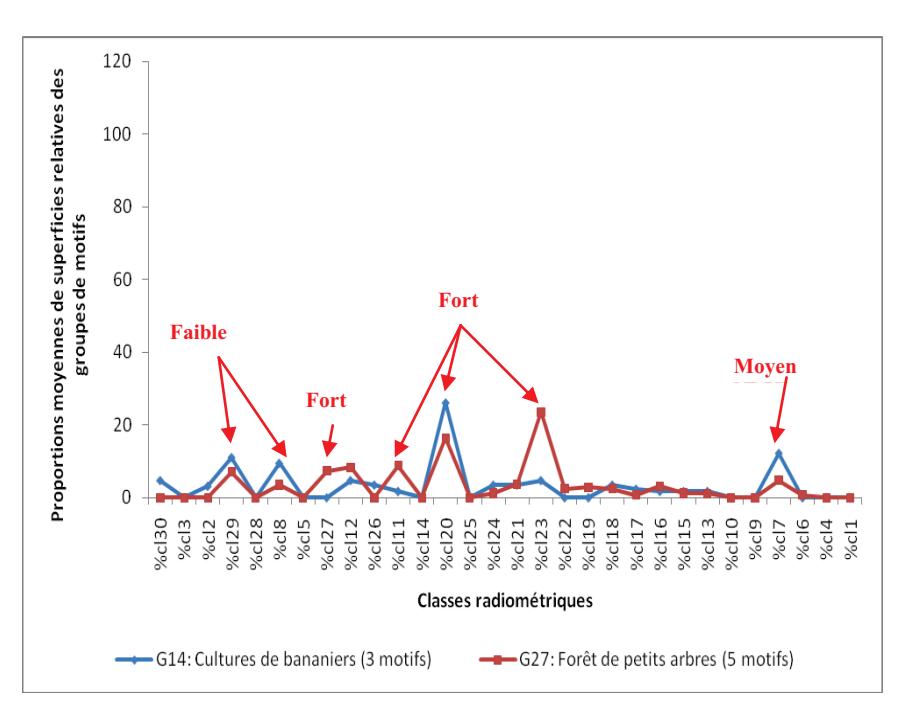

Figure 108 : Profils des proportions de superficies relatives des classes dans les groupes de motifs en fonction des classes radiométriques. G14 représente la culture de bananiers, G27 représente la forêt de petits arbres.

Le groupe 12 est le groupe le plus hétérogène et compte 13 groupes de motifs. Ces différents groupes motifs ont été classés en trois sous groupes selon l'arborescence de la classification hiérarchique ascendante. Il s'agit du sous groupe 12a (Figure 108) du sous groupe 12b (Figure 109), 12c (Figure 110), et le 12d (Figure 111).

Le sous groupe 12a est constitué des groupes de motifs G14 et G27 (Figure 108). Dans ce sous groupe, les classes 20 et 23 dominent pour les deux groupes de motifs avec en moyenne 20% de proportions et une forte activité chlorophyllienne. Les profils des autres classes sont très bruités avec de fortes activités chlorophylliennes surtout pour les classes 11 et 27, de moyennes activités chlorophylliennes pour la classe 12 et de faibles activités chlorophylliennes pour les classes 8 et 29.

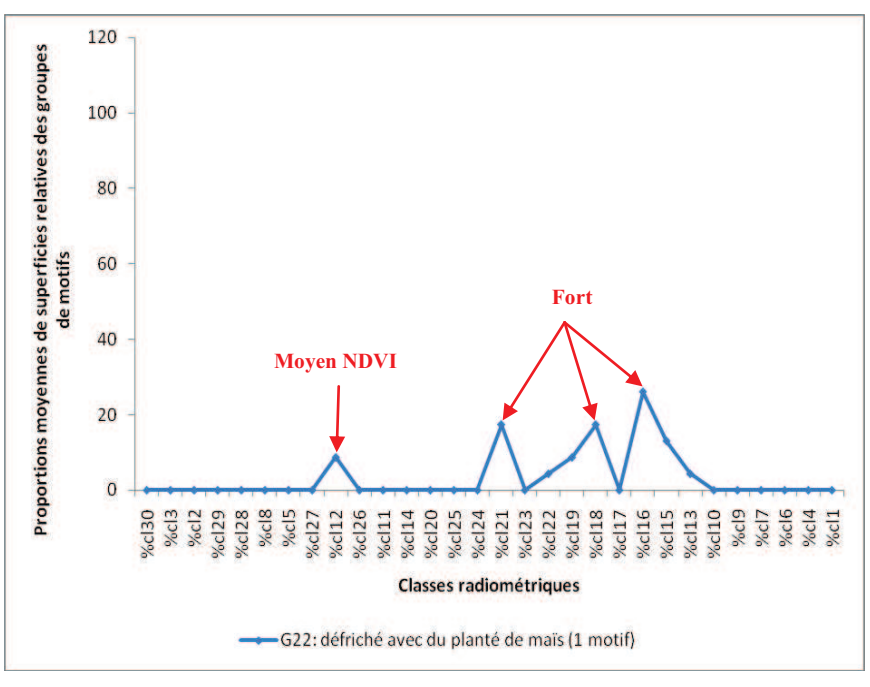

Figure 109 : Profils des proportions de superficies relatives des classes dans les groupes de motifs en fonction des classes radiométriques. G22 représente le défriché récent avec du planté de maïs.

Le sous groupe 12b comprend le groupe de motif 22 (Figure 109) avec un seul motif de paysage. Ce groupe de motif représente les zones récemment défrichées avec du planté de maïs. Le profil radiométrique de G22 est dominé par la classe 16 à 25% et les classes 18, 21 à environs 20% de proportions. Ces classes radiométriques correspondent aux motifs de paysage de fortes activités chlorophylliennes.

Le sous groupe 12c (Figure 110), est quand à lui constitué de trois groupes de motifs (G26 : Forêt avec de grands arbres, G12 : cacaoyères auto-ombragées avec de grands arbres et G02 : cacaoyères dénudées avec replantation de jeunes cacaoyers et la jachère et aussi les bananiers). Ces groupes de motifs représentent respectivement 9, 12 et 7 motifs de paysage soit un total de 28 motifs et la majeure partie des pics de classes qui composent ces différents groupes de motifs correspondent aux zones de fortes activités chlorophylliennes. Ce sont des zones de fort couvert végétal avec un mélange de forêt à grand arbres et des cacaoyères autoombragées.

Le sous groupe 12d (Figure 111) constitue le dernier groupe dans l'arborescence de la classification hiérarchique ascendante. Ce sous groupe est composé de 7 groupes de motifs (G09 : cacaoyères ombragées avec des palmiers, G04 : cacaoyères dénudées avec des herbes, G11 : cacaoyères auto-ombragées avec des bananiers, des palmiers et des grand arbres, G19 : jachère avec de hautes herbes, G08 : cacaoyères ombragées avec de grands arbres, des bananiers et des palmiers).

Ces groupes de motifs représentent dans la majeure partie les motifs observés sur le terrain avec respectivement 4 motifs, 18 motifs, 5 motifs, 14 motifs et 17 motifs de paysage, ce qui correspond à un total de 58 motifs pour ce groupe.

Ces motifs sont très hétérogènes et la quasi-totalité des classes qui les constituent correspondent aux fortes valeurs d'indice de végétation à l'exception de la classe 3 qui a une faible activité chlorophyllienne et qui correspond particulièrement au G11 et au G08.

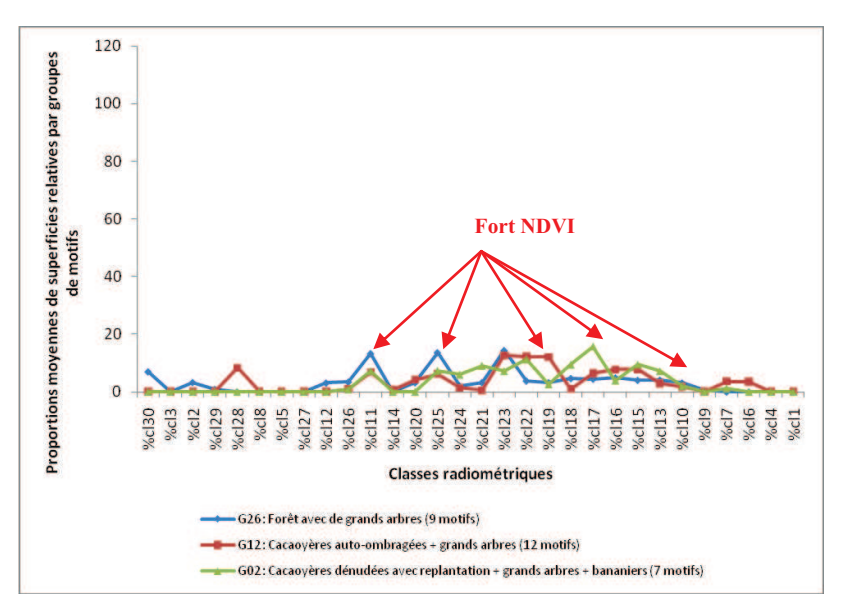

Figure 110 : Profils radiométriques des proportions de superficies relatives des classes dans les groupes de motifs en fonction des classes radiométriques. G26 représente les forêts avec de grands arbres, G12 : Cacaoyères auto-ombragées avec de grands arbres et G02 : Cacaoyères dénudées avec replantation associée aux grands arbres et aux bananiers.

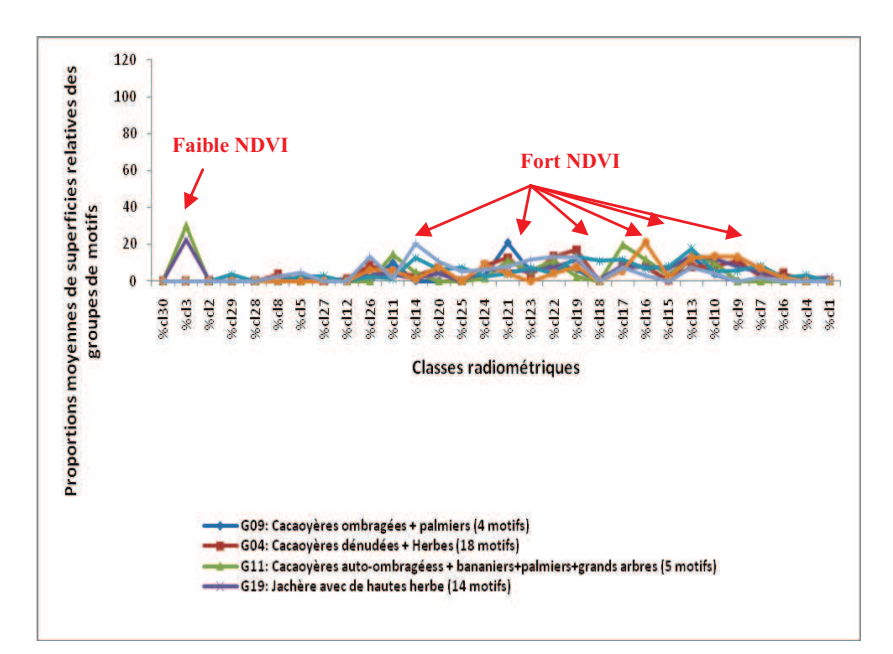

Figure 111 : Profils radiométrique des proportions de superficies relatives des groupes de motifs en fonction des classes radiométriques. G09 : Cacaoyères ombragées avec des palmiers, G04 : Cacaoyères dénudées avec des herbes, G11 : Cacaoyères auto-ombragées avec des bananiers, des palmiers et de grands arbres, G19 : Jachère avec de hautes herbes et G08 : Cacaoyères ombragées avec de grands arbres, des bananiers et des palmiers.

En synthèse, la signature radiométrique des cacaoyères coïncide dans la plus part des cas avec celle des forêts. Par contre certaines cultures vivrières sont radiométriquement simples tandis que d'autres se mélangent.

# **4.3. Cartes de localisation des zones cacaoyères**

*4.3.1. Cartographie de reconnaissance des zones cacaoyères par rapport au système agroforestier* 

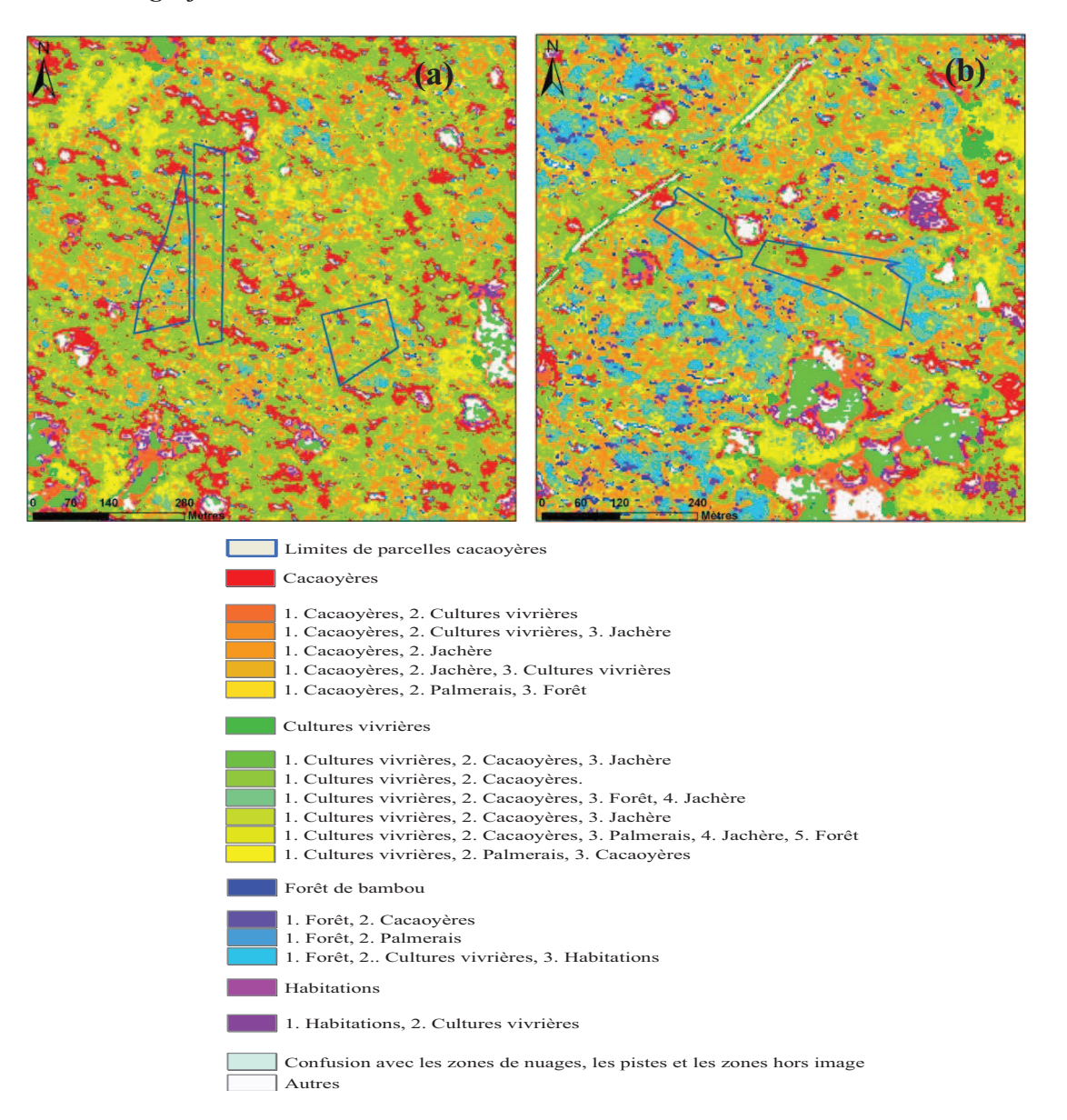

Figure 112 : Cartographie des motifs de paysages cacaoyères de la zone forestières de Litimé au Togo à partir des images multispectrales de Spot5 à 2.5 m de résolution spatiale, acquises le 07 Mai 2007 et des groupes de motifs observés sur le terrain. (a) : Motif de paysage avec une dominance des cacaoyères associées aux cultures vivrières à Ahlokopé,. (b) : Motif de paysage une dominance des cacaoyères, des cultures vivrières et des forêts.

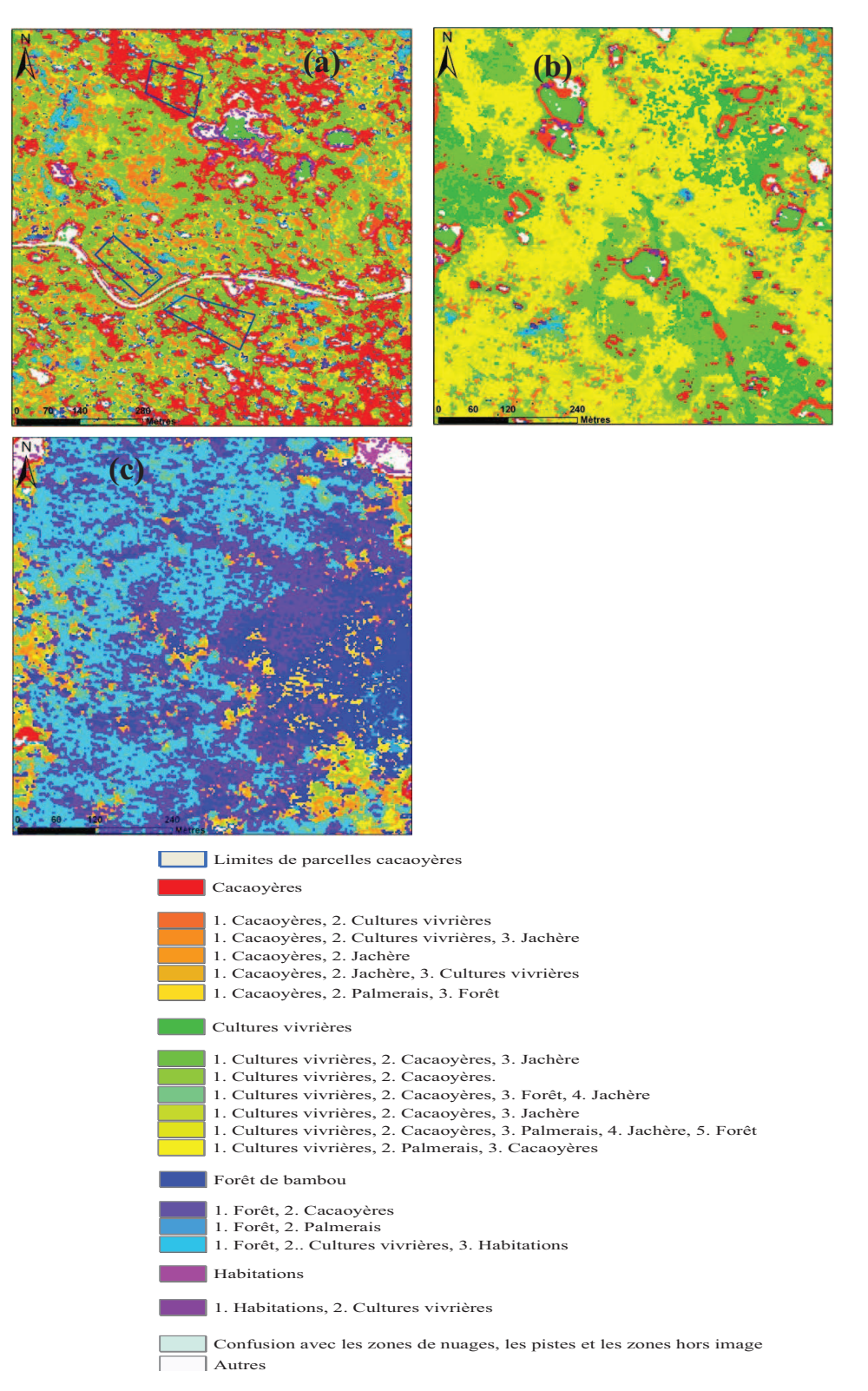

Figure 113 : Cartographie des motifs de paysages du Litimé au Togo à partir des images multispectrales de Spot 5 à 2.5 m de résolution spatiale, acquises le 07 mai 2007 et les groupes de motifs observés sur le terrain. (a) : Motif de paysage à dominante « cacaoyères », (b) Motifs de paysage à dominante « cultures vivrières », (c) : motifs de paysage à dominante « forêts de bambou et forêts » associées aux cultures.

La reconnaissance des zones cacaoyères par rapport au système agroforestier a été réalisé partir du tableau de correspondance de proportions des classes dans les différents groupes de motifs (Annexe 4). Ce tableau est à double entrée et établie la relation entre les classes radiométriques et les différentes groupes de motifs. Les proportions des classes retenues dans ce tableau varient entre 1 et 100% et chaque classe correspond à plusieurs groupes de paysages mais dans des proportions variables. Cela montre que les groupes de motifs de paysage sont hétérogènes.

Les analyses statistiques des différentes classes radiométriques dans les motifs ont permis d'obtenir 8 types de motifs de paysages qui sont représentés par : 1. Les zones uniquement cacaoyères, 2. Les zones à dominante « cacaoyères avec des cultures vivrières », « jachères », « palmeraies » et « forêts », 3. Des zones de cultures vivrières uniquement, 4. Des zones à dominante « cultures vivrières avec des cacaoyères », « jachères », « palmeraies » et « forêts » 5. Des zones de forêt de bambou uniquement, 6. Des zones à dominante « forêt avec des cacaoyères », « cultures vivrières », « palmeraies » et « habitations », 7. Des zones d'habitation uniquement dont les villages et les fermes, 8. Des zones à dominante « habitation avec des cultures vivrières ».

Ces 8 type de motifs de paysage sont reparties spatialement sur l'image satellite dans des proportions variables avec des zones à dominante « cacaoyères » (Figure 113a), des zones à dominante « cultures vivrières » (Figure 113b) et des zones à dominante « forêt » (Figure 113c). Parmi ces motifs de paysages, les plus importantes sont les zones à dominante « cultures vivrières » et les zones à dominante « cacaoyères » qui représentent respectivement 39% et 19% de la superficie de l'image. Ensuite suivent, les zones à dominante « forêt » et « cacaoyères » avec des superficies respectives de 9% et de 5%. Les autres motifs de paysage sont faiblement représentés avec des superficies inférieures à 3% par rapport à la superficie totale (Tableau 26).

Les classes radiométriques qui composent les différents motifs de paysage correspondent aux sous familles de la famille radiométrique 16. Ainsi les zones cacaoyères sont liées aux profils radiométriques des sous famille 6 (classe 13) et 7 (classe 10), les zones à dominante « cacaoyères » à la sous famille 5 (classe 19 et 22), les zones à dominante « cultures vivrières » à la sous famille 2 (classe 21, 24 et 25) et les zones à dominante « forêt » à la sous famille 1 (classe 14) (Figure 81 et Tableau 26).

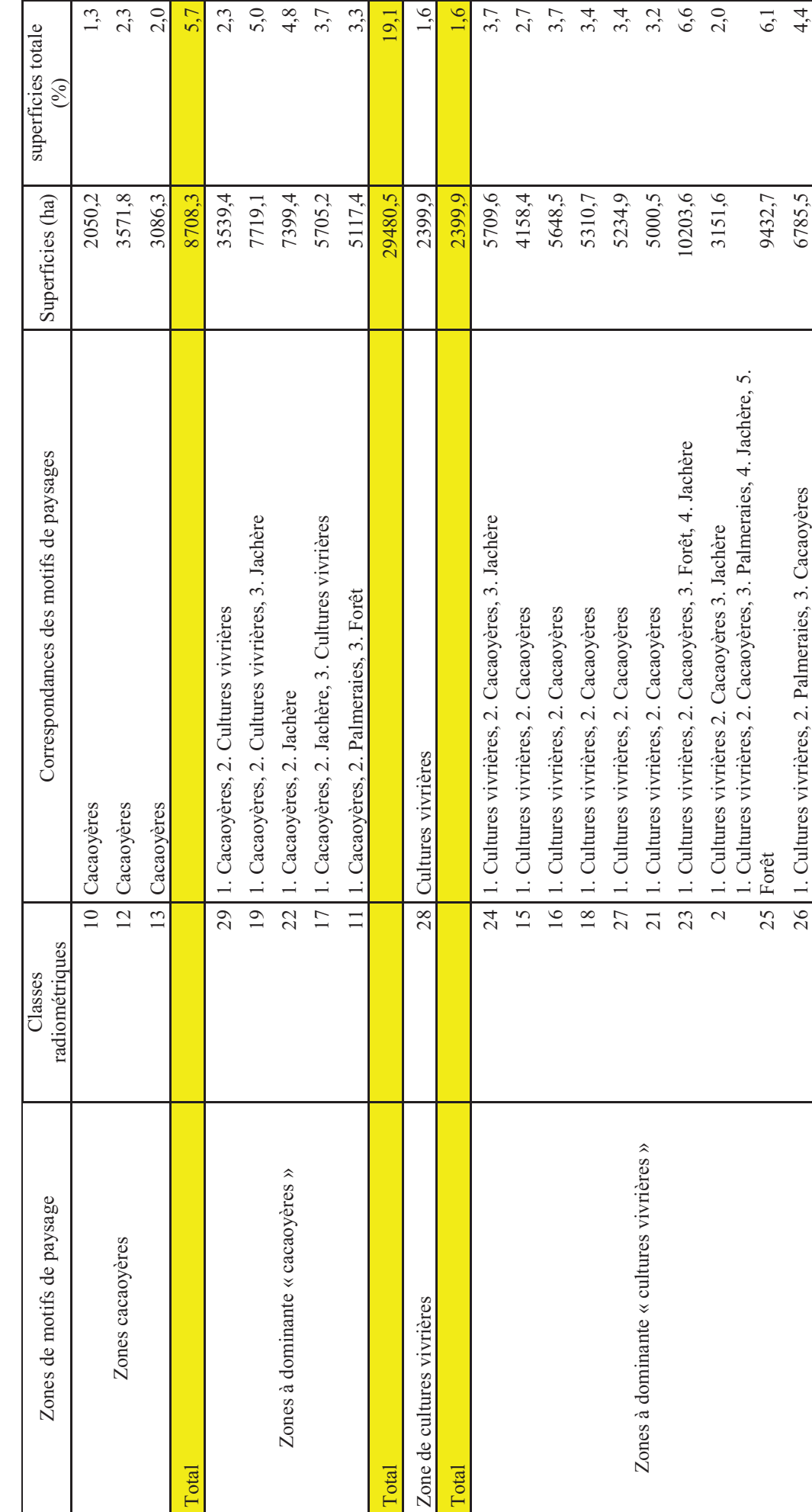

Tableau 26 : tableau des statistiques d'occupation des différents motifs de paysage des zones cacaoyères par rapport au système agroforestier du<br>Litimé au Togo. Tableau 26 : tableau des statistiques d'occupation des différents motifs de paysage des zones cacaoyères par rapport au système agroforestier du Litimé au Togo.

Chapitre 4: Utilisation des Sig et des caractéristiques radiométriques pour un suivi de l'épidémie de CSSV à l'échelle des territoires.

Chapitre 4: Utilisation des Sig et des caractéristiques radiométriques pour un suivi de l'épidémie de CSSV à l'échelle des territoires.

216
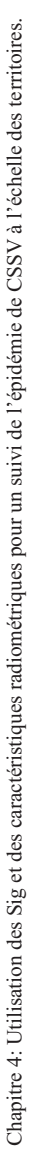

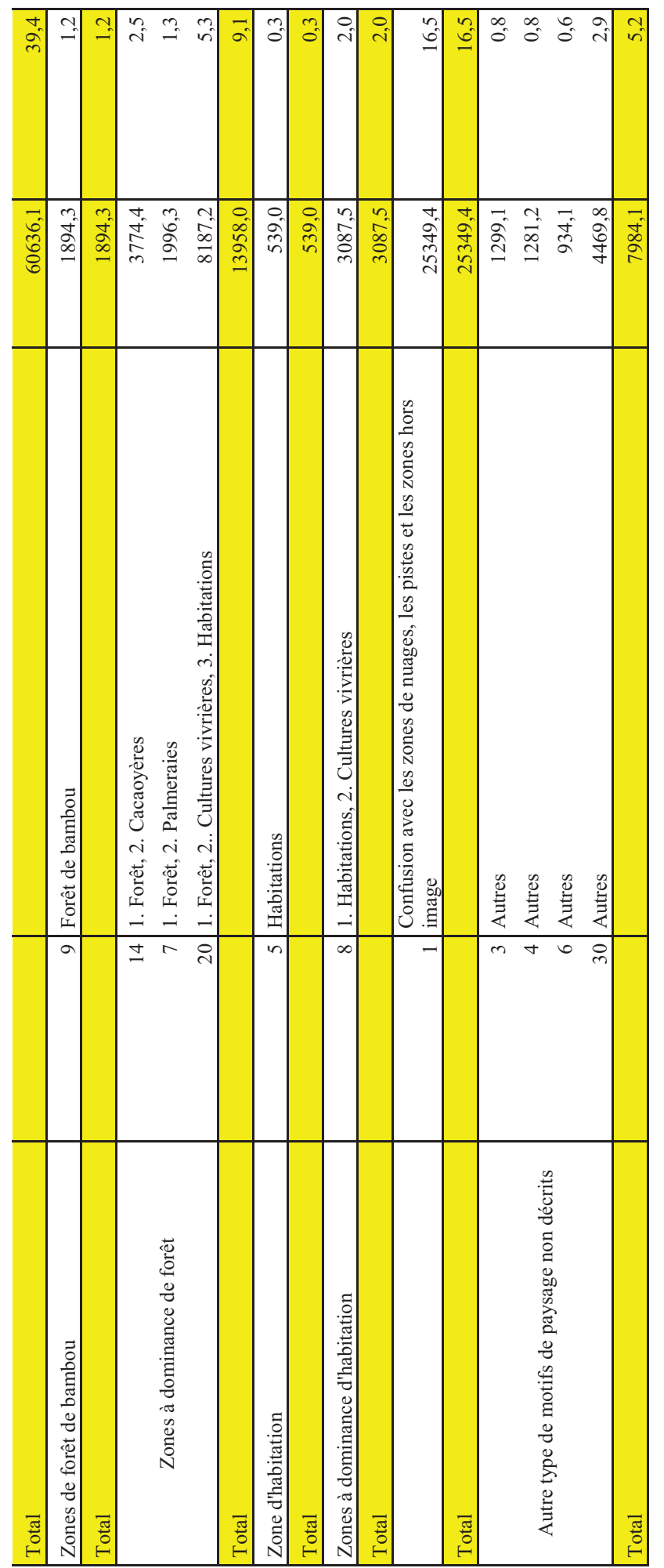

217

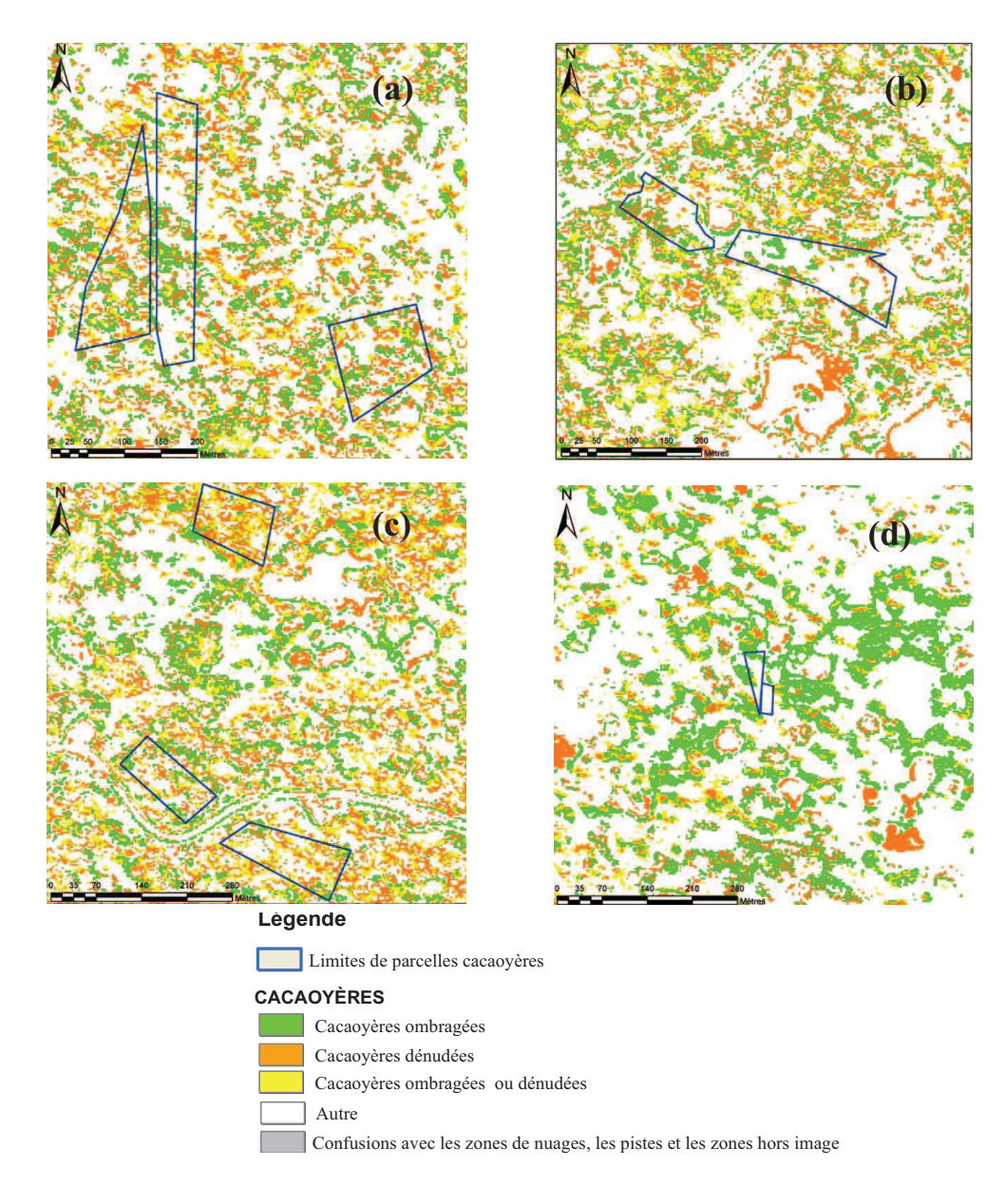

#### *4.3.2. Cartes des cacaoyères ombragées et des cacaoyères dénudées*

Figure 114 : Cartographie des motifs de paysage des cacaoyères ombragées et dénudées de Litimé au Togo à partir des images multispectrales de Spot 5 à 2.5 m de résolution spatiale, acquises le 07 Mai 2007 et des groupes de motifs observés sur le terrain. (a) : parcelles de Ahlokopé, (b) : parcelles Adomiabra, (c) : parcelles de Manguassi, (d) : parcelles de Itimogo.

La cartographie des cacaoyères s'est réalisée avec le tableau de correspondance des classes radiométriques et les groupes de motifs de paysage. Dans ce tableau l'analyse a porté uniquement sur les classes qui signent pour les cacaoyères pures et les classes radiométriques dans lesquelles les proportions des cacaoyères sont dominantes.

Le résultat de cette analyse a permis d'obtenir trois types de zones cacaoyères représentées par les zones de cacaoyères ombragées, les zones de cacaoyères dénudées et les zones de cacaoyères mixtes ombragées ou dénudées (Figure 114).

D'après les cartes obtenues, la culture de cacao est spatialement repartie sur l'ensemble du Litimé où on trouve à la fois des cacaoyères dénudées et des cacaoyères ombragées. Cette répartition date de depuis très longtemps en nous référant à la carte d'occupation de sol de 1954 (Figure 71). Mais par endroit, il y a de fortes densités de cacaoyères ombragées surtout à Itimogo (Figure 114d).

Tableau 27 : Tableau des statistiques d'occupation des différents motifs de cacaoyers ombragés par rapport aux motifs de cacaoyers dénudés du Litimé au Togo.

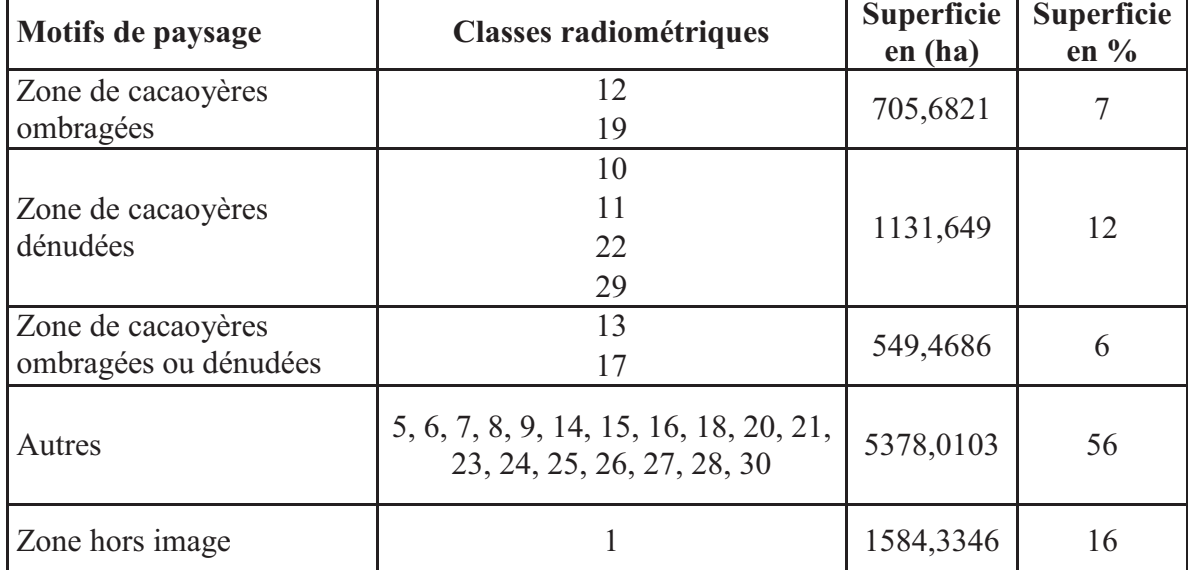

Au niveau des superficies d'occupation, les zones cacaoyères dénudées occupent en majorité 12% des superficies totales du Litimé soient 1131hectares contre 7% pour les cacaoyères ombragées et 6% pour les cacaoyères ombragées ou dénudées. Ces proportions représentent respectivement 705hectares pour les cacaoyères ombragées et 549hectares pour les cacaoyères ombragées ou dénudées (Tableau 27). Les cacaoyères ombragées sont représentées par les classes radiométriques 12 et 19 qui correspondent aux caractéristiques radiométriques de la sous famille 5 de la famille radiométrique 16 (Figure 81e). Les cacaoyères dénudées quand à elles représentent les classes radiométriques 10, 11, 22, 29 qui correspondent au niveau des caractéristiques radiométriques respectivement à la sous famille 5 (Figure 81e) et la sous famille 10 (Figure 81g) de la famille radiométrique 16.

### **5. DISCUSSIONS**

Les Résultats des combinaisons entre les données de terrain et les images satellites Spot5 à 2.5 m de résolution spatiale ont permis de caractériser radiométriquement et de cartographier d'une part les zones cacaoyères par rapport au système agroforestier et d'autres les zones cacaoyères dénudées par rapport aux zones cacaoyères ombragées. Ces résultats montrent qu'il n'y a pas de relation simple d'une part entre les parcelles cacaoyères et leur radiométrie et d'autre part entre les groupes de motifs et leur radiométrie à cause de l'hétérogénéité du paysage agroforestier du Litimé.

En effet, il ressort de cette étude que la signature radiométrique des cacaoyères coïncide dans la plus part des cas avec celle des forêts et des cultures vivrières. Par contre certaines cultures vivrières tels que le taro, le maïs, le riz, les palmeraies, ainsi que les forêts de bambou sont radiométriquement simples tandis que d'autres se mélangent avec les cacaoyères.

L'étude de la relation entre les parcelles cacaoyères et les familles radiométriques décèle une prépondérance de la famille radiométrique 16 à plus de 80%. Cette famille radiométrique regroupe les classes qui caractérisent à la fois les zones forestières et les zones de cultures dont les cacaoyers avec une forte activité chlorophyllienne.

Cette étude, relayée au niveau des classes radiométriques et des groupes de motifs montre qu'aucune classe ne correspond idéalement à un seul motif de paysage mais à plusieurs motifs dans des proportions variables. Ainsi des cacaoyères dénudées se mélangent souvent aux cacaoyères ombragées, aux cacaoyères auto-ombragées, aux cultures vivrières, aux palmeraies et parfois aux forêts, aux jachères et aux habitations. Cela justifie la proximité des caractéristiques radiométriques des cacaoyères et des cultures ou des cacaoyères et des forêts.

Cette hétérogénéité peut être justifié par quatre raisons principales : i) l'agronomie des couverts de cacaoyers, ii) l'insuffisance des techniques d'échantillonnage au sol, iii) les caractéristiques propre à l'image satellite, iiii) le décalage entre la date d'acquisition de l'image et la date d'observation au sol.

Le cacaoyer, du point de vue agronomique se cultive sous ombrage et en association avec les cultures vivrières. Ainsi, les grands arbres forestiers constituent l'ombrage pour la majeure partie des plantations cacaoyères au Togo (Figure 72). Ces arbres se retrouvent à la fois dans les cacaoyères dénudées que dans les cacaoyères ombragées et auto-ombragées. Leur développement au cours de la croissance du cacaoyer masque souvent le sol sous jacent, ce qui explique dans certains cas la similarité de la radiométrie des cacaoyères dénudées, des cacaoyères ombragées et des cacaoyères auto-ombragées. De plus, l'association des cacaoyers avec les cultures vivrières telles que le bananier, le taro, le maïs, le gombo accentue l'hétérogénéité du paysage et rend difficile la distinction radiométrique des différentes cacaoyères. Certaines cultures vivrières sont cultivées à proximité des habitations (fermes et village) et à la périphérie des zones forestières. Ce mélange des cultures vivrières, des zones d'habitation, des forêts et souvent des cacaoyères explique dans certaines mesures la coïncidence des caractéristiques radiométriques de ces différents motifs de paysage.

Quand à l'échantillonnage au sol, certaines erreurs liées à précision du GPS peuvent compromettre l'homogénéité relative des motifs de paysage, car les motifs qui caractérisent les cacaoyères sont relevés dans des parcelles cacaoyères qui font généralement frontière avec soient les cultures vivrières ou les forêts. Ces erreurs de précision de GPS peuvent cependant rendre caduque l'homogénéité relative du motif. De plus, d'autres erreurs liées à la description des paysages peuvent aussi accentuer les confusions au niveau des différents groupes de motifs de paysage.

Les confusions radiométriques peuvent aussi dépendre des erreurs de calage de l'image satellite. Ce qui créerait une mauvaise correspondance entre les motifs paysages décrits sur le terrain et la radiométrie de l'image traitée.

La dernière raison qui explique les confusions dans les motifs de paysage est le décalage de la date d'acquisition de l'image satellite et de la date d'observation de terrain. En effet, les données Spot5 ont été acquises le 7 mai 2007 tandis que les motifs de paysage ont été décrits sur le terrain en décembre 2009. La période de Décembre correspond au Togo à la saison sèche où la majeure partie des cultures vivrières sont sèches et récoltées tandis que le mois de Mai correspond au début des saisons de pluies où les cultures commencent à reprendre leur vigueur. Les zones récoltées deviennent souvent des zones de jachère alors que sur l'image, elles peuvent encore correspondre à des zones de cultures sur pied. Certaines cacaoyères peuvent être coupées pour être renouvelées ou être remplacées par des cultures vivrières en cette période.

Toutes ces raisons citées biaisent l'interprétation de la radiométrie des paysages cacaoyers. Mais malgré cela, avec la méthodologie de couplage des données de terrain et de la radiométrie que nous avons adoptée, nous pouvons sensiblement distinguer à l'aide de la résolution spatiale à 2.5m de Spot5, la réponse radiométrique propre des cacaoyères dénudées et des cacaoyères ombragées en nous basant sur les critères de dominance des proportions de superficies relatives. Ainsi les cacaoyères dénudées sont représentées par les groupes de motifs G06 (Figure 97) et G05 (Figure 98), les cacaoyères ombragées par les groupes de motifs G10 (Figure 99), les forêt de bambou par le groupe de motif G 28 (Figure 100), les palmeraies par le groupe de motif G13 (Figure 105), les cultures de maïs par les groupes de motifs G15 et G22 (Figure 101 et Figure 102), le manioc par les groupes de motifs G21 et G16 (Figure 103), le riz de bas fond par le groupe de G18 (Figure 104), les fermes par le groupe de motifs G24 et les forêts de bambou par le groupe de motifs G28.

Certains profils radiométriques de groupes de motifs sont étroitement liés bien que décrivant des motifs de paysages très différents, il s'agit des groupes de motifs G17, G07, G20 qui décrivent les cultures vivrières avec du gombo, des cacaoyères dénudées avec des bananiers, des jachères avec des arbres (Figure 107) et les groupent de motifs G14, G27 décrivant respectivement les cultures vivrières avec des bananiers et les forêts à petits arbres (Figure 108). En dehors de ces groupes de motifs qui se distinguent, les autres groupes ont des profils radiométriques très bruités avec des de faibles reflectances dans les classes radiométriques correspondantes. Ce sont des motifs très hétérogènes et qui appartiennent à presque toutes les classes radiométriques (Figure 111 et Figure 110).

# **Conclusion générale**

#### **Analyse spatiale et dynamique d'évolution au niveau des parcelles**

La répartition spatiale de la maladie du Swollen Shoot à l'échelle parcellaire a montré :

D'une part, au niveau des analyses basées sur la fonction de Ripley et de l'analyse du nombre de liens que les différents états sanitaires du cacaoyer sont agrégés. Cette agrégation des différents états (sains, malades, morts) indique que la maladie se propage en foyer dans les parcelles. Ce résultat est renforcé par ceux des analyses spatiales du nombre de liens qui ont détecté des autocorrélations spatiales positives significatives entre les arbres malades voisins dans les trois parcelles expérimentales à l'exception de la parcelle 3 en 2009 où le 'core cluster' disparaît complètement en raison de la prévalence qui atteint 93%. La dynamique de la progression de la maladie dans les 3 parcelles indique que le processus de contamination de plante à plante est lent probablement dû au fait qu'il est assuré par des cochenilles farineuses, insectes à mobilité réduite.

D'autre part, les études de la dynamique d'évolution de la maladie à partir des systèmes d'information géographiques ont permis de visualiser par des cartes de densités l'organisation spatiale des différents états sanitaires des cacaoyers dans les parcelles. Ces cartes de densités confirment le regroupement des cacaoyers malades et de cacaoyers morts. Ces regroupements des cacaoyers sont caractérisés par de fortes densités qui forment un continuum sur les parcelles 2 et 3 et des amas isolés sur la parcelle 1.

Quand à l'étude des dynamiques de changement, elle a permis de construire des cartes mettant en relief pour chaque parcelle des zones saines, des zones malades et des zones de transition caractérisées par des fortes dynamiques de changement, des dynamiques moyennes de changement et des dynamiques de changement faibles. Ainsi les zones à fortes dynamiques de changement correspondent aux zones initialement saines où, soit les arbres sains deviennent malades soit les arbres malades meurent de manière importante entre les deux années d'observation. Dans les zones à dynamique de changement faible, les cacaoyers sont majoritairement morts la première année et les quelques arbres malades ou sains qui existent continuent de mourir la seconde année d'observation. Par ailleurs, ces études ont montré que les dynamiques de changement sont plus importantes sur les parcelles 2 et 3 par rapport à la parcelle 1.

Une progression similaire de l'épidémie est donc observée sur les parcelles 2 et 3 en comparaison à la parcelle 1 qui est la parcelle la moins attaquée au démarrage des observations. Cette différence de progression au niveau des parcelles peut être expliquée par l'effet barrière des caféiers plus nombreux dans la parcelle 1 et par un meilleur entretien de cette parcelle.

Les effets barrière des caféiers ont été certainement efficaces dans les 15 premières années de plantation des cacaoyères, mais le manque d'entretien des parcelles 2 et 3 a accéléré le processus de dispersion dans ces parcelles contrairement à la parcelle 1 qui était mieux entretenue. D'autres raisons peuvent aussi expliquées cette différence de progression, comme l'incidence des populations de cochenilles, mais cela reste à élucider à la suite de ce travail.

#### **Caractérisation et répartition des isolats du virus de Swollen shoot**

La caractérisation des isolats du virus dans les plantations cacaoyères au Togo a montré qu'il existe trois groupes d'isolat dont le groupe A, le groupe B et le groupe C. L'analyse phylogénétique des isolats des différents groupes montrent que les groupes B et C sont plus proches entre eux que du groupe A. Les groupes B-C d'une part et A d'autre part pourraient correspondre à deux espèces de CSSV car il existe de l'ordre de 75% d'identité de séquences entre les isolats des groupes B et C et les isolats du groupe A au niveau des gènes de réplication, préconisés par l'ICTV pour définir les espèces (Fauquet *et al*., 2005). Le niveau de divergence entre ces différents groupes suggère qu'ils ont soit une origine commune très ancienne soit des origines différentes.

On observe une forte différenciation géographique des isolats, les groupes A et B n'existe que dans la zone de production du Litimé tandis que le groupe C se retrouve uniquement dans le Kloto. Depuis la première étude moléculaire du CSSV au Togo et le séquençage complet de l'isolat Agou 1, le seul groupe détecté dans Kloto a été le groupe C. Dans le Litimé, selon les parcelles, on retrouve soit un seul des groupes A ou B soit les deux groupes en même temps.

Le calcul des indices de corrélation de Pearson et de Spearman entre les distances géographiques et génétiques des isolats du groupe A dans le Litimé montre que ces deux distances sont liées. Nous avons conclu à une contamination plus importante entre arbres proches qu'en provenance d'une source extérieure (plantes indigènes suspectées comme hôte naturel du virus, transport du matériel végétal contaminé, etc.). La forte différenciation géographique des isolats entre les deux régions montrent qu'il n'existe pas de contamination à grande distance, d'une région à l'autre, actuellement.

#### **Conséquences sur l'historique de dispersion de la maladie du Swollen shoot**

Au vu des résultats obtenus au niveau parcellaire et moléculaires, il ressort que le processus de dispersion de la maladie est lent et la contamination d'une plante malade à une plante saine voisine est privilégiée et essentiellement assurée par les cochenilles.

Historiquement les cacaoyères du Kloto ont été les premières au Togo à être infectées par le virus en 1955 par rapport aux cacaoyères du Litimé qui ont été infectées à partir 1996 et ces deux zones sont infectées par des groupes moléculaires de CSSV différents. En effet le groupe C a été toujours dans le Kloto depuis plus de 20 ans et le groupe A et groupe B coexistent dans le Litimé depuis prés de 10 ans. Les groupes A et B ne peuvent donc pas avoir pour origine la contamination par les foyers de la région du Kloto. Ils ont plus probablement pour origine des contaminations naturelles par cochenilles avec des isolats présents sur des parcelles adjacentes au Ghana. En effet, les cacaoyers sont souvent cultivés en continu des deux cotés de la frontière et le Ghana était infecté précédemment. C'est également d'autant plus probable que les groupes A et B ont été détectés au Ghana sur des échantillons obtenus en 2000 (Oro et *al.,* 2011). La présence de ces deux groupes divergents l'un de l'autre dans le Litimé suggère l'existence de contaminations par au moins deux introductions virales différentes, soit par contamination naturelle de proche en proche soit par introduction accidentelle par l'homme sous forme de matériel végétal portant des cochenilles par exemple. Il semble de plus que le seul échantillon du Ghana appartenant au groupe A (Ghana 30-00, JN165217) a comme plus proche voisin sur l'arbre phylogénétique l'isolat AHL4-00 (Ahlokope4 collecté en 2000) indiquant que potentiellement, la contamination des cacaoyères du Litimé par le groupe A, a pu avoir lieu à partir de la localité d'Ahlokopé.

Pour avoir une meilleure idée de l'historique de dispersion de la maladie en Afrique de l'Ouest, nous avons besoin maintenant d'accéder à la variabilité du virus existant au Ghana, particulièrement parce que ce pays est le plus anciennement infecté et par ailleurs le plus touché par la maladie. Le CSSV est maintenant si dispersé dans les cacaoyères des différents pays d'Afrique de l'Ouest que le rôle des hôtes alternatifs ont sans doute une importance épidémiologique limitée. Le rôle exact des hôtes indigènes à l'origine de la maladie en Afrique de l'Ouest doit cependant être étudié pour essayer d'expliquer l'origine des différents groupes de diversité moléculaires du CSSV. Différentes expériences suggèrent effectivement que des arbres indigènes tels que *Cola chlamydantha*, *C. gigantea*, *Ceiba pentandra* ou *Adansonia digitata* sont les hôtes d'origine du virus du swollen shoot et car la maladie est apparue très peu de temps après l'implantation des cacaoyers en Afrique de l'Ouest à la fin du 19ème siècle (Legg and Bonney, 1967; Posnette *et al*., 1950; Posnette, 1981; Thresh, 1991). Pour cela des recherches assez systématiques de la composition virale des plantes suspectées par exemple en employant des analyses de métagénomique pourraient être mises en œuvre pour accéder au virus descendant du virus ancêtre du CSSV mais n'ayant pas subi de saut d'hôte.

Certains facteurs édaphiques liés à l'insuffisance des éléments nutritifs ou au changement des conditions physico chimiques du sol pourraient aussi être à la base de la réémergence de maladie. Des changements dans les pratiques culturales telles que l'absence de désherbage et le manque d'utilisation des insecticides pourraient également être associés à l'émergence de la maladie dans le Litimé.

#### **Caractéristiques radiométriques et cartographie des cacaoyères pour le suivi de CSSV à l'échelle des territoires avec les SIG**

L'étude des caractéristiques radiométriques des cacaoyères avec les images satellite Spot5 à 2.5 m de résolution spatiale et les données de terrain a montré qu'il n'existe pas de relation simple entre l'état sanitaire des motifs de cacaoyers et leur radiométrie à cause de l'hétérogénéité du système agroforestier du Litimé. Mais dans une moindre mesure, cette étude nous a permis de caractériser la signature radiométrique des zones à dominance cacaoyères par rapport au reste du système agroforestier et aussi de caractériser les zones de cacaoyères dénudées qui sont des zones potentiellement malades par rapport aux zones de cacaoyères ombragées, supposées être des zones relativement saines.

Ainsi, 8 types de motifs de paysage ont été caractérisés à savoir : 1. Les zones uniquement cacaoyères, 2. Les zones à dominance cacaoyères avec des cultures vivrières, des jachères, des palmerais et des forêts, 3. Des zones de cultures vivrières uniquement, 4. Des zones à dominance des cultures vivrières avec des cacaoyères, des jachères, des palmerais et des forêts, 5. Des zones de forêt de bambou uniquement, 6. Des zones à dominance de forêt avec des cacaoyères, des cultures vivrières, des palmerais et des habitations, 7. Des zones d'habitation uniquement dont les villages et les fermes, 8. Des zones à dominance d'habitation avec des cultures vivrières.

Ces confusions observés au niveau des différents de motifs sont liées dans la plus part des cas à l'agronomie de la cacaoyère en zones forestières qui associe les cacaoyers à certaines cultures vivrières (les bananiers, le taro, le gombo, maïs).

Cette étude pose la base d'un suivi à grande échelle de l'épidémie de CSSV. La détection des cacaoyères dénudées assimilées aux foyers d'infection de maladie est un espoir pour le suivi de maladie du Swollen shoot à l'échelle des territoires. Mais le recours à des résolutions spatiales plus fines de l'ordre de 1 m et l'utilisation des images satellites qui tiennent compte à la fois de la saisonnalité et des périodes d'échantillonnage au sol pourraient améliorer la caractérisation radiométrique et le suivi durable des zones infectées, permettant ainsi de mettre en place des systèmes d'alerte précoce dans toute la zone de production du cacao.

# **Recommandations**

Au vu des constats observés sur le terrain en 2008 et en 2009 et des résultats obtenus dans cette étude, nous recommandons de :

- 1. Recourir aux systèmes agroforestiers comme barrière pour freiner la propagation de parcelle en parcelle. Ces systèmes agroforestiers nécessitent toutefois des améliorations avec la mise en place de protocoles particuliers pour tester l'efficacité à court et moyen terme des plantes utilisées comme barrière.
- 2. Initier les agriculteurs à la reconnaissance systématique du Swollen Shoot au champ de sorte à arracher systématiquement les arbres malades et ceux apparemment sains autour dans un rayon raisonnable.
- 3. Inciter les agriculteurs à appliquer au moins deux fois par an un traitement insecticide pour diminuer les colonies de cochenilles vectrices du Swollen Shoot et assurer le désherbage régulier des plantations.
- 4. Inciter les agriculteurs à un renouvellement systématique des plantations cacaoyères de plus de 40 ans d'existence et utiliser davantage du matériel végétal approprié et résistant au Swollen Shoot.
- 5. Prendre soin de détruire les arbres susceptibles d'être des hôtes naturels du virus dans la parcelle avant l'établissement de la cacaoyère.
- 6. Mettre en place une politique rigoureuse de gestion de maladie au niveau régional en créant des centres de recherches spécialisées pour combattre l'épidémie.

# **Perspectives**

Dans la suite de cette étude il est important de :

1. Poursuivre l'expérimentation sur l'efficacité des barrières à partir d'une parcelle témoin en zone saine et de plusieurs parcelles dans les zones déjà infectées. De plus les observations doivent être faites au moins tous les six mois sur une période raisonnable d'au moins 3 ans de manière à caractériser spatialement et temporellement l'évolution de la maladie.

- 2. Recenser les différentes plantes soupçonnées d'être des plantes hôtes et les caractériser moléculairement afin de comprendre l'historique de la réémergence de l'épidémie.
- 3. Comprendre la relation entre les différentes souches de virus et les symptômes observés. Si cette relation existe, une analyse factorielle des correspondances entre souches et symptômes devraient la mettre en évidence. Une classification des symptômes pourrait être effectuée au préalable.
- 4. Etudier la relation entre les effets de sol et le développement de maladie
- 5. Poursuivre le suivi de Swollen shoot au niveau du territoire avec des images satellites de résolution spatiale plus fine de l'ordre de 1 m avec un protocole d'observation au sol plus approfondi.

# **Références Bibliographiques**

- 1. Adebayo, A, A. 1973. Resistance Studies to palmivora. *Annual report*, *Cocoa Res; Inst. Nigr*. Ibadan 1971/72 : 144.
- 2. Anonymous, 1986. Institut de recherche Café Cacao IRCC. Rapport annuel
- 3. Alibert, H. 1951. Les insectes vivant sur le cacaoyer en Afrique Occidentale. *Mm. Inst. Afr. Noire* **15** : 174 p.
- *4.* Adegbola, MOK. 1971. Advances in the study of cocoa swollen shoot virus disease in Nigeria. In progress **In :** tree Crop Research in Nigeria. pp. 134-143. *Cocoa Res. Inst. Nigr. Ibadan.*
- 5. Adejumo, TO. 2005. Crop strategies for major diseases of cocoa, coffee and cashew in Nigeria. Review. *African Journal of Biotechnology* Vol. **4** (2), pp. 143-150.
- 6. Adenikinju, S, A., Esan, E, B., Adeyemi, A, A. 1989. Nursy techniques propagation and management of cacao, kola, coffee, cashew and tea. **In :** *Progress in Tree Crop research* (2nd edition), pp 1-27. Cocoa Res. Inst; Nigr. Ibadan.
- 7. Adeyemi AA., 2000. Effectives management of cocoa farms in Nigeria for profitability. Cocoa Growers. *Bulletin N*°. 52 :21-31.
- 8. Adu Ampomah, Y., Owusu, G, K., Sackey, S., Padi, B., K, A, Abdul. 1996. Use of gamma rays to induce mutants resistant to cocoa swollen shoot disease in Theobroma cacao L. *Plant Breeding*. **115** (1) :74-76.
- 9. ICCO. 2006. Organisation international du cacao. *Rapport Annuel*, ICCO : 41 p.
- 10. Atanda, A, O. 1972. Cacao breeding for different ecological needs. In notes on technical aspects of cacao rehabilitation **in** Nigeria. Memo N°. 18 WR Nigerian Agricultural Extension service, WR. Ministry of Agric. And Natural Res. Ibadan, 34 p.
- 11. Attafuah, A; & Tinsley, T, W. 1958. Virus diseases of *Adansonia digitata L.* (*Bombacacae*) and their relation to cacao in Ghana. *Ann. Appl. Biol*. **46** (I), 20- 22
- 12. Aubréville, A. 1937. Les forêts du Dahomey et du Togo. *Bulletin du comité d'études historiques et scientifiques de l'Afrique occidentale française*. **20** : 1- 112.
- 13. Attafuah, A., Blencowe, J., Brunt, A, A. 1963. Swollen shoot disease of cocoa in Sierra Leone. *Trop Agric*, Trinidad 40 : 229-232.
- 14. Bald, J. G., 1937. Investigations on "spotted wilt" of tomatoes; III. Infection in field plots. *CSIRO Commonw; Aust. Bull*. **106** :1-32.
- 15. Bariou, R., D., Lecanu et F. Le Henaff., 1985. Dossier de télédétection : réponse spectrale des végétaux. Rennes, *Université de Rennes*, Vol, **71**.
- 16. Bartlett & Stirling., 2003. A Short History of the Polymerase Chain Reaction. **In** : *Methods Mol Biol*. **226** :3-6.
- 17. BDPA. 2000. Bureau d'études pour le Développement de la production Agricole. *Rapport annuel*.
- 18. Bekou, K., Wegbe, K., Bassimbako, K, H., Tossah B, K. 2005. Amélioration génétique et stratégie de lutte contre les ravageurs du cacaoyer au Togo : acquis et perspectives. *Actes de l'atelier de restitution des acquis de recherches, ITRA-MAEP*, 27-28 oct. 75-86pp.
- 19. Besag, J. 1977. Contribution to the discussion of Dr Ripley's paper. *Journal of the royal statistical society* B 39. 193-195.
- 20. Bigger, M. 1981. The relative abundance of the mealybugs vectors (Hemiptera : coccidae and pseudococcidae) of cocoa swollen shoot disease in Ghana. *Bulletin of Entomological research* (Londre), Vol. **71**, p 435-448.
- 21. Buyckx E J C. 1962. Précis des maladies et insectes nuisibles rencontrés sur les plantes cultivées au Congo, au Rwanda et Burundi. *INEAC*, Bruxelles.
- 22. Bastide P, C. Perret. 2007. Dans : CEDEAO; CSAO *Atlas sur l'intégration régionale en Afrique de l'Ouest.* Paris : OCDE, 16 p.
- 23. Caloz, M et C, Collet. 2001. Précis de télédétection : Traitement Numérique d'images de télédétection. AUF, *Presse de l'Université du Québec*, Vol. **3**.
- 24. Castel, C. Amefia, YK. Djiekpor, EK. Partiot, M. Segbor, A. 1980. Le swollen shoot du cacaoyer au Togo. Les différentes formes de viroses et leurs conséquences économiques. *Café, Cacao, Thé* **24** : 131-146.
- 25. CCFCC. 2002 Comité de Coordination pour les Filières Café et Cacao. *Rapport annuel*.
- 26. Chan, Man-Suen & Jeger, M.J. 1994. An analytical model of plant virus disease dynamics with roguing and replanting. Journal of applied Ecology, **31**, 413-427.
- 27. Cheesman, EE. 1944. Notes on the nomenclature, classification and possible relationship of cocoa populations. *Trop; Agric., Trin*. **27** :144-59.
- 28. Chessel, D. 1978. Description non-paramétrique de la dispersion spatiale des individus d'une espèce. In. Legay JM et Tomassone R. Biométrie et écologie. *Société française de Biométrie*; P. 45-135.
- 29. Cilas, C. Muller, E. Mississo, E. 2005. Occurrence of Cacao swollen shoot virus in Litimé, the Main Cocoa-Producing Area of Togo. *Plant Dis* **89** : 913.
- 30. Cilas, C. Dufour, B. Djiekpor EK. 1988. Etude de la résistance au Swollen Shoot du cacaoyer (Theobroma cacao L.) dans un diallèle quasi complet 8 x 8. Café Cacao Thé 32(2), 105-10.
- 31. Cliff A, D. Ord JK. 1981. Spatial processes : models and applications. Pion, London.
- 32. Cliffs, NJ. Merrit, R. Nelson Thomas. V, Orum. and Ramon, Jaime-Garcia. Athar, Nadeem. 1999. Application of Geographic Information Systems and Geostatistics. *Plant disease*. Vol **83** N° 4. 309-317 pp.
- 33. Crop protection Compendium C. 2002 Cacao swollen shoot virus. *CABI Publishing*, Wallingford, UK
- 34. Cohen, S., Nitzany, E, E. 1963. Identity of Viruses affecting cucurbits in *Israel Phytopathology*. **53** : 1993-196.
- 35. Compton J, Tucker. Brent N, Holben. and Thomas E, Goff. 1984. Intensive forest Clearing in Rondonia, Brasil, as detected by Satellite remote Sensing. *Remote sensing of Environment*. **15 :** 255-261.
- 36. Cornwell, PB. 1958. Movement of the mealybugs vectors of virus diseases of cacao in Ghana. I. Canopy movement in and between trees. *Bull. Entomol. Res.* **49** : 613-630.
- 37. Costa, A S. 1969. White flies as virus vectors. In virus vectors and vegetation, ed. K. Maramorosch, 95-119. New York and London : Interscience. 666 p.
- 38. Cotterell G S. 1926. Preliminary studies of the life history and habits of Sahlbergella singularis Hagl. And S. Theobroma Dist. Attacking cocoa in gold coast with suggested control measures. *Bul. Dep. Agri. Coast*, n **3**.
- 39. Couturier, Guy. Matile –Ferrero, D. Richard, C. 1985. Sur les cochenilles de la région de Taï (Côte d'Ivoire), recensées dans les cultures et en forêt dense, (*Homoptera, Coccoidea*). *Revue Française d'Entomologie* **7** (5), p. 273-286.
- 40. Cressie, N A C. 1993. Statistics for spatial data. Wiley Series **in** *Probability and Mathematical Statistics*. 900 p.
- 41. Cuatrecasas, J. 1964. Cacao and its allies. A taxonomic revision of the genus Theobroma. *Contrib. U.S. Nat. herb* **35**, 6 : 379-614 pp.
- 42. Colinet F, 1997. Essai de regroupement des principales espèces structurante d'une forêt dense humide d'après l'analyse de leur répartition spatiale (Forêt de Paracou-Guyane). Thèse de doctorat, Université Claude Bernard, Lyon I.
- 43. Crowdy S H, Posnette A P. 1947. Virus diseases of cocoa in West Africa. II. Cross Immunity Experiments with Viruses IA, IB, and IC. Ann. Biol. 34, 403- 11.
- 44. Deuss, J. 1979. La vulgarisation cacaoyère au Togo. Actes de la 7ème conférence Internationale sur la Recherche Cacaoyère, Douala (Cameroun), nov.
- 45. Diggle, P, J. 1983. Statistical Analysis of Spatial Point Patterns*. Academic Press, New York*. 148 p.
- 46. Djiekpor, E K et Batocfetou, M. 1996. Etude de l'évolution de deux espèces de Phytophthora dans les régions cacaoyères du Togo. *Mémoire de fin d'études agronomiques*, Option : production végétale, Ecole Supérieure d'Agronomie, Université du Bénin, Lomé (Togo), 72 p.
- 47. Dominique, Cardon. 2003. Le Monde des teintures naturelles, *Belin (Paris)* : 586 p.
- 48. DSID. 2001. Direction de la Statistique, de l'Informatique et de la Documentation (2001) : Suivi des planteurs et des plantations de café et de cacao. Vol. **1** : Analyse des résultats. *Rapport provisoire*, Nov. 100 p
- 49. Duffus, J, E. 1963. Incidence of beet virus diseases in relation to over wintering beet fields. *Plant Dis. Rept.* **47** : 428-431.
- 50. Dufour B, 1988. Utilisation d'une méthode de transmission pour caractériser les formes togolaises du virus du cacao swollen shoot du cacaoyer. Café, Cacao, Thé 32(3), 219-28.
- 51. Dzahini-Obiatey, H. Akumfi Ameyaw, G. and Ollennu, L A. 2006. Control of cocoa swollen shoot disease by eradicating infected trees in Ghana : A survey of treated and replanted areas. Crop Protection 25, 647-652.
- 52. Dufour, B. 1991. Place and importance of different insect species in the ecology of CSSV cocoa swollen shoot virus in Togo*. Café Cacao Thé* **35** (3) : 197-204.
- 53. Esan, E B. 1977. Tissues culture Studies in Cacao (Theobroma cacao L.). A supplementation of current research. In : Proceedings of the 5th International Cocoa Research Conference, 1975. Cocoa Res. Inst. Nigr; Ibadan. pp 116-125.
- 54. Esan, E B. 1982. Root regeneration from callus derived from embryo axis cultures of Theobroma cacao in vitro. *Turrialba* **2** : 335-364.
- 55. Fauquet, C. Mayo, M. Maniloff, J. Desselberger, U. Ball, L. 2005. Virus Taxonomy : Eighth Report of the International Committee on Taxonomy of Viruses. *Elsevier Academic Press*.
- 56. FAO. 2000. Ressources forestières naturelles et plantations au Togo. *Archives de document de la FAO*.
- 57. FAO. 2002. Statistiques agricoles; production et commercialisation du cacao. *Rapport*.
- 58. Freeman, G H. 1953. Spread of diseases in a rectangular plantation with vacancies. *Biometric* **40 :** 287-296.
- 59. G A R, Wood. B A, DTA and R A Lass. 2001. Cocoa. Tropical Agriculture. B.Sc. DTA
- 60. Girard, M C. & Girard, C M. 1999. Traitement des données de télédétection. *DUNOD Ed*. Paris, pages 90 à 91.
- 61. Gopal, S. & Woodcock, C. 1996. Remote sensing of forest change using artificial neural networks. IEE Trans. *Geosci. Remote Sens* **34 :** 398-404.
- 62. Goreau, F. Pelissier, R. 1999. On explicit formulas of edge effect correction for Ripley's function. *Journal of vegetation science* **10 :** 433-438.
- 63. Goreau, F. 2000. Apport de la structure spatial en forêt tempérée à l'étude et la modélisation des peuplements complexes. *These de doctorat* ENGREF, Nancy.
- 64. Gray, S M. Moyer, J W. and Blomfield, P. 1986. *The American phytothological society*. Vol **76** : n° 2 (243-248).
- 65. Gregory, P H. 1948. The multiple infection transformation; *Ann; Appl. Bios* **35** :412-417 pp.
- 66. Grimaldi, J. 1954. Les maladies cryptogamiques du cacaoyer au Cameroun. *Agro Trop* **9** (5) 543 Paris.
- 67. Gutierrez, A, P. Havenstein, D, E., Nix, H, A., & Moore, P, A. 1974. The ecology of Aphis craccivora Koch and subterranean clover stunt virus in southeast Australia; II A model of cowpea aphid population in temperate pasture. *Journal of Applied Ecology* **11** : 1-20.
- 68. Hagen L, S. Jacquemond M. Lepingle, A. Lot, H. Tepfer, M. 1993. Nucleotide sequence and genomic organization of cacao swollen shoot virus. Virology 196 : 619-628.
- 69. Hagen L, S. Lot, H. Gorden, C. Tepfer, M. and Jacquemond, M. 1994. Infection of Theobroma cacao using cloned DNA of Cocoa Swollen Shoot and particle bombardment. Molecular Plant Pathology 84. 1239-1243.
- 70. Häme, T. 1991. Spectral interpretation of changes in forest using satellite scanner images. Acta For Fenn. 222 : 111.
- 71. Harpaz, I. 1972. Maize Rough Dwarf; Jerusalem : Israel Univ. Press. 251 pp.
- 72. Harper, G. Hart, D. Moult, S. Hull, R. Geering, A. Thomas, J. 2005. The diversity of Banana streak virus isolates in Uganda. *Arch Virol* **150 :** 2407- 2420.
- 73. Hoffmann, K. Sackey, S. T. Maiss, E. Adomako, D. and H J, Vetten. 1997. Cacao Swollen Shoot Virus 1A isolates. Journal of Phytopathology (Berlin) 145 (5-6) :205-212.
- 74. Holt, J & Chancelor, T C B. 1999. Modelling the spatio-temporal deployement of resistant varieties to reduce the incidence of rice tungro disease in a dynamic cropping system. Plant Pathology, 48, 453-451.
- 75. Huang Q, hartung JS. 2001 Cloning and sequences analysis of an infectious clone of citrus yellow mosaic virus that can infect qweet orange via Agrobacterium-mediated inoculation. J. Gen Virol 82 : 2589-2558.
- 76. Huete, A, R H Q. Liu, K. Batchily et W, van Leeuwen. 1997. A Comparison of vegetation indices over a global set of TM Image for EOS-MODIS. Remote Sensing of the environment 59 (3) : 440-451.
- 77. Hughes, J. D. & L A A. Ollennu. 1993. The virobacterial agglutination test as a rapid means of detecting cocoa swollen shoot virus. Annals of Applied Biology 122 (2) : 299-310.
- 78. Hughes, J D. & L A A. Ollennu. 1994. Mild strain protection of cocoa in Ghana against cocoa swollen shoot virus : A review. Plant Pathology (Oxford) 43 (3) : 442-457.
- 79. Hughes, J. D. & L A A. Ollennu. 1994. Mild strain protection of cocoa in Ghana against cocoa swollen shoot virus : A review. Plant Pathology (Oxford) 43 (3) : 442-457.
- 80. Hughes, J. D. Adomako, D. and L A A. Ollennu. 1995. Evidence from the virobacterial agglutination test for the existence of eight serogroups of cocoa swollen shoot virus. Annals of Applied Biology 127 (2) : 297-307.
- 81. Idowu, O L. 1989. Control of Economic insect Pests of Cacao. 89-102 pp. **In** Progress in Tree Crop Research in Nigeria (2nd edition). *Cocoa Res. Inst Nigr*. Ibadan.
- 82. Irwin, M E. Ruesing, W G. Isard, S A. & Kampmeier, C E. 2000. Mutigating epidemics caused by non-persistently transmitted aphid-borne viruses : the role of plant environment. *Virus research* **71**. 185-211 pp.
- 83. Jacquot, E. Hagen, L S. Jacquemond, M. Yot, P. 1996. The open reading frame 2 product of cacao swollen shoot badnavirus is a nucleic acid-binding protein. *Virology* **225 :** 191-195.
- 84. Jacquot, E. Hagen, L S. Michler, P. Rohfritsch, O. Stussi-Garaud, G., Keller, M., Jacquemond, M. and Yot, P. 1999. In situ localization of cacao swollen shoot virus in Theobroma cacao. *Archive of virology* **144**. 259-271 pp.
- 85. Jaquet, J-M. 2002. Cartographie multi-sources de couvertures du sol : méthodologie et résultats. *Genève*, UTED-S.
- 86. Jeger, M J. & J M, Thresh. 1993. Modeling reinfection of replanted cocoa by swollen shoot virus in pandemically diseased areas. *Journal of Applied Ecology* **30** (1) :187-196.
- 87. Jeger, M J. Holt, J. Van Den Bosch, F. and Madden, L, V. 2004. Epidemiology of insect-transmitted plant viruses : modeling disease dynamics and control interventions. *Physiological Entomology***. 29**, 291-304.
- 88. Jensen, J-M. 2000. An Earth resources perspectives geographical information science, Prentice Hall. *Remote Sensing of Environnent*.
- 89. Jordovic, M. 1968. Effect of sources of infection on epidemiology of sharka (plum Pox) virus disease. *VII Eur. Symp. Viruskrankheiten Obstbaüme Sunderdruck Tagungsber*. **97** :301-308.
- *90.* Kébé, Ismaël. (2005). Cacaoyère ivoirienne en danger, le Swollen Shoot progresse. CNRA, *lepoint2005.*
- 91. Kébé, B I. Kouakou, K. N'Guessan, N F. Assiri, A A. Adiko, A. Aké, S. Anno, A P. 2006. Le swollen shoot en Côte d'Ivoire : situation actuelle et perpectives. *In : 15 ème conférence internationale sur la recherche cacaoyère*, San José, Costa Rica, pp 907-922
- 92. Krauss, U. Hebbar, P. 1999. Research methodology in Biocontrol of Plant Diseases. *Workshop Manual*. CATIE, Turrialba, Costa Rica, June 28-July 4.
- 93. Kenyon, L. Lebas, B S. Seal, S E. 2008. Yams (Dioscorea spp.) from the South Pacific Islands contains many novel badnaviruses : implications for international movement of yam germplasm. *Arch Virol* **153** : 877-89.
- 94. Kirkpatrick, T W. 1953. Insect pests of cacao and insect vectors of cacao virus diseases. Cocoa Research 1945-1951. *Imperial College of Tropical Agriculture*, pp 130-131
- 95. Lambin, E F. Cashman, P. Moody, A. Parkhurst, B H. Pax, M H. 1993. Agricultural production monitoring in the Sahel using remote sensing : Present Possibilities and research Needs. *Journal of environmental Management*. **38**, pp 301-322
- 96. Lavabre, E M E. 1963. Le problème de résistance des mirides (capsides) au lindane et les insecticides de remplacement. *Café, cacao, Thé,* **7** (2)108.
- 97. Lavabre, M E. Decelle, J, Debord, P. 1962. Recherche sur les variations de population de mirides en Côte d'Ivoire. Café, cacao, Thé, **11** (3), 233.
- 98. Lavabre, M E. Decelle, J. Debord, P. 1967. Recherche sur les variations de population de mirides en Côte d'Ivoire. *Café, cacao, Thé* **6** (4), 287.
- 99. Lavabre, M E. Decelle, J. Debord, P. 1967. Recherche sur les variations de population de mirides en Côte d'Ivoire. *Café, cacao, Thé,* **6** (4), 287.
- 100. Legg, J T. Bonney, J K. 1967. The host range and vector species of viruses from Cola chlamydantha K. Schum., Adansonia digitata L. and Theobroma cacao L. *Ann appl Biol* **60:** 399-403
- 101. Lockhart, BEL. 1990. Evidence for a double-stranded circular DNA genome in a second group of plant viruses. *Phytopathology* **80 :** 127-131.
- 102. Lockhart, BEL. Olszewski, NE. 1993. Serological and genomic heterogeneity of banana streak badnavirus : implications for virus detection in Musa germplasm. In : Ganry J (ed) Breeding banana and plantain for resistance to diseases and pests. *CIRAD/INIBAP*, Montpellier, France, pp 105-113
- 103. Lot, H. Djiekpor, E. Jacquemond, M. 1991. Characterization of the genome of cacao swollen shoot virus. *J Gen Virol* **72** : 1735-1739.
- 104. Lillesater, O. 1982. Spectral reflectance of partly transmitting leaves : laboratory measurements and mathematical modelling. *Remote Sensing of the Environment* **12** :247-254 pp.
- 105. Louisa R, Beck. Bradley, M, Lobitz. And Bryron L, Wood. 2000. Remote Sensing and Human health : New sensor and new opportunities. *Emerging Infectious Diseases,* vol. **6**, N° 3, pp 217-225.
- 106. Madden, L V. Raccah, B & Pirone, T, P. 1990. Modelling plant disease increase as a function of vector numbers : non-persistent virus. *Researches in Population Ecology* **32**, 47-65 pp.
- 107. Madden, L V. Knoke, J K & Louie, R. 1983. The Statistical Relationship between aphids traps catches and maize dwarf mosaic virus inoculation pressure. *Plant Virus Epidemiology* (Ed by R. T. Plum and J.M. Thresh), pp; 159-168; Blackwell, Oxford.
- 108. Manuel L, IBANEZ. 1964. Rôle du cotylédon dans la sensibilité au froid des plants de cacao. *Nature* **201**, 414-415 pp.
- 109. Mangenot, G. Alibert, H., Basset, A. 1946. Sur les caractères du swollen shoot en Côte d'Ivoire. *Rev int Bot appl* **283** : 13.
- 110. McDonald, A J. F M, Gemmell and P E, Lewis. 1998. "Investigation of the utility of spectral vegetation Indices for determining Information on coniferous Forests. *Remote Sensing of Environment* **66** :250-272 pp.
- 111. Mire, P. 1962. Rapport d'activité I.F.C.C, 1962, p 88, Paris
- 112. Morris, D. 1882. Cacao. How to growth and how to cure it. *Jamaica*, 45pp.
- 113. Motamayor, J C. Risterucci, A M., Lopez, P A. Ortiz, C, F., Moreno, A., Lanaud, C. 2002. Cacao domestication I : the origin of the cacao cultivated by the Mayas. *Heredity* **89** : 308-386.
- 114. Muller, E. Jacquot, E. Yot, P. 2001. Early detection of cacao swollen shoot virus using the polymerase chain reaction. *J. Virol Methods* **93** : 15-22 pp.
- 115. Muller, E. Sackey, S. 2005. Molecular variability analysis of five new complete cacao swollen shoot virus genomic sequences. *Arch Virol* **150 :** 53- 66.
- 116. Murphy, F A. Fauquet C, Bishop, D H L. Ghabrial, S A. Jarvis, A W. Martelli, G P. Mayo, M A. and Summers, M D. 1995. **In** : Virus Taxonomy. *Sixth Report of International Committee on Taxonomy of Viruses*. 185-188 pp.
- 117. MacQueen, J B. (1967). "Certaines méthodes de classification et d'analyse des observations multivariées". **1**. Actes de la 5ème Symposium sur Berkeley Statistique mathématique et probabilité. University of California Press. pp 281- 297.
- 118. Meiffren M. 1949. Swollen shoot, maladie du cacaoyer. Agron. Trop. 4, 563-78.
- 119. Madden, LV. Hughes, G. and van den Bosch, F. 2007. The Study of Plant Disease Epidemics. The American Phytopathological Society, APS Press, St. Paul, Minnesota.
- 120. Nault, L R. 1997. Arthropod transmission of plant viruses : a new synthesis; *Annals of entomological Society of America*, **90**, 521-541.
- 121. Nelson, M R. Felix-Gastelum, R. Orum, T V. Stowell, L J. and Myers, D E. 1994. Geographic Information Systems and Geostatistics in the design and validation of regional plant virus management programs. *Phytopathology* **84 :** 898-905 pp.
- 122. Nelson, S. and Campbell, C. 1993. Comparative spatial analysis of foliar epidemics on white clover caused by viruses, fungi, and bacterium. *Phytopathology* **83**:288-301 pp.
- 123. Ngo Bieng, M A. 2007. Construction de modèles de structure spatiale permettant de simuler des peuplements virtuels réalistes; Application aux peuplements mélangés chêne sessile-pin sylvestre de la region centre. Thèse, ENGREF, Paris.
- 124. Ngo-Bieng, M A. Ginisty, C. Goreaud, F. Pérot, T. 2006. A first typology of Oak and Scots pine mixed stands in the Orleans forest (France), based on the canopy spatial structure. *New Zealand Journal of Forestry Science* **36** (2-3). 325-346 pp.
- 125. Nguyen-Ban, J. 1984. "Variations d'abondance des pseudococcines vectrices de la maladie du Swollen-shoot au Togo. *Café Cacao Thé* **28** (n° 2): 103-110 pp.
- 126. Ollennu, L A A. Owusu, G K. and Thresh, J M. 1989. "Spread of cocoa swollen shoot virus to recent plantings in Ghana." in: *crop protection* **8**: n° 4: p. 251-264.
- 127. Ollenu, L A A. Owusu, G K. Thresh, J M. 1989. Spread of cocoa swollen shoot virus to recent planting in Ghana. *Crop Prot*. **8**:251-264 pp.
- 128. Oro, F. 2002. Détection de la différence de croissance de la végétation naturelle et agricole à partir des images SPOT/VEGETATION en Afrique de l'Ouest. Rapport de DEA. Université Catholique de Louvain, 80 pages.
- 129. Oro F., Mississo E., Okassa M., Guilhaumon C., Fenouillet C., Cilas C., Muller, E. 2011. Geographical differentiation of the molecular diversity of Cacao swollen shoot virus in Togo. Article accepted in *Archive of Virology* 8p.
- 130. Partiot, M. Djiekpor, E K. Amefia, Y K. Bakar, K A. 1978. Le "swollen shoot" du cacaoyer au Togo. Inventaire préliminaire et première estimation des pertes causées par la maladie. *Café, Cacao, Thé* **22 :** 217-228.
- 131. Partiot, M. Agbodjan, A K. 1979. Influence du swollen shoot du cacaoyer sur la cacaoculture au Togo. 7th Int. Res. Conf. Cocoa, Douala, Cameroun.
- 132. Perrier, X. Flori, A. Bonnot, F. 2003. Data analysis methods. In : Hamon P, Seguin M, Perrier X and Glaszmann JC (eds) Genetic diversity of cultivated tropical plants. *Enfield Science Publishers*, Montpellier, pp 43-76.
- 133. Pélissier, R. Goreau, F. 2001. A practical approach to the study of spatial structure in simple cases of heterogeneous vegetation. Journal of Vegetation Science 12, 99-108.
- 134. Pélissier, R. Goreaud, F. 2010. ads : Spatial point patterns analysis. R package version 1.2-10.
- 135. R Development Core Team, 2009. R : A Language and Environment for Statistical Computing, Vienna.
- 136. Pierce, L L. S W, Running and G A, Riggs. 1990. Remote detection of water stress in coniferous forest using NS001 Thematic Mapper Simulator and the thermal Infrared Multispectral Scanner. *Photogrammetric Engineering and Remote Sensing* 56 (5) : 571-586 pp.
- 137. Pittier, H. 1935. Degeneration of cacao through natural hybridation. *J. Hered* **26** :155-63.
- 138. Posnette A F, 1940. Transmission of swollen shoot disease of cacao. Trop. Agr. 17 (5), 98.
- 139. Posnette, A F. 1947. Virus diseases of cacao in West Africa, Cacao viruses 1A, 1B, 1C, and 1D. *Ann appl Biol* **34 :** 388-402.
- 140. Posnette, A F. Robertson, N F. Todd, J. 1950. Virus disease of cacao in West Africa. V. Alternative host plants. *Ann appl Biol* **37 :** 229-240.
- 141. Posnette, A F. 1981. The role of wild hosts in cocoa swollen shoots disease. In : Thresh JM (ed) Pests, pathogens and vegetation. *Pitman, London*, pp 71-78
- 142. Posnette, A F. Strickland, AH. 1951. Virus diseases of cocoa in West Africa, techniques of insects transmission. *Ann. Appl. Biol* **35** (1). 785 p.
- 143. Posnette, A F. 1963. Control measures in virus diseases of apples and pears. *Technical communication* n° 30. Commonwealth Bureau of horticulture and plantation crops, ed; A.F. Posnette, 121-125. *Farnham Royal; Commonw Agr;*  Bur. 141 pp.
- 144. Posnette, A F. 1950. The pollinisation of cacao in the Gold Coast. *J; Hort; Sci*  **25** :155-63.
- 145. Posnette. 1947. Virus disease cacao in West Africa. *The Annals of Applied Biology*, Vol. **34**, N° 3. 308-402 pp.
- 146. Posnette, A F. 1981. The role of wild hosts in cocoa swollen shoot disease. **In :** Pests, Pathogens and vegetation. 71-78 pp. Ed. By Thresh J. M. Pitman. London.
- 147. Quainooa, A K. Wettena, A C et Allainguillaumea, J. 2008. Transmission of cocoa swollen shoot virus by seeds. Journal of Virological Methods 150  $(2008)$ , pp : 45–49.
- 148. Randles, J W. Crowley, N C. 1970. Epidemiology of lettue necrotic yellow virus in S. Australia, I Relationship between disease incidence and activity of hyperomyzus lactucae. *Aust. J. Agr*. Res. 21 :447-453.
- 149. Ripley, B D. 1977. Modeling spatial patterns. *Journal the Royal statistical society Series B-Methodological* **39**. 172-212 pp.
- 150. Rouse, J W. R, H. Haas, J A. Schell D, W. and Deering. 1973. Monitoring vegetation systems in the great plains with ERTS. *Processing of third earth resources technology Satellite Symposium*. Washington, D.C., NASA.
- 151. Rosas, J. Sanchez-DelBarrio, J C. Messeguer, X. Rozas, R. 2003. DNASP, DNA polymorphism analysis by the coalescent and other methods. *Bioinformatics* **19 :** 2496-2497.
- 152. Sagemann, W. Lesemann D E, Paul, H L. Adamako, D. Owusu, G K. 1985. Detection and comparison of some Ghanaian isolates of cacao swollen shoot virus (CSSV) by enzymz-linked immunosorbent assay (ELISA) and immunoelectron microscopy using an antiserum to CSSV strain 1 A. *Phytopathol Z* **114**. 79-89 pp.
- 153. Saiki, R K. Gelfand, D H. Stoffel, S., Scharf, S, J., Higuchi, R., Horn, G, T., Mullis, K, B., Erlich, H, A. 1988."Primer-directed enzymatic amplification of DNA with a thermostable DNA polymerase". *Science* **239** (4839) : 487–91.
- 154. Saiki, R K. Scharf, S. Faloona, F. Mullis, K, B., Horn, G, T., Erlich, H, A., Arnheim, N. December 20, 1985."Enzymatic amplification of beta-globin genomic sequences and restriction site analysis for diagnosis of sickle cell anemia". *Science* **230** (4732) : 1350–4.
- 155. Sar, J and Estes, J. 1990. Geographic Information Systems : An Introduction. Prentice Hall, Englewood
- 156. Steven, W H. 1936. A new disease of cacao in the Gold Coast. *Gold Coast Farmer* **5 :** 122-144.
- 157. Strickland, A H. 1951. The entomology of swollen shoot of cacao. II. The biometrics and ecology of specie involved. *Bull. Entomology. Res* **42** : 65-103 pp.
- 158. Sosnowski, M R. Fletcher, J D. Daly, A M. Rodoni, B C. Viljanen-Rollinson, S L H. 2009. Techniques for the treatment, removal and disposal of host material during programmes for plant pathogen eradication. Plant Pathology 58, 621-35.
- 159. Stoyan, D. Penttinen, A. 2000. Recent applications of point process methods in forestry statistics. Statistical Science 15, 61-78.
- 160. Teleford, I M. 1963. The history and distribution of resistance in mirides in Ghana. *Cocoa mirides control Conf*. Tafo.
- 161. Thompson, J E S., 1956. Note on use of cacao in Middle American Archeology. *Institution of Washington and Ethnology* N° 128. Carnegie : 95- 116 pp.
- 162. Thompson, J D. Higgins, D G. Gibson, T J. 1994. CLUSTAL W : improving the sensitivity of progressive multiple sequence alignment through sequence weighting, position-specific gap penalties and weight matrix choice. *Nucleic Acids Res* **22 :** 4673-4680.
- 163. Thresh, J M. Owusu, G K., Boamah, A., Lockwood, G., 1988. "Ghanaian cocoa varieties and swollen shoot virus." Crop protection **7**. 219-231 pp.
- 164. Thresh, J M. Owusu, G K. Ollenu L A A. 1988. Cocoa swollen shoot : an architectural crowd disease. Z. Pflanzenk. Pflanzen **95**. 428-446 pp.
- 165. Thresh, J M. 1976. Gradients of plant virus diseases. *Annuals of Applied Biology* 82. 381-406 pp.
- 166. Thresh, J M. 1983. Progress curves of plant virus disease. *Applied Biology* **8.** 1-85p
- 167. Thresh, J M. Owusu, G K. 1986. The control of cocoa swollen shoot disease in Ghana : an evaluation of eradication procedures. Crop Protection 5, 41-52.
- 168. Thresh, J M. 1988. Eradication as a virus disease control measure. Control of plant Diseases : Costs and benefits (Ed by B. C; Clifford and E; Lester), pp. 155-194). *Blackwell Scientific Publications*, Oxford.
- 169. Thresh, J M. 1974. Temporal pattern of virus spread. *Annual review of Phytopathology* **12**. 111-128 pp.
- 170. Thresh, K M. 1958. The spread of virus disease in cacao. *Tech. Bull*. W Afri cacao res. Inst. 36 pp.
- 171. Thresh, J M. 1959. The control of cacao swollen shoot disease in Nigeria. *Trop Agric, Trin* **36 :** 35-44.
- 172. Thresh, J M. 1991. The ecology of tropical plant viruses. *Plant Pathol* **40 :** 324-339
- 173. Timo, Saksa. Janne, Uuttera. Taneli, Kolström. Mikko, Lehikoinen. Ansi, Pekkarinen and Vesa, Sarvi. 2003. Clear-cut Detection in Boreal Forest Aided by remote Sensing. Scan. *J; For. Res*. **18** : 537-546 pp.
- 174. Tinsley, W T. 1971. The role of wild hosts in the incidence of swollen shoot virus in West Africa. *Journal of applied ecology* **8** (2) : 491-495.
- 175. Tsatsu, K D. 2005. Caractérisation des systèmes de cacaoculture au Togo. *Rapport annuel*. Projet FSP-SCCS, 13-15 pp.
- 176. Tucker, C J. Holben, BN., Elgin, JH. and McMurtey, JE. 1980. Relationship of spectral data of grain yield variation. *Photogrammetry Engineering and Remote Sensing* 46 : 657-666 pp.
- 177. Uhde, C. Vetten, H J. Maiss, E. Adomako, D. and Paul, H L. 1993. Studies on particle components of cacao swollen shoot virus. *Journal of Phytopathology* (Berlin). **139** (3) : 207-216.
- 178. Quainooa, A K. Wettena, A C. et Allainguillaumea, J. 2008. Transmission of cocoa swollen shoot virus by seeds. Journal of Virological Methods 150  $(2008)$ , pp : 45–49.
- 179. Van der Planck, J E. 1946. A method for estimating the number of random groups of adjacent diseased plants in the homogeneous field. Trans; Roy; Soc. S. Afr. **31** :269-278. *Plant diseases* : Epidemics and control. New York Academic. 349 pp.
- 180. Van der Planck, J E. 1959. Some epidemiological consequence of systemic infection; In Plant pathology : Problems and progress 1908-1958, ed; C.S. Holton, G. W. Fischer, R, W. Fulton, H. Hart, S.E.A. Mc Callan, **51** : 566-573 pp. Madison/ Univ Wisconsin Press. 588 pp.
- 181. Vanderplank, J E. 1948. The relation between the size of fields and the spread of plant-disease into them. I. Crowd diseases. Empire Journal of Experimental Agriculture 16, 134-142.
- 182. Van der Planck, J E. 1963. Plant diseases : Epidemics and control. New York Academic. 349 pp.
- 183. Varjo, J. 1996. Controlling continuously updated forest data by satellite RS. Int. *J. Remote Sens*. 17 : 43-67.
- 184. Varjo, J. 1997. Change detection and controlling forest information using multi-temporal Landsat-TM imagery. *Acta For. Fenn*. 258 :1-64.
- 185. Vos, Janny, G. M. Barbara, J, Ritchie. and Flood, J. 2003. A la découverte du cacao. Un Guide pour la formation des facilitateurs. *CABI Bioscience*, 2003. 115 pp.
- 186. Wegbe, K. Bekou, K. Tossah, B. Bassimbako, K. Koudjega, T. 2005. Situation de référence sur la culture cacaoyère, *Rapport*. 1-21 pp
- 187. Yang, I C. Hafner G J. Dale J L. Harding, R M. 2003. Genomic charactezation of taro bacilliform virus. *Arch virol* **1948 :** 937-949.
- 188. Van Regenmortel, M H V. Fauquet, C M. Bishop, D H L. Carsten, E B. Estes, M, K. Lemon, S, M, L., Manlloff, J., Mayo, M, A., McGeoch, D, J., Pringle, C R. and Wickner, R, B. 1999. Virus Taxonomy. Seventh Report of International Committee on Taxonomy of Viruses.
- 189. Claire Lanaud, (1980). Cliché. CIRAD (coussinets et fleurs)
- 190. Philippe Lachenaud. Cliché, CIRAD, Sinnamary, Guyane française (fleurs)

#### **LES SITES INTERNET VISITES**

http://www.zchocolat.com/z33/chocolat/chocolat/le-cacaoyer.as

http://www.afd-lv.org/plant-ch/**cacaoyer**/lignecl/fleurcacao.htm (Diagramme floral)

http://www.genagro.org/cacaofleur.htm (support genagro)

http:www.spotimage.fr

http://www.vgt.vito-be

http://www.srtm.csi.cgiar.org

http://www.icco.org/about/anualreport.aspx

www.afd-lv.org/plant-ch/cacaoyer/lignecl/fleurcacao.htm - 1k (Diagramme floral)

*Annexes*

# **ANNEXES**

# **Annexe 1: Projet de programme ISIS pour la commande des images SPOT5**

Ref. scène : 50613360802171033392J

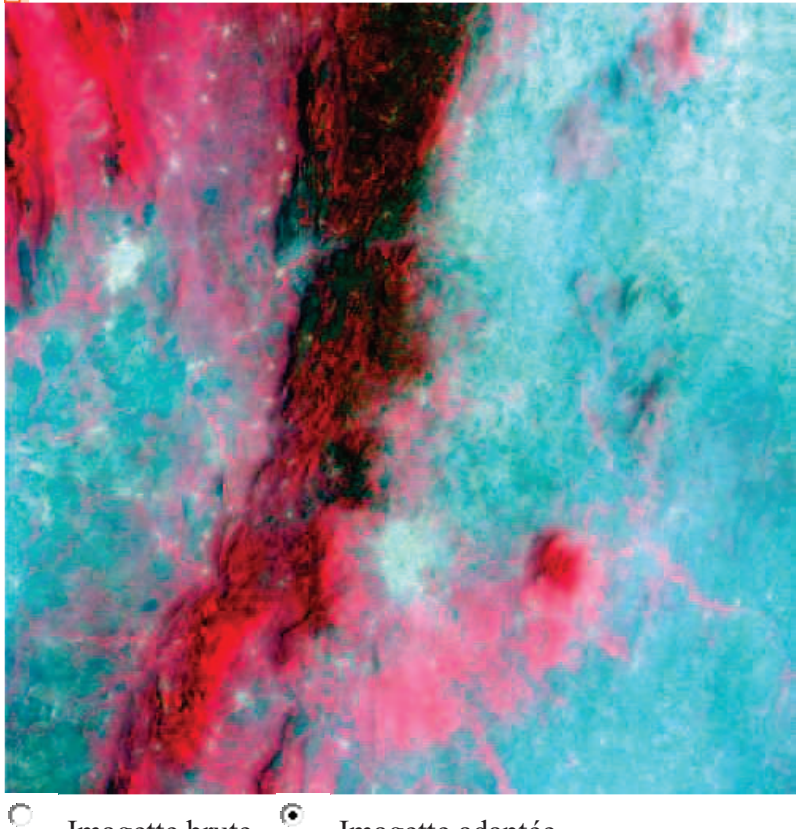

Imagette brute <sup> $\bullet$ </sup> Imagette adaptée

Localisation géographique de la scène

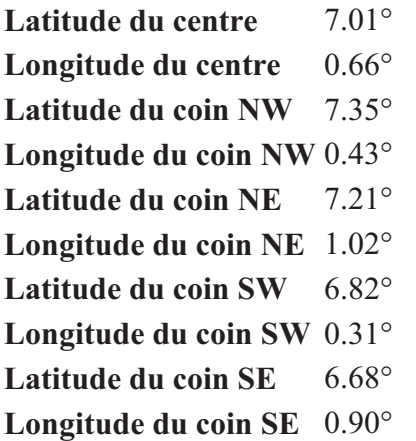

Caractéristiques techniques **Produit** 2,5 m C **Satellite** Spot5 **Référence GRS (K/J)** 61/336 **Date d'acquisition** 17-02-2008 **Heure d'acquisition** 10:33:39 **Gains** 7654 **Notation nuageuse**  AAAAAAAA **Notation neigeuse** 000000000 **Angle**  Aligie 20.41<sup>°</sup> **Décalage de la scène le long**  0

Informations radiométriques Nombre de bandes spectrales de l'imagette :4

**de la trace** 

?본

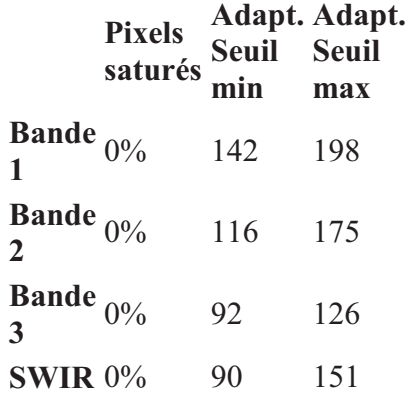

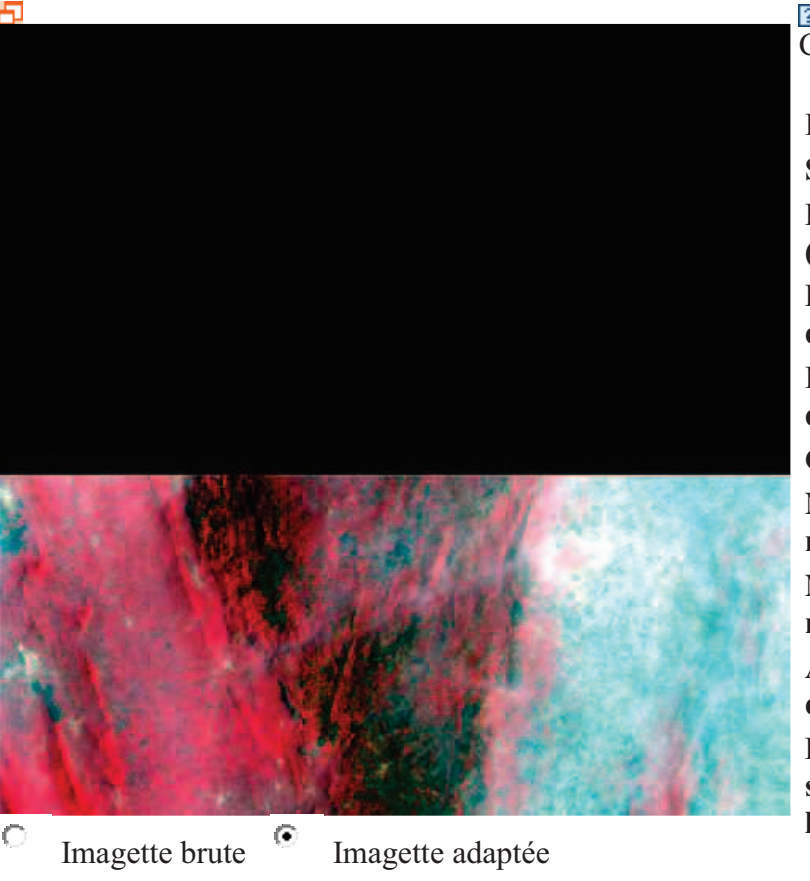

Localisation géographique de la scène **Latitude du centre** 7.51° **Longitude du centre** 0.78° **Latitude du coin NW** 7.85° **Longitude du coin NW** 0.54°

Ref. scène : 50613350802171033312J

- **Latitude du coin NE** 7.71° **Longitude du coin NE** 1.14°
- **Latitude du coin SW** 7.32°
- **Longitude du coin SW** 0.42°
- Latitude du coin SE 7.18°
- **Longitude du coin SE** 1.02°

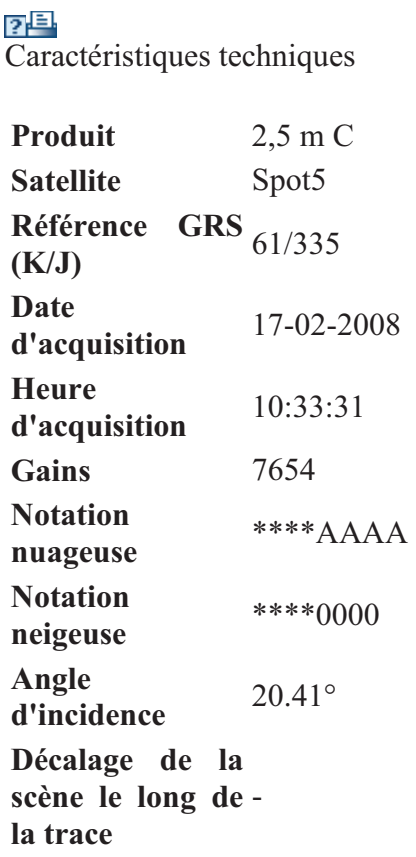

Informations radiométriques Nombre de bandes spectrales de l'imagette :4

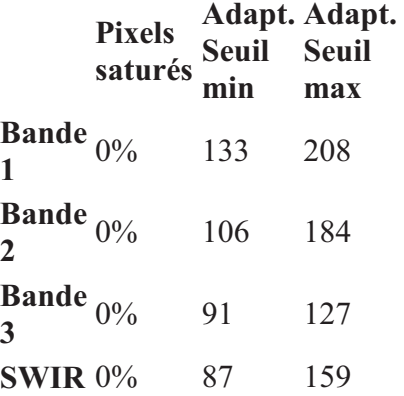

#### Ref. scène : 50603350705081017372J

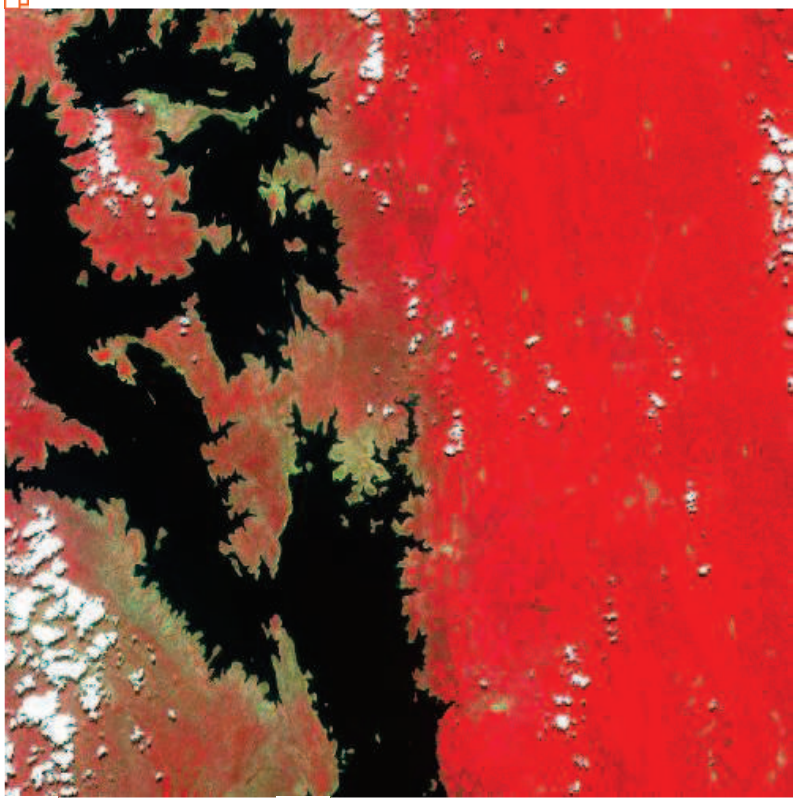

Imagette brute <sup>o</sup> Imagette adaptée

Localisation géographique de la scène **Latitude du centre** 7.52° **Longitude du centre** 0.28° Latitude du coin NW 7.85° **Longitude du coin NW** 0.03° **Latitude du coin NE** 7.71° **Longitude du coin NE** 0.65° **Latitude du coin SW** 7.32° **Longitude du coin SW** -0.08° Latitude du coin SE 7.18° **Longitude du coin SE** 0.53°

한다 Caractéristiques techniques **Produit** 2,5 m C **Satellite** Spot5 **Référence GRS** <sub>60/335</sub><br>(**K/J**) **Date d'acquisition** 08-05-2007 **Heure d'acquisition** 10:17:37 **Gains** 7765 **Notation BBBBBBCB nuageuse Notation neigeuse** 000000000<br> **neigeuse Angle d'incidence** -22.92° **Décalage de la scène le long de**  0 **la trace** 

Informations radiométriques Nombre de bandes spectrales de l'imagette :4

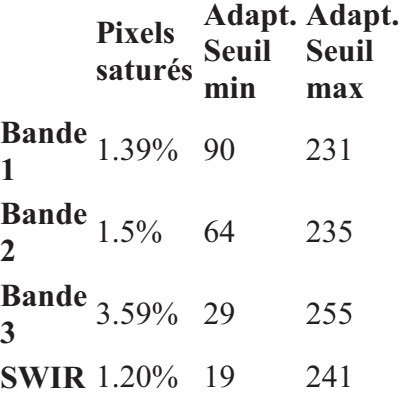

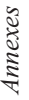

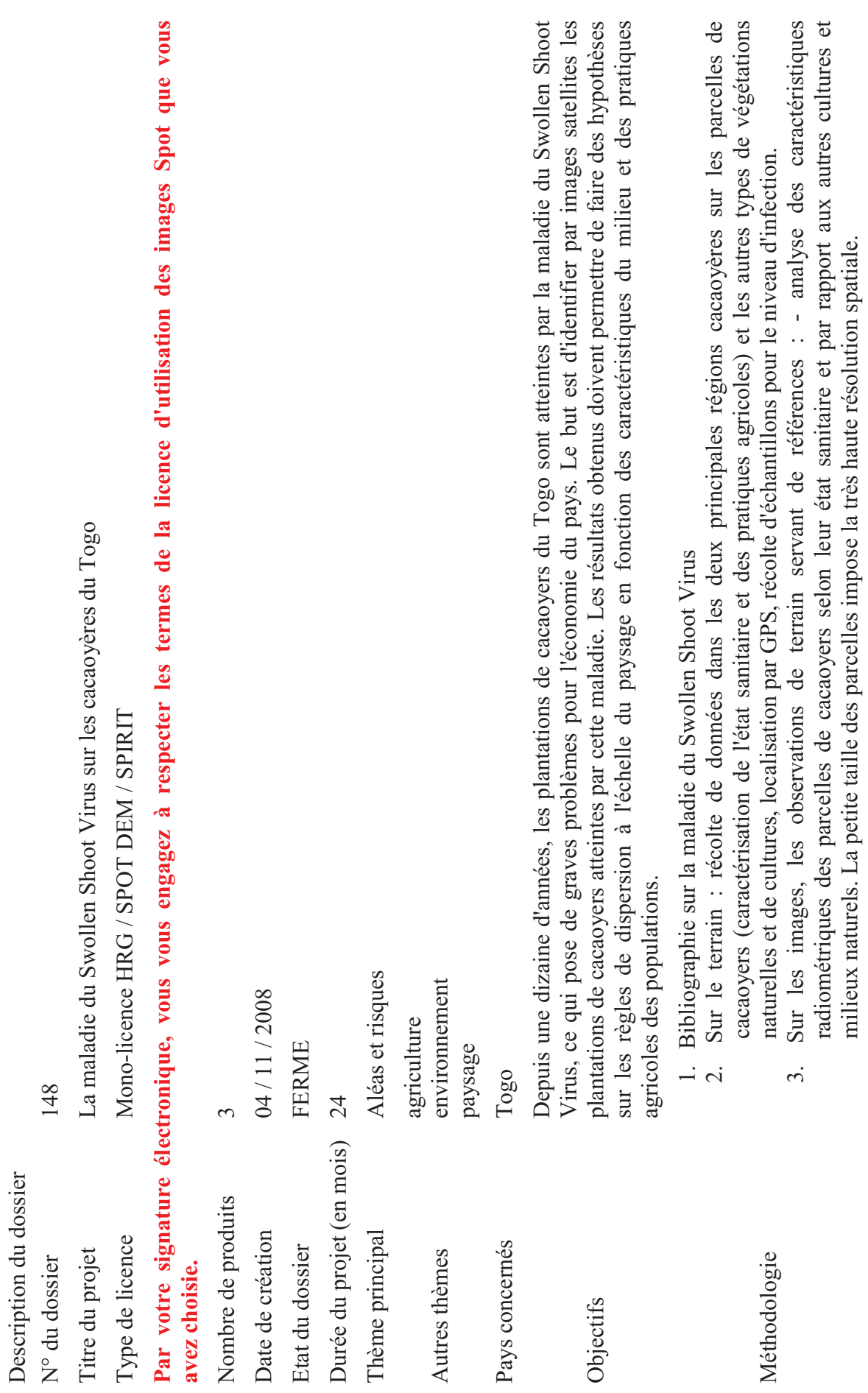

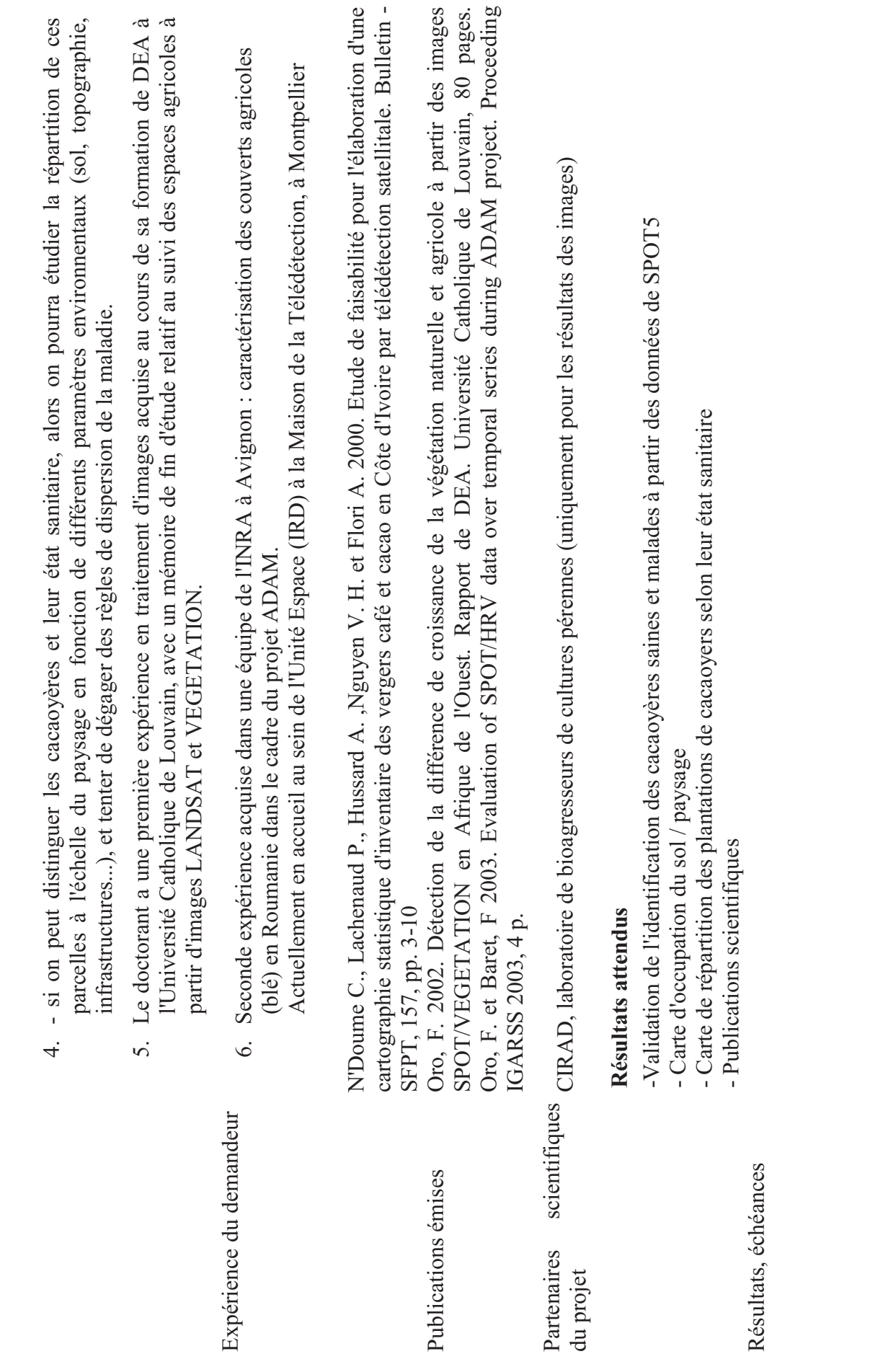

247

*Annexes*

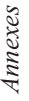

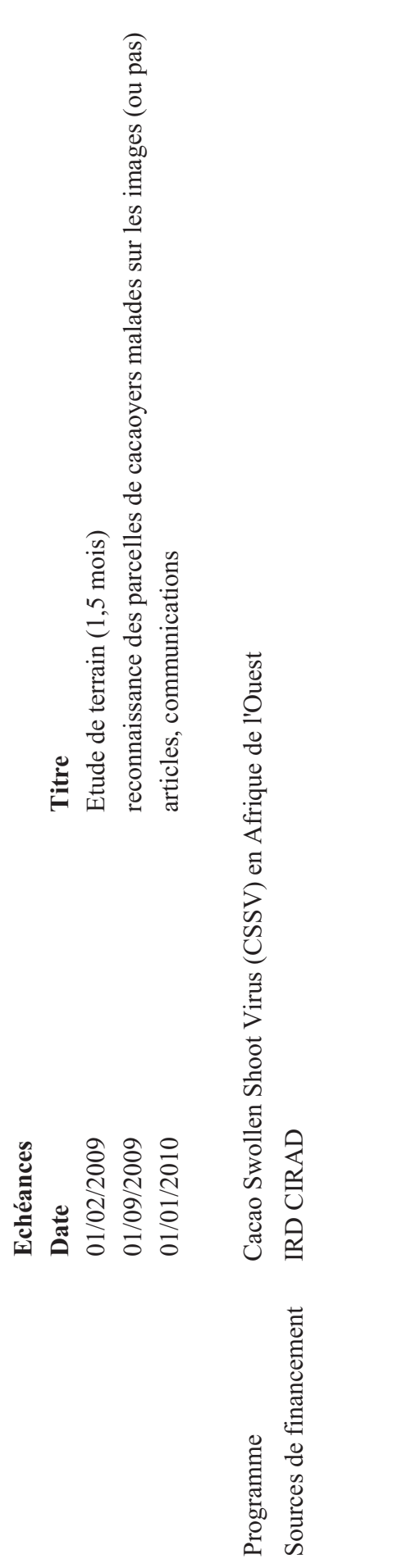

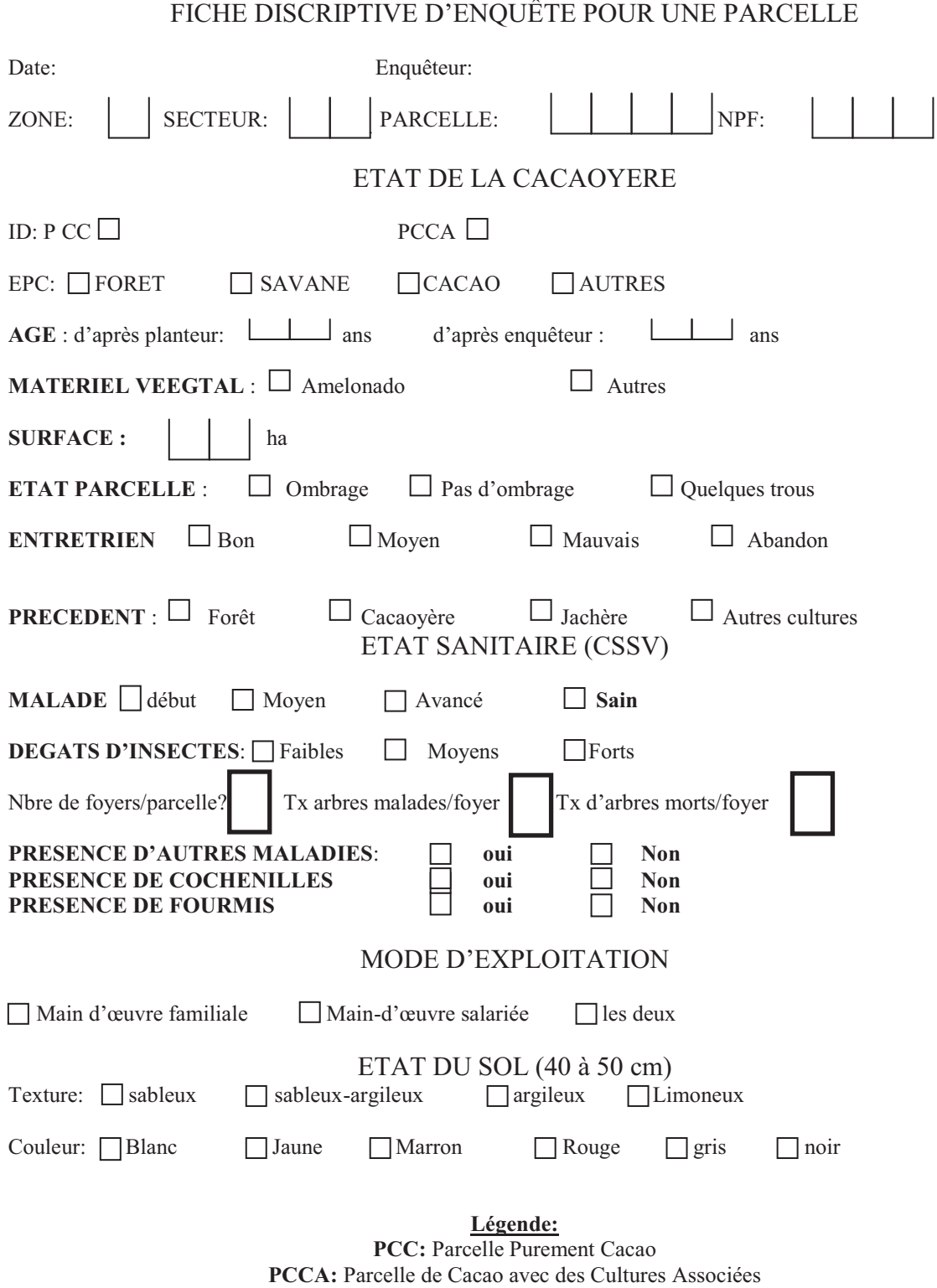

# **Annexe 2: Les fiches d'enquête de terrain**

**EPC:** Environnement de la Culture de Cacao

# **Annexe 3: Fiche de points GPS pour l'échantillonnage des parcelles cacaoyères et des motifs de paysage.**

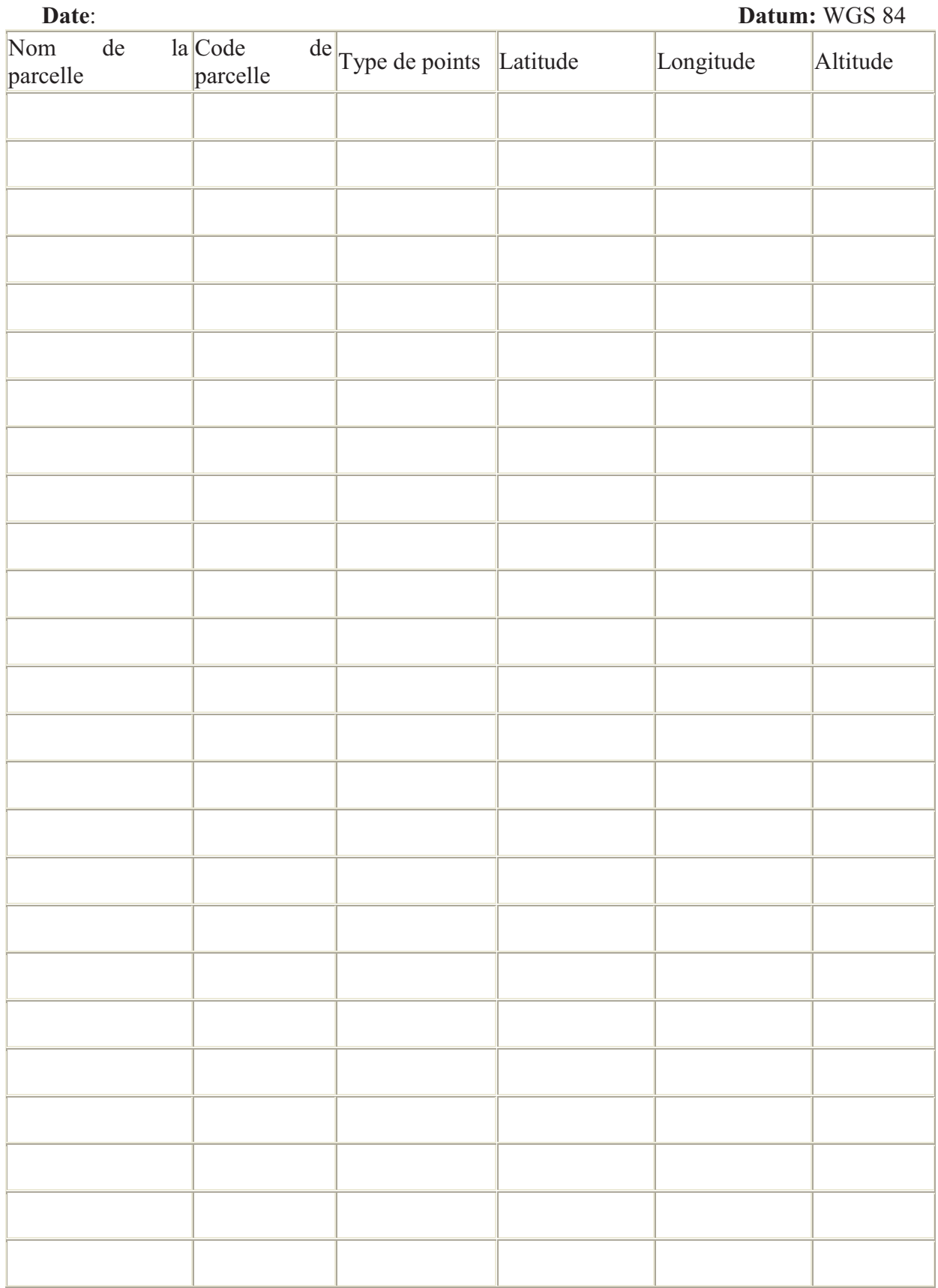

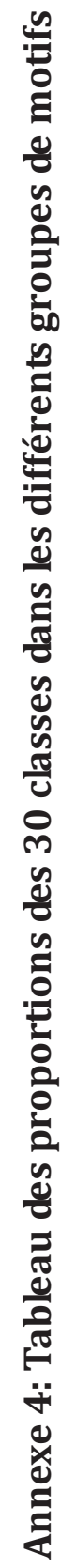

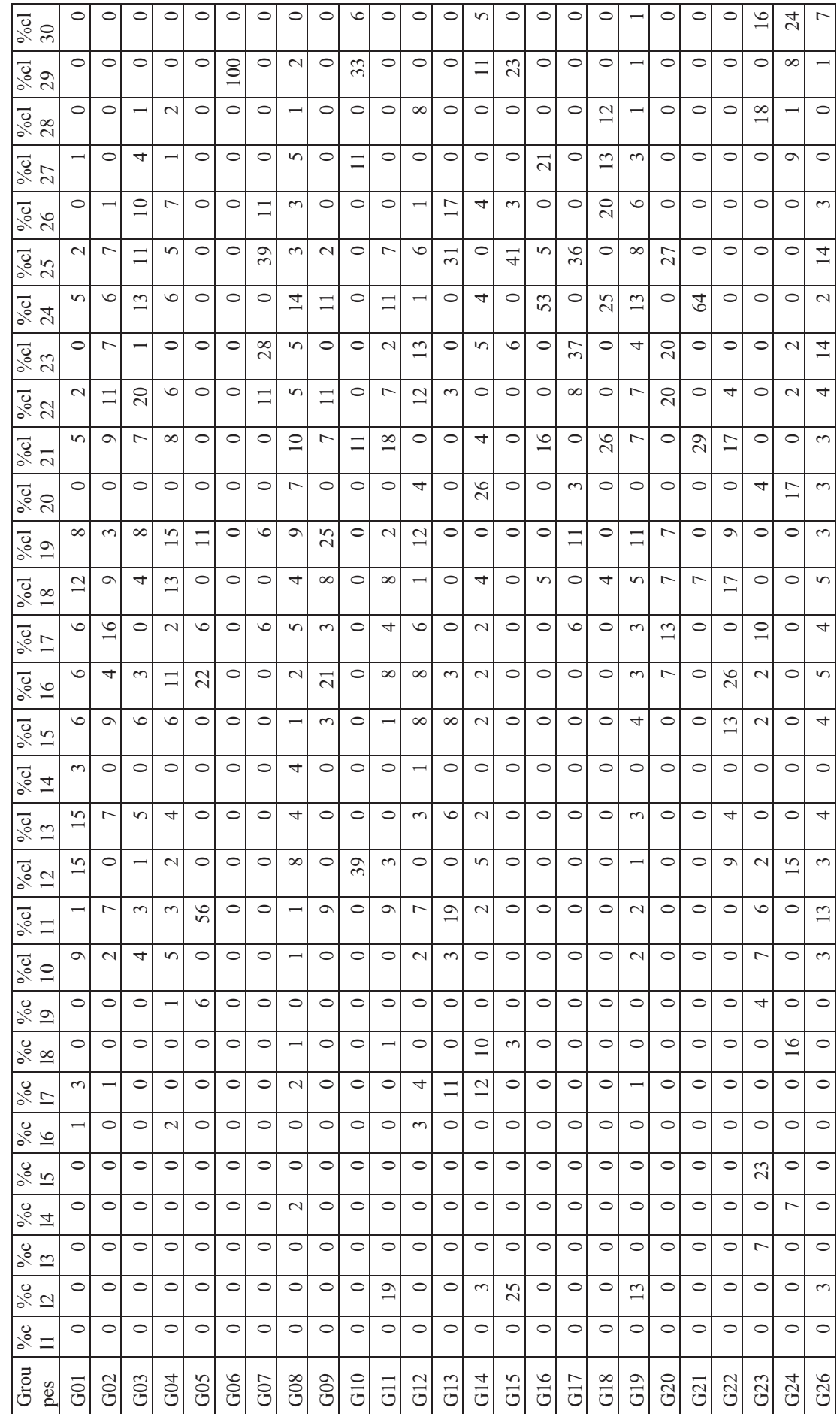

251

*Annexes*

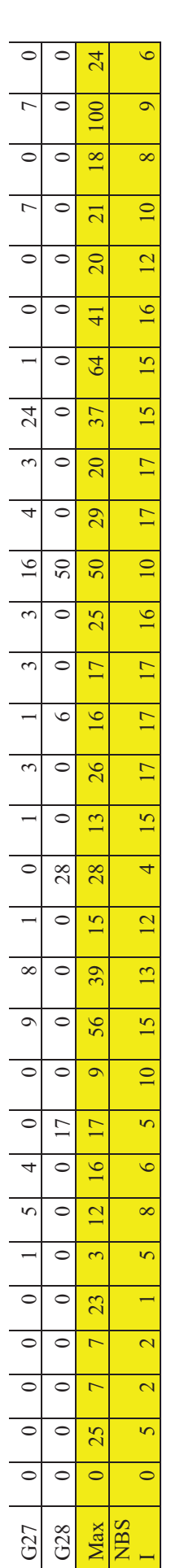

# Annexe 5: Tableau de correspondance entre les groupes de motifs et les classes **Annexe 5: Tableau de correspondance entre les groupes de motifs et les classes**  radiométriques. **radiométriques.**

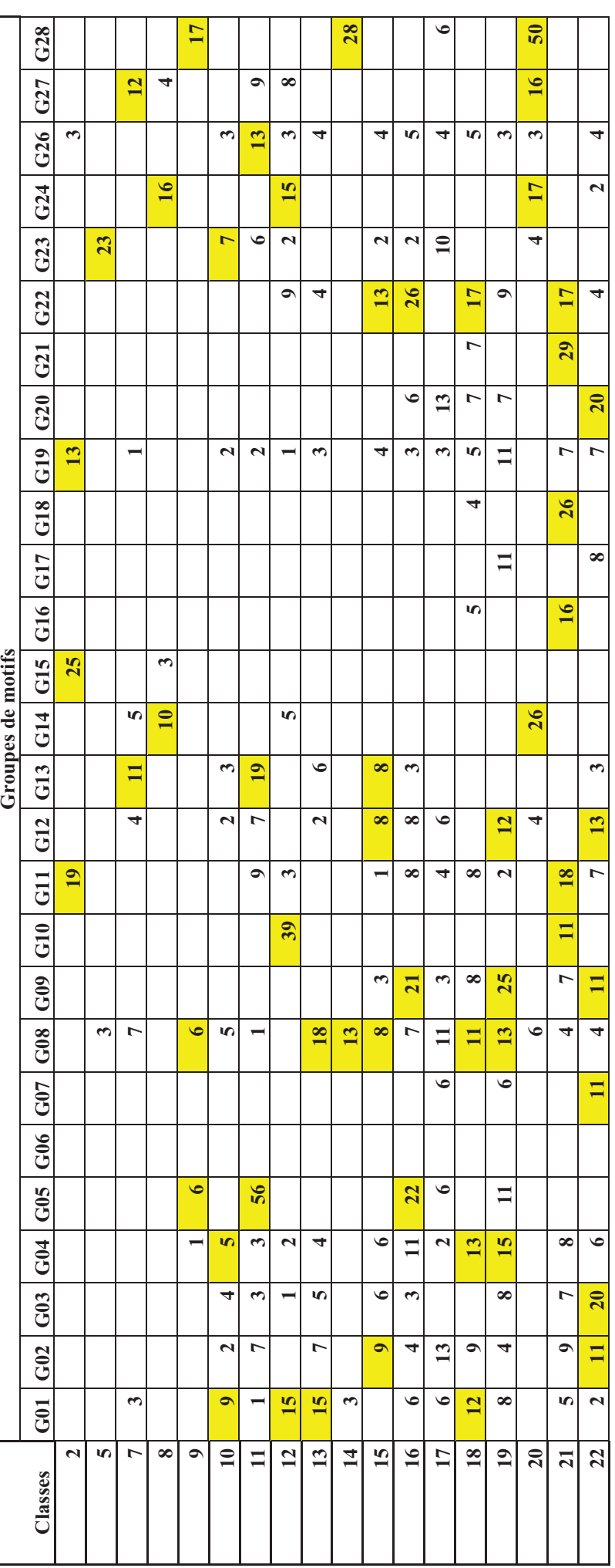

252
*Annexes*

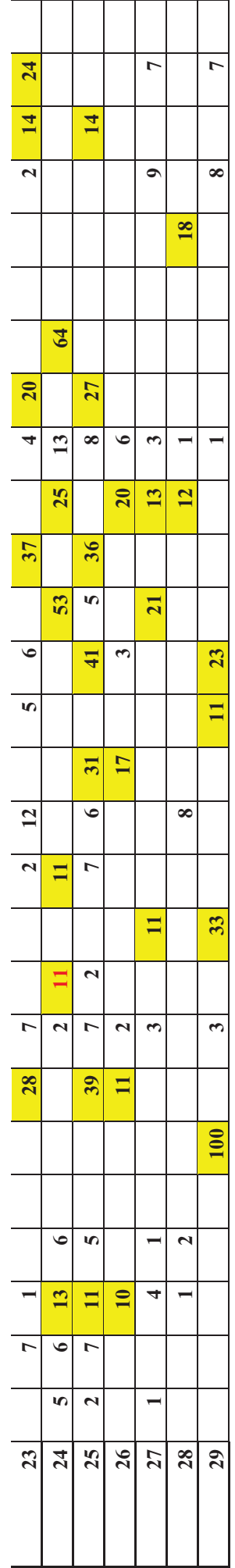

253

# **Annexe 6 : Description détaillée de la légende de la carte**

**Classes 1 et 30** : Anomalies liées aux nuages et aux zones sombres sur l'image.

**Classe 2** : (5)

# **Cultures vivrières**

25% de cultures vivrières avec du maïs

# **Cacaoyères**

19% de cacaoyères auto-ombragées avec des bananiers, des palmiers et de grands arbres

# **Jachère**

13% de jachère avec de hautes herbes et des arbres

# **Forêt**

3% de forêt avec de grands arbres.

# **Classe 29** : (9)

# **Cacaoyères**

100% de cacaoyères dénudées avec des palmiers et des bananiers

33% de cacaoyères ombragées avec des palmiers et des herbes

3% de cacaoyères ombragées avec de grands arbres, des bananiers, des palmiers et de hautes herbes

# **Cultures vivrières**

23% de cultures vivrières avec le maïs

11% de cultures vivrières avec des bananiers et du manioc

# **Habitations**

8% de fermes

# **Forêt**

7% de forêt de petits arbres

# **Jachère**

1% de jachère avec de hautes herbes et des arbres

# **Classe 28** : (8)

# **Cultures vivrières**

18% de zones nouvellement défrichées avec des herbes 12% de cultures vivrières avec du riz de bas-fond

# **Cacaoyères**

8% de cacaoyères auto-ombragées avec de grands arbres

2% de cacaoyères dénudées avec des herbes et des palmiers

1% de cacaoyères dénudées avec de grands arbres et des herbes.

# **Jachère**

1% de jachère avec de hautes herbes et des arbres

# **Classe 8 :** (6)

# **Habitation**

16% de fermes

# **Cultures vivrières**

10% de cultures vivrières avec des bananiers, du manioc et du gombo 3% de cultures vivrières avec du maïs

# **Forêt**

4% de forêt avec de petits arbres

# **Classe 5 :** (1)

**Habitations** 

23% de fermes

# **Cacaoyères**

3% de cacaoyères ombragées avec de grands arbres, des bananiers, des palmiers et de hautes herbes

# **Classe 27** : (10)

# **Cultures vivrières**

21% de cultures vivrières avec du manioc

13% de cultures vivrières avec du riz de bas-fond

# **Cacaoyères**

11% de cacaoyères ombragées avec des palmiers et des herbes

4% de cacaoyères dénudées avec de grands arbres et des herbes

3% de cacaoyères ombragées avec de grands arbres, des bananiers, des palmiers et de hautes herbes

1% de cacaoyères dénudées avec des herbes et des palmiers

1% de cacaoyères dénudées avec des zones d'infection et des herbes

# **Habitations**

9% de fermes

# **Forêt**

7% de forêt de petits arbres

# **Classe 12 : (13)**

# **Cacaoyères**

39% de cacaoyères ombragées avec des palmiers et des herbes

15% de cacaoyères dénudées avec des zones d'infection et des herbes ou 15% de fermes

3% de cacaoyères auto-ombragées avec des palmiers et de grands arbres

2% de cacaoyères dénudées avec des herbes et des palmiers

1% de cacaoyères dénudées avec de grands arbres et des herbes

# **Cultures vivrières**

9% de zones nouvellement défrichées avec du maïs

5% de cultures vivrières ave des bananiers, du manioc et du gombo

# **Forêt**

8% de forêt avec de petits arbres

3% de forêt avec de grands arbres et des herbes ou 2% de zones nouvellement défrichées avec des herbes

# **Jachère**

1% de jachère avec de hautes herbes et des arbres

# **Classe 26** : (12)

# **Cultures vivrières**

20% de cultures vivrières avec du riz de bas-fond 3% de cultures vivrières avec du maïs

#### **Palmeraies**

17% de palmeraies

# **Cacaoyères**

11% de cacaoyères dénudées avec des bananiers

10% de cacaoyères dénudées avec de grands arbres et des herbes

2% de cacaoyères ombragées de grands arbres, des bananiers, des palmiers et des herbes

# **Jachère**

6% de jachère avec de hautes herbes et des arbres

# **Classe 11 :** (15)

### **Cacaoyères**

56% de cacaoyères dénudées avec du taro

7% de cacaoyères dénudées avec des replantations, de grands arbres, des herbes et des bananiers

7% de cacaoyères auto-ombragées avec de grands arbres

3% de cacaoyères dénudées avec de grands arbres et des herbes

3% de cacaoyères dénudées avec des herbes et des palmiers

1% de cacaoyères dénudées avec des zones d'infection et des herbes

1% de cacaoyères ombragées avec de grands arbres, des bananiers, des palmiers et de la haute herbe

#### **Palmeraies**

19% de palmeraies

#### **Forêt**

13% de forêt avec de grands arbres et des herbes

9% de forêt avec de petits arbres

# **Cultures vivrières**

6% de zones nouvellement défrichées avec des herbes

#### **Jachère**

2% de jachère avec de hautes herbes et des arbres

# **Classe 14** : (4)

# **Forêt**

.

28% de forêt de bambous

#### **Cacaoyères**

13% de cacaoyères ombragées avec de grands arbres, des bananiers, des palmiers et de hautes herbes

3% de cacaoyères dénudées avec des zones d'infection et des herbes

#### **Classe 20 :** (10)

# **Forêt**

50% de forêt de bambous

3% de forêt avec de grands arbres et des herbes

#### **Cultures vivrières**

26% de cultures vivrières avec des bananiers, du manioc et du gombo

16% de cultures vivrières avec du manioc

4% de zones nouvellement défrichées avec des herbes

# **Habitations**

17% de ferme

# **Cacaoyères**

6% de cacaoyères ombragées avec de grands arbres, des bananiers, des palmiers et des herbes 4% de cacaoyères auto-ombragées avec des grands arbres

# **Classe 25** : (16)

#### **Cultures vivrières**

41% de cultures vivrières avec du maïs

36% de cultures vivrières avec du gombo

5% de cultures vivrières avec du manioc

# **Cacaoyères**

39% de cacaoyères dénudées avec des bananiers

11% de cacaoyères dénudées avec de grands arbres et des herbes

7% de cacaoyères auto-ombragées avec des bananiers, des palmiers et de grands arbres

7% de cacaoyères ombragées avec des grands arbres, des bananiers, des palmiers et de hautes herbes

7% de cacaoyères dénudées avec des replantations, de grands arbres, des herbes et des bananiers

6% de cacaoyères auto-ombragées avec de grands arbres

5% de cacaoyères dénudées avec des herbes et des palmiers

2% de cacaoyères ombragées avec des bananiers et des palmiers

2% de cacaoyères dénudées avec des zones d'infection et des herbes.

# **Palmeraies**

31% de palmeraies

#### **Jachère**

27% de jachère avec des arbres

8% de jachère avec des hautes herbes et des arbres

#### **Forêt**

14% de forêt des grands arbres et des herbes

# **Classe 24** : (15)

# **Cultures vivrières**

64% de zones nouvellement défrichées avec du manioc et des herbes

53% de cultures vivrières avec du manioc

25% de cultures vivrières avec du riz de bas-fond

# **Cacaoyères**

13% de cacaoyères dénudées avec de grands arbres et des herbes

11% de cacaoyères auto-ombragées avec des bananiers, des palmiers et de grands arbres

11% de cacaoyères ombragées avec des bananiers et des herbes

6% de cacaoyères dénudées avec des herbes et des palmiers

6% de cacaoyères dénudées avec des replantations , de grands arbres, des herbes et des bananiers

5% de cacaoyères dénudées avec des zones d'infection et des herbes

2% de cacaoyères ombragées avec de grands arbres, des bananiers, des palmiers et de hautes herbes.

#### **Jachère**

13% de jachère avec de hautes herbes et des arbres

# **Classe 21 :** (17)

# **Cultures vivrières**

29% de zones nouvellement défrichées avec du manioc et des herbes

26% de cultures vivrières avec du riz de bas fond

17% de zones nouvellement défrichées avec du maïs

16% de cultures vivrières avec du manioc

# **Cacaoyères**

18% de cacaoyères auto-ombragées avec des bananiers, des palmiers et de grands arbres

11% de cacaoyères ombragées avec des palmiers et de hautes herbes

9% de cacaoyères dénudées avec des replantations, de grands arbres, des herbes et des bananiers

7% de cacaoyères dénudées avec de grands arbres et des herbes

7% de cacaoyères ombragées avec des bananiers et des palmiers

8% de cacaoyères dénudées avec des herbes et des palmiers

5% de cacaoyères dénudées avec des zones d'infection et des herbes

#### **Jachère**

7% de jachère avec de hautes herbes et des arbres.

# **Classe 23**: (15)

### **Cultures vivrières**

37% de cultures vivrières avec du gombo

6% de cultures vivrières avec du maïs

5% de cultures vivrières avec des bananiers, du manioc et du gombo

#### **Cacaoyères**

28% de cacaoyères dénudées avec des bananiers

12% de cacaoyères auto-ombragées avec de grands arbres

7% de cacaoyères dénudées avec des replantations, des grands arbres, des herbes et des bananiers

7% de cacaoyères ombragées avec des grands arbres, des bananiers, des palmiers et des hautes herbes

2% de cacaoyères auto-ombragées avec des bananiers, des palmiers et des grands arbres

1% de cacaoyères dénudées avec de grands arbres et des herbes.

### **Forêt**

24% de forêt avec de petits arbres

14% de forêt avec des grands arbres et des herbes

#### **Jachère**

20% de jachère avec des arbres

7% de jachère avec de hautes herbes et des arbres

#### **Habitation**

2% de fermes

# **Classe 22** : (17)

# **Cacaoyères**

20% de cacaoyères dénudées avec de grands arbres et des herbes

13% de cacaoyères auto-ombragées avec de grands arbres

11% de cacaoyères ombragées avec des bananiers et des palmiers

11% de cacaoyères dénudées avec des bananiers

11% de cacaoyères dénudées avec des replantations, des grands arbres, des herbes et des bananiers

7% de cacaoyères auto-ombragées avec des bananiers, des palmiers et des grands arbres

6% de cacaoyères dénudées avec des herbes et des palmiers ou 4% de forêt de petits arbres 4% de cacaoyères ombragées avec de grands arbres, des bananiers, des palmiers et des hautes

herbes

2% de cacaoyères dénudées avec des zones d'infection et des herbes

# **Jachère**

20% de jachère avec des arbres 7% de jachère avec de hautes herbes et des arbres

# **Cultures vivrières**

8% de cultures vivrières avec du gombo 4% de zones nouvellement défrichées avec du maïs

# **Palmeraies**

3% de palmeraies

**Habitation** 

2% de fermes

# **Classe 19 :** (16)

# **Cacaoyère**s

25% de cacaoyères ombragées avec des bananiers et des palmiers

15% de cacaoyères dénudées avec des herbes et des palmiers

13% de cacaoyères ombragées avec de grands arbres, des bananiers, des palmiers et des herbes

12% de cacaoyères auto-ombragées avec de grands arbres

11% de cacaoyères dénudées avec du taro

8% de cacaoyères dénudées avec de grands arbres et des herbes

8% de cacaoyères dénudées avec des zones d'infection et des herbes

6% de cacaoyères dénudées avec des bananiers

4% de cacaoyères dénudées avec des replantations, de grands arbres, des herbes et des bananiers

2% de cacaoyères auto-ombragées avec des bananiers, des palmiers et des grands arbres.

# **Cultures vivrières**

11% de cultures vivrières avec du gombo

9% de zones nouvellement défrichées avec du maïs

# **Jachère**

11% de jachère avec de hautes herbes et des arbres

7% de jachère avec des arbres

# **Forêt**

3% de forêt avec de grands arbres et des herbes

# **Classe 18 :** (17)

# **Cultures vivrières**

17% de zones nouvellement défrichées avec du maïs

7% de zones nouvellement défrichées avec du manioc et des herbes

5% de cultures vivrières avec du manioc

4% de cultures vivrières avec du riz de bas-fond.

# **Cacaoyères**

13% de cacaoyères dénudées avec des herbes et des palmiers

12% de cacaoyères dénudées avec des zones d'infection et des herbes

11% de cacaoyères ombragées avec de grands arbres, des bananiers, des palmiers et de hautes herbes

9% de cacaoyères dénudées avec des replantations, de grands arbres, des herbes et des bananiers

8% de cacaoyères ombragées avec des palmiers et des hautes herbes

8% de cacaoyères auto-ombragées avec des bananiers, des palmiers et des grands arbres

# **Jachère**

7% de jachère avec des arbres

### **Forêt**

5% de forêt avec des grands arbres et des herbes 5% de jachère avec de hautes herbes et des arbres

# **Classe 17 : (17)**

### **Cacaoyères**

13% de cacaoyères dénudées avec des replantations, des grands arbres, des herbes et des bananiers

11% de cacaoyères ombragées avec de grands arbres, des bananiers, des palmiers et de hautes herbes

6% de cacaoyères dénudées avec du taro

6% de cacaoyères dénudées avec des zones d'infection et des herbes

6% de cacaoyères dénudées avec des bananiers

6% de cacaoyères auto-ombragées avec de grands arbres

4% de cacaoyères auto-ombragées avec des bananiers, des palmiers et des grands arbres

3% de cacaoyères ombragées avec des bananiers et des palmiers

2% de cacaoyères dénudées avec des herbes et des palmiers.

# **Jachère**

13% de jachère avec des arbres

3% de jachères de hautes herbes et des arbres

#### **Cultures vivrières**

10% de zones nouvellement défrichées avec des herbes

#### **Forêt**

6% de forêt de bambous

4% de forêt de grands arbres et des herbes

# **Classe 16 : (17)**

#### **Cultures vivrières**

26% de zones nouvellement défrichées avec du maïs

2% de zones nouvellement défrichées avec des herbes.

#### **Cacaoyères**

22% de cacaoyères dénudées avec du taro

21% de cacaoyères ombragées avec des bananiers et des palmiers

11% de cacaoyères dénudées avec des herbes et des palmiers

8% de cacaoyères auto-ombragées avec des bananiers, des palmiers et de grands arbres

8% de cacaoyères auto-ombragées avec de grands arbres

7% de cacaoyères ombragées avec de grands arbres, des bananiers, des palmiers et des herbes 6% de cacaoyères dénudées avec des zones d'infection et des herbes

4% de cacaoyères dénudées avec des replantations, de grands arbres, des herbes et des bananiers

3% de cacaoyères dénudées avec de grands arbres et des herbes

#### **Jachère**

6% de jachère avec des arbres

3% de jachère de hautes herbes et des arbres

# **Forêt**

5% de forêt avec de grands arbres et des herbes

#### **Palmeraies**

3% de palmeraies

# **Classe 15 :** (15)

# **Cultures vivrières**

13% de zones nouvellement défrichées avec du maïs

2% de zones nouvellement défrichées avec des herbes

#### **Cacaoyères**

9% de cacaoyères dénudées avec des replantations, de grands arbres, des herbes et des bananiers

8% de cacaoyères ombragées avec de grands arbres, des bananiers, des palmiers et de hautes herbes

8% de cacaoyères auto-ombragées avec de grands arbres

6% de cacaoyères dénudées avec de grands arbres et des herbes

6% de cacaoyères dénudées avec des herbes et des palmiers

3% de cacaoyères ombragées avec des palmiers

1% de cacaoyères auto-ombragées avec des palmiers et de grands arbres.

#### **Palmeraies**

8% de palmeraies

#### **Jachère**

4% de jachère avec de hautes herbes et des arbres

#### **Forêt**

4% de forêt avec de grands arbres et des herbes

# **Classe 13** : (12)

#### **Cacaoyères**

18% de cacaoyères ombragées avec de grands arbres, des bananiers, des palmiers et de hautes herbes

15% de cacaoyères dénudées avec des zones d'infection et des herbes

7% de cacaoyères dénudées avec des replantations, de grands arbres, des herbes et des bananiers

5% de cacaoyères dénudées avec de grands arbres et des herbes

4% de cacaoyères dénudées avec des herbes et des palmiers

2% de cacaoyères auto-ombragées avec de grands arbres.

# **Palmeraies**

6% de palmeraies

#### **Cultures vivrières**

4% de zones nouvellement défrichées avec du maïs

#### **Forêt**

4% de forêt de grands arbres

#### **Jachère**

3% de jachère avec de hautes herbes et des arbres

# **Classe 10 :** (10)

# **Cacaoyères**

9% de cacaoyères dénudées avec des zones d'infection et des herbes

5% de cacaoyères dénudées avec des herbes et des palmiers

5% de cacaoyères ombragées avec de grands arbres, des bananiers, des palmiers et de hautes herbes

4% de cacaoyères dénudées avec de grands arbres et des herbes.

2% de cacaoyères dénudées avec des replantations, de grands arbres, des herbes et des bananiers.

2% de cacaoyères auto-ombragées avec de grands arbres.

# **Cultures vivrières**

7% de zones nouvellement défrichées avec des herbes

#### **Jachère**

2% de jachères avec de hautes herbes et des arbres.

# **Palmeraies**

3% de palmeraies

### **Forêt**

3% de forêt avec de grands arbres

# **Classe 9 :** (5)

### **Forêt**

17% de forêt de bambous

# **Cacaoyères**

6% de cacaoyères ombragées avec de grands arbres, des bananiers, des palmiers et de haute herbes

6% de cacaoyères dénudées avec du taro

1% de cacaoyères dénudées avec des zones d'infection et des herbes.

# **Classe 7 :** (8)

# **Forêt**

12% de forêt avec de petits arbres

#### **Palmeraies**

11% de palmeraies

# **Cacaoyères**

7% de cacaoyères ombragées avec de grands arbres, des bananiers, des palmiers et de hautes herbes

4% de cacaoyères auto-ombragées avec de grands arbres

3% de cacaoyères dénudées avec des zones d'infection et des herbes

# **Cultures vivrières**

5% de cultures vivrières avec des bananiers, du manioc et du gombo

#### **Jachère**

1% de jachère avec de hautes herbes et des arbres